<span id="page-0-0"></span>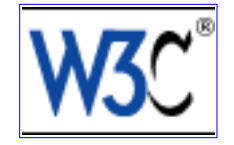

# **Scalable Vector Graphics (SVG) 1.0 Specification**

## **W3C Candidate Recommendation 02 November 2000**

This version:

[http://www.w3.org/TR/2000/CR-SVG-20001102/](http://www.w3.org/TR/2000/CR-SVG-20001102/index.html)

(Available as: [PDF,](http://www.w3.org/TR/2000/CR-SVG-20001102/CR-SVG-20001102.pdf) [zip archive of HTML\)](http://www.w3.org/TR/2000/CR-SVG-20001102/CR-SVG-20001102.zip)

Latest version:

<http://www.w3.org/TR/SVG/>

Previous version:

[http://www.w3.org/TR/2000/CR-SVG-20000802/](http://www.w3.org/TR/2000/WD-SVG-20000629/)

Editor:

Jon Ferraiolo <iferraio@adobe.com>

Authors:

See [author list](#page-2-0)

[Copyright](http://www.w3.org/Consortium/Legal/ipr-notice#Copyright) ©1998, 1999, 2000 [W3C](http://www.w3.org/)® [\(MIT](http://www.lcs.mit.edu/), [INRIA,](http://www.inria.fr/) [Keio](http://www.keio.ac.jp/)), All Rights Reserved. W3C [liability](http://www.w3.org/Consortium/Legal/ipr-notice#Legal_Disclaimer), [trademark,](http://www.w3.org/Consortium/Legal/ipr-notice#W3C_Trademarks) [document use](http://www.w3.org/Consortium/Legal/copyright-documents-19990405) and [software licensing](http://www.w3.org/Consortium/Legal/copyright-software-19980720) rules apply.

## **Abstract**

This specification defines the features and syntax for Scalable Vector Graphics (SVG), a language for describing two-dimensional vector and mixed vector/raster graphics in XML.

## **Status of this document**

The Scalable Vector Graphics (SVG) 1.0 specification is still in the Candidate Recommendation phase. This new draft specification is being published to reflect minor changes to the specification and editorial updates resulting from implementation feedback.

The [SVG Working Group](http://www.w3.org/Graphics/SVG/Group) (Members-only) considers the specification to be stable and encourages implementation and comment on the specification during this period. The Candidate Recommendation review period ends when there exists at least one SVG implementation which passes each of the Basic Effectivity (BE) tests in the [SVG test suite.](http://www.w3.org/Graphics/SVG/Test/) The [implementation status of SVG](http://www.w3.org/Graphics/SVG/SVG-Implementations) is already very good, and at this point, most of the test are passed by one or multiple implementations, but as yet the exit criteria have not been met. It is anticipated that implementation status will be such that the exit criteria will be met in approximately one month. Please send review comments before the review period ends to  $svg$ -comments  $@w3.org$ .

Should this specification prove very difficult or impossible to implement, the Working Group will return the document to Working Draft status and make necessary changes. Otherwise, the Working Group anticipates asking the W3C Director to advance this document to Proposed Recommendation.

This is a W3C Working Draft for review by W3C Members and other interested parties. It is a draft document and may be updated, replaced or obsoleted by other documents at any time. It is inappropriate to use W3C Working Drafts as reference material or to cite them as other than "work in progress". This is work in progress and does not imply endorsement by, or the consensus of, the W3C Membership.

This document has been produced as part of the [Graphics Activity.](http://www.w3.org/Graphics/Activity) The authors of this document are the SVG WG members. The editor is Jon Ferraiolo.

A list of current W3C Recommendations and other technical documents can be found at <http://www.w3.org/TR/>.

## <span id="page-1-0"></span>**Table of Contents**

- [Expanded Table of Contents](#page-4-0)
- [Copyright notice](#page-15-0)
- [1 Introduction](#page-18-0)
- [2 Concepts](#page-24-0)
- [3 Rendering Model](#page-27-0)
- [4 Basic Data Types and Interfaces](#page-31-0)
- [5 Document Structure](#page-58-0)
- [6 Styling](#page-92-0)
- [7 Coordinate Systems, Transformations and Units](#page-106-0)
- [8 Paths](#page-140-0)
- [9 Basic Shapes](#page-170-0)
- [10 Text](#page-185-0)
- [11 Painting: Filling, Stroking and Marker Symbols](#page-229-0)
- [12 Color](#page-245-0)
- [13 Gradients and Patterns](#page-250-0)
- [14 Clipping, Masking and Compositing](#page-265-0)
- [15 Filter Effects](#page-277-0)
- [16 Interactivity](#page-328-0)
- [17 Linking](#page-343-0)
- [18 Scripting](#page-351-0)
- [19 Animation](#page-358-0)
- [20 Fonts](#page-382-0)
- [21 Metadata](#page-399-0)
- [22 Backwards Compatibility](#page-402-0)
- [23 Extensibility](#page-404-0)
- [Appendix A: DTD](#page-409-0)
- [Appendix B: SVG's Document Object Model \(DOM\)](#page-436-0)
- [Appendix C: IDL Definitions](#page-444-0)
- [Appendix D: Java Language Binding](#page-470-0)
- [Appendix E: ECMAScript Language Binding](#page-471-0)
- [Appendix F: Implementation Requirements](#page-472-0)
- [Appendix G: Conformance Criteria](#page-483-0)
- [Appendix H: Accessibility Support](#page-489-0)
- [Appendix I: Internationalization Support](#page-491-0)
- [Appendix J: Minimizing SVG File Sizes](#page-493-0)
- [Appendix K: References](#page-495-0)
- [Appendix L: Property index](#page-502-0)
- [Appendix M: Change History](#page-505-0)

The following sections have not been written yet, but are expected to be be present in later versions of this specification:

- Appendix N: Element and attribute index
- Appendix O: Index

### <span id="page-2-0"></span>Authors:

John Bowler, Microsoft Corporation [<johnbo@microsoft.com](mailto:johnbo@microsoft.com)> Milt Capsimalis, Autodesk Inc. <**milt@autodesk.com>** Richard Cohn, Adobe Systems Incorporated [<cohn@adobe.com>](mailto:cohn@adobe.com) David Dodds, Lexica [<ddodds@lexica.net](mailto:ddodds@lexica.net)> Andrew Donoho, IBM <[awd@us.ibm.com>](mailto:awd@us.ibm.com) David Duce, Oxford Brookes University <[daduce@brookes.ac.uk](mailto:daduce@brookes.ac.uk)> Jerry Evans, Sun Microsystems [<jerry.evans@Eng.sun.com>](mailto:jerry.evans@Eng.sun.com) Jon Ferraiolo, Adobe Systems Incorporated <iferraio@adobe.com> Scott Furman, Netscape Communications Corporation <[fur@netscape.com>](mailto:fur@netscape.com) Brent Getlin, Macromedia <br/>bgetlin@macromedia.com> Peter Graffagnino, Apple [<pgraff@apple.com](mailto:pgraff@apple.com)> Rick Graham, BitFlash Inc. [<rick@bitflash.com](mailto:rick@bitflash.com)> Vincent Hardy, Sun Microsystems, <[vincent.hardy@sun.com>](mailto:vincent.hardy@sun.com) Lofton Henderson, OASIS, [<lofton@rockynet.com](mailto:lofton@rockynet.com)> Alan Hester, Xerox Corporation [<Alan.Hester@usa.xerox.com](mailto:Alan.Hester@usa.xerox.com)> Bob Hopgood, RAL (CCLRC) <[frah@inf.rl.ac.uk](mailto:frah@inf.rl.ac.uk)> Dean Jackson, CSIRO [<dean.jackson@cmis.csiro.au](mailto:dean.jackson@cmis.csiro.au)> Christophe Jolif, ILOG  $\langle$ jolif@ilog.fr> Kelvin Lawrence, IBM [<klawrenc@us.ibm.com](mailto:klawrenc@us.ibm.com)> Chris Lilley, W3C  $\langle \text{chris}\,\omega \text{w3.org} \rangle$ Philip Mansfield, IntraNet Solutions, Inc. <[philipm@schemasoft.com>](mailto:philipm@schemasoft.com) Kevin McCluskey, Netscape Communications Corporation [<kmcclusk@netscape.com](mailto:kmcclusk@netscape.com)> Tuan Nguyen, Microsoft Corporation <[tuann@microsoft.com](mailto:tuann@microsoft.com)> Troy Sandal, Visio Corporation <[TroyS@visio.com>](mailto:TroyS@visio.com) Peter Santangeli, Macromedia <[psantangeli@macromedia.com](mailto:psantangeli@macromedia.com)> Haroon Sheikh, Corel Corporation <[haroons@corel.ca](mailto:haroons@corel.ca)> Gavriel State, Corel Corporation [<gavriels@COREL.CA](mailto:gavriels@COREL.CA)> Robert Stevahn, Hewlett-Packard Company [<rstevahn@boi.hp.com](mailto:rstevahn@boi.hp.com)> Timothy Thompson, Kodak [<timothy.thompson@kodak.com](mailto:timothy.thompson@kodak.com)> Shenxue Zhou, Quark [<szhou@quark.com](mailto:szhou@quark.com)>

### [next](#page-4-0) [contents](#page-1-0) [properties](#page-502-0) [index](file:///D|/CR-SVG-20001102/indexlist.html)

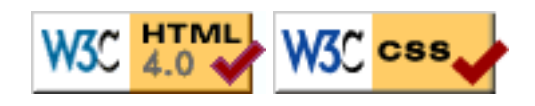

# <span id="page-4-0"></span>**Expanded Table of Contents**

- [Expanded Table of Contents](#page-4-0)
- [Copyright notice](#page-15-0)
	- ❍ W3C Document Copyright Notice and License
	- ❍ W3C Software Copyright Notice and License
- [1 Introduction](#page-18-0)
	- ❍ [1.1 About SVG](#page-18-1)
	- ❍ [1.2 SVG MIME type, file name extension and Macintosh filetype](#page-18-2)
	- ❍ [1.3 Compatibility with Other Standards Efforts](#page-19-0)
	- ❍ [1.4 Terminology](#page-20-0)
	- ❍ [1.5 Definitions](#page-20-1)
- [2 Concepts](#page-24-0)
- [3 Rendering Model](#page-27-0)
	- ❍ [3.1 Introduction](#page-27-1)
	- ❍ [3.2 The painters model](#page-27-2)
	- ❍ [3.3 Rendering Order](#page-28-0)
	- ❍ [3.4 Grouping](#page-28-1)
	- **[3.5 Types of graphics elements](#page-28-2)** 
		- [3.5.1 Painting shapes and text](#page-28-3)
		- [3.5.2 Painting raster images](#page-29-0)
	- ❍ [3.6 Filtering painted regions](#page-29-1)
	- ❍ [3.7 Clipping, masking and object opacity](#page-29-2)
	- ❍ [3.8 Parent Compositing](#page-29-3)
- [4 Basic Data Types and Interfaces](#page-31-0)
	- ❍ [4.1 Basic data types](#page-31-1)
	- ❍ [4.2 Recognized color keyword names](#page-32-0)
	- ❍ [4.3 Basic DOM interfaces](#page-34-0)
- [5 Document Structure](#page-58-0)
	- $\circ$  [5.1 Defining an SVG document fragment: the 'svg' element](#page-58-1)
		- [5.1.1 Overview](#page-58-2)
- [5.1.2 The 'svg' element](#page-59-0)
- $\circ$  [5.2 Grouping and Naming Collections of Drawing Elements: the 'g' element](#page-60-0)
	- [5.2.1 Overview](#page-60-1)
	- [5.2.2 The 'g' element](#page-61-0)
- O [5.3 References and the 'defs' element](#page-62-0)
	- [5.3.1 Overview](#page-62-1)
	- [5.3.2 URI reference attributes](#page-63-0)
	- [5.3.3 The 'defs' element](#page-64-0)
- ❍ [5.4 The 'desc' and 'title' elements](#page-65-0)
- ❍ [5.5 The 'symbol' element](#page-66-0)
- ❍ [5.6 The 'use' element](#page-67-0)
- ❍ [5.7 The 'image' element](#page-73-0)
- $\circ$  [5.8 Conditional processing](#page-74-0)
	- [5.8.1 Conditional processing overview](#page-74-1)
	- [5.8.2 The 'switch' element](#page-74-2)
	- [5.8.3 The requiredFeatures attribute](#page-75-0)
	- [5.8.4 The requiredExtensions attribute](#page-76-0)
	- [5.8.5 The systemLanguage attribute](#page-77-0)
- ❍ [5.9 Specifying whether external resources are required for proper rendering](#page-77-1)
- o [5.10 Common attributes](#page-78-0)
	- [5.10.1 The id attribute](#page-78-1)
	- [5.10.2 The xml:lang and xml:space attributes](#page-78-2)
- ❍ [5.11 DOM interfaces](#page-78-3)
- [6 Styling](#page-92-0)
	- ❍ [6.1 SVG's styling properties](#page-92-1)
	- ❍ [6.2 Usage scenarios for styling](#page-94-0)
	- ❍ [6.3 Alternative ways to specify styling properties](#page-94-1)
	- ❍ [6.4 Specifying properties using the presentation attributes](#page-95-0)
	- ❍ [6.5 Entity definitions for the presentation attributes](#page-96-0)
	- ❍ [6.6 Styling with XSL](#page-98-0)
	- ❍ [6.7 Styling with CSS](#page-98-1)
	- ❍ [6.8 Facilities from CSS and XSL used by SVG](#page-100-0)
	- ❍ [6.9 Referencing external style sheets](#page-100-1)
	- ❍ [6.10 The 'style' element](#page-100-2)
- ❍ [6.11 The class attribute](#page-101-0)
- ❍ [6.12 The style attribute](#page-102-0)
- ❍ [6.13 Specifying the default style sheet language](#page-102-1)
- ❍ [6.14 Property inheritance](#page-102-2)
- ❍ [6.15 The scope/range of styles](#page-102-3)
- ❍ [6.16 User agent style sheet](#page-103-0)
- ❍ [6.17 Aural style sheets](#page-103-1)
- ❍ [6.18 DOM interfaces](#page-104-0)
- [7 Coordinate Systems, Transformations and Units](#page-106-0)
	- ❍ [7.1 Introduction](#page-106-1)
	- ❍ [7.2 The initial viewport](#page-107-0)
	- ❍ [7.3 The initial coordinate system](#page-107-1)
	- ❍ [7.4 Coordinate system transformations](#page-108-0)
	- ❍ [7.5 Nested transformations](#page-113-0)
	- ❍ [7.6 The transform attribute](#page-115-0)
	- ❍ [7.7 The viewBox attribute](#page-118-0)
	- ❍ [7.8 The preserveAspectRatio attribute](#page-120-0)
	- ❍ [7.9 Establishing a new viewport](#page-122-0)
	- ❍ [7.10 Units](#page-123-0)
	- ❍ [7.11 Object bounding box units](#page-124-0)
	- ❍ [7.12 DOM interfaces](#page-126-0)
- [8 Paths](#page-140-0)
	- ❍ [8.1 Introduction](#page-140-1)
	- ❍ [8.2 The 'path' element](#page-140-2)
	- $\circ$  [8.3 Path Data](#page-141-0)
		- [8.3.1 General information about path data](#page-141-1)
		- [8.3.2 The "moveto" commands](#page-142-0)
		- [8.3.3 The "closepath" command](#page-142-1)
		- [8.3.4 The "lineto" commands](#page-142-2)
		- [8.3.5 The curve commands](#page-143-0)
		- [8.3.6 The cubic Bézier curve commands](#page-143-1)
		- [8.3.7 The quadratic Bézier curve commands](#page-145-0)
		- [8.3.8 The elliptical arc curve commands](#page-146-0)
		- [8.3.9 The grammar for path data](#page-147-0)
- ❍ [8.4 Distance along a path](#page-150-0)
- ❍ [8.5 DOM interfaces](#page-150-1)
- **[9 Basic Shapes](#page-170-0)** 
	- ❍ [9.1 Introduction](#page-170-1)
	- ❍ [9.2 The 'rect' element](#page-170-2)
	- ❍ [9.3 The 'circle' element](#page-173-0)
	- ❍ [9.4 The 'ellipse' element](#page-174-0)
	- ❍ [9.5 The 'line' element](#page-175-0)
	- ❍ [9.6 The 'polyline' element](#page-177-0)
	- ❍ [9.7 The 'polygon' element](#page-178-0)
	- ❍ [9.8 The grammar for points specifications in 'polyline' and 'polygon' elements](#page-179-0)
	- ❍ [9.9 DOM interfaces](#page-180-0)
- $\bullet$  [10 Text](#page-185-0)
	- ❍ [10.1 Introduction](#page-185-1)
	- ❍ [10.2 Characters and their corresponding glyphs](#page-186-0)
	- ❍ [10.3 Fonts, font tables and baselines](#page-187-0)
	- ❍ [10.4 The 'text' element](#page-188-0)
	- ❍ [10.5 The 'tspan' element](#page-190-0)
	- ❍ [10.6 The 'tref' element](#page-194-0)
	- O [10.7 Text layout](#page-195-0)
		- [10.7.1 Text layout introduction](#page-195-1)
		- [10.7.2 Setting the inline progression direction](#page-196-0)
		- [10.7.3 Glyph orientation within a text run](#page-197-0)
		- [10.7.4 Relationship with bidirectionality](#page-199-0)
	- ❍ [10.8 Text rendering order](#page-199-1)
	- O [10.9 Alignment properties](#page-200-0)
		- [10.9.1 Text alignment properties](#page-200-1)
		- [10.9.2 Baseline alignment properties](#page-200-2)
	- ❍ [10.10 Font selection properties](#page-205-0)
	- ❍ [10.11 Spacing properties](#page-206-0)
	- ❍ [10.12 Text decoration](#page-208-0)
	- O [10.13 Text on a path](#page-209-0)
		- [10.13.1 Introduction to text on a path](#page-209-1)
		- [10.13.2 The 'textPath' element](#page-209-2)
- [10.13.3 Text on a path layout rules](#page-212-0)
- ❍ [10.14 Alternate glyphs](#page-215-0)
- ❍ [10.15 White space handling](#page-219-0)
- ❍ [10.16 Text selection](#page-220-0)
- ❍ [10.17 DOM interfaces](#page-220-1)
- [11 Painting: Filling, Stroking and Marker Symbols](#page-229-0)
	- ❍ [11.1 Introduction](#page-229-1)
	- ❍ [11.2 Specifying paint](#page-229-2)
	- ❍ [11.3 Fill Properties](#page-230-0)
	- ❍ [11.4 Stroke Properties](#page-231-0)
	- ❍ [11.5 Controlling visibility](#page-233-0)
	- $\circ$  [11.6 Markers](#page-234-0)
		- [11.6.1 Introduction](#page-234-1)
		- [11.6.2 The 'marker' element](#page-235-0)
		- [11.6.3 Marker properties](#page-236-0)
		- [11.6.4 Details on how markers are rendered](#page-237-0)
	- ❍ [11.7 Rendering properties](#page-238-0)
	- ❍ [11.8 Inheritance of painting properties](#page-241-0)
	- ❍ [11.9 DOM interfaces](#page-241-1)
- [12 Color](#page-245-0)
	- ❍ [12.1 Introduction](#page-245-1)
	- ❍ [12.2 The 'color' property](#page-245-2)
	- o [12.3 Color profile descriptions](#page-245-3)
		- [12.3.1 Overview of color profile descriptions](#page-245-4)
		- [12.3.2 Alternative ways for defining a color profile description](#page-246-0)
		- [12.3.3 The 'color-profile' element](#page-246-1)
		- 12.3.4 **@color-profile'** [when using CSS styling](#page-247-0)
		- [12.3.5 'color-profile' property](#page-247-1)
	- ❍ [12.4 DOM interfaces](#page-248-0)
- [13 Gradients and Patterns](#page-250-0)
	- ❍ [13.1 Introduction](#page-250-1)
	- O [13.2 Gradients](#page-250-2)
		- [13.2.1 Introduction](#page-250-3)
		- [13.2.2 Linear gradients](#page-250-4)
- [13.2.3 Radial gradients](#page-253-0)
- [13.2.4 Gradient stops](#page-256-0)
- ❍ [13.3 Patterns](#page-257-0)
- ❍ [13.4 DOM interfaces](#page-261-0)
- [14 Clipping, Masking and Compositing](#page-265-0)
	- ❍ [14.1 Introduction](#page-265-1)
	- ❍ [14.2 Simple alpha compositing](#page-266-0)
	- o [14.3 Clipping paths](#page-266-1)
		- [14.3.1 Introduction](#page-266-2)
		- [14.3.2 The initial clipping path](#page-266-3)
		- [14.3.3 The 'overflow' and 'clip' properties](#page-266-4)
		- [14.3.4 Clip to viewport vs. clip to viewBox](#page-267-0)
		- [14.3.5 Establishing a new clipping path](#page-268-0)
	- ❍ [14.4 Masking](#page-270-0)
	- ❍ [14.5 Object and group opacity: the 'opacity' property](#page-273-0)
	- ❍ [14.6 DOM interfaces](#page-275-0)
- [15 Filter Effects](#page-277-0)
	- ❍ [15.1 Introduction](#page-277-1)
	- ❍ [15.2 An example](#page-278-0)
	- ❍ [15.3 The 'filter' element](#page-280-0)
	- ❍ [15.4 The 'filter' property](#page-281-0)
	- ❍ [15.5 Filter effects region](#page-281-1)
	- ❍ [15.6 Accessing the background image](#page-282-0)
	- $\circ$  [15.7 Filter primitives overview](#page-282-1)
		- [15.7.1 Overview](#page-282-2)
		- [15.7.2 Common attributes](#page-282-3)
		- [15.7.3 Filter primitive subregion](#page-284-0)
	- **[15.8 Light source elements and properties](#page-284-1)** 
		- [15.8.1 Introduction](#page-284-2)
		- [15.8.2 Light source 'feDistantLight'](#page-284-3)
		- [15.8.3 Light source 'fePointLight'](#page-285-0)
		- [15.8.4 Light source 'feSpotLight'](#page-285-1)
		- [15.8.5 The 'lighting-color' property](#page-286-0)
	- ❍ [15.9 Filter primitive 'feBlend'](#page-286-1)
- ❍ [15.10 Filter primitive 'feColorMatrix'](#page-288-0)
- ❍ [15.11 Filter primitive 'feComponentTransfer'](#page-291-0)
- ❍ [15.12 Filter primitive 'feComposite'](#page-294-0)
- ❍ [15.13 Filter primitive 'feConvolveMatrix'](#page-298-0)
- ❍ [15.14 Filter primitive 'feDiffuseLighting'](#page-300-0)
- ❍ [15.15 Filter primitive 'feDisplacementMap'](#page-302-0)
- ❍ [15.16 Filter primitive 'feFlood'](#page-302-1)
- ❍ [15.17 Filter primitive 'feGaussianBlur'](#page-303-0)
- ❍ [15.18 Filter primitive 'feImage'](#page-304-0)
- ❍ [15.19 Filter primitive 'feMerge'](#page-304-1)
- ❍ [15.20 Filter primitive 'feMorphology'](#page-305-0)
- ❍ [15.21 Filter primitive 'feOffset'](#page-306-0)
- ❍ [15.22 Filter primitive 'feSpecularLighting'](#page-307-0)
- ❍ [15.23 Filter primitive 'feTile'](#page-308-0)
- ❍ [15.24 Filter primitive 'feTurbulence'](#page-308-1)
- ❍ [15.25 DOM interfaces](#page-313-0)
- [16 Interactivity](#page-328-0)
	- ❍ [16.1 Introduction](#page-328-1)
	- ❍ [16.2 Complete list of supported events](#page-329-0)
	- ❍ [16.3 User interface events](#page-334-0)
	- ❍ [16.4 Pointer events](#page-335-0)
	- ❍ [16.5 Processing order for user interface events](#page-336-0)
	- ❍ [16.6 The 'pointer-events' property](#page-336-1)
	- ❍ [16.7 Magnification and panning](#page-338-0)
	- $\circ$  [16.8 Cursors](#page-339-0)
		- [16.8.1 Introduction to cursors](#page-339-1)
		- [16.8.2 The 'cursor' property](#page-339-2)
		- [16.8.3 The 'cursor' element](#page-340-0)
	- ❍ [16.9 DOM interfaces](#page-341-0)
- [17 Linking](#page-343-0)
	- ❍ [17.1 Links out of SVG contents: the 'a' element](#page-343-1)
	- $\circ$  [17.2 Linking into SVG content: URI fragments and SVG views](#page-346-0)
		- [17.2.1 Introduction: URI fragments and SVG views](#page-346-1)
		- [17.2.2 SVG fragment identifiers](#page-346-2)
- 17.2.3 Predefined views: the 'view' element
- ❍ [17.3 DOM interfaces](#page-349-0)
- [18 Scripting](#page-351-0)
	- **[18.1 Specifying the scripting language](#page-351-1)** 
		- [18.1.1 Specifying the default scripting language](#page-351-2)
		- [18.1.2 Local declaration of a scripting language](#page-351-3)
	- ❍ [18.2 The 'script' element](#page-351-4)
	- ❍ [18.3 Event handling](#page-353-0)
	- ❍ [18.4 Event attributes](#page-353-1)
	- ❍ [18.5 DOM interfaces](#page-354-0)
- [19 Animation](#page-358-0)
	- ❍ 19.1 Introduction
	- O 19.2 Animation elements
		- 19.2.1 Overview
		- [19.2.2 Relationship to SMIL Animation](#page-359-0)
		- 19.2.3 Animation elements example
		- [19.2.4 Attributes to identify the target element for an animation](#page-360-0)
		- [19.2.5 Attributes to identify the target attribute or property for an animation](#page-361-0)
		- [19.2.6 Attributes to control the timing of the animation](#page-361-1)
		- [19.2.7 Attributes that define animation values over time](#page-365-0)
		- 19.2.8 Attributes that control whether animations are additive
		- 19.2.9 Inheritance
		- 19.2.10 The 'animate' element
		- [19.2.11 The 'set' element](#page-369-0)
		- 19.2.12 The 'animateMotion' element
		- 19.2.13 The 'animateColor' element
		- 19.2.14 The 'animateTransform' element
		- 19.2.15 Elements, attributes and properties that can be animated
	- ❍ 19.3 Animation using the SVG DOM
	- ❍ 19.4 DOM interfaces
- [20 Fonts](#page-382-0)
	- ❍ [20.1 Introduction](#page-382-1)
	- ❍ [20.2 Overview of SVG fonts](#page-382-2)
	- ❍ [20.3 The 'font' element](#page-384-0)
- ❍ [20.4 The 'glyph' element](#page-386-0)
- ❍ [20.5 The 'missing-glyph' element](#page-388-0)
- ❍ [20.6 Glyph selection rules](#page-389-0)
- ❍ [20.7 The 'hkern' and 'vkern' elements](#page-389-1)
- O [20.8 Describing a font](#page-390-0)
	- [20.8.1 Overview of font descriptions](#page-390-1)
	- [20.8.2 Alternative ways for providing a font description](#page-391-0)
	- [20.8.3 The 'font-face' element](#page-391-1)
- ❍ [20.9 DOM interfaces](#page-396-0)
- [21 Metadata](#page-399-0)
	- ❍ [21.1 Introduction](#page-399-1)
	- ❍ [21.2 The 'metadata' element](#page-399-2)
	- ❍ [21.3 An example](#page-400-0)
	- ❍ [21.4 DOM interfaces](#page-401-0)
- [22 Backwards Compatibility](#page-402-0)
- [23 Extensibility](#page-404-0)
	- ❍ [23.1 Foreign namespaces and private data](#page-404-1)
	- ❍ [23.2 Embedding foreign object types](#page-405-0)
	- ❍ [23.3 The 'foreignObject' element](#page-405-1)
	- ❍ [23.4 An example](#page-406-0)
	- ❍ [23.5 Adding private elements and attributes to the DTD](#page-406-1)
	- ❍ [23.6 DOM interfaces](#page-407-0)
- [Appendix A: DTD](#page-409-0)
- **[Appendix B: SVG's Document Object Model \(DOM\)](#page-436-0)** 
	- ❍ [B.1 SVG DOM Overview](#page-436-1)
	- ❍ [B.2 Naming Conventions](#page-437-0)
	- ❍ [B.3 Interface SVGException](#page-438-0)
	- ❍ [B.4 Feature strings for the](#page-438-1) **hasFeature** method call
	- ❍ [B.5 Relationship with DOM2 events](#page-438-2)
	- O [B.6 Relationship with DOM2 CSS object model \(CSS OM\)](#page-440-0)
		- [B.6.1 Introduction](#page-440-1)
		- [B.6.2 User agents that do not support styling with CSS](#page-440-2)
		- [B.6.3 User agents that support styling with CSS](#page-441-0)
		- [B.6.4 Extended interfaces](#page-441-1)

### ❍ [B.7 Invalid values](#page-443-0)

- [Appendix C: IDL Definitions](#page-444-0)
- [Appendix D: Java Language Binding](#page-470-0)
- [Appendix E: ECMAScript Language Binding](#page-471-0)
- **[Appendix F: Implementation Requirements](#page-472-0)** 
	- ❍ [F.1 Introduction](#page-472-1)
	- ❍ [F.2 Error processing](#page-472-2)
	- ❍ [F.3 Version control](#page-473-0)
	- ❍ [F.4 Clamping values which are restricted to a particular range](#page-474-0)
	- ❍ [F.5 'path' element implementation notes](#page-474-1)
	- $\circ$  [F.6 Elliptical arc implementation notes](#page-475-0)
		- [F.6.1 Elliptical arc syntax](#page-475-1)
		- [F.6.2 Out-of-range parameters](#page-476-0)
		- [F.6.3 Parameterization alternatives](#page-476-1)
		- [F.6.4 Conversion from center to endpoint parameterization](#page-477-0)
		- [F.6.5 Conversion from endpoint to center parameterization](#page-478-0)
		- [F.6.6 Correction of out-of-range radii](#page-480-0)
	- ❍ [F.7 Text selection implementation notes](#page-481-0)
	- ❍ [F.8 Printing implementation notes](#page-482-0)
- [Appendix G: Conformance Criteria](#page-483-0)
	- ❍ [G.1 Introduction](#page-483-1)
	- ❍ [G.2 Conforming SVG Document Fragments](#page-483-2)
	- ❍ [G.3 Conforming SVG Stand-Alone Files](#page-484-0)
	- ❍ [G.4 Conforming SVG Included Document Fragments](#page-484-1)
	- ❍ [G.5 Conforming SVG Generators](#page-485-0)
	- ❍ [G.6 Conforming SVG Interpreters](#page-485-1)
	- ❍ [G.7 Conforming SVG Viewers](#page-486-0)
- **[Appendix H: Accessibility Support](#page-489-0)** 
	- ❍ [H.1 WAI Accessibility Guidelines](#page-489-1)
	- ❍ [H.2 SVG Content Accessibility Guidelines](#page-489-2)
- **[Appendix I: Internationalization Support](#page-491-0)** 
	- ❍ [I.1 Introduction](#page-491-1)
	- ❍ [I.2 Internationalization and SVG](#page-491-2)
	- ❍ [I.3 SVG Internationalization Guidelines](#page-491-3)
- [Appendix J: Minimizing SVG File Sizes](#page-493-0)
- [Appendix K: References](#page-495-0)
	- ❍ [K.1 Normative references](#page-495-1)
	- ❍ [K.2 Informative references](#page-500-0)
- [Appendix L: Property index](#page-502-0)
- [Appendix M: Change History](#page-505-0)

The following sections have not been written yet, but are expected to be be present in later versions of this specification:

- Appendix N: Element and attribute index
- Appendix O: Index

[previous](#page-0-0) [next](#page-15-0) [contents](#page-1-0) [properties](#page-502-0) [index](file:///D|/CR-SVG-20001102/indexlist.html) 

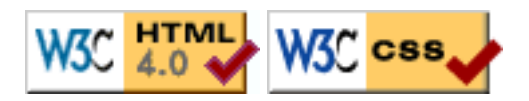

<span id="page-15-0"></span>30 October, 2000

# **Copyright Notice**

**Copyright © 2000 [World Wide Web Consortium,](http://www.w3.org/) ([Massachusetts Institute of Technology](http://www.lcs.mit.edu/), [Institut](http://www.inria.fr/) [National de Recherche en Informatique et en Automatique](http://www.inria.fr/), [Keio University\)](http://www.keio.ac.jp/). All Rights Reserved.**

This document is published under the W3C Document Copyright Notice and License. The bindings within this document are published under the W3C Software Copyright Notice and License. The software license requires "Notice of any changes or modifications to the W3C files, including the date changes were made." Consequently, modified versions of the DOM bindings must document that they do not conform to the W3C standard; in the case of the IDL binding, the pragma prefix can no longer be 'w3c.org'; in the case of the Java binding, the package names can no longer be in the 'org.w3c' package.

## **W3C Document Copyright Notice and License**

**Note:** This section is a copy of the W3C Document Notice and License and could be found at <http://www.w3.org/Consortium/Legal/copyright-documents-19990405>.

**Copyright © 1994-2000 [World Wide Web Consortium,](http://www.w3.org/) ([Massachusetts Institute of Technology](http://www.lcs.mit.edu/), [Institut](http://www.inria.fr/) [National de Recherche en Informatique et en Automatique](http://www.inria.fr/), [Keio University\)](http://www.keio.ac.jp/). All Rights Reserved.**

### **http://www.w3.org/Consortium/Legal/**

Public documents on the W3C site are provided by the copyright holders under the following license. The software or Document Type Definitions (DTDs) associated with W3C specifications are governed by the [Software Notice](http://www.w3.org/Consortium/Legal/copyright-software.html). By using and/or copying this document, or the W3C document from which this statement is linked, you (the licensee) agree that you have read, understood, and will comply with the following terms and conditions:

Permission to use, copy, and distribute the contents of this document, or the W3C document from which this statement is linked, in any medium for any purpose and without fee or royalty is hereby granted, provided that you include the following on *ALL* copies of the document, or portions thereof, that you use:

- 1. A link or URL to the original W3C document.
- 2. The pre-existing copyright notice of the original author, or if it doesn't exist, a notice of the form: "Copyright © [\$date-of-document] [World Wide Web Consortium,](http://www.w3.org/) ([Massachusetts Institute of](http://www.lcs.mit.edu/) [Technology](http://www.lcs.mit.edu/), [Institut National de Recherche en Informatique et en Automatique](http://www.inria.fr/), [Keio University](http://www.keio.ac.jp/)). All Rights Reserved. http://www.w3.org/Consortium/Legal/" (Hypertext is preferred, but a textual representation is permitted.)
- 3. *If it exists*, the STATUS of the W3C document.

When space permits, inclusion of the full text of this **NOTICE** should be provided. We request that authorship attribution be provided in any software, documents, or other items or products that you create pursuant to the implementation of the contents of this document, or any portion thereof.

No right to create modifications or derivatives of W3C documents is granted pursuant to this license. However, if additional requirements (documented in the [Copyright FAQ](http://www.w3.org/Consortium/Legal/IPR-FAQ.html)) are satisfied, the right to create modifications or derivatives is sometimes granted by the W3C to individuals complying with those requirements.

THIS DOCUMENT IS PROVIDED "AS IS," AND COPYRIGHT HOLDERS MAKE NO REPRESENTATIONS OR WARRANTIES, EXPRESS OR IMPLIED, INCLUDING, BUT NOT LIMITED TO, WARRANTIES OF MERCHANTABILITY, FITNESS FOR A PARTICULAR PURPOSE, NON-INFRINGEMENT, OR TITLE; THAT THE CONTENTS OF THE DOCUMENT ARE SUITABLE FOR ANY PURPOSE; NOR THAT THE IMPLEMENTATION OF SUCH CONTENTS WILL NOT INFRINGE ANY THIRD PARTY PATENTS, COPYRIGHTS, TRADEMARKS OR OTHER RIGHTS.

COPYRIGHT HOLDERS WILL NOT BE LIABLE FOR ANY DIRECT, INDIRECT, SPECIAL OR CONSEQUENTIAL DAMAGES ARISING OUT OF ANY USE OF THE DOCUMENT OR THE PERFORMANCE OR IMPLEMENTATION OF THE CONTENTS THEREOF.

The name and trademarks of copyright holders may NOT be used in advertising or publicity pertaining to this document or its contents without specific, written prior permission. Title to copyright in this document will at all times remain with copyright holders.

# **W3C Software Copyright Notice and License**

**Note:** This section is a copy of the W3C Software Copyright Notice and License and could be found at <http://www.w3.org/Consortium/Legal/copyright-software-19980720>

**Copyright © 1994-2000 [World Wide Web Consortium,](http://www.w3.org/) ([Massachusetts Institute of Technology](http://www.lcs.mit.edu/), [Institut](http://www.inria.fr/) [National de Recherche en Informatique et en Automatique](http://www.inria.fr/), [Keio University\)](http://www.keio.ac.jp/). All Rights Reserved.**

### **http://www.w3.org/Consortium/Legal/**

This W3C work (including software, documents, or other related items) is being provided by the copyright holders under the following license. By obtaining, using and/or copying this work, you (the licensee) agree that you have read, understood, and will comply with the following terms and conditions:

Permission to use, copy, and modify this software and its documentation, with or without modification, for any purpose and without fee or royalty is hereby granted, provided that you include the following on ALL copies of the software and documentation or portions thereof, including modifications, that you make:

- 1. The full text of this NOTICE in a location viewable to users of the redistributed or derivative work.
- 2. Any pre-existing intellectual property disclaimers. If none exist, then a notice of the following form: "Copyright © [\$date-of-software] [World Wide Web Consortium,](http://www.w3.org/) ([Massachusetts Institute of](http://www.lcs.mit.edu/) [Technology](http://www.lcs.mit.edu/), [Institut National de Recherche en Informatique et en Automatique](http://www.inria.fr/), [Keio University](http://www.keio.ac.jp/)). All Rights Reserved. http://www.w3.org/Consortium/Legal/."
- 3. Notice of any changes or modifications to the W3C files, including the date changes were made. (We recommend you provide URIs to the location from which the code is derived.)

THIS SOFTWARE AND DOCUMENTATION IS PROVIDED "AS IS," AND COPYRIGHT HOLDERS MAKE NO REPRESENTATIONS OR WARRANTIES, EXPRESS OR IMPLIED, INCLUDING BUT NOT LIMITED TO, WARRANTIES OF MERCHANTABILITY OR FITNESS FOR ANY PARTICULAR PURPOSE OR THAT THE USE OF THE SOFTWARE OR DOCUMENTATION WILL NOT INFRINGE ANY THIRD PARTY PATENTS, COPYRIGHTS, TRADEMARKS OR OTHER RIGHTS.

### COPYRIGHT HOLDERS WILL NOT BE LIABLE FOR ANY DIRECT, INDIRECT, SPECIAL OR CONSEQUENTIAL DAMAGES ARISING OUT OF ANY USE OF THE SOFTWARE OR DOCUMENTATION.

The name and trademarks of copyright holders may NOT be used in advertising or publicity pertaining to the software without specific, written prior permission. Title to copyright in this software and any associated documentation will at all times remain with copyright holders.

[previous](#page-4-0) [next](#page-18-0) [contents](#page-1-0) [properties](#page-502-0) [index](file:///D|/CR-SVG-20001102/indexlist.html)

# <span id="page-18-0"></span>**1 Introduction**

### **Contents**

- [1.1 About SVG](#page-18-1)
- [1.2 SVG MIME type, file name extension and Macintosh filetype](#page-18-2)
- [1.3 Compatibility with Other Standards Efforts](#page-19-0)
- [1.4 Terminology](#page-20-0)
- [1.5 Definitions](#page-20-1)

## <span id="page-18-1"></span>**1.1 About SVG**

This specification defines the features and syntax for [Scalable Vector Graphics \(SVG\)](http://www.w3.org/Graphics/SVG/).

SVG is a language for describing two-dimensional graphics in XML [[XML10\]](#page-500-1). SVG allows for three types of graphic objects: vector graphic shapes (e.g., paths consisting of straight lines and curves), images and text. Graphical objects can be grouped, styled, transformed and composited into previously rendered objects. The feature set includes nested transformations, clipping paths, alpha masks, filter effects and template objects.

SVG drawings can be interactive and dynamic. Animations can be defined and triggered either declaratively (i.e., by embedding SVG animation elements in SVG content) or via scripting.

Sophisticated applications of SVG are possible by use of supplemental scripting language with access to SVG's Document Object Model (DOM), which provides complete access to all elements, attributes and properties. A rich set of event handlers such as onmouseover and onclick can be assigned to any SVG graphical object. Because of its compatibility and leveraging of other Web standards, features like scripting can be done on XHTML and SVG elements simultaneously within the same Web page.

<span id="page-18-2"></span>SVG is a language for rich graphical content. For accessibility reasons, if there is an original source document containing higher-level structure and semantics, it is recommended that the higher-level information be made available somehow, either by making the original source document available, or making an alternative version available in an alternative format which conveys the higher-level information, or by using SVG's facilities to include the higher-level information within the SVG content. For suggested techniques in achieving greater accessibility, see [Accessibility](#page-489-0).

## **1.2 SVG MIME type, file name extension and Macintosh filetype**

The MIME type for SVG is "image/svg+xml". The W3C will register this MIME type around the time when SVG is approved as a W3C Recommendation.

It is recommended that SVG files have the extension ".svg" (all lower case) on all platforms.

It is recommended that SVG files stored on Macintosh HFS file systems be given a filetype of "svg " (all lower case, with a space character as the fourth letter).

## <span id="page-19-0"></span>**1.3 Compatibility with Other Standards Efforts**

SVG leverages and integrates with other W3C specifications and standards efforts. By leveraging and conforming to other standards, SVG becomes more powerful and makes it easier for users to learn how to incorporate SVG into their Web sites.

The following describes some of the ways in which SVG maintains compatibility with, leverages and integrates with other W3C efforts:

- SVG is an application of XML and is compatible with the "Extensible Markup Language (XML) 1.0" Recommendation [[XML10](#page-500-1)]
- SVG is compatible with the "Namespaces in XML" Recommendation [[XML-NS\]](#page-500-2)
- SVG utilizes "XML Linking Language (XLink)" [[XLINK](#page-500-3)] for URI referencing.
- SVG's syntax for referencing element IDs is a compatible subset of the ID referencing syntax in "XML Pointer Language (XPointer)" [\[XPTR\]](#page-500-4).
- SVG content can be styled by either CSS (see "Cascading Style Sheets (CSS) level 2" specification [[CSS2](#page-495-2)]) or XSL (see "XSL Transformations (XSLT) Version 1.0" [\[XSLT](#page-501-0)]). (See [Styling with CSS](#page-98-1) and [Styling with XSL\)](#page-98-0)
- SVG supports relevant properties and approaches common to CSS and XSL, plus selected semantics and features of CSS (see [SVG's styling properties](#page-92-1) and [SVG's Use of Cascading Style Sheets\)](#page-100-0).
- External style sheets are referenced using the mechanism documented in "Associating Style Sheets with XML documents Version 1.0" [[XML-SS\]](#page-500-5).
- SVG includes a complete Document Object Model (DOM) and conforms to the "Document Object Model (DOM) level 1" Recommendation [\[DOM1](#page-496-0)]. The SVG DOM has a high level of compatibility and consistency with the HTML DOM that is defined in the DOM Level 1 specification. Additionally, the SVG DOM supports and incorporates many of the facilities described in "Document Object Model (DOM) level 2" [\[DOM2](#page-496-1)], including the CSS object model and event handling.
- SVG incorporates some features and approaches that are part of the "Synchronized Multimedia Integration Language (SMIL) 1.0 Specification" [[SMIL1\]](#page-499-0), including the ['switch' element](#page-74-2) and the [systemLanguage](#page-77-0) attribute.
- SVG's animation features (see **Animation**) were developed in collaboration with the W3C Synchronized Multimedia (SYMM) Working Group, developers of the Synchronized Multimedia Integration

Language (SMIL) 1.0 Specification [\[SMIL1\]](#page-499-0). SVG's animation features incorporate and extend the general-purpose XML animation capabilities described in the "SMIL Animation" specification [[SMILANIM\]](#page-499-1).

- SVG has been designed to allow future versions of SMIL to use animated or static SVG content as media components.
- SVG attempts to achieve maximum compatibility with both HTML 4 [[HTML4\]](#page-501-1) and XHTML(tm) 1.0 [[XHTML\]](#page-501-2). Many of SVG's facilities are modeled directly after HTML, including its use of CSS [\[CSS2\]](#page-495-2), its approach to event handling, and its approach to its Document Object Model [\[DOM2](#page-496-1)].
- SVG is compatibility with W3C work on internationalization. References (W3C and otherwise) include: [[UNICODE\]](#page-500-6) and [\[CHARMOD\]](#page-500-7). Also, see [Internationalization Support.](#page-491-0)
- SVG is compatible with W3C work on Web Accessibility [[WAI\]](#page-501-3). Also, see [Accessibility Support.](#page-489-0)

In environments which support [[DOM2\]](#page-496-1) for other XML grammars (e.g., XHTML [[XHTML\]](#page-501-2)) and which also support SVG and the SVG DOM, a single scripting approach can be used simultaneously for both XML documents and SVG graphics, in which case interactive and dynamic effects will be possible on multiple XML namespaces using the same set of scripts.

## <span id="page-20-0"></span>**1.4 Terminology**

Within this specification, the key words "MUST", "MUST NOT", "REQUIRED", "SHALL", "SHALL NOT", "SHOULD", "SHOULD NOT", "RECOMMENDED", "MAY", and "OPTIONAL" are to be interpreted as described in RFC 2119 (see [\[RFC2119\]](#page-498-0)). However, for readability, these words do not appear in all uppercase letters in this specification.

At times, this specification recommends good practice for authors and user agents. These recommendations are not normative and conformance with this specification does not depend on their realization. These recommendations contain the expression "We recommend ...", "This specification recommends ...", or some similar wording.

## <span id="page-20-1"></span>**1.5 Definitions**

<span id="page-20-2"></span>basic shape

Standard shapes which are predefined in SVG as a convenience for common graphical operations. Specifically: ['rect',](#page-170-2) ['circle',](#page-173-0) ['ellipse',](#page-174-0) ['line',](#page-175-0) ['polyline',](#page-177-0) ['polygon'](#page-178-0).

<span id="page-20-3"></span>canvas

a surface onto which graphics elements are drawn, which can be real physical media such as a display or paper or an abstract surface such as a allocated region of computer memory. See the discussion of the [SVG canvas](#page-106-2) in the chapter on [Coordinate Systems, Transformations and Units.](#page-106-0)

### clipping path

a combination of ['path'](#page-140-2), ['text'](#page-188-0) and [basic shapes](#page-20-2) which serve as the outline of a (in the absense of antialiasing) 1-bit mask, where everything on the "inside" of the outline is allowed to show through but everything on the outside is masked out. See [Clipping paths](#page-266-1).

<span id="page-21-2"></span>container element

An element which can have graphics elements and other container elements as child elements. Specifically: ['svg',](#page-59-0) ['g',](#page-61-0) ['defs'](#page-64-0) ['symbol',](#page-66-0) ['clipPath',](#page-268-1) ['mask'](#page-270-0), ['pattern',](#page-257-0) ['marker'](#page-235-0), ['a'](#page-343-1) and ['switch'.](#page-74-2)

current innermost SVG document fragment

The XML document sub-tree which starts with the most immediate ancestor ['svg'](#page-59-0) element of a given SVG element

current SVG document fragment

The XML document sub-tree which starts with the outermost ancestor ['svg'](#page-59-0) element of a given SVG element, with the requirement that all container elements between the outermost ['svg'](#page-59-0) and this element are all elements in the SVG language

<span id="page-21-4"></span>current transformation matrix (CTM)

Transformation matrices define the mathematical mapping from one coordinate system into another using a 3x3 matrix using the equation [x' y' 1] = [x y 1] \* matrix. The *current transformation matrix* (CTM) defines the mapping from the user coordinate system into the viewport coordinate system. See [Coordinate system transformations](#page-108-0)

### <span id="page-21-5"></span>fill

The operation of [painting](#page-22-0) the interior of a [shape](#page-22-1) or the interior of the character glyphs in a text string.

### <span id="page-21-1"></span>font

A font represents an organized collection of [glyphs](#page-21-0) in which the various glyph representations will share a common look or styling such that, when a string of characters is rendered together, the result is highly legible, conveys a particular artistic style and provides consistent inter-character alignment and spacing.

### <span id="page-21-0"></span>glyph

A glyph represents a unit of rendered content within a [font](#page-21-1). Often, there is a one-to-one correspondence between characters to be drawn and corresponding glyphs (e.g., often, the character "A" is rendered using a single glyph), but other times multiple glyphs are used to render a single character (e.g., use of accents) or a single glyph can be used to render multiple characters (e.g., ligatures). Typically, a glyph is defined by one or more [shapes](#page-22-1) such as a [path,](#page-140-0) possibly with additional information such as rendering hints that help a font engine to produce legible text in small sizes.

### <span id="page-21-3"></span>graphics element

One of the element types that can cause graphics to be drawn onto the target canvas. Specifically: ['path'](#page-140-2), ['text'](#page-188-0), ['rect',](#page-170-2) ['circle',](#page-173-0) ['ellipse'](#page-174-0), ['line',](#page-175-0) ['polyline'](#page-177-0), ['polygon',](#page-178-0) ['image'](#page-73-0) and ['use'](#page-67-0).

### graphics referencing element

A graphics element which uses a reference to a different document or element as the source of its graphical content. Specifically: ['use'](#page-67-0) and ['image'.](#page-73-0)

### local URI reference

A Uniform Resource Identifier [\[URI\]](#page-500-8) that does not include an <absoluteURI> or <relativeURI> and thus represents a reference to an element within the current document. See [References and the 'defs' element.](#page-62-0)

### mask

a [container element](#page-21-2) which can contain [graphics elements](#page-21-3) or other container elements which define a set of graphics that is to be used as a semi-transparent mask for compositing foreground objects into the current background. See [Masks](#page-270-0).

### non-local URI reference

A Uniform Resource Identifier [\[URI\]](#page-500-8) that includes an <absoluteURI> or <relativeURI> and thus (usually) represents a reference to a different document or an element within a different document. See [References and the 'defs' element.](#page-62-0)

### <span id="page-22-0"></span>paint

A paint represents a way of putting color values onto the canvas. A paint might consists of both color values and associated alpha values which control the blending of colors against already existing color values on the canvas. SVG supports three types of built-in paint: [color](#page-245-1), [gradients](#page-250-2) and [patterns.](#page-257-0)

### <span id="page-22-2"></span>presentation attribute

An XML attribute on an SVG element which specifies a value for a given property for that element. See [Styling.](#page-92-0)

### <span id="page-22-5"></span>property

A parameter that helps specify how a document should be rendered. A complete list of SVG's properties can be found in [Property Index.](#page-502-0) Properties are assigned to elements in the SVG language either by [presentation attributes](#page-22-2) on elements in the SVG language or by using a styling language such as CSS [[CSS2](#page-495-2)]. See [Styling](#page-92-0).

### <span id="page-22-1"></span>shape

A graphics element that is defined by some combination of straight lines and curves. Specifically: ['path',](#page-140-2) ['rect'](#page-170-2), ['circle'](#page-173-0), ['ellipse',](#page-174-0) ['line'](#page-175-0), ['polyline',](#page-177-0) ['polygon'.](#page-178-0)

### <span id="page-22-4"></span>stroke

The operation of [painting](#page-22-0) the outline of a [shape](#page-22-1) or the outline of character glyphs in a text string.

#### <span id="page-22-3"></span>SVG canvas

the [canvas](#page-20-3) onto which the SVG content is rendered. See the discussion of the [SVG canvas](#page-106-2) in the chapter on [Coordinate Systems, Transformations and Units.](#page-106-0)

### SVG document fragment

The XML document sub-tree which starts with an ['svg'](#page-59-0) element. An SVG document fragment can consist of a stand-alone SVG document, or a fragment of a parent XML document enclosed by an ['svg'](#page-59-0) element. When an ['svg'](#page-59-0) element is a descendant of another ['svg'](#page-59-0) element, there are two SVG document fragments, one for each ['svg'](#page-59-0) element. (One SVG document fragment is contained within another SVG document fragment.)

### SVG viewport

the [viewport](#page-23-0) within the [SVG canvas](#page-22-3) which defines the rectangular region into which SVG content is rendered. See the discussion of the [SVG viewport](#page-106-2) in the chapter on [Coordinate Systems,](#page-106-0) [Transformations and Units.](#page-106-0)

### text content element

One of SVG's elements that can define a text string that is to be rendered onto the canvas. SVG's text content elements are the following: ['text',](#page-188-0) ['tspan'](#page-190-0), ['tref'](#page-194-0) and ['textPath'](#page-209-2).

### transformation

A modification of the [current transformation matrix \(CTM\)](#page-21-4) by providing a supplemental transformation in the form of a set of simple transformations specifications (such as scaling, rotation or translation) and/or one or more [transformation matrices.](#page-23-1) See [Coordinate system transformations](#page-108-0)

### <span id="page-23-1"></span>transformation matrix

Transformation matrices define the mathematical mapping from one coordinate system into another using a 3x3 matrix using the equation  $[x' y' 1] = [x y 1]$ <sup>\*</sup> matrix. See [current transformation matrix](#page-21-4) [\(CTM\)](#page-21-4) and [Coordinate system transformations](#page-108-0)

### URI Reference

A Uniform Resource Identifier [\[URI\]](#page-500-8) which serves as a reference to a file or to an element within a file. See [References and the 'defs' element.](#page-62-0)

### <span id="page-23-2"></span>user coordinate system

In general, a coordinate system defines locations and distances on the current [canvas](#page-20-3). The current user coordinate system is the coordinate system that is currently active and which is used to define how coordinates and lengths are located and computed, respectively, on the current [canvas.](#page-20-3) See [initial user](#page-106-3) [coordinate system](#page-106-3) and [Coordinate system transformations](#page-108-0).

### user space

A synonym for [user coordinate system.](#page-23-2)

### user units

A coordinate value or length expressed in user units represents a coordinate value or length in the current [user coordinate system.](#page-23-2) Thus, 10 user units represents a length of 10 units in the current user coordinate system.

### <span id="page-23-0"></span>viewport

a rectangular region within the current [canvas](#page-20-3) onto which [graphics elements](#page-21-3) are to be rendered. See the discussion of the [SVG viewport](#page-106-2) in the chapter on [Coordinate Systems, Transformations and Units.](#page-106-0)

### <span id="page-23-3"></span>viewport coordinate system

In general, a coordinate system defines locations and distances on the current [canvas](#page-20-3). The viewport coordinate system is the coordinate system that is active at the start of processing of an ['svg'](#page-59-0) element, before processing the optional [viewBox](#page-118-0) attribute. In the case of an SVG document fragment that is embedded within a parent document which uses CSS to manage its layout, then the viewport coordinate system will have the same orientation and lengths as in CSS, with the origin at the top-left on the [viewport.](#page-23-0) See [The initial viewport](#page-107-0) and [Establishing a new viewport.](#page-122-0)

#### viewport space

A synonym for [viewport coordinate system](#page-23-3).

### viewport units

A coordinate value or length expressed in viewport units represents a coordinate value or length in the [viewport coordinate system.](#page-23-3) Thus, 10 viewport units represents a length of 10 units in the viewport coordinate system.

# <span id="page-24-0"></span>**2 Concepts**

## **Explaining the name: SVG**

SVG stands for [Sc](#page-24-1)alable [V](#page-24-2)ector [Gr](#page-24-3)aphics, an [XML](#page-25-0) grammar for [stylable](#page-25-1) graphics, usable as an [XML](#page-25-2) [Namespace](#page-25-2).

### <span id="page-24-1"></span>**Scalable**

To be scalable means to increase or decrease uniformly. In terms of graphics, scalable means not being limited to a single, fixed, pixel size. On the Web, scalable means that that a particular technology can grow to a large number of files, a large number of users, a wide variety of applications. SVG, being a graphics technology for the Web, is scalable in both senses of the word.

SVG graphics are scalable to different display resolutions, so that for example printed output uses the full resolution of the printer and can be displayed at the same size on screens of different resolutions. The same SVG graphic can be placed at different sizes on the same Web page, and re-used at different sizes on different pages. SVG graphics can be magnified to see fine detail, or to aid those with low vision.

SVG graphics are scalable because they can be referenced or included inside other SVG graphics, allowing a complex illustration to be built up in parts, perhaps by several people. The [symbol,](#page-25-3) marker and [font](#page-26-0) capabilities promote re-use of graphical components, maximise the advantages of HTTP caching and avoid the need for a centralised registry of approved symbols.

### <span id="page-24-2"></span>**Vector**

Vector graphics contain geometric objects such as lines and curves. This gives greater flexibility compared to raster-only formats (such as PNG and JPEG) which have to store information for every pixel of the graphic. Typically, vector formats can also integrate raster images and can combine them with vector information such as clipping paths to produce a complete illustration; SVG is no exception.

Since all modern displays are raster-oriented, the difference between raster-only and vector graphics comes down to where they are rasterized; client side in the case of vector graphics, as opposed to already rasterized on the server. SVG gives control over the rasterisation process, for example to allow anti-aliased artwork without the ugly aliasing typical of low quality vector implementations. SVG also provides client-side [raster filter](#page-26-1) [effects,](#page-26-1) so that moving to a vector format does not mean the loss of popular effects such as soft drop shadows.

### <span id="page-24-3"></span>**Graphics**

Most existing XML grammars represent either textual information, or represent raw data such as financial information. They typically provide only rudimentary graphical capabilities, often less capable than the HTML 'img' element. SVG fills a gap in the market by providing a rich, structured description of vector and mixed vector/raster graphics; it can be used standalone, or as an [XML namespace](#page-25-2) with other grammars.

## <span id="page-25-0"></span>**XML**

XML, a [W3C Recommendation](file:///TR/REC-xml) for structured information exchange, has become extremely popular and is both widely and reliably implemented. By being written in XML, SVG builds on this strong foundation and gains many advantages such as a sound basis for internationalisation, powerful structuring capability, an object model, and so on. By building on existing, cleanly-implemented specifications, XML-based grammars are open to implementation without a huge reverse engineering effort.

### <span id="page-25-2"></span>**Namespace**

It is certainly useful to have a standalone, SVG-only viewer. But SVG is also intended to be used as one component in a multi-namespace XML application. This multiplies the power of each of the namespaces used, to allow innovative new content to be created. For example, SVG graphics may be included in a document which uses any text-oriented XML namespace - including XHTML. A scientific document, for example, might also use MathML [\[MATHML\]](#page-501-4) for mathematics in the document. The combination of SVG and SMIL leads to interesting, time based, graphically rich presentations.

SVG is a good, general-purpose component for any multi-namespace grammar that needs to use graphics.

### <span id="page-25-1"></span>**Stylable**

The advantages of style sheets in terms of presentational control, flexibility, faster download and improved maintenance are now generally accepted, certainly for use with text. SVG extends this control to the realm of graphics.

The combination of scripting, DOM and CSS is often termed "Dynamic HTML" and is widely used for animation, interactivity and presentational effects. SVG allows the same script-based manipulation of the document tree and the style sheet.

# **Important SVG Concepts**

## **Graphical Objects**

With any XML grammar, consideration has to be given to what exactly is being modelled. For textual formats, modelling is typically at the level of paragraphs and phrases, rather than individual nouns, adverbs, or phonemes. Similarly, SVG models graphics at the level of graphical objects rather than individual points.

SVG provides a general path element, which can be used to create a huge variety of graphical objects, and also provides common geometric objects such as rectangles and ellipses. These are convenient for hand coding and may be used in the same ways as the more general path element. SVG provides fine control over the coordinate system in which graphical objects are defined and the transformations that will be applied during rendering.

## <span id="page-25-3"></span>**Symbols**

It would have been possible to define some standard symbols that SVG would provide. But which ones? There would always be additional symbols for electronics, cartography, flowcharts, etc., that people would need that were not provided until the "next version". SVG allows users to create, re-use and share their own symbols without requiring a centralised registry. Communities of users can create and refine the symbols that they need, without having to ask a committee. Designers can be sure exactly of the graphical appearance of the symbols

they use and not have to worry about unsupported symbols.

Symbols may be used at different sizes and orientations, and can be restyled to fit in with the rest of the graphical composition.

## <span id="page-26-1"></span>**Raster Effects**

Many existing Web graphics use the filtering operations found in paint packages to create blurs, shadows, lighting effects and so on. With the client-side rasterisation used with vector formats, such effects might be thought impossible. SVG allows the declarative specification of filters, either singly or in combination, which can be applied on the client side when the SVG is rendered. These are specified in such a way that the graphics are still scalable and displayable at different resolutions.

### <span id="page-26-0"></span>**Fonts**

Graphically rich material is often highly dependent on the particular font used and the exact spacing of the glyphs. In many cases, designers convert text to outlines to avoid any font substitution problems. This means that the original text is not present and thus searchability and accessibility suffer. In response to feedback from designers, SVG includes font elements so that both text and graphical appearance are preserved.

### **Animation**

Animation can be produced via script-based manipulation of the document, but scripts are difficult to edit and interchange between authoring tools is harder. Again in response to feedback from the design community, SVG includes declarative animation elements which were designed collaboratively by the SVG and SYMM working groups. This allows the animated effects common in existing Web graphics to be expressed in SVG.

[previous](#page-18-0) [next](#page-27-0) [contents](#page-1-0) [properties](#page-502-0) [index](file:///D|/CR-SVG-20001102/indexlist.html) 

# <span id="page-27-0"></span>**3 Rendering Model**

### **Contents**

- [3.1 Introduction](#page-27-1)
- [3.2 The painters model](#page-27-2)
- [3.3 Rendering Order](#page-28-0)
- [3.4 Grouping](#page-28-1)
- [3.5 Types of graphics elements](#page-28-2)
	- ❍ [3.5.1 Painting shapes and text](#page-28-3)
	- ❍ [3.5.2 Painting raster images](#page-29-0)
- [3.6 Filtering painted regions](#page-29-1)
- [3.7 Clipping, masking and object opacity](#page-29-2)
- [3.8 Parent Compositing](#page-29-3)

# <span id="page-27-1"></span>**3.1 Introduction**

Implementations of SVG are expected to behave as though they implement a rendering (or imaging) model corresponding to the one described in this chapter. A real implementation is not required to implement the model in this way, but the result on any device supported by the implementation shall match that described by this model.

The appendix on [conformance requirements](#page-483-0) describes the extent to which an actual implementation may deviate from this description. In practice an actual implementation will deviate slightly because of limitations of the output device (e.g. only a limited range of colors might be supported) and because of practical limitations in implementing a precise mathematical model (e.g. for realistic performance curves are approximated by straight lines, the approximation need only be sufficiently precise to match the conformance requirements.)

# <span id="page-27-2"></span>**3.2 The painters model**

SVG uses a "painters model" of rendering. [Paint](#page-22-0) is applied in successive operations to the output device such that each operation paints over some area of the output device. When the area overlaps a previously painted area the new paint partially or completely obscures the old. When the paint is not completely opaque the result on the output device is defined by the (mathematical) rules for compositing described under [Simple Alpha](#page-266-0)

[Blending](#page-266-0).

# <span id="page-28-0"></span>**3.3 Rendering Order**

Elements in an SVG document fragment have an implicit drawing order, with the first elements in the SVG document fragment getting "painted" first. Subsequent elements are painted on top of previously painted elements.

# <span id="page-28-1"></span>**3.4 Grouping**

Grouping elements such as the ['g'](#page-60-0) have the effect of producing a temporary separate canvas onto which child elements are painted. Upon the completion of the group, the effect is as if the group's canvas is painted onto the ancestor's canvas using the standard rendering rules for individual graphic objects.

# <span id="page-28-2"></span>**3.5 Types of graphics elements**

SVG supports three fundamental types of [graphics elements](#page-21-3) that can be rendered onto the canvas:

- [Shapes,](#page-22-1) which represent some combination of straight line and curves
- Text, which represents some combination of character glyphs
- Raster images, which represent an array of values that specify the paint color and opacity (often termed alpha) at a series of points on a rectangular grid. (SVG requires support for specified raster image formats under [conformance requirements](#page-483-0).)

### <span id="page-28-3"></span>**3.5.1 Painting shapes and text**

Shapes and text can be [filled](#page-21-5) (i.e., apply paint to the interior of the shape) and [stroked](#page-22-4) (i.e., apply paint along the outline of the shape). A stroke operation is centered on the outline of the object; thus, in effect, half of the paint falls on the interior of the shape and half of the paint falls outside of the shape.

For certain types of shapes, [marker symbols](#page-234-0) (which themselves can consist of any combination of shapes, text and images) can be drawn at selected vertices. Each marker symbol is painted as if its graphical content were expanded into the SVG document tree just after the shape object which is using the given marker symbol. The graphical contents of a marker symbol are rendered using the same methods are graphics elements. Marker symbols are not applicable to text.

The fill is painted first, then the stroke, and then the marker symbols. The marker symbols are rendered in order along the outline of the shape, from the start of the shape to the end of the shape.

Each fill and stroke operation has its own opacity settings; thus, you can fill and/or stroke a shape with a semi-transparently drawn solid color, with different opacity values for the fill and stroke operations.

The fill and stroke operations are entirely independent painting operations; thus, if you both fill and stroke a shape, half of the stroke will be painted on top of part of the fill.

SVG supports the following built-in types of paint which can be used in fill and stroke operations:

● [Solid color](#page-245-1)

- [Gradients](#page-250-2) (linear and radial)
- [Patterns](#page-257-0)

### <span id="page-29-0"></span>**3.5.2 Painting raster images**

When a raster image is rendered, the original samples are "resampled" using standard algorithms to produce samples at the positions required on the output device. Resampling requirements are discussed under [conformance requirements](#page-483-0).

## <span id="page-29-1"></span>**3.6 Filtering painted regions**

SVG allows any painting operation to be filtered. (See [Filter Effects\)](#page-277-0)

In this case the result must be as though the paint operations had been applied to an intermediate canvas, of a size determined by the rules given in [Filter Effects](#page-277-0) then filtered by the processes defined in [Filter Effects.](#page-277-0)

# <span id="page-29-2"></span>**3.7 Clipping, masking and object opacity**

SVG allows any painting operation to be limited to a subregion of the output device by clipping and masking. This is described in [Clipping, Masking and Compositing](#page-265-0)

Clipping uses a path to define a region of the output device to which paint can be applied. Any painting operation executed within the scope of the clipping must be rendered such that only those parts of the device that fall within the clipping region are affected by the painting operation. A clipping path can be thought of as a mask wherein those pixels outside the clipping path are black with an alpha value of zero and those pixels inside the clipping path are white with an alpha value of 1. "Within" is defined by the same rules used to determine the interior of a path for painting. The clipping path is typically anti-aliased on low-resolution devices (see ['shape-rendering'\)](#page-240-0). Clipping is described in [Clipping paths.](#page-266-1)

Masking uses the luminance of the color channels and alpha channel in a referenced SVG element to define a supplemental set of alpha values which are multiplied to the alpha values already present in the graphics to which the mask is applied. Masking is described in [Masking.](#page-270-0)

A supplemental masking operation may also be specified by applying a "global" opacity to a set of rendering operations. In this case the mask is infinite, with a color of white and an alpha channel of the given opacity value. (See ['opacity' property.](#page-273-1))

<span id="page-29-3"></span>In all cases the SVG implementation must behave as though all painting and filtering is first performed to an intermediate (imaginary) canvas. Then, alpha values on the intermediate canvas are multiplied by the implicit alpha values from the clipping path, the alpha values from the mask, and the alpha values from the ['opacity'](#page-273-1) [property.](#page-273-1) The resulting canvas is composited into the background using [simple alpha blending](#page-266-0). Thus if an area of the output device is painted with a group opacity of 50% using opaque red paint followed by opaque green paint the result is as though it had been painted with just 50% opaque green paint. This is because the opaque green paint completely obscures the red paint on the intermediate canvas before the intermediate as a whole is rendered onto the output device.

## **3.8 Parent Compositing**

SVG document fragments can be semi-opaque. In many environments (e.g., Web browsers), the SVG document fragment has a final compositing step where the document as a whole is blended translucently into the background canvas.

[previous](#page-24-0) [next](#page-31-0) [contents](#page-1-0) [properties](#page-502-0) [index](file:///D|/CR-SVG-20001102/indexlist.html) 

## <span id="page-31-0"></span>**4 Basic Data Types and Interfaces**

#### **Contents**

- [4.1 Basic data types](#page-31-1)
- [4.2 Recognized color keyword names](#page-32-0)
- [4.3 Basic DOM interfaces](#page-34-0)

### <span id="page-31-1"></span>**4.1 Basic data types**

<span id="page-31-2"></span>The common data types for SVG's properties and attributes fall into the following categories:

• <integer>: An <integer> is specified as an optional sign character ('+' or '-', with '+' being the default) followed by one or more digits "0" to "9".

Unless stated otherwise for a particular attribute or [property,](#page-22-5) the range for a <integer> encompasses (at a minimum) -2147483648 to 2147483647.

Within the SVG DOM, an <integer> is represented as an long or an [SVGAnimatedInteger](#page-38-0).

- <span id="page-31-4"></span><span id="page-31-3"></span><number> (real number value): The specification of real number values is different for [property](#page-22-5) values than for XML attribute values. ●
	- $\circ$  CSS2 [\[CSS2\]](#page-495-2) states that a [property](#page-22-5) value which is a <number> is specified in decimal notation (i.e., a <decimal-number>), which consists of either an  $\leq$ integer>, or an optional sign character followed by zero or more digits followed by a dot (.) followed by one or more digits. Thus, for conformance with CSS2, any [property](#page-22-5) in SVG which accepts <number> values is specified in decimal notation only.
	- For SVG's XML attributes, to provide as much scalability in numeric values as possible, real number values can be provided either ❍ in [decimal notation](#page-31-3) or in scientific notation (i.e., a <scientific-number>), which consists of a [<decimal-number>](#page-31-3) immediately followed by the letter "e" or "E" immediately followed by an  $\leq$  integer>.

Unless stated otherwise for a particular attribute or [property,](#page-22-5) a <number> has the capacity for at least a single-precision floating point number (see  $[ICC32]$ ) and has a range (at a minimum) of -3.4e+38F to +3.4e+38F.

It is recommended that higher precision floating point storage and computation be performed on operations such as coordinate system transformations to provide the best possible precision and to prevent round-off errors.

[Conforming High-Quality SVG Viewers](#page-487-0) are required to use at least double-precision floating point (see [\[ICC32\]\)](#page-497-0) intermediate calculations on certain numerical operations.

Within the SVG DOM, a  $\langle$ number $\rangle$  is represented as a float or an [SVGAnimatedNumber](#page-39-0).

<span id="page-31-5"></span>• <length>: A length is a distance measurement. The format of a <length> is a  $\leq$ number> optionally followed immediately by a [unit](#page-123-0) [identifier](#page-123-0). (Note that a  $\langle$ number $\rangle$  has different formulations depending on whether it is applied to a [property](#page-22-5) or an XML attribute.) If the <length> is expressed as a value without a unit identifier (e.g., 48), then the <length> represents a distance in the current user coordinate system.

If one of the [unit identifiers](#page-123-0) is provided (e.g., 12mm), then the  $\alpha$  is processed according to the description in [Units](#page-123-0). If a percentage is provided (e.g., 10%), then the given percentage represents a percentage of the width, height or weighted average of the width and height of the viewport, depending on the value which is being represented (see [Units\)](#page-123-0). Within the SVG DOM, a <length> is represented as an [SVGLength](#page-41-0) or an [SVGAnimatedLength.](#page-43-0)

- $\bullet$  <coordinate>: A <coordinate> represents a  $\leq$ length> in the user coordinate system that is the given distance from the origin of the user coordinate system along the relevant axis (the x-axis for X coordinates, the y-axis for Y coordinates). Within the SVG DOM, a <coordinate> is represented as an [SVGLength](#page-41-0) or an [SVGAnimatedLength](#page-43-0) since both values have the same syntax.
- <list of xxx> (where xxx represents a value of some type): A list consists of a separated sequence of values. The specification of lists is different for [property](#page-22-5) values than for XML attribute values. ●
	- ❍ Lists in [property](#page-22-5) values are comma-separated, with optional white space before or after the comma.
	- Unless explicitly described differently, lists within SVG's XML attributes are either comma-separated, with optional white space ❍ before or after the comma, or white space-separated.

White space in lists is defined as one or more of the following consecutive characters: "space" (Unicode code 32), "tab" (9), "line feed" (10), "carriage return" (13) and "form-feed" (12).

Within the SVG DOM, a <list of xxx> is represented by various custom interfaces, such as [SVGTransformList.](#page-134-0)

- <angle>: An angle value is a [<number>](#page-31-4) optionally followed immediately with an angle unit identifier. Angle unit identifiers are:
	- ❍ deg: degrees

●

- ❍ grad: grads
- ❍ rad: radians

For properties defined in [[CSS2](#page-495-2)], an angle unit identifier must be provided. For SVG-specific attributes and properties, the angle unit identifier is optional. If not provided, the angle value is assumed to be in degrees. The corresponding SVG DOM interface definition for  $\langle$ angle> is an [SVGAngle](#page-46-0) or an [SVGAnimatedAngle](#page-47-0).

<span id="page-32-2"></span><color>: The basic type <color> is a CSS2-compatible specification for a color in the sRGB color space [\[SRGB\]](#page-499-2). <color> applies to SVG's use of the ['color'](#page-245-2) property and is a component of the definitions of properties ['fill'](#page-230-1), ['stroke'](#page-231-1) ['stop-color',](#page-257-1) ['flood-color'](#page-303-1) and ['lighting-color'](#page-286-0), which also offer optional ICC-based color specifications. ●

A <color> is either a keyword (see [Recognized color keyword names\)](#page-32-0) or a numerical RGB specification.

In addition to these color keywords, users may specify keywords that correspond to the colors used by objects in the user's environment. The normative definition of these keywords is  $[CSS2$  system colors].

The format of an RGB value in hexadecimal notation is a '#' immediately followed by either three or six hexadecimal characters. The three-digit RGB notation (#rgb) is converted into six-digit form (#rrggbb) by replicating digits, not by adding zeros. For example, #fb0 expands to #ffbb00. This ensures that white (#ffffff) can be specified with the short notation (#fff) and removes any dependencies on the color depth of the display. The format of an RGB value in the functional notation is 'rgb(' followed by a comma-separated list of three numerical values (either three integer values or three percentage values) followed by ')'. The integer value 255 corresponds to 100%, and to F or FF in the hexadecimal notation:  $rgb(255,255,255) =rgb(100%,100%,100%) = #FFF.$  White space characters are allowed around the numerical values. All RGB colors are specified in the sRGB color space (see [\[SRGB\]](#page-499-2)). Using sRGB provides an unambiguous and objectively measurable definition of the color, which can be related to international standards (see [[COLORIMETRY\]](#page-495-3)). The corresponding SVG DOM interface definitions for <color> are defined in [\[DOM2-CSS\]](#page-497-1); in particular, see the

[[DOM2-CSS-RGBCOLOR](#page-497-2)]. SVG's extension to color, including the ability to specify ICC-based colors, are represented in DOM interface [SVGColor](#page-47-1).

- <paint> : The values for properties ['fill'](#page-230-1) and ['stroke'](#page-231-1) are specifications of the type of paint to use when filling or stroking a given graphics element. The available options and syntax for <paint> is described in [Specifying paint](#page-229-2). Within the SVG DOM, <paint> is represented as an [SVGPaint](#page-241-2). ●
- <percentage>: The format of a percentage value is a  $\leq$ number> immediately followed by a '%'. Percentage values are always relative to another value, for example a length. Each attribute or [property](#page-22-5) that allows percentages also defines the reference distance measurement to which the percentage refers.

Within the SVG DOM, a <percentage> is represented as an [SVGLength](#page-41-0) or an [SVGAnimatedLength](#page-43-0).

<transform-list> : The detailed description of the possible values for a <transform-list> are detailed in [Modifying the User Coordinate](#page-115-0) [System: the transform attribute.](#page-115-0) ●

Within the SVG DOM, <transform-list> is represented as an [SVGTransformList](#page-134-0) or an [SVGAnimatedTransformList.](#page-137-0)

<span id="page-32-1"></span> $\bullet$   $\leq$ uri $\geq$  (Uniform Resource Identifiers [URI] references): A URI is the address of a resource on the Web. For the specification of URI references in SVG, see [URI references.](#page-62-2)

Within the SVG DOM,  $\langle \text{uri} \rangle$  is represented as a DOMString or an [SVGAnimatedString](#page-35-0).

- <frequency>: Frequency values are used with aural properties. The normative definition of frequency values can be found in [[CSS2-AURAL](#page-495-4)]. A frequency value is a <number> immediately followed by a frequency unit identifier. Frequency unit identifiers are: ●
	- ❍ Hz: Hertz

❍ kHz: kilo Hertz

Frequency values may not be negative. The corresponding SVG DOM interface definitions for <frequency> are defined in [\[DOM2-CSS](#page-497-1)].

- <time>: A time value is a <number> immediately followed by a time unit identifier. Time unit identifiers are:
	- ❍ ms: milliseconds
	- ❍ s: seconds

Time values are used in CSS properties and may not be negative. The corresponding SVG DOM interface definitions for <time> are defined in [[DOM2-CSS](#page-497-1)].

### <span id="page-32-0"></span>**4.2 Recognized color keyword names**

The following is the list of recognized color keywords that can be used as a keyword value for data type  $\leq$ color $\geq$ :

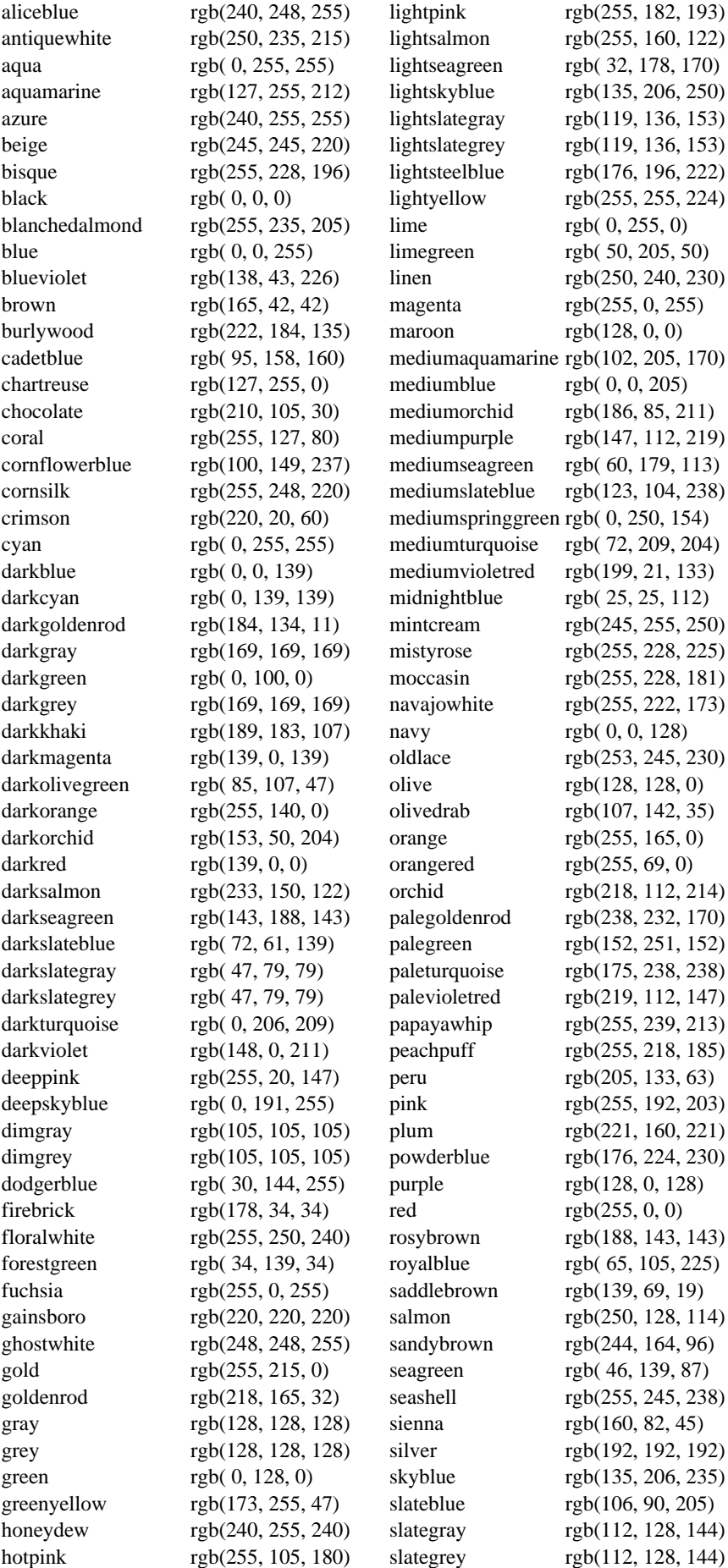

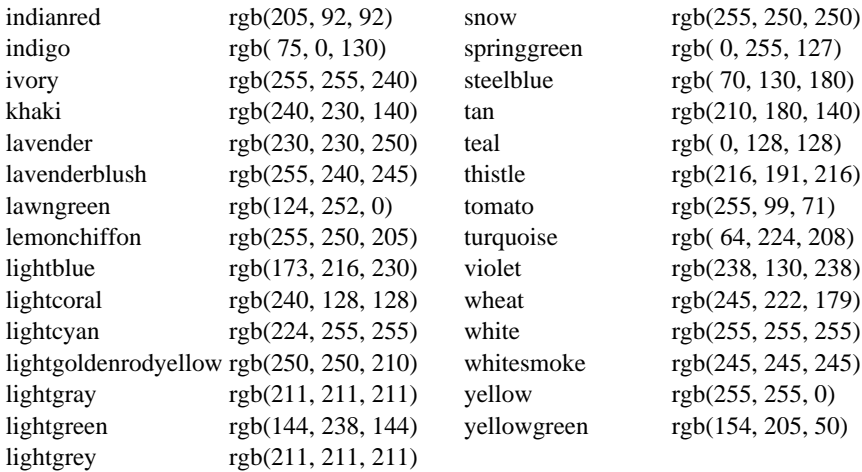

### <span id="page-34-0"></span>**4.3 Basic DOM interfaces**

The following interfaces are defined below: [SVGElement,](#page-34-1) [SVGAnimatedBoolean,](#page-34-2) [SVGAnimatedString,](#page-35-0) [SVGStringList](#page-35-1), [SVGAnimatedEnumeration](#page-37-0), [SVGAnimatedInteger,](#page-38-0) [SVGNumber](#page-38-1), [SVGAnimatedNumber](#page-39-0), [SVGNumberList](#page-39-1), [SVGAnimatedNumberList,](#page-41-1) [SVGLength,](#page-41-0) [SVGAnimatedLength,](#page-43-0) [SVGLengthList,](#page-43-1) [SVGAnimatedLengthList,](#page-45-0) [SVGAngle,](#page-46-0) [SVGAnimatedAngle,](#page-47-0) [SVGColor,](#page-47-1) [SVGICCColor,](#page-49-0) [SVGRect,](#page-49-1) [SVGAnimatedRect,](#page-50-0) [SVGUnitTypes](#page-50-1), [SVGStylable,](#page-51-0) [SVGLocatable,](#page-51-1) [SVGTransformable,](#page-52-0) [SVGTests](#page-52-1), [SVGLangSpace,](#page-53-0) [SVGExternalResourcesRequired,](#page-54-0) [SVGFitToViewBox](#page-54-1), [SVGZoomAndPan](#page-54-2), [SVGViewSpec](#page-55-0), [SVGURIReference,](#page-55-1) [SVGCSSRule,](#page-56-0) [SVGRenderingIntent.](#page-57-0)

### <span id="page-34-1"></span>**Interface SVGElement**

All of the SVG DOM interfaces that correspond directly to elements in the SVG language (e.g., the SVGPathElement interface corresponds directly to the ['path'](#page-140-2) element in the language) are derivative from base class SVGElement.

#### **IDL Definition**

```
interface SVGElement : Element { 
            attribute DOMString id;
                        // raises DOMException on setting
  readonly attribute SVGSVGElement ownerSVGElement;
  readonly attribute SVGElement viewportElement;
};
```
#### **Attributes**

DOMString id

The value of the [id](#page-78-4) attribute on the given element.

Exceptions on setting

DOMException NO\_MODIFICATION\_ALLOWED\_ERR: Raised on an attempt to change the value of a readonly attribute.

#### readonly SVGSVGElement ownerSVGElement

The nearest ancestor 'svg' element. Null if the given element is the outermost 'svg' element.

<span id="page-34-2"></span>readonly SVGElement viewportElement

The element which established the current viewport. Often, the nearest ancestor 'svg' element. Null if the given element is the outermost 'svg' element.

### **Interface SVGAnimatedBoolean**

Used for attributes of type boolean which can be animated.

#### **IDL Definition**

```
interface SVGAnimatedBoolean { 
            attribute boolean baseVal;
                         // raises DOMException on setting
  readonly attribute boolean animVal;
};
```
#### **Attributes**

boolean baseVal

The base value of the given attribute before applying any animations.

Exceptions on setting

DOMException NO\_MODIFICATION\_ALLOWED\_ERR: Raised on an attempt to change the value of a readonly attribute.

readonly boolean animVal

If the given attribute or property is being animated, contains the current animated value of the attribute or property. If the given attribute or property is not currently being animated, contains the same value as 'baseVal'.

### <span id="page-35-0"></span>**Interface SVGAnimatedString**

Used for attributes of type DOMString which can be animated.

#### **IDL Definition**

```
interface SVGAnimatedString { 
            attribute DOMString baseVal;
                         // raises DOMException on setting
   readonly attribute DOMString animVal;
};
```
#### **Attributes**

DOMString baseVal

The base value of the given attribute before applying any animations.

Exceptions on setting

DOMException NO\_MODIFICATION\_ALLOWED\_ERR: Raised on an attempt to change the value of a readonly attribute.

readonly DOMString animVal

If the given attribute or property is being animated, contains the current animated value of the attribute or property. If the given attribute or property is not currently being animated, contains the same value as 'baseVal'.

### <span id="page-35-1"></span>**Interface SVGStringList**

This interface defines a list of DOMString objects.

SVGStringList has the same attributes and methods as other SVGxxxList interfaces. Implementers may consider using a single base class to implement the various SVGxxxList interfaces.

#### **IDL Definition**

```
interface SVGStringList {
```
```
readonly attribute unsigned long numberOfItems;
  void clear ( )
                  raises( DOMException );
  DOMString initialize ( in DOMString newItem )
                  raises( DOMException, SVGException );
  DOMString getItem ( in unsigned long index )
                  raises( DOMException );
  DOMString insertItemBefore ( in DOMString newItem, in unsigned long index )
                  raises( DOMException, SVGException );
  DOMString replaceItem ( in DOMString newItem, in unsigned long index )
                  raises( DOMException, SVGException );
  DOMString removeItem ( in unsigned long index )
                  raises( DOMException );
 DOMString appendItem ( in DOMString newItem )
 raises( DOMException, SVGException );
```

```
};
```
# **Attributes**

readonly unsigned long numberOfItems

The number of items in the list.

## **Methods**

#### clear

Clears all existing current items from the list, with the result being an empty list.

No Parameters

No Return Value

Exceptions

```
DOMException NO_MODIFICATION_ALLOWED_ERR: Raised when the list cannot be modified.
```
# initialize

Clears all existing current items from the list and re-initializes the list to hold the single item specified by the parameter.

# Parameters

in DOMString newItem The item which should become the only member of the list.

#### Return value

DOMString The item being inserted into the list.

#### Exceptions

DOMException NO\_MODIFICATION\_ALLOWED\_ERR: Raised when the list cannot be modified. SVGException SVG WRONG TYPE ERR: Raised if parameter newItem is the wrong type of object for the given list.

# getItem

Returns the specified item from the list.

## Parameters

in unsigned long index The index of the item from the list which is to be returned. The first item is number 0.

# Return value

DOMString The selected item.

#### Exceptions

DOMException INDEX\_SIZE\_ERR: Raised if the index number is negative or greater than or equal to numberOfItems.

#### insertItemBefore

Inserts a new item into the list at the specified position. The first item is number 0. If newItem is already in a list, it is removed from its previous list before it is inserted into this list.

#### Parameters

in DOMString newItem The item which is to be inserted into the list.

in unsigned long index The index of the item before which the new item is to be inserted. The first item is number 0. If the index is less than or equal to 0, then the new item is inserted at the front of the list. If the index is greater than or equal to numberOfItems, then the new item is appended to the end of the list.

#### Return value

DOMString The inserted item.

## Exceptions

DOMException NO\_MODIFICATION\_ALLOWED\_ERR: Raised when the list cannot be modified. SVGException SVG\_WRONG\_TYPE\_ERR: Raised if parameter newItem is the wrong type of object for the given list.

## replaceItem

Replaces an existing item in the list with a new item. If newItem is already in a list, it is removed from its previous list before it is inserted into this list.

## Parameters

in DOMString newItem The item which is to be inserted into the list. in unsigned long index The index of the item which is to be replaced. The first item is number 0.

## Return value

DOMString The inserted item.

#### Exceptions

DOMException NO\_MODIFICATION\_ALLOWED\_ERR: Raised when the list cannot be modified.

INDEX\_SIZE\_ERR: Raised if the index number is negative or greater than or equal to numberOfItems. SVGException SVG\_WRONG\_TYPE\_ERR: Raised if parameter newItem is the wrong type of object for the given list.

## removeItem

Removes an existing item from the list.

#### Parameters

in unsigned long index The index of the item which is to be removed. The first item is number 0.

### Return value

DOMString The removed item.

#### Exceptions

DOMException NO\_MODIFICATION\_ALLOWED\_ERR: Raised when the list cannot be modified.

INDEX\_SIZE\_ERR: Raised if the index number is negative or greater than or equal to numberOfItems.

#### appendItem

Inserts a new item at the end of the list. If newItem is already in a list, it is removed from its previous list before it is inserted into this list.

#### **Parameters**

in DOMString newItem The item which is to be inserted into the list. The first item is number 0.

#### Return value

DOMString The inserted item.

## Exceptions

DOMException NO\_MODIFICATION\_ALLOWED\_ERR: Raised when the list cannot be modified. SVGException SVG\_WRONG\_TYPE\_ERR: Raised if parameter newItem is the wrong type of object for the given list.

# **Interface SVGAnimatedEnumeration**

Used for attributes whose value must be a constant from a particular enumeration and which can be animated.

# **IDL Definition**

```
interface SVGAnimatedEnumeration {
```
attribute unsigned short baseVal;

```
 // raises DOMException on setting
   readonly attribute unsigned short animVal;
};
```
#### **Attributes**

unsigned short baseVal

The base value of the given attribute before applying any animations.

Exceptions on setting

DOMException NO\_MODIFICATION\_ALLOWED\_ERR: Raised on an attempt to change the value of a readonly attribute.

readonly unsigned short animVal

If the given attribute or property is being animated, contains the current animated value of the attribute or property. If the given attribute or property is not currently being animated, contains the same value as 'baseVal'.

# **Interface SVGAnimatedInteger**

Used for attributes of basic type 'integer' which can be animated.

# **IDL Definition**

```
interface SVGAnimatedInteger { 
            attribute long baseVal;
                         // raises DOMException on setting
  readonly attribute long animVal;
};
```
#### **Attributes**

long baseVal

The base value of the given attribute before applying any animations.

Exceptions on setting

DOMException NO\_MODIFICATION\_ALLOWED\_ERR: Raised on an attempt to change the value of a readonly attribute.

readonly long animVal

If the given attribute or property is being animated, contains the current animated value of the attribute or property. If the given attribute or property is not currently being animated, contains the same value as 'baseVal'.

# **Interface SVGNumber**

Used for attributes of basic type 'number'.

# **IDL Definition**

```
interface SVGNumber { 
            attribute float value;
                        // raises DOMException on setting
};
```
# **Attributes**

float value

The value of the given attribute. Exceptions on setting

# **Interface SVGAnimatedNumber**

Used for attributes of basic type 'number' which can be animated.

# **IDL Definition**

```
interface SVGAnimatedNumber { 
            attribute float baseVal;
                         // raises DOMException on setting
   readonly attribute float animVal;
};
```
## **Attributes**

float baseVal

The base value of the given attribute before applying any animations.

Exceptions on setting

DOMException NO\_MODIFICATION\_ALLOWED\_ERR: Raised on an attempt to change the value of a readonly attribute.

readonly float animVal

If the given attribute or property is being animated, contains the current animated value of the attribute or property. If the given attribute or property is not currently being animated, contains the same value as 'baseVal'.

# **Interface SVGNumberList**

This interface defines a list of SVGNumber objects.

SVGNumberList has the same attributes and methods as other SVGxxxList interfaces. Implementers may consider using a single base class to implement the various SVGxxxList interfaces.

# **IDL Definition**

```
interface SVGNumberList { 
  readonly attribute unsigned long numberOfItems;
   void clear ( )
                   raises( DOMException );
   SVGNumber initialize ( in SVGNumber newItem )
                   raises( DOMException, SVGException );
   SVGNumber getItem ( in unsigned long index )
                   raises( DOMException );
   SVGNumber insertItemBefore ( in SVGNumber newItem, in unsigned long index )
                   raises( DOMException, SVGException );
   SVGNumber replaceItem ( in SVGNumber newItem, in unsigned long index )
                   raises( DOMException, SVGException );
   SVGNumber removeItem ( in unsigned long index )
                   raises( DOMException );
   SVGNumber appendItem ( in SVGNumber newItem )
                   raises( DOMException, SVGException );
};
```
#### **Attributes**

readonly unsigned long numberOfItems The number of items in the list.

## **Methods**

clear

Clears all existing current items from the list, with the result being an empty list.

No Parameters

No Return Value

Exceptions

DOMException NO\_MODIFICATION\_ALLOWED\_ERR: Raised when the list cannot be modified.

## initialize

Clears all existing current items from the list and re-initializes the list to hold the single item specified by the parameter. Parameters

in SVGNumber newItem The item which should become the only member of the list.

## Return value

SVGNumber The item being inserted into the list.

#### Exceptions

DOMException NO\_MODIFICATION\_ALLOWED\_ERR: Raised when the list cannot be modified. SVGException SVG\_WRONG\_TYPE\_ERR: Raised if parameter newItem is the wrong type of object for the given list.

#### getItem

Returns the specified item from the list.

## Parameters

in unsigned long index The index of the item from the list which is to be returned. The first item is number 0.

#### Return value

SVGNumber The selected item.

#### Exceptions

DOMException INDEX\_SIZE\_ERR: Raised if the index number is negative or greater than or equal to numberOfItems.

#### insertItemBefore

Inserts a new item into the list at the specified position. The first item is number 0. If newItem is already in a list, it is removed from its previous list before it is inserted into this list.

#### Parameters

in SVGNumber newItem The item which is to be inserted into the list.

in unsigned long index The index of the item before which the new item is to be inserted. The first item is number 0. If the index is less than or equal to 0, then the new item is inserted at the front of the list. If the index is greater than or equal to numberOfItems, then the new item is appended to the end of the list.

## Return value

SVGNumber The inserted item.

# Exceptions

DOMException NO\_MODIFICATION\_ALLOWED\_ERR: Raised when the list cannot be modified. SVGException SVG\_WRONG\_TYPE\_ERR: Raised if parameter newItem is the wrong type of object for the given list.

## replaceItem

Replaces an existing item in the list with a new item. If newItem is already in a list, it is removed from its previous list before it is inserted into this list.

#### Parameters

in SVGNumber newItem The item which is to be inserted into the list.

in unsigned long index The index of the item which is to be replaced. The first item is number 0.

# Return value

SVGNumber The inserted item.

#### Exceptions

DOMException NO\_MODIFICATION\_ALLOWED\_ERR: Raised when the list cannot be modified.

INDEX\_SIZE\_ERR: Raised if the index number is negative or greater than or equal to numberOfItems.

SVGException SVG\_WRONG\_TYPE\_ERR: Raised if parameter newItem is the wrong type of object for the given list.

#### removeItem

Removes an existing item from the list.

#### Parameters

in unsigned long index The index of the item which is to be removed. The first item is number 0.

# Return value

SVGNumber The removed item.

#### Exceptions

DOMException NO\_MODIFICATION\_ALLOWED\_ERR: Raised when the list cannot be modified.

INDEX\_SIZE\_ERR: Raised if the index number is negative or greater than or equal to numberOfItems.

#### appendItem

Inserts a new item at the end of the list. If newItem is already in a list, it is removed from its previous list before it is inserted into this list.

# Parameters

in SVGNumber newItem The item which is to be inserted into the list. The first item is number 0.

### Return value

SVGNumber The inserted item.

## Exceptions

DOMException NO\_MODIFICATION\_ALLOWED\_ERR: Raised when the list cannot be modified. SVGException SVG\_WRONG\_TYPE\_ERR: Raised if parameter newItem is the wrong type of object for the given list.

# **Interface SVGAnimatedNumberList**

Used for attributes which take a list of numbers and which can be animated.

# **IDL Definition**

```
interface SVGAnimatedNumberList { 
   readonly attribute SVGNumberList baseVal;
   readonly attribute SVGNumberList animVal;
};
```
#### **Attributes**

readonly SVGNumberList baseVal

The base value of the given attribute before applying any animations.

readonly SVGNumberList animVal

If the given attribute or property is being animated, then this attribute contains the current animated value of the attribute or property, and both the object itself and its contents are readonly. If the given attribute or property is not currently being animated, then this attribute contains the same value as 'baseVal'.

Exceptions on setting

DOMException NO\_MODIFICATION\_ALLOWED\_ERR: Raised on an attempt to modify the contents of the object referenced by the attribute.

# **Interface SVGLength**

The SVGLength interface corresponds to the <length> basic data type.

# **IDL Definition**

```
interface SVGLength {
```

```
 // Length Unit Types
  const unsigned short SVG_LENGTHTYPE_UNKNOWN = 0;<br>const unsigned short SVG LENGTHTYPE NUMBER = 1;
  const unsigned short SVG_LENGTHTYPE_NUMBER
   const unsigned short SVG_LENGTHTYPE_PERCENTAGE = 2;
  const unsigned short SVG LENGTHTYPE EMS = 3;
  const unsigned short SVG LENGTHTYPE EXS = 4;const unsigned short SVG_LENGTHTYPE_PX = 5;const unsigned short SVG_LENGTHTYPE_CM = 6;<br>const unsigned short SVG LENGTHTYPE MM = 7;
  const unsigned short SVG_LENGTHTYPE_MM = 7;<br>const unsigned short SVG_LENGTHTYPE_IN = 8;
  const unsigned short SVG_LENGTHTYPE_IN = 8i<br>const unsigned short SVG LENGTHTYPE PT = 9iconst unsigned short SVG_LENGTHTYPE_PT = 9;<br>const unsigned short SVG LENGTHTYPE PC = 10;
  const unsigned short SVG_LENGTHTYPE_PC
   readonly attribute unsigned short unitType;
             attribute float value;
             // raises DOMException on setting<br>attribute float valueInSpecifiedUnits
                                        valueInSpecifiedUnits;
                            // raises DOMException on setting
              attribute DOMString valueAsString;
                            // raises DOMException on setting
   void newValueSpecifiedUnits ( in unsigned short unitType, in float valueInSpecifiedUnits );
   void convertToSpecifiedUnits ( in unsigned short unitType );
};
```

```
Definition group Length Unit Types
```
#### **Defined constants**

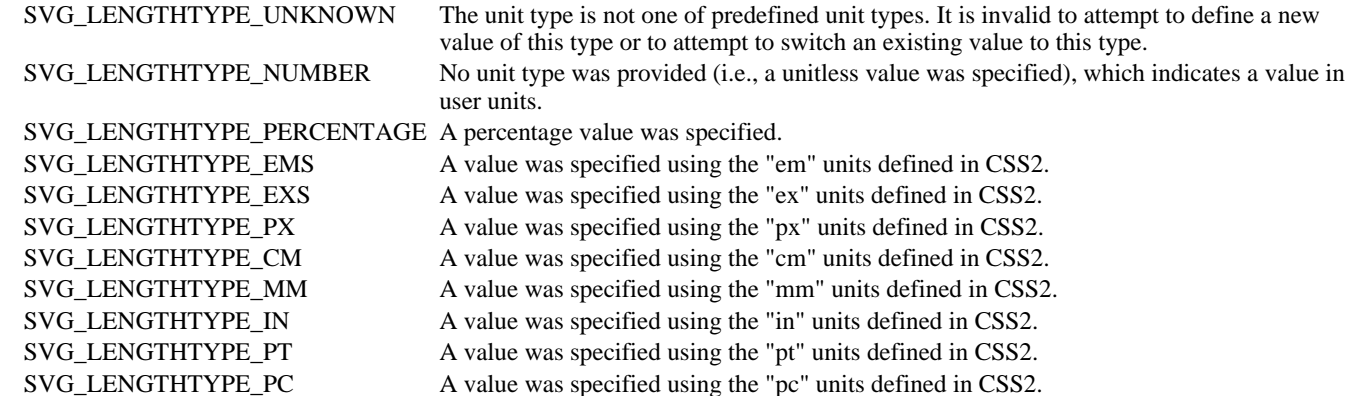

#### **Attributes**

readonly unsigned short unitType

The type of the value as specified by one of the constants specified above.

float value

The value as an floating point value, in user units. Setting this attribute will cause valueInSpecifiedUnits and valueAsString to be updated automatically to reflect this setting.

#### Exceptions on setting

DOMException NO\_MODIFICATION\_ALLOWED\_ERR: Raised on an attempt to change the value of a readonly attribute.

#### float valueInSpecifiedUnits

The value as an floating point value, in the units expressed by unitType. Setting this attribute will cause value and valueAsString to be updated automatically to reflect this setting.

Exceptions on setting

DOMException NO\_MODIFICATION\_ALLOWED\_ERR: Raised on an attempt to change the value of a readonly attribute.

## DOMString valueAsString

The value as a string value, in the units expressed by unitType. Setting this attribute will cause value and valueInSpecifiedUnits to be updated automatically to reflect this setting.

Exceptions on setting

DOMException NO\_MODIFICATION\_ALLOWED\_ERR: Raised on an attempt to change the value of a readonly attribute.

#### **Methods**

newValueSpecifiedUnits

Reset the value as a number with an associated unitType, thereby replacing the values for all of the attributes on the object. Parameters

in unsigned short unitType The unitType for the value (e.g., SVG\_LENGTHTYPE\_MM). in float valueInSpecifiedUnits The new value.

No Return Value

No Exceptions

convertToSpecifiedUnits

Preserve the same value, but convert to the specified unitType. Object attributes unitType, valueAsSpecified and valueAsString might be modified as a result of this method,

Parameters

in unsigned short unitType The unitType to switch to (e.g., SVG\_LENGTHTYPE\_MM).

No Return Value

No Exceptions

# **Interface SVGAnimatedLength**

Used for attributes of basic type 'length' which can be animated.

#### **IDL Definition**

```
interface SVGAnimatedLength { 
  readonly attribute SVGLength baseVal;
   readonly attribute SVGLength animVal;
};
```
## **Attributes**

readonly SVGLength baseVal

The base value of the given attribute before applying any animations.

readonly SVGLength animVal

If the given attribute or property is being animated, contains the current animated value of the attribute or property, and both the object itself and its contents are readonly. If the given attribute or property is not currently being animated, contains the same value as 'baseVal'.

Exceptions on setting

DOMException NO\_MODIFICATION\_ALLOWED\_ERR: Raised on an attempt to modify the contents of the object referenced by the attribute.

# **Interface SVGLengthList**

This interface defines a list of SVGLength objects.

SVGLengthList has the same attributes and methods as other SVGxxxList interfaces. Implementers may consider using a single base class to implement the various SVGxxxList interfaces.

# **IDL Definition**

```
interface SVGLengthList {
```
readonly attribute unsigned long numberOfItems;

```
 void clear ( )
                   raises( DOMException );
  SVGLength initialize ( in SVGLength newItem )
                   raises( DOMException, SVGException );
  SVGLength getItem ( in unsigned long index )
                   raises( DOMException );
  SVGLength insertItemBefore ( in SVGLength newItem, in unsigned long index )
                   raises( DOMException, SVGException );
  SVGLength replaceItem ( in SVGLength newItem, in unsigned long index )
                   raises( DOMException, SVGException );
  SVGLength removeItem ( in unsigned long index )
                   raises( DOMException );
  SVGLength appendItem ( in SVGLength newItem )
                   raises( DOMException, SVGException );
};
```
# **Attributes**

readonly unsigned long numberOfItems

The number of items in the list.

# **Methods**

#### clear

Clears all existing current items from the list, with the result being an empty list.

No Parameters

No Return Value

Exceptions

DOMException NO\_MODIFICATION\_ALLOWED\_ERR: Raised when the list cannot be modified.

# initialize

Clears all existing current items from the list and re-initializes the list to hold the single item specified by the parameter.

#### Parameters

in SVGLength newItem The item which should become the only member of the list.

#### Return value

SVGLength The item being inserted into the list.

## Exceptions

DOMException NO\_MODIFICATION\_ALLOWED\_ERR: Raised when the list cannot be modified. SVGException SVG\_WRONG\_TYPE\_ERR: Raised if parameter newItem is the wrong type of object for the given list.

#### getItem

Returns the specified item from the list.

# Parameters

in unsigned long index The index of the item from the list which is to be returned. The first item is number 0.

#### Return value

SVGLength The selected item.

## Exceptions

DOMException INDEX\_SIZE\_ERR: Raised if the index number is negative or greater than or equal to numberOfItems.

#### insertItemBefore

Inserts a new item into the list at the specified position. The first item is number 0. If newItem is already in a list, it is removed from its previous list before it is inserted into this list.

## Parameters

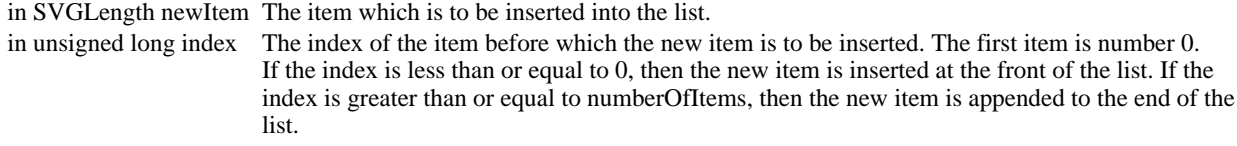

SVGLength The inserted item.

### Exceptions

DOMException NO\_MODIFICATION\_ALLOWED\_ERR: Raised when the list cannot be modified. SVGException SVG WRONG TYPE ERR: Raised if parameter newItem is the wrong type of object for the given list.

#### replaceItem

Replaces an existing item in the list with a new item. If newItem is already in a list, it is removed from its previous list before it is inserted into this list.

#### Parameters

in SVGLength newItem The item which is to be inserted into the list.

in unsigned long index The index of the item which is to be replaced. The first item is number 0.

# Return value

SVGLength The inserted item.

#### Exceptions

DOMException NO\_MODIFICATION\_ALLOWED\_ERR: Raised when the list cannot be modified.

INDEX\_SIZE\_ERR: Raised if the index number is negative or greater than or equal to numberOfItems. SVGException SVG\_WRONG\_TYPE\_ERR: Raised if parameter newItem is the wrong type of object for the given list.

#### removeItem

Removes an existing item from the list.

# Parameters

in unsigned long index The index of the item which is to be removed. The first item is number 0.

# Return value

SVGLength The removed item.

#### Exceptions

DOMException NO\_MODIFICATION\_ALLOWED\_ERR: Raised when the list cannot be modified.

INDEX\_SIZE\_ERR: Raised if the index number is negative or greater than or equal to numberOfItems.

#### appendItem

Inserts a new item at the end of the list. If newItem is already in a list, it is removed from its previous list before it is inserted into this list.

# Parameters

in SVGLength newItem The item which is to be inserted into the list. The first item is number 0.

#### Return value

SVGLength The inserted item.

#### Exceptions

DOMException NO\_MODIFICATION\_ALLOWED\_ERR: Raised when the list cannot be modified. SVGException SVG\_WRONG\_TYPE\_ERR: Raised if parameter newItem is the wrong type of object for the given list.

# **Interface SVGAnimatedLengthList**

Used for attributes of type SVGLengthList which can be animated.

# **IDL Definition**

```
interface SVGAnimatedLengthList { 
  readonly attribute SVGLengthList baseVal;
  readonly attribute SVGLengthList animVal;
};
```
#### **Attributes**

readonly SVGLengthList baseVal

The base value of the given attribute before applying any animations.

readonly SVGLengthList animVal

If the given attribute or property is being animated, contains the current animated value of the attribute or property, and both the object itself and its contents are readonly. If the given attribute or property is not currently being animated, contains the same value as 'baseVal'.

Exceptions on setting

interface SVGAngle {

DOMException NO\_MODIFICATION\_ALLOWED\_ERR: Raised on an attempt to modify the contents of the object referenced by the attribute.

# **Interface SVGAngle**

The SVGAngle interface corresponds to the  $\langle \text{angle} \rangle$  basic data type.

# **IDL Definition**

```
 // Angle Unit Types
  const unsigned short SVG ANGLETYPE UNKNOWN = 0;const unsigned short SVG ANGLETYPE UNSPECIFIED = 1;
  const unsigned short SVG_ANGLETYPE_DEG = 2;<br>const unsigned short SVG_ANGLETYPE_RAD = 3;
  const unsigned short SVG_ANGLETYPE_RAD = 3;<br>const unsigned short SVG_ANGLETYPE_GRAD = 4;
   const unsigned short SVG_ANGLETYPE_GRAD = 4;
   readonly attribute unsigned short unitType;
           attribute float value;
                          // raises DOMException on setting
            attribute float valueInSpecifiedUnits;
                          // raises DOMException on setting
             attribute DOMString valueAsString;
                          // raises DOMException on setting
  void newValueSpecifiedUnits ( in unsigned short unitType, in float valueInSpecifiedUnits );
  void convertToSpecifiedUnits ( in unsigned short unitType );
};
```
## **Definition group Angle Unit Types**

## **Defined constants**

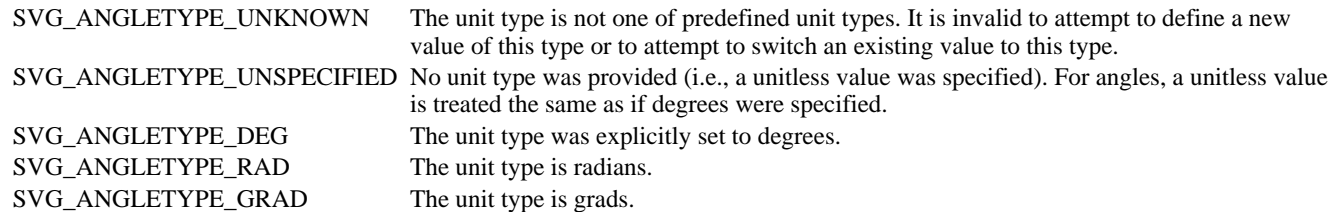

#### **Attributes**

readonly unsigned short unitType

The type of the value as specified by one of the constants specified above.

float value

The angle value as a floating point value, in degrees. Setting this attribute will cause valueInSpecifiedUnits and valueAsString to be updated automatically to reflect this setting.

Exceptions on setting

DOMException NO\_MODIFICATION\_ALLOWED\_ERR: Raised on an attempt to change the value of a readonly attribute.

float valueInSpecifiedUnits

The angle value as a floating point value, in the units expressed by unitType. Setting this attribute will cause value and valueAsString to be updated automatically to reflect this setting.

#### Exceptions on setting

DOMException NO\_MODIFICATION\_ALLOWED\_ERR: Raised on an attempt to change the value of a readonly attribute.

## DOMString valueAsString

The angle value as a string value, in the units expressed by unitType. Setting this attribute will cause value and valueInSpecifiedUnits to be updated automatically to reflect this setting.

Exceptions on setting

DOMException NO\_MODIFICATION\_ALLOWED\_ERR: Raised on an attempt to change the value of a readonly attribute.

#### **Methods**

newValueSpecifiedUnits

Reset the value as a number with an associated unitType, thereby replacing the values for all of the attributes on the object. Parameters

in unsigned short unitType The unitType for the angle value (e.g., SVG\_ANGLETYPE\_DEG). in float valueInSpecifiedUnits The angle value.

No Return Value

No Exceptions

convertToSpecifiedUnits

Preserve the same value, but convert to the specified unitType. Object attributes unitType, valueAsSpecified and valueAsString might be modified as a result of this method.

Parameters

in unsigned short unitType The unitType to switch to (e.g., SVG\_ANGLETYPE\_DEG).

No Return Value

No Exceptions

# **Interface SVGAnimatedAngle**

Corresponds to all properties and attributes whose values can be basic type 'angle' and which are animatable.

# **IDL Definition**

```
interface SVGAnimatedAngle { 
  readonly attribute SVGAngle baseVal;
   readonly attribute SVGAngle animVal;
};
```
#### **Attributes**

readonly SVGAngle baseVal

The base value of the given attribute before applying any animations.

readonly SVGAngle animVal

If the given attribute or property is being animated, contains the current animated value of the attribute or property, and both the object itself and its contents are readonly. If the given attribute or property is not currently being animated, contains the same value as 'baseVal'.

Exceptions on setting

DOMException NO\_MODIFICATION\_ALLOWED\_ERR: Raised on an attempt to modify the contents of the object referenced by the attribute.

# **Interface SVGColor**

The SVGColor corresponds to color value definition for properties ['stop-color',](#page-257-0) ['flood-color'](#page-303-0) and ['lighting-color'](#page-286-0) and is a base class for interface [SVGPaint.](#page-241-0) It incorporates SVG's extended notion of color, which incorporates ICC-based color specifications.

Interface SVGColor does *not* correspond to the <color> basic data type. For the <color> basic data type, the applicable DOM interfaces are defined in [[DOM2-CSS\]](#page-497-0); in particular, see the [[DOM2-CSS-RGBCOLOR](#page-497-1)].

#### **IDL Definition**

```
interface SVGColor : css::CSSValue { 
   // Color Types
  const unsigned short SVG COLORTYPE UNKNOWN = 0;
  const unsigned short SVG_COLORTYPE_RGBCOLOR = 1;
   const unsigned short SVG_COLORTYPE_RGBCOLOR_ICCCOLOR = 2;
   readonly attribute unsigned short colorType;
  readonly attribute css::RGBColor rgbColor;<br>readonly attribute SVGICCColor iccColor;
  readonly attribute SVGICCColor
   void setRGBColor ( in DOMString rgbColor )
                   raises( SVGException );
   void setRGBColorICCColor ( in DOMString rgbColor, in DOMString iccColor )
                  raises( SVGException );
};
```
#### **Definition group Color Types**

#### **Defined constants**

SVG\_COLORTYPE\_UNKNOWN The color type is not one of predefined types. It is invalid to attempt to define a

new value of this type or to attempt to switch an existing value to this type. SVG\_COLORTYPE\_RGBCOLOR An sRGB color has been specified without an alternative ICC color specification.

SVG\_COLORTYPE\_RGBCOLOR\_ICCCOLOR\_An sRGB color has been specified along with an alternative ICC color specification.

## **Attributes**

readonly unsigned short colorType

The type of the value as specified by one of the constants specified above.

readonly css::RGBColor rgbColor

The color specified in the sRGB color space.

readonly SVGICCColor iccColor

The alternate ICC color specification.

#### **Methods**

#### setRGBColor

Modifies the color value to be the specified sRGB color without an alternate ICC color specification.

## Parameters

in DOMString rgbColor The new color value.

No Return Value

Exceptions

SVGException SVG\_INVALID\_VALUE\_ERR: Raised if one of the parameters has an invalid value.

#### setRGBColorICCColor

Modifies the color value to be the specified sRGB color with an alternate ICC color specification.

Parameters

in DOMString rgbColor The new color value.

in DOMString iccColor The alternate ICC color specification.

## No Return Value

Exceptions

# **Interface SVGICCColor**

The SVGICCColor expresses an ICC-based color specification.

#### **IDL Definition**

```
interface SVGICCColor { 
           attribute DOMString colorProfile;
                        // raises DOMException on setting
  readonly attribute SVGNumberList colors;
};
```
### **Attributes**

DOMString colorProfile

The name of the color profile, which is the first parameter of an ICC color specification.

Exceptions on setting

DOMException NO\_MODIFICATION\_ALLOWED\_ERR: Raised on an attempt to change the value of a readonly attribute.

readonly SVGNumberList colors

The list of color values that define this ICC color. Each color value is an arbitrary floating point number.

# **Interface SVGRect**

Rectangles are defined as consisting of a (x,y) coordinate pair identifying a minimum X value, a minimum Y value, and a width and height, which are usually constrained to be non-negative.

# **IDL Definition**

```
interface SVGRect { 
            attribute float x;
                         // raises DOMException on setting
            attribute float y;
                         // raises DOMException on setting
            attribute float width;
                         // raises DOMException on setting
            attribute float height;
                         // raises DOMException on setting
```
};

# **Attributes**

# float x

Corresponds to attribute x on the given element.

Exceptions on setting

DOMException NO\_MODIFICATION\_ALLOWED\_ERR: Raised on an attempt to change the value of a readonly attribute.

float y

Corresponds to attribute y on the given element.

Exceptions on setting

DOMException NO\_MODIFICATION\_ALLOWED\_ERR: Raised on an attempt to change the value of a readonly attribute.

float width

Corresponds to attribute width on the given element.

Exceptions on setting

```
DOMException NO_MODIFICATION_ALLOWED_ERR: Raised on an attempt to change the value of a readonly
              attribute.
```
float height

Corresponds to attribute height on the given element.

Exceptions on setting

DOMException NO\_MODIFICATION\_ALLOWED\_ERR: Raised on an attempt to change the value of a readonly attribute.

# **Interface SVGAnimatedRect**

Used for attributes of type SVGRect which can be animated.

#### **IDL Definition**

```
interface SVGAnimatedRect { 
  readonly attribute SVGRect baseVal;
  readonly attribute SVGRect animVal;
};
```
#### **Attributes**

readonly SVGRect baseVal

The base value of the given attribute before applying any animations.

readonly SVGRect animVal

If the given attribute or property is being animated, contains the current animated value of the attribute or property, and both the object itself and its contents are readonly. If the given attribute or property is not currently being animated, contains the same value as 'baseVal'.

Exceptions on setting

DOMException NO\_MODIFICATION\_ALLOWED\_ERR: Raised on an attempt to modify the contents of the object referenced by the attribute.

# **Interface SVGUnitTypes**

The SVGUnitTypes interface defines a commonly used set of constants and is a base interface used by [SVGGradientElement,](#page-261-0) [SVGPatternElement](#page-263-0), [SVGClipPathElement,](#page-275-0) [SVGMaskElement,](#page-275-1) and [SVGFilterElement](#page-314-0).

#### **IDL Definition**

```
interface SVGUnitTypes { 
  // Unit Types
 const unsigned short SVG UNIT TYPE UNKNOWN = 0;const unsigned short SVG_UNIT_TYPE_USERSPACEONUSE = 1;
  const unsigned short SVG_UNIT_TYPE_OBJECTBOUNDINGBOX = 2;
```

```
};
```
#### **Definition group Unit Types**

**Defined constants**

SVG\_UNIT\_TYPE\_UNKNOWN The type is not one of predefined types. It is invalid to attempt to define a new value of this type or to attempt to switch an existing value to this type.

```
SVG_UNIT_TYPE_USERSPACEONUSE Corresponds to value userSpaceOnUse.
```
# **Interface SVGStylable**

# **IDL Definition**

```
interface SVGStylable { 
   readonly attribute SVGAnimatedString className;
   readonly attribute css::CSSStyleDeclaration style;
   css::CSSValue getPresentationAttribute ( in DOMString name );
};
```
#### **Attributes**

readonly SVGAnimatedString className

Corresponds to attribute class on the given element.

readonly css::CSSStyleDeclaration style

Corresponds to attribute style on the given element. If the user agent does not support [styling with CSS,](#page-98-0) then this attribute must always have the value of null.

## **Methods**

getPresentationAttribute

Returns the base (i.e., static) value of a given *presentation attribute* as an object of type CSSValue. The returned object is live; changes to the objects represent immediate changes to the objects to which the CSSValue is attached.

Parameters

in DOMString name Retrieves a "presentation attribute" by name.

Return value

css::CSSValue The static/base value of the given *presentation attribute* as a CSSValue, or NULL if the given attribute does not have a specified value.

No Exceptions

# **Interface SVGLocatable**

Interface SVGLocatable is for all elements which either have a transform attribute or don't have a transform attribute but whose content can have a bounding box in current user space.

# **IDL Definition**

```
interface SVGLocatable { 
 readonly attribute SVGElement nearestViewportElement;
 readonly attribute SVGElement farthestViewportElement;
  SVGRect getBBox ( );
  SVGMatrix getCTM ( );
  SVGMatrix getScreenCTM ( );
  SVGMatrix getTransformToElement ( in SVGElement element )
                 raises( SVGException );
};
```
#### **Attributes**

readonly SVGElement nearestViewportElement

The element which established the current viewport. Often, the nearest ancestor 'svg' element. Null if the current element is the outermost 'svg' element.

#### readonly SVGElement farthestViewportElement

The farthest ancestor 'svg' element. Null if the current element is the outermost 'svg' element.

#### **Methods**

#### getBBox

Returns the tight bounding box in current user space (i.e., after application of the transform attribute, if any) on the geometry of all contained graphics elements, exclusive of stroke-width and filter effects).

No Parameters

Return value

SVGRect An SVGRect object that defines the bounding box.

#### No Exceptions

#### getCTM

Returns the transformation matrix from current user units (i.e., after application of the transform attribute, if any) to the viewport coordinate system for the nearestViewportElement.

No Parameters

Return value

SVGMatrix An SVGMatrix object that defines the CTM.

#### No Exceptions

# getScreenCTM

Returns the transformation matrix from current user units (i.e., after application of the transform attribute, if any) to the parent user agent's notice of a "pixel". For display devices, ideally this represents a physical screen pixel. For other devices or environments where physical pixel sizes are not known, then an algorithm similar to the CSS2 definition of a "pixel" can be used instead.

No Parameters

Return value

SVGMatrix An SVGMatrix object that defines the given transformation matrix.

#### No Exceptions

#### getTransformToElement

Returns the transformation matrix from the user coordinate system on the current element (after application of the transform attribute, if any) to the user coordinate system on **element** (after application of its transform attribute, if any). Parameters

in SVGElement element The target element.

#### Return value

SVGMatrix An SVGMatrix object that defines the transformation.

#### Exceptions

SVGException SVG\_MATRIX\_NOT\_INVERTABLE: Raised if the currently defined transformation matrices make it impossible to compute the given matrix (e.g., because one of the transformations is singular).

# **Interface SVGTransformable**

Interface SVGTransformable contains properties and methods that apply to all elements which have attribute transform.

#### **IDL Definition**

```
interface SVGTransformable : SVGLocatable { 
  readonly attribute SVGAnimatedTransformList transform;
};
```
#### **Attributes**

readonly SVGAnimatedTransformList transform

Corresponds to attribute transform on the given element.

# **Interface SVGTests**

Interface SVGTests defines an interface which applies to all elements which have attributes [requiredFeatures](#page-75-0), [requiredExtensions](#page-76-0) and [systemLanguage.](#page-77-0)

## **IDL Definition**

```
interface SVGTests { 
   readonly attribute SVGStringList requiredFeatures;
   readonly attribute SVGStringList requiredExtensions;
   readonly attribute SVGStringList systemLanguage;
  boolean hasExtension ( in DOMString extension );
};
```
# **Attributes**

readonly SVGStringList requiredFeatures

Corresponds to attribute requiredFeatures on the given element.

readonly SVGStringList requiredExtensions

Corresponds to attribute requiredExtensions on the given element.

readonly SVGStringList systemLanguage

Corresponds to attribute systemLanguage on the given element.

# **Methods**

hasExtension

Returns true if the user agent supports the given extension, specified by a URI.

Parameters

in DOMString extension The name of the extension, expressed as a URI.

Return value

boolean True or false, depending on whether the given extension is supported.

No Exceptions

# **Interface SVGLangSpace**

Interface SVGLangSpace defines an interface which applies to all elements which have attributes [xml:lang](#page-78-0) and [xml:space](#page-78-1).

# **IDL Definition**

```
interface SVGLangSpace { 
            attribute DOMString xmllang;
                        // raises DOMException on setting
            attribute DOMString xmlspace;
                        // raises DOMException on setting
};
```
#### **Attributes**

DOMString xmllang

Corresponds to attribute xml:lang on the given element.

Exceptions on setting

DOMException NO\_MODIFICATION\_ALLOWED\_ERR: Raised on an attempt to change the value of a readonly attribute.

# DOMString xmlspace

Corresponds to attribute xml:space on the given element.

Exceptions on setting

DOMException NO\_MODIFICATION\_ALLOWED\_ERR: Raised on an attempt to change the value of a readonly attribute.

# **Interface SVGExternalResourcesRequired**

Interface SVGExternalResourcesRequired defines an interface which applies to all elements where this element or one of its descendants can reference an external resource.

#### **IDL Definition**

```
interface SVGExternalResourcesRequired { 
   readonly attribute SVGAnimatedBoolean externalResourcesRequired;
};
```
## **Attributes**

readonly SVGAnimatedBoolean externalResourcesRequired

Corresponds to attribute externalResourcesRequired on the given element.

# **Interface SVGFitToViewBox**

Interface SVGFitToViewBox defines DOM attributes that apply to elements which have XML attributes viewBox and preserveAspectRatio.

# **IDL Definition**

```
interface SVGFitToViewBox { 
 readonly attribute SVGAnimatedRect viewBox;
  readonly attribute SVGAnimatedPreserveAspectRatio preserveAspectRatio;
};
```
#### **Attributes**

readonly SVGAnimatedRect viewBox

Corresponds to attribute viewBox on the given element.

readonly SVGAnimatedPreserveAspectRatio preserveAspectRatio

Corresponds to attribute preserveAspectRatio on the given element.

# **Interface SVGZoomAndPan**

The SVGZoomAndPan interface defines attribute "zoomAndPan" and associated constants.

## **IDL Definition**

```
interface SVGZoomAndPan { 
   // Zoom and Pan Types
 const unsigned short SVG_ZOOMANDPAN_UNKNOWN = 0;
  const unsigned short SVG_ZOOMANDPAN_DISABLE = 1;
  const unsigned short SVG_ZOOMANDPAN_MAGNIFY = 2;
  const unsigned short SVG_2 ZOOMANDPAN_ZOOM = 3;
            attribute unsigned short zoomAndPan;
                        // raises DOMException on setting
};
```
# **Definition group Zoom and Pan Types**

## **Defined constants**

SVG\_ZOOMANDPAN\_UNKNOWN The enumeration was set to a value that is not one of predefined types. It is invalid to attempt to define a new value of this type or to attempt to switch an existing value to this type. SVG\_ZOOMANDPAN\_DISABLE Corresponds to value disable. SVG\_ZOOMANDPAN\_MAGNIFY Corresponds to value magnify. SVG\_ZOOMANDPAN\_ZOOM Corresponds to value zoom.

# **Attributes**

unsigned short zoomAndPan

Corresponds to attribute zoomAndPan on the given element. The value must be one of the zoom and pan constants specified above. Exceptions on setting

DOMException NO\_MODIFICATION\_ALLOWED\_ERR: Raised on an attempt to change the value of a readonly attribute.

# **Interface SVGViewSpec**

The interface corresponds to an SVG View Specification.

## **IDL Definition**

```
interface SVGViewSpec : 
                  SVGZoomAndPan,
                 SVGFitToViewBox { 
   readonly attribute SVGTransformList transform;
  readonly attribute SVGElement viewTarget;
readonly attribute DOMString viewBoxString;
readonly attribute DOMString preserveAspectRatioString;
 readonly attribute DOMString transformString;<br>readonly attribute DOMString viewTargetString;
 readonly attribute DOMString
};
```
#### **Attributes**

readonly SVGTransformList transform

Corresponds to the transform setting on the SVG View Specification.

readonly SVGElement viewTarget

Corresponds to the viewTarget setting on the SVG View Specification.

readonly DOMString viewBoxString

Corresponds to the viewBox setting on the SVG View Specification.

readonly DOMString preserveAspectRatioString

Corresponds to the preserveAspectRatio setting on the SVG View Specification.

readonly DOMString transformString

Corresponds to the transform setting on the SVG View Specification.

readonly DOMString viewTargetString

Corresponds to the viewTarget setting on the SVG View Specification.

# **Interface SVGURIReference**

Interface SVGURIReference defines an interface which applies to all elements which have the collection of XLink attributes, such as [xlink:href,](#page-63-0) which define a URI reference.

## **IDL Definition**

#### interface SVGURIReference {

```
 attribute DOMString xlinkType;
                      // raises DOMException on setting
          attribute DOMString xlinkRole;
                      // raises DOMException on setting
          attribute DOMString xlinkArcRole;
                      // raises DOMException on setting
          attribute DOMString xlinkTitle;
                       // raises DOMException on setting
          attribute DOMString xlinkShow;
                      // raises DOMException on setting
          attribute DOMString xlinkActuate;
                      // raises DOMException on setting
 readonly attribute SVGAnimatedString href;
```
# **Attributes**

};

DOMString xlinkType

Corresponds to attribute xlink:type on the given element.

Exceptions on setting

DOMException NO\_MODIFICATION\_ALLOWED\_ERR: Raised on an attempt to change the value of a readonly attribute.

# DOMString xlinkRole

Corresponds to attribute xlink:role on the given element.

Exceptions on setting

DOMException NO\_MODIFICATION\_ALLOWED\_ERR: Raised on an attempt to change the value of a readonly attribute.

#### DOMString xlinkArcRole

Corresponds to attribute xlink:arcrole on the given element.

#### Exceptions on setting

DOMException NO\_MODIFICATION\_ALLOWED\_ERR: Raised on an attempt to change the value of a readonly attribute.

# DOMString xlinkTitle

Corresponds to attribute xlink:title on the given element.

#### Exceptions on setting

DOMException NO\_MODIFICATION\_ALLOWED\_ERR: Raised on an attempt to change the value of a readonly attribute.

#### DOMString xlinkShow

Corresponds to attribute xlink:show on the given element.

## Exceptions on setting

DOMException NO\_MODIFICATION\_ALLOWED\_ERR: Raised on an attempt to change the value of a readonly attribute.

# DOMString xlinkActuate

Corresponds to attribute xlink:actuate on the given element.

Exceptions on setting

DOMException NO\_MODIFICATION\_ALLOWED\_ERR: Raised on an attempt to change the value of a readonly attribute.

# readonly SVGAnimatedString href

Corresponds to attribute xlink:href on the given element.

# **Interface SVGCSSRule**

SVG extends interface CSSRule with interface SVGCSSRule by adding an SVGColorProfileRule rule to allow for specification of ICC-based color.

It is likely that this extension will become part of a future version of CSS and DOM.

# **IDL Definition**

```
interface SVGCSSRule : css::CSSRule { 
  // Additional CSS RuleType to support ICC color specifications
  const unsigned short COLOR_PROFILE_RULE = 7;
};
```
## **Definition group Additional CSS RuleType to support ICC color specifications**

## **Defined constants**

COLOR\_PROFILE\_RULE The rule is an [@color-profile](#page-249-0).

# **Interface SVGRenderingIntent**

The SVGRenderingIntent defines the enumerated list of possible values for 'rendering-intent' attributes or descriptors.

# **IDL Definition**

```
interface SVGRenderingIntent {
```

```
 // Rendering Intent Types
  const unsigned short RENDERING_INTENT_UNKNOWN = 0i<br>const unsigned short RENDERING INTENT AUTO = 1i const unsigned short RENDERING_INTENT_AUTO = 1;
  const unsigned short RENDERING_INTENT_PERCEPTUAL = 2;
  const unsigned short RENDERING_INTENT_RELATIVE_COLORIMETRIC = 3;
 const unsigned short RENDERING INTENT SATURATION = 4; const unsigned short RENDERING_INTENT_ABSOLUTE_COLORIMETRIC = 5;
};
```
# **Definition group Rendering Intent Types**

## **Defined constants**

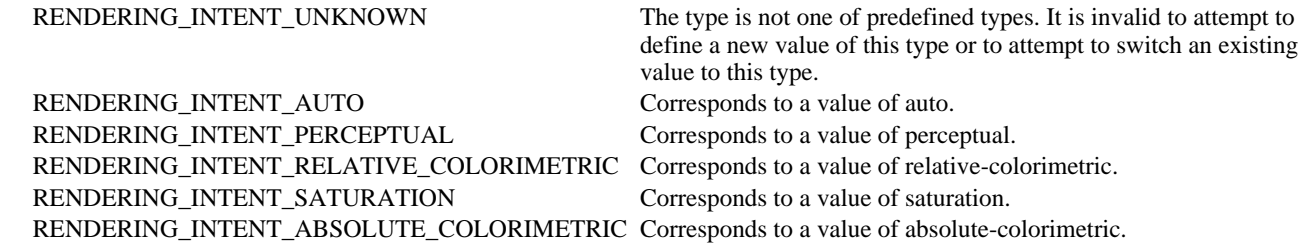

[previous](#page-27-0) [next](#page-58-0) [contents](#page-1-0) [properties](#page-502-0) [index](file:///D|/CR-SVG-20001102/indexlist.html) 

# <span id="page-58-0"></span>**5 Document Structure**

# **Contents**

- [5.1 Defining an SVG document fragment: the 'svg' element](#page-58-1)
	- ❍ [5.1.1 Overview](#page-58-2)
	- ❍ [5.1.2 The 'svg' element](#page-59-0)
- [5.2 Grouping and Naming Collections of Drawing Elements: the 'g' element](#page-60-0)
	- ❍ [5.2.1 Overview](#page-60-1)
	- ❍ [5.2.2 The 'g' element](#page-61-0)
- [5.3 References and the 'defs' element](#page-62-0)
	- ❍ [5.3.1 Overview](#page-62-1)
	- ❍ [5.3.2 URI reference attributes](#page-63-0)
	- ❍ [5.3.3 The 'defs' element](#page-64-0)
- [5.4 The 'desc' and 'title' elements](#page-65-0)
- [5.5 The 'symbol' element](#page-66-0)
- [5.6 The 'use' element](#page-67-0)
- [5.7 The 'image' element](#page-73-0)
- [5.8 Conditional processing](#page-74-0)
	- ❍ [5.8.1 Conditional processing overview](#page-74-1)
	- ❍ [5.8.2 The 'switch' element](#page-74-2)
	- ❍ [5.8.3 The requiredFeatures attribute](#page-75-0)
	- ❍ [5.8.4 The requiredExtensions attribute](#page-76-0)
	- ❍ [5.8.5 The systemLanguage attribute](#page-77-0)
- [5.9 Specifying whether external resources are required for proper rendering](#page-77-1)
- [5.10 Common attributes](#page-78-2)
	- ❍ [5.10.1 The id attribute](#page-78-3)
	- ❍ [5.10.2 The xml:lang and xml:space attributes](#page-78-4)
- [5.11 DOM interfaces](#page-78-5)

# <span id="page-58-1"></span>**5.1 Defining an SVG document fragment: the 'svg' element**

# <span id="page-58-2"></span>**5.1.1 Overview**

An SVG document fragment consists of any number of SVG elements contained within an 'svg' element.

An SVG document fragment can range from an empty fragment (i.e., no content inside of the 'svg' element), to a very simple SVG document fragment containing a single SVG [graphics element](#page-21-0) such as a ['rect'](#page-170-0), to a complex, deeply nested collection of [container elements](#page-21-1) and [graphics](#page-21-0) [elements.](#page-21-0)

An SVG document fragment can stand by itself as a self-contained file or resource, in which case the SVG document fragment is an SVG document, or it can be embedded inline as a fragment within a parent XML document.

The following example shows simple SVG content embedded as a fragment within a parent XML document. Note the use of XML namespaces to indicate that the 'svg' and 'ellipse' elements belong to the SVG namespace:

```
<?xml version="1.0" standalone="yes"?>
<parent xmlns="http://someplace.org"
       xmlns:svg="http://www.w3.org/2000/svg">
    <!-- parent contents here -->
    <svg:svg width="4cm" height="8cm">
       <svg:ellipse cx="2cm" cy="4cm" rx="2cm" ry="1cm" />
    </svg:svg>
   \langle!-- ... -->
</parent>
```
This example shows a slightly more complex (i.e., it contains multiple rectangles) stand-alone, self-contained SVG document:

```
<?xml version="1.0" standalone="no"?>
<!DOCTYPE svg PUBLIC "-//W3C//DTD SVG 20001102//EN" 
   "http://www.w3.org/TR/2000/CR-SVG-20001102/DTD/svg-20001102.dtd">
<svg width="5cm" height="4cm">
   <desc>Four separate rectangles
   </desc>
     <rect x="0.5cm" y="0.5cm" width="2cm" height="1cm"/>
     <rect x="0.5cm" y="2cm" width="1cm" height="1.5cm"/>
     <rect x="3cm" y="0.5cm" width="1.5cm" height="2cm"/>
     <rect x="3.5cm" y="3cm" width="1cm" height="0.5cm"/>
</svg>
```
# [View this example as SVG \(SVG-enabled browsers only\)](file:///D|/CR-SVG-20001102/images/struct/StandAlone01.svg)

'svg' elements can appear in the middle of SVG content. This is the mechanism by which SVG document fragments can be embedded within other SVG document fragments.

<span id="page-59-0"></span>Another use for 'svg' elements within the middle of SVG content is to establish a new viewport. (See [Establishing a new viewport](#page-122-0).)

# **5.1.2 The 'svg' element**

```
<!ENTITY % svgExt "" >
<!ELEMENT svg (desc|title|metadata|defs|
                    path|text|rect|circle|ellipse|line|polyline|polygon|
                   use|image|svg|g|switch|a|altGlyphDef|
                    script|style|symbol|marker|clipPath|mask|
                    linearGradient|radialGradient|pattern|filter|cursor|font|
                    animate|set|animateMotion|animateColor|animateTransform|
                    color-profile|font-face
                    %ceExt;%svgExt;)* >
<!ATTLIST svg
   xmlns CDATA #FIXED "http://www.w3.org/2000/svg"
   %stdAttrs;
   %testAttrs;
   %langSpaceAttrs;
   externalResourcesRequired %Boolean; #IMPLIED 
   class %ClassList; #IMPLIED
  style %StyleSheet; #IMPLIED
   %PresentationAttributes-All;
  viewBox %ViewBoxSpec; #IMPLIED
  preserveAspectRatio %PreserveAspectRatioSpec; 'xMidYMid meet'
   zoomAndPan (disable | magnify | zoom) 'magnify'
   %graphicsElementEvents;
   %documentEvents;
```
 [x](#page-60-3) [%Coordinate;](#page-31-1) #IMPLIED [y](#page-60-4) [%Coordinate;](#page-31-1) #IMPLIED [width](#page-60-5) [%Length;](#page-31-2) #IMPLIED [height](#page-60-6) [%Length;](#page-31-2) #IMPLIED [contentScriptType](#page-351-1) %ContentType; "text/ecmascript" [contentStyleType](#page-102-1) %ContentType; "text/css" >

*Attribute definitions:*

<span id="page-60-2"></span>xmlns [:*prefix*] = "resource-name"

Standard XML attribute for identifying an XML namespace. Refer to the "Namespaces in XML" Recommendation [\[XML-NS\]](#page-500-0). Animatable: no.

<span id="page-60-3"></span> $x =$  ["<coordinate>](#page-31-1)"

(Has no meaning or effect on outermost 'svg' elements.) The x-axis coordinate of one corner of the rectangular region into which an embedded 'svg' element is placed. If the attribute is not specified, the effect is as if a value of "0" were specified. Animatable: yes.

<span id="page-60-4"></span> $y =$  " $\le$ coordinate>"

(Has no meaning or effect on outermost 'svg' elements.) The y-axis coordinate of one corner of the rectangular region into which an embedded 'svg' element is placed. If the attribute is not specified, the effect is as if a value of "0" were specified. Animatable: yes.

<span id="page-60-5"></span>width  $=$  " $\langle$ length $\rangle$ "

For outermost 'svg' elements, the intrinsic width of the SVG document fragment. For embedded 'svg' elements, the width of the rectangular region into which the 'svg' element is placed.

A negative value is an error (see [Error processing\)](#page-472-0). A value of zero disables rendering of the element.

If the attribute is not specified, the effect is as if a value of "100%" were specified.

Animatable: yes.

<span id="page-60-6"></span>height  $=$  " $\langle$ length $\rangle$ "

For outermost 'svg' elements, the intrinsic height of the SVG document fragment. For embedded 'svg' elements, the height of the rectangular region into which the 'svg' element is placed.

A negative value is an error (see [Error processing\)](#page-472-0). A value of zero disables rendering of the element. If the attribute is not specified, the effect is as if a value of "100%" were specified. Animatable: yes.

*Attributes defined elsewhere:*

[%langSpaceAttrs;](#page-78-4), [class](#page-101-0), [%graphicsElementEvents;,](#page-353-0) [%documentEvents;,](#page-354-0) [%testAttrs;,](#page-74-1) [externalResourcesRequired](#page-77-1), [viewBox](#page-118-0), [preserveAspectRatio](#page-118-0), [zoomAndPan,](#page-338-0) [contentScriptType,](#page-351-1) [contentStyleType,](#page-102-1) [style](#page-102-0), [%PresentationAttributes-All;](#page-95-0).

# <span id="page-60-0"></span>**5.2 Grouping and Naming Collections of Drawing Elements: the 'g' element**

# <span id="page-60-1"></span>**5.2.1 Overview**

The 'g' element is the element for grouping and naming collections of drawing elements. If several drawing elements share similar attributes, they can be collected together using a 'g' element.

Grouping constructs, when used in conjunction with the ['desc'](#page-65-1) and ['title'](#page-65-2) elements, provide information about document structure and semantics. Documents that are rich in structure may be rendered graphically, as speech, or as braille, and thus promote [accessibility](#page-489-0).

A group of drawing elements, as well as individual objects, can be given a name using the [id](#page-78-3) attribute. Named groups are needed for several purposes such as animation and re-usable objects.

An example:

```
<?xml version="1.0" standalone="no"?>
<!DOCTYPE svg PUBLIC "-//W3C//DTD SVG 20001102//EN" 
   "http://www.w3.org/TR/2000/CR-SVG-20001102/DTD/svg-20001102.dtd">
<svg width="5cm" height="5cm">
   <desc>Two groups, each of two rectangles
   </desc>
   <g id="group1" style="fill:red">
     <rect x="1cm" y="1cm" width="1cm" height="1cm" />
     <rect x="3cm" y="1cm" width="1cm" height="1cm" />
  </q>
   <g id="group2" style="fill:blue">
     <rect x="1cm" y="3cm" width="1cm" height="1cm" />
     <rect x="3cm" y="3cm" width="1cm" height="1cm" />
  \langle g>
</svg>
```

```
View this example as SVG (SVG-enabled browsers only)
```
A 'g' element can contain other 'g' elements nested within it, to an arbitrary depth. Thus, the following is possible:

```
<?xml version="1.0" standalone="no"?>
<!DOCTYPE svg PUBLIC "-//W3C//DTD SVG 20001102//EN" 
   "http://www.w3.org/TR/2000/CR-SVG-20001102/DTD/svg-20001102.dtd">
<svg width="4in" height="3in">
   <desc>Groups can nest
   </desc>
   <g>
      <g>
       <\alpha</q>
     </g>
   </q>
</svg>
```
<span id="page-61-0"></span>Any drawing element that is not contained within a 'g' is treated (at least conceptually) as if it were in its own group.

# **5.2.2 The 'g' element**

```
<!ENTITY % gExt "" >
<!ELEMENT g (desc|title|metadata|defs|
                   path|text|rectcircle|ellipse|line|polylinepolygon|
                   use|image|svg|g|switch|a|altGlyphDef|
                   script|style|symbol|markerclipPath|mask|
                    linearGradient|radialGradient|pattern|filter|cursor|font|
                    animate|set|animateMotion|animateColor|animateTransform|
                    color-profile|font-face
                   %cext; gExt; * >
<!ATTLIST g
  %stdAttrs;
  %testAttrs;
  %langSpaceAttrs;
  externalResourcesRequired %Boolean; #IMPLIED
  class %ClassList; #IMPLIED
  style %StyleSheet; #IMPLIED
  %PresentationAttributes-All;
  transform %TransformList; #IMPLIED
  %graphicsElementEvents; >
```
[%stdAttrs;,](#page-78-3) [%langSpaceAttrs;,](#page-78-4) [class,](#page-101-0) [transform](#page-115-0), [%graphicsElementEvents;,](#page-353-0) [%testAttrs;](#page-74-1), [externalResourcesRequired,](#page-77-1) [style](#page-102-0), [%PresentationAttributes-All;.](#page-95-0)

# <span id="page-62-0"></span>**5.3 References and the 'defs' element**

# <span id="page-62-1"></span>**5.3.1 Overview**

SVG makes extensive use of URI references [[URI\]](#page-500-1) to other objects. For example, to fill a rectangle with a linear gradient, you first define a 'linearGradient' element and give it an ID, as in:

<linearGradient id="MyGradient">...</linearGradient>

You then reference the linear gradient as the value of the 'fill' property for the rectangle, as in:

<rect style="fill:url(#MyGradient)"/>

In SVG, the following facilities allow URI references:

- $\bullet$  the  $'a'$  element
- $\bullet$  the <u>['altGlyph'](#page-215-0)</u> element
- the 'animate' element
- the 'animateColor' element
- the <u>'animateMotion'</u> element
- the 'animateTransform' element
- the <u>'clip-path'</u> property
- the ['color-profile'](#page-246-0) element, the ['color-profile'](#page-247-0) property and the ['src'](#page-247-1) descriptor on an @color-profile definition
- the <u>['cursor'](#page-340-0)</u> element and <u>'cursor'</u> property
- the ['feImage'](#page-304-0) element
- the <u>['fill'](#page-230-0)</u> property
- the ['filter'](#page-280-0) element and ['filter'](#page-281-0) property
- the ['image'](#page-73-0) element
- the ['linearGradient'](#page-250-0) element
- the ['marker','marker-start','marker-mid' and 'marker-end'](#page-236-0) properties
- $\bullet$  the ['mask'](#page-273-0) property
- the ['pattern'](#page-257-1) element
- the ['radialGradient'](#page-253-0) element
- the ['script'](#page-351-0) element
- the ['stroke'](#page-231-0) property
- the ['textpath'](#page-209-0) element
- the ['tref'](#page-194-0) element
- the ['set'](#page-369-0) element
- the ['use'](#page-67-0) element

<span id="page-62-2"></span>URI references are defined in either of the following forms:

```
<URI-reference> = [ <absoluteURI> | <relativeURI> ] [ "#" <elementID> ] -or-
<URI-reference> = [ <absoluteURI> | <relativeURI> ] [ "#xpointer(id(" <elementID> "))" ]
```
where <elementID> is the ID of the referenced element.

(Note that the two forms above (i.e., #<elementID> and #xpointer(id(<elementID>))) are formulated in syntaxes compatible with "XML

Pointer Language (XPointer)" [[XPTR](#page-500-2)]. These two formulations of URI references are the only XPointer formulations that are required in SVG 1.0 user agents.)

SVG supports two types of URI references:

- local URI references, where the URI reference does not contain an <absoluteURI> or <relativeURI> and thus only contains a fragment identifier (i.e., #<elementID> or #xpointer(id<elementID>))
- non-local URI references, where the URI reference does contain an <absoluteURI> or <relativeURI>

The following rules apply to the processing of URI references:

- URI references to elements that do not exist shall be treated as invalid references.
- URI references to elements which are inappropriate targets for the given reference shall be treated as invalid references. For example, the  $'clip-path'$  property can only refer to  $\leq$ clipPath $\geq$  elements. The property setting clip-path:url(#MyElement) is an invalid reference if the referenced element is not a <clipPath>.

Note that only a restricted set of characters are legal in a URI specification. In particular, spaces and non-ASCII values must be escaped. (See [\[URI](#page-500-1)], section 2.1.)

It is recommended that, wherever possible, referenced elements be defined inside of a ['defs'](#page-64-0) element. Among the elements that are always referenced: ['altGlyphDef'](#page-217-0), ['clipPath',](#page-268-0) ['cursor'](#page-340-0), ['filter'](#page-280-0), ['linearGradient',](#page-250-0) ['marker',](#page-235-0) ['mask',](#page-270-0) ['pattern',](#page-257-1) ['radialGradient'](#page-253-0) and ['symbol'](#page-66-0). Defining these elements inside of a ['defs'](#page-64-0) element promotes understandability of the SVG content and thus promotes accessibility.

# <span id="page-63-0"></span>**5.3.2 URI reference attributes**

A URI reference is specified within an href attribute in the XLink [[XLINK\]](#page-500-3) namespace. If the default prefix of 'xlink:' is used for attributes in the XLink namespace, then the attribute will be specified as xlink:href. The value of this attribute is the URI of the desired resource.

Because href attributes contain URI references, some characters in an href value that would normally be allowed by the rules of XML are syntactically disallowed by the generic URI syntax. For instance, the following href value is illegal but might be encountered nevertheless:

<a xlink:href="http://example.org/Håkon">...</a>

The disallowed characters include all non-ASCII characters, plus the excluded characters listed in Section 2.4 of [[RFC2396](#page-498-0)] except for the crosshatch (#) and percent sign (%) characters. Values containing disallowed characters must be encoded specially, as follows:

- 1. Each disallowed character is converted to UTF-8 as one or more bytes.
- Each of these bytes is escaped with the URI escaping mechanism (that is, converted to %HH, where HH is the hexadecimal notation 2. of the byte value).
- 3. The original character is replaced by the resulting character sequence.

For locators into XML resources, the format of the fragment identifier (if any) used within the URI reference is specified by the XPointer specification [\[XPTR](#page-500-2)].

Additional XLink attributes can be specified that provide supplemental information regarding the referenced resource. These additional attributes are included in the DTD in the following entity:

```
<!ENTITY % xlinkRefAttrs
  "xmlns:xlink CDATA #FIXED 'http://www.w3.org/1999/xlink'
   xlink:type (simple|extended|locator|arc) 'simple' 
   xlink:role CDATA #IMPLIED
   xlink:arcrole CDATA #IMPLIED
  xlink:title CDATA #IMPLIED
   xlink:show (embed) 'embed'
   xlink:actuate (onRequest|onLoad) 'onLoad'" >
```
<span id="page-63-1"></span>xmlns [:*prefix*] = "resource-name"

Standard XML attribute for identifying an XML namespace. This attribute makes the XLink [\[XLink](#page-500-3)] namespace available to the current element. Refer to the "Namespaces in XML" Recommendation [\[XML-NS](#page-500-0)]. Animatable: no.

<span id="page-63-2"></span> $xlink:type = 'simple'$ 

Identifies the type of XLink being used. For hyperlinks in SVG, only simple links are available. Refer to the "XML Linking Language (XLink)" [[XLink](#page-500-3)].

Animatable: no.

<span id="page-64-1"></span> $xlink:role = 'curi>'$ 

A [URI reference](#page-62-2) that identifies some resource that describes the intended property. When no value is supplied, no particular role value is to be inferred. Refer to the "XML Linking Language (XLink)" [\[XLink](#page-500-3)]. Animatable: no.

<span id="page-64-2"></span> $xlink: arcrole = 'curi>'$ 

A [URI reference](#page-62-2) that identifies some resource that describes the intended property. The arcrole attribute corresponds to the [\[RDF](#page-501-0)] notion of a property, where the role can be interpreted as stating that "starting-resource HAS arc-role ending-resource." This contextual role can differ from the meaning of an ending resource when taken outside the context of this particular arc. For example, a resource might generically represent a "person," but in the context of a particular arc it might have the role of "mother" and in the context of a different arc it might have the role of "daughter." When no value is supplied, no particular role value is to be inferred. Refer to the "XML Linking Language (XLink)" [[XLink](#page-500-3)].

Animatable: no.

```
xlink:title = '<string>'
```
Human-readable text describing the link. Refer to the "XML Linking Language (XLink)" [\[XLink\]](#page-500-3). Animatable: no.

<span id="page-64-4"></span> $xlink:show = 'embed'$ 

Indicates that the referenced resource is incorporated into the current document. Refer to the "XML Linking Language (XLink)" [[XLink\]](#page-500-3).

Animatable: no.

<span id="page-64-5"></span>xlink:actuate = 'onRequest | onLoad'

Indicates whether the contents of the referenced object are incorporated upon user action or automatically (i.e., without user action). Refer to the "XML Linking Language (XLink)" [[XLink](#page-500-3)]. Animatable: no.

# <span id="page-64-0"></span>**5.3.3 The 'defs' element**

The 'defs' element is a container element for [referenced elements](#page-62-0). For understandability and [accessibility](#page-489-0) reasons, it is recommended that, whenever possible, referenced elements be defined inside of a 'defs'.

The content model for 'defs' is the same as for the ['g'](#page-61-0) element; thus, any element that can be a child of a 'g' can also be a child of a 'defs', and vice versa.

When the current SVG document fragment is rendered as SVG on visual media, graphics elements that are descendants of a 'defs' are not drawn; thus, in this case, the ['display'](#page-233-0) property does not apply to 'defs' (i.e., there is an implicit 'display:none').

```
<!ENTITY % defsExt "" >
<!ELEMENT defs (desc|title|metadata|defs|
                   path|text|rectcircle|ellipse|line|polylinepolygon|
                   use|image|svg|g|switch|a|altGlyphDef|
                    script|style|symbol|marker|clipPath|mask|
                    linearGradient|radialGradient|pattern|filter|cursor|font|
                    animate|set|animateMotion|animateColor|animateTransform|
                    color-profile|font-face
                    %ceExt;%defsExt;)* >
<!ATTLIST defs
   %stdAttrs;
  %testAttrs;
  %langSpaceAttrs;
  externalResourcesRequired %Boolean; #IMPLIED
  class %ClassList; #IMPLIED
  style %StyleSheet; #IMPLIED
   %PresentationAttributes-All;
  transform %TransformList; #IMPLIED
```
#### [%graphicsElementEvents;](#page-353-0) >

*Attributes defined elsewhere:*

[%stdAttrs;,](#page-78-3) [%langSpaceAttrs;,](#page-78-4) [class,](#page-101-0) [transform](#page-115-0), [%testAttrs;,](#page-74-1) [externalResourcesRequired](#page-77-1), [style,](#page-102-0) [%PresentationAttributes-All;,](#page-95-0) [%graphicsElementEvents;.](#page-353-0)

To provide some SVG user agents with an opportunity to implement efficient implementations in streaming environments, creators of SVG content are encouraged to place all elements which are targets of local URI references within a 'defs' element which is a direct child of one of the ancestors of the referencing element. For example:

```
<?xml version="1.0" standalone="no"?>
<!DOCTYPE svg PUBLIC "-//W3C//DTD SVG 20001102//EN"
"http://www.w3.org/TR/2000/CR-SVG-20001102/DTD/svg-20001102.dtd">
<svg width="8cm" height="3cm">
   <desc>Local URI references within ancestor's 'defs' element.</desc>
   <defs>
     <linearGradient id="Gradient01">
       <stop offset="20%" style="stop-color:#39F"/>
       <stop offset="90%" style="stop-color:#F3F"/>
     </linearGradient>
   </defs>
   <rect x="1cm" y="1cm" width="6cm" height="1cm" 
         style="fill:url(#Gradient01)" />
</svg>
View this example as SVG (SVG-enabled browsers only)
```
In the document above, the linear gradient is defined within a 'defs' element which is the direct child of the 'svg' element, which in turn is an ancestor of the 'rect' element which references the linear gradient. Thus, the above document conforms to the guideline.

# <span id="page-65-0"></span>**5.4 The 'desc' and 'title' elements**

Each [container element](#page-21-1) or [graphics element](#page-21-0) in an SVG drawing can supply a 'desc' and/or a 'title' description string where the description is text-only. When the current SVG document fragment is rendered as SVG on visual media, 'desc' and 'title' elements are not rendered as part of the graphics. User agents may, however, for example, display the 'title' element as a tooltip, as the pointing device moves over particular elements. Alternate presentations are possible, both visual and aural, which display the 'desc' and 'title' elements but do not display ['path'](#page-140-1) elements or other [graphics elements.](#page-21-0) This is readily achieved by using a different (perhaps user) style sheet. For deep hierarchies, and for following ['use'](#page-67-0) element references, it is sometimes desirable to allow the user to control how deep they drill down into descriptive text.

```
<!ENTITY % descExt "" >
<!ELEMENT desc (#PCDATA %descExt;)* >
<!ATTLIST desc
   %stdAttrs;
   %langSpaceAttrs;
   class %ClassList; #IMPLIED
   style %StyleSheet; #IMPLIED
   %StructuredText; >
Attributes defined elsewhere:
     %stdAttrs;, %langSpaceAttrs;, class, style.
<!ENTITY % titleExt "" >
 title (#PCDATA %titleExt;)* >
<!ATTLIST title
   %stdAttrs;
   %langSpaceAttrs;
   class %ClassList; #IMPLIED
   style %StyleSheet; #IMPLIED
   %StructuredText; >
```
*Attributes defined elsewhere:*

```
%stdAttrs;, %langSpaceAttrs;, class, style.
```
The following is an example. In typical operation, the SVG user agent would not render the 'desc' and 'title' elements but would render the remaining contents of the ['g'](#page-61-0) element.

```
<?xml version="1.0" standalone="no"?>
<!DOCTYPE svg SYSTEM "http://www.w3.org/TR/2000/CR-SVG-20001102/DTD/svg-20001102.dtd">
<svg width="4in" height="3in">
<g>
   <title>
     Company sales by region
  \langletitle>
   <desc>
     This is a bar chart which shows 
     company sales by region.
   </desc>
   <!-- Bar chart defined as vector data -->
\langle /g>
</svg>
```
Description and title elements can contain marked-up text from other namespaces. Here is an example:

```
<?xml version="1.0" standalone="yes"?>
<svg width="4in" height="3in" 
 xmlns="http://www.w3.org/2000/svg">
    <desc xmlns:mydoc="http://example.org/mydoc">
       <mydoc:title>This is an example SVG file</mydoc:title>
       <mydoc:para>The global description uses markup from the 
         <mydoc:emph>mydoc</mydoc:emph> namespace.</mydoc:para>
    </desc>
   <\alpha <!-- the picture goes here -->
   </q>
</svg>
```
Authors should always provide a 'title' child element to the outermost ['svg'](#page-59-0) element within a stand-alone SVG document. The 'title' child element to an ['svg'](#page-59-0) element serves the purposes of identifying the content of the given SVG document fragment. Since users often consult documents out of context, authors should provide context-rich titles. Thus, instead of a title such as "Introduction", which doesn't provide much contextual background, authors should supply a title such as "Introduction to Medieval Bee-Keeping" instead. For reasons of accessibility, user agents should always make the content of the 'title' child element to the outermost ['svg'](#page-59-0) element available to users. The mechanism for doing so depends on the user agent (e.g., as a caption, spoken).

The DTD definitions of many of SVG's elements (particularly, container and text elements) place no restriction on the placement or number of the ['desc'](#page-65-1) and ['title'](#page-65-2) sub-elements. This flexibility is only present so that there will be a consistent content model for container elements, because some container elements in SVG allow fox mixed content, and because the mixed content rules for XML [\[XML-MIXED\]](#page-500-4) do not permit the desired restrictions. Representations of future versions of the SVG language might use more expressive representations than DTDs which allow for more restrictive mixed content rules. It is strongly recommended that at most one ['desc'](#page-65-1) and at most one ['title'](#page-65-2) element appear as a child of any particular element, and that these elements appear before any other child elements (except possibly ['metadata'](#page-399-0) elements) or character data content. If user agents need to choose among multiple ['desc'](#page-65-1) or ['title'](#page-65-2) elements for processing (e.g., to decide which string to use for a tooltip), the user agent shall choose the first one.

# <span id="page-66-0"></span>**5.5 The 'symbol' element**

The 'symbol' element is used to define graphical template objects which can be instantiated by a ['use'](#page-67-0) element.

The use of 'symbol' elements for graphics that are used multiple times in the same document adds structure and semantics. Documents that are rich in structure may be rendered graphically, as speech, or as braille, and thus promote [accessibility](#page-489-0).

The key distinctions between a 'symbol' and a ['g'](#page-61-0) are:

● A 'symbol' element itself is not rendered. Only instances of a 'symbol' element (i.e., a reference to a 'symbol' by a ['use'](#page-67-0) element) are

rendered.

• A 'symbol' element has attributes [viewBox](#page-118-0) and [preserveAspectRatio](#page-118-0) which allow a 'symbol' to scale-to-fit within a rectangular viewport defined by the referencing ['use'](#page-67-0) element.

Closely related to the 'symbol' element are the ['marker'](#page-235-0) and ['pattern'](#page-257-1) elements.

```
<!ENTITY % symbolExt "" >
<!ELEMENT symbol (desc|title|metadata|defs|
                   path|text|rectcircle|ellipse|line|polylinepolygon|
                   use|image|svg|g|switch|a|altGlyphDef|
                   script|style|symbol|markerclipPath|mask|
                    linearGradient|radialGradient|pattern|filter|cursor|font|
                    animate|set|animateMotion|animateColor|animateTransform|
                    color-profile|font-face
                    %ceExt;%symbolExt;)* >
<!ATTLIST symbol
  %stdAttrs;
  %langSpaceAttrs;
  externalResourcesRequired %Boolean; #IMPLIED
  class %ClassList; #IMPLIED
  style %StyleSheet; #IMPLIED
  %PresentationAttributes-All;
  viewBox %ViewBoxSpec; #IMPLIED
  preserveAspectRatio %PreserveAspectRatioSpec; 'xMidYMid meet'
  %graphicsElementEvents; >
```
*Attributes defined elsewhere:*

[%stdAttrs;,](#page-78-3) [%langSpaceAttrs;,](#page-78-4) [class,](#page-101-0) [externalResourcesRequired](#page-77-1), [viewBox](#page-118-0), [preserveAspectRatio,](#page-118-0) [style](#page-102-0), [%PresentationAttributes-All;](#page-95-0), [%graphicsElementEvents;.](#page-353-0)

# <span id="page-67-0"></span>**5.6 The 'use' element**

Any ['svg'](#page-59-0), ['symbol'](#page-66-0), ['g'](#page-61-0), [graphics element](#page-21-0) or other 'use' is potentially a template object that can be re-used (i.e., "instanced") in the SVG document via a 'use' element. The 'use' element references another element and indicates that the graphical contents of that element is included/drawn at that given point in the document.

Unlike ['image'](#page-73-0), the 'use' element cannot reference entire files.

The 'use' element has optional attributes x, y, width and height which are used to map the graphical contents of the referenced element onto a rectangular region within the current coordinate system.

The effect of a 'use' element is as if the contents of the referenced element were deeply cloned into a separate non-exposed DOM tree which had the 'use' element as its parent and all of the 'use' element's ancestors as its higher-level ancestors. Because the cloned DOM tree is non-exposed, the SVG Document Object Model (DOM) only contains the 'use' element and its attributes. The SVG DOM does not show the referenced element's contents as children of 'use' element.

For user agents that support **Styling with CSS**, the conceptual deep cloning of the referenced element into a non-exposed DOM tree also copies any property values resulting from the CSS cascade [\[CSS2-CASCADE\]](#page-495-0) on the referenced element and its contents. CSS2 selectors can be applied to the original (i.e., referenced) elements because they are part of the formal document structure. CSS2 selectors cannot be applied to the (conceptually) cloned DOM tree because its contents are not part of the formal document structure.

Property inheritance, however, works as if the referenced element had been textually included as a deeply cloned child of the 'use' element. The referenced element inherits properties from the 'use' element and the 'use' element's ancestors. An instance of a referenced element does not inherit properties from the referenced element's original parents.

If event attributes are assigned to referenced elements, then the actual target for the event will be the [SVGElementInstance](#page-88-0) object within the "instance tree" corresponding to the given referenced element.

The behavior of the ['visibility'](#page-234-0) property conforms to this model of property inheritance. Thus, specifying 'visibility:hidden' on a 'use' element does not guarantee that the referenced content will not be rendered. If the 'use' element specifies 'visibility:hidden' and the element it references specifies 'visibility:hidden' or 'visibility:inherit', then that one element will be hidden. However, if the referenced element instead specifies 'visibility:visible', then that element will be visible even if the 'use' element specifies 'visibility:hidden'.

Animations on a referenced element will cause the instance to also be animated.

A 'use' element has the same visual effect as if the 'use' element were replaced by the following generated content:

# **If the 'use' element references a ['symbol'](#page-66-0) element**: ●

In the generated content, the 'use' will be replaced b[y](#page-72-1)  $g'$ , where all attributes from the 'use' element except for [x,](#page-72-0) y, [width](#page-72-2), [height](#page-72-3) and [xlink:href](#page-63-0) are transferred to the generated ['g'](#page-61-0) element. An additional transformation translate(x,y) is appended to the end (i.e., right-side) of the [transform](#page-115-0) attribute on the generated  $g'$ , where [x](#page-72-0) and [y](#page-72-1) represent the values of the x and y attributes on the 'use' element. The referenced ['symbol'](#page-66-0) and its contents are deep-cloned into the generated tree, with the exception that the ['symbol'](#page-66-0) is replaced by an ['svg'](#page-59-0). This generated ['svg'](#page-59-0) will always have explicit values for attributes [width](#page-60-5) and [height.](#page-60-6) If attributes [width](#page-72-2) and/or [height](#page-72-3) are provided on the 'use' element, then these attributes will be transferred to the generated ['svg'](#page-59-0). If attributes [width](#page-72-2) and/or [height](#page-72-3) are not specified, the generated ['svg'](#page-59-0) element will use values of 100% for these attributes.

## **If the 'use' element references an ['svg'](#page-59-0) element:** ●

In the generated content, the 'use' will be replaced b[y](#page-72-1)  $g'$ , where all attributes from the 'use' element except for [x,](#page-72-0) y, [width](#page-72-2), [height](#page-72-3) and [xlink:href](#page-63-0) are transferred to the generated ['g'](#page-61-0) element. An additional transformation translate(x,y) is appended to the end (i.e., right-side) of the [transform](#page-115-0) attribute on the generated  $g'$ , where [x](#page-72-0) and [y](#page-72-1) represent the values of the x and y attributes on the 'use' element. The referenced ['svg'](#page-59-0) and its contents are deep-cloned into the generated tree. If attributes [width](#page-72-2) and/or [height](#page-72-3) are provided on the 'use' element, then these values will override the corresponding attributes on the ['svg'](#page-59-0) in the generated tree.

## **Otherwise:** ●

In the generated content, the 'use' will be replaced by ['g',](#page-61-0) where all attributes from the 'use' element except for [x,](#page-72-0) [y](#page-72-1), [width](#page-72-2), [height](#page-72-3) and [xlink:href](#page-63-0) are transferred to the generated ['g'](#page-61-0) element. An additional transformation translate(x,y) is appended to the end (i.e., right-side) of the [transform](#page-115-0) attribute on the generated  $g'$ , where [x](#page-72-0) and [y](#page-72-1) represent the values of the x and y attributes on the 'use' element. The referenced object and its contents are deep-cloned into the generated tree.

For user agents that support [Styling with CSS,](#page-98-0) the generated ['g'](#page-61-0) element carries along with it the "cascaded" property values on the 'use' element which result from the CSS cascade [[CSS2-CASCADE](#page-495-0)]. Additionally, the copy (deep clone) of the referenced resource carries along with it the "cascaded" property values resulting from the CSS cascade on the original (i.e., referenced) elements. Thus, the result of various CSS selectors in combination with the [class](#page-101-0) and [style](#page-102-0) attributes are, in effect, replaced by the functional equivalent of a [style](#page-102-0) attribute in the generated content which conveys the "cascaded" property values.

Example Use01 below has a simple 'use' on a ['rect'.](#page-170-0)

```
<?xml version="1.0" standalone="no"?>
<!DOCTYPE svg PUBLIC "-//W3C//DTD SVG 20001102//EN" 
   "http://www.w3.org/TR/2000/CR-SVG-20001102/DTD/svg-20001102.dtd">
<svg width="10cm" height="3cm" viewBox="0 0 100 30">
   <desc>Example Use01 - Simple case of 'use' on a 'rect'</desc>
   <defs>
     <rect id="MyRect" width="60" height="10"/>
   </defs>
   <use x="20" y="10" xlink:href="#MyRect" />
</svg>
```
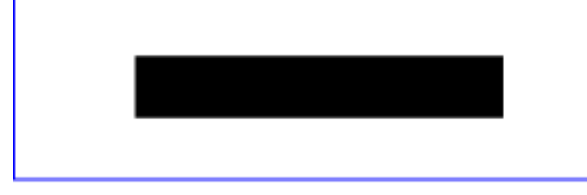

Example Use01

[View this example as SVG \(SVG-enabled browsers only\)](file:///D|/CR-SVG-20001102/images/struct/Use01.svg)

The visual effect would be equivalent to the following document:

```
<?xml version="1.0" standalone="no"?>
<!DOCTYPE svg PUBLIC "-//W3C//DTD SVG 20001102//EN" 
   "http://www.w3.org/TR/2000/CR-SVG-20001102/DTD/svg-20001102.dtd">
<svg width="10cm" height="3cm" viewBox="0 0 100 30">
   <desc>Example Use01-GeneratedContent - Simple case of 'use' on a 'rect'</desc>
   <!-- 'defs' section left out -->
   <!-- Start of generated content. Replaces 'use' -->
   <g transform="translate(20,10)">
    <rect width="60" height="10"/>
  </q>
   <!-- End of generated content -->
</svg>
```
[View this example as SVG \(SVG-enabled browsers only\)](file:///D|/CR-SVG-20001102/images/struct/Use01-GeneratedContent.svg)

Example Use02 below has a 'use' on a ['symbol'.](#page-66-0)

```
<?xml version="1.0" standalone="no"?>
<!DOCTYPE svg PUBLIC "-//W3C//DTD SVG 20001102//EN" 
   "http://www.w3.org/TR/2000/CR-SVG-20001102/DTD/svg-20001102.dtd">
<svg width="10cm" height="3cm" viewBox="0 0 100 30">
   <desc>Example Use02 - 'use' on a 'symbol'</desc>
   <defs>
     <symbol id="MySymbol" viewBox="0 0 20 20">
       <desc>MySymbol - four rectangles in a grid</desc>
       <rect x="1" y="1" width="8" height="8"/>
       <rect x="11" y="1" width="8" height="8"/>
       <rect x="1" y="11" width="8" height="8"/>
       <rect x="11" y="11" width="8" height="8"/>
     </symbol>
   </defs>
   <use x="45" y="10" width="10" height="10" 
       xlink:href="#MySymbol" />
</svg>
```
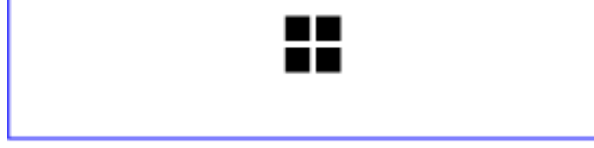

Example Use02

[View this example as SVG \(SVG-enabled browsers only\)](file:///D|/CR-SVG-20001102/images/struct/Use02.svg)

The visual effect would be equivalent to the following document:

```
<?xml version="1.0" standalone="no"?>
<!DOCTYPE svg PUBLIC "-//W3C//DTD SVG 20001102//EN" 
   "http://www.w3.org/TR/2000/CR-SVG-20001102/DTD/svg-20001102.dtd">
<svg width="10cm" height="3cm" viewBox="0 0 100 30">
   <desc>Example Use02-GeneratedContent - 'use' on a 'symbol'</desc>
   <!-- 'defs' section left out -->
   <!-- Start of generated content. Replaces 'use' -->
```

```
 <g transform="translate(45, 10)" >
     <!-- Start of referenced 'symbol'. 'symbol' replaced by 'svg',
          with x,y,width,height=0%,0%,100%,100% -->
     <svg width="10" height="10" 
          viewBox="0 0 20 20">
       <rect x="1" y="1" width="8" height="8"/>
       <rect x="11" y="1" width="8" height="8"/>
       <rect x="1" y="11" width="8" height="8"/>
       <rect x="11" y="11" width="8" height="8"/>
     </svg>
     <!-- End of referenced symbol -->
  \langle q \rangle <!-- End of generated content -->
</svg>
```
[View this example as SVG \(SVG-enabled browsers only\)](file:///D|/CR-SVG-20001102/images/struct/Use02-GeneratedContent.svg)

Example Use03 illustrates what happens when a 'use' has a [transform](#page-115-0) attribute.

```
<?xml version="1.0" standalone="no"?>
<!DOCTYPE svg PUBLIC "-//W3C//DTD SVG 20001102//EN" 
   "http://www.w3.org/TR/2000/CR-SVG-20001102/DTD/svg-20001102.dtd">
<svg width="10cm" height="3cm" viewBox="0 0 100 30">
   <desc>Example Use03 - 'use' with a 'transform' attribute</desc>
   <defs>
     <rect id="MyRect" x="0" y="0" width="60" height="10"/>
   </defs>
   <use xlink:href="#MyRect"
        transform="translate(20,2.5) rotate(10)" />
</svg>
```
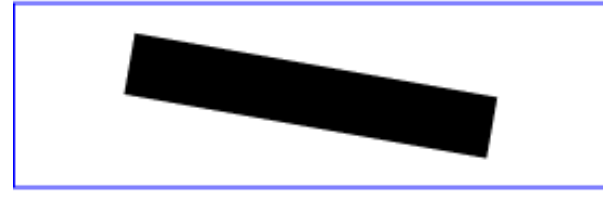

Example Use03

[View this example as SVG \(SVG-enabled browsers only\)](file:///D|/CR-SVG-20001102/images/struct/Use03.svg)

The visual effect would be equivalent to the following document:

```
<?xml version="1.0" standalone="no"?>
<!DOCTYPE svg PUBLIC "-//W3C//DTD SVG 20001102//EN" 
   "http://www.w3.org/TR/2000/CR-SVG-20001102/DTD/svg-20001102.dtd">
<svg width="10cm" height="3cm" viewBox="0 0 100 30">
   <desc>Example Use03-GeneratedContent - 'use' with a 'transform' attribute</desc>
   <!-- 'defs' section left out -->
   <!-- Start of generated content. Replaces 'use' -->
   <g transform="translate(20,2.5) rotate(10)">
    <rect x="0" y="0" width="60" height="10"/>
  \langle q \rangle <!-- End of generated content -->
</svg>
```
[View this example as SVG \(SVG-enabled browsers only\)](file:///D|/CR-SVG-20001102/images/struct/Use03-GeneratedContent.svg)

Example Use04 illustrates a 'use' element with various methods of applying CSS styling.

```
<?xml version="1.0" standalone="no"?>
<!DOCTYPE svg PUBLIC "-//W3C//DTD SVG 20001102//EN" 
   "http://www.w3.org/TR/2000/CR-SVG-20001102/DTD/svg-20001102.dtd">
<svg width="12cm" height="3cm" viewBox="0 0 1200 300">
   <desc>Example Use04 - 'use' with CSS styling</desc>
   <defs style="/* rule 9 */ stroke-miterlimit: 10" >
     <path id="MyPath" d="M300 50 L900 50 L900 250 L300 250"
                      class="MyPathClass"
                      style="/* rule 10 */ stroke-dasharray:300 100" />
   </defs>
   <style type="text/css">
     <![CDATA[
       /* rule 1 */ #MyUse { fill: blue }
      /* rule 2 */ \sharpMyPath { stroke: red }
       /* rule 3 */ use { fill-opacity: .5 }
      /* rule 4 */ path{ stroke-opacity: .5 }
       /* rule 5 */ .MyUseClass { stroke-linecap: round }
       /* rule 6 */ .MyPathClass { stroke-linejoin: bevel }
       /* rule 7 */ use > path{ shape-rendering: optimizeQuality }
       /* rule 8 */ svg > path{ visibility: hidden }
     ]]>
   </style>
   <g style="/* rule 11 */ stroke-width: 40">
     <use id="MyUse" xlink:href="#MyPath" 
          class="MyUseClass"
          style="/* rule 12 */ stroke-dashoffset:50" />
  </q>
</svg>
```
Example Use04

[View this example as SVG \(SVG-enabled browsers only\)](file:///D|/CR-SVG-20001102/images/struct/Use04.svg)

The visual effect would be equivalent to the following document. Observe that some of the style rules above apply to the generated content (i.e., rules 1-6, 10-12), whereas others do not (i.e., rules 7-9). The rules which do not affect the generated content are:

- Rules 7 and 8: CSS selectors only apply to the formal document tree, not on the generated tree; thus, these selectors will not yield a match.
- Rule 9: The generated tree only inherits from the ancestors of the 'use' element and does not inherit from the ancestors of the referenced element; thus, this rule does not affect the generated content.

In the generated content below, the selectors that yield a match have been transferred into inline 'style' attributes for illustrative purposes.

```
<?xml version="1.0" standalone="no"?>
<!DOCTYPE svg PUBLIC "-//W3C//DTD SVG 20001102//EN" 
   "http://www.w3.org/TR/2000/CR-SVG-20001102/DTD/svg-20001102.dtd">
<svg width="12cm" height="3cm" viewBox="0 0 1200 300">
   <desc>Example Use04-GeneratedContent - 'use' with a 'transform' attribute</desc>
   <!-- 'style' and 'defs' sections left out -->
   <g style="/* rule 11 */ stroke-width:40">
     <!-- Start of generated content. Replaces 'use' -->
     <g style="/* rule 1 */ fill:blue;
```
```
 /* rule 3 */ fill-opacity:.5;
                   /* rule 5 */ stroke-linecap:round;
                   /* rule 12 */ stroke-dashoffset:50" >
       <path d="M300 50 L900 50 L900 250 L300 250"
                 style="/* rule 2 */ stroke:red; 
                        /* rule 4 */ stroke-opacity:.5; 
                        /* rule 6 */ stroke-linejoin: bevel; 
                        /* rule 10 */ stroke-dasharray:300 100" />
    </q>
     <!-- End of generated content -->
  \langle g>
</svg>
```
[View this example as SVG \(SVG-enabled browsers only\)](file:///D|/CR-SVG-20001102/images/struct/Use04-GeneratedContent.svg)

When a 'use' references another element which is another 'use' or whose content contains a 'use' element, then the deep cloning approach described above is recursive.

```
<!ENTITY % useExt "" >
<!ELEMENT use (%descTitleMetadata;,(animate|set|animateMotion|animateColor|animateTransform
                    %geExt;%useExt;)*) >
<!ATTLIST use
   %stdAttrs;
   %xlinkRefAttrs;
   xlink:href %URI; #REQUIRED
   %testAttrs;
   %langSpaceAttrs;
   externalResourcesRequired %Boolean; #IMPLIED
   class %ClassList; #IMPLIED
  style %StyleSheet; #IMPLIED
   %PresentationAttributes-All;
   transform %TransformList; #IMPLIED
   %graphicsElementEvents;
   x %Coordinate; #IMPLIED
  y %Coordinate; #IMPLIED
   width %Length; #IMPLIED
  height %Length; #IMPLIED >
```
*Attribute definitions:*

```
x = "\lecoordinate>"
```
The x-axis coordinate of one corner of the rectangular region into which the referenced element is placed. If the attribute is not specified, the effect is as if a value of "0" were specified. Animatable: yes.

```
y = "\lecoordinate>"
```
The y-axis coordinate of one corner of the rectangular region into which the referenced element is placed. If the attribute is not specified, the effect is as if a value of "0" were specified. Animatable: yes.

```
width = "\langlelength\rangle"
```
The width of the rectangular region into which the referenced element is placed. Animatable: yes.

<span id="page-72-3"></span>height  $=$  " $\leq$  length $>$ "

The height of the rectangular region into which the referenced element is placed. Animatable: yes.

 $xlink: href = "$ 

A [URI reference](#page-62-0) to an element/fragment within an SVG document. Animatable: yes.

*Attributes defined elsewhere:*

[%stdAttrs;,](#page-78-0) [%langSpaceAttrs;,](#page-78-1) [class,](#page-101-0) [transform](#page-115-0), [%graphicsElementEvents;,](#page-353-0) [%testAttrs;](#page-74-0), [externalResourcesRequired,](#page-77-0) [%xlinkRefAttrs;,](#page-63-0) [style,](#page-102-0) [%PresentationAttributes-All;.](#page-95-0)

## <span id="page-73-2"></span>**5.7 The 'image' element**

The 'image' element indicates that the contents of a complete file are to be rendered into a given rectangle within the current user coordinate system. The 'image' element can refer to raster image files such as PNG or JPEG or to files with MIME type of "image/svg+xml". [Conforming SVG viewers](#page-486-0) need to support at least PNG, JPEG and SVG format files.

When an 'image' element references a raster image file such as PNG or JPEG files, then the raster image is fitted into the region specified by the [x](#page-73-0), [y](#page-73-1), [width](#page-74-1) and [height](#page-74-2) attribute such that the top/left corner of the raster image exactly aligns with coordinate  $(x, y)$  $(x, y)$ , and the bottom/right corner of the raster image exactly aligns with coordinate  $(x+width, y+height)$  $(x+width, y+height)$  $(x+width, y+height)$  $(x+width, y+height)$  $(x+width, y+height)$  $(x+width, y+height)$  $(x+width, y+height)$ . When an 'image' element references an SVG file, then the 'image' element establishes a new viewport for the SVG file as described in [Establishing a new viewport.](#page-122-0) The bounds for the new viewport are defined by attributes  $\underline{x}$ ,  $\underline{y}$ , [width](#page-74-1) and [height](#page-74-2).

The resource referenced by the 'image' element represents a separate document which generates its own parse tree and document object model (if the resource is XML). Thus, there is no inheritance of properties into the image.

Unlike ['use'](#page-67-0), the 'image' element cannot reference elements within an SVG file.

```
<!ENTITY % imageExt "" >
 imageset|animateMotion|animateColor|animateTransform
                   %geExt;%imageExt;)*) >
<!ATTLIST image
  %stdAttrs;
   %xlinkRefAttrs;
  xlink:href %URI; #REQUIRED
  %testAttrs;
  %langSpaceAttrs;
  externalResourcesRequired %Boolean; #IMPLIED
  class %ClassList; #IMPLIED
  style %StyleSheet; #IMPLIED
   %PresentationAttributes-Graphics;
  %PresentationAttributes-Images;
  %PresentationAttributes-Viewports;
  transform %TransformList; #IMPLIED
  preserveAspectRatio %PreserveAspectRatioSpec; 'xMidYMid meet'
  %graphicsElementEvents;
  x %Coordinate; #IMPLIED
  y %Coordinate; #IMPLIED
  width %Length; #REQUIRED
  height %Length; #REQUIRED >
```
## *Attribute definitions:*

<span id="page-73-0"></span> $x =$  ["<coordinate>](#page-31-0)"

The x-axis coordinate of one corner of the rectangular region into which the referenced document is placed. If the attribute is not specified, the effect is as if a value of "0" were specified. Animatable: yes.

<span id="page-73-1"></span> $y =$  " $\leq$ coordinate>"

The y-axis coordinate of one corner of the rectangular region into which the referenced document is placed. If the attribute is not specified, the effect is as if a value of "0" were specified.

Animatable: yes.

<span id="page-74-1"></span>width  $=$  " $\langle$ length $\rangle$ "

The width of the rectangular region into which the referenced document is placed. A negative value is an error (see [Error processing\)](#page-472-0). A value of zero disables rendering of the element. Animatable: yes.

<span id="page-74-2"></span>height  $=$  " $\langle$ length $\rangle$ "

The height of the rectangular region into which the referenced document is placed. A negative value is an error (see [Error processing\)](#page-472-0). A value of zero disables rendering of the element. Animatable: yes.

 $xlink: href = "$ 

A [URI reference](#page-62-0). Animatable: yes.

*Attributes defined elsewhere:*

[%stdAttrs;,](#page-78-0) [%langSpaceAttrs;,](#page-78-1) [class,](#page-101-0) [transform](#page-115-0), [%graphicsElementEvents;,](#page-353-0) [%testAttrs;](#page-74-0), [externalResourcesRequired,](#page-77-0) [%xlinkRefAttrs;,](#page-63-0) [style,](#page-102-0) [%PresentationAttributes-Graphics;](#page-95-0), [%PresentationAttributes-Images;](#page-95-0), [%PresentationAttributes-Viewports;,](#page-95-0) [preserveAspectRatio](#page-118-0).

An example:

```
<?xml version="1.0" standalone="no"?>
<!DOCTYPE svg PUBLIC "-//W3C//DTD SVG 20001102//EN" 
   "http://www.w3.org/TR/2000/CR-SVG-20001102/DTD/svg-20001102.dtd">
<svg width="4in" height="3in">
   <desc>This graphic links to an external image
   </desc>
   <image x="200" y="200" width="100px" height="100px"
          xlink:href="myimage.png">
     <title>My image</title>
   </image>
</svg>
```
# **5.8 Conditional processing**

## <span id="page-74-0"></span>**5.8.1 Conditional processing overview**

SVG contains a ['switch'](#page-74-3) element along with attributes [requiredFeatures,](#page-75-0) [requiredExtensions](#page-76-0) and [systemLanguage](#page-77-1) to provide an ability to specify alternate viewing depending on the capabilities of a given user agent or the user's language.

```
<!ENTITY % testAttrs
  "requiredFeatures %FeatureList; #IMPLIED
  requiredExtensions %ExtensionList; #IMPLIED
   systemLanguage %LanguageCodes; #IMPLIED" >
```
Attributes [requiredFeatures,](#page-75-0) [requiredExtensions](#page-76-0) and [systemLanguage](#page-77-1) act as tests and return either true or false results. The ['switch'](#page-74-3) renders the first of its children for which all of these attributes test true. If the given attribute is not specified, then a true value is assumed.

## <span id="page-74-3"></span>**5.8.2 The 'switch' element**

The 'switch' element evaluates the [requiredFeatures](#page-75-0), [requiredExtensions](#page-76-0) and [systemLanguage](#page-77-1) attributes on its direct child elements in order, and then processes and renders the first child for which these attributes evaluate to true. All others will be bypassed and therefore not rendered. If the child element is a container element such as a ['g'](#page-61-0), then the entire subtree is either processed/rendered or bypassed/not

rendered.

```
<!ENTITY % switchExt "" >
 switch (%descTitleMetadata;,
                   (path|text|rect|circle|ellipse|line|polyline|polygon|
                   use|image|svg|g|switch|a|foreignObject|
                    animate|set|animateMotion|animateColor|animateTransform
                    %ceExt;%switchExt;)*) >
<!ATTLIST switch
  %stdAttrs;
  %testAttrs;
   %langSpaceAttrs;
   externalResourcesRequired %Boolean; #IMPLIED
  class %ClassList; #IMPLIED
  style %StyleSheet; #IMPLIED
  %PresentationAttributes-All;
  transform %TransformList; #IMPLIED
  %graphicsElementEvents; >
```
*Attributes defined elsewhere:*

[%stdAttrs;,](#page-78-0) [%langSpaceAttrs;,](#page-78-1) [class,](#page-101-0) [transform](#page-115-0), [%graphicsElementEvents;,](#page-353-0) [%testAttrs;](#page-74-0), [externalResourcesRequired,](#page-77-0) [style](#page-102-0), [%PresentationAttributes-All;.](#page-95-0)

For more information and an example, see [Embedding foreign object types.](#page-405-0)

## <span id="page-75-0"></span>**5.8.3 The requiredFeatures attribute**

Definition of requiredFeatures:

requiredFeatures = *list-of-features*

The value is a list of feature strings, with the individual values separated by white space. Determines whether all of the named *features* are supported by the user agent. Only feature strings defined in this section (see below) are allowed. If all of the given features are supported, then the attribute evaluates to true; otherwise, the current element and its children are skipped and thus will not be rendered and cannot be referenced by another element. Animatable: no.

All feature strings referring to language capabilities begin with **"org.w3c.svg"**. All feature strings referring to [SVG DOM](#page-436-0) capabilities begin with **"org.w3c.dom.svg"**.

The following are the feature strings for the requiredFeatures attribute. These same feature strings apply to the hasFeature method call that is part of the [SVG DOM](#page-436-0)'s support for the DOMImplementation interface defined in [\[DOM2-CORE](#page-496-0)] (see [Feature strings for the](#page-438-0) **hasFeature** [method call\)](#page-438-0).

- The feature string "org.w3c.svg" indicates that the user agent supports at least one of the following (all of which are described subsequently): **"org.w3c.svg.lang"**, **"org.w3c.svg.dynamic"**, **"org.w3c.svg.static"** or **"org.w3c.dom.svg"**. (Because the feature string **"org.w3c.svg"** can be ambiguous in some circumstances, it is recommended that more specific feature strings be used.)
- The feature string "org.w3c.svg.lang" indicates that the user agent can parse and process all of the language features defined in this specification. This value indicates that there is no language feature defined in this specification which will cause the user agent to fail in its processing.
- The feature string "org.w3c.svg.static" indicates the availability of all of the language capabililities defined in:
	- ❍ [Basic Data Types and Interfaces](#page-31-2)
	- ❍ [Document Structure](#page-58-0)
	- ❍ [Styling](#page-92-0)
	- ❍ [Coordinate Systems, Transformations and Units](#page-106-0)
	- ❍ [Paths](#page-140-1)
	- ❍ [Basic Shapes](#page-170-1)

❍ [Text](#page-185-0)

- ❍ [Painting: Filling, Stroking and Marker Symbols](#page-229-0)
- ❍ [Color](#page-245-0)
- ❍ [Gradients and Patterns](#page-250-0)
- ❍ [Clipping, Masking and Compositing](#page-265-0)
- ❍ [Filter Effects](#page-277-0)
- ❍ [Fonts](#page-382-0)
- ❍ The ['switch'](#page-74-3) element
- ❍ The [requiredFeatures](#page-75-0) attribute
- ❍ The [requiredExtensions](#page-76-0) attribute
- ❍ The [systemLanguage](#page-77-1) attribute

For SVG viewers, **"org.w3c.svg.static"** indicates that the viewer can process and render successfully all of the language features listed above.

- The feature string **"org.w3c.dom.svg.static"** indicates the availability of all of the DOM interfaces and methods that correspond to the language features for **"org.w3c.svg.static"**. ●
- The feature string **"org.w3c.svg.animation"** includes all of the language capabilities defined for **"org.w3c.svg.static"** plus the availability of all of the language capabililities defined in [Animation.](#page-358-0) For SVG viewers running on media capable of rendering time-based material, such as displays, **"org.w3c.svg.animation"** indicates that the viewer can process and render successfully all of the corresponding language features.
- The feature string "org.w3c.dom.svg.animation" corresponds to the availability of DOM interfaces and methods that correspond to the language features for **"org.w3c.svg.animation"**.
- The feature string **"org.w3c.svg.dynamic"** includes all of the language capabilities defined for **"org.w3c.svg.animation"** plus the availability of all of the language capabililities and DOM interfaces defined in [Relationship with DOM2 events,](#page-438-1) [Linking](#page-343-1) and [Interactivity](#page-328-0) and [Scripting](#page-351-0). For SVG viewers running on media capable of rendering time-based material, such as displays, **"org.w3c.svg.dynamic"** indicates that the viewer can process and render successfully all of the corresponding language features.
- The feature string "org.w3c.dom.svg.dynamic" corresponds to the availability of DOM interfaces and methods that correspond to the language features for **"org.w3c.svg.dynamic"**.
- The feature string **"org.w3c.svg.all"** corresponds to the availability of all of the language capabilities defined in this specification.
- The feature string **"org.w3c.dom.svg.all"** corresponds to the availability of all of the DOM interfaces defined in this specification.

If the attribute is not present, then its implicit return value is "true". If a null string or empty string value is given to attribute requiredFeatures, the attribute returns "false".

requiredFeatures is often used in conjunction with the ['switch'](#page-74-3) element. If the requiredFeatures is used in other situations, then it represents a simple switch on the given element whether to render the element or not.

## <span id="page-76-0"></span>**5.8.4 The requiredExtensions attribute**

The requiredExtensions attribute defines a list of required language extensions. Language extensions are capabilities within a user agent that go beyond the feature set defined in this specification. Each extension is identified by a [URI reference.](#page-62-1)

Definition of requiredExtensions:

requiredExtensions = *list-of-extensions*

The value is a list of [URI reference](#page-62-1)s which identify the required extensions, with the individual values separated by white space. Determines whether all of the named *extensions* are supported by the user agent. If all of the given extensions are supported, then the attribute evaluates to true; otherwise, the current element and its children are skipped and thus will not be rendered and cannot be referenced by another element. Animatable: no.

If a given [URI reference](#page-62-1) contains white space within itself, that white space must be escaped.

If the attribute is not present, then its implicit return value is "true". If a null string or empty string value is given to attribute requiredExtensions, the attribute returns "false".

requiredExtensions is often used in conjunction with the ['switch'](#page-74-3) element. If the requiredExtensions is used in other situations, then it represents a simple switch on the given element whether to render the element or not.

The URI names for the extension should include versioning information, such as "http://example.org/SVGExtensionXYZ/1.0", so that script writers can distinguish between different versions of a given extension.

## <span id="page-77-1"></span>**5.8.5 The systemLanguage attribute**

The attribute value is a comma-separated list of language names as defined in [\[RFC1766](#page-498-0)].

Evaluates to "true" if one of the languages indicated by user preferences exactly equals one of the languages given in the value of this parameter, or if one of the languages indicated by user preferences exactly equals a prefix of one of the languages given in the value of this parameter such that the first tag character following the prefix is "-".

Evaluates to "false" otherwise.

Note: This use of a prefix matching rule does not imply that language tags are assigned to languages in such a way that it is always true that if a user understands a language with a certain tag, then this user will also understand all languages with tags for which this tag is a prefix.

The prefix rule simply allows the use of prefix tags if this is the case.

Implementation note: When making the choice of linguistic preference available to the user, implementers should take into account the fact that users are not familiar with the details of language matching as described above, and should provide appropriate guidance. As an example, users may assume that on selecting "en-gb", they will be served any kind of English document if British English is not available. The user interface for setting user preferences should guide the user to add "en" to get the best matching behavior.

Multiple languages MAY be listed for content that is intended for multiple audiences. For example, content that is presented simultaneously in the original Maori and English versions, would call for:

<text systemLanguage="mi, en"><!-- content goes here --></text>

However, just because multiple languages are present within the object on which the **systemLanguage** test attribute is placed, this does not mean that it is intended for multiple linguistic audiences. An example would be a beginner's language primer, such as "A First Lesson in Latin," which is clearly intended to be used by an English-literate audience. In this case, the **systemLanguage** test attribute should only include "en".

Authoring note: Authors should realize that if several alternative language objects are enclosed in a ['switch'](#page-74-3), and none of them matches, this may lead to situations where no content is displayed. It is thus recommended to include a "catch-all" choice at the end of such a ['switch'](#page-74-3) which is acceptable in all cases.

<span id="page-77-0"></span>For the systemLanguage attribute: Animatable: no.

## **5.9 Specifying whether external resources are required for proper rendering**

Documents often reference and use the contents of other files (and other Web resources) as part of their rendering. In some cases, authors want to specify that particular resources are required for a document to be considered correct.

Attribute externalResourcesRequired is available on all container elements and to all elements which potentially can reference external resources. It specifies whether referenced resources that are not part of the current document are required for proper rendering of the given container element or graphics element.

Attribute definition:

externalResourcesRequired = "false | true"

false

(The default value.) Indicates that resources external to the current document are optional. Document rendering can proceed even if external resources are unavailable to the current element and its descendants.

true

Indicates that resources external to the current document are required. If an external resource is not available, progressive rendering is suspended until that resource and all other required resources become available, have been parsed and are ready to be rendered. If a timeout event occurs on a required resource, then the document goes into an error state (see [Error processing\)](#page-472-0). The document remains in an error state until all required resources become available.

This attribute applies to all types of resource references, including style sheets, color profiles (see [Color profile descriptions](#page-245-1)) and fonts specified by a [URI Reference](#page-23-0) using a ['font-face'](#page-391-0) element or a CSS @font-face specification. In particular, if an element sets

externalResourcesRequired="true", then all style sheets must be available since any style sheet might affect the rendering of that element.

Attribute externalResourcesRequired is not inheritable (from a sense of attribute value inheritance), but if set on a container element, its value will apply to all elements within the container.

Because setting externalResourcesRequired="true" on a container element can have the effect of disabling progressive display of the contents of that container, tools that generate SVG content are cautioned against using simply setting externalResourcesRequired="true" on the outermost ['svg'](#page-59-0) element on a universal basis. Instead, it is better to specify externalResourcesRequired="true" on those particular graphics elements or container elements which specify need the availability of external resources in order to render properly.

For externalResourcesRequired: Animatable: no.

## **5.10 Common attributes**

## <span id="page-78-0"></span>**5.10.1 The id attribute**

The id attribute is available on all SVG elements:

```
<!ENTITY % stdAttrs
 "id ID #IMPLIED" >
```
*Attribute definitions:*

<span id="page-78-2"></span> $id = "name"$ 

Standard XML attribute for assigning a unique *name* to an element. Refer to the "Extensible Markup Language (XML) 1.0" Recommendation [\[XML10\]](#page-500-0). Animatable: no.

## <span id="page-78-1"></span>**5.10.2 The xml:lang and xml:space attributes**

Elements that might contain character data content have attributes xml:lang and xml:space:

```
langSpaceAttrs
 "xml:lang NMTOKEN #IMPLIED
  xml:space (default|preserve) #IMPLIED" >
```
*Attribute definitions:*

<span id="page-78-3"></span>xml:lang = "languageID"

Standard XML attribute to specify the language (e.g., English) used in the contents and attribute values of particular elements. Refer to the "Extensible Markup Language (XML) 1.0" Recommendation [\[XML10](#page-500-0)].

Animatable: no.

<span id="page-78-4"></span>xml:space = "{default | preserve}"

Standard XML attribute to specify whether white space is preserved in character data. The only possible values are *default* and *preserve*. Refer to the "Extensible Markup Language (XML) 1.0" Recommendation [\[XML10\]](#page-500-0) and to the discussion [white space](#page-219-0) [handling](#page-219-0) in SVG. Animatable: no.

## **5.11 DOM interfaces**

The following interfaces are defined below: [SVGDocument,](#page-79-0) [SVGSVGElement,](#page-79-1) [SVGGElement](#page-86-0), [SVGDefsElement](#page-86-1), [SVGDescElement,](#page-86-2) [SVGTitleElement](#page-87-0), [SVGSymbolElement](#page-87-1), [SVGUseElement,](#page-87-2) [SVGElementInstance,](#page-88-0) [SVGElementInstanceList](#page-89-0), [SVGImageElement](#page-90-0),

## <span id="page-79-0"></span>**Interface SVGDocument**

When an 'svg' element is embedded inline as a component of a document from another namespace, such as when an 'svg' element is embedded inline within an [XHTML](#page-501-0) document [XHTML], then an SVGDocument object will not exist; instead, the root object in the document object hierarchy will be a Document object of a different type, such as an HTMLDocument object.

However, an SVGDocument object will indeed exist when the root element of the XML document hierarchy is an ['svg'](#page-59-0) element, such as when viewing a standalone SVG file (i.e., a file with MIME type "image/svg+xml"). In this case, the SVGDocument object will be the root object of the document object model hierarchy.

In the case where an SVG document is embedded by reference, such as when an XHTML document has an 'object' element whose href attribute references an SVG document (i.e., a document whose MIME type is "image/svg+xml" and whose root element is thus an 'svg' element), there will exist two distinct DOM hierarchies. The first DOM hierarchy will be for the referencing document (e.g., an XHTML document). The second DOM hierarchy will be for the referenced SVG document. In this second DOM hierarchy, the root object of the document object model hierarchy is an SVGDocument object.

The SVGDocument interface contains a similar list of attributes and methods to the HTMLDocument interface described in the [Document](http://www.w3.org/TR/REC-DOM-Level-1/level-one-html.html) [Object Model \(HTML\) Level 1](http://www.w3.org/TR/REC-DOM-Level-1/level-one-html.html) chapter of the [[DOM1](#page-496-1)] specification.

## **IDL Definition**

```
interface SVGDocument : 
                Document,
                events::DocumentEvent { 
  readonly attribute DOMString title;
 readonly attribute DOMString referrer;
  readonly attribute DOMString domain;
 readonly attribute DOMString URL;
  readonly attribute SVGSVGElement rootElement;
};
```
## **Attributes**

readonly DOMString title

The title of a document as specified by the title sub-element of the 'svg' root element (i.e.,  $\langle svg \rangle$  title>Here is the title</title>...</svg>)

## readonly DOMString referrer

Returns the URI of the page that linked to this page. The value is an empty string if the user navigated to the page directly (not through a link, but, for example, via a bookmark).

readonly DOMString domain

The domain name of the server that served the document, or a null string if the server cannot be identified by a domain name. readonly DOMString URL

The complete URI of the document.

readonly SVGSVGElement rootElement

The root 'svg' element in the document hierarchy.

## <span id="page-79-1"></span>**Interface SVGSVGElement**

A key interface definition is the SVGSVGElement interface, which is the interface that corresponds to the ['svg'](#page-59-0) element. This interface contains various miscellaneous commonly-used utility methods, such as matrix operations and the ability to control the time of redraw on visual rendering devices.

SVGSVGElement extends ViewCSS and DocumentCSS to provide access to the computed values of properties and the override style sheet as described in DOM2.

```
interface SVGSVGElement : 
               SVGElement,
               SVGTests,
               SVGLangSpace,
               SVGExternalResourcesRequired,
               SVGStylable,
               SVGLocatable,
               SVGFitToViewBox,
               SVGZoomAndPan,
               events::EventTarget,
              events::DocumentEvent,
               css::ViewCSS,
               css::DocumentCSS { 
  readonly attribute SVGAnimatedLength x;
  readonly attribute SVGAnimatedLength y;
  readonly attribute SVGAnimatedLength width;
  readonly attribute SVGAnimatedLength height;
         attribute DOMString contentScriptType;
                      // raises DOMException on setting
          attribute DOMString contentStyleType;
                     // raises DOMException on setting
 readonly attribute SVGRect viewport;
  readonly attribute float pixelUnitToMillimeterX;
  readonly attribute float pixelUnitToMillimeterY;
  readonly attribute float screenPixelToMillimeterX;
  readonly attribute float screenPixelToMillimeterY;
          attribute boolean useCurrentView;
                      // raises DOMException on setting
  readonly attribute SVGViewSpec currentView;
           attribute float currentScale;
                      // raises DOMException on setting
  readonly attribute SVGPoint currentTranslate;
  unsigned long suspendRedraw ( in unsigned long max_wait_milliseconds );
  void unsuspendRedraw ( in unsigned long suspend_handle_id )
                raises( DOMException );
 void unsuspendRedrawAll ( );
 void forceRedraw ( );
 void pauseAnimations ( );
 void unpauseAnimations ( );
 boolean animationsPaused ( );
float getCurrentTime ( );
void setCurrentTime ( in float seconds );
 NodeList getIntersectionList ( in SVGRect rect, in SVGElement referenceElement );
 NodeList getEnclosureList ( in SVGRect rect, in SVGElement referenceElement );
 boolean checkIntersection ( in SVGElement element, in SVGRect rect );
 boolean checkEnclosure ( in SVGElement element, in SVGRect rect );
 void deSelectAll ( );<br>SVGNumber createSV
                      createSVGNumber ( );
 SVGLength createSVGLength ( );
 SVGAngle createSVGAngle ( );
 SVGPoint createSVGPoint ( );
 SVGMatrix createSVGMatrix ( );
 SVGRect createSVGRect ( );
 SVGTransform createSVGTransform ( );
  SVGTransform createSVGTransformFromMatrix ( in SVGMatrix matrix );
 DOMString createSVGString ( );
 Element getElementById ( in DOMString elementId );
```

```
};
```
### **Attributes**

readonly SVGAnimatedLength x

Corresponds to attribute x on the given 'svg' element.

readonly SVGAnimatedLength y

Corresponds to attribute y on the given 'svg' element.

readonly SVGAnimatedLength width

Corresponds to attribute width on the given 'svg' element.

readonly SVGAnimatedLength height

Corresponds to attribute height on the given 'svg' element.

## DOMString contentScriptType

Corresponds to attribute contentScriptType on the given 'svg' element.

Exceptions on setting

DOMException NO\_MODIFICATION\_ALLOWED\_ERR: Raised on an attempt to change the value of a readonly attribute.

## DOMString contentStyleType

Corresponds to attribute contentStyleType on the given 'svg' element.

Exceptions on setting

DOMException NO\_MODIFICATION\_ALLOWED\_ERR: Raised on an attempt to change the value of a readonly attribute.

## readonly SVGRect viewport

The position and size of the viewport (implicit or explicit) that corresponds to this 'svg' element. When the user agent is actually rendering the content, then the position and size values represent the actual values when rendering. The position and size values are unitless values in the coordinate system of the parent element. If no parent element exists (i.e., 'svg' element represents the root of the document tree), if this SVG document is embedded as part of another document (e.g., via the HTML 'object' element), then the position and size are unitless values in the coordinate system of the parent document. (If the parent uses CSS or XSL layout, then unitless values represent pixel units for the current CSS or XSL viewport, as described in the CSS2 specification.) If the parent element does not have a coordinate system, then the user agent should provide reasonable default values for this attribute.

The object itself and its contents are both readonly.

#### Exceptions on setting

DOMException NO\_MODIFICATION\_ALLOWED\_ERR: Raised on an attempt to modify the contents of the object referenced by the attribute.

### readonly float pixelUnitToMillimeterX

Size of a pixel units (as defined by CSS2) along the x-axis of the viewport, which represents a unit somewhere in the range of 70dpi to 120dpi, and, on systems that support this, might actually match the characteristics of the target medium. On systems where it is impossible to know the size of a pixel, a suitable default pixel size is provided.

#### readonly float pixelUnitToMillimeterY

Corresponding size of a pixel unit along the y-axis of the viewport.

### readonly float screenPixelToMillimeterX

User interface (UI) events in DOM Level 2 indicate the screen positions at which the given UI event occurred. When the user agent actually knows the physical size of a "screen unit", this attribute will express that information; otherwise, user agents will provide a suitable default value such as .28mm.

## readonly float screenPixelToMillimeterY

Corresponding size of a screen pixel along the y-axis of the viewport.

## boolean useCurrentView

The initial view (i.e., before zooming and panning) of the current innermost SVG document fragment can be either the "standard" view (i.e., based on attributes on the 'svg' element such as fitBoxToViewport) or to a "custom" view (i.e., a hyperlink into a particular 'view' or other element - see [Linking into SVG content: URI fragments and SVG views](#page-346-0)). If the initial view is the "standard" view, then this attribute is false. If the initial view is a "custom" view, then this attribute is true.

#### Exceptions on setting

DOMException NO\_MODIFICATION\_ALLOWED\_ERR: Raised on an attempt to change the value of a readonly attribute.

### readonly SVGViewSpec currentView

The definition of the initial view (i.e., before zooming and panning) of the current innermost SVG document fragment. The

meaning depends on the situation:

- If the initial view was a "standard" view, then:
	- the values for viewBox, preserveAspectRatio and zoomAndPan within currentView will match the values for the corresponding DOM attributes that are on SVGSVGElement directly
	- the values for transform and viewTarget within currentView will be null
- If the initial view was a link into a 'view' element, then:
	- the values for viewBox, preserveAspectRatio and zoomAndPan within currentView will correspond to the corresponding attributes for the given 'view' element
	- the values for transform and viewTarget within currentView will be null
- If the initial view was a link into another element (i.e., other than a 'view'), then:
	- the values for viewBox, preserveAspectRatio and zoomAndPan within currentView will match the values for the corresponding DOM attributes that are on SVGSVGElement directly for the closest ancestor 'svg' element
	- the values for transform within current View will be null
	- the viewTarget within currentView will represent the target of the link
- If the initial view was a link into the SVG document fragment using an SVG view specification fragment identifier (i.e., #svgView(...)), then:
	- the values for viewBox, preserveAspectRatio, zoomAndPan, transform and viewTarget within currentView will correspond to the values from the SVG view specification fragment identifier

The object itself and its contents are both readonly.

### float currentScale

This attribute indicates the current scale factor relative to the initial view to take into account user "magnification" or "zooming" and associated "panning" operations, as described under [Magnification, zooming and panning](#page-338-0). DOM attributes currentScale and currentTranslate are equivalent to the 2x3 matrix [a b c d e f] = [currentScale 0 0 currentScale currentTranslate.x currentTranslate.y]. If "magnification" is enabled (i.e., zoomAndPan="magnify"), then the effect is as if an extra transformation were placed at the outermost level on the SVG document fragment (i.e., outside the outermost ['svg'](#page-59-0) element). If "zooming" is enabled (i.e., zoomAndPan="zoom"), then the effect is as if an extra ['g'](#page-61-0) element enclosed all of the children and that ['g'](#page-61-0) element specified a transformation to achieve the desired zooming effect.

### Exceptions on setting

DOMException NO\_MODIFICATION\_ALLOWED\_ERR: Raised on an attempt to change the value of a readonly attribute.

## readonly SVGPoint currentTranslate

The corresponding translation factor that takes into account user "magnification".

## **Methods**

### suspendRedraw

Takes a time-out value which indicates that redraw shall not occur until: (a) the corresponding

unsuspendRedraw(suspend\_handle\_id) call has been made, (b) an unsuspendRedrawAll() call has been made, or (c) its timer has timed out. In environments that do not support interactivity (e.g., print media), then redraw shall not be suspended. suspend\_handle\_id = suspendRedraw(max\_wait\_milliseconds) and unsuspendRedraw(suspend\_handle\_id) must be packaged as balanced pairs. When you want to suspend redraw actions as a collection of SVG DOM changes occur, then precede the changes to the SVG DOM with a method call similar to suspend handle id = suspendRedraw(max\_wait\_milliseconds) and follow the changes with a method call similar to unsuspendRedraw(suspend\_handle\_id). Note that multiple suspendRedraw calls can be used at once and that each such method call is treated independently of the other suspendRedraw method calls.

## Parameters

in unsigned long max wait milliseconds The amount of time in milliseconds to hold off before redrawing the device. Values greater than 60 seconds will be truncated down to 60 seconds.

Return value

unsigned long A number which acts as a unique identifier for the given suspendRedraw() call. This value must be passed as the parameter to the corresponding unsuspendRedraw() method call.

## No Exceptions

### unsuspendRedraw

Cancels a specified suspendRedraw() by providing a unique suspend\_handle\_id.

Parameters

## in unsigned long suspend\_handle\_id A number which acts as a unique identifier for the desired suspendRedraw() call. The number supplied must be a value returned from a previous call to suspendRedraw()

#### No Return Value

## Exceptions

DOMException This method will raise a DOMException with value **NOT\_FOUND\_ERR** if an invalid value (i.e., no such suspend\_handle\_id is active) for suspend\_handle\_id is provided.

### unsuspendRedrawAll

Cancels all currently active suspendRedraw() method calls. This method is most useful at the very end of a set of SVG DOM calls to ensure that all pending suspendRedraw() method calls have been cancelled.

No Parameters

No Return Value

No Exceptions

### forceRedraw

In rendering environments supporting interactivity, forces the user agent to immediately redraw all regions of the viewport that require updating.

No Parameters

No Return Value

No Exceptions

#### pauseAnimations

Suspends (i.e., pauses) all currently running animations that are defined within the SVG document fragment corresponding to this 'svg' element, causing the animation clock corresponding to this document fragment to stand still until it is unpaused.

No Parameters

No Return Value

No Exceptions

#### unpauseAnimations

Unsuspends (i.e., unpauses) currently running animations that are defined within the SVG document fragment, causing the animation clock to continue from the time at which it was suspended.

No Parameters

No Return Value

No Exceptions

## animationsPaused

Returns true if this SVG document fragment is in a paused state.

No Parameters

Return value

boolean Boolean indicating whether this SVG document fragment is in a paused state.

#### No Exceptions

### getCurrentTime

Returns the current time in seconds relative to the start time for the current SVG document fragment.

No Parameters

Return value

float The current time in seconds.

#### No Exceptions

## setCurrentTime

Adjusts the clock for this SVG document fragment, establishing a new current time.

#### Parameters

in float seconds The new current time in seconds relative to the start time for the current SVG document fragment.

No Return Value

No Exceptions

## getIntersectionList

Returns the list of graphics elements whose rendered content intersects the supplied rectangle, honoring the 'pointer-events' property value on each candidate graphics element.

## Parameters

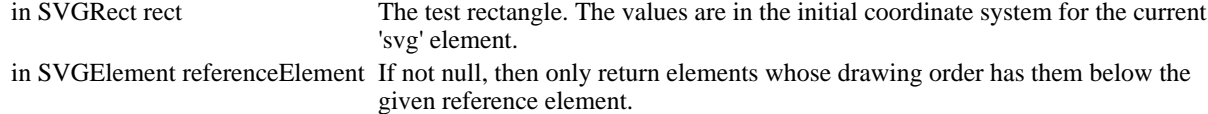

### Return value

NodeList A list of Elements whose content intersects the supplied rectangle.

### No Exceptions

#### getEnclosureList

Returns the list of graphics elements whose rendered content is entirely contained within the supplied rectangle, honoring the 'pointer-events' property value on each candidate graphics element.

#### Parameters

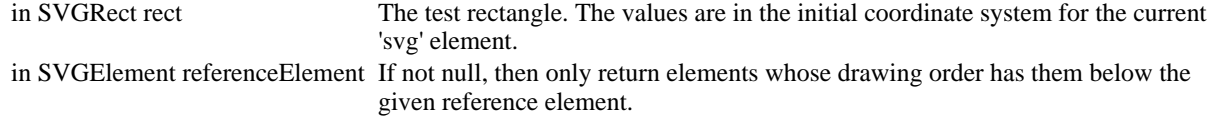

## Return value

NodeList A list of Elements whose content is enclosed by the supplied rectangle.

element.

### No Exceptions

### checkIntersection

Returns true if the rendered content of the given element intersects the supplied rectangle, honoring the 'pointer-events' property value on each candidate graphics element.

#### Parameters

in SVGElement element The element on which to perform the given test. in SVGRect rect The test rectangle. The values are in the initial coordinate system for the current 'svg'

### Return value

boolean True or false, depending on whether the given element intersects the supplied rectangle.

## No Exceptions

## checkEnclosure

Returns true if the rendered content of the given element is entirely contained within the supplied rectangle, honoring the 'pointer-events' property value on each candidate graphics element.

## Parameters

in SVGElement element The element on which to perform the given test. in SVGRect rect The test rectangle. The values are in the initial coordinate system for the current 'svg' element.

## Return value

boolean True or false, depending on whether the given element is enclosed by the supplied rectangle.

## No Exceptions

### deSelectAll

Unselects any selected objects, including any selections of text strings and type-in bars.

No Parameters

No Return Value

No Exceptions

### createSVGNumber

Creates an SVGNumber object outside of any document trees. The object is initialized to a value of zero.

No Parameters

Return value

SVGNumber An SVGNumber object.

No Exceptions

## createSVGLength

Creates an SVGLength object outside of any document trees. The object is initialized to the value of 0 user units.

No Parameters

Return value

SVGLength An SVGLength object.

### No Exceptions

### createSVGAngle

Creates an SVGAngle object outside of any document trees. The object is initialized to the value 0 degrees (unitless).

No Parameters

Return value

SVGAngle An SVGAngle object.

No Exceptions

## createSVGPoint

Creates an SVGPoint object outside of any document trees. The object is initialized to the point (0,0) in the user coordinate system.

No Parameters

Return value

SVGPoint An SVGPoint object.

No Exceptions

### createSVGMatrix

Creates an SVGMatrix object outside of any document trees. The object is initialized to the identity matrix.

No Parameters

Return value

SVGMatrix An SVGMatrix object.

No Exceptions

## createSVGRect

Creates an SVGRect object outside of any document trees. The object is initialized such that all values are set to 0 user units.

No Parameters

Return value

SVGRect An SVGRect object.

No Exceptions

## createSVGTransform

Creates an SVGTransform object outside of any document trees. The object is initialized to an identity matrix transform (SVG\_TRANSFORM\_MATRIX).

No Parameters

Return value

SVGTransform An SVGTransform object.

## No Exceptions

createSVGTransformFromMatrix

Creates an SVGTransform object outside of any document trees. The object is initialized to the given matrix transform (i.e., SVG\_TRANSFORM\_MATRIX).

## Parameters

in SVGMatrix matrix The transform matrix.

Return value

## SVGTransform An SVGTransform object.

No Exceptions

createSVGString

Creates an empty DOMString (a zero-length string).

No Parameters

Return value

DOMString An empty DOMString.

No Exceptions

getElementById

Searches this SVG document fragment (i.e., the search is restricted to a subset of the document tree) for an Element whose id is given by elementId. If an Element is found, that Element is returned. If no such element exists, returns null. Behavior is not defined if more than one element has this id.

Parameters

in DOMString elementId The unique id value for an element.

Return value

Element The matching element.

No Exceptions

## <span id="page-86-0"></span>**Interface SVGGElement**

The SVGGElement interface corresponds to the 'g' element.

## **IDL Definition**

```
interface SVGGElement : 
                 SVGElement,
                 SVGTests,
                 SVGLangSpace,
                 SVGExternalResourcesRequired,
                 SVGStylable,
                 SVGTransformable,
                 events::EventTarget {};
```
## <span id="page-86-1"></span>**Interface SVGDefsElement**

The SVGDefsElement interface corresponds to the 'defs' element.

```
interface SVGDefsElement : 
                  SVGElement,
                  SVGTests,
                  SVGLangSpace,
                  SVGExternalResourcesRequired,
                  SVGStylable,
                  SVGTransformable,
                  events::EventTarget {};
```
## **Interface SVGDescElement**

The SVGDescElement interface corresponds to the 'desc' element.

## **IDL Definition**

```
interface SVGDescElement : 
                  SVGElement,
                  SVGLangSpace,
                  SVGStylable {};
```
## <span id="page-87-0"></span>**Interface SVGTitleElement**

The SVGTitleElement interface corresponds to the 'title' element.

## **IDL Definition**

```
interface SVGTitleElement : 
                  SVGElement,
                  SVGLangSpace,
                  SVGStylable {};
```
## <span id="page-87-1"></span>**Interface SVGSymbolElement**

The SVGSymbolElement interface corresponds to the 'symbol' element.

## **IDL Definition**

```
interface SVGSymbolElement : 
                 SVGElement,
                  SVGLangSpace,
                  SVGExternalResourcesRequired,
                  SVGStylable,
                  SVGFitToViewBox,
                 events::EventTarget {};
```
## <span id="page-87-2"></span>**Interface SVGUseElement**

The SVGUseElement interface corresponds to the 'use' element.

```
interface SVGUseElement : 
                  SVGElement,
                  SVGURIReference,
                  SVGTests,
                  SVGLangSpace,
                  SVGExternalResourcesRequired,
                  SVGStylable,
                  SVGTransformable,
                  events::EventTarget {
```

```
readonly attribute SVGAnimatedLength x;
```

```
readonly attribute SVGAnimatedLength y;
 readonly attribute SVGAnimatedLength width;
 readonly attribute SVGAnimatedLength height;
 readonly attribute SVGElementInstance instanceRoot;
 readonly attribute SVGElementInstance animatedInstanceRoot;
```
};

## **Attributes**

readonly SVGAnimatedLength x

Corresponds to attribute x on the given 'use' element.

readonly SVGAnimatedLength y

Corresponds to attribute y on the given 'use' element.

readonly SVGAnimatedLength width

Corresponds to attribute width on the given 'use' element.

readonly SVGAnimatedLength height

Corresponds to attribute height on the given 'use' element.

readonly SVGElementInstance instanceRoot

The root of the "instance tree". See description of [SVGElementInstance](#page-88-0) for a discussion on the instance tree.

readonly SVGElementInstance animatedInstanceRoot

If the 'href' attribute is being animated, contains the current animated root of the "instance tree". If the 'href' attribute is not currently being animated, contains the same value as 'instanceRoot'. The root of the "instance tree". See description of [SVGElementInstance](#page-88-0) for a discussion on the instance tree.

## <span id="page-88-0"></span>**Interface SVGElementInstance**

For each ['use'](#page-67-0) element, the SVG DOM maintains a shadow tree (the "instance tree") of objects of type SVGElementInstance. A SVGElementInstance represents a single node in the instance tree. The root object in the instance tree is pointed to by the instanceRoot attribute on the SVGUseElement object for the corresponding ['use'](#page-67-0) element.

If the ['use'](#page-67-0) element references a simple graphics element such as a ['rect',](#page-170-0) then there is only a single SVGElementInstance object, and the correspondingElement attribute on this SVGElementInstance object is the SVGRectElement that corresponds to the referenced ['rect'](#page-170-0) element.

If the ['use'](#page-67-0) element references a ['g'](#page-61-0) which contains two ['rect'](#page-170-0) elements, then the instance tree contains three SVGElementInstance objects, a root SVGElementInstance object whose correspondingElement is the SVGGElement object for the ['g',](#page-61-0) and then two child SVGElementInstance objects, each of which has its correspondingElement that is an SVGRectElement object.

If the referenced object is itself a ['use',](#page-67-0) or if there are ['use'](#page-67-0) subelements within the referenced object, the instance tree will contain recursive expansion of the indirect references to form a complete tree. For example, if a ['use'](#page-67-0) element references a ['g'](#page-61-0), and the ['g'](#page-61-0) itself contains a ['use'](#page-67-0), and that ['use'](#page-67-0) references a ['rect',](#page-170-0) then the instance tree for the original (outermost) ['use'](#page-67-0) will consist of a hierarchy of SVGElementInstance objects, as follows:

```
SVGElementInstance #1 (parentNode=null, firstChild=#2, correspondingElement is the 'g')
   SVGElementInstance #2 (parentNode=#1, firstChild=#3, correspondingElement is the other 'use')
     SVGElementInstance #3 (parentNode=#2, firstChild=null, corresponding Element is the 'rect')
```

```
interface SVGElementInstance : events::EventTarget { 
  readonly attribute SVGElement correspondingElement;
  readonly attribute SVGUseElement correspondingUseElement;
  readonly attribute SVGElementInstance parentNode;
  readonly attribute SVGElementInstanceList childNodes;
  readonly attribute SVGElementInstance firstChild;
  readonly attribute SVGElementInstance lastChild;
  readonly attribute SVGElementInstance previousSibling;
  readonly attribute SVGElementInstance nextSibling;
};
```
### **Attributes**

readonly SVGElement correspondingElement

The corresponding element to which this object is an instance. For example, if a ['use'](#page-67-0) element references a ['rect'](#page-170-0) element, then an SVGElementInstance is created, with its correspondingElement being the SVGElementInstance object for the ['rect'](#page-170-0) element.

readonly SVGUseElement correspondingUseElement

The corresponding ['use'](#page-67-0) element to which this SVGElementInstance object belongs. When ['use'](#page-67-0) elements are nested (e.g., a ['use'](#page-67-0) references another ['use'](#page-67-0) which references a graphics element such as a ['rect'](#page-170-0)), then the correspondingUseElement is the outermost ['use'](#page-67-0) (i.e., the one which indirectly references the ['rect',](#page-170-0) not the one with the direct reference).

readonly SVGElementInstance parentNode

The parent of this SVGElementInstance within the instance tree. All SVGElementInstance objects have a parent except the SVGElementInstance which corresponds to the element which was directly referenced by the ['use'](#page-67-0) element, in which case parentNode is null.

readonly SVGElementInstanceList childNodes

An SVGElementInstanceList that contains all children of this SVGElementInstance within the instance tree. If there are no children, this is an SVGElementInstanceList containing no entries (i.e., an empty list).

readonly SVGElementInstance firstChild

The first child of this SVGElementInstance within the instance tree. If there is no such SVGElementInstance, this returns null. readonly SVGElementInstance lastChild

The last child of this SVGElementInstance within the instance tree. If there is no such SVGElementInstance, this returns null.

readonly SVGElementInstance previousSibling

The SVGElementInstance immediately preceding this SVGElementInstance. If there is no such SVGElementInstance, this returns null.

readonly SVGElementInstance nextSibling

The SVGElementInstance immediately following this SVGElementInstance. If there is no such SVGElementInstance, this returns null.

## <span id="page-89-0"></span>**Interface SVGElementInstanceList**

The SVGElementInstanceList interface provides the abstraction of an ordered collection of SVGElementInstance objects, without defining or constraining how this collection is implemented.

## **IDL Definition**

```
interface SVGElementInstanceList { 
  readonly attribute SVGElementInstance length;
  SVGElementInstance item ( in unsigned long index );
};
```
## **Attributes**

readonly SVGElementInstance length

The number of SVGElementInstance objects in the list. The range of valid child indices is 0 to length-1 inclusive.

### **Methods**

item

Returns the indexth item in the collection. If index is greater than or equal to the number of nodes in the list, this returns null. Parameters

in unsigned long index Index into the collection.

Return value

No Exceptions

## <span id="page-90-0"></span>**Interface SVGImageElement**

The SVGImageElement interface corresponds to the 'image' element.

## **IDL Definition**

```
interface SVGImageElement : 
                 SVGElement,
                 SVGURIReference,
                 SVGTests,
                 SVGLangSpace,
                 SVGExternalResourcesRequired,
                 SVGStylable,
                 SVGTransformable,
                 events::EventTarget { 
  readonly attribute SVGAnimatedLength x;
  readonly attribute SVGAnimatedLength y;
  readonly attribute SVGAnimatedLength width;
  readonly attribute SVGAnimatedLength height;
  readonly attribute SVGAnimatedPreserveAspectRatio preserveAspectRatio;
};
```
#### **Attributes**

readonly SVGAnimatedLength x

Corresponds to attribute x on the given 'image' element.

readonly SVGAnimatedLength y

Corresponds to attribute y on the given 'image' element.

readonly SVGAnimatedLength width

Corresponds to attribute width on the given 'image' element.

readonly SVGAnimatedLength height

Corresponds to attribute height on the given 'image' element.

readonly SVGAnimatedPreserveAspectRatio preserveAspectRatio

Corresponds to attribute preserveAspectRatio on the given element.

## <span id="page-90-1"></span>**Interface SVGSwitchElement**

The SVGSwitchElement interface corresponds to the 'switch' element.

```
interface SVGSwitchElement : 
                  SVGElement,
                  SVGTests,
                  SVGLangSpace,
                  SVGExternalResourcesRequired,
                  SVGStylable,
                  SVGTransformable,
                 events::EventTarget {};
```
## **Interface GetSVGDocument**

In the case where an SVG document is embedded by reference, such as when an XHTML document has an 'object' element whose href (or equivalent) attribute references an SVG document (i.e., a document whose MIME type is "image/svg+xml" and whose root element is thus an 'svg' element), the SVG user agent is required to implement the GetSVGDocument interface for the element which references the SVG document (e.g., the HTML 'object' or comparable referencing elements).

## **IDL Definition**

```
interface GetSVGDocument { 
   SVGDocument getSVGDocument ( )
                   raises( DOMException );
};
```
## **Methods**

getSVGDocument

Returns the [SVGDocument](#page-79-0) object for the referenced SVG document.

No Parameters

Return value

SVGDocument The SVGDocument object for the referenced SVG document.

Exceptions

DOMException NOT\_SUPPORTED\_ERR: No SVGDocument object is available.

[previous](#page-31-2) [next](#page-92-0) [contents](#page-1-0) [properties](#page-502-0) [index](file:///D|/CR-SVG-20001102/indexlist.html)

# <span id="page-92-0"></span>**6 Styling**

## **Contents**

- [6.1 SVG's styling properties](#page-92-1)
- [6.2 Usage scenarios for styling](#page-94-0)
- [6.3 Alternative ways to specify styling properties](#page-94-1)
- [6.4 Specifying properties using the presentation attributes](#page-95-0)
- [6.5 Entity definitions for the presentation attributes](#page-96-0)
- [6.6 Styling with XSL](#page-98-0)
- [6.7 Styling with CSS](#page-98-1)
- [6.8 Facilities from CSS and XSL used by SVG](#page-100-0)
- [6.9 Referencing external style sheets](#page-100-1)
- [6.10 The 'style' element](#page-100-2)
- [6.11 The class attribute](#page-101-0)
- [6.12 The style attribute](#page-102-0)
- [6.13 Specifying the default style sheet language](#page-102-1)
- [6.14 Property inheritance](#page-102-2)
- [6.15 The scope/range of styles](#page-102-3)
- [6.16 User agent style sheet](#page-103-0)
- [6.17 Aural style sheets](#page-103-1)
- [6.18 DOM interfaces](#page-104-0)

## <span id="page-92-1"></span>**6.1 SVG's styling properties**

SVG uses styling properties to describe many of its document parameters. Styling properties define how the graphics elements in the SVG content are to be rendered. SVG uses styling properties for the following:

- Parameters which are clearly visual in nature and thus lend themselves to styling. Examples include all attributes that define how an object is "painted," such as fill and stroke colors, linewidths and dash styles.
- Parameters having to do with text styling such as 'font-family' and 'font-size'.
- Parameters which impact the way that graphical elements are rendered, such as specifying clipping paths, masks, arrowheads, markers and filter effects. ●

SVG shares many of its styling properties with CSS [[CSS2](#page-495-0)] and XSL [[XSL](#page-501-1)]. Except for any additional SVG-specific rules explicitly mentioned in this specification, the normative definition of properties that are shared with CSS and XSL is the definition of the property from the CSS2 specification [\[CSS2\]](#page-495-0).

<span id="page-92-2"></span>The following properties are shared between CSS2 and SVG. Most of these properties are also defined in XSL:

- [Font properties](#page-205-0):
	- ❍ ['font'](#page-206-0)
	- ❍ ['font-family'](#page-205-1)
	- ❍ ['font-size'](#page-206-1)
	- ❍ ['font-size-adjust'](#page-206-2)
	- ❍ ['font-stretch'](#page-206-3)
- ❍ ['font-style'](#page-205-2)
- ❍ ['font-variant'](#page-205-3)
- ❍ ['font-weight'](#page-205-4)
- Text properties:
	- ❍ ['direction'](#page-199-0)
	- ❍ ['letter-spacing'](#page-207-0)
	- ❍ ['text-decoration'](#page-208-0)
	- ❍ ['unicode-bidi'](#page-199-1)
	- ❍ ['word-spacing'](#page-207-1)
- Other properties for visual media:
	- ❍ ['clip'](#page-267-0) (Only applicable to outermost 'svg')
	- $\circ$  ['color'](#page-245-2) is used to provide a potential indirect value (currentColor) for the ['fill',](#page-230-0) ['stroke',](#page-231-0) ['stop-color',](#page-257-0) ['flood-color',](#page-303-0) ['lighting-color'](#page-286-0) properties. (The SVG properties which support color allow a color specification which is extended from CSS2 to accommodate color definitions in arbitrary color spaces. See [Color profile descriptions](#page-245-1).
	- ❍ ['cursor'](#page-339-0)
	- ❍ ['display'](#page-233-0)
	- $\circ$  ['overflow'](#page-266-0) (Only applicable to [elements which establish a new viewport\)](#page-123-0)
	- ❍ ['visibility'](#page-234-0)

The following SVG properties are not defined in [[CSS2](#page-495-0)]. The complete normative definitions for these properties are found in this specification:

- [Clipping, Masking and Compositing](#page-265-0) properties:
	- ❍ ['clip-path'](#page-269-0)
	- ❍ ['clip-rule'](#page-269-1)
	- ❍ ['mask'](#page-273-0)
	- ❍ ['opacity'](#page-273-1)
- [Filter Effects](#page-277-0) properties:
	- ❍ ['enable-background'](#page-282-0)
	- ❍ ['filter'](#page-281-0)
	- ❍ ['flood-color'](#page-303-0)
	- ❍ ['flood-opacity'](#page-303-1)
	- ❍ ['lighting-color'](#page-286-0)
- [Gradient](#page-250-1) properties:
	- ❍ ['stop-color'](#page-257-0)
	- ❍ ['stop-opacity'](#page-257-1)
- [Interactivity](#page-328-0) properties:
	- ❍ ['pointer-events'](#page-336-0)
- [Color](#page-245-0) and [Painting](#page-229-0) properties:
	- ❍ ['color-interpolation'](#page-239-0)
	- ❍ ['color-profile'](#page-247-0)
	- ❍ ['color-rendering'](#page-239-1)
	- ❍ ['fill'](#page-230-0)
	- ❍ ['fill-opacity'](#page-231-1)
	- ❍ ['fill-rule'](#page-230-1)
	- ❍ ['image-rendering'](#page-240-0)
	- ❍ ['marker'](#page-236-0)
	- ❍ ['marker-end'](#page-236-1)
	- ❍ ['marker-mid'](#page-236-1)
- ❍ ['marker-start'](#page-236-1)
- ❍ ['shape-rendering'](#page-240-1)
- ❍ ['stroke'](#page-231-0)
- ❍ ['stroke-dasharray'](#page-232-0)
- ❍ ['stroke-dashoffset'](#page-233-1)
- ❍ ['stroke-linecap'](#page-232-1)
- ❍ ['stroke-linejoin'](#page-232-2)
- ❍ ['stroke-miterlimit'](#page-232-3)
- ❍ ['stroke-opacity'](#page-233-2)
- ❍ ['stroke-width'](#page-231-2)
- ❍ ['text-rendering'](#page-240-2)
- [Text](#page-185-0) properties:
	- ❍ ['alignment-baseline'](#page-203-0)
	- ❍ ['baseline-shift'](#page-204-0)
	- ❍ ['dominant-baseline'](#page-202-0)
	- ❍ ['glyph-orientation-horizontal'](#page-198-0)
	- ❍ ['glyph-orientation-vertical'](#page-197-0)
	- ❍ ['kerning'](#page-207-2)
	- ❍ ['text-anchor'](#page-200-0)
	- ❍ ['writing-mode'](#page-196-0)

A table that lists and summarizes the styling properties can be found in the [Property Index.](#page-502-0)

# <span id="page-94-0"></span>**6.2 Usage scenarios for styling**

SVG has many usage scenarios, each with different needs. Here are three common usage scenarios:

## **SVG content used as an exchange format (style sheet language-independent)**: 1.

In some usage scenarios, reliable interoperability of SVG content across software tools is the main goal. Since support for a particular style sheet languages is not guaranteed across all implementations, it is a requirement that SVG content can be fully specified without the use of a style sheet language.

## **SVG content generated as the output from XSLT [[XSLT](#page-501-2)]**: 2.

XSLT offers the ability to take a stream of arbitrary XML content as input, apply potentially complex transformations, and then generate SVG content as output. XSLT can be used to transform XML data extracted from databases into an SVG graphical representation of that data. It is a requirement that fully specified SVG content can be generated from XSLT.

## **SVG content styled with CSS [\[CSS2\]](#page-495-0)**: 3.

CSS is a widely implemented declarative language for assigning styling properties to XML content, including SVG. It represents a combination of features, simplicity and compactness that makes it very suitable for many applications of SVG. It is a requirement that CSS styling can be applied to SVG content.

## <span id="page-94-1"></span>**6.3 Alternative ways to specify styling properties**

Styling properties can be assigned to SVG elements in the following two ways:

## **Presentation attributes** ●

Styling properties can be assigned using SVG's presentation attributes. For each styling property defined in this specification, there is a corresponding XML presentation attribute available on all relevant SVG elements. Detailed information on the presentation attributes can be found in [Specifying properties using the presentation attributes.](#page-95-0)

The presentation attributes are style sheet language independent and thus are applicable to usage scenario 1 above (i.e., tool interoperability). Because it is straightforward to assign values to XML attributes from XSLT, the presentation attributes are well-suited to usage scenario 2 above (i.e., SVG generation from XSLT). (See [Styling with XSL](#page-98-0) below.)

[Conforming SVG Interpreters](#page-485-0) and [Conforming SVG Viewers](#page-486-0) are required to support SVG's presentation attributes.

```
CSS
●
```
To support usage scenario 3 above, SVG content can be styled with CSS. For more information, see [Styling with CSS](#page-98-1).

[Conforming SVG Interpreters](#page-485-0) and [Conforming SVG Viewers](#page-486-0) that support CSS styling of generic (i.e., text-based) XML content are required to support CSS styling of SVG content.

## <span id="page-95-0"></span>**6.4 Specifying properties using the presentation attributes**

For each styling property defined in this specification (see [Property Index](#page-502-0)), there is a corresponding XML attribute (the presentation attribute) with the same name that is available on all relevant SVG elements. For example, SVG has a ['fill'](#page-230-0) property that defines how to paint the interior of a shape. There is a corresponding presentation attribute with the same name (i.e., fill) that can be used to specify a value for the ['fill'](#page-230-0) property on a given element.

The following example shows how the ['fill'](#page-230-0) and ['stroke'](#page-231-0) properties can be assigned to a rectangle using the fill and stroke presentation attributes. The rectangle will be filled with red and outlined with blue:

```
<?xml version="1.0" standalone="no"?>
<!DOCTYPE svg PUBLIC "-//W3C//DTD SVG 20001102//EN" 
   "http://www.w3.org/TR/2000/CR-SVG-20001102/DTD/svg-20001102.dtd">
<svg width="10cm" height="5cm">
  <rect x="2cm" y="1cm" width="6cm" height="3cm" fill="red" stroke="blue"/>
</svg>
```
[View this example as SVG \(SVG-enabled browsers only\)](file:///D|/CR-SVG-20001102/images/styling/PresentationAttributes.svg)

The presentation attributes offer the following advantages:

- Broad support. All versions of [Conforming SVG Interpreters](#page-485-0) and [Conforming SVG Viewers](#page-486-0) are required to support the presentation attributes.
- **Simplicity**. Styling properties can be attached to elements by simply providing a value for the presentation attribute on the proper elements.
- Restyling. SVG content that uses the presentation attributes is highly compatible with downstream processing using [XSLT](#page-501-2) [XSLT] or supplemental styling by adding CSS style rules to override some of the presentation attributes.
- **Convenient generation using XSLT [[XSLT](#page-501-2)]**. In some cases, XSLT can be used to generate fully styled SVG content. The presentation attributes are compatible with convenient generation of SVG from XSLT.

In some situations, SVG content that uses the presentation attributes has potential limitations versus SVG content that is styled with a style sheet language such as CSS (see [Styling with CSS](#page-98-1)). In other situations, such as when an XSLT style sheet generates SVG content from semantically rich XML source files, the limitations below may not apply. Depending on the situation, some of the following potential limitations may or may not apply to the presentation attributes:

- **Styling attached to content**. The presentation attributes are attached directly to particular elements, thereby diminishing potential advantages that comes from abstracting styling from content, such as the ability to restyle documents for different uses and environments.
- **Flattened data model**. In and of themselves, the presentation attributes do not offer the higher level abstractions that you get with a styling system, such as the ability to define named collections of properties which are applied to particular categories of elements. The result is that, in many cases, important higher level semantic information can be lost, potentially making document reuse and restyling more difficult.
- **Potential increase in file size**. Many types of graphics use similar styling properties across multiple elements. For example, a company organization chart might assign one collection of styling properties to the boxes around temporary workers (e.g., dashed outlines, red fill), and a different collection of styling properties to permanent workers (e.g., solid outlines, blue fill). Styling systems such as CSS allow collections of properties to be defined once in a file. With the styling attributes, it might be necessary to specify presentation attributes on each different element.
- **Potential difficulty when embedded into a CSS-styled parent document**. When SVG content is embedded in other XML, and the desire is to style all aspects of the compound document with CSS, use of the presentation attributes might introduce complexity and difficulty. In this case, it is sometimes easier if the SVG content does not use the presentation attributes and instead is styled using CSS facilities.  $\bullet$

For user agents that support CSS, the presentation attributes must be translated to corresponding CSS style rules according to rules described in section 6.4.4 of the CSS2 specification, [Precedence of non-CSS presentational hints](http://www.w3.org/TR/REC-CSS2/cascade.html#q12), with the additional clarification that the presentation attributes are conceptually inserted into a new author style sheet which is the first in the author style sheet collection. The presentation attributes thus will participate in the [CSS2 cascade](http://www.w3.org/TR/REC-CSS2/cascade.html) as if they were replaced by corresponding CSS style rules placed at the start of the author style sheet with a specificity of zero. In general, this means that the presentation attributes have lower priority than other CSS style rules specified in author style sheets or [style](#page-102-0) attributes.

User agents that do not support CSS must ignore any CSS [style](#page-102-0) rules defined in CSS style sheets and style attributes. In this case, the CSS cascade does not apply. (Inheritance of properties, however, does apply. See [Property inheritance.](#page-102-2))

An **limportant** declaration within a presentation attribute definition is an error.

Animation of presentation attributes is equivalent to animating the corresponding property. Thus, the same effect occurs from animating the presentation attribute with attributeType="XML" as occurs with animating the corresponding property with attributeType="CSS".

## <span id="page-96-0"></span>**6.5 Entity definitions for the presentation attributes**

The following entities are defined in the **DTD** for all of the presentation attributes in SVG:

```
<!-- The following presentation attributes apply to container elements. -->
<!ENTITY % PresentationAttributes-Containers
   "enable-background %EnableBackgroundValue; #IMPLIED " >
<!-- The following presentation attributes apply to 'feFlood' elements. -->
<!ENTITY % PresentationAttributes-feFlood
   "flood-color %SVGColor; #IMPLIED
   flood-opacity %OpacityValue; #IMPLIED " >
<!-- The following presentation attributes apply to filling and stroking operations. -->
<!ENTITY % PresentationAttributes-FillStroke
   "fill %Paint; #IMPLIED
   fill-opacity %OpacityValue; #IMPLIED
   fill-rule %ClipFillRule; #IMPLIED
  stroke &Paint; #IMPLIED
   stroke-dasharray %StrokeDashArrayValue; #IMPLIED
   stroke-dashoffset %StrokeDashOffsetValue; #IMPLIED
   stroke-linecap (butt | round | square | inherit) #IMPLIED
   stroke-linejoin (miter | round | bevel | inherit) #IMPLIED
   stroke-miterlimit %StrokeMiterLimitValue; #IMPLIED
   stroke-opacity %OpacityValue; #IMPLIED
   stroke-width %StrokeWidthValue; #IMPLIED " >
presentation attributes have to do with selecting a font to use. -->
<!ENTITY % PresentationAttributes-FontSpecification
   "font-family %FontFamilyValue; #IMPLIED
   font-size %FontSizeValue; #IMPLIED
    font-size-adjust %FontSizeAdjustValue; #IMPLIED
   font-stretch (normal | wider | narrower | ultra-condensed | extra-condensed |
                  condensed | semi-condensed | semi-expanded | expanded |
                  extra-expanded | ultra-expanded | inherit) #IMPLIED
    font-style (normal | italic | oblique | inherit) #IMPLIED
    font-variant (normal | small-caps | inherit) #IMPLIED
    font-weight (normal | bold | bolder | lighter | 100 | 200 | 300 |
                400 | 500 | 600 | 700 | 800 | 900 | inherit) #IMPLIED " >
<!-- The following presentation attributes apply to gradient 'stop' elements. -->
<!ENTITY % PresentationAttributes-Gradients
   "stop-color %SVGColor; #IMPLIED
   stop-opacity %OpacityValue; #IMPLIED " >
<!-- The following presentation attributes apply to graphics elements. -->
<!ENTITY % PresentationAttributes-Graphics
   "clip-path %ClipPathValue; #IMPLIED
   clip-rule %ClipFillRule; #IMPLIED
   color %Color; #IMPLIED
   color-interpolation (auto | sRGB | linearRGB | inherit) #IMPLIED
```

```
 color-rendering (auto | optimizeSpeed | optimizeQuality | inherit) #IMPLIED
   cursor %CursorValue; #IMPLIED
   display (inline | block | list-item | run-in | compact | marker |
             table | inline-table | table-row-group | table-header-group |
             table-footer-group | table-row | table-column-group | table-column |
             table-cell | table-caption | none | inherit) #IMPLIED
   filter %FilterValue; #IMPLIED
   image-rendering (auto | optimizeSpeed | optimizeQuality | inherit) #IMPLIED
   mask %MaskValue; #IMPLIED
   opacity %OpacityValue; #IMPLIED
 pointer-events (visiblePainted | visibleFill | visibleStroke | visible |
 painted | fill | stroke | all | none | inherit) #IMPLIED
    shape-rendering (auto | optimizeSpeed | crispEdges | geometricPrecision | inherit) #IMPLIED
   text-rendering (auto | optimizeSpeed | optimizeLegibility | geometricPrecision | inherit)
#IMPLIED
   visibility (visible | hidden | inherit) #IMPLIED " >
<!-- The following presentation attributes apply to 'image' elements. -->
<!ENTITY % PresentationAttributes-Images
   "color-profile CDATA #IMPLIED " >
<!--The following presentation attributes apply to 'feDiffuseLighting' and 'feSpecularLighting'
elements. -->
<!ENTITY % PresentationAttributes-LightingEffects
   "lighting-color %SVGColor; #IMPLIED " >
<!-- The following presentation attributes apply to marker operations. -->
<!ENTITY % PresentationAttributes-Markers
   "marker-start %MarkerValue; #IMPLIED
   marker-mid %MarkerValue; #IMPLIED
   marker-end %MarkerValue; #IMPLIED " >
<!-- The following presentation attributes apply to text content elements. -->
<!ENTITY % PresentationAttributes-TextContentElements
   "alignment-baseline (baseline | top | before-edge | text-top | text-before-edge |
                         middle | bottom | after-edge | text-bottom | text-after-edge |
                         ideographic | lower | hanging | mathematical | inherit) #IMPLIED
   baseline-shift %BaselineShiftValue; #IMPLIED
   direction (ltr | rtl | inherit) #IMPLIED
   glyph-orientation-horizontal %GlyphOrientationHorizontalValue; #IMPLIED
   glyph-orientation-vertical %GlyphOrientationVerticalValue; #IMPLIED
   kerning %KerningValue; #IMPLIED
   letter-spacing %SpacingValue; #IMPLIED
   text-decoration %TextDecorationValue; #IMPLIED
   unicode-bidi (normal | embed | bidi-override | inherit) #IMPLIED
   word-spacing %SpacingValue; #IMPLIED " >
presentation attributes  'text' elements. -->
<!ENTITY % PresentationAttributes-TextElements
   "dominant-baseline (auto | autosense-script | no-change | reset|
                      ideographic | lower | hanging | mathematical | inherit ) #IMPLIED
    text-anchor (start | middle | end | inherit) #IMPLIED
  writing-mode (lr-tb | rl-tb | tb-rl | lr | rl | tb | inherit) #IMPLIED " >
<!-- The following presentation attributes apply to elements that establish viewports. -->
<!ENTITY % PresentationAttributes-Viewports
   "clip %ClipValue; #IMPLIED
   overflow (visible | hidden | scroll | auto | inherit) #IMPLIED " >
<!--The following represents the complete list of presentation attributes. -->
<!ENTITY % PresentationAttributes-All
   "%PresentationAttributes-Containers;
    %PresentationAttributes-feFlood;
    %PresentationAttributes-FillStroke;
    %PresentationAttributes-FontSpecification;
    %PresentationAttributes-Gradients;
    %PresentationAttributes-Graphics;
    %PresentationAttributes-Images;
```

```
 %PresentationAttributes-LightingEffects;
 %PresentationAttributes-Markers;
 %PresentationAttributes-TextContentElements;
 %PresentationAttributes-TextElements;
 %PresentationAttributes-Viewports;" >
```
## <span id="page-98-0"></span>**6.6 Styling with XSL**

XSL style sheets (see [[XSLT](#page-501-2)]) define how to transform XML content into something else, usually other XML. When XSLT is used in conjunction with SVG, sometimes SVG content will serve as both input and output for XSL style sheets. Other times, XSL style sheets will take non-SVG content as input and generate SVG content as output.

The following example uses an external XSL style sheet to transform SVG content into modified SVG content (see [Referencing external style](#page-100-1) [sheets\)](#page-100-1). The style sheet sets the ['fill'](#page-230-0) and ['stroke'](#page-231-0) properties on all rectangles to red and blue, respectively:

### **mystyle.xsl**

```
<?xml version="1.0" standalone="no"?>
<xsl:stylesheet xmlns:xsl="http://www.w3.org/1999/XSL/Transform" version="1.0">
   <!-- Add DOCTYPE -->
   <xsl:template match="/">
     <xsl:text disable-output-escaping="yes">&lt;!DOCTYPE svg PUBLIC "-//W3C//DTD SVG 20001102//EN" 
      "http://www.w3.org/TR/2000/CR-SVG-20001102/DTD/svg-20001102.dat"</xsl:text>
     <xsl:apply-templates/>
   </xsl:template>
   <!-- Add styling to all 'rect' elements -->
   <xsl:template match="rect">
     <xsl:copy>
       <xsl:copy-of select="@*"/>
       <xsl:attribute name="fill">red</xsl:attribute>
       <xsl:attribute name="stroke">blue</xsl:attribute>
     </xsl:copy>
   </xsl:template>
   <!-- default is to copy input element -->
   <xsl:template match="*|@*|text()">
     <xsl:copy>
       <xsl:apply-templates select="*|@*|text()"/>
     </xsl:copy>
   </xsl:template>
</xsl:stylesheet>
SVG file to be transformed by mystyle.xsl
```

```
<?xml version="1.0" standalone="no"?>
<svg width="10cm" height="5cm">
   <rect x="2cm" y="1cm" width="6cm" height="3cm"/>
</svg>
```
#### **SVG content after applying mystyle.xsl**

```
<?xml version="1.0" encoding="utf-8"?>
<!DOCTYPE svg PUBLIC "-//W3C//DTD SVG 20001102//EN" 
       "http://www.w3.org/TR/2000/CR-SVG-20001102/DTD/svg-20001102.dtd">
<svg width="10cm" height="5cm">
  <rect x="2cm" y="1cm" width="6cm" height="3cm" fill="red" stroke="blue"/>
</svg>
```
## **6.7 Styling with CSS**

SVG implementations that support CSS are required to support the following:

- External CSS style sheets referenced from the current document (see [Referencing external style sheets](#page-100-1))
- Internal CSS style sheets (i.e., style sheets embedded within the current document, such as within an SVG ['style'](#page-100-2) element)
- Inline [style](#page-102-0) (i.e., CSS property declarations within a style attribute on a particular SVG element)

The following example shows the use of an external CSS style sheet to set the ['fill'](#page-230-0) and ['stroke'](#page-231-0) properties on all rectangles to red and blue, respectively:

#### **mystyle.css**

```
rect {
   fill: red;
   stroke; blue
}
```
### **SVG file referencing mystyle.css**

```
<?xml version="1.0" standalone="no"?>
<?xml-stylesheet href="mystyle.css" type="text/css"?>
<!DOCTYPE svg PUBLIC "-//W3C//DTD SVG 20001102//EN" 
   "http://www.w3.org/TR/2000/CR-SVG-20001102/DTD/svg-20001102.dtd">
<svg width="10cm" height="5cm">
  <rect x="2cm" y="1cm" width="6cm" height="3cm"/>
</svg>
```
[View this example as SVG \(SVG-enabled browsers only\)](file:///D|/CR-SVG-20001102/images/styling/ExternalCSSStyleSheet.svg)

<span id="page-99-0"></span>CSS style sheets can be embedded within SVG content inside of a ['style'](#page-100-2) element. The following example uses an internal CSS style sheet to achieve the same result as the previous example:

```
<?xml version="1.0" standalone="no"?>
<!DOCTYPE svg PUBLIC "-//W3C//DTD SVG 20001102//EN" 
   "http://www.w3.org/TR/2000/CR-SVG-20001102/DTD/svg-20001102.dtd">
<svg width="10cm" height="5cm">
  <defs>
     <style type="text/css"><![CDATA[
      rect {
         fill: red;
         stroke: blue
 }
     ]]></style>
   </defs>
   <rect x="2cm" y="1cm" width="6cm" height="3cm"/>
</svg>
```
[View this example as SVG \(SVG-enabled browsers only\)](file:///D|/CR-SVG-20001102/images/styling/InternalCSSStyleSheet.svg)

Note how the CSS style sheet is placed within a CDATA construct (i.e., <! [CDATA[ ... ]]>), which is necessary since CSS style sheets are not expressed in XML.

Implementations that support CSS are also required to support CSS inline style. Similar to the [style](http://www.w3.org/TR/html4/present/styles.html#h-14.2.2) attribute in HTML, CSS inline style can be declared within a [style](#page-102-0) attribute in SVG by specifying a semicolon-separated list of property declarations, where each property declaration has the form "name: value".

<span id="page-99-1"></span>The following example shows how the ['fill'](#page-230-0) and ['stroke'](#page-231-0) properties can be assigned to a rectangle using the [style](#page-102-0) attribute. Just like the previous example, the rectangle will be filled with red and outlined with blue:

```
<?xml version="1.0" standalone="no"?>
<!DOCTYPE svg PUBLIC "-//W3C//DTD SVG 20001102//EN" 
   "http://www.w3.org/TR/2000/CR-SVG-20001102/DTD/svg-20001102.dtd">
<svg width="10cm" height="5cm">
```

```
 <rect x="2cm" y="1cm" width="6cm" height="3cm" 
         style="fill:red; stroke:blue"/>
</svg>
```
[View this example as SVG \(SVG-enabled browsers only\)](file:///D|/CR-SVG-20001102/images/styling/StyleAttribute.svg)

In an SVG user agent that supports CSS style sheets, the following facilities from [[CSS2](#page-495-0)] must be supported:

- CSS2 selectors within style sheets (reference: [\[Selectors\]](http://www.w3.org/TR/REC-CSS2/selector.html)).
- External CSS style sheets [[XML-SS\]](#page-500-1), CSS style sheets within ['style'](#page-100-2) elements and CSS [declaration blocks](http://www.w3.org/TR/REC-CSS2/syndata.html#q8) within [style](#page-102-0) attributes attached to specific SVG elements.
- CSS2 rules for [assigning property values, cascading and inheritance.](http://www.w3.org/TR/REC-CSS2/cascade.html)
- [@font-face,](http://www.w3.org/TR/REC-CSS2/fonts.html#font-descriptions) [@media,](http://www.w3.org/TR/REC-CSS2/media.html#at-media-rule) [@import](http://www.w3.org/TR/REC-CSS2/cascade.html#at-import) and [@charset](http://www.w3.org/TR/REC-CSS2/syndata.html#x66) rules within style sheets.
- CSS2's [dynamic pseudo-classes](http://www.w3.org/TR/REC-CSS2/selector.html#dynamic-pseudo-classes) :hover, :active and :focus and [pseudo-classes](http://www.w3.org/TR/REC-CSS2/selector.html#q15) :first-child, :visited, :link and :lang. The remaining CSS2 pseudo-classes, including those having to do with [generated content,](http://www.w3.org/TR/REC-CSS2/generate.html) are not part of the SVG language definition. (Note: an SVG element gains focus when it is selected. See [Text selection](#page-220-0).)
- For the purposes of aural media, SVG represents a CSS-stylable XML grammar. In user agents that support aural style sheets, [CSS aural](http://www.w3.org/TR/REC-CSS2/aural.html) [style properties](http://www.w3.org/TR/REC-CSS2/aural.html) can be applied as defined in [[CSS2\]](#page-495-0). (See [Aural style sheets](#page-103-1).)

SVG defines an [@color-profile](#page-247-1) at-rule [[CSS2-ATRULES](#page-495-1)] for defining color profiles so that ICC color profiles can be applied to CSS-styled SVG content.

## <span id="page-100-0"></span>**6.8 Facilities from CSS and XSL used by SVG**

SVG shares various relevant properties and approaches common to CSS and XSL, plus the semantics of many of the processing rules.

SVG shares the following facilities with CSS and XSL:

- Shared properties. Many of SVG's properties are shared between CSS2, XSL and SVG. (See [list of shared properties](#page-92-2)).
- Syntax rules. (The normative references are [\[CSS2 syntax and basic data types\]](http://www.w3.org/TR/REC-CSS2/syndata.html) and [\[The grammar of CSS2\]](http://www.w3.org/TR/REC-CSS2/grammar.html).)
- Allowable data types. (The normative reference is  $[CSS2 syntax]$  and basic data types]), with the exception that SVG allows  $\leq$ length $\geq$  and  $\leq$ angle $\geq$  values without a unit identifier. See [Units](#page-123-1).)
- [Inheritance rules.](#page-102-2)
- The color keywords from CSS2 that correspond to the colors used by objects in the user's environment. (The normative reference is [\[CSS2](http://www.w3.org/TR/REC-CSS2/ui.html#system-colors) [system colors](http://www.w3.org/TR/REC-CSS2/ui.html#system-colors)].)
- For implementations that support CSS styling of SVG content, then that styling must be compatible with various other rules in CSS. (See [Styling with CSS](#page-98-1).)

## <span id="page-100-1"></span>**6.9 Referencing external style sheets**

External style sheets are referenced using the mechanism documented in "Associating Style Sheets with XML documents Version 1.0" [[XML-SS\]](#page-500-1).

## <span id="page-100-2"></span>**6.10 The 'style' element**

The 'style' element allows style sheets to be embedded directly within SVG content. SVG's 'style' element has the same attributes as the corresponding element in HTML (see [HTML's 'style' element\)](http://www.w3.org/TR/html4/present/styles.html#h-14.2.3).

```
<!ELEMENT style (#PCDATA) >
<!ATTLIST style
   %stdAttrs;
   xml:space (preserve) #FIXED "preserve"
   type %ContentType; #REQUIRED
   media %MediaDesc; #IMPLIED
   title %Text; #IMPLIED >
```
Attribute definitions:

<span id="page-101-1"></span>type = *content-type*

This attribute specifies the style sheet language of the element's contents. The style sheet language is specified as a content type (e.g., "text/css"), as per [\[RFC2045\]](#page-498-1). Authors must supply a value for this attribute; there is no default value. Animatable: no.

<span id="page-101-2"></span>media = *media-descriptors*

This attribute specifies the intended destination medium for style information. It may be a single media descriptor or a comma-separated list. The default value for this attribute is "screen". The set of recognized *media-descriptors* are the list of media types recognized by CSS2 [\[CSS2 Recognized media types](http://www.w3.org/TR/REC-CSS2/media.html#media-types)].

Animatable: no.

<span id="page-101-3"></span>title = *advisory-title*

(For compatibility with [[HTML4](#page-501-3)]) This attribute specifies an advisory title for the 'style' element. Animatable: no.

*Attributes defined elsewhere:*

[%stdAttrs;](#page-78-0), [xml:space.](#page-78-4)

The syntax of style data depends on the style sheet language.

Some [style](#page-102-0) sheet languages might allow a wider variety of rules in the 'style' element than in the style attribute. For example, with CSS, rules can be declared within a 'style' element that cannot be declared within a style attribute.

An example showing the 'style' element is provided above (see [example](#page-99-0)).

## <span id="page-101-0"></span>**6.11 The class attribute**

Attribute definitions:

class = *list*

This attribute assigns a class name or set of class names to an element. Any number of elements may be assigned the same class name or names. Multiple class names must be separated by white space characters. Animatable: yes.

The class attribute assigns one or more class names to an element. The element may be said to belong to these classes. A class name may be shared by several element instances. The class attribute has several roles:

- As a style sheet selector (when an author wishes to assign style information to a set of elements).
- For general purpose processing by user agents.

In the following example, the ['text'](#page-188-0) element is used in conjunction with the class attribute to markup document messages. Messages appear in both English and French versions.

```
<!-- English messages -->
<text class="info" lang="en">Variable declared twice</text>
<text class="warning" lang="en">Undeclared variable</text>
<text class="error" lang="en">Bad syntax for variable name</text>
<!-- French messages -->
<text class="info" lang="fr">Variable déclarée deux fois</text>
<text class="warning" lang="fr">Variable indéfinie</text>
<text class="error" lang="fr">Erreur de syntaxe pour variable</text>
```
In an SVG user agent that supports [CSS styling,](#page-92-0) the following CSS style rules would tell visual user agents to display informational messages in green, warning messages in yellow, and error messages in red:

```
text.info { color: green }
text.warning { color: yellow }
text.error { color: red }
```
## <span id="page-102-0"></span>**6.12 The style attribute**

The style attribute allows per-element style rules to be specified directly on a given element. When CSS styling is used, CSS inline style is specified by including semicolon-separated property declarations of the form "name : value" within the style attribute

Attribute definitions:

style = *style*

This attribute specifies style information for the current element. The style attribute specifies style information for a single element. The style sheet language of inline style rules is given by the value of attribute [contentStyleType](#page-102-4) on the ['svg'](#page-59-0) element. The syntax of style data depends on the style sheet language.

Animatable: no.

The style attribute may be used to apply a particular style to an individual SVG element. If the style will be reused for several elements, authors should use the ['style'](#page-100-2) element to regroup that information. For optimal flexibility, authors should define styles in external style sheets.

An [example](#page-99-1) showing the style attribute is provided above (see example).

## <span id="page-102-1"></span>**6.13 Specifying the default style sheet language**

The contentStyleType attribute on the ['svg'](#page-59-0) element specifies the default style sheet language for the given document fragment.

<span id="page-102-4"></span>contentStyleType = "%ContentType;"

Identifies the default style sheet language for the given document. This attribute sets the style sheet language for the [style](#page-102-0) attributes that are available on many elements. The value %ContentType; specifies a media type, per [\[RFC2045\]](#page-498-1). The default value is "text/css". Animatable: no.

## <span id="page-102-2"></span>**6.14 Property inheritance**

Whether or not the user agent supports CSS, property inheritance in SVG follows the property inheritance rules defined in the CSS2 specification. The normative definition for property inheritance is section 6.2 of the CSS2 specification (see [Inheritance\)](http://www.w3.org/TR/REC-CSS2/cascade.html#inheritance).

The definition of each property indicates whether the property can inherit the value of its parent.

In SVG, as in CSS2, most elements inherit computed values [[CSS2-COMPUTED\]](#page-495-2). For cases where something other than computed values are inherited, the property definition will describe the inheritance rules. For specified values [\[CSS2-SPECIFIED](#page-495-3)] which are expressed in user units, in pixels (e.g., "20px") or in absolute values [[CSS2-COMPUTED](#page-495-2)], the computed value equals the specified value. For specified values which use certain relative units (i.e., *em*, *ex* and percentages), the computed value will have the same units as the value to which it is relative. Thus, if the parent element has a 'font-size' of "10pt" and the current element has a 'font-size' of "120%", then the computed value for 'font-size' on the current element will be "12pt". In cases where the referenced value for relative units is not expressed in any of the standard SVG units (i.e., CSS units or user units), such as when a percentage is used relative to the current viewport or an object bounding box, then the computed value will be in user units.

<span id="page-102-3"></span>Note that SVG has some facilities wherein a property which is specified on an ancestor element might effect its descendant element, even if the descendant element has a different assigned value for that property. For example, if a ['clip-path'](#page-269-0) property is specified on an ancestor element, and the current element has a ['clip-path'](#page-269-0) of 'none', the ancestor's clipping path still applies to the current element because the semantics of SVG state that the clipping path used on a given element is the intersection of all clipping paths specified on itself and all ancestor elements. The key concept is that property assignment (with possible property inheritance) happens first. After properties values have been assigned to the various elements, then the user agent applies the semantics of each assigned property, which might result in the property assignment of an ancestor element affecting the rendering of its descendants.

## **6.15 The scope/range of styles**

The following define the scope/range of style sheets:

## **Stand-alone SVG document**

There is one parse tree. Style sheets defined anywhere within the SVG document (in style elements or style attributes, or in external style sheets linked with the style sheet processing instruction) apply across the entire SVG document.

## **Stand-alone SVG document embedded in an HTML or XML document with the 'img', 'object' (HTML) or ['image'](#page-73-2) (SVG) elements**

There are two completely separate parse trees; one for the referencing document (perhaps HTML or XHTML), and one for the SVG document. Style sheets defined anywhere within the referencing document (in style elements or style attributes, or in external style sheets linked with the style sheet processing instruction) apply across the entire referencing document but have no effect on the referenced SVG document. Style sheets defined anywhere within the referenced SVG document (in style elements or style attributes, or in external style sheets linked with the style sheet processing instruction) apply across the entire SVG document, but do not affect the referencing document (perhaps HTML or XHTML). To get the same styling across both the [X]HTML document and the SVG document, link them both to the same style sheet.

## **Stand-alone SVG content textually included in an XML document**

There is a single parse tree, using multiple namespaces; one or more subtrees are in the SVG namespace. Style sheets defined anywhere within the XML document (in style elements or style attributes, or in external style sheets linked with the style sheet processing instruction) apply across the entire document, including those parts of it in the SVG namespace. To get different styling for the SVG part, use the style attribute, or put an ID on the 'svg' element and use contextual CSS selectors, or use XSL selectors.

## <span id="page-103-0"></span>**6.16 User agent style sheet**

The user agent shall maintain a *user agent style sheet* [[CSS2-CASCADE-RULES\]](#page-495-4) for elements in the SVG namespace for visual media [\[CSS2-VISUAL\]](#page-495-5). The user agent style sheet below is expressed using CSS syntax; however, user agents are required to support the behavior that corresponds to this default style sheet even if CSS style sheets are not supported in the user agent:

```
svg, symbol, image, marker, pattern, foreignObject { overflow: hidden }
svg { width:attr(width); height:attr(height) }
```
The first line of the above user agent style sheet will cause the [initial clipping path](#page-266-1) to be established at the bounds of the [initial viewport](#page-106-1). Furthermore, it will cause new clipping paths to be established at the bounds of the listed elements, all of which are [elements that establish a new](#page-123-0) [viewport](#page-123-0). (Refer to the description of SVG's use of the ['overflow'](#page-266-0) property for more information.)

The second line of the above user agent style sheet will cause the [width](#page-60-0) and [height](#page-60-1) attributes on the ['svg'](#page-59-0) element to be used as the default values for the ['width'](#page-496-2) and ['height'](#page-496-3) properties during [\[CSS2-LAYOUT](#page-495-6)].

## <span id="page-103-1"></span>**6.17 Aural style sheets**

For the purposes of aural media, SVG represents a stylable XML grammar. In user agents that support CSS aural style sheets, aural style properties [\[CSS2-AURAL\]](#page-495-7) can be applied as defined in [[CSS2](#page-495-0)].

Aural style properties can be applied to any SVG element that can contain character data content, including ['desc'](#page-65-0), ['title](#page-65-1), ['tspan'](#page-190-0). ['tref'](#page-194-0). ['altGlyph'](#page-215-0) and ['textPath'](#page-209-0). On user agents that support aural style sheets, the following [[CSS2](#page-495-0)] properties can be applied:

'azimuth' [[CSS2-azimuth](#page-496-4)] 'cue' [[CSS2-cue](#page-496-5)] 'cue-after' [[CSS2-cue-after](#page-496-6)] 'cue-before' [[CSS2-cue-before](#page-496-7)] 'elevation' [[CSS2-elevation\]](#page-496-8) 'pause' [[CSS2-pause\]](#page-496-9) 'pause-after' [[CSS2-pause-after\]](#page-496-10) 'pause-before' [[CSS2-pause-before\]](#page-496-11) 'pitch' [[CSS2-pitch\]](#page-496-12) 'pitch-range' [[CSS2-pitch-range\]](#page-496-13) 'play-during' [[CSS2-play-during\]](#page-496-14) 'richness' [[CSS2-richness\]](#page-496-15) 'speak' [[CSS2-speak\]](#page-496-16)

```
 'speak-header' [CSS2-speak-header]
CSS2-speak-numeral]
 'speak-punctuation' [CSS2-speak-punctuation]
 'speech-rate' [CSS2-speech-rate]
CSS2-stress]
 'voice-family' [CSS2-voice-family]
 'volume' [CSS2-volume]
```
For user agents that support aural style sheets and also support [\[DOM2\]](#page-496-24), the user agent is required to support the DOM interfaces defined in [\[DOM2-CSS](#page-497-0)] that correspond to aural properties [[CSS2-AURAL](#page-495-7)]. (See [Relationship with DOM2 CSS object model](#page-440-0).)

## <span id="page-104-0"></span>**6.18 DOM interfaces**

The following interfaces are defined below: [SVGStyleElement.](#page-104-1)

## <span id="page-104-1"></span>**Interface SVGStyleElement**

The SVGStyleElement interface corresponds to the 'style' element.

## **IDL Definition**

```
interface SVGStyleElement : SVGElement { 
            attribute DOMString xmlspace;
                         // raises DOMException on setting
            attribute DOMString type;
                         // raises DOMException on setting
            attribute DOMString media;
                         // raises DOMException on setting
            attribute DOMString title;
                         // raises DOMException on setting
};
```
## **Attributes**

DOMString xmlspace

Corresponds to attribute xml:space on the given element.

Exceptions on setting

DOMException NO\_MODIFICATION\_ALLOWED\_ERR: Raised on an attempt to change the value of a readonly attribute.

## DOMString type

Corresponds to attribute type on the given 'style' element.

Exceptions on setting

DOMException NO\_MODIFICATION\_ALLOWED\_ERR: Raised on an attempt to change the value of a readonly attribute.

## DOMString media

Corresponds to attribute media on the given 'style' element.

Exceptions on setting

DOMException NO\_MODIFICATION\_ALLOWED\_ERR: Raised on an attempt to change the value of a readonly attribute.

### DOMString title

Corresponds to attribute title on the given 'style' element.

Exceptions on setting

DOMException NO\_MODIFICATION\_ALLOWED\_ERR: Raised on an attempt to change the value of a readonly attribute.

[previous](#page-58-0) [next](#page-106-0) [contents](#page-1-0) [properties](#page-502-0) [index](file:///D|/CR-SVG-20001102/indexlist.html) 

# <span id="page-106-0"></span>**7 Coordinate Systems, Transformations and Units**

## **Contents**

- [7.1 Introduction](#page-106-2)
- [7.2 The initial viewport](#page-107-0)
- [7.3 The initial coordinate system](#page-107-1)
- [7.4 Coordinate system transformations](#page-108-0)
- [7.5 Nested transformations](#page-113-0)
- [7.6 The transform attribute](#page-115-0)
- [7.7 The viewBox attribute](#page-118-0)
- [7.8 The preserveAspectRatio attribute](#page-120-0)
- [7.9 Establishing a new viewport](#page-122-0)
- [7.10 Units](#page-123-1)
- [7.11 Object bounding box units](#page-124-0)
- [7.12 DOM interfaces](#page-126-0)

# <span id="page-106-2"></span>**7.1 Introduction**

<span id="page-106-1"></span>For all media, the SVG canvas describes "the space where the SVG content is rendered." The canvas is infinite for each dimension of the space, but rendering occurs relative to a finite rectangular region of the canvas. This finite rectangular region is called the SVG viewport. For visual media [[CSS2-VISUAL](#page-495-5)], the SVG viewport is the viewing area where the user sees the SVG content.

The size of the SVG viewport (i.e., its width and height) is determined by a negotiation process (see [Establishing the size of the](#page-107-0) [initial viewport](#page-107-0)) between the SVG document fragment and its parent (real or implicit). Once that negotiation process is completed, the SVG user agent is provided the following information:

- an integer value that represents the width in "pixels" of the viewport
- an integer value that represents the height in "pixels" of the viewport
- (highly desirable but not required) a real number value that indicates the size in real world units, such as millimeters, of a "pixel" (i.e., a *px* unit as defined in [\[CSS2 lengths\]](http://www.w3.org/TR/REC-CSS2/syndata.html#length-units)

Using the above information, the SVG user agent determines the viewport, an initial viewport coordinate system and an initial user coordinate system such that the two coordinates systems are identical. Both coordinates systems are established such that the origin matches the origin of the viewport, and one unit in the initial coordinate system equals one "pixel" in the viewport. (See [Initial](#page-107-1) [coordinate system.](#page-107-1)) The viewport coordinate system is also called viewport space and the user coordinate system is also called user space.

Lengths in SVG can be specified as:

- (if no unit identifier is provided) values in user space -- for example, "15"
- (if a unit identifier is provided) a length expressed as an absolute or relative unit measure -- for example, "15mm" or "5em"

The supported length unit identifiers are: em, ex, px, pt, pc, cm, mm, in, and percentages.

A new user space (i.e., a new current coordinate system) can be established at any place within an SVG document fragment by specifying transformations in the form of transformation matrices or simple transformation operations such as rotation, skewing, scaling and translation. Establishing new user spaces via [coordinate system transformations](#page-108-0) are fundamental operations to 2D graphics and represent the usual method of controlling the size, position, rotation and skew of graphic objects.

New viewports also can be established. By [establishing a new viewport,](#page-122-0) you can redefine the meaning of percentages units and provide a new reference rectangle for "fitting" a graphic into a particular rectangular area. ("Fit" means that a given graphic is transformed in such a way that its bounding box in user space aligns exactly with the edges of a given viewport.)

# <span id="page-107-0"></span>**7.2 The initial viewport**

The SVG user agent negotiates with its parent user agent to determine the viewport into which the SVG user agent can render the document. In some circumstances, SVG content will be embedded in or referenced by a containing document. This containing document might include attributes, properties and/or other parameters (explicit or implicit) which specify or provide hints about the dimensions of the viewport for the SVG content. SVG content itself optionally can provide information about the appropriate viewport region for the content via the width and height XML attributes on the outermost 'svg' element. The negotiation process uses any information provided by the containing document and the SVG content itself to choose the viewport location and size.

When the SVG content is embedded inline within a containing document, and that document is styled using CSS, then if there are CSS [[CSS2\]](#page-495-0) positioning properties [[CSS2-POSN\]](#page-495-8) specified on the outermost 'svg' element that are sufficient to establish the width of the viewport, then these positioning properties establish the viewport's width; otherwise, the width attribute on the outermost 'svg' element establishes the viewport's width. Similarly, if there are CSS [\[CSS2\]](#page-495-0) positioning properties [\[CSS2-POSN\]](#page-495-8) specified on the outermost 'svg' element that are sufficient to establish the height of the viewport, then these positioning properties establish the viewport's height; otherwise, the height attribute on the outermost 'svg' element establishes the viewport's height.

If the width or height attributes on the outermost 'svg' element are in [user units](#page-23-1) (i.e., no unit identifier has been provided), then the value is assumed to be equivalent to the same number of "px" units (see [Units](#page-123-1)).

In the following example, an SVG graphic is embedded within a parent XML document which is formatted using CSS layout rules. Since CSS positioning properties are not provided on the outermost 'svg' element, the width="100px" and height="200px" attributes determine the size of the initial viewport:

```
<?xml version="1.0" standalone="yes"?>
<parent xmlns="http://some.url">
    <!-- SVG graphic -->
    <svg xmlns='http://www.w3.org/2000/svg'
       width="100px" height="200px">
       <path d="M100,100 Q200,400,300,100"/>
       <!-- rest of SVG graphic would go here -->
    </svg>
```
</parent>

The initial clipping path for the SVG document fragment is established according to the rules described in [The initial clipping path.](#page-266-1)

# <span id="page-107-1"></span>**7.3 The initial coordinate system**

For the outermost ['svg'](#page-59-0) element, the SVG user agent determines an initial viewport coordinate system and an initial user coordinate system such that the two coordinates systems are identical. The origin of both coordinate systems is at the origin of the viewport, and one unit in the initial coordinate system equals one "pixel" in the viewport. In most cases, such as stand-alone SVG documents or SVG document fragments embedded within XML parent documents where the parent's layout is determined by CSS [\[CSS2](#page-495-0)] or XSL [[XSL\]](#page-501-1), the initial viewport coordinate system (and therefore the initial user coordinate system) has its origin at the top/left of the viewport, with the positive x-axis pointing towards the right, the positive Y axis pointing down, and text rendered with an "upright" orientation, which means glyphs are oriented such that Roman characters and full-size ideographic characters for Asian scripts have the top edge of the corresponding glyphs oriented upwards and the right edge of the corresponding glyphs oriented to
the right.

Example InitialCoords below shows that the initial coordinate system has the origin at the top/left with the x-axis pointing to the right and the y-axis pointing down. The initial user coordinate system has one user unit equal to the parent (implicit or explicit) user agent's "pixel".

```
<?xml version="1.0" standalone="no"?>
<!DOCTYPE svg PUBLIC "-//W3C//DTD SVG 20001102//EN" 
   "http://www.w3.org/TR/2000/CR-SVG-20001102/DTD/svg-20001102.dtd">
<svg width="300px" height="100px">
   <desc>Example InitialCoords - SVG's initial coordinate system</desc>
   <g style="fill:none; stroke:black; stroke-width:3">
     <line x1="0" y1="1.5" x2="300" y2="1.5" />
     <line x1="1.5" y1="0" x2="1.5" y2="100" />
  </q>
   <g style="fill:red; stroke:none">
    <rect x="0" y="0" width="3" height="3" />
     <rect x="297" y="0" width="3" height="3" />
     <rect x="0" y="97" width="3" height="3" />
  </q>
   <g style="font-size:14 font-family:Verdana">
    \text{text } x = "10" y = "20" > (0, 0) < \text{text} <text x="240" y="20">(300,0)</text>
     <text x="10" y="90">(0,100)</text>
  \langle /g>
</svg>
                                     (300.0)(0,0)
```
 $(0, 100)$ 

Example InitialCoords

[View this example as SVG \(SVG-enabled browsers only\)](file:///D|/CR-SVG-20001102/images/coords/InitialCoords.svg)

# **7.4 Coordinate system transformations**

A new user space (i.e., a new current coordinate system) can be established by specifying transformations in the form of a transform attribute on a container element or graphics element. The transform attribute transforms all user space coordinates and lengths on the given element and all of its ancestors. Transformations can be nested, in which case the effect of the transformations are cumulative.

The following demonstrates simple transformations:

Example OrigCoordSys below shows a document without transformations. The text string is specified in the [initial coordinate](#page-107-0) [system](#page-107-0).

```
<?xml version="1.0" standalone="no"?>
<!DOCTYPE svg PUBLIC "-//W3C//DTD SVG 20001102//EN" 
   "http://www.w3.org/TR/2000/CR-SVG-20001102/DTD/svg-20001102.dtd">
<svg width="400px" height="150px">
   <desc>Example OrigCoordSys - Simple transformations: original picture</desc>
```

```
 <g style="fill:none; stroke:black; stroke-width:3">
     <!-- Draw the axes of the original coordinate system -->
     <line x1="0" y1="1.5" x2="400" y2="1.5" />
     <line x1="1.5" y1="0" x2="1.5" y2="150" />
  </q>
   <g>
     <text x="30" y="30" style="font-size:20 font-family:Verdana">
       ABC (orig coord system)
     </text>
  </q>
</svg>
```
# ABC (orig coord system)

#### Example OrigCoordSys

[View this example as SVG \(SVG-enabled browsers only\)](file:///D|/CR-SVG-20001102/images/coords/OrigCoordSys.svg)

Example NewCoordSys establishes a new user coordinate system by specifying transform="translate(50,50)" on the third 'g' element below. The new user coordinate system has its origin at location (50,50) in the original coordinate system. The result of this transformation is that the coordinate (30,30) in the new user coordinate system gets mapped to coordinate (80,80) in the original coordinate system (i.e., the coordinates have been translated by 50 units in X and 50 units in Y).

```
<?xml version="1.0" standalone="no"?>
<!DOCTYPE svg PUBLIC "-//W3C//DTD SVG 20001102//EN" 
   "http://www.w3.org/TR/2000/CR-SVG-20001102/DTD/svg-20001102.dtd">
<svg width="400px" height="150px">
   <desc>Example NewCoordSys - New user coordinate system</desc>
   <g style="fill:none; stroke:black; stroke-width:3">
     <!-- Draw the axes of the original coordinate system -->
     <line x1="0" y1="1.5" x2="400" y2="1.5" />
     <line x1="1.5" y1="0" x2="1.5" y2="150" />
  \langle g>
   <g>
     <text x="30" y="30" style="font-size:20 font-family:Verdana">
       ABC (orig coord system)
    \langle \text{text} \rangle\langle \alpha <!-- Establish a new coordinate system, which is
        shifted (i.e., translated) from the initial coordinate
        system by 50 user units along each axis. -->
   <g transform="translate(50,50)">
     <g style="fill:none; stroke:red; stroke-width:3">
       <!-- Draw lines of length 50 user units along 
            the axes of the new coordinate system -->
       <line x1="0" y1="0" x2="50" y2="0" style="stroke:red"/>
       <line x1="0" y1="0" x2="0" y2="50" />
    \langle g>
     <text x="30" y="30" style="font-size:20 font-family:Verdana">
       ABC (translated coord system)
```
 $\langle$ text>  $\langle$   $\alpha$ </svg>

# ABC (orig coord system) ABC (translated coord system)

Example NewCoordSys

[View this example as SVG \(SVG-enabled browsers only\)](file:///D|/CR-SVG-20001102/images/coords/NewCoordSys.svg)

Example RotateScale illustrates simple **rotate** and **scale** transformations. The example defines two new coordinate systems:

- $\bullet$  one which is the result of a translation by 50 units in X and 30 units in Y, followed by a rotation of 30 degrees
- another which is the result of a translation by 200 units in X and 40 units in Y, followed by a scale transformation of 1.5.

```
<?xml version="1.0" standalone="no"?>
<!DOCTYPE svg PUBLIC "-//W3C//DTD SVG 20001102//EN" 
   "http://www.w3.org/TR/2000/CR-SVG-20001102/DTD/svg-20001102.dtd">
<svg width="400px" height="120px">
   <desc>Example RotateScale - Rotate and scale transforms</desc>
   <g style="fill:none; stroke:black; stroke-width:3">
     <!-- Draw the axes of the original coordinate system -->
     <line x1="0" y1="1.5" x2="400" y2="1.5" />
     <line x1="1.5" y1="0" x2="1.5" y2="120" />
  </q>
   <!-- Establish a new coordinate system whose origin is at (50,30)
        in the initial coord. system and which is rotated by 30 degrees. -->
   <g transform="translate(50,30)">
     <g transform="rotate(30)">
       <g style="fill:none; stroke:red; stroke-width:3">
         <line x1="0" y1="0" x2="50" y2="0" />
         <line x1="0" y1="0" x2="0" y2="50" />
      \langle g>
       <text x="0" y="0" style="font-size:20; font-family:Verdana; fill:blue">
         ABC (rotate)
       </text>
    \langle g>
  </q>
   <!-- Establish a new coordinate system whose origin is at (200,40)
        in the initial coord. system and which is scaled by 1.5. -->
   <g transform="translate(200,40)">
     <g transform="scale(1.5)">
       <g style="fill:none; stroke:red; stroke-width:3">
         <line x1="0" y1="0" x2="50" y2="0" />
         <line x1="0" y1="0" x2="0" y2="50" />
      </q>
       <text x="0" y="0" style="font-size:20; font-family:Verdana; fill:blue">
         ABC (scale)
       </text>
    </q>
```
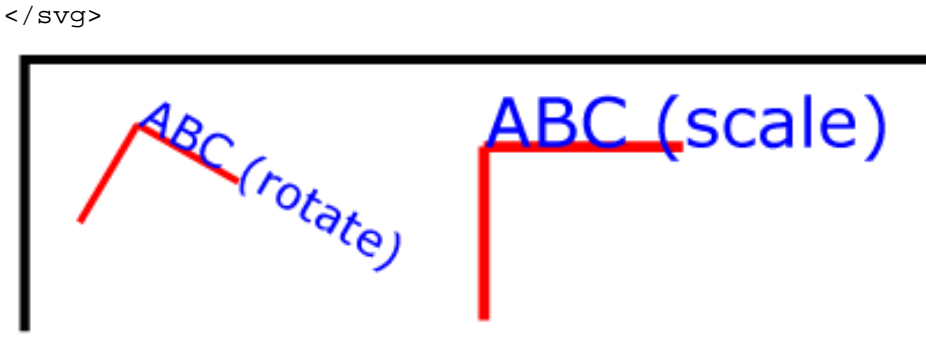

Example RotateScale

[View this example as SVG \(SVG-enabled browsers only\)](file:///D|/CR-SVG-20001102/images/coords/RotateScale.svg)

Example Skew defines two coordinate systems which are **skewed** relative to the origin coordinate system.

```
<?xml version="1.0" standalone="no"?>
<!DOCTYPE svg PUBLIC "-//W3C//DTD SVG 20001102//EN" 
   "http://www.w3.org/TR/2000/CR-SVG-20001102/DTD/svg-20001102.dtd">
<svg width="400px" height="120px">
   <desc>Example Skew - Show effects of skewX and skewY</desc>
   <g style="fill:none; stroke:black; stroke-width:3">
     <!-- Draw the axes of the original coordinate system -->
     <line x1="0" y1="1.5" x2="400" y2="1.5" />
     <line x1="1.5" y1="0" x2="1.5" y2="120" />
  \langle g>
   <!-- Establish a new coordinate system whose origin is at (30,30)
        in the initial coord. system and which is skewed in X by 30 degrees. -->
   <g transform="translate(30,30)">
     <g transform="skewX(30)">
       <g style="fill:none; stroke:red; stroke-width:3">
         <line x1="0" y1="0" x2="50" y2="0" />
         <line x1="0" y1="0" x2="0" y2="50" />
      </q>
       <text x="0" y="0" style="font-size:20; font-family:Verdana; fill:blue">
         ABC (skewX)
       </text>
    </q>
  </q>
   <!-- Establish a new coordinate system whose origin is at (200,30)
        in the initial coord. system and which is skewed in Y by 30 degrees. -->
   <g transform="translate(200,30)">
     <g transform="skewY(30)">
       <g style="fill:none; stroke:red; stroke-width:3">
         <line x1="0" y1="0" x2="50" y2="0" />
         <line x1="0" y1="0" x2="0" y2="50" />
      </q>
       <text x="0" y="0" style="font-size:20; font-family:Verdana; fill:blue">
         ABC (skewY)
      \langletext>
    \langle g>
  \langle g>
</svg>
```
 $\langle q \rangle$ 

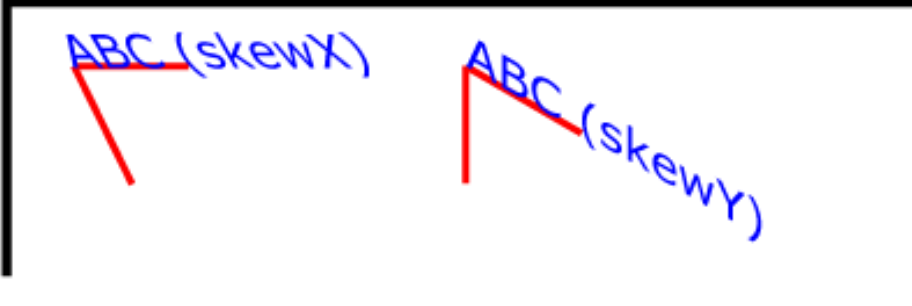

Example Skew

[View this example as SVG \(SVG-enabled browsers only\)](file:///D|/CR-SVG-20001102/images/coords/Skew.svg)

<span id="page-112-0"></span>Mathematically, all transformations can be represented as 3x3 transformation matrices of the following form:

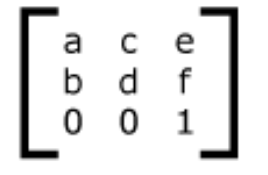

Since only six values are used in the above 3x3 matrix, a transformation matrix is also expressed as a vector: **[a b c d e f]**.

Transformations map coordinates and lengths from a new coordinate system into a previous coordinate system:

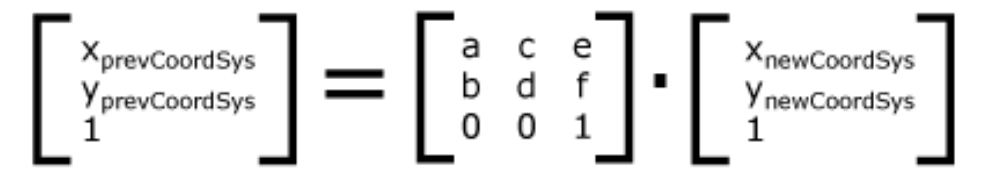

<span id="page-112-1"></span>Simple transformations are represented in matrix form as follows:

• Translation is equivalent to the matrix

|   | 0 | tx |
|---|---|----|
| 0 | 1 | ty |
| 0 | 0 |    |
|   |   |    |

or  $\begin{bmatrix} 1 & 0 & 0 & 1 \end{bmatrix}$  tx ty, where *tx* and *ty* are the distances to translate coordinates in *X* and *Y*, respectively.

<span id="page-112-2"></span>• Scaling is equivalent to the matrix

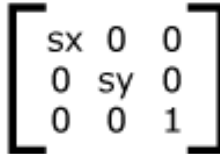

or **[sx 0 0 sy 0 0]**. One unit in the *X* and *Y* directions in the new coordinate system equals *sx* and *sy* units in the previous coordinate system, respectively.

<span id="page-112-3"></span>● Rotation about the origin is equivalent to the matrix

$$
\left[\begin{array}{cc} \cos(a) & -\sin(a) & 0 \\ \sin(a) & \cos(a) & 0 \\ 0 & 0 & 1 \end{array}\right]
$$

or **[cos(a) sin(a) -sin(a) cos(a) 0 0]**, which has the effect of rotating the coordinate system axes by angle *a*.

<span id="page-113-0"></span>• A skew transformation along the x-axis is equivalent to the matrix

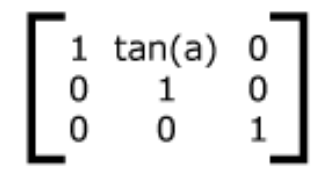

or **[1 0 tan(a) 1 0 0]**, which has the effect of skewing X coordinates by angle *a*.

<span id="page-113-1"></span>A skew transformation along the y-axis is equivalent to the matrix ●

|        | 0 | Ω |
|--------|---|---|
| tan(a) |   | Ω |
| Π      | N |   |
|        |   |   |

or **[1 tan(a) 0 1 0 0]**, which has the effect of skewing Y coordinates by angle *a*.

# **7.5 Nested transformations**

Transformations can be nested to any level. The effect of nested transformations is to post-multiply (i.e., concatenate) the subsequent transformation matrices onto previously defined transformations:

$$
\left[\begin{smallmatrix} x_{\text{prev}} \\ y_{\text{prev}} \\ 1 \end{smallmatrix}\right] = \left[\begin{smallmatrix} a_1c_1e_1 \\ b_1d_1f_1 \\ 0 & 1 \end{smallmatrix}\right] \cdot \left[\begin{smallmatrix} a_2c_2e_2 \\ b_2d_2f_2 \\ 0 & 0 \end{smallmatrix}\right] \cdot \left[\begin{smallmatrix} x_{\text{curr}} \\ y_{\text{curr}} \\ 1 \end{smallmatrix}\right]
$$

For each given element, the accumulation of all transformations that have been defined on the given element and all of its ancestors up to and including the element which established the current viewport (usually, the ['svg'](#page-59-0) element which is the most immediate ancestor to the given element) is called the current transformation matrix or CTM. The CTM thus represents the mapping of current user coordinates to viewport coordinates:

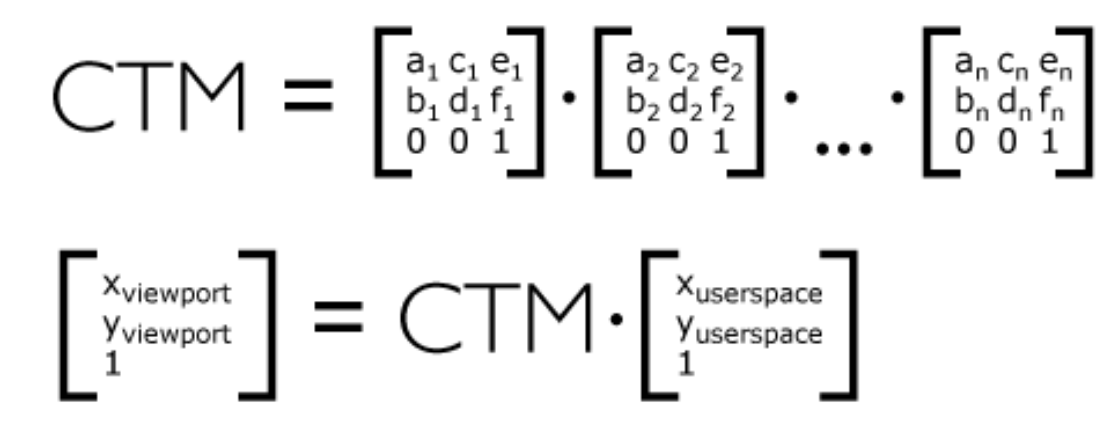

Example Nested illustrates nested transformations.

```
<?xml version="1.0" standalone="no"?>
<!DOCTYPE svg PUBLIC "-//W3C//DTD SVG 20001102//EN" 
   "http://www.w3.org/TR/2000/CR-SVG-20001102/DTD/svg-20001102.dtd">
<svg width="400px" height="150px">
   <desc>Example Nested - Nested transformations</desc>
   <g style="fill:none; stroke:black; stroke-width:3">
     <!-- Draw the axes of the original coordinate system -->
     <line x1="0" y1="1.5" x2="400" y2="1.5" />
     <line x1="1.5" y1="0" x2="1.5" y2="150" />
  </q>
   <!-- First, a translate -->
   <g transform="translate(50,90)">
     <g style="fill:none; stroke:red; stroke-width:3">
       <line x1="0" y1="0" x2="50" y2="0" />
       <line x1="0" y1="0" x2="0" y2="50" />
    </q>
     <text x="0" y="0" style="font-size:16; font-family:Verdana">
       ....Translate(1)
    \langle/text>
     <!-- Second, a rotate -->
     <g transform="rotate(-45)">
       <g style="fill:none; stroke:green; stroke-width:3">
         <line x1="0" y1="0" x2="50" y2="0" />
         <line x1="0" y1="0" x2="0" y2="50" />
      </q>
       <text x="0" y="0" style="font-size:16; font-family:Verdana">
         ....Rotate(2)
       </text>
       <!-- Third, another translate -->
       <g transform="translate(130,160)">
         <g style="fill:none; stroke:blue; stroke-width:3">
           <line x1="0" y1="0" x2="50" y2="0" />
           <line x1="0" y1="0" x2="0" y2="50" />
        \langle q \rangle <text x="0" y="0" style="font-size:16; font-family:Verdana">
           ....Translate(3)
        \langletext>
      \langle q \rangle</q>
  \langle \alpha\langle svg>
```
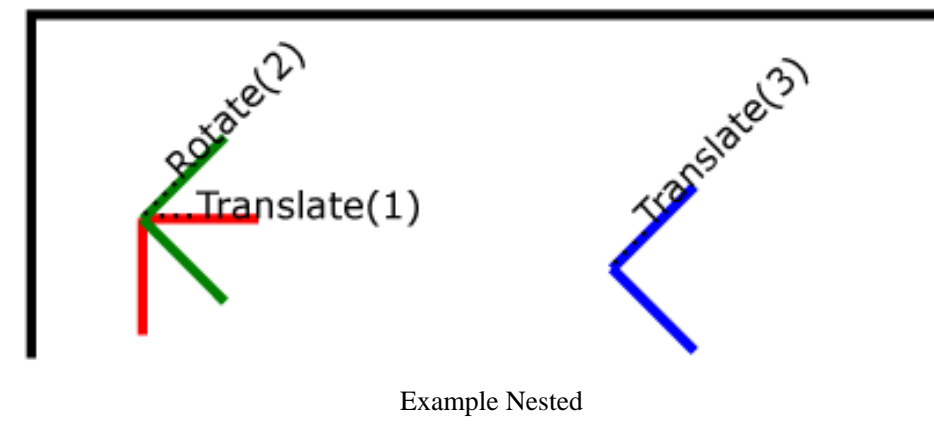

[View this example as SVG \(SVG-enabled browsers only\)](file:///D|/CR-SVG-20001102/images/coords/Nested.svg)

In the example above, the CTM within the third nested transformation (i.e., the transform="translate(130,160)") consists of the concatenation of the three transformations, as follows:

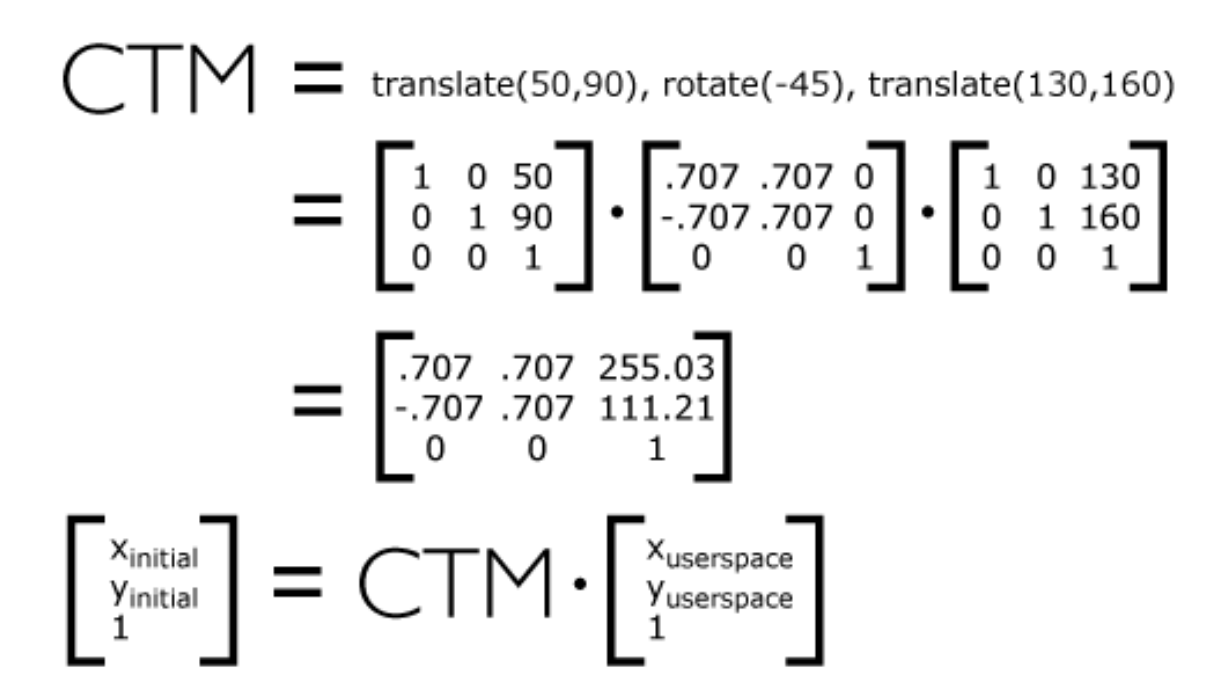

# <span id="page-115-0"></span>**7.6 The transform attribute**

<span id="page-115-1"></span>The value of the transform attribute is a <transform-list>, which is defined as a list of transform definitions, which are applied in the order provided. The individual transform definitions are separated by whitespace and/or a comma. The available types of transform definitions include:

- matrix( $\langle a \rangle \langle b \rangle \langle c \rangle \langle d \rangle \langle e \rangle \langle f \rangle$ ), which specifies a transformation in the form of a [transformation matrix](#page-112-0) of six values. matrix(a,b,c,d,e,f) is equivalent to applying the transformation matrix **[a b c d e f]**.
- translate( $\langle$ tx>[ $\langle$ ty>]), which specifies a [translation](#page-112-1) by *tx* and *ty*. If  $\langle$ *ty*> is not provided, it is assumed to be zero.
- • [scale](#page-112-2)(<sx> [<sy>]), which specifies a scale operation by *sx* and *sy*. If <*sy*> is not provided, it is assumed to be equal to *<sx>*.
- rotate(<rotate-angle>  $[<\csc><\csc<sub>></sub>]\rangle$ ), which specifies a <u>rotation</u> by <rotate-angle> degrees about a given point. If optional parameters <cx> and <cy> are not supplied, the rotate is about the origin of the current user coordinate system. The operation corresponds to the matrix **[cos(a) sin(a) -sin(a) cos(a) 0 0]**. If optional parameters  $\langle cx \rangle$  and  $\langle cy \rangle$  are supplied, the rotate is about the point  $(\langle cx \rangle, \langle cy \rangle)$ . The operation represents the equivalent of the following specification: translate( $\langle cx \rangle$ ,  $\langle cy \rangle$ ) rotate( $\langle \langle \text{rotate-angle} \rangle$ ) translate( $\langle \langle cx \rangle$ ,  $\langle \langle cy \rangle$ ).
- skewX( $\langle$ skew-angle $\rangle$ ), which specifies a [skew transformation along the x-axis](#page-113-0).
- skewY(<skew-angle>), which specifies a [skew transformation along the y-axis](#page-113-1).

All numeric values are real  $\langle$ number $>$ s.

If a list of transforms is provided, then the net effect is as if each transform had been specified separately in the order provided. For example,

```
<g transform="translate(-10,-20) scale(2) rotate(45) translate(5,10)">
   <!-- graphics elements go here -->
\langle g>
```
is functionally equivalent to:

```
<g transform="translate(-10,-20)">
   <g transform="scale(2)">
     <g transform="rotate(45)">
       <g transform="translate(5,10)">
         <!-- graphics elements go here -->
      </q>
    </q>
  </q>
\langle g>
```
The transform attribute is applied to an element before processing any other coordinate or length values supplied for that element. In the element

<rect x="10" y="10" width="20" height="20" transform="scale(2)"/>

the x, y, width and height values are processed after the current coordinate system has been scaled uniformly by a factor of 2 by the transform attribute. Attributes x, y, width and height (and any other attributes or properties) are treated as values in the new user coordinate system, not the previous user coordinate system. Thus, the above 'rect' element is functionally equivalent to:

```
<g transform="scale(2)">
   <rect x="10" y="10" width="20" height="20"/>
</q>
```
The following is the Backus-Naur Form (BNF) for values for the transform attribute. The following notation is used:

- $\bullet$  \* 0 or more
- $\bullet$  +: 1 or more
- ?: 0 or 1
- $\bullet$  (): grouping
- : separates alternatives
- double quotes surround literals

```
transform-list:
     wsp* transforms? wsp*
```
transforms:

```
 transform
      | transform comma-wsp+ transforms
transform:
     matrix
       | translate
       | scale
      rotate
       | skewX
       | skewY
matrix:
     "matrix" wsp* "(" wsp*
        number comma-wsp
        number comma-wsp
        number comma-wsp
        number comma-wsp
        number comma-wsp
        number wsp* ")"
translate:
     "translate" wsp* "(" wsp* number ( comma-wsp number )? wsp* ")"
scale:
      "scale" wsp* "(" wsp* number ( comma-wsp number )? wsp* ")"
rotate:
     "rotate" wsp* "(" wsp* number ( comma-wsp number comma-wsp number )? wsp* ")"
skewX:
     "skewX" wsp* "(" wsp* number wsp* ")"
skewY:
     "skewY" wsp* "(" wsp* number wsp* ")"
number:
     sign? integer-constant
     | sign? floating-point-constant
comma-wsp:
     (wsp+ comma? wsp*) | (comma wsp*)
comma:
     ","
integer-constant:
     digit-sequence
floating-point-constant:
     fractional-constant exponent?
     | digit-sequence exponent
fractional-constant:
     digit-sequence? "." digit-sequence
     | digit-sequence "."
exponent:
     ( "e" | "E" ) sign? digit-sequence
sign:
    \label{eq:3.1} \begin{array}{cc} \mathbf{u} + \mathbf{u} & | & \mathbf{u} = \mathbf{u} \end{array}
```

```
digit-sequence:
     digit
     | digit digit-sequence
digit:
     "0" | "1" | "2" | "3" | "4" | "5" | "6" | "7" | "8" | "9"
wsp:
```
(#x20 | #x9 | #xD | #xA)

For the transform attribute:

Animatable: yes.

<span id="page-118-0"></span>See the 'animateTransform' element for information on animating transformations.

### **7.7 The viewBox attribute**

It is often desirable to specify that a given set of graphics stretch to fit a particular container element. The viewBox attribute provides this capability.

All elements that establish a new viewport (see [elements that establish viewports](#page-123-0)), plus the ['marker'](#page-235-0), ['pattern'](#page-257-0) and 'view' elements have attribute viewBox. The value of the viewBox attribute is a list of four numbers  $\langle \min_{x} \rangle$ ,  $\langle \min_{y} \rangle$ ,  $\langle \widehat{\mathsf{width}} \rangle$  and  $\langle \text{height} \rangle$ , separated by whitespace and/or a comma, which specify a rectangle in user space which should be mapped to the bounds of the viewport established by the given element, taking into account attribute [preserveAspectRatio](#page-120-0). If specified, an additional transformation is applied to all descendants of the given element to achieve the specified effect.

A negative value for  $\langle \text{width} \rangle$  or  $\langle \text{height} \rangle$  is an error (see [Error processing](#page-472-0)). A value of zero disables rendering of the element.

Example ViewBox illustrates the use of the viewBox attribute on the outermost ['svg'](#page-59-0) element to specify that the SVG content should stretch to fit bounds of the viewport.

```
<?xml version="1.0" standalone="no"?>
<!DOCTYPE svg PUBLIC "-//W3C//DTD SVG 20001102//EN" 
   "http://www.w3.org/TR/2000/CR-SVG-20001102/DTD/svg-20001102.dtd">
<svg width="300px" height="200px" 
      viewBox="0 0 1500 1000" preserveAspectRatio="none" >
   <desc>Example ViewBox - uses the viewBox 
    attribute to automatically create an initial user coordinate
    system which causes the graphic to scale to fit into the
    viewport no matter what size the viewport is.</desc>
   <!-- This rectangle goes from (0,0) to (1500,1000) in user space.
        Because of the viewBox attribute above,
        the rectangle will end up filling the entire area
        reserved for the SVG content. -->
   <rect x="0" y="0" width="1500" height="1000" style="fill:yellow" />
   <!-- A large, red triangle -->
   <path style="fill:red" d="M 750,100 L 250,900 L 1250,900 z"/>
   <!-- A text string that spans most of the viewport -->
   <text x="100" y="600" style="font-size:150; font-family:Verdana">
     Stretch to fit
  \langle/text>
</svg>
```
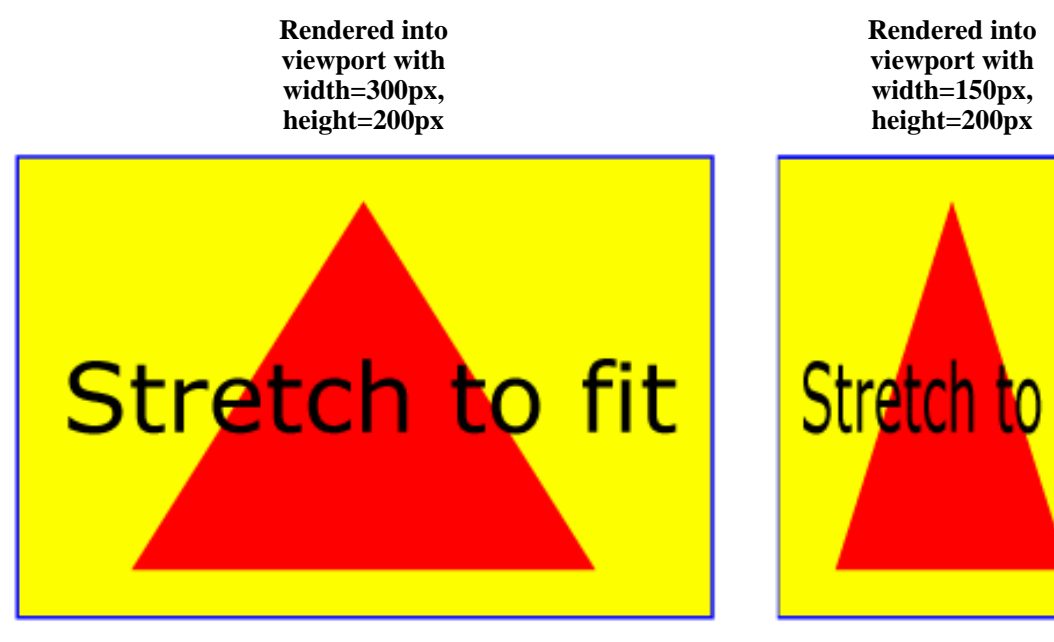

Example ViewBox

[View this example as SVG \(SVG-enabled browsers only\)](file:///D|/CR-SVG-20001102/images/coords/ViewBox.svg)

The effect of the viewBox attribute is that the user agent automatically supplies the appropriate transformation matrix to map the specified rectangle in user space to the bounds of a designated region (often, the viewport). To achieve the effect of the example on the left, with viewport dimensions of 300 by 200 pixels, the user agent needs to automatically insert a transformation which scales both X and Y by 0.2. The effect is equivalent to having a viewport of size 300px by 200px and the following supplemental transformation in the document, as follows:

```
<?xml version="1.0" standalone="no"?>
<!DOCTYPE svg PUBLIC "-//W3C//DTD SVG 20001102//EN" 
   "http://www.w3.org/TR/2000/CR-SVG-20001102/DTD/svg-20001102.dtd">
<svg width="300px" height="200px">
```
#### **<g transform="scale(0.2)">**

<!-- Rest of document goes here -->

**</g>**

</svg>

To achieve the effect of the example on the right, with viewport dimensions of 150 by 200 pixels, the user agent needs to automatically insert a transformation which scales X by 0.1 and Y by 0.2. The effect is equivalent to having a viewport of size 150px by 200px and the following supplemental transformation in the document, as follows:

```
<?xml version="1.0" standalone="no"?>
<!DOCTYPE svg PUBLIC "-//W3C//DTD SVG 20001102//EN" 
   "http://www.w3.org/TR/2000/CR-SVG-20001102/DTD/svg-20001102.dtd">
<svg width="150px" height="200px">
```
#### **<g transform="scale(0.1 0.2)">**

```
 <!-- Rest of document goes here -->
   </g>
\langle svg>
```
(Note: in some cases the user agent will need to supply a **translate** transformation in addition to a **scale** transformation. For

example, on an outermost ['svg',](#page-59-0) a **translate** transformation will be needed if the viewBox attributes specifies values other than zero for  $\langle \text{min-x} \rangle$  or  $\langle \text{min-y} \rangle$ .

For the viewBox attribute:

Animatable: yes.

# <span id="page-120-0"></span>**7.8 The preserveAspectRatio attribute**

In some cases, typically when using the [viewBox](#page-118-0) attribute, it is desirable that the graphics stretch to fit non-uniformly to take up the entire viewport. In other cases, it is desirable that uniform scaling be used for the purposes of preserving the aspect ratio of the graphics.

Attribute preserveAspectRatio="<align> [<meetOrSlice>]", which is available for all elements that establish a new viewport (see [elements that establish viewports](#page-123-0)), plus the ['image'](#page-73-0), ['marker',](#page-235-0) ['pattern'](#page-257-0) and 'view' elements, indicates whether or not to force uniform scaling.

For elements which elements that establish a new viewport (see [elements that establish viewports\)](#page-123-0), plus the ['marker',](#page-235-0) ['pattern'](#page-257-0) and 'view' elements, preserveAspectRatio only applies when a value has been provided for [viewBox](#page-118-0) on the same element. For these elements, if attribute [viewBox](#page-118-0) is not provided, then preserveAspectRatio is ignored.

For ['image'](#page-73-0) elements, preserveAspectRatio indicates how referenced images should be fitted with respect to the reference rectangle and whether the aspect ratio of the referenced image should be preserved with respect to the current user coordinate system.

The <align> parameter indicates whether to force uniform scaling and, if so, the alignment method to use in case the aspect ratio of the [viewBox](#page-118-0) doesn't match the aspect ratio of the viewport. The  $\langle$ align $\rangle$  parameter must be one of the following strings:

- none Do not force uniform scaling. Scale the graphic content of the given element non-uniformly if necessary such that the element's bounding box exactly matches the viewport rectangle. (Note: if  $\langle$ align $\rangle$  is none, then the optional  $\langle$ meetOrSlice $\rangle$  value is ignored.)
- xMinYMin Force uniform scaling. Align the  $\langle$ min-x $\rangle$  of the element's [viewBox](#page-118-0) with the smallest X value of the viewport. Align the  $\langle \text{min-y} \rangle$  of the element's [viewBox](#page-118-0) with the smallest Y value of the viewport.
- xMidYMin Force uniform scaling. Align the midpoint  $X$  value of the element's  $viewBox$  with the midpoint  $X$  value of the viewport. Align the  $\langle \text{min-y}\rangle$  of the element's [viewBox](#page-118-0) with the smallest Y value of the viewport.
- xMaxYMin Force uniform scaling. Align the  $\langle \text{min-x}\rangle$ + $\langle \text{width}\rangle$  of the element's [viewBox](#page-118-0) with the maximum X value of the viewport. Align the  $\langle$ min-y $\rangle$  of the element's [viewBox](#page-118-0) with the smallest Y value of the viewport.
- xMinYMid Force uniform scaling. Align the  $\langle$ min-x $\rangle$  of the element's [viewBox](#page-118-0) with the smallest X value of the viewport. Align the midpoint Y value of the element's [viewBox](#page-118-0) with the midpoint Y value of the viewport.
- xMidYMid (the default) Force uniform scaling. Align the midpoint X value of the element's  $viewBox$  with the midpoint X value of the viewport. Align the midpoint Y value of the element's [viewBox](#page-118-0) with the midpoint Y value of the viewport.
- xMaxYMid Force uniform scaling. Align the  $\langle$ min-x>+ $\langle$ width> of the element's [viewBox](#page-118-0) with the maximum X value of the viewport. Align the midpoint Y value of the element's [viewBox](#page-118-0) with the midpoint Y value of the viewport.
- xMinYMax Force uniform scaling. Align the  $\langle$ min-x $\rangle$  of the element's [viewBox](#page-118-0) with the smallest X value of the viewport. Align the  $\langle \text{min-y}\rangle$ + $\langle \text{height}\rangle$  of the element's [viewBox](#page-118-0) with the maximum Y value of the viewport.
- xMidYMax Force uniform scaling. Align the midpoint  $X$  value of the element's  $viewBox$  with the midpoint  $X$  value of the viewport. Align the  $\langle \text{min-y}\rangle + \langle \text{height}\rangle$  of the element's [viewBox](#page-118-0) with the maximum Y value of the viewport.

• xMaxYMax - Force uniform scaling.

Align the  $\langle \text{min-x}\rangle$ + $\langle \text{width}\rangle$  of the element's [viewBox](#page-118-0) with the maximum X value of the viewport. Align the  $\langle \text{min-y}\rangle$ + $\langle \text{height}\rangle$  of the element's [viewBox](#page-118-0) with the maximum Y value of the viewport.

The <meetOrSlice> parameter is optional and, if provided, is separated from the <align> value by one or more spaces and then must be one of the following strings:

- meet (the default) Scale the graphic such that:
	- ❍ aspect ratio is preserved
	- $\circ$  the entire [viewBox](#page-118-0) is visible within the viewport
	- $\circ$  the [viewBox](#page-118-0) is scaled up as much as possible, while still meeting the other criteria

In this case, if the aspect ratio of the graphic does not match the viewport, some of the viewport will extend beyond the bounds of the [viewBox](#page-118-0) (i.e., the area into which the viewBox will draw will be smaller than the viewport).

- slice Scale the graphic such that:
	- ❍ aspect ratio is preserved
	- $\circ$  the entire viewport is covered by the [viewBox](#page-118-0)
	- $\circ$  the [viewBox](#page-118-0) is scaled down as much as possible, while still meeting the other criteria

In this case, if the aspect ratio of the [viewBox](#page-118-0) does not match the viewport, some of the [viewBox](#page-118-0) will extend beyond the bounds of the viewport (i.e., the area into which the [viewBox](#page-118-0) will draw is larger than the viewport).

<span id="page-121-0"></span>Example PreserveAspectRatio illustrates the various options on preserveAspectRatio. To save space, XML entities have been defined for the three repeated graphic objects, the rectangle with the smile inside and the outlines of the two rectangles which have the same dimensions as the target viewports. The example creates several new viewports by including ['svg'](#page-59-0) sub-elements embedded inside the outermost ['svg'](#page-59-0) element (see [Establishing a new viewport](#page-122-0)). The smile is drawing the text string ":)" rotated 90 degrees.

```
<?xml version="1.0" standalone="no"?>
<!DOCTYPE svg PUBLIC "-//W3C//DTD SVG 20001102//EN" 
   "http://www.w3.org/TR/2000/CR-SVG-20001102/DTD/svg-20001102.dtd" [
<!ENTITY Smile "
   <rect x='.5' y='.5' width='29' height='39' style='fill:yellow; stroke:red'/>
   <g transform='rotate(90)'>
     <text x='10' y='10' style='font-family:Verdana; 
           font-weight:bold; font-size:14'>:)</text>
  </q>">
<!ENTITY Viewport1 "<rect x='.5' y='.5' width='49' height='29'
                           style='fill:none; stroke:blue'/>">
<!ENTITY Viewport2 "<rect x='.5' y='.5' width='29' height='59'
                           style='fill:none; stroke:blue'/>">
]>
<svg width="480px" height="270px" style="font-family:Verdana; font-size:8">
   <desc>Example PreserveAspectRatio - demonstrate available options</desc>
   <text x="10" y="30">SVG to fit</text>
   <g transform="translate(20,40)">&Smile;</g>
   <text x="10" y="110">Viewport 1</text>
   <g transform="translate(10,120)">&Viewport1;</g>
   <text x="10" y="180">Viewport 2</text>
   <g transform="translate(20,190)">&Viewport2;</g>
   <text x="100" y="30">--------------- meet ---------------</text>
   <g transform="translate(100,60)"><text y="-10">xMin*</text>&Viewport1;
     <svg preserveAspectRatio="xMinYMin meet" viewBox="0 0 30 40" 
          width="50" height="30">&Smile;</svg></g>
   <g transform="translate(170,60)"><text y="-10">xMid*</text>&Viewport1;
     <svg preserveAspectRatio="xMidYMid meet" viewBox="0 0 30 40" 
          width="50" height="30">&Smile;</svg></g>
   <g transform="translate(240,60)"><text y="-10">xMax*</text>&Viewport1;
     <svg preserveAspectRatio="xMaxYMax meet" viewBox="0 0 30 40" 
          width="50" height="30">&Smile;</svg></g>
```
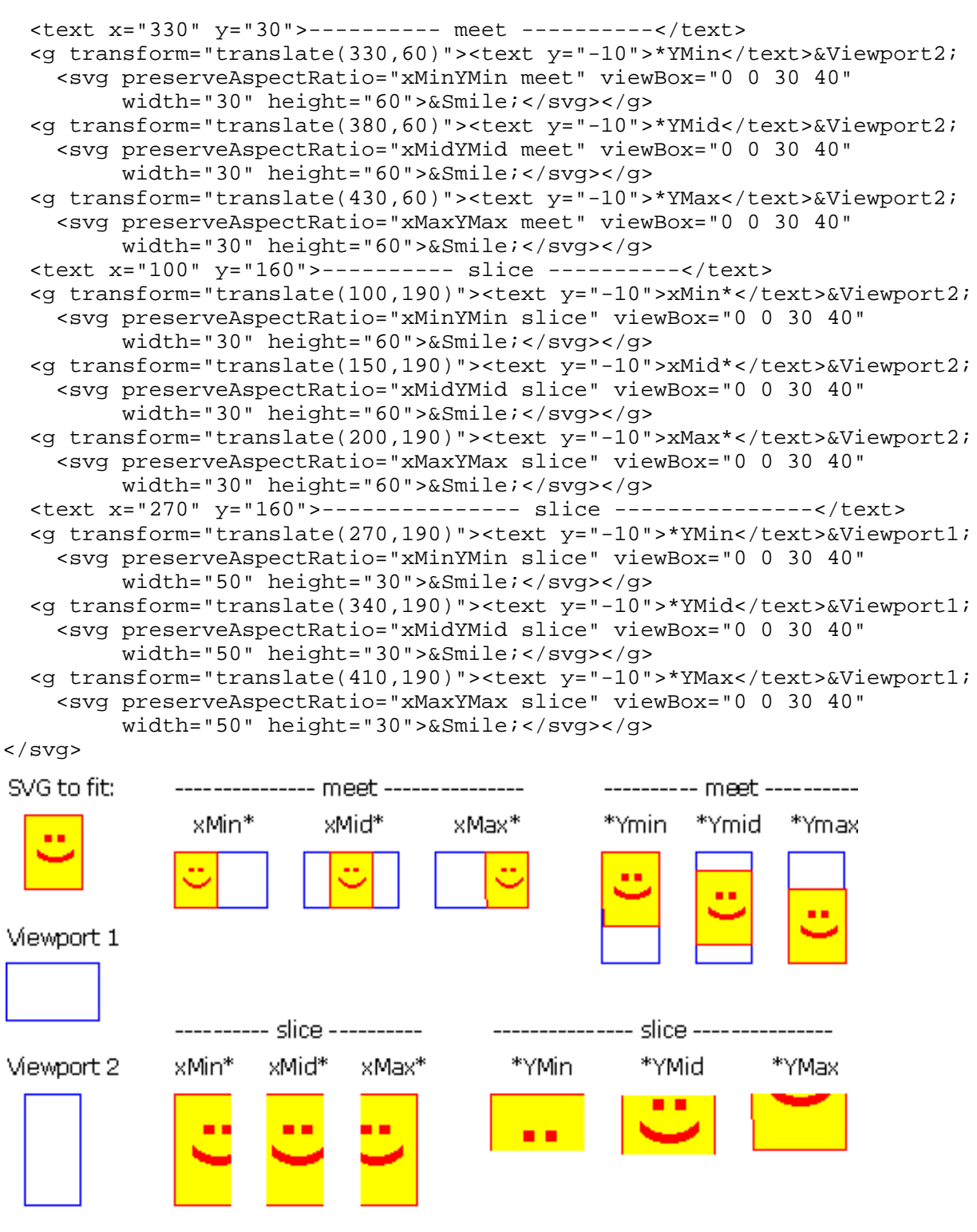

Example PreserveAspectRatio

[View this example as SVG \(SVG-enabled browsers only\)](file:///D|/CR-SVG-20001102/images/coords/PreserveAspectRatio.svg)

For the preserveAspectRatio attribute:

<span id="page-122-0"></span>Animatable: yes.

# **7.9 Establishing a new viewport**

At any point in an SVG drawing, you can establish a new viewport into which all contained graphics is drawn by including an 'svg' element inside SVG content. By establishing a new viewport, you also implicitly establish a new viewport coordinate system, a new user coordinate system and, potentially, a new clipping path.

The bounds of the new viewport are defined by the x, y, width and height attributes on the element establishing the new viewport, such as an ['svg'](#page-59-0) element. Both the new viewport coordinate system and the new user coordinate system have their origins at  $(x, y)$ , where x and y represent the value of the corresponding attributes on the element establishing the viewport. The orientation of the new viewport coordinate system and the new user coordinate system correspond to the orientation of the current user coordinate system for the element establishing the viewport. A single unit in the new viewport coordinate system and the new user coordinate system are the same size as a single unit in the current user coordinate system for the element establishing the viewport.

Here is an example:

```
<?xml version="1.0" standalone="no"?>
<!DOCTYPE svg PUBLIC "-//W3C//DTD SVG 20001102//EN" 
   "http://www.w3.org/TR/2000/CR-SVG-20001102/DTD/svg-20001102.dtd">
<svg width="4in" height="3in">
   <desc>This SVG drawing embeds another one,
     thus establishing a new viewport
   </desc>
   <!-- The following statement establishing a new viewport
        and renders SVG drawing B into that viewport -->
   <svg x="25%" y="25%" width="50%" height="50%">
      <!-- drawing B goes here -->
   </svg>
</svg>
```
For an extensive example of creating new viewports, see [Example PreserveAspectRatio.](#page-121-0)

<span id="page-123-0"></span>In addition to the ['svg'](#page-59-0) element, any elements which are defined such that they are processed in the same manner as an ['svg'](#page-59-0) element also establish a new viewport. In particular:

- A ['symbol'](#page-66-0) element define new viewports whenever they are instanced by a ['use'](#page-67-0) element.
- An ['image'](#page-73-0) element that references an SVG file will result in the establishment of a temporary new viewport since the referenced resource by definition will have an ['svg'](#page-59-0) element.
- A ['foreignObject'](#page-405-0) element creates a new viewport for rendering the content that is within the element.

Whether a new viewport also establishes a new additional clipping path is determined by the value of the ['overflow'](#page-266-0) property on the element which establishes the new viewport. If a clipping path is created to correspond to the new viewport, the clipping path's geometry is determined by the value of the ['clip'](#page-267-0) property. Also, see [Clip to viewport vs. clip to viewBox](#page-267-1).

# <span id="page-123-1"></span>**7.10 Units**

All coordinates and lengths in SVG can be specified with or without a unit identifier.

If a coordinate or length value is a number without a unit identifier (e.g., "25"), then the given coordinate or length is assumed to be in user units (i.e., a value in user space). For example:

```
<text style="font-size: 50">Text size is 50 user units</text>
```
If coordinate or length value is a number following by a unit identifier (e.g., "25cm" or "15em"), then the given coordinate represents either an absolute length in viewport units or a relative length (i.e., a value relative to some other distance measurement). The list of unit identifiers in SVG matches the list of unit identifiers in CSS: em, ex, px, pt, pc, cm, mm, in and percentages.

As in CSS, the *em* and *ex* unit identifiers are relative to the current font's *font-size* and *x-height*, respectively.

A *px* unit and a user unit are defined to be equivalent in SVG. Thus, a length of "5px" is the same as a length of "5".

If the SVG implementation is part of a user agent which supports styling XML documents using CSS2-compatible *px* units, then the SVG user agent should get its initial value for the size of a *px* unit in real world units to match the value used for other XML styling operations; otherwise, if the user agent can determine the size of a *px* unit from its environment, it should use that value; otherwise, it should choose an appropriate size for one  $px$  unit. In all cases, the size of a  $px$  must be in conformance with the rules described in [[CSS2 lengths](http://www.w3.org/TR/REC-CSS2/syndata.html#length-units)].

The other absolute unit identifiers from CSS (i.e., pt, pc, cm, mm, in) are all defined as an appropriate multiple of one *px* unit, based on the size of a *px* unit. For example, suppose that the user agent can determine from its environment that "1px" corresponds to "0.2822222mm" (i.e., 90dpi). Then, for all processing of SVG content:

- "1pt" equals "1.25px" (and therefore 1.25 user units)
- "1pc" equals "15px" (and therefore 15 user units)
- "1mm" would be "3.543307px"  $(3.543307 \text{ user units})$
- "1cm" equals "35.43307px" (and therefore 35.43307 user units)
- "1in" equals "90px" (and therefore 90 user units)

Note that use of *px* units or any other absolute unit identifiers can cause inconsistent visual results on different viewing environments since the size of "1px" may map to a different number of user units on different systems; thus, absolute units identifiers are only recommended for situations where the content contains no transformations and it is desirable to specify values relative to the device pixel grid or to a particular real world unit size.

For percentage values that are defined to be relative to the size of viewport:

- For any x-coordinate value or width value expressed as a percentage of the viewport, the value to use is the specified percentage of the *actual-width* in user units for the nearest containing viewport, where *actual-width* is the width dimension of the viewport element within the user coordinate system for the viewport element.
- For any y-coordinate value or height value expressed as a percentage of the viewport, the value to use is the specified percentage of the *actual-height* in user units for the nearest containing viewport, where *actual-height* is the height dimension of the viewport element within the user coordinate system for the viewport element.
- For any other length value expressed as a percentage of the viewport, the percentage is calculated as the specified percentage of sqrt((actual-width)\*\*2 + (actual-height)\*\*2)).

For example, for the following document fragment:

```
<svg width="3" height="4">
   <g transform="scale(2)">
     <rect width="50%" height="50%" stroke-width="2%"/>
  </q>
</svg>
```
The ['svg'](#page-59-0) element establishes a new viewport. The *actual-width* of the viewport is 3 user units and the *actual-height* is 4 user units. Therefore:

- $\bullet$  the width of the rectangle is 50% of 3, which is 1.5 user units
- the height of the rectangle is 50% of 4, which is 2 user units
- the stroke width for the rectangle is 2% of sqrt( $3**2 + 4**2$ ), which is 0.1 user units

Note that the [transform](#page-115-0) attribute on the ['g'](#page-61-0) element is ignored since the *actual-width* and *actual-height* are determined based on the user coordinate system of the viewport element.

# **7.11 Object bounding box units**

The following elements offer the option of expressing coordinate values and lengths as fractions (and, in some cases, percentages) of the bounding box (via keyword objectBoundingBox) on a given element:

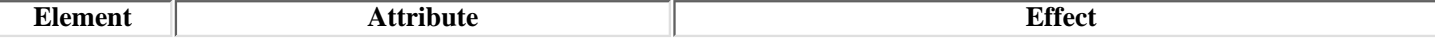

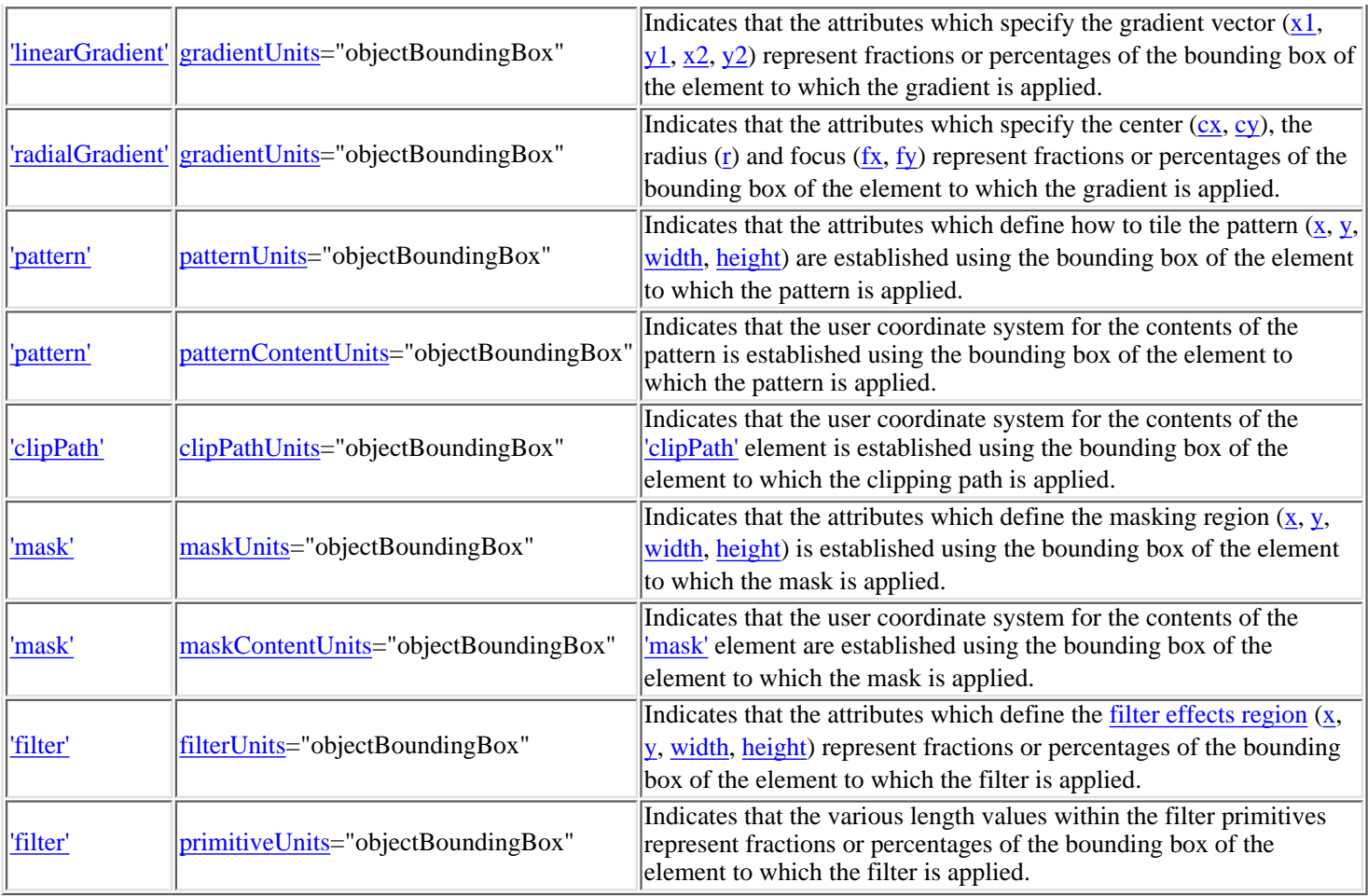

When keyword objectBoundingBox is used, then the effect is as if a supplemental transformation matrix were inserted into the list of nested transformation matrices to create a new user coordinate system.

First, the (**minx**,**miny**) and (**maxx**,**maxy**) coordinates are determined for the referencing element and all of its descendants. The values **minx**, **miny**, **maxx** and **maxy** are determined by computing the maximum extent of the shape of the element in X and Y with respect to the user coordinate system for the referencing element. The bounding box is the tightest fitting rectangle aligned with the axes of the referencing element's user coordinate system that entirely encloses the referencing element and its descendants. The bounding box is computed exclusive of any values for clipping, masking, filter effects, opacity and stroke-width. For curved shapes, the bounding box encloses all portions of the shape, not just end points. For ['text'](#page-188-0) elements, for the purposes of the bounding box calculation, each glyph is treated as a separate graphics element. The calculations assume that all glyphs occupy the full glyph cell. For example, for horizontal text, the calculations assume that each glyph extends vertically to the full ascent and descent values for the font.

Then, coordinate (0,0) in the new user coordinate system is mapped to the (minx,miny) corner of the tight bounding box within the user coordinate system of the referencing element and coordinate (1,1) in the new user coordinate system is mapped to the (maxx,maxy) corner of the tight bounding box of the referencing element. In most situations, the following transformation matrix produces the correct effect:

[ (maxx-minx) 0 0 (maxy-miny) minx miny ]

When percentages are used with attributes that define the gradient vector, the pattern tile, the filter region or the masking region, a percentage represents the same value as the corresponding decimal value (e.g., 50% means the same as 0.5). If pecentages are used within the content of a ['pattern'](#page-257-0), ['clipPath'](#page-268-0), ['mask'](#page-270-0) or ['filter'](#page-280-0) element, these values are treated according to the processing rules for percentages as defined in [Units](#page-123-1).

Keyword objectBoundingBox should not be used when the geometry of the referencing element has no width or no height, such as the case of a horizontal or vertical line, even when the line has actual thickness when viewed due to having a non-zero stroke width since stroke width is ignored for bounding box calculations. When the geometry of the referencing element has no width or height and objectBoundingBox is specified, then the given effect (e.g., a gradient or a filter) will be ignored.

# **7.12 DOM interfaces**

The following interfaces are defined below: **SVGPoint, [SVGPoint](#page-126-0)List, [SVGMatrix,](#page-129-0) [SVGTransform,](#page-132-0) [SVGTransformList,](#page-134-0)** [SVGAnimatedTransformList](#page-137-0), [SVGPreserveAspectRatio,](#page-138-0) [SVGAnimatedPreserveAspectRatio.](#page-139-0)

### <span id="page-126-0"></span>**Interface SVGPoint**

Many of the SVG DOM interfaces refer to objects of class SVGPoint. An SVGPoint is an (x,y) coordinate pair. When used in matrix operations, an SVGPoint is treated as a vector of the form:

 $\lceil x \rceil$  $[y]$  $\overline{[1]}$ 

#### **IDL Definition**

```
interface SVGPoint { 
            attribute float x;
                         // raises DOMException on setting
            attribute float y;
                         // raises DOMException on setting
   SVGPoint matrixTransform ( in SVGMatrix matrix );
```
};

#### **Attributes**

float x

The x coordinate.

Exceptions on setting

DOMException NO\_MODIFICATION\_ALLOWED\_ERR: Raised on an attempt to change the value of a readonly attribute.

#### float y

The y coordinate.

Exceptions on setting

DOMException NO\_MODIFICATION\_ALLOWED\_ERR: Raised on an attempt to change the value of a readonly attribute.

#### **Methods**

matrixTransform

Applies a 2x3 matrix transformation on this SVGPoint object and returns a new, transformed SVGPoint object:

newpoint = matrix \* thispoint

Parameters

in SVGMatrix matrix The matrix which is to be applied to this SVGPoint object.

Return value

SVGPoint A new SVGPoint object.

No Exceptions

### <span id="page-127-0"></span>**Interface SVGPointList**

This interface defines a list of SVGPoint objects.

SVGPointList has the same attributes and methods as other SVGxxxList interfaces. Implementers may consider using a single base class to implement the various SVGxxxList interfaces.

#### **IDL Definition**

```
interface SVGPointList { 
 readonly attribute unsigned long numberOfItems;
  void clear ( )
                   raises( DOMException );
  SVGPoint initialize ( in SVGPoint newItem )
                   raises( DOMException, SVGException );
  SVGPoint getItem ( in unsigned long index )
                   raises( DOMException );
  SVGPoint insertItemBefore ( in SVGPoint newItem, in unsigned long index )
                   raises( DOMException, SVGException );
  SVGPoint replaceItem ( in SVGPoint newItem, in unsigned long index )
                   raises( DOMException, SVGException );
  SVGPoint removeItem ( in unsigned long index )
                   raises( DOMException );
  SVGPoint appendItem ( in SVGPoint newItem )
                   raises( DOMException, SVGException );
};
```
#### **Attributes**

readonly unsigned long numberOfItems

The number of items in the list.

#### **Methods**

clear

Clears all existing current items from the list, with the result being an empty list.

No Parameters

No Return Value

Exceptions

DOMException NO\_MODIFICATION\_ALLOWED\_ERR: Raised when the list cannot be modified.

#### initialize

Clears all existing current items from the list and re-initializes the list to hold the single item specified by the parameter.

#### Parameters

in SVGPoint newItem The item which should become the only member of the list.

#### Return value

SVGPoint The item being inserted into the list.

#### Exceptions

DOMException NO\_MODIFICATION\_ALLOWED\_ERR: Raised when the list cannot be modified. SVGException SVG\_WRONG\_TYPE\_ERR: Raised if parameter newItem is the wrong type of object for the given list.

#### getItem

Returns the specified item from the list.

#### **Parameters**

in unsigned long index The index of the item from the list which is to be returned. The first item is number 0.

#### Return value

SVGPoint The selected item.

#### Exceptions

DOMException INDEX SIZE ERR: Raised if the index number is negative or greater than or equal to numberOfItems.

#### insertItemBefore

Inserts a new item into the list at the specified position. The first item is number 0. If newItem is already in a list, it is removed from its previous list before it is inserted into this list.

#### **Parameters**

in SVGPoint newItem The item which is to be inserted into the list. in unsigned long index The index of the item before which the new item is to be inserted. The first item is number 0. If the index is less than or equal to 0, then the new item is inserted at the front of the list. If the index is greater than or equal to numberOfItems, then the new item is appended to the end of the list.

#### Return value

SVGPoint The inserted item.

#### Exceptions

DOMException NO\_MODIFICATION\_ALLOWED\_ERR: Raised when the list cannot be modified. SVGException SVG\_WRONG\_TYPE\_ERR: Raised if parameter newItem is the wrong type of object for the given list.

#### replaceItem

Replaces an existing item in the list with a new item. If newItem is already in a list, it is removed from its previous list before it is inserted into this list.

#### Parameters

in SVGPoint newItem The item which is to be inserted into the list. in unsigned long index The index of the item which is to be replaced. The first item is number 0.

#### Return value

SVGPoint The inserted item.

#### Exceptions

DOMException NO\_MODIFICATION\_ALLOWED\_ERR: Raised when the list cannot be modified.

INDEX\_SIZE\_ERR: Raised if the index number is negative or greater than or equal to numberOfItems.

SVGException SVG WRONG TYPE ERR: Raised if parameter newItem is the wrong type of object for the given list.

#### removeItem

Removes an existing item from the list.

#### Parameters

in unsigned long index The index of the item which is to be removed. The first item is number 0.

#### Return value

SVGPoint The removed item.

#### Exceptions

DOMException NO\_MODIFICATION\_ALLOWED\_ERR: Raised when the list cannot be modified. INDEX\_SIZE\_ERR: Raised if the index number is negative or greater than or equal to numberOfItems.

#### appendItem

Inserts a new item at the end of the list. If newItem is already in a list, it is removed from its previous list before it is inserted into this list.

#### Parameters

in SVGPoint newItem The item which is to be inserted into the list. The first item is number 0.

Return value

SVGPoint The inserted item.

#### Exceptions

DOMException NO\_MODIFICATION\_ALLOWED\_ERR: Raised when the list cannot be modified. SVGException SVG WRONG TYPE ERR: Raised if parameter newItem is the wrong type of object for the given list.

### <span id="page-129-0"></span>**Interface SVGMatrix**

Many of SVG's graphics operations utilize 2x3 matrices of the form:

[a c e] [b d f]

which, when expanded into a 3x3 matrix for the purposes of matrix arithmetic, become:

[a c e] [b d f] [0 0 1]

#### **IDL Definition**

```
interface SVGMatrix { 
            attribute float a;
                         // raises DOMException on setting
            attribute float b;
                         // raises DOMException on setting
            attribute float c;
                         // raises DOMException on setting
            attribute float d;
                        // raises DOMException on setting
            attribute float e;
                         // raises DOMException on setting
            attribute float f;
                        // raises DOMException on setting
   SVGMatrix multiply ( in SVGMatrix secondMatrix );
  SVGMatrix inverse ( )
                   raises( SVGException );
   SVGMatrix translate ( in float x, in float y );
   SVGMatrix scale ( in float scaleFactor );
   SVGMatrix scaleNonUniform ( in float scaleFactorX, in float scaleFactorY );
   SVGMatrix rotate ( in float angle );
  SVGMatrix rotateFromVector ( in float x, in float y )
                   raises( SVGException );
```

```
 SVGMatrix flipX ( );
   SVGMatrix flipY ( );
   SVGMatrix skewX ( in float angle );
  SVGMatrix skewY ( in float angle );
};
```
#### **Attributes**

float a

The a component of the matrix.

Exceptions on setting

DOMException NO\_MODIFICATION\_ALLOWED\_ERR: Raised on an attempt to change the value of a readonly attribute.

#### float b

The b component of the matrix.

Exceptions on setting

DOMException NO\_MODIFICATION\_ALLOWED\_ERR: Raised on an attempt to change the value of a readonly attribute.

#### float c

The c component of the matrix.

Exceptions on setting

DOMException NO\_MODIFICATION\_ALLOWED\_ERR: Raised on an attempt to change the value of a readonly attribute.

#### float d

The d component of the matrix.

Exceptions on setting

DOMException NO\_MODIFICATION\_ALLOWED\_ERR: Raised on an attempt to change the value of a readonly attribute.

#### float e

The e component of the matrix.

Exceptions on setting

DOMException NO\_MODIFICATION\_ALLOWED\_ERR: Raised on an attempt to change the value of a readonly attribute.

#### float f

The f component of the matrix.

Exceptions on setting

DOMException NO\_MODIFICATION\_ALLOWED\_ERR: Raised on an attempt to change the value of a readonly attribute.

#### **Methods**

multiply

Performs matrix multiplication. This matrix is post-multiplied by another matrix, returning the resulting new matrix. Parameters

in SVGMatrix secondMatrix The matrix which is post-multiplied to this matrix.

Return value

SVGMatrix The resulting matrix.

No Exceptions

inverse

Returns the inverse matrix.

No Parameters

Return value

SVGMatrix The inverse matrix.

#### Exceptions

SVGException SVG\_MATRIX\_NOT\_INVERTABLE: Raised if this matrix is not invertable.

#### translate

Post-multiplies a translation transformation on the current matrix and returns the resulting matrix.

#### **Parameters**

in float x The distance to translate along the x-axis.

in float y The distance to translate along the y-axis.

#### Return value

SVGMatrix The resulting matrix.

No Exceptions

#### scale

Post-multiplies a uniform scale transformation on the current matrix and returns the resulting matrix.

#### **Parameters**

in float scaleFactor Scale factor in both X and Y.

#### Return value

SVGMatrix The resulting matrix.

No Exceptions

#### scaleNonUniform

Post-multiplies a non-uniform scale transformation on the current matrix and returns the resulting matrix.

#### Parameters

in float scaleFactorX Scale factor in X. in float scaleFactorY Scale factor in Y.

#### Return value

SVGMatrix The resulting matrix.

No Exceptions

#### rotate

Post-multiplies a rotation transformation on the current matrix and returns the resulting matrix.

#### Parameters

in float angle Rotation angle.

#### Return value

SVGMatrix The resulting matrix.

#### No Exceptions

#### rotateFromVector

Post-multiplies a rotation transformation on the current matrix and returns the resulting matrix. The rotation angle is determined by taking  $(+/-)$  atan(y/x). The direction of the vector  $(x,y)$  determines whether the positive or negative angle value is used.

#### Parameters

in float x The X coordinate of the vector  $(x,y)$ . Must not be zero. in float y The Y coordinate of the vector  $(x,y)$ . Must not be zero. Return value

SVGMatrix The resulting matrix.

Exceptions

SVGException SVG\_INVALID\_VALUE\_ERR: Raised if one of the parameters has an invalid value.

#### flipX

Post-multiplies the transformation [-1 0 0 1 0 0] and returns the resulting matrix.

No Parameters

Return value

SVGMatrix The resulting matrix.

No Exceptions

#### flipY

Post-multiplies the transformation [1 0 0 -1 0 0] and returns the resulting matrix.

No Parameters

Return value

SVGMatrix The resulting matrix.

No Exceptions

#### skewX

Post-multiplies a skewX transformation on the current matrix and returns the resulting matrix.

Parameters

in float angle Skew angle.

Return value

SVGMatrix The resulting matrix.

No Exceptions

#### skewY

Post-multiplies a skewY transformation on the current matrix and returns the resulting matrix.

Parameters

in float angle Skew angle.

Return value

SVGMatrix The resulting matrix.

No Exceptions

### <span id="page-132-0"></span>**Interface SVGTransform**

SVGTransform is the interface for one of the component transformations within a SVGTransformList; thus, a SVGTransform object corresponds to a single component (e.g., "scale(..)" or "matrix(...)") within a transform attribute specification.

#### **IDL Definition**

```
interface SVGTransform { 
  // Transform Types
  const unsigned short SVG_TRANSFORM_UNKNOWN = 0;
 const unsigned short SVG_TRANSFORM_MATRIX = 1;
  const unsigned short SVG_TRANSFORM_TRANSLATE = 2;
 const unsigned short SVG_TRANSFORM_SCALE = 3;
```

```
const unsigned short SVG TRANSFORM ROTATE = 4;
 const unsigned short SVG TRANSFORM SKEWX = 5;const unsigned short SVG TRANSFORM SKEWY = 6; readonly attribute unsigned short type;
  readonly attribute SVGMatrix matrix;
  readonly attribute float angle;
  void setMatrix ( in SVGMatrix matrix );
  void setTranslate ( in float tx, in float ty );
  void setScale ( in float sx, in float sy );
  void setRotate ( in float angle, in float cx, in float cy );
  void setSkewX ( in float angle );
  void setSkewY ( in float angle );
};
```
#### **Definition group Transform Types**

#### **Defined constants**

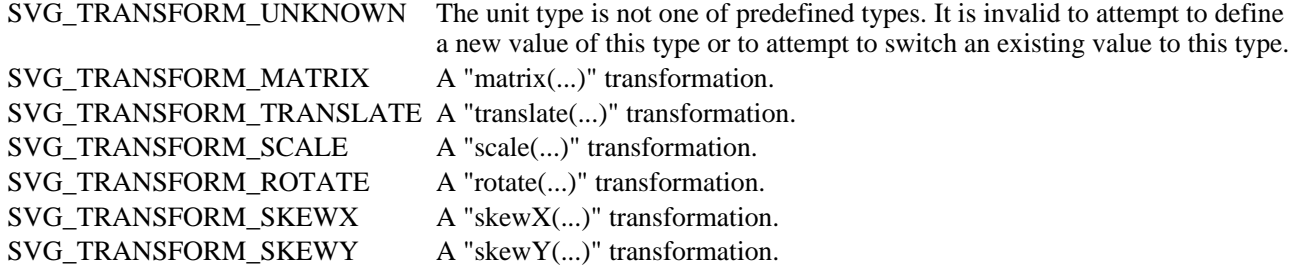

#### **Attributes**

readonly unsigned short type

The type of the value as specified by one of the constants specified above.

readonly SVGMatrix matrix

The matrix that represents this transformation. For SVG\_TRANSFORM\_MATRIX, the matrix contains the a, b, c, d, e, f values supplied by the user. For SVG\_TRANSFORM\_TRANSLATE, e and f represents the translation amounts  $(a=1,b=0,c=0,d=1)$ . For SVG\_TRANSFORM\_SCALE, a and d represents the scale amounts  $(b=0,c=0,e=0,f=0)$ . For SVG\_TRANSFORM\_ROTATE, SVG\_TRANSFORM\_SKEWX and SVG\_TRANSFORM\_SKEWY, a, b, c and d represent the matrix which will result in the given transformation (e= $0,f=0$ ).

readonly float angle

A convenience attribute for SVG\_TRANSFORM\_ROTATE, SVG\_TRANSFORM\_SKEWX and SVG\_TRANSFORM\_SKEWY. It holds the angle that was specified. For SVG\_TRANSFORM\_MATRIX, SVG\_TRANSFORM\_TRANSLATE and SVG\_TRANSFORM\_SCALE, angle will be zero.

#### **Methods**

#### setMatrix

Sets the transform type to SVG\_TRANSFORM\_MATRIX, with parameter matrix defining the new transformation. Parameters

in SVGMatrix matrix The new matrix for the transformation.

No Return Value

No Exceptions

#### setTranslate

Sets the transform type to SVG\_TRANSFORM\_TRANSLATE, with parameters tx and ty defining the translation amounts.

Parameters

in float tx The translation amount in X.

in float ty The translation amount in Y.

No Return Value

No Exceptions

setScale

Sets the transform type to SVG\_TRANSFORM\_SCALE, with parameters sx and sy defining the scale amounts.

Parameters

in float sx The scale factor in X. in float sy The scale factor in Y.

No Return Value

No Exceptions

setRotate

Sets the transform type to SVG\_TRANSFORM\_ROTATE, with parameter angle defining the rotation angle and parameters cx and cy defining the optional centre of rotation.

Parameters

in float angle The rotation angle. in float cx The x coordinate of centre of rotation. in float cy The y coordinate of centre of rotation.

No Return Value

No Exceptions

#### setSkewX

Sets the transform type to SVG\_TRANSFORM\_SKEWX, with parameter angle defining the amount of skew.

#### Parameters

in float angle The skew angle.

No Return Value

No Exceptions

setSkewY

Sets the transform type to SVG\_TRANSFORM\_SKEWY, with parameter angle defining the amount of skew. Parameters

in float angle The skew angle.

No Return Value

No Exceptions

### <span id="page-134-0"></span>**Interface SVGTransformList**

This interface defines a list of SVGTransform objects.

The SVGTransformList and SVGTransform interfaces correspond to the various attributes which specify a set of transformations, such as the transform attribute which is available for many of SVG's elements.

SVGTransformList has the same attributes and methods as other SVGxxxList interfaces. Implementers may consider using a single base class to implement the various SVGxxxList interfaces.

#### **IDL Definition**

```
interface SVGTransformList {
```
readonly attribute unsigned long numberOfItems; void clear ( ) raises( DOMException ); SVGTransform initialize ( in SVGTransform newItem ) raises( DOMException, SVGException ); SVGTransform getItem ( in unsigned long index ) raises( DOMException ); SVGTransform insertItemBefore ( in SVGTransform newItem, in unsigned long index ) raises( DOMException, SVGException ); SVGTransform replaceItem ( in SVGTransform newItem, in unsigned long index ) raises( DOMException, SVGException ); SVGTransform removeItem ( in unsigned long index ) raises( DOMException ); SVGTransform appendItem ( in SVGTransform newItem ) raises( DOMException, SVGException ); SVGTransform createSVGTransformFromMatrix ( in SVGMatrix matrix ); SVGTransform consolidate ( ); };

#### **Attributes**

readonly unsigned long numberOfItems

The number of items in the list.

#### **Methods**

#### clear

Clears all existing current items from the list, with the result being an empty list.

No Parameters

No Return Value

Exceptions

DOMException NO\_MODIFICATION\_ALLOWED\_ERR: Raised when the list cannot be modified.

#### initialize

Clears all existing current items from the list and re-initializes the list to hold the single item specified by the parameter.

#### Parameters

in SVGTransform newItem The item which should become the only member of the list.

#### Return value

SVGTransform The item being inserted into the list.

#### Exceptions

DOMException NO\_MODIFICATION\_ALLOWED\_ERR: Raised when the list cannot be modified. SVGException SVG\_WRONG\_TYPE\_ERR: Raised if parameter newItem is the wrong type of object for the given list.

#### getItem

Returns the specified item from the list.

#### **Parameters**

in unsigned long index The index of the item from the list which is to be returned. The first item is number 0.

#### Return value

SVGTransform The selected item.

#### Exceptions

#### DOMException INDEX SIZE ERR: Raised if the index number is negative or greater than or equal to numberOfItems.

#### insertItemBefore

Inserts a new item into the list at the specified position. The first item is number 0. If newItem is already in a list, it is removed from its previous list before it is inserted into this list.

#### **Parameters**

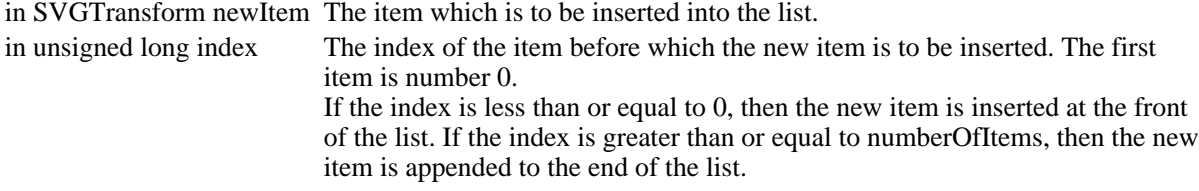

#### Return value

SVGTransform The inserted item.

#### Exceptions

DOMException NO\_MODIFICATION\_ALLOWED\_ERR: Raised when the list cannot be modified. SVGException SVG\_WRONG\_TYPE\_ERR: Raised if parameter newItem is the wrong type of object for the given list.

#### replaceItem

Replaces an existing item in the list with a new item. If newItem is already in a list, it is removed from its previous list before it is inserted into this list.

#### Parameters

in SVGTransform newItem The item which is to be inserted into the list. in unsigned long index The index of the item which is to be replaced. The first item is number 0.

#### Return value

SVGTransform The inserted item.

#### Exceptions

DOMException NO\_MODIFICATION\_ALLOWED\_ERR: Raised when the list cannot be modified. INDEX\_SIZE\_ERR: Raised if the index number is negative or greater than or equal to

numberOfItems.

SVGException SVG\_WRONG\_TYPE\_ERR: Raised if parameter newItem is the wrong type of object for the given list.

#### removeItem

Removes an existing item from the list.

#### Parameters

in unsigned long index The index of the item which is to be removed. The first item is number 0.

#### Return value

SVGTransform The removed item.

#### Exceptions

DOMException NO\_MODIFICATION\_ALLOWED\_ERR: Raised when the list cannot be modified.

INDEX\_SIZE\_ERR: Raised if the index number is negative or greater than or equal to numberOfItems.

#### appendItem

Inserts a new item at the end of the list. If newItem is already in a list, it is removed from its previous list before it is inserted into this list.

#### Parameters

in SVGTransform newItem The item which is to be inserted into the list. The first item is number 0.

Return value

SVGTransform The inserted item.

Exceptions

DOMException NO\_MODIFICATION\_ALLOWED\_ERR: Raised when the list cannot be modified. SVGException SVG\_WRONG\_TYPE\_ERR: Raised if parameter newItem is the wrong type of object for the given list.

#### createSVGTransformFromMatrix

Creates an SVGTransform object which is initialized to transform of type SVG\_TRANSFORM\_MATRIX and whose values are the given matrix.

**Parameters** 

in SVGMatrix matrix The matrix which defines the transformation.

Return value

SVGTransform The returned SVGTransform object.

No Exceptions

consolidate

Consolidates the list of separate SVGTransform objects by multiplying the equivalent transformation matrices together to result in a list consisting of a single SVGTransform object of type SVG\_TRANSFORM\_MATRIX.

No Parameters

Return value

SVGTransform The resulting SVGTransform object which becomes single item in the list. If the list was empty, then a value of null is returned.

No Exceptions

### <span id="page-137-0"></span>**Interface SVGAnimatedTransformList**

Used for the various attributes which specify a set of transformations, such as the transform attribute which is available for many of SVG's elements, and which can be animated.

#### **IDL Definition**

```
interface SVGAnimatedTransformList { 
  readonly attribute SVGTransformList baseVal;
  readonly attribute SVGTransformList animVal;
};
```
#### **Attributes**

readonly SVGTransformList baseVal

The base value of the given attribute before applying any animations.

readonly SVGTransformList animVal

If the given attribute or property is being animated, contains the current animated value of the attribute or property, and both the object itself and its contents are readonly. If the given attribute or property is not currently being animated, contains the same value as 'baseVal'.

Exceptions on setting

DOMException NO\_MODIFICATION\_ALLOWED\_ERR: Raised on an attempt to modify the contents of the object referenced by the attribute.

### <span id="page-138-0"></span>**Interface SVGPreserveAspectRatio**

The SVGPreserveAspectRatio interface corresponds to the preserveAspectRatio attribute, which is available for some of SVG's elements.

#### **IDL Definition**

```
interface SVGPreserveAspectRatio {
```

```
 // Alignment Types
 const unsigned short SVG_PRESERVEASPECTRATIO_UNKNOWN = 0;
const unsigned short SVG_PRESERVEASPECTRATIO_NONE = 1;
 const unsigned short SVG_PRESERVEASPECTRATIO_XMINYMIN = 2;
 const unsigned short SVG_PRESERVEASPECTRATIO_XMIDYMIN = 3;
 const unsigned short SVG_PRESERVEASPECTRATIO_XMAXYMIN = 4;
 const unsigned short SVG_PRESERVEASPECTRATIO_XMINYMID = 5;
const unsigned short SVG PRESERVEASPECTRATIO XMIDYMID = 6;
 const unsigned short SVG_PRESERVEASPECTRATIO_XMAXYMID = 7;
 const unsigned short SVG_PRESERVEASPECTRATIO_XMINYMAX = 8;
 const unsigned short SVG_PRESERVEASPECTRATIO_XMIDYMAX = 9;
 const unsigned short SVG_PRESERVEASPECTRATIO_XMAXYMAX = 10;
 // Meet-or-slice Types
 const unsigned short SVG_MEETORSLICE_UNKNOWN = 0;
 const unsigned short SVG_MEETORSLICE_MEET = 1;
 const unsigned short SVG_MEETORSLICE_SLICE = 2;
          attribute unsigned short align;
                      // raises DOMException on setting
          attribute unsigned short meetOrSlice;
```

```
 // raises DOMException on setting
```
};

#### **Definition group Alignment Types**

#### **Defined constants**

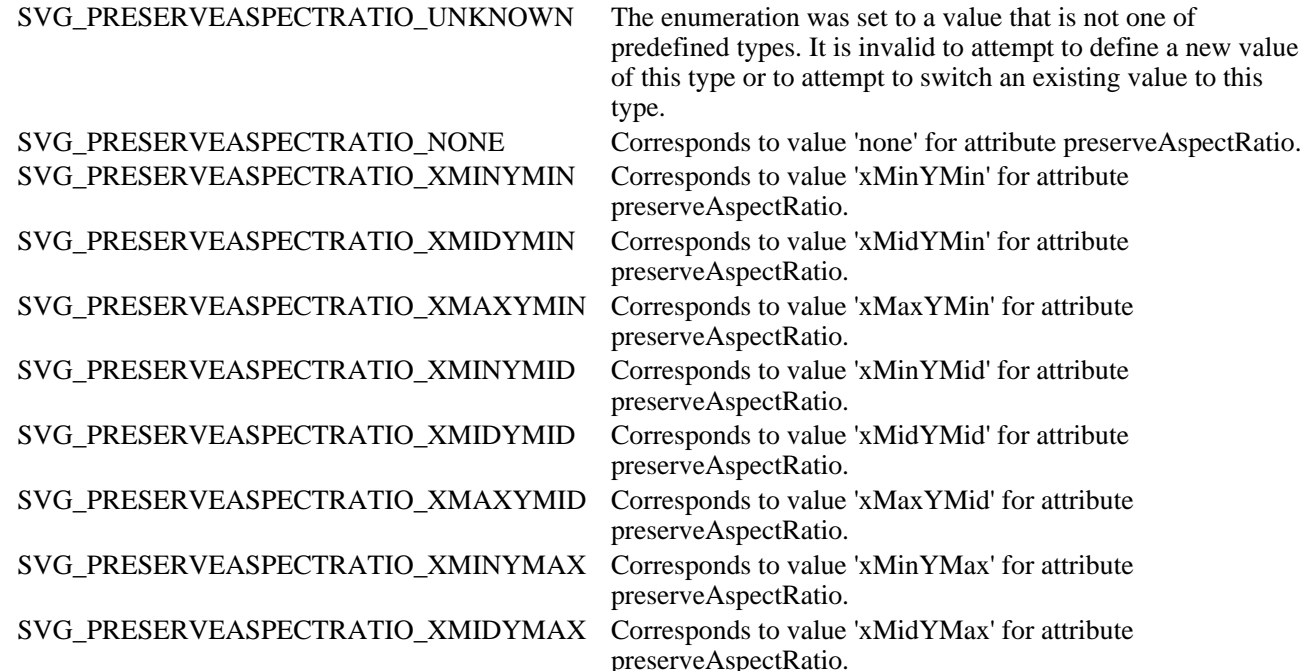

#### SVG\_PRESERVEASPECTRATIO\_XMAXYMAX Corresponds to value 'xMaxYMax' for attribute preserveAspectRatio.

#### **Definition group Meet-or-slice Types**

#### **Defined constants**

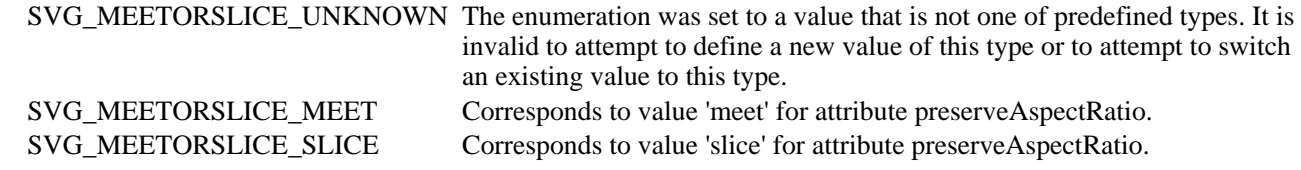

#### **Attributes**

unsigned short align

The type of the alignment value as specified by one of the constants specified above.

Exceptions on setting

DOMException NO\_MODIFICATION\_ALLOWED\_ERR: Raised on an attempt to change the value of a readonly attribute.

#### unsigned short meetOrSlice

The type of the meet-or-slice value as specified by one of the constants specified above.

Exceptions on setting

DOMException NO\_MODIFICATION\_ALLOWED\_ERR: Raised on an attempt to change the value of a readonly attribute.

### <span id="page-139-0"></span>**Interface SVGAnimatedPreserveAspectRatio**

Used for attributes of type SVGPreserveAspectRatio which can be animated.

#### **IDL Definition**

```
interface SVGAnimatedPreserveAspectRatio {
```

```
 readonly attribute SVGPreserveAspectRatio baseVal;
  readonly attribute SVGPreserveAspectRatio animVal;
};
```
#### **Attributes**

readonly SVGPreserveAspectRatio baseVal

The base value of the given attribute before applying any animations.

readonly SVGPreserveAspectRatio animVal

If the given attribute or property is being animated, contains the current animated value of the attribute or property, and both the object itself and its contents are readonly. If the given attribute or property is not currently being animated, contains the same

Exceptions on setting

DOMException NO\_MODIFICATION\_ALLOWED\_ERR: Raised on an attempt to modify the contents of the object referenced by the attribute.

# <span id="page-140-0"></span>**8 Paths**

#### **Contents**

- [8.1 Introduction](#page-140-1)
- [8.2 The 'path' element](#page-140-2)
- [8.3 Path Data](#page-141-0)
	- O [8.3.1 General information about path data](#page-141-1)
	- ❍ [8.3.2 The "moveto" commands](#page-142-0)
	- ❍ [8.3.3 The "closepath" command](#page-142-1)
	- ❍ [8.3.4 The "lineto" commands](#page-142-2)
	- ❍ [8.3.5 The curve commands](#page-143-0)
	- ❍ [8.3.6 The cubic Bézier curve commands](#page-143-1)
	- ❍ [8.3.7 The quadratic Bézier curve commands](#page-145-0)
	- ❍ [8.3.8 The elliptical arc curve commands](#page-146-0)
	- ❍ [8.3.9 The grammar for path data](#page-147-0)
- [8.4 Distance along a path](#page-150-0)
- [8.5 DOM interfaces](#page-150-1)

### <span id="page-140-1"></span>**8.1 Introduction**

Paths represent the outline of a shape which can be filled, stroked, used as a clipping path, or any combination of the three. (See [Filling, Stroking and Paint](#page-229-0) [Servers](#page-229-0) and [Clipping, Masking and Compositing](#page-265-0).)

A path is described using the concept of a current point. In an analogy with drawing on paper, the current point can be thought of as the location of the pen. The position of the pen can be changed, and the outline of a shape (open or closed) can be traced by dragging the pen in either straight lines or curves.

Paths represent the geometry of the outline of an object, defined in terms of *moveto* (set a new current point), *lineto* (draw a straight line), *curveto* (draw a curve using a cubic Bézier), *arc* (elliptical or circular arc) and *closepath* (close the current shape by drawing a line to the last *moveto*) elements. Compound paths (i.e., a path with subpaths, each consisting of a single *moveto* followed by one or more line or curve operations) are possible to allow effects such as "donut holes" in objects.

This chapter describes the syntax, behavior and DOM interfaces for SVG paths. Various implementation notes for SVG paths can be found in ['path' element](#page-474-0) [implementation notes](#page-474-0) and [Elliptical arc implementation notes.](#page-475-0)

A path is defined in SVG using the ['path'](#page-140-2) element.

## <span id="page-140-2"></span>**8.2 The 'path' element**

```
<!ENTITY % pathExt "" >
set|animateMotion|animateColor|animateTransform</u>
                %geExt;%pathExt;)*) >
<!ATTLIST path
  %stdAttrs;
  %testAttrs;
  %langSpaceAttrs;
  externalResourcesRequired %Boolean; #IMPLIED
  class %ClassList; #IMPLIED
  style %StyleSheet; #IMPLIED
  %PresentationAttributes-FillStroke;
  %PresentationAttributes-Graphics;
  %PresentationAttributes-Markers;
  transform %TransformList; #IMPLIED
  %graphicsElementEvents;
 d %PathData; #REQUIRED
 pathLength%Number; #IMPLIED >
```
*Attribute definitions:*

<span id="page-141-2"></span>d = "*path data*"

The definition of the outline of a shape. See **Path data**.

Animatable: yes. Path data animation is only possible when each path data specification within an animation specification has exactly the same list of path data commands as the d attribute. If an animation is specified and the list of path data commands is not the same, then the animation specification is in error (see [Error Processing](#page-472-0)). The animation engine interpolates each parameter to each path data command separately based on the attributes to the given animation element. Flags and booleans are interpolated as fractions between zero and one, with any non-zero value considered to be a value of one/true.

<span id="page-141-3"></span> $pathLength = "{}"$ 

The author's computation of the total length of the path, in user units. This value is used to calibrate the user agent's own [distance-along-a-path](#page-150-0) calculations with that of the author. The user agent will scale all distance-along-a-path computations by the ratio of pathLength to the user agent's own computed value for total path length. pathLength potentially affects calculations for [text on a path,](#page-209-0) motion animation and various [stroke](#page-231-0) [operations](#page-231-0).

A negative value is an error (see [Error processing](#page-472-0)). Animatable: yes.

*Attributes defined elsewhere:*

[%stdAttrs;](#page-78-0), [%langSpaceAttrs;,](#page-78-1) [class](#page-101-0), [transform](#page-115-0), [%graphicsElementEvents;](#page-353-0), [%testAttrs;,](#page-74-0) [externalResourcesRequired,](#page-77-0) [style,](#page-102-0) [%PresentationAttributes-FillStroke;](#page-95-0) [%PresentationAttributes-Graphics;](#page-95-0) [%PresentationAttributes-Markers;](#page-95-0).

### <span id="page-141-0"></span>**8.3 Path data**

#### <span id="page-141-1"></span>**8.3.1 General information about path data**

A path is defined by including a **'path'** element which contains a **d="(path data)"** attribute, where the **d** attribute contains the *moveto*, *line*, *curve* (both cubic and quadratic Béziers), *arc* and *closepath* instructions.

The following example specifies a path in the shape of a triangle. (The **M** indicates a *moveto*, the **L**'s indicate *lineto*'s, and the **z** indicates a *closepath*:

Example triangle01 specifies a path in the shape of a triangle. (The **M** indicates a *moveto*, the **L**'s indicate *lineto*'s, and the **z** indicates a *closepath*).

```
<?xml version="1.0" standalone="no"?>
<!DOCTYPE svg PUBLIC "-//W3C//DTD SVG 20001102//EN" 
   "http://www.w3.org/TR/2000/CR-SVG-20001102/DTD/svg-20001102.dtd">
<svg width="4cm" height="4cm" viewBox="0 0 400 400">
   <title>Example triangle01- simple example of a 'path'</title>
   <desc>A path that draws a rectangle</desc>
   <rect x="1" y="1" width="398" height="398"
         style="fill:none; stroke:blue"/>
   <path d="M 100 100 L 300 100 L 200 300 z"
         style="fill:red; stroke:blue; stroke-width:3"/>
</svg>
```
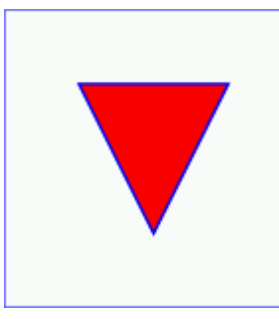

Example triangle01

#### [View this example as SVG \(SVG-enabled browsers only\)](file:///D|/CR-SVG-20001102/images/paths/triangle01.svg)

Path data values can contain newline characters and thus can be broken up into multiple lines to improve readability. Because of line length limitations with certain related tools, it is recommended that SVG generators split long path data strings across multiple lines, with each line not exceeding 255 characters. Also note that newline characters are only allowed at certain places within a path data value.

The syntax of path data is very abbreviated in order to allow for minimal file size and efficient downloads, since many SVG files will be dominated by their path data. Some of the ways that SVG attempts to minimize the size of path data are as follows:

- All instructions are expressed as one character (e.g., a *moveto* is expressed as an **M**)
- Superfluous white space and separators such as commas can be eliminated (e.g., "M 100 100 L 200 200" contains unnecessary spaces and could be expressed more compactly as "M100 100L200 200")
- The command letter can be eliminated on subsequent commands if the same command is used multiple times in a row (e.g., you can drop the second "L" in "M 100 200 L 200 100 L -100 -200" and use "M 100 200 L 200 100 -100 -200" instead)
- Relative versions of all commands are available (uppercase means absolute coordinates, lowercase means relative coordinates)
- Alternate forms of *lineto* are available to optimize the special cases of horizontal and vertical lines (absolute and relative)
- Alternate forms of *curve* are available to optimize the special cases where some of the control points on the current segment can be determined automatically from the control points on the previous segment

The path data syntax is a prefix notation (i.e., commands followed by parameters). The only allowable decimal point is a period (".") and no other delimiter characters are allowed. (For example, the following is an invalid numeric value in a path data stream: "13,000.56". Instead, say: "13000.56".)

In the tables below, the following notation is used:

- (): grouping of parameters
- $\bullet$  +: 1 or more of the given parameter(s) is required

<span id="page-142-0"></span>The following sections list the commands.

#### **8.3.2 The "moveto" commands**

The "moveto" commands (**M** or **m**) establish a new current point. The effect is as if the "pen" were lifted and moved to a new location. A path data segment must begin with either one of the "moveto" commands or one of the "arc" commands. Subsequent "moveto" commands (i.e., when the "moveto" is not the first command) represent the start of a new *subpath*:

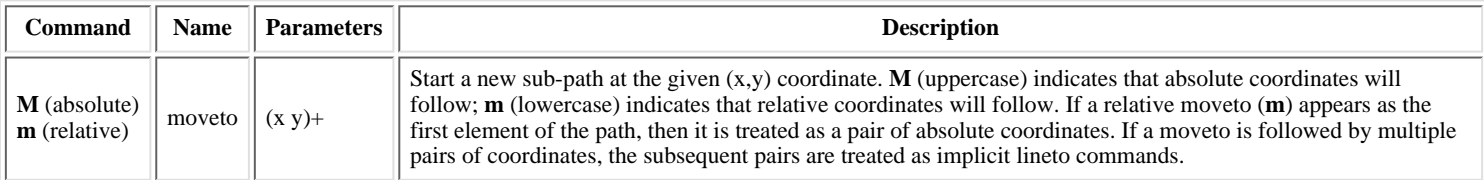

### <span id="page-142-1"></span>**8.3.3 The "closepath" command**

The "closepath" (**Z** or **z**) causes an automatic straight line to be drawn from the current point to the initial point of the current subpath. "Closepath" differs in behavior from what happens when "manually" closing a subpath via a "lineto" command in how ['stroke-linejoin'](#page-232-0) and ['stroke-linecap'](#page-232-1) are implemented. With "closepath", the end of the final segment of the subpath is "joined" with the start of the initial segment of the subpath using the current value of 'stroke-linejoin'. If you instead "manually" close the subpath via a "lineto" command, the start of the first segment and the end of the last segment are not joined but instead are each capped using the current value of ['stroke-linecap'](#page-232-1):

<span id="page-142-2"></span>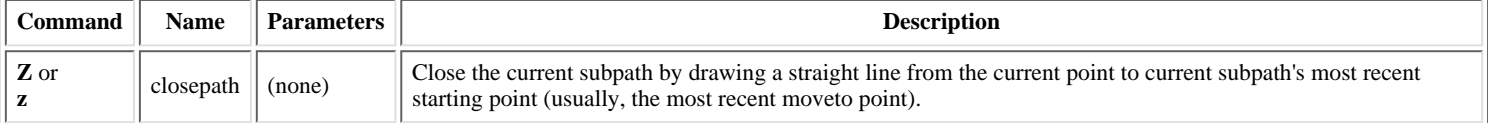

### **8.3.4 The "lineto" commands**

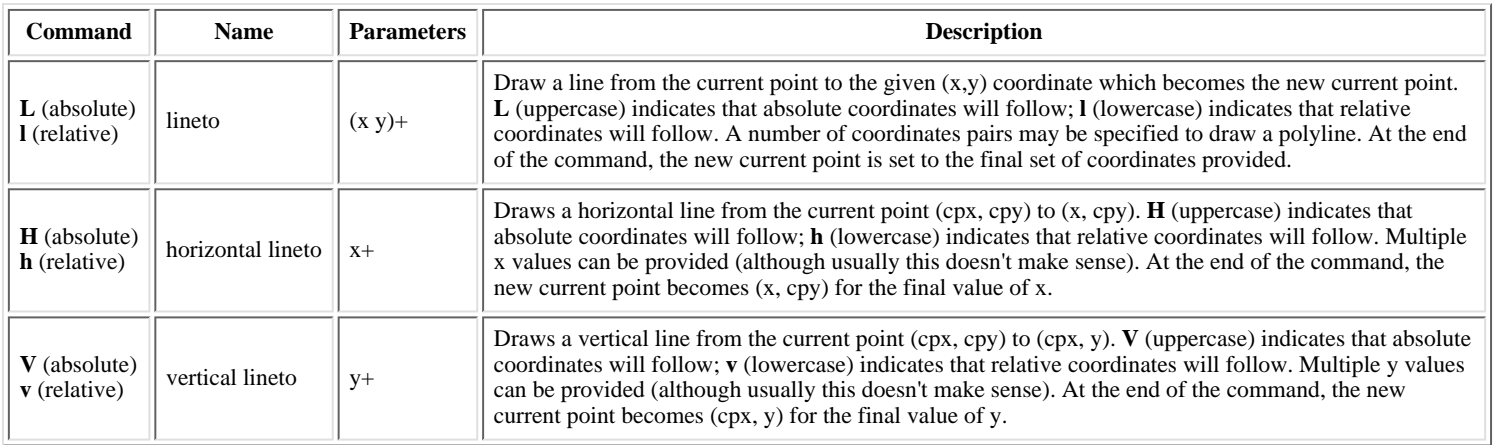

The various "lineto" commands draw straight lines from the current point to a new point:

#### <span id="page-143-0"></span>**8.3.5 The curve commands**

These three groups of commands draw curves:

- [Cubic Bézier commands](#page-143-1) (**C**, **c**, **S** and **s**). A cubic Bézier segment is defined by a start point, an end point, and two control points.
- [Quadratic Bézier commands](#page-145-0) (**Q**, **q**, **T** and **T**). A quadratic Bézier segment is defined by a start point, an end point, and one control point.
- [Elliptical arc commands](#page-146-0) (**A** and **a**). An elliptical arc segment draws a segment of an ellipse.

#### <span id="page-143-1"></span>**8.3.6 The cubic Bézier curve commands**

The cubic Bézier commands are as follows:

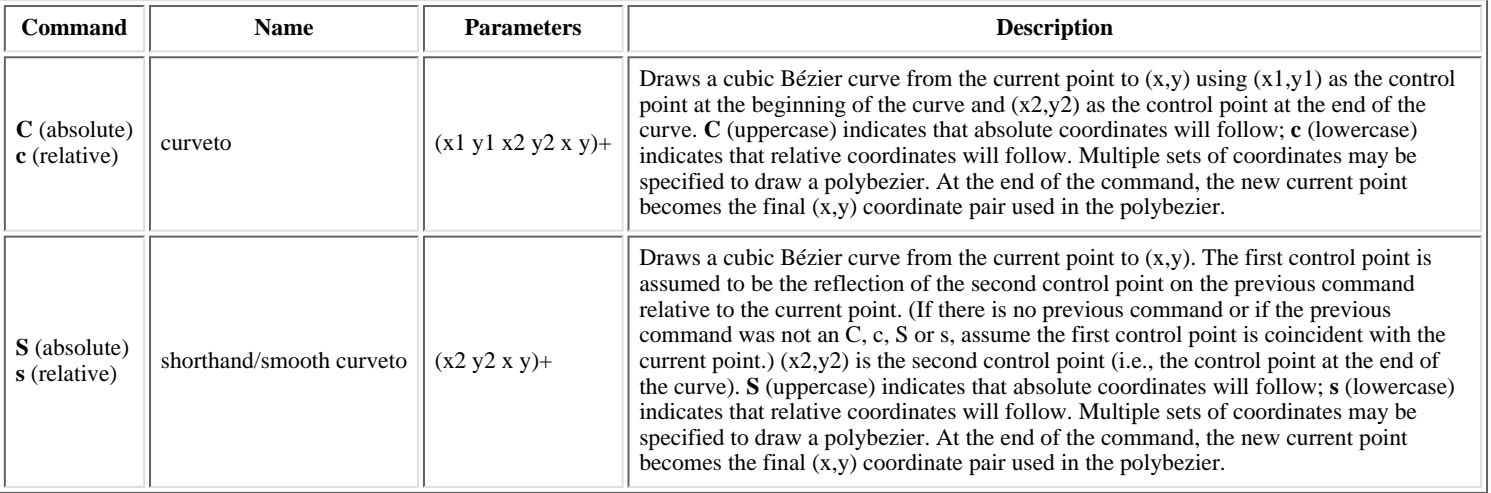

Example cubic01 shows some simple uses of cubic Bézier commands within a path. Note that the control point for the "S" command is computed automatically as the reflection of the control point for the previous "C" command relative to the start point of the "S" command.

```
<?xml version="1.0" standalone="no"?>
<!DOCTYPE svg PUBLIC "-//W3C//DTD SVG 20001102//EN" 
   "http://www.w3.org/TR/2000/CR-SVG-20001102/DTD/svg-20001102.dtd">
<svg width="5cm" height="4cm" viewBox="0 0 500 400">
   <title>Example cubic01- cubic Bezier commands in path data</title>
   <desc>Picture showing a simple example of path data
        using both a "C" and an "S" command,
         along with annotations showing the control points
        and end points</desc>
   <style type="text/css"><![CDATA[
     .Border { fill:none; stroke:blue; stroke-width:1 }
     .Connect { fill:none; stroke:#888888; stroke-width:2 }
```
```
 .SamplePath { fill:none; stroke:red; stroke-width:5 }
 .EndPoint { fill:none; stroke:#888888; stroke-width:2 }
 .CtlPoint { fill:#888888; stroke:none }
     .AutoCtlPoint { fill:none; stroke:blue; stroke-width:4 }
     .Label { font-size:22; font-family:Verdana }
   ]]></style>
   <rect class="Border" x="1" y="1" width="498" height="398" />
   <polyline class="Connect" points="100,200 100,100" />
  \frac{1}{2} <polyline class="Connect" points="250,100 250,200" />
   <polyline class="Connect" points="250,200 250,300" />
   <polyline class="Connect" points="400,300 400,200" />
   <path class="SamplePath" d="M100,200 C100,100 250,100 250,200
                                        S400,300 400,200" />
   <circle class="EndPoint" cx="100" cy="200" r="10" />
   <circle class="EndPoint" cx="250" cy="200" r="10" />
   <circle class="EndPoint" cx="400" cy="200" r="10" />
 <circle class="CtlPoint" cx="100" cy="100" r="10" />
 <circle class="CtlPoint" cx="250" cy="100" r="10" />
 <circle class="CtlPoint" cx="400" cy="300" r="10" />
   <circle class="AutoCtlPoint" cx="250" cy="300" r="9" />
   <text class="Label" x="25" y="70">M100,200 C100,100 250,100 250,200</text>
   <text class="Label" x="325" y="350"
         style="text-anchor:middle">S400,300 400,200</text>
</svg>
```
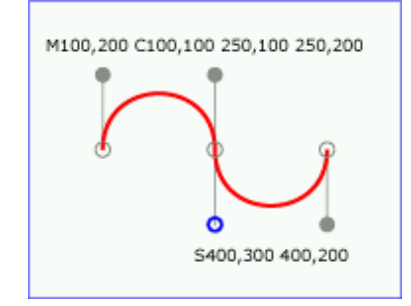

Example cubic01

[View this example as SVG \(SVG-enabled browsers only\)](file:///D|/CR-SVG-20001102/images/paths/cubic01.svg)

The following picture shows some how cubic Bézier curves change their shape depending on the position of the control points. The first five examples illustrate a single cubic Bézier path segment. The example at the lower right shows a "C" command followed by an "S" command.

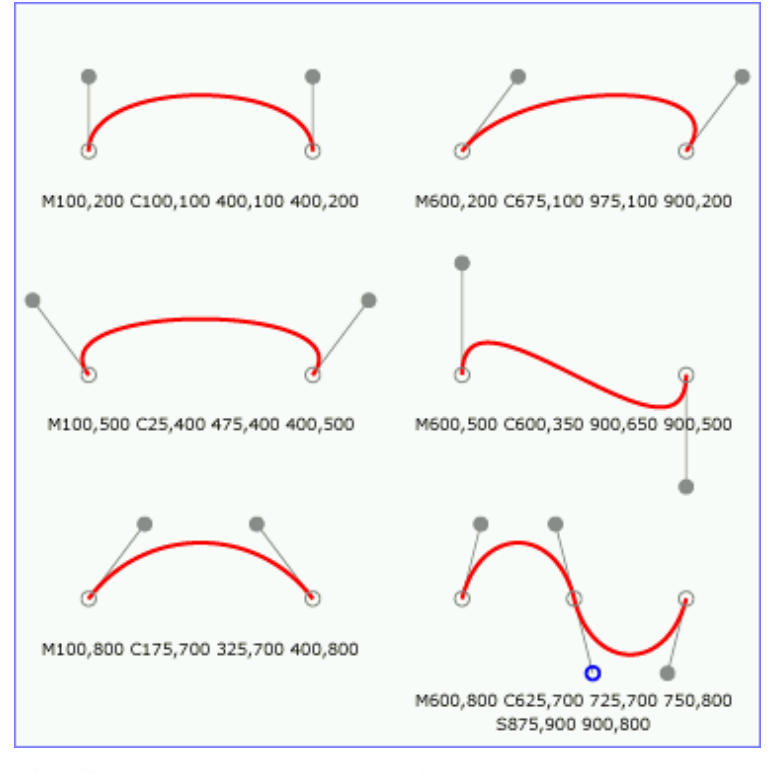

[View this example as SVG \(SVG-enabled browsers only\)](file:///D|/CR-SVG-20001102/images/paths/cubic02.svg)

# **8.3.7 The quadratic Bézier curve commands**

The quadratic Bézier commands are as follows:

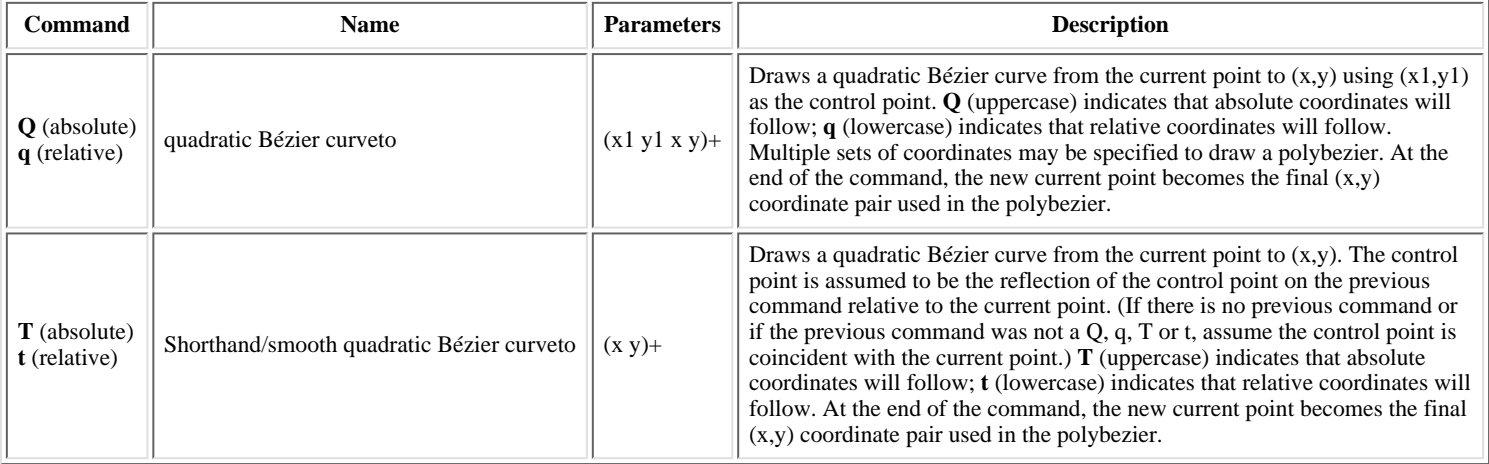

Example quad01 shows some simple uses of quadratic Bézier commands within a path. Note that the control point for the "T" command is computed automatically as the reflection of the control point for the previous "Q" command relative to the start point of the "T" command.

```
<?xml version="1.0" standalone="no"?>
<!DOCTYPE svg PUBLIC "-//W3C//DTD SVG 20001102//EN" 
   "http://www.w3.org/TR/2000/CR-SVG-20001102/DTD/svg-20001102.dtd">
<svg width="12cm" height="6cm" viewBox="0 0 1200 600">
   <title>Example quad01 - quadratic Bezier commands in path data</title>
   <desc>Picture showing a "Q" a "T" command,
         along with annotations showing the control points
         and end points</desc>
   <rect x="1" y="1" width="1198" height="598"
         style="fill:none; stroke:blue; stroke-width:1"/>
   <path d="M200,300 Q400,50 600,300 T1000,300"
```

```
 style="fill:none; stroke:red; stroke-width:5" />
```

```
 <!-- End points -->
   <g style="fill:black">
     <circle cx="200" cy="300" r="10"/>
     <circle cx="600" cy="300" r="10"/>
     <circle cx="1000" cy="300" r="10"/>
  \langle g>
   <!-- Control points and lines from end points to control points -->
   <g style="fill:#888888">
     <circle cx="400" cy="50" r="10"/>
     <circle cx="800" cy="550" r="10"/>
  </q>
   <path d="M200,300 L400,50 L600,300 
            L800,550 L1000,300"
         style="fill:none; stroke:#888888; stroke-width:2"/>
</svg>
```
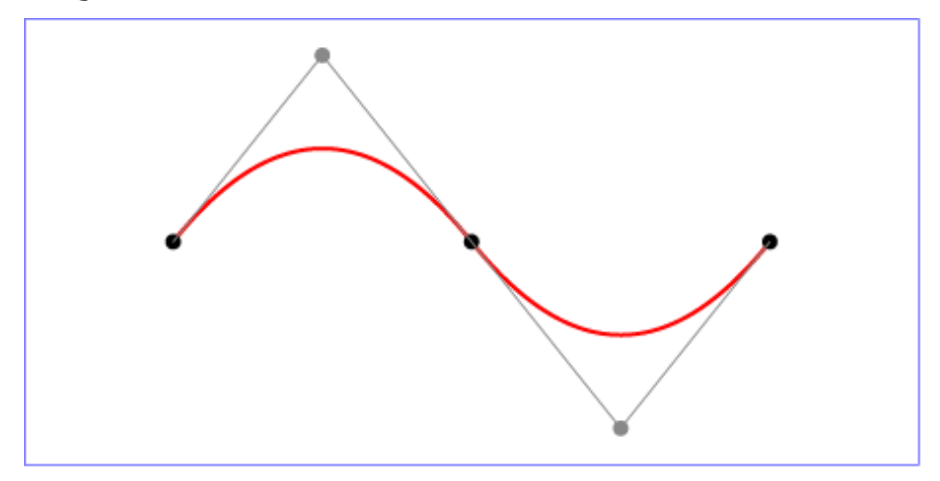

Example quad01

[View this example as SVG \(SVG-enabled browsers only\)](file:///D|/CR-SVG-20001102/images/paths/quad01.svg)

# <span id="page-146-0"></span>**8.3.8 The elliptical arc curve commands**

The elliptical arc commands are as follows:

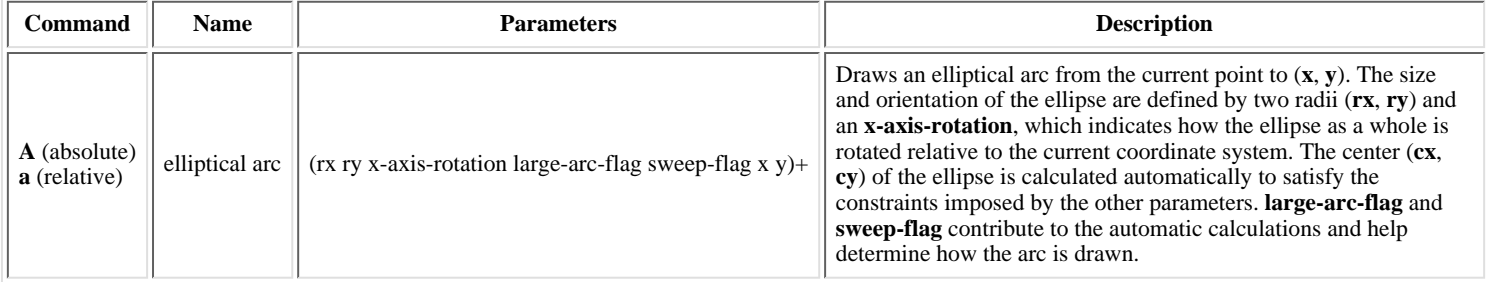

Example arcs01 shows some simple uses of arc commands within a path.

```
<?xml version="1.0" standalone="no"?>
<!DOCTYPE svg PUBLIC "-//W3C//DTD SVG 20001102//EN" 
   "http://www.w3.org/TR/2000/CR-SVG-20001102/DTD/svg-20001102.dtd">
<svg width="12cm" height="4cm" viewBox="0 0 1200 400">
   <title>Example arcs01 - arc commands in path data</title>
   <desc>Picture of a pie chart with two pie wedges and
        a picture of a line with arc blips</desc>
   <rect x="1" y="1" width="1198" height="398"
        style="fill:none; stroke:blue; stroke-width:1"/>
   <path d="M300,200 h-150 a150,150 0 1,0 150,-150 z"
         style="fill:red; stroke:blue; stroke-width:5"/>
   <path d="M275,175 v-150 a150,150 0 0,0 -150,150 z"
```

```
 style="fill:yellow; stroke:blue; stroke-width:5"/>
```

```
 <path d="M600,350 l 50,-25 
            a25,25 -30 0,1 50,-25 l 50,-25 
            a25,50 -30 0,1 50,-25 l 50,-25 
            a25,75 -30 0,1 50,-25 l 50,-25 
            a25,100 -30 0,1 50,-25 l 50,-25"
         style="fill:none; stroke:red; stroke-width:5" />
</svg>
```
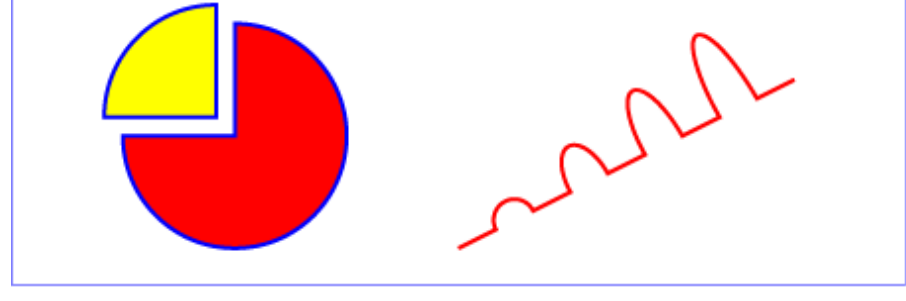

Example arcs01

### [View this example as SVG \(SVG-enabled browsers only\)](file:///D|/CR-SVG-20001102/images/paths/arcs01.svg)

The elliptical arc command draws a section of an ellipse which meets the following constraints:

- the arc starts at the current point
- $\bullet$  the arc ends at point  $(\mathbf{x}, \mathbf{y})$
- the ellipse has the two radii (**rx**, **ry**)
- the x-axis of the ellipse is rotated by **x-axis-rotation** relative to the x-axis of the current coordinate system.

For most situations, there are actually four different arcs (two different ellipses, each with two different arc sweeps) that satisfy these constraints. **large-arc-flag** and **sweep-flag** indicate which one of the four arcs are drawn, as follows:

- Of the four candidate arc sweeps, two will represent an arc sweep of greater than or equal to 180 degrees (the "large-arc"), and two will represent an arc sweep of less than or equal to 180 degrees (the "small-arc"). If **large-arc-flag** is '1', then one of the two larger arc sweeps will be chosen; otherwise, if **large-arc-flag** is '0', one of the smaller arc sweeps will be chosen,
- If **sweep-flag** is '1', then the arc will be drawn in a "positive-angle" direction (i.e., the ellipse formula x=**cx**+**rx**\*cos(theta) and y=**cy**+**ry**\*sin(theta) is evaluated such that theta starts at an angle corresponding to the current point and increases positively until the arc reaches  $(x, y)$ ). A value of 0 causes the arc to be drawn in a "negative-angle" direction (i.e., theta starts at an angle value corresponding to the current point and decreases until the arc reaches (x,y)).

The following illustrates the four combinations of **large-arc-flag** and **sweep-flag** and the four different arcs that will be drawn based on the values of these flags. For each case, the following path data command was used:

<path d="M 125,75 a100,50 0 ?,? 100,50" style="fill:none; stroke:red; stroke-width:6"/>

where "?,?" is replaced by "0,0" "0,1" "1,0" and "1,1" to generate the four possible cases.

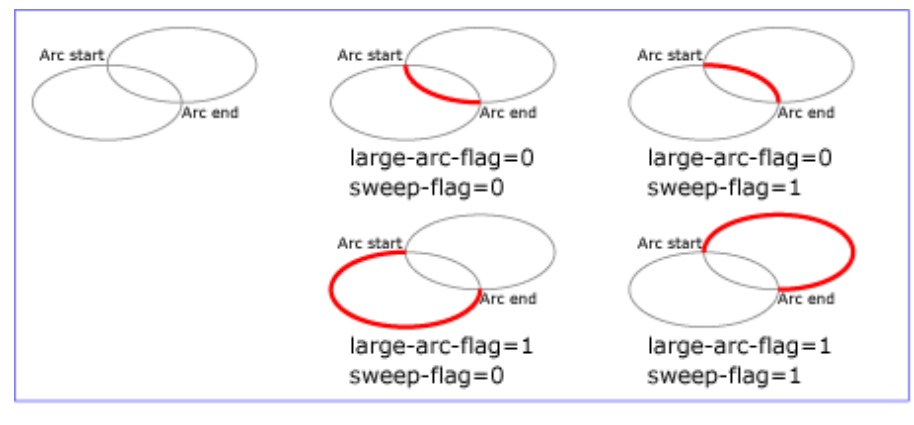

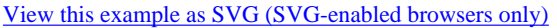

Refer to [Elliptical arc implementation notes](#page-475-0) for detailed implementation notes for the path data elliptical arc commands.

# **8.3.9 The grammar for path data**

The following notation is used in the Backus-Naur Form (BNF) description of the grammar for path data:

- $\bullet$  \*: 0 or more
- $\bullet$  +: 1 or more
- ?: 0 or 1
- (): grouping
- |: separates alternatives
- double quotes surround literals

The following is the BNF for SVG paths.

```
svg-path:
     wsp* subpaths? wsp*
subpaths:
     subpath
     | subpath wsp* subpaths
subpath:
     moveto wsp* subpath-elements?
subpath-elements:
     subpath-element
     | subpath-element wsp* subpath-elements
subpath-element:
     closepath
     lineto
      | horizontal-lineto
      | vertical-lineto
      | curveto
     smooth-curveto
      | quadratic-bezier-curveto
      | smooth-quadratic-bezier-curveto
     | elliptical-arc
moveto:
     ( "M" | "m" ) wsp* moveto-argument-sequence
moveto-argument-sequence:
     coordinate-pair
     | coordinate-pair comma-wsp? lineto-argument-sequence
closepath:
     ("Z" | "z")
lineto:
     ( "L" | "l" ) wsp* lineto-argument-sequence
lineto-argument-sequence:
     coordinate-pair
     | coordinate-pair comma-wsp? lineto-argument-sequence
horizontal-lineto:
     ( "H" | "h" ) wsp* horizontal-lineto-argument-sequence
horizontal-lineto-argument-sequence:
     coordinate
     | coordinate comma-wsp? horizontal-lineto-argument-sequence
vertical-lineto:
     ( "V" | "v" ) wsp* vertical-lineto-argument-sequence
vertical-lineto-argument-sequence:
     coordinate
     | coordinate comma-wsp? vertical-lineto-argument-sequence
curveto:
     ( "C" | "c" ) wsp* curveto-argument-sequence
```

```
curveto-argument-sequence:
     curveto-argument
     | curveto-argument comma-wsp? curveto-argument-sequence
curveto-argument:
     coordinate-pair comma-wsp? coordinate-pair comma-wsp? coordinate-pair
smooth-curveto:
     ( "S" | "s" ) wsp* smooth-curveto-argument-sequence
smooth-curveto-argument-sequence:
     smooth-curveto-argument
     | smooth-curveto-argument comma-wsp? smooth-curveto-argument-sequence
smooth-curveto-argument:
     coordinate-pair comma-wsp? coordinate-pair
quadratic-bezier-curveto:
     ( "Q" | "q" ) wsp* quadratic-bezier-curveto-argument-sequence
quadratic-bezier-curveto-argument-sequence:
     quadratic-bezier-curveto-argument
     | quadratic-bezier-curveto-argument comma-wsp? 
         quadratic-bezier-curveto-argument-sequence
quadratic-bezier-curveto-argument:
     coordinate-pair comma-wsp? coordinate-pair
smooth-quadratic-bezier-curveto:
     ( "T" | "t" ) wsp* smooth-quadratic-bezier-curveto-argument-sequence
smooth-quadratic-bezier-curveto-argument-sequence:
     coordinate-pair
     | coordinate-pair comma-wsp? smooth-quadratic-bezier-curveto-argument-sequence
elliptical-arc:
     ( "A" | "a" ) wsp* elliptical-arc-argument-sequence
elliptical-arc-argument-sequence:
     elliptical-arc-argument
     | elliptical-arc-argument comma-wsp? elliptical-arc-argument-sequence
elliptical-arc-argument:
     nonnegative-number comma-wsp? nonnegative-number comma-wsp? 
         number comma-wsp flag comma-wsp flag comma-wsp coordinate-pair
coordinate-pair:
     coordinate comma-wsp? coordinate
coordinate:
     number
nonnegative-number:
     integer-constant
     | floating-point-constant
number:
     sign? integer-constant
     | sign? floating-point-constant
flag:
     "0" | "1"
comma-wsp:
     (wsp+ comma? wsp*) | (comma wsp*)
comma:
     ","
integer-constant:
     digit-sequence
floating-point-constant:
     fractional-constant exponent?
```

```
 | digit-sequence exponent
fractional-constant:
      digit-sequence? "." digit-sequence
      | digit-sequence "."
exponent:
      ( "e" | "E" ) sign? digit-sequence
sign:
     \mathfrak{n}+\mathfrak{n}=\left\lceil -\mathfrak{n}\right\rfloor =\mathfrak{n}digit-sequence:
      digit
      | digit digit-sequence
digit:
      "0" | "1" | "2" | "3" | "4" | "5" | "6" | "7" | "8" | "9"
wsp:
      (#x20 | #x9 | #xD | #xA)
```
The processing of the BNF must consume as much of a given BNF production as possible, stopping at the point when a character is encountered which no longer satisfies the production. Thus, in the string "M 100-200", the first coordinate for the "moveto" consumes the characters "100" and stops upon encountering the minus sign because the minus sign cannot follow a digit in the production of a "coordinate". The result is that the first coordinate will be "100" and the second coordinate will be "-200".

Similarly, for the string "M 0.6.5", the first coordinate of the "moveto" consumes the characters "0.6" and stops upon encountering the second decimal point because the production of a "coordinate" only allows one decimal point. The result is that the first coordinate will be "0.6" and the second coordinate will be ".5".

# **8.4 Distance along a path**

Various operations, including [text on a path](#page-209-0) and motion animation and various [stroke operations,](#page-231-0) require that the user agent compute the distance along the geometry of a graphics element, such as a 'path'.

Exact mathematics exist for computing distance along a path, but the formulas are highly complex and require substantial computation. It is recommended that authoring products and user agents employ algorithms that produce as precise results as possible; however, to accommodate implementation differences and to help distance calculations produce results that approximate author intent, the [pathLength](#page-141-0) attribute can be used to provide the author's computation of the total length of the path so that the user agent can scale distance-along-a-path computations by the ratio of pathLength to the user agent's own computed value for total path length.

A "moveto" operation within a 'path' element is defined to have zero length. Only the various "lineto", "curveto" and "arcto" commands contribute to path length calculations.

# **8.5 DOM interfaces**

The following interfaces are defined below: [SVGPathSeg](#page-150-0), [SVGPathSegClosePath](#page-151-0), [SVGPathSegMovetoAbs](#page-151-1), [SVGPathSegMovetoRel,](#page-152-0) [SVGPathSegLinetoAbs,](#page-152-1) [SVGPathSegLinetoRel,](#page-153-0) [SVGPathSegCurvetoCubicAbs,](#page-153-1) [SVGPathSegCurvetoCubicRel](#page-154-0), [SVGPathSegCurvetoQuadraticAbs](#page-155-0), [SVGPathSegCurvetoQuadraticRel](#page-155-1), [SVGPathSegArcAbs](#page-156-0), [SVGPathSegArcRel,](#page-157-0) [SVGPathSegLinetoHorizontalAbs,](#page-158-0) [SVGPathSegLinetoHorizontalRel](#page-158-1), [SVGPathSegLinetoVerticalAbs](#page-158-2), [SVGPathSegLinetoVerticalRel,](#page-159-0) [SVGPathSegCurvetoCubicSmoothAbs,](#page-159-1) [SVGPathSegCurvetoCubicSmoothRel,](#page-160-0) [SVGPathSegCurvetoQuadraticSmoothAbs,](#page-160-1) [SVGPathSegCurvetoQuadraticSmoothRel,](#page-161-0) [SVGPathSegList,](#page-161-1) [SVGAnimatedPathData](#page-163-0), [SVGPathElement.](#page-164-0)

# <span id="page-150-0"></span>**Interface SVGPathSeg**

interface SVGPathSeg {

The SVGPathSeg interface is a base interface that corresponds to a single command within a path data specification.

# **IDL Definition**

```
 // Path Segment Types
const unsigned short PATHSEG_UNKNOWN = 0;<br>const unsigned short PATHSEG CLOSEPATH = 1;
const unsigned short PATHSEG_CLOSEPATH = 1;<br>const unsigned short PATHSEG MOVETO ABS = 2;const unsigned short PATHSEG_MOVETO_ABS
const unsigned short PATHSEG_MOVETO_REL = 3;<br>const unsigned short PATHSEG_LINETO_ABS = 4;
const unsigned short PATHSEG_LINETO_ABS
const unsigned short PATHSEG_LINETO_REL = 5;
```

```
const unsigned short PATHSEG_CURVETO_CUBIC_ABS = 6;<br>const unsigned short PATHSEG CURVETO CUBIC REL = 7;const unsigned short PATHSEG_CURVETO_CUBIC_REL
const unsigned short PATHSEG_CURVETO_QUADRATIC_ABS = 8;const unsigned short PATHSEG_CURVETO_QUADRATIC_REL<br>
const unsigned short PATHSEG_ARC_ARSconst unsigned short PATHSEG_ARC_ABS = 10;<br>const unsigned short PATHSEG ARC REL = 11;<br>= 11;
const unsigned short PATHSEG_ARC_REL
const unsigned short PATHSEG_LINETO_HORIZONTAL_ABS = 12iconst unsigned short PATHSEG_LINETO_HORIZONTAL_REL = 13;
const unsigned short PATHSEG_LINETO_VERTICAL_ABS = 14;<br>const unsigned short PATHSEG LINETO VERTICAL REL. = 15;
const unsigned short PATHSEG_LINETO_VERTICAL_REL
const unsigned short PATHSEG CURVETO CUBIC SMOOTH ABS = 16;
 const unsigned short PATHSEG_CURVETO_CUBIC_SMOOTH_REL = 17;
 const unsigned short PATHSEG_CURVETO_QUADRATIC_SMOOTH_ABS = 18;
 const unsigned short PATHSEG_CURVETO_QUADRATIC_SMOOTH_REL = 19;
 readonly attribute unsigned short pathSegType;
readonly attribute DOMString pathSegTypeAsLetter;
```

```
};
```
#### **Definition group Path Segment Types**

#### **Defined constants**

PATHSEG\_UNKNOWN The unit type is not one of predefined types. It is invalid to attempt to define a

PATHSEG\_CURVETO\_QUADRATIC\_SMOOTH\_REL Corresponds to a "relative smooth quadratic curveto" (t) path data command.

new value of this type or to attempt to switch an existing value to this type. PATHSEG\_CLOSEPATH Corresponds to a "closepath" (z) path data command. PATHSEG\_MOVETO\_ABS Corresponds to an "absolute moveto" (M) path data command. PATHSEG\_MOVETO\_REL Corresponds to a "relative moveto" (m) path data command. PATHSEG\_LINETO\_ABS Corresponds to an "absolute lineto" (L) path data command. PATHSEG\_LINETO\_REL Corresponds to a "relative lineto" (1) path data command. PATHSEG\_CURVETO\_CUBIC\_ABS Corresponds to an "absolute cubic Bezier curveto" (C) path data command. PATHSEG\_CURVETO\_CUBIC\_REL Corresponds to a "relative cubic Bezier curveto" (c) path data command. PATHSEG\_CURVETO\_QUADRATIC\_ABS Corresponds to an "absolute quadratic Bezier curveto" (Q) path data command. PATHSEG\_CURVETO\_QUADRATIC\_REL Corresponds to a "relative quadratic Bezier curveto" (q) path data command. PATHSEG\_ARC\_ABS Corresponds to an "absolute arcto" (A) path data command. PATHSEG\_ARC\_REL Corresponds to a "relative arcto" (a) path data command. PATHSEG\_LINETO\_HORIZONTAL\_ABS Corresponds to an "absolute horizontal lineto" (H) path data command. PATHSEG\_LINETO\_HORIZONTAL\_REL Corresponds to a "relative horizontal lineto" (h) path data command. PATHSEG\_LINETO\_VERTICAL\_ABS Corresponds to an "absolute vertical lineto" (V) path data command. PATHSEG\_LINETO\_VERTICAL\_REL Corresponds to a "relative vertical lineto" (v) path data command. PATHSEG\_CURVETO\_CUBIC\_SMOOTH\_ABS Corresponds to an "absolute smooth cubic curveto" (S) path data command. PATHSEG\_CURVETO\_CUBIC\_SMOOTH\_REL Corresponds to a "relative smooth cubic curveto" (s) path data command. PATHSEG\_CURVETO\_QUADRATIC\_SMOOTH\_ABS Corresponds to an "absolute smooth quadratic curveto" (T) path data command.

```
Attributes
```
readonly unsigned short pathSegType

The type of the path segment as specified by one of the constants specified above.

readonly DOMString pathSegTypeAsLetter

The type of the path segment, specified by the corresponding one character command name.

# <span id="page-151-0"></span>**Interface SVGPathSegClosePath**

The SVGPathSegClosePath interface corresponds to a "closepath" (z) path data command.

#### **IDL Definition**

```
interface SVGPathSegClosePath : SVGPathSeg {};
```
# <span id="page-151-1"></span>**Interface SVGPathSegMovetoAbs**

The SVGPathSegMovetoAbs interface corresponds to an "absolute moveto" (M) path data command.

# **IDL Definition**

```
interface SVGPathSegMovetoAbs : SVGPathSeg { 
            attribute float x;
                        // raises DOMException on setting
            attribute float y;
                       // raises DOMException on setting
};
```
# **Attributes**

# float x

The absolute X coordinate for the end point of this path segment.

Exceptions on setting

DOMException NO\_MODIFICATION\_ALLOWED\_ERR: Raised on an attempt to change the value of a readonly attribute.

float y

The absolute Y coordinate for the end point of this path segment.

Exceptions on setting

DOMException NO\_MODIFICATION\_ALLOWED\_ERR: Raised on an attempt to change the value of a readonly attribute.

# <span id="page-152-0"></span>**Interface SVGPathSegMovetoRel**

The SVGPathSegMovetoRel interface corresponds to an "relative moveto" (m) path data command.

#### **IDL Definition**

```
interface SVGPathSegMovetoRel : SVGPathSeg { 
            attribute float x;
                        // raises DOMException on setting
            attribute float y;
                        // raises DOMException on setting
};
```
#### **Attributes**

float x

The relative X coordinate for the end point of this path segment.

Exceptions on setting

DOMException NO\_MODIFICATION\_ALLOWED\_ERR: Raised on an attempt to change the value of a readonly attribute.

float y

The relative Y coordinate for the end point of this path segment.

Exceptions on setting

DOMException NO\_MODIFICATION\_ALLOWED\_ERR: Raised on an attempt to change the value of a readonly attribute.

# <span id="page-152-1"></span>**Interface SVGPathSegLinetoAbs**

The SVGPathSegLinetoAbs interface corresponds to an "absolute lineto" (L) path data command.

# **IDL Definition**

```
interface SVGPathSegLinetoAbs : SVGPathSeg { 
            attribute float x;
                        // raises DOMException on setting
            attribute float y;
                        // raises DOMException on setting
};
```
#### **Attributes**

float x

The absolute X coordinate for the end point of this path segment.

DOMException NO\_MODIFICATION\_ALLOWED\_ERR: Raised on an attempt to change the value of a readonly attribute.

float y

The absolute Y coordinate for the end point of this path segment.

Exceptions on setting

DOMException NO\_MODIFICATION\_ALLOWED\_ERR: Raised on an attempt to change the value of a readonly attribute.

# <span id="page-153-0"></span>**Interface SVGPathSegLinetoRel**

The SVGPathSegLinetoRel interface corresponds to an "relative lineto" (l) path data command.

#### **IDL Definition**

```
interface SVGPathSegLinetoRel : SVGPathSeg { 
            attribute float x;
                        // raises DOMException on setting
            attribute float y;
                        // raises DOMException on setting
};
```
#### **Attributes**

float x

The relative X coordinate for the end point of this path segment.

Exceptions on setting

DOMException NO\_MODIFICATION\_ALLOWED\_ERR: Raised on an attempt to change the value of a readonly attribute.

float y

The relative Y coordinate for the end point of this path segment.

Exceptions on setting

DOMException NO\_MODIFICATION\_ALLOWED\_ERR: Raised on an attempt to change the value of a readonly attribute.

# <span id="page-153-1"></span>**Interface SVGPathSegCurvetoCubicAbs**

The SVGPathSegCurvetoCubicAbs interface corresponds to an "absolute cubic Bezier curveto" (C) path data command.

#### **IDL Definition**

```
interface SVGPathSegCurvetoCubicAbs : SVGPathSeg { 
            attribute float x;
                         // raises DOMException on setting
            attribute float y;
                         // raises DOMException on setting
            attribute float x1;
                         // raises DOMException on setting
            attribute float y1;
                        // raises DOMException on setting<br>oat x2;
           attribute float
                         // raises DOMException on setting
            attribute float y2;
                         // raises DOMException on setting
};
```
# **Attributes**

float x

The absolute X coordinate for the end point of this path segment.

Exceptions on setting

DOMException NO\_MODIFICATION\_ALLOWED\_ERR: Raised on an attempt to change the value of a readonly attribute.

### float y

The absolute Y coordinate for the end point of this path segment.

DOMException NO\_MODIFICATION\_ALLOWED\_ERR: Raised on an attempt to change the value of a readonly attribute.

#### float x1

The absolute X coordinate for the first control point.

Exceptions on setting

DOMException NO\_MODIFICATION\_ALLOWED\_ERR: Raised on an attempt to change the value of a readonly attribute.

#### float y1

The absolute Y coordinate for the first control point.

#### Exceptions on setting

DOMException NO\_MODIFICATION\_ALLOWED\_ERR: Raised on an attempt to change the value of a readonly attribute.

#### float x2

The absolute X coordinate for the second control point.

#### Exceptions on setting

DOMException NO\_MODIFICATION\_ALLOWED\_ERR: Raised on an attempt to change the value of a readonly attribute.

#### float y2

The absolute Y coordinate for the second control point.

Exceptions on setting

DOMException NO\_MODIFICATION\_ALLOWED\_ERR: Raised on an attempt to change the value of a readonly attribute.

# <span id="page-154-0"></span>**Interface SVGPathSegCurvetoCubicRel**

The SVGPathSegCurvetoCubicRel interface corresponds to a "relative cubic Bezier curveto" (c) path data command.

#### **IDL Definition**

```
interface SVGPathSegCurvetoCubicRel : SVGPathSeg { 
            attribute float x;
                         // raises DOMException on setting
            attribute float y;
                        // raises DOMException on setting<br>oat x1;
           attribute float
                         // raises DOMException on setting
            attribute float y1;
                         // raises DOMException on setting
            attribute float x2;
                         // raises DOMException on setting
            attribute float y2;
                         // raises DOMException on setting
};
```
# **Attributes**

float x

The relative X coordinate for the end point of this path segment.

Exceptions on setting

DOMException NO\_MODIFICATION\_ALLOWED\_ERR: Raised on an attempt to change the value of a readonly attribute.

#### float y

The relative Y coordinate for the end point of this path segment.

#### Exceptions on setting

DOMException NO\_MODIFICATION\_ALLOWED\_ERR: Raised on an attempt to change the value of a readonly attribute.

#### float x1

The relative X coordinate for the first control point.

#### Exceptions on setting

DOMException NO\_MODIFICATION\_ALLOWED\_ERR: Raised on an attempt to change the value of a readonly attribute.

#### float y1

The relative Y coordinate for the first control point.

DOMException NO\_MODIFICATION\_ALLOWED\_ERR: Raised on an attempt to change the value of a readonly attribute.

#### float x2

The relative X coordinate for the second control point.

Exceptions on setting

DOMException NO\_MODIFICATION\_ALLOWED\_ERR: Raised on an attempt to change the value of a readonly attribute.

#### float y2

The relative Y coordinate for the second control point.

Exceptions on setting

DOMException NO\_MODIFICATION\_ALLOWED\_ERR: Raised on an attempt to change the value of a readonly attribute.

### <span id="page-155-0"></span>**Interface SVGPathSegCurvetoQuadraticAbs**

The SVGPathSegCurvetoQuadraticAbs interface corresponds to an "absolute quadratic Bezier curveto" (Q) path data command.

#### **IDL Definition**

```
interface SVGPathSegCurvetoQuadraticAbs : SVGPathSeg { 
            attribute float x;
                         // raises DOMException on setting<br>oat y;
            attribute float
                          // raises DOMException on setting
             attribute float x1;
                         // raises DOMException on setting<br>oat yl;
           attribute float
                          // raises DOMException on setting
};
```
#### **Attributes**

#### float x

The absolute X coordinate for the end point of this path segment.

Exceptions on setting

DOMException NO\_MODIFICATION\_ALLOWED\_ERR: Raised on an attempt to change the value of a readonly attribute.

#### float y

The absolute Y coordinate for the end point of this path segment.

Exceptions on setting

DOMException NO\_MODIFICATION\_ALLOWED\_ERR: Raised on an attempt to change the value of a readonly attribute.

#### float x1

The absolute X coordinate for the control point.

Exceptions on setting

DOMException NO\_MODIFICATION\_ALLOWED\_ERR: Raised on an attempt to change the value of a readonly attribute.

#### float y1

The absolute Y coordinate for the control point.

Exceptions on setting

DOMException NO\_MODIFICATION\_ALLOWED\_ERR: Raised on an attempt to change the value of a readonly attribute.

# <span id="page-155-1"></span>**Interface SVGPathSegCurvetoQuadraticRel**

The SVGPathSegCurvetoQuadraticRel interface corresponds to a "relative quadratic Bezier curveto" (q) path data command.

# **IDL Definition**

```
interface SVGPathSegCurvetoQuadraticRel : SVGPathSeg { 
            attribute float x;
                        // raises DOMException on setting
            attribute float y;
```

```
// raises DOMException on setting<br>oat x1;
attribute float
              // raises DOMException on setting
 attribute float y1;
              // raises DOMException on setting
```
#### };

#### **Attributes**

#### float x

The relative X coordinate for the end point of this path segment.

#### Exceptions on setting

DOMException NO\_MODIFICATION\_ALLOWED\_ERR: Raised on an attempt to change the value of a readonly attribute.

#### float y

The relative Y coordinate for the end point of this path segment.

#### Exceptions on setting

DOMException NO\_MODIFICATION\_ALLOWED\_ERR: Raised on an attempt to change the value of a readonly attribute.

#### float x1

The relative X coordinate for the control point.

#### Exceptions on setting

DOMException NO\_MODIFICATION\_ALLOWED\_ERR: Raised on an attempt to change the value of a readonly attribute.

#### float y1

The relative Y coordinate for the control point.

Exceptions on setting

DOMException NO\_MODIFICATION\_ALLOWED\_ERR: Raised on an attempt to change the value of a readonly attribute.

# <span id="page-156-0"></span>**Interface SVGPathSegArcAbs**

The SVGPathSegArcAbs interface corresponds to an "absolute arcto" (A) path data command.

# **IDL Definition**

```
interface SVGPathSegArcAbs : SVGPathSeg { 
            attribute float x;
                         // raises DOMException on setting
            attribute float y;
                        // raises DOMException on setting<br>oat   rl;
           attribute float
                         // raises DOMException on setting
           attribute float
                         // raises DOMException on setting
            attribute float angle;
                         // raises DOMException on setting
            attribute boolean largeArcFlag;
                         // raises DOMException on setting
            attribute boolean sweepFlag;
                         // raises DOMException on setting
};
```
# **Attributes**

# float x

The absolute X coordinate for the end point of this path segment.

#### Exceptions on setting

DOMException NO\_MODIFICATION\_ALLOWED\_ERR: Raised on an attempt to change the value of a readonly attribute.

## float y

The absolute Y coordinate for the end point of this path segment.

#### Exceptions on setting

DOMException NO\_MODIFICATION\_ALLOWED\_ERR: Raised on an attempt to change the value of a readonly attribute.

The x-axis radius for the ellipse (i.e., r1).

Exceptions on setting

DOMException NO\_MODIFICATION\_ALLOWED\_ERR: Raised on an attempt to change the value of a readonly attribute.

#### float r2

The y-axis radius for the ellipse (i.e., r2).

Exceptions on setting

DOMException NO\_MODIFICATION\_ALLOWED\_ERR: Raised on an attempt to change the value of a readonly attribute.

### float angle

The rotation angle in degrees for the ellipse's x-axis relative to the x-axis of the user coordinate system.

Exceptions on setting

DOMException NO\_MODIFICATION\_ALLOWED\_ERR: Raised on an attempt to change the value of a readonly attribute.

#### boolean largeArcFlag

The value of the large-arc-flag parameter.

Exceptions on setting

DOMException NO\_MODIFICATION\_ALLOWED\_ERR: Raised on an attempt to change the value of a readonly attribute.

#### boolean sweepFlag

The value of the sweep-flag parameter.

Exceptions on setting

DOMException NO\_MODIFICATION\_ALLOWED\_ERR: Raised on an attempt to change the value of a readonly attribute.

# <span id="page-157-0"></span>**Interface SVGPathSegArcRel**

The SVGPathSegArcRel interface corresponds to a "relative arcto" (a) path data command.

#### **IDL Definition**

```
interface SVGPathSegArcRel : SVGPathSeg { 
            attribute float x;
                        // raises DOMException on setting
            attribute float y;
                        // raises DOMException on setting
            attribute float r1;
                        // raises DOMException on setting
            attribute float r2;
                        // raises DOMException on setting
            attribute float angle;
                        // raises DOMException on setting
            attribute boolean largeArcFlag;
                        // raises DOMException on setting
            attribute boolean sweepFlag;
                        // raises DOMException on setting
};
```
#### **Attributes**

float x

The relative X coordinate for the end point of this path segment.

Exceptions on setting

DOMException NO\_MODIFICATION\_ALLOWED\_ERR: Raised on an attempt to change the value of a readonly attribute.

#### float y

The relative Y coordinate for the end point of this path segment.

Exceptions on setting

DOMException NO\_MODIFICATION\_ALLOWED\_ERR: Raised on an attempt to change the value of a readonly attribute.

#### float r1

The x-axis radius for the ellipse (i.e., r1).

#### Exceptions on setting

DOMException NO\_MODIFICATION\_ALLOWED\_ERR: Raised on an attempt to change the value of a readonly attribute.

float r2

The y-axis radius for the ellipse (i.e., r2).

Exceptions on setting

DOMException NO\_MODIFICATION\_ALLOWED\_ERR: Raised on an attempt to change the value of a readonly attribute.

float angle

The rotation angle in degrees for the ellipse's x-axis relative to the x-axis of the user coordinate system.

Exceptions on setting

DOMException NO\_MODIFICATION\_ALLOWED\_ERR: Raised on an attempt to change the value of a readonly attribute.

boolean largeArcFlag

The value of the large-arc-flag parameter.

Exceptions on setting

DOMException NO\_MODIFICATION\_ALLOWED\_ERR: Raised on an attempt to change the value of a readonly attribute.

boolean sweepFlag

The value of the sweep-flag parameter.

Exceptions on setting

DOMException NO\_MODIFICATION\_ALLOWED\_ERR: Raised on an attempt to change the value of a readonly attribute.

# <span id="page-158-0"></span>**Interface SVGPathSegLinetoHorizontalAbs**

The SVGPathSegLinetoHorizontalAbs interface corresponds to an "absolute horizontal lineto" (H) path data command.

#### **IDL Definition**

```
interface SVGPathSegLinetoHorizontalAbs : SVGPathSeg { 
           attribute float x;
                        // raises DOMException on setting
};
```
# **Attributes**

float x

The absolute X coordinate for the end point of this path segment.

Exceptions on setting

DOMException NO\_MODIFICATION\_ALLOWED\_ERR: Raised on an attempt to change the value of a readonly attribute.

# <span id="page-158-1"></span>**Interface SVGPathSegLinetoHorizontalRel**

The SVGPathSegLinetoHorizontalRel interface corresponds to a "relative horizontal lineto" (h) path data command.

#### **IDL Definition**

```
interface SVGPathSegLinetoHorizontalRel : SVGPathSeg { 
           attribute float x;
                       // raises DOMException on setting
};
```
# <span id="page-158-2"></span>**Attributes**

float x

The relative X coordinate for the end point of this path segment.

Exceptions on setting

DOMException NO\_MODIFICATION\_ALLOWED\_ERR: Raised on an attempt to change the value of a readonly attribute.

# **Interface SVGPathSegLinetoVerticalAbs**

The SVGPathSegLinetoVerticalAbs interface corresponds to an "absolute vertical lineto" (V) path data command.

#### **IDL Definition**

```
interface SVGPathSegLinetoVerticalAbs : SVGPathSeg { 
            attribute float y;
                       // raises DOMException on setting
};
```
#### **Attributes**

float y

The absolute Y coordinate for the end point of this path segment.

Exceptions on setting

DOMException NO\_MODIFICATION\_ALLOWED\_ERR: Raised on an attempt to change the value of a readonly attribute.

# <span id="page-159-0"></span>**Interface SVGPathSegLinetoVerticalRel**

The SVGPathSegLinetoVerticalRel interface corresponds to a "relative vertical lineto" (v) path data command.

#### **IDL Definition**

```
interface SVGPathSegLinetoVerticalRel : SVGPathSeg { 
           attribute float y;
                      // raises DOMException on setting
```

```
};
```
## **Attributes**

float y

The relative Y coordinate for the end point of this path segment.

Exceptions on setting

DOMException NO\_MODIFICATION\_ALLOWED\_ERR: Raised on an attempt to change the value of a readonly attribute.

# <span id="page-159-1"></span>**Interface SVGPathSegCurvetoCubicSmoothAbs**

The SVGPathSegCurvetoCubicSmoothAbs interface corresponds to an "absolute smooth cubic curveto" (S) path data command.

# **IDL Definition**

```
interface SVGPathSegCurvetoCubicSmoothAbs : SVGPathSeg { 
            attribute float x;
                        // raises DOMException on setting
            attribute float y;
                        // raises DOMException on setting
            attribute float x2;
                        // raises DOMException on setting
            attribute float y2;
                        // raises DOMException on setting
};
```
#### **Attributes**

float x

The absolute X coordinate for the end point of this path segment.

Exceptions on setting

DOMException NO\_MODIFICATION\_ALLOWED\_ERR: Raised on an attempt to change the value of a readonly attribute.

#### float y

The absolute Y coordinate for the end point of this path segment.

DOMException NO\_MODIFICATION\_ALLOWED\_ERR: Raised on an attempt to change the value of a readonly attribute.

#### float x2

The absolute X coordinate for the second control point.

Exceptions on setting

DOMException NO\_MODIFICATION\_ALLOWED\_ERR: Raised on an attempt to change the value of a readonly attribute.

#### float y2

The absolute Y coordinate for the second control point.

Exceptions on setting

DOMException NO\_MODIFICATION\_ALLOWED\_ERR: Raised on an attempt to change the value of a readonly attribute.

### <span id="page-160-0"></span>**Interface SVGPathSegCurvetoCubicSmoothRel**

The SVGPathSegCurvetoCubicSmoothRel interface corresponds to a "relative smooth cubic curveto" (s) path data command.

#### **IDL Definition**

```
interface SVGPathSegCurvetoCubicSmoothRel : SVGPathSeg { 
            attribute float x;
                        // raises DOMException on setting<br>oat y;
           attribute float
                         // raises DOMException on setting
            attribute float x2;
                         // raises DOMException on setting
           attribute float
                         // raises DOMException on setting
};
```
# **Attributes**

#### float x

The relative X coordinate for the end point of this path segment.

Exceptions on setting

DOMException NO\_MODIFICATION\_ALLOWED\_ERR: Raised on an attempt to change the value of a readonly attribute.

# float y

The relative Y coordinate for the end point of this path segment.

Exceptions on setting

DOMException NO\_MODIFICATION\_ALLOWED\_ERR: Raised on an attempt to change the value of a readonly attribute.

#### float x2

The relative X coordinate for the second control point.

Exceptions on setting

DOMException NO\_MODIFICATION\_ALLOWED\_ERR: Raised on an attempt to change the value of a readonly attribute.

#### float y2

The relative Y coordinate for the second control point.

Exceptions on setting

DOMException NO\_MODIFICATION\_ALLOWED\_ERR: Raised on an attempt to change the value of a readonly attribute.

# <span id="page-160-1"></span>**Interface SVGPathSegCurvetoQuadraticSmoothAbs**

The SVGPathSegCurvetoQuadraticSmoothAbs interface corresponds to an "absolute smooth quadratic curveto" (T) path data command.

#### **IDL Definition**

```
interface SVGPathSegCurvetoQuadraticSmoothAbs : SVGPathSeg { 
            attribute float x;
                        // raises DOMException on setting
            attribute float y;
```
#### **Attributes**

float x

The absolute X coordinate for the end point of this path segment.

Exceptions on setting

DOMException NO\_MODIFICATION\_ALLOWED\_ERR: Raised on an attempt to change the value of a readonly attribute.

float y

The absolute Y coordinate for the end point of this path segment.

Exceptions on setting

DOMException NO\_MODIFICATION\_ALLOWED\_ERR: Raised on an attempt to change the value of a readonly attribute.

## <span id="page-161-0"></span>**Interface SVGPathSegCurvetoQuadraticSmoothRel**

The SVGPathSegCurvetoQuadraticSmoothRel interface corresponds to a "relative smooth quadratic curveto" (t) path data command.

#### **IDL Definition**

```
interface SVGPathSegCurvetoQuadraticSmoothRel : SVGPathSeg { 
            attribute float x;
                        // raises DOMException on setting
            attribute float y;
                        // raises DOMException on setting
};
```
#### **Attributes**

float x

The relative X coordinate for the end point of this path segment.

Exceptions on setting

DOMException NO\_MODIFICATION\_ALLOWED\_ERR: Raised on an attempt to change the value of a readonly attribute.

float y

The relative Y coordinate for the end point of this path segment.

Exceptions on setting

DOMException NO\_MODIFICATION\_ALLOWED\_ERR: Raised on an attempt to change the value of a readonly attribute.

# <span id="page-161-1"></span>**Interface SVGPathSegList**

This interface defines a list of SVGPathSeg objects.

SVGPathSegList has the same attributes and methods as other SVGxxxList interfaces. Implementers may consider using a single base class to implement the various SVGxxxList interfaces.

# **IDL Definition**

```
interface SVGPathSegList { 
 readonly attribute unsigned long numberOfItems;
  void clear ( )
                   raises( DOMException );
  SVGPathSeg initialize ( in SVGPathSeg newItem )
                   raises( DOMException, SVGException );
  SVGPathSeg getItem ( in unsigned long index )
                   raises( DOMException );
  SVGPathSeg insertItemBefore ( in SVGPathSeg newItem, in unsigned long index )
                   raises( DOMException, SVGException );
  SVGPathSeg replaceItem ( in SVGPathSeg newItem, in unsigned long index )
                  raises( DOMException, SVGException );
  SVGPathSeg removeItem ( in unsigned long index )
```
};

```
 raises( DOMException );
  SVGPathSeg appendItem ( in SVGPathSeg newItem )
                   raises( DOMException, SVGException );
};
```
#### **Attributes**

readonly unsigned long numberOfItems

The number of items in the list.

# **Methods**

clear

Clears all existing current items from the list, with the result being an empty list.

No Parameters

No Return Value

Exceptions

DOMException NO\_MODIFICATION\_ALLOWED\_ERR: Raised when the list cannot be modified.

#### initialize

Clears all existing current items from the list and re-initializes the list to hold the single item specified by the parameter. Parameters

in SVGPathSeg newItem The item which should become the only member of the list.

# Return value

SVGPathSeg The item being inserted into the list.

#### Exceptions

DOMException NO\_MODIFICATION\_ALLOWED\_ERR: Raised when the list cannot be modified. SVGException SVG\_WRONG\_TYPE\_ERR: Raised if parameter newItem is the wrong type of object for the given list.

### getItem

Returns the specified item from the list.

#### Parameters

in unsigned long index The index of the item from the list which is to be returned. The first item is number 0.

#### Return value

SVGPathSeg The selected item.

#### Exceptions

DOMException INDEX\_SIZE\_ERR: Raised if the index number is negative or greater than or equal to numberOfItems.

#### insertItemBefore

Inserts a new item into the list at the specified position. The first item is number 0. If newItem is already in a list, it is removed from its previous list before it is inserted into this list.

#### Parameters

in SVGPathSeg newItem The item which is to be inserted into the list.

in unsigned long index The index of the item before which the new item is to be inserted. The first item is number 0. If the index is less than or equal to 0, then the new item is inserted at the front of the list. If the index is greater than or equal to numberOfItems, then the new item is appended to the end of the list.

#### Return value

SVGPathSeg The inserted item.

#### Exceptions

DOMException NO\_MODIFICATION\_ALLOWED\_ERR: Raised when the list cannot be modified. SVGException SVG\_WRONG\_TYPE\_ERR: Raised if parameter newItem is the wrong type of object for the given list.

#### replaceItem

Replaces an existing item in the list with a new item. If newItem is already in a list, it is removed from its previous list before it is inserted into this list.

### Parameters

in SVGPathSeg newItem The item which is to be inserted into the list.

in unsigned long index The index of the item which is to be replaced. The first item is number 0.

#### Return value

SVGPathSeg The inserted item.

#### Exceptions

DOMException NO\_MODIFICATION\_ALLOWED\_ERR: Raised when the list cannot be modified.

INDEX\_SIZE\_ERR: Raised if the index number is negative or greater than or equal to numberOfItems. SVGException SVG\_WRONG\_TYPE\_ERR: Raised if parameter newItem is the wrong type of object for the given list.

#### removeItem

Removes an existing item from the list.

# Parameters

in unsigned long index The index of the item which is to be removed. The first item is number 0.

#### Return value

SVGPathSeg The removed item.

#### Exceptions

DOMException NO\_MODIFICATION\_ALLOWED\_ERR: Raised when the list cannot be modified.

INDEX\_SIZE\_ERR: Raised if the index number is negative or greater than or equal to numberOfItems.

#### appendItem

Inserts a new item at the end of the list. If newItem is already in a list, it is removed from its previous list before it is inserted into this list.

#### Parameters

in SVGPathSeg newItem The item which is to be inserted into the list. The first item is number 0.

#### Return value

SVGPathSeg The inserted item.

Exceptions

DOMException NO\_MODIFICATION\_ALLOWED\_ERR: Raised when the list cannot be modified. SVGException SVG WRONG TYPE ERR: Raised if parameter newItem is the wrong type of object for the given list.

# <span id="page-163-0"></span>**Interface SVGAnimatedPathData**

The SVGAnimatedPathData interface supports elements which have a 'd' attribute which holds SVG path data, and supports the ability to animate that attribute.

The SVGAnimatedPathData interface provides two lists to access and modify the base (i.e., static) contents of the d attribute:

- DOM attribute pathSegList provides access to the static/base contents of the d attribute in a form which matches one-for-one with SVG's syntax.
- DOM attribute normalizedPathSegList provides normalized access to the static/base contents of the d attribute where all path data commands are expressed in terms of the following subset of SVGPathSeg types: SVG\_PATHSEG\_MOVETO\_ABS (M), SVG\_PATHSEG\_LINETO\_ABS (L), SVG\_PATHSEG\_CURVETO\_CUBIC\_ABS (C) and SVG\_PATHSEG\_CLOSEPATH (z).

and two lists to access the current animated values of the d attribute:

- DOM attribute animatedPathSegList provides access to the current animated contents of the d attribute in a form which matches one-for-one with SVG's syntax.
- DOM attribute animatedNormalizedPathSegList provides normalized access to the current animated contents of the d attribute where all path data commands are expressed in terms of the following subset of SVGPathSeg types: SVG\_PATHSEG\_MOVETO\_ABS (M), SVG\_PATHSEG\_LINETO\_ABS (L), SVG\_PATHSEG\_CURVETO\_CUBIC\_ABS (C) and SVG\_PATHSEG\_CLOSEPATH (z).

Each of the two lists are always kept synchronized. Modifications to one list will immediately cause the corresponding list to be modified. Modifications to normalizedPathSegList might cause entries in pathSegList to be broken into a set of normalized path segments.

Additionally, the 'd' attribute on the 'path' element accessed via the XML DOM (e.g., using the getAttribute() method call) will reflect any changes made to pathSegList or normalizedPathSegList.

### **IDL Definition**

```
interface SVGAnimatedPathData { 
  readonly attribute SVGPathSegList pathSegList;
  readonly attribute SVGPathSegList normalizedPathSegList;
  readonly attribute SVGPathSegList animatedPathSegList;
  readonly attribute SVGPathSegList animatedNormalizedPathSegList;
};
```
#### **Attributes**

readonly SVGPathSegList pathSegList

Provides access to the base (i.e., static) contents of the d attribute in a form which matches one-for-one with SVG's syntax. Thus, if the d attribute has an "absolute moveto (M)" and an "absolute arcto (A)" command, then pathSegList will have two entries: a SVG\_PATHSEG\_MOVETO\_ABS and a SVG\_PATHSEG\_ARC\_ABS.

readonly SVGPathSegList normalizedPathSegList

Provides access to the base (i.e., static) contents of the d attribute in a form where all path data commands are expressed in terms of the following subset of SVGPathSeg types: SVG\_PATHSEG\_MOVETO\_ABS (M), SVG\_PATHSEG\_LINETO\_ABS (L), SVG\_PATHSEG\_CURVETO\_CUBIC\_ABS (C) and SVG\_PATHSEG\_CLOSEPATH (z). Thus, if the d attribute has an "absolute moveto (M)" and an "absolute arcto (A)" command, then pathSegList will have one SVG\_PATHSEG\_MOVETO\_ABS entry followed by a series of SVG\_PATHSEG\_ARC\_ABS entries which approximate the arc. This alternate representation is available to provide a simpler interface to developers who would benefit from a more limited set of commands.

The only valid SVGPathSeg types are SVG\_PATHSEG\_MOVETO\_ABS (M), SVG\_PATHSEG\_LINETO\_ABS (L), SVG\_PATHSEG\_CURVETO\_CUBIC\_ABS (C) and SVG\_PATHSEG\_CLOSEPATH (z).

readonly SVGPathSegList animatedPathSegList

Provides access to the current animated contents of the d attribute in a form which matches one-for-one with SVG's syntax. If the given attribute or property is being animated, contains the current animated value of the attribute or property, and both the object itself and its contents are readonly. If the given attribute or property is not currently being animated, contains the same value as 'baseVal'.

Exceptions on setting

DOMException NO\_MODIFICATION\_ALLOWED\_ERR: Raised on an attempt to modify the contents of the object referenced by the attribute.

readonly SVGPathSegList animatedNormalizedPathSegList

Provides access to the current animated contents of the d attribute in a form where all path data commands are expressed in terms of the following subset of SVGPathSeg types: SVG\_PATHSEG\_MOVETO\_ABS (M), SVG\_PATHSEG\_LINETO\_ABS (L), SVG\_PATHSEG\_CURVETO\_CUBIC\_ABS (C) and SVG\_PATHSEG\_CLOSEPATH (z). If the given attribute or property is being animated, contains the current animated value of the attribute or property, and both the object itself and its contents are readonly. If the given attribute or property is not currently being animated, contains the same value as 'baseVal'.

Exceptions on setting

DOMException NO\_MODIFICATION\_ALLOWED\_ERR: Raised on an attempt to modify the contents of the object referenced by the attribute.

# <span id="page-164-0"></span>**Interface SVGPathElement**

The SVGPathElement interface corresponds to the 'path' element.

#### **IDL Definition**

```
interface SVGPathElement : 
                  SVGElement,
                  SVGTests,
                  SVGLangSpace,
                  SVGExternalResourcesRequired,
                  SVGStylable,
                  SVGTransformable,
                  events::EventTarget,
                  SVGAnimatedPathData {
```
readonly attribute SVGAnimatedNumber pathLength;

```
float getTotalLength ( );
 SVGPoint getPointAtLength ( in float distance );
 unsigned long getPathSegAtLength ( in float distance );
  SVGPathSegClosePath createSVGPathSegClosePath ( );
 SVGPathSegMovetoAbs createSVGPathSegMovetoAbs (in float x, in float y );<br>SVGPathSegMovetoRel createSVGPathSegMovetoRel (in float x, in float y );
                         createstVGPathsegMovetoRel ( in float x, in float y );
  SVGPathSegLinetoAbs createSVGPathSegLinetoAbs ( in float x, in float y );
 SVGPathSegLinetoRel createSVGPathSegLinetoRel ( in float x, in float y );
  SVGPathSegCurvetoCubicAbs createSVGPathSegCurvetoCubicAbs ( in float x, in float y, in float
x1, in float y1, in float x2, in float y2 );
                                createSVGPathSegCurvetoCubicRel ( in float x, in float y, in float
x1, in float y1, in float x2, in float y2);
  SVGPathSegCurvetoQuadraticAbs createSVGPathSegCurvetoQuadraticAbs ( in float x, in float y, in
float x1, in float y1 );
   SVGPathSegCurvetoQuadraticRel createSVGPathSegCurvetoQuadraticRel ( in float x, in float y, in
float x1, in float y1 );<br>SVGPathSeqArcAbs cre
                      createSVGPathSegArcAbs ( in float x, in float y, in float r1, in float r2, in
```
float angle, in boolean largeArcFlag, in boolean sweepFlag ); SVGPathSegArcRel createSVGPathSegArcRel ( in float x, in float y, in float r1, in float r2, in float angle, in boolean largeArcFlag, in boolean sweepFlag ); SVGPathSegLinetoHorizontalAbs createSVGPathSegLinetoHorizontalAbs ( in float x ); createSVGPathSegLinetoHorizontalRel ( in float x ); SVGPathSegLinetoVerticalAbs createSVGPathSegLinetoVerticalAbs ( in float y ); SVGPathSegLinetoVerticalRel createSVGPathSegLinetoVerticalRel ( in float y ); SVGPathSegCurvetoCubicSmoothAbs createSVGPathSegCurvetoCubicSmoothAbs ( in float x, in float y, in float x2, in float y2 ); SVGPathSegCurvetoCubicSmoothRel createSVGPathSegCurvetoCubicSmoothRel ( in float x, in float y, in float x2, in float y2 ); SVGPathSegCurvetoQuadraticSmoothAbs createSVGPathSegCurvetoQuadraticSmoothAbs ( in float x, in float y ); SVGPathSegCurvetoQuadraticSmoothRel createSVGPathSegCurvetoQuadraticSmoothRel ( in float x, in float y ); };

#### **Attributes**

#### readonly SVGAnimatedNumber pathLength

Corresponds to attribute pathLength on the given 'path' element.

### **Methods**

#### getTotalLength

Returns the user agent's computed value for the total length of the path using the user agent's distance-along-a-path algorithm, as a distance in the current user coordinate system.

No Parameters

Return value

float The total length of the path.

# No Exceptions

#### getPointAtLength

Returns the (x,y) coordinate in user space which is distance units along the path, utilizing the user agent's distance-along-a-path algorithm.

#### Parameters

in float distance The distance along the path, relative to the start of the path, as a distance in the current user coordinate system.

#### Return value

SVGPoint The returned point in user space.

#### No Exceptions

#### getPathSegAtLength

Returns the index into pathSegList which is distance units along the path, utilizing the user agent's distance-along-a-path algorithm.

## Parameters

in float distance The distance along the path, relative to the start of the path, as a distance in the current user coordinate system.

#### Return value

unsigned long The index of the path segment, where the first path segment is number 0.

#### No Exceptions

#### createSVGPathSegClosePath

Returns a stand-alone, parentless SVGPathSegClosePath object.

#### No Parameters

Return value

SVGPathSegClosePath A stand-alone, parentless SVGPathSegClosePath object.

#### No Exceptions

#### createSVGPathSegMovetoAbs

Returns a stand-alone, parentless SVGPathSegMovetoAbs object.

#### Parameters

in float x The absolute X coordinate for the end point of this path segment. in float y The absolute Y coordinate for the end point of this path segment.

#### Return value

SVGPathSegMovetoAbs A stand-alone, parentless SVGPathSegMovetoAbs object.

No Exceptions

#### createSVGPathSegMovetoRel

Returns a stand-alone, parentless SVGPathSegMovetoRel object.

#### Parameters

in float x The relative X coordinate for the end point of this path segment.

in float y The relative Y coordinate for the end point of this path segment.

# Return value

SVGPathSegMovetoRel A stand-alone, parentless SVGPathSegMovetoRel object.

#### No Exceptions

#### createSVGPathSegLinetoAbs

Returns a stand-alone, parentless SVGPathSegLinetoAbs object.

#### Parameters

in float x The absolute X coordinate for the end point of this path segment.

in float y The absolute Y coordinate for the end point of this path segment.

#### Return value

SVGPathSegLinetoAbs A stand-alone, parentless SVGPathSegLinetoAbs object.

#### No Exceptions

#### createSVGPathSegLinetoRel

Returns a stand-alone, parentless SVGPathSegLinetoRel object.

#### Parameters

in float x The relative X coordinate for the end point of this path segment. in float y The relative Y coordinate for the end point of this path segment.

#### Return value

SVGPathSegLinetoRel A stand-alone, parentless SVGPathSegLinetoRel object.

#### No Exceptions

#### createSVGPathSegCurvetoCubicAbs

Returns a stand-alone, parentless SVGPathSegCurvetoCubicAbs object.

#### Parameters

- in float x The absolute X coordinate for the end point of this path segment.
- in float y The absolute Y coordinate for the end point of this path segment.
- in float x1 The absolute X coordinate for the first control point.
- in float y1 The absolute Y coordinate for the first control point.
- in float x2 The absolute X coordinate for the second control point.
- in float y2 The absolute Y coordinate for the second control point.

#### Return value

SVGPathSegCurvetoCubicAbs A stand-alone, parentless SVGPathSegCurvetoCubicAbs object.

#### No Exceptions

#### createSVGPathSegCurvetoCubicRel

Returns a stand-alone, parentless SVGPathSegCurvetoCubicRel object.

### Parameters

- in float x The relative X coordinate for the end point of this path segment.
- in float y The relative Y coordinate for the end point of this path segment.
- in float x1 The relative X coordinate for the first control point.
- in float y1 The relative Y coordinate for the first control point.
- in float x2 The relative X coordinate for the second control point.
- in float y2 The relative Y coordinate for the second control point.

#### Return value

SVGPathSegCurvetoCubicRel A stand-alone, parentless SVGPathSegCurvetoCubicRel object.

#### No Exceptions

#### createSVGPathSegCurvetoQuadraticAbs

Returns a stand-alone, parentless SVGPathSegCurvetoQuadraticAbs object.

#### **Parameters**

- in float x The absolute X coordinate for the end point of this path segment.
- in float y The absolute Y coordinate for the end point of this path segment.
- in float x1 The absolute X coordinate for the control point.

in float y1 The absolute Y coordinate for the control point.

#### Return value

SVGPathSegCurvetoQuadraticAbs A stand-alone, parentless SVGPathSegCurvetoQuadraticAbs object.

#### No Exceptions

#### createSVGPathSegCurvetoQuadraticRel

Returns a stand-alone, parentless SVGPathSegCurvetoQuadraticRel object.

#### Parameters

- in float x The relative X coordinate for the end point of this path segment.
- in float y The relative Y coordinate for the end point of this path segment.
- in float x1 The relative X coordinate for the control point.
- in float y1 The relative Y coordinate for the control point.

# Return value

SVGPathSegCurvetoQuadraticRel A stand-alone, parentless SVGPathSegCurvetoQuadraticRel object.

#### No Exceptions

#### createSVGPathSegArcAbs

Returns a stand-alone, parentless SVGPathSegArcAbs object.

#### Parameters

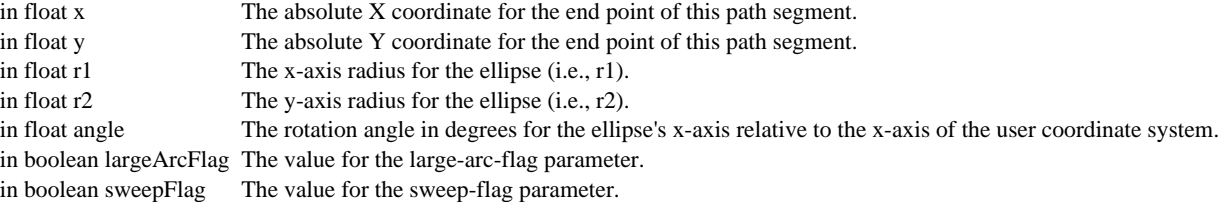

#### Return value

SVGPathSegArcAbs A stand-alone, parentless SVGPathSegArcAbs object.

#### No Exceptions

#### createSVGPathSegArcRel

Returns a stand-alone, parentless SVGPathSegArcRel object.

#### Parameters

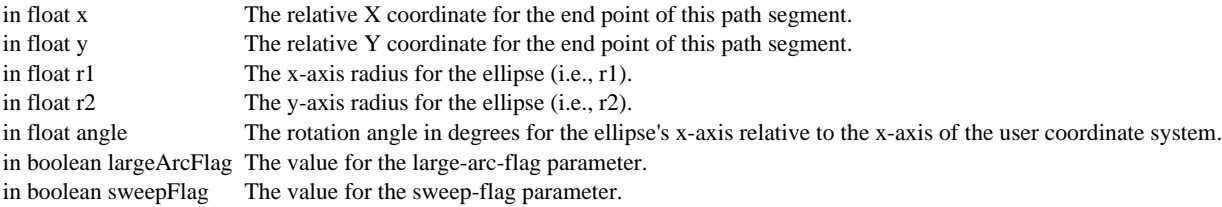

#### Return value

SVGPathSegArcRel A stand-alone, parentless SVGPathSegArcRel object.

#### No Exceptions

#### createSVGPathSegLinetoHorizontalAbs

Returns a stand-alone, parentless SVGPathSegLinetoHorizontalAbs object.

#### Parameters

in float x The absolute X coordinate for the end point of this path segment.

#### Return value

SVGPathSegLinetoHorizontalAbs A stand-alone, parentless SVGPathSegLinetoHorizontalAbs object.

#### No Exceptions

#### createSVGPathSegLinetoHorizontalRel

Returns a stand-alone, parentless SVGPathSegLinetoHorizontalRel object.

### Parameters

in float x The relative X coordinate for the end point of this path segment.

# Return value

SVGPathSegLinetoHorizontalRel A stand-alone, parentless SVGPathSegLinetoHorizontalRel object.

No Exceptions

#### createSVGPathSegLinetoVerticalAbs

Returns a stand-alone, parentless SVGPathSegLinetoVerticalAbs object.

Parameters

in float y The absolute Y coordinate for the end point of this path segment.

#### Return value

SVGPathSegLinetoVerticalAbs A stand-alone, parentless SVGPathSegLinetoVerticalAbs object.

#### No Exceptions

#### createSVGPathSegLinetoVerticalRel

Returns a stand-alone, parentless SVGPathSegLinetoVerticalRel object.

#### Parameters

in float y The relative Y coordinate for the end point of this path segment.

#### Return value

SVGPathSegLinetoVerticalRel A stand-alone, parentless SVGPathSegLinetoVerticalRel object.

#### No Exceptions

#### createSVGPathSegCurvetoCubicSmoothAbs

Returns a stand-alone, parentless SVGPathSegCurvetoCubicSmoothAbs object.

#### Parameters

in float x The absolute X coordinate for the end point of this path segment.

- in float y The absolute Y coordinate for the end point of this path segment.
- in float x2 The absolute X coordinate for the second control point.

in float y2 The absolute Y coordinate for the second control point.

# Return value

SVGPathSegCurvetoCubicSmoothAbs A stand-alone, parentless SVGPathSegCurvetoCubicSmoothAbs object.

#### No Exceptions

#### createSVGPathSegCurvetoCubicSmoothRel

Returns a stand-alone, parentless SVGPathSegCurvetoCubicSmoothRel object.

#### Parameters

- in float x The relative X coordinate for the end point of this path segment.
- in float y The relative Y coordinate for the end point of this path segment.
- in float x2 The relative X coordinate for the second control point.
- in float y2 The relative Y coordinate for the second control point.

#### Return value

SVGPathSegCurvetoCubicSmoothRel A stand-alone, parentless SVGPathSegCurvetoCubicSmoothRel object.

#### No Exceptions

#### createSVGPathSegCurvetoQuadraticSmoothAbs

Returns a stand-alone, parentless SVGPathSegCurvetoQuadraticSmoothAbs object.

#### Parameters

in float x The absolute X coordinate for the end point of this path segment. in float y The absolute Y coordinate for the end point of this path segment.

#### Return value

SVGPathSegCurvetoQuadraticSmoothAbs A stand-alone, parentless SVGPathSegCurvetoQuadraticSmoothAbs object.

#### No Exceptions

#### createSVGPathSegCurvetoQuadraticSmoothRel

Returns a stand-alone, parentless SVGPathSegCurvetoQuadraticSmoothRel object.

Parameters

in float x The relative X coordinate for the end point of this path segment.

in float y The relative Y coordinate for the end point of this path segment.

#### Return value

SVGPathSegCurvetoQuadraticSmoothRel A stand-alone, parentless SVGPathSegCurvetoQuadraticSmoothRel object.

No Exceptions

[previous](#page-106-0) [next](#page-170-0) [contents](#page-1-0) [properties](#page-502-0) [index](file:///D|/CR-SVG-20001102/indexlist.html) 

# <span id="page-170-0"></span>**9 Basic Shapes**

# **Contents**

- [9.1 Introduction](#page-170-1)
- [9.2 The 'rect' element](#page-170-2)
- [9.3 The 'circle' element](#page-173-0)
- [9.4 The 'ellipse' element](#page-174-0)
- [9.5 The 'line' element](#page-175-0)
- [9.6 The 'polyline' element](#page-177-0)
- [9.7 The 'polygon' element](#page-178-0)
- [9.8 The grammar for points specifications in 'polyline' and 'polygon' elements](#page-179-0)
- [9.9 DOM interfaces](#page-180-0)

# <span id="page-170-1"></span>**9.1 Introduction**

SVG contains the following set of basic shape elements:

- [rectangles](#page-170-2) (rectangle, including optional rounded corners)
- [circles](#page-173-0)
- [ellipses](#page-174-0)
- [lines](#page-175-0)
- [polylines](#page-177-0)
- [polygons](#page-178-0)

Mathematically, these shape elements are equivalent to a ['path'](#page-140-1) element that would construct the same shape. The basic shapes may be stroked, filled and used as clip paths. All of the properties available for ['path'](#page-140-1) elements also apply to the basic shapes.

# <span id="page-170-2"></span>**9.2 The 'rect' element**

The 'rect' element defines a rectangle which is axis-aligned with the current [user coordinate system.](#page-23-0) Rounded rectangles can be achieved by setting appropriate values for attributes  $rx$  and [ry.](#page-171-1)

```
<!ENTITY % rectExt "" >
set|animateMotion|animateColor|animateTransform</u>
               %geExt;%rectExt;)*) >
<!ATTLIST rect
  %stdAttrs;
  %testAttrs;
  %langSpaceAttrs;
  externalResourcesRequired %Boolean; #IMPLIED
  class %ClassList; #IMPLIED
  style %StyleSheet; #IMPLIED
  %PresentationAttributes-FillStroke;
  %PresentationAttributes-Graphics;
```
 [transform](#page-115-0) [%TransformList;](#page-115-1) #IMPLIED [%graphicsElementEvents;](#page-353-0) [x](#page-171-2) [%Coordinate;](#page-31-0) #IMPLIED [y](#page-171-3) [%Coordinate;](#page-31-0) #IMPLIED [width](#page-171-4) [%Length;](#page-31-1) #REQUIRED [height](#page-171-5) [%Length;](#page-31-1) #REQUIRED [rx](#page-171-0) [%Length;](#page-31-1) #IMPLIED [ry](#page-171-1) [%Length;](#page-31-1) #IMPLIED >

### *Attribute definitions:*

### <span id="page-171-2"></span> $x =$  "[<coordinate>"](#page-31-0)

The x-axis coordinate of the side of the rectangle which has the smaller x-axis coordinate value in the current user coordinate system. If the attribute is not specified, the effect is as if a value of "0" were specified. Animatable: yes.

# <span id="page-171-3"></span> $y =$  " $\le$ coordinate $>$ "

The y-axis coordinate of the side of the rectangle which has the smaller y-axis coordinate value in the current user coordinate system. If the attribute is not specified, the effect is as if a value of "0" were specified. Animatable: yes.

#### <span id="page-171-4"></span>width  $=$  " $\langle$ length $\rangle$ "

The width of the rectangle.

A negative value is an error (see [Error processing](#page-472-0)). A value of zero disables rendering of the element. Animatable: yes.

# <span id="page-171-5"></span>height  $=$  " $\langle$ length $\rangle$ "

The height of the rectangle.

A negative value is an error (see [Error processing](#page-472-0)). A value of zero disables rendering of the element. Animatable: yes.

#### <span id="page-171-0"></span> $rx =$  "[<length>"](#page-31-1)

For rounded rectangles, the x-axis radius of the ellipse used to round off the corners of the rectangle. A negative value is an error (see **[Error processing](#page-472-0)**).

See the notes below about what happens if the attribute is not specified.

Animatable: yes.

# <span id="page-171-1"></span> $ry = "$ "

For rounded rectangles, the y-axis radius of the ellipse used to round off the corners of the rectangle.

A negative value is an error (see [Error processing](#page-472-0)).

See the notes below about what happens if the attribute is not specified. Animatable: yes.

*Attributes defined elsewhere:*

[%stdAttrs;](#page-78-0), [%langSpaceAttrs;](#page-78-1), [class,](#page-101-0) [transform,](#page-115-0) [%graphicsElementEvents;,](#page-353-0) [%testAttrs;](#page-74-0), [externalResourcesRequired](#page-77-0), [style](#page-102-0), [%PresentationAttributes-FillStroke;](#page-95-0), [%PresentationAttributes-Graphics;.](#page-95-0)

If a properly specified value is provided for  $\frac{rx}{}$  but not for  $\frac{ry}{}$ , then the user agent processes the ['rect'](#page-170-2) element with the effective value for  $\frac{ry}{}$  as equal to [rx.](#page-171-0) If a properly specified value is provided for [ry](#page-171-1) but not for [rx,](#page-171-0) then the user agent processes the ['rect'](#page-170-2) element with the effective value for <u>rx</u> as equal to ry. If neither [rx](#page-171-0) nor [ry](#page-171-1) has a properly specified value, then the user agent processes the ['rect'](#page-170-2) element as if no rounding had been specified, resulting in square corners. If  $\overline{rx}$  is greater than half of the width of the rectangle, then the user agent processes the ['rect'](#page-170-2) element with the effective value for  $\frac{rx}{rx}$  as half of the width of the rectangle. If  $\frac{ry}{ry}$  is greater than half of the height of the rectangle, then the user agent processes the ['rect'](#page-170-2) element with the effective value for [ry](#page-171-1) as half of the height of the rectangle.

Mathematically, a ['rect'](#page-170-2) element can be mapped to an equivalent ['path'](#page-140-1) element as follows: (Note: all coordinate and length values are first converted into user space coordinates according to [Units](#page-123-0).)

- perform an absolute [moveto](#page-142-0) operation to location  $(x+rx,y)$ , where x is the value of the ['rect'](#page-170-2) element's [x](#page-171-2) attribute converted to user space, *rx* is the effective value of the [rx](#page-171-0) attribute converted to user space and *y* is the value of the [y](#page-171-3) attribute converted to user space
- perform an absolute horizontal [lineto](#page-142-1) operation to location (*x+width-rx*,*y*), where *width* is the ['rect'](#page-170-2) element's [width](#page-171-4) attribute converted to user space
- perform an absolute [elliptical arc](#page-146-0) operation to coordinate  $(x + width, y + ry)$ , where the effective values for the  $rx$  and  $ry$  attributes on the ['rect'](#page-170-2) element converted to user space are used as the *rx* and *ry* attributes on the [elliptical arc](#page-146-0) command, respectively, the *x-axis-rotation*

is set to zero, the *large-arc-flag* is set to zero, and the *sweep-flag* is set to one

- perform a absolute vertical *lineto* to location (*x+width*,*y+height-ry*), where *height* is the ['rect'](#page-170-2) element's [height](#page-171-5) attribute converted to user space
- perform an absolute [elliptical arc](#page-146-0) operation to coordinate  $(x+width-rx,y+height)$
- $\bullet$  perform an absolute horizontal *lineto* to location  $(x+rx, y+height)$
- $\bullet$  perform an absolute [elliptical arc](#page-146-0) operation to coordinate  $(x, y + height ry)$
- perform an absolute absolute vertical *lineto* to location  $(x, y + ry)$
- $\bullet$  perform an absolute [elliptical arc](#page-146-0) operation to coordinate  $(x+rx,y)$

Example rect01 below expresses all values in physical units (centimeters, in this case). The 'rect' element is filled with yellow and stroked with navy.

```
<?xml version="1.0" standalone="no"?>
<!DOCTYPE svg PUBLIC "-//W3C//DTD SVG 20001102//EN" 
   "http://www.w3.org/TR/2000/CR-SVG-20001102/DTD/svg-20001102.dtd">
<svg width="12cm" height="4cm">
   <desc>Example rect01 - rectangle expressed in physical units</desc>
   <rect x="4cm" y="1cm" width="4cm" height="2cm"
         style="fill:yellow; stroke:navy; stroke-width:0.1cm" />
</svg>
```
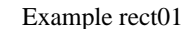

[View this example as SVG \(SVG-enabled browsers only\)](file:///D|/CR-SVG-20001102/images/shapes/rect01.svg)

Example rect02 below specifies the coordinates of the two rounded rectangles in the user coordinate system established by the [viewBox](#page-118-0) attribute on the ['svg'](#page-59-0) element and the [transform](#page-115-0) attribute on the ['g'](#page-61-0) element. The  $rx$  specifies how to round the corners of the rectangles. Note that since no value has been specified for the [ry](#page-171-1) attribute, it will be assigned the same value as the  $rx$  attribute.

```
<?xml version="1.0" standalone="no"?>
<!DOCTYPE svg PUBLIC "-//W3C//DTD SVG 20001102//EN" 
   "http://www.w3.org/TR/2000/CR-SVG-20001102/DTD/svg-20001102.dtd">
<svg width="12cm" height="4cm" viewBox="0 0 1200 400">
   <desc>Example rect02 - rounded rectangles expressed in user coordinates</desc>
   <rect x="1" y="1" width="1198" height="398"
         style="fill:none; stroke:blue"/>
   <rect x="100" y="100" width="400" height="200" rx="50"
         style="fill:green;" />
   <g transform="translate(700 210) rotate(-30)">
     <rect x="0" y="0" width="400" height="200" rx="50"
           style="fill:none; stroke:purple; stroke-width:30" />
  </q>
</svg>
```
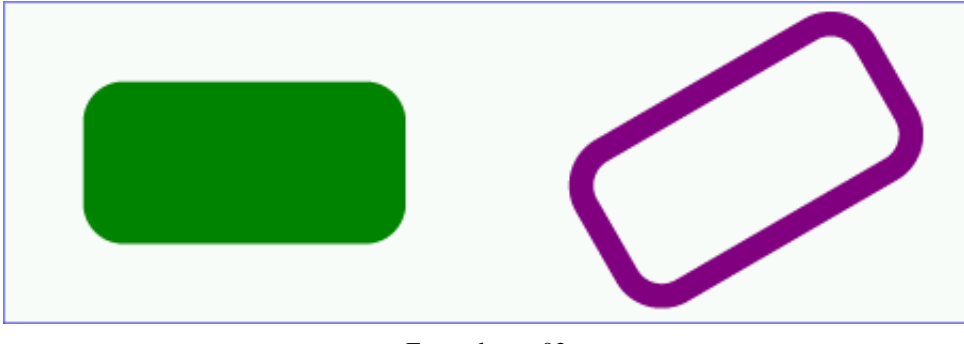

Example rect02

[View this example as SVG \(SVG-enabled browsers only\)](file:///D|/CR-SVG-20001102/images/shapes/rect02.svg)

# <span id="page-173-0"></span>**9.3 The 'circle' element**

The 'circle' element defines a circle based on a center point and a radius.

```
<!ENTITY % circleExt "" >
circleset|animateMotion|animateColor|animateTransform
                 %geExt;%circleExt;)*) >
<!ATTLIST circle
   %stdAttrs;
   %testAttrs;
   %langSpaceAttrs;
   externalResourcesRequired %Boolean; #IMPLIED
   class %ClassList; #IMPLIED
   style %StyleSheet; #IMPLIED
   %PresentationAttributes-FillStroke;
   %PresentationAttributes-Graphics;
   transform %TransformList; #IMPLIED
   %graphicsElementEvents;
   cx %Coordinate; #IMPLIED
   cy %Coordinate; #IMPLIED
   r %Length; #REQUIRED >
Attribute definitions:
```

```
cx ="\lecoordinate\ge"
```
The x-axis coordinate of the center of the circle. If the attribute is not specified, the effect is as if a value of "0" were specified. Animatable: yes.

```
cv =<coordinate>"
```
The y-axis coordinate of the center of the circle. If the attribute is not specified, the effect is as if a value of "0" were specified. Animatable: yes.

```
r = "\leq length>"
```
The radius of the circle. A negative value is an error (see [Error processing](#page-472-0)). A value of zero disables rendering of the element. Animatable: yes.

## *Attributes defined elsewhere:*

[%stdAttrs;](#page-78-0), [%langSpaceAttrs;](#page-78-1), [class,](#page-101-0) [transform,](#page-115-0) [%graphicsElementEvents;,](#page-353-0) [%testAttrs;](#page-74-0), [externalResourcesRequired](#page-77-0), [style](#page-102-0), [%PresentationAttributes-FillStroke;](#page-95-0), [%PresentationAttributes-Graphics;.](#page-95-0)

Example circle01 below expresses all values in physical units (centimeters, in this case). The 'circle' element is filled with red and stroked with

```
<?xml version="1.0" standalone="no"?>
<!DOCTYPE svg PUBLIC "-//W3C//DTD SVG 20001102//EN" 
   "http://www.w3.org/TR/2000/CR-SVG-20001102/DTD/svg-20001102.dtd">
<svg width="12cm" height="4cm">
   <desc>Example circle01 - circle expressed in physical units</desc>
   <circle cx="6cm" cy="2cm" r="1cm"
         style="fill:red; stroke:blue; stroke-width:0.1cm" />
</svg>
```
Example circle01

[View this example as SVG \(SVG-enabled browsers only\)](file:///D|/CR-SVG-20001102/images/shapes/circle01.svg)

# <span id="page-174-0"></span>**9.4 The 'ellipse' element**

The 'ellipse' element defines an ellipse which is axis-aligned with the current [user coordinate system](#page-23-0) based on a center point and two radii.

```
<!ENTITY % ellipseExt "" >
ellipse set|animateMotion|animateColor|animateTransform
                %geExt;%ellipseExt;)*) >
<!ATTLIST ellipse
   %stdAttrs;
   %testAttrs;
   %langSpaceAttrs;
   externalResourcesRequired %Boolean; #IMPLIED
   class %ClassList; #IMPLIED
  style %StyleSheet; #IMPLIED
   %PresentationAttributes-FillStroke;
   %PresentationAttributes-Graphics;
   transform %TransformList; #IMPLIED
   %graphicsElementEvents;
   cx %Coordinate; #IMPLIED
   cy %Coordinate; #IMPLIED
   rx %Length; #REQUIRED
   ry %Length; #REQUIRED >
Attribute definitions:
cx =<coordinate>"
```
<span id="page-174-1"></span>The x-axis coordinate of the center of the ellipse. If the attribute is not specified, the effect is as if a value of "0" were specified. Animatable: yes.

```
cy ="\lecoordinate>"
```
The y-axis coordinate of the center of the ellipse. If the attribute is not specified, the effect is as if a value of "0" were specified. Animatable: yes.

<span id="page-174-3"></span> $rx = "$ "

blue.

The x-axis radius of the ellipse. A negative value is an error (see [Error processing](#page-472-0)). A value of zero disables rendering of the element. Animatable: yes.

```
ry = "<del>length</del>>|"
```
The y-axis radius of the ellipse.

A negative value is an error (see [Error processing](#page-472-0)). A value of zero disables rendering of the element. Animatable: yes.

*Attributes defined elsewhere:*

[%stdAttrs;](#page-78-0), [%langSpaceAttrs;](#page-78-1), [class,](#page-101-0) [transform,](#page-115-0) [%graphicsElementEvents;,](#page-353-0) [%testAttrs;](#page-74-0), [externalResourcesRequired](#page-77-0), [style](#page-102-0), [%PresentationAttributes-FillStroke;](#page-95-0), [%PresentationAttributes-Graphics;.](#page-95-0)

Example ellipse01 below specifies the coordinates of the two ellipses in the user coordinate system established by the [viewBox](#page-118-0) attribute on the ['svg'](#page-59-0) element and the [transform](#page-115-0) attribute on the ['g'](#page-61-0) and ['ellipse'](#page-174-0) elements. Both ellipses use the default values of zero for the [cx](#page-174-1) and [cy](#page-174-1) attributes (the center of the ellipse). The second ellipse is rotated.

```
<?xml version="1.0" standalone="no"?>
<!DOCTYPE svg PUBLIC "-//W3C//DTD SVG 20001102//EN" 
   "http://www.w3.org/TR/2000/CR-SVG-20001102/DTD/svg-20001102.dtd">
<svg width="12cm" height="4cm" viewBox="0 0 1200 400">
   <desc>Example ellipse01 - ellipses expressed in user coordinates</desc>
   <g transform="translate(300 200)">
     <ellipse rx="250" ry="100"
           style="fill:red" />
  </q>
   <ellipse transform="translate(900 200) rotate(-30)" 
         rx="250" ry="100"
         style="fill:none; stroke:blue; stroke-width: 20" />
```
#### </svg>

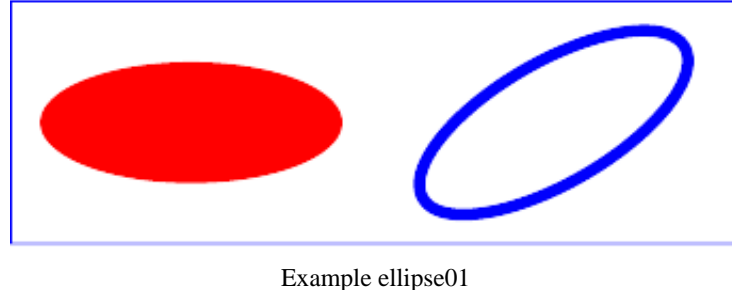

[View this example as SVG \(SVG-enabled browsers only\)](file:///D|/CR-SVG-20001102/images/shapes/ellipse01.svg)

# <span id="page-175-0"></span>**9.5 The 'line' element**

The 'line' element defines a line segment that starts at one point and ends at another.

```
<!ENTITY % lineExt "" >
set|animateMotion|animateColor|animateTransform
          % qeExt;llineExt;*) >
```

```
<!ATTLIST line
  %stdAttrs;
  %testAttrs;
  %langSpaceAttrs;
  externalResourcesRequired %Boolean; #IMPLIED
  class %ClassList; #IMPLIED
  style %StyleSheet; #IMPLIED
  %PresentationAttributes-FillStroke;
  %PresentationAttributes-Graphics;
  %PresentationAttributes-Markers;
  transform %TransformList; #IMPLIED
  %graphicsElementEvents;
  x1 %Coordinate; #IMPLIED
  y1 %Coordinate; #IMPLIED
  x2 %Coordinate; #IMPLIED
  y2 %Coordinate; #IMPLIED >
```
#### *Attribute definitions:*

<span id="page-176-0"></span> $x1 =$ " $\le$ coordinate $\ge$ "

The x-axis coordinate of the start of the line. If the attribute is not specified, the effect is as if a value of "0" were specified. Animatable: yes.

<span id="page-176-1"></span> $y1 =$ ["<coordinate>"](#page-31-0)

The y-axis coordinate of the start of the line. If the attribute is not specified, the effect is as if a value of "0" were specified. Animatable: yes.

<span id="page-176-2"></span> $x2 =$  " $\le$ coordinate>"

The x-axis coordinate of the end of the line. If the attribute is not specified, the effect is as if a value of "0" were specified. Animatable: yes.

```
y2 = "\leqcoordinate>"
```
The y-axis coordinate of the end of the line. If the attribute is not specified, the effect is as if a value of "0" were specified. Animatable: yes.

*Attributes defined elsewhere:*

[%stdAttrs;](#page-78-0), [%langSpaceAttrs;](#page-78-1), [class,](#page-101-0) [transform,](#page-115-0) [%graphicsElementEvents;,](#page-353-0) [%testAttrs;](#page-74-0), [externalResourcesRequired](#page-77-0), [style](#page-102-0), [%PresentationAttributes-FillStroke;](#page-95-0), [%PresentationAttributes-Graphics;.](#page-95-0)

Mathematically, a *'line'* element can be mapped to an equivalent ['path'](#page-140-1) element as follows: (Note: all coordinate and length values are first converted into user space coordinates according to [Units](#page-123-0).)

- perform an absolute [moveto](#page-142-0) operation to absolute location  $(x1,y1)$  $(x1,y1)$  $(x1,y1)$  $(x1,y1)$  $(x1,y1)$ , where  $x1$  and  $y1$  are the values of the  $\frac{1}{2}$  allement's  $\frac{x1}{2}$  and  $\frac{y1}{2}$ attributes converted to user space, respectively
- perform an absolute <u>lineto</u> operation to absolute location  $(x2,y2)$  $(x2,y2)$  $(x2,y2)$  $(x2,y2)$  $(x2,y2)$ , where x2 and y2 are the values of the <u>'line'</u> element's  $x2$  and  $y2$ attributes converted to user space, respectively

Example line01 below specifies the coordinates of the five lines in the user coordinate system established by the [viewBox](#page-118-0) attribute on the ['svg'](#page-59-0) element. The lines have different thicknesses.

```
<?xml version="1.0" standalone="no"?>
<!DOCTYPE svg PUBLIC "-//W3C//DTD SVG 20001102//EN" 
   "http://www.w3.org/TR/2000/CR-SVG-20001102/DTD/svg-20001102.dtd">
<svg width="12cm" height="4cm" viewBox="0 0 1200 400">
   <desc>Example line01 - lines expressed in user coordinates</desc>
```

```
 <g style="fill:none; stroke:green">
     <line x1="100" y1="300" x2="300" y2="100"
             style="stroke-width:5" />
     <line x1="300" y1="300" x2="500" y2="100"
             style="stroke-width:10" />
     <line x1="500" y1="300" x2="700" y2="100"
             style="stroke-width:15" />
     <line x1="700" y1="300" x2="900" y2="100"
             style="stroke-width:20" />
     <line x1="900" y1="300" x2="1100" y2="100"
             style="stroke-width:25" />
  </q>
</svg>
```
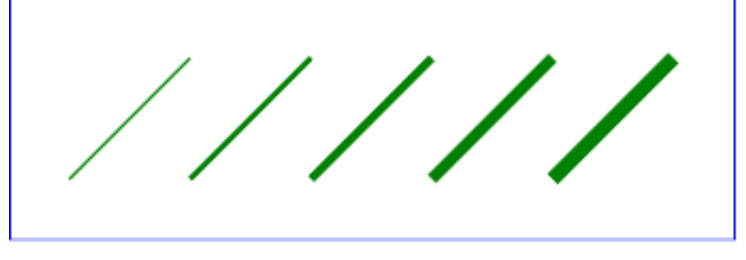

Example line01

[View this example as SVG \(SVG-enabled browsers only\)](file:///D|/CR-SVG-20001102/images/shapes/line01.svg)

# <span id="page-177-0"></span>**9.6 The 'polyline' element**

The 'polyline' element defines a set of connected straight line segments. Typically, 'polyline' elements define open shapes.

```
<!ENTITY % polylineExt "" >
polyline set|animateMotion|animateColor|animateTransform</u>
                %geExt;%polylineExt;)*) >
<!ATTLIST polyline
  %stdAttrs;
  %testAttrs;
  %langSpaceAttrs;
  externalResourcesRequired %Boolean; #IMPLIED
  class %ClassList; #IMPLIED
 style %StyleSheet; #IMPLIED
  %PresentationAttributes-FillStroke;
  %PresentationAttributes-Graphics;
  %PresentationAttributes-Markers;
  transform %TransformList; #IMPLIED
  %graphicsElementEvents;
  points %Points; #REQUIRED >
```

```
Attribute definitions:
```

```
"<list-of-points>'
```
The points that make up the polyline. All coordinate values are in the user coordinate system. Animatable: yes.

*Attributes defined elsewhere:*

[%stdAttrs;](#page-78-0), [%langSpaceAttrs;](#page-78-1), [class,](#page-101-0) [transform,](#page-115-0) [%graphicsElementEvents;,](#page-353-0) [%testAttrs;](#page-74-0), [externalResourcesRequired](#page-77-0), [style](#page-102-0), [%PresentationAttributes-FillStroke;](#page-95-0), [%PresentationAttributes-Graphics;.](#page-95-0)

If an odd number of coordinates is provided, then the element is in error, with the same user agent behavior as occurs with an incorrectly specified ['path'](#page-140-1) element.

Mathematically, a <u>'polyline</u>' element can be mapped to an equivalent ['path'](#page-140-1) element as follows:

- perform an absolute [moveto](#page-142-0) operation to the first coordinate pair in the list of points
- for each subsequent coordinate pair, perform an absolute [lineto](#page-142-1) operation to that coordinate pair.

Example polyline01 below specifies a polyline in the user coordinate system established by the [viewBox](#page-118-0) attribute on the ['svg'](#page-59-0) element.

```
<?xml version="1.0" standalone="no"?>
<!DOCTYPE svg PUBLIC "-//W3C//DTD SVG 20001102//EN" 
   "http://www.w3.org/TR/2000/CR-SVG-20001102/DTD/svg-20001102.dtd">
<svg width="12cm" height="4cm" viewBox="0 0 1200 400">
   <desc>Example polyline01 - increasingly larger bars</desc>
   <rect x="1" y="1" width="1198" height="398"
         style="fill:none; stroke:blue"/>
   <polyline style="fill:none; stroke:blue; stroke-width:10"
             points="50,375
                     150,375 150,325 250,325 250,375
                     350,375 350,250 450,250 450,375
                     550,375 550,175 650,175 650,375
                     750,375 750,100 850,100 850,375
                     950,375 950,25 1050,25 1050,375
                     1150,375" />
```
</svg>

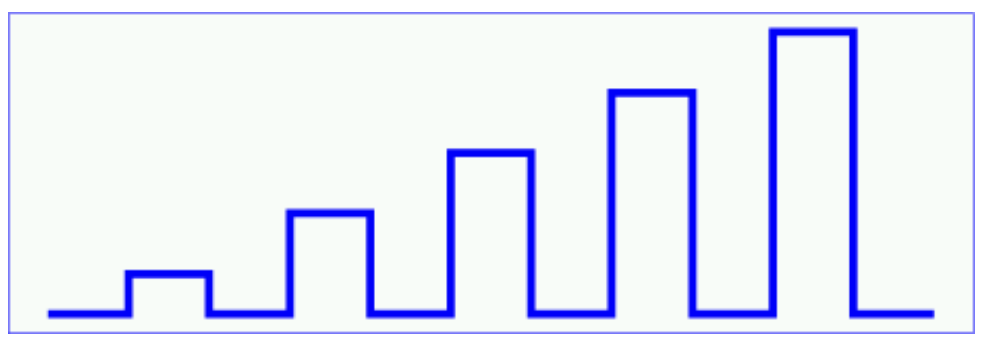

Example polyline01

[View this example as SVG \(SVG-enabled browsers only\)](file:///D|/CR-SVG-20001102/images/shapes/polyline01.svg)

# <span id="page-178-0"></span>**9.7 The 'polygon' element**

The 'polygon' element defines a closed shape consisting of a set of connected straight line segments.

```
<!ENTITY % polygonExt "" >
<!ELEMENT polygon (%descTitleMetadata;,(animate|set|animateMotion|animateColor|animateTransform
                 %geExt;%polygonExt;)*) >
<!ATTLIST polygon
  %stdAttrs;
  %testAttrs;
   %langSpaceAttrs;
  externalResourcesRequired %Boolean; #IMPLIED
  class %ClassList; #IMPLIED
  style %StyleSheet; #IMPLIED
  %PresentationAttributes-FillStroke;
  %PresentationAttributes-Graphics;
  %PresentationAttributes-Markers;
  transform %TransformList; #IMPLIED
  %graphicsElementEvents;
  points %Points; #REQUIRED >
```
*Attribute definitions:*

```
points = "clist-of-points"
```
The points that make up the polygon. All coordinate values are in the user coordinate system. Animatable: yes.

*Attributes defined elsewhere:*

[%stdAttrs;](#page-78-0), [%langSpaceAttrs;](#page-78-1), [class,](#page-101-0) [transform,](#page-115-0) [%graphicsElementEvents;,](#page-353-0) [%testAttrs;](#page-74-0), [externalResourcesRequired](#page-77-0), [style](#page-102-0), [%PresentationAttributes-FillStroke;](#page-95-0), [%PresentationAttributes-Graphics;.](#page-95-0)

If an odd number of coordinates is provided, then the element is in error, with the same user agent behavior as occurs with an incorrectly specified ['path'](#page-140-1) element.

Mathematically, a <u>'polygon'</u> element can be mapped to an equivalent ['path'](#page-140-1) element as follows:

- perform an absolute [moveto](#page-142-0) operation to the first coordinate pair in the list of points
- for each subsequent coordinate pair, perform an absolute [lineto](#page-142-1) operation to that coordinate pair
- perform a [closepath](#page-142-2) command

Example polygon01 below specifies two polygons (a star and a hexagon) in the user coordinate system established by the [viewBox](#page-118-0) attribute on the ['svg'](#page-59-0) element.

```
<?xml version="1.0" standalone="no"?>
<!DOCTYPE svg PUBLIC "-//W3C//DTD SVG 20001102//EN" 
   "http://www.w3.org/TR/2000/CR-SVG-20001102/DTD/svg-20001102.dtd">
<svg width="12cm" height="4cm" viewBox="0 0 1200 400">
   <desc>Example polygon01 - star and hexagon</desc>
   <polygon style="fill:red; stroke:blue; stroke-width:10"
             points="350,75 379,161 469,161 397,215
                     423,301 350,250 277,301 303,215
                     231,161 321,161" />
   <polygon style="fill:lime; stroke:blue; stroke-width:10"
             points="850,75 958,137.5 958,262.5
                     850,325 742,262.6 742,137.5" />
```
</svg>

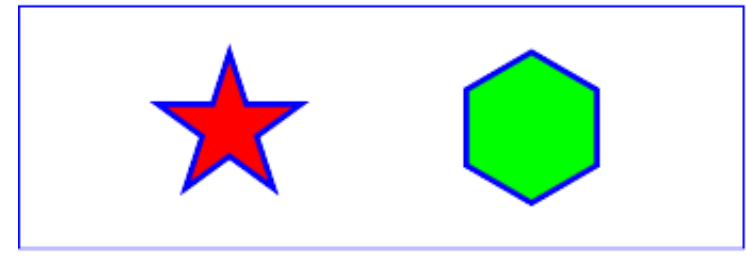

Example polygon01

[View this example as SVG \(SVG-enabled browsers only\)](file:///D|/CR-SVG-20001102/images/shapes/polygon01.svg)

# <span id="page-179-0"></span>**9.8 The grammar for points specifications in 'polyline' and 'polygon' elements**

The following is the Backus-Naur Form (BNF) for points specifications in 'polyline' and 'polygon' elements. The following notation is used:

- $\bullet$  \*: 0 or more
- $\bullet$  +: 1 or more
- $?: 0 \text{ or } 1$
- (): grouping
- |: separates alternatives
- double quotes surround literals
```
list-of-points:
     wsp* coordinate-pairs? wsp*
coordinate-pairs:
     coordinate-pair
     | coordinate-pair comma-wsp coordinate-pairs
coordinate-pair:
     coordinate comma-wsp coordinate
coordinate:
     number
number:
     sign? integer-constant
     | sign? floating-point-constant
comma-wsp:
     (wsp+ comma? wsp*) | (comma wsp*)
comma:
     ","
integer-constant:
     digit-sequence
floating-point-constant:
     fractional-constant exponent?
      | digit-sequence exponent
fractional-constant:
     digit-sequence? "." digit-sequence
     | digit-sequence "."
exponent:
     ( "e" | "E" ) sign? digit-sequence
sign:
    \mathbf{u}+\mathbf{u} \qquad \Big| \qquad \mathbf{u}=\mathbf{u}digit-sequence:
     digit
     | digit digit-sequence
digit:
     "0" | "1" | "2" | "3" | "4" | "5" | "6" | "7" | "8" | "9"
wsp:
     (#x20 | #x9 | #xD | #xA)+
```
## **9.9 DOM interfaces**

The following interfaces are defined below: [SVGRectElement](#page-180-0), [SVGCircleElement,](#page-181-0) [SVGEllipseElement](#page-182-0), [SVGLineElement](#page-182-1), [SVGAnimatedPoints,](#page-183-0) [SVGPolylineElement](#page-183-1), [SVGPolygonElement](#page-183-2).

### <span id="page-180-0"></span>**Interface SVGRectElement**

The SVGRectElement interface corresponds to the 'rect' element.

#### **IDL Definition**

```
interface SVGRectElement : 
                 SVGElement,
                 SVGTests,
                 SVGLangSpace,
                 SVGExternalResourcesRequired,
                 SVGStylable,
                 SVGTransformable,
                 events::EventTarget { 
  readonly attribute SVGAnimatedLength x;
  readonly attribute SVGAnimatedLength y;
  readonly attribute SVGAnimatedLength width;
  readonly attribute SVGAnimatedLength height;
  readonly attribute SVGAnimatedLength rx;
  readonly attribute SVGAnimatedLength ry;
```

```
};
```
#### **Attributes**

readonly SVGAnimatedLength x

Corresponds to attribute x on the given 'rect' element.

readonly SVGAnimatedLength y

Corresponds to attribute y on the given 'rect' element.

readonly SVGAnimatedLength width

Corresponds to attribute width on the given 'rect' element.

readonly SVGAnimatedLength height

Corresponds to attribute height on the given 'rect' element.

readonly SVGAnimatedLength rx

Corresponds to attribute rx on the given 'rect' element.

readonly SVGAnimatedLength ry

Corresponds to attribute ry on the given 'rect' element.

### <span id="page-181-0"></span>**Interface SVGCircleElement**

The SVGCircleElement interface corresponds to the 'rect' element.

#### **IDL Definition**

```
interface SVGCircleElement : 
                 SVGElement,
                  SVGTests,
                  SVGLangSpace,
                  SVGExternalResourcesRequired,
                  SVGStylable,
                 SVGTransformable,
                 events::EventTarget { 
  readonly attribute SVGAnimatedLength cx;
  readonly attribute SVGAnimatedLength cy;
  readonly attribute SVGAnimatedLength r;
```
};

#### **Attributes**

readonly SVGAnimatedLength cx

Corresponds to attribute cx on the given 'circle' element.

readonly SVGAnimatedLength cy

Corresponds to attribute cy on the given 'circle' element.

readonly SVGAnimatedLength r

Corresponds to attribute r on the given 'circle' element.

### <span id="page-182-0"></span>**Interface SVGEllipseElement**

The SVGEllipseElement interface corresponds to the 'ellipse' element.

#### **IDL Definition**

```
interface SVGEllipseElement : 
                 SVGElement,
                 SVGTests,
                 SVGLangSpace,
                  SVGExternalResourcesRequired,
                  SVGStylable,
                  SVGTransformable,
                  events::EventTarget { 
  readonly attribute SVGAnimatedLength cx;
  readonly attribute SVGAnimatedLength cy;
  readonly attribute SVGAnimatedLength rx;
  readonly attribute SVGAnimatedLength ry;
```

```
};
```
#### **Attributes**

readonly SVGAnimatedLength cx

Corresponds to attribute cx on the given 'ellipse' element.

readonly SVGAnimatedLength cy

Corresponds to attribute cy on the given 'ellipse' element. readonly SVGAnimatedLength rx

Corresponds to attribute rx on the given 'ellipse' element. readonly SVGAnimatedLength ry

Corresponds to attribute ry on the given 'ellipse' element.

### <span id="page-182-1"></span>**Interface SVGLineElement**

The SVGLineElement interface corresponds to the 'line' element.

#### **IDL Definition**

```
interface SVGLineElement : 
                 SVGElement,
                  SVGTests,
                  SVGLangSpace,
                  SVGExternalResourcesRequired,
                  SVGStylable,
                 SVGTransformable,
                 events::EventTarget { 
  readonly attribute SVGAnimatedLength x1;
  readonly attribute SVGAnimatedLength y1;
  readonly attribute SVGAnimatedLength x2;
  readonly attribute SVGAnimatedLength y2;
};
```
#### **Attributes**

readonly SVGAnimatedLength x1

Corresponds to attribute x1 on the given 'line' element.

readonly SVGAnimatedLength y1

Corresponds to attribute y1 on the given 'line' element.

readonly SVGAnimatedLength x2

Corresponds to attribute x2 on the given 'line' element.

readonly SVGAnimatedLength y2

Corresponds to attribute y2 on the given 'line' element.

### <span id="page-183-0"></span>**Interface SVGAnimatedPoints**

The SVGAnimatedPoints interface supports elements which have a 'points' attribute which holds a list of coordinate values and which support the ability to animate that attribute.

Additionally, the 'points' attribute on the original element accessed via the XML DOM (e.g., using the getAttribute() method call) will reflect any changes made to points.

#### **IDL Definition**

```
interface SVGAnimatedPoints { 
  readonly attribute SVGPointList points;
  readonly attribute SVGPointList animatedPoints;
};
```
#### **Attributes**

readonly SVGPointList points

Provides access to the base (i.e., static) contents of the points attribute.

readonly SVGPointList animatedPoints

Provides access to the current animated contents of the points attribute. If the given attribute or property is being animated, contains the current animated value of the attribute or property. If the given attribute or property is not currently being animated, contains the same value as 'points'.

### <span id="page-183-1"></span>**Interface SVGPolylineElement**

The SVGPolylineElement interface corresponds to the 'polyline' element.

#### **IDL Definition**

```
interface SVGPolylineElement : 
                  SVGElement,
                  SVGTests,
                  SVGLangSpace,
                  SVGExternalResourcesRequired,
                  SVGStylable,
                  SVGTransformable,
                  events::EventTarget,
                  SVGAnimatedPoints {};
```
### <span id="page-183-2"></span>**Interface SVGPolygonElement**

The SVGPolygonElement interface corresponds to the 'polygon' element.

#### **IDL Definition**

```
interface SVGPolygonElement : 
                  SVGElement,
                  SVGTests,
                  SVGLangSpace,
                  SVGExternalResourcesRequired,
                  SVGStylable,
                  SVGTransformable,
                  events::EventTarget,
                  SVGAnimatedPoints {};
```
[previous](#page-140-0) [next](#page-185-0) [contents](#page-1-0) [properties](#page-502-0) [index](file:///D|/CR-SVG-20001102/indexlist.html)

# <span id="page-185-0"></span>**10 Text**

## **Contents**

- [10.1 Introduction](#page-185-1)
- [10.2 Characters and their corresponding glyphs](#page-186-0)
- [10.3 Fonts, font tables and baselines](#page-187-0)
- [10.4 The 'text' element](#page-188-0)
- [10.5 The 'tspan' element](#page-190-0)
- [10.6 The 'tref' element](#page-194-0)
- [10.7 Text layout](#page-195-0)
	- ❍ [10.7.1 Text layout introduction](#page-195-1)
	- ❍ [10.7.2 Setting the inline progression direction](#page-196-0)
	- ❍ [10.7.3 Glyph orientation within a text run](#page-197-0)
	- ❍ [10.7.4 Relationship with bidirectionality](#page-199-0)
- [10.8 Text rendering order](#page-199-1)
- [10.9 Alignment properties](#page-200-0)
	- ❍ [10.9.1 Text alignment properties](#page-200-1)
	- ❍ [10.9.2 Baseline alignment properties](#page-200-2)
- [10.10 Font selection properties](#page-205-0)
- [10.11 Spacing properties](#page-206-0)
- [10.12 Text decoration](#page-208-0)
- [10.13 Text on a path](#page-209-0)
	- ❍ [10.13.1 Introduction to text on a path](#page-209-1)
	- ❍ [10.13.2 The 'textPath' element](#page-209-2)
	- ❍ [10.13.3 Text on a path layout rules](#page-212-0)
- [10.14 Alternate glyphs](#page-215-0)
- [10.15 White space handling](#page-219-0)
- [10.16 Text selection](#page-220-0)
- [10.17 DOM interfaces](#page-220-1)

## <span id="page-185-1"></span>**10.1 Introduction**

Text that is to be rendered as part of an SVG document fragment is specified using the ['text'](#page-188-0) element. The characters to be drawn are expressed as XML character data [[XML10](#page-500-0)] inside the ['text'](#page-188-0) element.

SVG's ['text'](#page-188-0) elements are rendered like other graphics elements. Thus, [coordinate system transformations,](#page-106-0) [painting,](#page-229-0) [clipping](#page-265-0) and [masking](#page-265-0) features apply to ['text'](#page-188-0) elements in the same way as they apply to [shapes](#page-22-0) such as [paths](#page-140-0) and [rectangles](#page-170-1).

Each ['text'](#page-188-0) element causes a single string of text to be rendered. SVG performs no automatic line breaking or word wrapping. To achieve the

effect of multiple lines of text, use one of the following methods:

- The author or authoring package pre-computes the line breaks and uses multiple ['text'](#page-188-0) elements (one for each line of text).
- The author or authoring package needs pre-computes the line breaks and uses a single ['text'](#page-188-0) element with one or more ['tspan'](#page-188-0) child elements with appropriate values for attributes  $x$ ,  $y$ ,  $dx$  and  $dy$  to set new start positions for those characters which start new lines. (This approach allows user text selection across multiple lines of text -- see [Text selection and clipboard operations.](#page-220-0))
- Express the text to be rendered in another XML namespace such as XHTML [[XHTML\]](#page-501-0) embedded inline within a ['foreignObject'](#page-405-0) element. (Note: the exact semantics of this approach are not completely defined at this time.)

The text strings within ['text'](#page-188-0) elements can be rendered in a straight line or rendered along the outline of a ['path'](#page-140-1) element. SVG supports the following international text processing features for both straight line text and text on a path:

- horizontal and vertical orientation of text
- left-to-right or bidirectional text (i.e., languages which intermix right-to-left and left-to-right text, such as Arabic and Hebrew)
- when [SVG fonts](#page-382-0) are used, automatic selection of the correct glyph corresponding to the current form for [Arabic](#page-387-0) and [Han](#page-387-1) text

(The layout rules for straight line text are described in [Text layout.](#page-195-0) The layout rules for text on a path are described in [Text on a path layout](#page-212-0) [rules](#page-212-0).)

Because SVG text is packaged as XML character data [\[XML10\]](#page-500-0):

- Text data in SVG content is readily accessible to the visually impaired (see [Accessibility Support](#page-489-0))
- In many viewing scenarios, the user will be able to search for and select text strings and copy selected text strings to the system clipboard (see [Text selection\)](#page-220-0)
- XML-compatible Web search engines will find text strings in SVG content with no additional effort over what they need to do to find text strings in other XML documents

Multi-language SVG content is possible by [substituting different text strings based on the user's preferred language.](#page-491-0)

For accessibility reasons, it is recommended that text which is included in a document have appropriate semantic markup to indicate its function. See [SVG accessibility guidelines](#page-489-1) for more information.

## <span id="page-186-0"></span>**10.2 Characters and their corresponding glyphs**

In XML [\[XML10\]](#page-500-0), textual content is defined in terms of a sequence of XML characters, where each character is defined by a particular Unicode code point [\[UNICODE](#page-500-1)]. Fonts, on the other hand, consists of a collection of glyphs and other associated information, such as [font](#page-187-0) [tables](#page-187-0). A glyph is a presentable form of one or more characters (or a part of a character in some cases). Each glyph consists of some sort of identifier (in some cases a string, in other cases a number) along with drawing instructions for rendering that particular glyph.

In many cases, there is a one-to-one mapping of Unicode characters (i.e., Unicode code points) to glyphs in a font. For example, it is common for a font designed for Latin languages (where the term *Latin* is used for European languages such as English with alphabets similar to and/or derivative to the Latin language) to contain a single glyph for each of the standard ASCII characters (i.e., A-to-Z, a-to-z, 0-to-9, plus the various punctuation characters found in ASCII). Thus, in most situations, the string "XML", which consists of three Unicode characters, would be rendered by the three glyphs corresponding to "X", "M" and "L", respectively.

In various other cases, however, there is not a strict one-to-one mapping of Unicode characters to glyphs. Some of the circumstances when the mapping is not one-to-one:

- Ligatures For best looking typesetting, it is often desirable that particular sequences of characters are rendered as a single glyph. An example is the word "office". Many fonts will define an "ffi" ligature. When the word "office" is rendered, sometimes the user agent will render the glyph for the "ffi" ligature instead of rendering distinct glyphs (i.e., "f", "f" and "i") for each of the three characters. Thus, for ligatures, multiple Unicode characters map to a single glyph. (Note that for proper rendering of some languages, ligatures are required for certain character combinations.)
- Composite characters In various situations, commonly used adornments such as diacritical marks will be stored once in a font as a particular glyph and then composed with one or more other glyphs to result in the desired character. For example, it is possible that a font engine might render the é character by first rendering the glyph for e and then rendering the glyph for ´ (the accent mark) such that the accent mark will appear over the e. In this situation, a single Unicode character maps to multiple glyphs.
- Glyph substitution Some typography systems examine the nature of the textual content and utilize different glyphs in different circumstances. For example, in Arabic, the same Unicode character might render as any of four different glyphs, depending on such factors as whether the character appears at the start, the end or the middle of a sequence of cursively joined characters. Different glyphs might be used for punctuation character depending on inline progression direction (e.g., horizontal vs. vertical). In these situations, a single Unicode character might map to one of several alternative glyphs.
- In some languages, particular sequences of characters will be converted into multiple glyphs such that parts of a particular character are in one glyph and the remainder of that character is in another glyph.
- Alternative glyph specification SVG contains a facility for the author to explicitly specify that a particular sequence of Unicode characters is to be rendered using a particular glyph. (See [Alternate glyphs.](#page-215-0)) When this facility is used, multiple Unicode characters map to a single glyph.

In many situations, the algorithms for mapping from characters to glyphs are system-dependent, resulting in the possibility that the rendering of text might be (usually slightly) different when viewed in different user environments. If the author of SVG content requires precise selection of fonts and glyphs, then the recommendation is that the necessary fonts (potentially subsetted to include only the glyphs needed for the given document) be available either as [SVG fonts](#page-382-0) embedded within the SVG content or as [WebFonts](http://www.w3.org/TR/REC-CSS2/fonts.html#q1) posted at the same Web location as the SVG content.

Throughout this chapter, the term character shall be equivalent to the definition of a character in XML [\[XML10](#page-500-0)].

## <span id="page-187-0"></span>**10.3 Fonts, font tables and baselines**

A font consists of a collection of glyphs together with the information (the font tables) necessary to use those glyphs to present characters on some medium. The combination of the collection of glyphs and the font tables is called the *font data*. The font tables include the information necessary to map characters to glyphs, to determine the size of glyph areas and to position the glyph area. Each font table consists of one or more font characteristics, such as the font-weight and font-style.

The geometric font characteristics are expressed in a coordinate system based on the EM box. (The EM is a relative measure of the height of the glyphs in the font; see [CSS2 em square.](http://www.w3.org/TR/REC-CSS2/fonts.html#emsq)) The box 1 EM high and 1 EM wide is called the *design space*. This space is given a geometric coordinates by sub-dividing the EM into a number of [units-per-em](http://www.w3.org/TR/REC-CSS2/fonts.html#unitsperem).

Note: Units-per-em is a font characteristic. A typical value for units-per-EM is 1000 or 2048.

The coordinate space of the EM box is called the *design space coordinate system*. For scalable fonts, the curves and lines that are used to draw a glyph are represented using this coordinate system.

Note: Most often, the (0,0) point in this coordinate system is positioned on the left edge of the EM box, but not at the bottom left corner. The Y coordinate of the bottom of a roman capital letter is usually zero. And the descenders on lower case roman letters have negative coordinate values.

SVG assumes that the font tables will provide at least three font characteristics: an ascent, a descent and a set of baseline-tables. The ascent is the distance to the top of the EM box from the  $(0,0)$  point of the font; the descent is the distance to the bottom of the EM box from the  $(0,0)$ point of the font. The baseline-table is explained below.

Note: Within an OpenType font, for horizontal writing-modes, the ascent and descent are given by the sTypoAscender and sTypoAscender entries in the OS/ $2$  table. For vertical writing-modes, the descent (the distance, in this case from the  $(0,0)$  point to the left edge of the glyph) is normally zero because the (0,0) point is on the left edge. The ascent for vertical writing-modes is either 1 em or is specified by the Ideographic top baseline value in the OpenType Base table for vertical writing-modes.

In horizontal writing-modes, the glyphs of a given script are positioned so that a particular point on each glyph, the *[alignment-point](#page-196-1)*, is aligned with the alignment-points of the other glyphs in that script. The glyphs of different scripts, for example, western, northern indic and far-eastern scripts, are typically aligned at different points on the glyph. For example, western glyphs are aligned on the bottoms of the capital letters, northern indic glyphs are aligned at the top of a horizontal stroke near the top of the glyphs and far-eastern glyphs are aligned either at the bottom or center of the glyph. Within a script and within a line of text having a single font-size, the sequence of alignment-points defines, in the inline- progression-direction, a geometric line called a *baseline*. Western and most other alphabetic and syllabic glyphs are aligned to an "alphabetic" baseline, the northern indic glyphs are aligned to a "hanging" baseline and the far-eastern glyphs are aligned to an "ideographic" baseline.

A *baseline-table* specifies the position of one or more baselines in the design space coordinate system. The function of the baseline table is to facilitate the alignment of different scripts with respect to each other when they are mixed on the same text line. Because the desired relative alignments may depend on which script is dominant in a line (or block), there may be a different baseline table for each script. In addition, different alignment positions are needed for horizontal and vertical writing modes. Therefore, the font may have a set of baseline tables: typically, one or more for horizontal writing-modes and zero or more for vertical writing-modes.

Note: Some fonts may not have values for the baseline tables. Heuristics are suggested for approximating the baseline tables when a given font does not supply baseline tables.

SVG further assumes that for each glyph in the font data for a font, there is are two width values, two alignment-baselines and two alignment-points, one each for horizontal writing-modes and the other for vertical writing-modes. (Even though it is specified as a width, for vertical writing-modes the width is used in the vertical direction.) The script to which a glyph belongs determines an alignment-baseline to which the glyph is to be aligned. The [inline-progression-direction](#page-196-2) position of the alignment-point is on the start-edge of the glyph.

Properties related to baselines are described below under [Baseline alignment properties](#page-200-2).

In addition to the font characteristics required above, a font may also supply substitution and positioning tables that can be used by a formatter to re-order, combine and position a sequence of glyphs to make one or more composite glyphs. The combination may be as simple as a ligature, or as complex as an indic syllable which combines, usually with some re-ordering, multiple consonants and vowel glyphs.

## <span id="page-188-0"></span>**10.4 The 'text' element**

The 'text' element defines a graphics element consisting of text. The XML [\[XML10](#page-500-0)] character data within the 'text' element, along with relevant attributes and properties and character-to-glyph mapping tables within the font itself, define the glyphs to be rendered. (See [Characters and their corresponding glyphs.](#page-186-0)) The attributes and properties on the 'text' element indicate such things as the writing direction, font specification and painting attributes which describe how exactly to render the characters. Subsequent sections of this chapter describe the relevant text-specific attributes and properties, particular [text layout](#page-195-0) and [bidirectionality](#page-199-0).

Since 'text' elements are rendered using the same rendering methods as other graphics elements, all of the same [coordinate system](#page-106-0) [transformations,](#page-106-0) [painting](#page-229-0), [clipping](#page-265-0) and [masking](#page-265-0) features that apply to [shapes](#page-22-0) such as [paths](#page-140-0) and [rectangles](#page-170-1) also apply to 'text' elements.

It is possible to apply a gradient, pattern, clipping path, mask or filter to text. When one of these facilities is applied to text and keyword objectBoundingBox is used (see [Object bounding box units](#page-124-0)) to specify a graphical effect relative to the "object bounding box", then the object bounding box units are computed relative to the entire 'text' element in all cases, even when different effects are applied to different ['tspan'](#page-190-0) elements within the same 'text' element.

The 'text' element renders its first glyph (after [bidirectionality](#page-199-0) reordering) at the initial [current text position,](#page-196-3) which is established by the [x](#page-188-1) and [y](#page-189-0) attributes on the 'text' element (with possible adjustments due to the value of the ['text-anchor'](#page-200-3) property, the presence of a ['textPath'](#page-209-2) element containing the first character, and/or an [x,](#page-190-1) [y,](#page-191-0) [dx](#page-191-1) or [dy](#page-191-2) attributes on a ['tspan'](#page-190-0), ['tref'](#page-194-0) or ['altGlyph'](#page-215-1) element which contains the first character). After the glyph(s) corresponding to the given character is(are) rendered, the current text position is updated for the next character. In the simplest case, the new current text position is the previous current text position plus the glyphs' advance value (horizontal or vertical). See [text layout](#page-195-0) for a description of glyph placement and glyph advance.

```
<!ENTITY % textExt "" >
 text (#PCDATA desc title metadata)
                 tspan|tref|textPath|altGlyph|a|animate|set|
                animateMotion | animateColor | animateTransform
                 %geExt;%textExt;)* >
<!ATTLIST text
   %stdAttrs;
   %testAttrs;
   %langSpaceAttrs;
  externalResourcesRequired %Boolean; #IMPLIED
  class %ClassList; #IMPLIED
   style %StyleSheet; #IMPLIED
   %PresentationAttributes-FillStroke;
   %PresentationAttributes-FontSpecification;
   %PresentationAttributes-Graphics;
   %PresentationAttributes-TextContentElements;
   %PresentationAttributes-TextElements;
   transform %TransformList; #IMPLIED
   %graphicsElementEvents;
   x %Coordinate; #IMPLIED
   y %Coordinate; #IMPLIED
   textLength %Length; #IMPLIED
   lengthAdjust (spacing|spacingAndGlyphs) #IMPLIED >
```
*Attribute definitions:*

<span id="page-188-1"></span> $x =$  "[<coordinate>"](#page-31-0)

The x-axis coordinate for the initial current text position for the text to be drawn.

If the attribute is not specified, the effect is as if a value of "0" were specified. Animatable: yes.

#### <span id="page-189-0"></span> $y =$ "[<coordinate>"](#page-31-0)

The corresponding y-axis coordinate for the initial current text position. If the attribute is not specified, the effect is as if a value of "0" were specified. Animatable: yes.

<span id="page-189-1"></span> $textLength = "$  $textLength = "$ 

The author's computation of the total sum of all of the advance values that correspond to character data within this element, including the advance value on the glyph (horizontal or vertical), the effect of properties ['kerning',](#page-207-0) ['letter-spacing'](#page-207-1) and ['word-spacing'](#page-207-2) and adjustments due to attributes  $\frac{dx}{dy}$  $\frac{dx}{dy}$  $\frac{dx}{dy}$  and  $\frac{dy}{dy}$  on ['tspan'](#page-190-0) elements. This value is used to calibrate the user agent's own calculations with that of the author. The user agent will scale all advance values by the ratio of textLength to the user agent's own computed value for the sum of the advance values.

A negative value is an error (see [Error processing\)](#page-472-0).

If the attribute is not specified, the effect is as if the author's computation exactly matched the value calculated by the user agent; thus, no advance adjustments are made.

Animatable: yes.

<span id="page-189-2"></span>lengthAdjust = "spacing|spacingAndGlyphs"

Indicates the type of adjustments which the user agent shall make to make the rendered length of the text match the value specified on the textLength attribute.

spacing indicates that only the advance values are adjusted. The glyphs themselves are not stretched or compressed.

spacingAndGlyphs indicates that the advance values are adjusted and the glyphs themselves stretched or compressed in one axis (i.e., a direction parallel to the inline progression direction).

The user agent is required to achieve correct start and end positions for the text strings, but the locations of intermediate glyphs are not predictable because user agents might employ advanced algorithms to stretch or compress text strings in order to balance correct start and end positioning with optimal typography.

If the attribute is not specified, the effect is as a value of spacing were specified.

Animatable: yes.

*Attributes defined elsewhere:*

[%stdAttrs;](#page-78-0), [%langSpaceAttrs;,](#page-78-1) [class](#page-101-0), [transform](#page-115-0), [%graphicsElementEvents;](#page-353-0), [%testAttrs;,](#page-74-0) [externalResourcesRequired](#page-77-0), [style](#page-102-0), [%PresentationAttributes-FillStroke;,](#page-95-0) [%PresentationAttributes-FontSpecification;](#page-95-0), [%PresentationAttributes-Graphics;,](#page-95-0) [%PresentationAttributes-TextContentElements;,](#page-95-0) [%PresentationAttributes-TextElements;](#page-95-0).

Example text01 below expresses all values in physical units such as centimeters and points. The 'text' element contains the text string "Hello, out there" which will be rendered onto the canvas using the Verdana font family with font size of 12 points with the glyphs filled with the color blue.

```
<?xml version="1.0" standalone="no"?>
<!DOCTYPE svg PUBLIC "-//W3C//DTD SVG 20001102//EN" 
   "http://www.w3.org/TR/2000/CR-SVG-20001102/DTD/svg-20001102.dtd">
<svg width="10cm" height="3cm">
   <desc>Example text01 - 'Hello, out there' in blue</desc>
   <text x="2.5cm" y="1.5cm" 
         style="font-family:Verdana; font-size:16pt; fill:blue">
    Hello, out there
   </text>
</svg>
```
Hello, out there

Example text01

[View this example as SVG \(SVG-enabled browsers only\)](file:///D|/CR-SVG-20001102/images/text/text01.svg)

Example text02 below expresses the [x](#page-188-1) and [y](#page-189-0) attributes and the ['font-size'](#page-206-1) property in the [user coordinate system](#page-106-1) set up by the [viewBox](#page-118-0) attribute on the ['svg'](#page-59-0) element. The 'text' element contains the text string "Text in user space."

```
<?xml version="1.0" standalone="no"?>
<!DOCTYPE svg PUBLIC "-//W3C//DTD SVG 20001102//EN" 
   "http://www.w3.org/TR/2000/CR-SVG-20001102/DTD/svg-20001102.dtd">
<svg width="10cm" height="3cm" viewBox="0 0 1000 300">
  <desc>Example text02 - Text in user space</desc>
  <text x="250" y="150" 
         style="font-family:Verdana; font-size:42.333; fill:blue">
    Text in user space
  </text>
</svg>
          Text in user space
```
Example text02

[View this example as SVG \(SVG-enabled browsers only\)](file:///D|/CR-SVG-20001102/images/text/text02.svg)

## <span id="page-190-0"></span>**10.5 The 'tspan' element**

Within a ['text'](#page-188-0) element, text and font properties and the [current text position](#page-196-3) can be adjusted with absolute or relative coordinate values by including a 'tspan' element.

```
<!ENTITY % tspanExt "" >
 tspan |desc|title|metadata|tspan|tref|altGlyph|aset|animateColor
                %tspanExt;)* >
 tspan
   %stdAttrs;
   %testAttrs;
   %langSpaceAttrs;
   externalResourcesRequired %Boolean; #IMPLIED
   class %ClassList; #IMPLIED
  style %StyleSheet; #IMPLIED
  %PresentationAttributes-FillStroke;
   %PresentationAttributes-FontSpecification;
   %PresentationAttributes-Graphics;
  %PresentationAttributes-TextContentElements;
   %graphicsElementEvents;
  x %Coordinates; #IMPLIED
  y %Coordinates; #IMPLIED
  dx %Lengths; #IMPLIED
 dy %Lengths; #IMPLIED
  rotate CDATA #IMPLIED
   textLength %Length; #IMPLIED
   lengthAdjust (spacing|spacingAndGlyphs) #IMPLIED >
```
#### *Attribute definitions:*

#### <span id="page-190-1"></span> $x =$  " $\le$ coordinate>+"

If a single <coordinate> is provided, this value represents the new absolute X coordinate for the current text position for rendering the glyphs corresponding to the first character within the 'tspan' element. If a comma- or space-separated list of  $\langle n \rangle$   $\langle \langle \rangle$  coordinate is provided, then the values represent new absolute X coordinates for the current text position for rendering the glyphs corresponding to the first <n> characters within the 'tspan' element. If more <coordinate>s are provided than characters, then the extra <coordinate>s will have no effect on glyph positioning. If more characters exist than <coordinate>s, then the starting X coordinate for rendering the glyphs corresponding to each extra character is the X coordinate of the resulting current text position from the most recently rendered

#### glyph for this ['text'](#page-188-0) element.

If the attribute is not specified, the effect is as if the attribute were set to the X coordinate of the current text position. Animatable: yes.

#### <span id="page-191-0"></span> $y =$ "[<coordinate>+](#page-31-0)"

The corresponding list of absolute Y coordinates for the glyphs corresponding to the characters within the 'tspan' element. If the attribute is not specified, the effect is as if the attribute were set to the Y coordinate of the current text position. Animatable: yes.

#### <span id="page-191-1"></span> $dx =$  " $\langle$  length $\rangle$ +"

If a single <length> is provided, this value represents the new relative X coordinate for the current text position for rendering the glyphs corresponding to the first character within the 'tspan' element. The current text position is shifted along the x-axis of the current user coordinate system by  $\langle$ length $\rangle$ . If a comma- or space-separated list of  $\langle n \rangle$   $\langle$ length $\rangle$ s is provided, then the values represent new relative X coordinates for the current text position for rendering the glyphs corresponding to the first  $\langle n \rangle$  characters within the 'tspan' element. Thus, before the glyphs are rendered corresponding to each character, the current text position resulting from drawing the glyphs for the previous character (or, for the glyphs corresponding to the first character in a ['text'](#page-188-0) element, the initial current text position) is shifted along the X axis of the current user coordinate system by <length>. If more <length>s are provided than characters, then any extra <length>s will have no effect on glyph positioning. If more characters exist than <length>s, then the starting X coordinate for rendering the glyphs corresponding to each extra character is the X coordinate of the resulting current text position from the most recently rendered glyph for this ['text'](#page-188-0) element.

If the attribute is not specified, the effect is as if a value of "0" were specified. Animatable: yes.

#### <span id="page-191-2"></span> $dy =$  " $\langle$ length $\rangle$ +"

The corresponding list of relative Y coordinates for the characters within the 'tspan' element. If the attribute is not specified, the effect is as if a value of "0" were specified. Animatable: yes.

#### <span id="page-191-3"></span> $rotate = "$

The supplemental rotation about the [current text position](#page-196-3) that will be applied to all of the glyphs corresponding to each character within the 'tspan' element.

If a comma- or space-separated list of  $\langle$  number>s is provided, then the first  $\langle$  number> represents the supplemental rotation for the glyphs corresponding to the first character, the second <number> represents the supplemental rotation for the glyphs that correspond to the second character, and so on. If more <number>s are provided than there are characters, then the extra <number>s will be ignored. If more characters are provided than <number>s, then the glyphs corresponding to the extra characters will be rotated by the last <number> in the list.

This supplemental rotation has no impact on the rules by which [current text position](#page-196-3) is modified as glyphs get rendered and is supplemental to any rotation due [text on a path](#page-209-0) and to ['glyph-orientation-horizontal'](#page-198-0) or ['glyph-orientation-vertical'.](#page-197-1) If the attribute is not specified, the effect is as if a value of zero were specified.

Animatable: yes (non-additive, 'set' and 'animate' elements only).

#### <span id="page-191-4"></span> $textLength = "'$  $textLength = "'$  $textLength = "'$

The author's computation of the total sum of all of the advance values that correspond to character data within this element, including the advance value on the glyph (horizontal or vertical), the effect of properties ['kerning',](#page-207-0) ['letter-spacing'](#page-207-1) and ['word-spacing'](#page-207-2) and adjustments due to attributes  $dx$  and  $dy$  on this ['tspan'](#page-190-0) element or any descendants. This value is used to calibrate the user agent's own calculations with that of the author. The user agent will scale all advance values by the ratio of textLength to the user agent's own computed value for the sum of the advance values. If attribute length is specified on a given element and also specified on an ancestor, the adjustments on all character data within this element are controlled by the value of textLength on this element exclusively, with the possible side-effect that the adjustment ratio for the contents of this element might be different than the adjustment ratio used for other content that shares the same ancestor. The user agent must assume that the total advance values for the other content within that ancestor is the difference between the advance value on that ancestor and the advance value for this element. A negative value is an error (see [Error processing\)](#page-472-0).

If the attribute is not specified anywhere within a ['text'](#page-188-0) element, the effect is as if the author's computation exactly matched the value calculated by the user agent; thus, no advance adjustments are made. Animatable: yes.

#### *Attributes defined elsewhere:*

[%stdAttrs;](#page-78-0), [%langSpaceAttrs;,](#page-78-1) [class](#page-101-0), [%graphicsElementEvents;](#page-353-0), [%testAttrs;](#page-74-0), [externalResourcesRequired](#page-77-0), [style,](#page-102-0) [%PresentationAttributes-FillStroke;,](#page-95-0) [%PresentationAttributes-FontSpecification;](#page-95-0), [%PresentationAttributes-Graphics;,](#page-95-0) [%PresentationAttributes-TextContentElements;,](#page-95-0) [lengthAdjust](#page-189-2).

The [x,](#page-190-1) [y,](#page-191-0)  $dx$ ,  $dy$  and [rotate](#page-191-3) on the 'tspan' element are useful in high-end typography scenarios where individual glyphs require exact placement. These attributes are useful for minor positioning adjustments between characters or for major positioning adjustments, such as moving the current text position to a new location to achieve the visual effect of a new line of text. Multi-line ['text'](#page-188-0) elements are possible by defining different 'tspan' elements for each line of text, with attributes  $x, y, dx$  $x, y, dx$  $x, y, dx$  and/or  $dy$  defining the position of each 'tspan'. (An advantage of such an approach is that users will be able to perform multi-line [text selection](#page-220-0).)

In situations where micro-level positioning adjustment are necessary for advanced typographic control, the SVG content designer needs to ensure that the necessary font will be available for all viewers of the document (e.g., package up the necessary font data in the form of an SVG font or an alternative [WebFont](http://www.w3.org/TR/REC-CSS2/fonts.html#q1) format which is stored at the same Web site as the SVG content) and that the viewing software will process the font in the expected way (the capabilities, characteristics and font layout mechanisms vary greatly from system to system). If the SVG content contains  $x, y, dx$  $x, y, dx$  $x, y, dx$  or  $dy$  attribute values which are meant to correspond to a particular font processed by a particular set of viewing software and either of these requirements is not met, then the text might display with poor quality.

The following additional rules apply to attributes  $x, y, dx, dy$  $x, y, dx, dy$  $x, y, dx, dy$  $x, y, dx, dy$  $x, y, dx, dy$  and <u>[rotate](#page-191-3)</u> when they contain a list of numbers:

- When a single XML character maps to a single glyph In this case, the i-th value for the  $\underline{x}$ ,  $\underline{y}$ ,  $\underline{dx}$ ,  $\underline{dy}$  and [rotate](#page-191-3) attributes is applied to the glyph that corresponds to the i-th character.
- When a single XML character maps to multiple glyphs (e.g., when an accent glyph is placed on top of a base glyph) In this case, the i-th value for the [x](#page-190-1), [y,](#page-191-0) [dx](#page-191-1) and [dy](#page-191-2) values are applied (i.e., the current text position is adjusted) before rendering the first glyph. The rotation transformation corresponding to the i-th [rotate](#page-191-3) value is applied to the glyphs and to the inter-glyph advance values corresponding to this character on a group basis (i.e., the rotation value creates a temporary new rotated coordinate system, and the glyphs corresponding to the character are rendered into this rotated coordinate system).
- When multiple XML characters map to a single glyph (e.g., when a ligature is used) Suppose that the i-th and (i+1)-th XML characters map to a single glyph. In this case, the i-th value for the  $x, y, dx, dy$  $x, y, dx, dy$  $x, y, dx, dy$  $x, y, dx, dy$  $x, y, dx, dy$  and [rotate](#page-191-3) attributes all apply when rendering the glyph. The  $(i+1)$ -th values, however, for [x](#page-190-1), [y](#page-191-0) and [rotate](#page-191-3) are ignored (exception: the final [rotate](#page-191-3) value in the list would still apply to subsequent characters), whereas the  $dx$  and  $dy$  are applied to the subsequent XML character (i.e., the (i+2)-th character), if one exists, by translating the current text position by the given amounts before rendering the first glyph associated with that character.
- When there is a many-to-many mapping of characters to glyphs (e.g., when three characters map to two glyphs, such as when the first glyph expresses the first character and half of the second character, and the second glyph expresses the other half of the second character plus the third character) - Suppose that the i-th,  $(i+1)$ -th and  $(i+2)$ -th XML characters map to two glyphs. In this case, the i-th value for the [x](#page-190-1), [y,](#page-191-0)  $dx$  and  $dy$  values are applied (i.e., the current text position is adjusted) before rendering the first glyph. The rotation transformation corresponding to the i-th [rotate](#page-191-3) value is applied to both the two glyphs and the glyph advance values for the first glyph on a group basis (i.e., the rotation value creates a temporary new rotated coordinate system, and the two glyphs are rendered into the temporary [rotate](#page-191-3)d coordinate system). The  $(i+1)$ -th and  $(i+2)$ -th values, however, for the [x](#page-190-1), [y](#page-191-0) and rotate attributes are not applied (exception: the final [rotate](#page-191-3) value in the list would still apply to subsequent characters), whereas the  $(i+1)$ -th and  $(i+2)$ -th values for the [dx](#page-191-1) and [dy](#page-191-2) attributes are applied to the subsequent XML character (i.e., the  $(i+3)$ -th character), if one exists, by translating the current text position by the given amounts before rendering the first glyph associated with that character.
- Relationship to [bidirectionality](#page-199-0)  As described below in the discussion on [bidirectionality,](#page-199-0) text is laid out in a two-step process, where any bidirectional text is first re-ordered into a left-to-right string, and then text layout occurs with the re-ordered text string. Whenever the character data within a 'tspan' element is re-ordered, the corresponding elements within the  $x$ ,  $y$ ,  $dx$ ,  $dy$  and [rotate](#page-191-3) are also re-ordered to maintain the correspondence. For example, suppose that you have the following 'tspan' element:

 $<$ tspan dx="11 12 13 14 15 0 21 22 23 0 31 32 33 34 35 36">Latin and Hebrew</span> and that the word "Hebrew" will be drawn right-to-left. First, the character data and the corresponding values in the  $\frac{dx}{dx}$  $\frac{dx}{dx}$  $\frac{dx}{dx}$  list will be reordered, such that the text string will be "Latin and werbeH" and the list of values for the [dx](#page-191-1) attribute will be "11 12 13 14 15 0 21 22 23 0 36 35 34 33 32 31". After this re-ordering, the glyphs corresponding to the characters will be positioned using standard left-to-right layout rules.

• Nested 'tspan' elements - The [x,](#page-190-1) [y,](#page-191-0)  $\frac{dx}{dy}$  $\frac{dx}{dy}$  $\frac{dx}{dy}$  and [rotate](#page-191-3) attributes on a given 'tspan' element apply only to the character data that is directly within that 'tspan' element and do not apply to the character data within child (i.e., nested) 'tspan' elements. If the nested 'tspan' elements require positioning adjustments or rotation values, the nested 'tspan' elements need to specify [x,](#page-190-1) [y](#page-191-0), [dx,](#page-191-1) [dy](#page-191-2) and [rotate](#page-191-3) values for their own character data.

The following examples show basic use of the 'tspan' element.

Example tspan01 uses a 'tspan' element to indicate that the word "not" is to use a bold font and have red fill.

```
<?xml version="1.0" standalone="no"?>
<!DOCTYPE svg PUBLIC "-//W3C//DTD SVG 20001102//EN" 
   "http://www.w3.org/TR/2000/CR-SVG-20001102/DTD/svg-20001102.dtd">
<svg width="10cm" height="3cm">
  <desc>Example tspan01 - using tspan to change visual attributes</desc>
  <g style="font-family:Verdana; font-size:12pt">
```

```
 <text x="2cm" y="1.5cm" style="fill:blue">
       You are
         <tspan style="font-weight:bold; fill:red">not</tspan>
       a banana.
    \langletext>
  </q>
</svg>
```
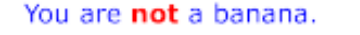

Example tspan01

[View this example as SVG \(SVG-enabled browsers only\)](file:///D|/CR-SVG-20001102/images/text/tspan01.svg)

Example tspan02 uses the  $dx$  and  $dy$  attributes on the 'tspan' element to adjust the current text position horizontally and vertically for particular text strings within a ['text'](#page-188-0) element.

```
<?xml version="1.0" standalone="no"?>
<!DOCTYPE svg PUBLIC "-//W3C//DTD SVG 20001102//EN" 
   "http://www.w3.org/TR/2000/CR-SVG-20001102/DTD/svg-20001102.dtd">
<svg width="10cm" height="3cm">
   <desc>Example tspan02 - using tspan's dx and dy attributes 
         for incremental positioning adjustments</desc>
   <g style="font-family:Verdana; font-size:12pt">
     <text x="2cm" y="1.5cm" style="fill:blue">
       But you
         <tspan dx="2em" dy="-.5cm" style="font-weight:bold; fill:red">
           are
         </tspan>
         <tspan dy="1cm">
            a peach!
         </tspan>
     </text>
  </q>
</svg>
```
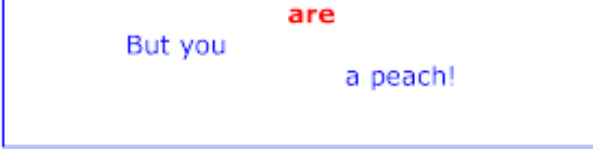

Example tspan02

[View this example as SVG \(SVG-enabled browsers only\)](file:///D|/CR-SVG-20001102/images/text/tspan02.svg)

Example tspan03 uses the  $\bar{x}$  and  $\bar{y}$  $\bar{y}$  $\bar{y}$  attributes on the 'tspan' element to establish a new absolute current text position for each glyph to be rendered. The example shows two lines of text within a single ['text'](#page-188-0) element. Because both lines of text are within the same ['text'](#page-188-0) element, the user will be able to select through both lines of text and copy the text to the system clipboard in user agents that support [text selection and](#page-220-0) [clipboard operations](#page-220-0),

```
<?xml version="1.0" standalone="no"?>
<!DOCTYPE svg PUBLIC "-//W3C//DTD SVG 20001102//EN" 
   "http://www.w3.org/TR/2000/CR-SVG-20001102/DTD/svg-20001102.dtd">
<svg width="10cm" height="3cm">
   <desc>Example tspan03 - using tspan's x and y attributes
```
for multiline text and precise glyph positioning</desc>

```
 <g style="font-family:Verdana; font-size:12pt">
     <text style="fill:rgb(255,164,0)">
       <tspan x="3.0cm 3.5cm 4.0cm 4.5cm 5.0cm 5.5cm 6.0cm 6.5cm" y="1cm">
         Cute and
       </tspan>
       <tspan x="3.75cm 4.25cm 4.75cm 5.25cm 5.75cm" y="2cm">
          fuzzy
       </tspan>
     </text>
  \langle g>
</svg>
            Cute and
               fuzzy
```
Example tspan03

[View this example as SVG \(SVG-enabled browsers only\)](file:///D|/CR-SVG-20001102/images/text/tspan03.svg)

## <span id="page-194-0"></span>**10.6 The 'tref' element**

The textual content for a ['text'](#page-188-0) can be either character data directly embedded within the ['text'](#page-188-0) element or the character data content of a referenced element, where the referencing is specified with a 'tref' element.

```
<!ENTITY % trefExt "" >
<!ELEMENT tref (desc|title|metadata|animate|set|animateColor
                 %trefExt;)* >
<!ATTLIST tref
   %stdAttrs;
   %xlinkRefAttrs;
   xlink:href %URI; #REQUIRED
   %testAttrs;
   %langSpaceAttrs;
   externalResourcesRequired %Boolean; #IMPLIED
   class %ClassList; #IMPLIED
   style %StyleSheet; #IMPLIED
   %PresentationAttributes-FillStroke;
   %PresentationAttributes-FontSpecification;
   %PresentationAttributes-Graphics;
   %PresentationAttributes-TextContentElements;
   %graphicsElementEvents;
   x %Coordinates; #IMPLIED
   y %Coordinates; #IMPLIED
  dx %Lengths; #IMPLIED
   dy %Lengths; #IMPLIED
   rotate CDATA #IMPLIED
   textLength %Length; #IMPLIED
   lengthAdjust (spacing|spacingAndGlyphs) #IMPLIED >
```
#### *Attribute definitions:*

<span id="page-194-1"></span> $xlink: href = "$ 

A [URI reference](#page-23-0) to an element/fragment within an SVG document fragment whose character data content shall be used as character data for this 'tref' element.

Animatable: yes.

*Attributes defined elsewhere:*

[%stdAttrs;](#page-78-0), [%langSpaceAttrs;,](#page-78-1) [class](#page-101-0), [%graphicsElementEvents;](#page-353-0), [%testAttrs;](#page-74-0), [externalResourcesRequired](#page-77-0), [x,](#page-190-1) [y,](#page-191-0) [dx](#page-191-1), [dy,](#page-191-2) [rotate](#page-191-3), [textLength,](#page-191-4) [%xlinkRefAttrs;](#page-63-0), [style](#page-102-0), [%PresentationAttributes-FillStroke;,](#page-95-0) [%PresentationAttributes-FontSpecification;](#page-95-0), [%PresentationAttributes-Graphics;](#page-95-0), [%PresentationAttributes-TextContentElements;](#page-95-0), [lengthAdjust.](#page-189-2)

All character data within the referenced element, including character data enclosed within additional markup, will be rendered.

The [x,](#page-190-1) [y,](#page-191-0)  $dx$ ,  $dy$  and [rotate](#page-191-3) attributes have the same meanings as for the ['tspan'](#page-190-0) element. The attributes are applied as if the 'tref' element was replaced by a 'tspan' with the referenced character data (stripped of all supplemental markup) embedded within the hypothetical 'tspan' element.

Example tref01 shows how to use character data from a different element as the character data for a given 'tspan' element. The first ['text'](#page-188-0) element (with id="ReferencedText") will not draw because it is part of a ['defs'](#page-64-0) element. The second ['text'](#page-188-0) element draws the string "Inline character data". The third ['text'](#page-188-0) element draws the string "Reference character data" because it includes a 'tref' element which is a reference to element "ReferencedText", and that element's character data is "Referenced character data".

```
<?xml version="1.0" standalone="no"?>
<!DOCTYPE svg PUBLIC "-//W3C//DTD SVG 20001102//EN" 
   "http://www.w3.org/TR/2000/CR-SVG-20001102/DTD/svg-20001102.dtd">
<svg width="10cm" height="3cm">
   <defs>
     <text id="ReferencedText">
      Referenced character data
     </text>
   </defs>
   <desc>Example tref01 - inline vs reference text content</desc>
   <text x="1cm" y="1cm" style="font-size:12pt; fill:blue">
     Inline character data
   </text>
   <text x="1cm" y="2cm" style="font-size:12pt; fill:red">
     <tref xlink:href="#ReferencedText"/>
   </text>
</svg>
```
Inline character data

Referenced character data

Example tref01

[View this example as SVG \(SVG-enabled browsers only\)](file:///D|/CR-SVG-20001102/images/text/tref01.svg)

## <span id="page-195-0"></span>**10.7 Text layout**

### <span id="page-195-1"></span>**10.7.1 Text layout introduction**

This section describes the text layout features supported by SVG, which includes support for various international writing directions, such as left-to-right (e.g., Latin scripts) and bidirectional (e.g., Hebrew or Arabic) and vertical (e.g., Asian scripts). The descriptions in this section assume straight line text (i.e., text that is either strictly horizontal or vertical with respect to the current user coordinate system). Subsequent sections describe the supplemental layout rules for [text on a path.](#page-209-0)

SVG does not provide for automatic line breaks or word wrapping, which makes internationalized text layout for SVG relatively simpler than it is for languages which support formatting of multi-line text blocks.

<span id="page-195-2"></span>For each ['text'](#page-188-0) element, the SVG user agent determines the current reference orientation. For standard horizontal or vertical text (i.e., no text-on-a-path), the reference orientation is the vector pointing towards negative infinity in Y within the current user coordinate system.

(Note: in the [initial coordinate system,](#page-107-0) the reference orientation is up.) For [text on a path](#page-209-0), the reference orientation is reset with each character.

<span id="page-196-2"></span>Based on the reference orientation and the value for property ['writing-mode',](#page-196-4) the SVG user agent determines the current inline progression direction. For left-to-right text, the inline progression direction points 90 degrees clockwise from the reference orientation vector. For right-to-left text, the inline progression points 90 degrees counter-clockwise from the reference orientation vector. For top-to-bottom text, the inline progression direction points 180 degrees from the reference orientation vector.

<span id="page-196-6"></span>The shift direction is the direction towards which the [baseline table](#page-187-0) moves due to positive values for property ['baseline-shift'.](#page-204-0) The shift direction is such that a positive value shifts the baseline table towards the topmost entry in the parent's [baseline table](#page-185-0).

<span id="page-196-3"></span>In processing a given ['text'](#page-188-0) element, the SVG user agent keeps track of the current text position. The initial current text position is established b[y](#page-189-0) the  $x$  and  $y$  attributes on the ['text'](#page-188-0) element.

The current text position is adjusted after each glyph to establish a new current text position at which the next glyph shall be rendered. The adjustment to the current text position is based on the current [inline progression direction](#page-196-0), glyph-specific advance values corresponding to the [glyph orientation](#page-197-0) of the glyph just rendered, kerning tables in the font and the current values of various attributes and properties, such as the [spacing properties](#page-206-0) and any [x,](#page-190-1) [y,](#page-191-0) [dx](#page-191-1) and [dy](#page-191-2) attributes on ['tspan'](#page-190-0), ['tref'](#page-194-0) or ['altGlyph'](#page-215-1) elements. If a glyph does not provide explicit advance values corresponding to the current [glyph orientation](#page-197-0), then an appropriate approximation should be used. For vertical text, a suggested approximation is the sum of the ascent and descent values for the glyph. Another suggested approximation for an advance value for both horizontal and vertical text is the size of an *em* (see [units-per-em](#page-393-0)).

<span id="page-196-1"></span>For each glyph to be rendered, the SVG user agent determines an appropriate alignment-point on the glyph which will be placed exactly at the current text position. The alignment-point is determined based on glyph cell metrics in the glyph itself, the current [inline progression](#page-196-0) [direction](#page-196-0) and the [glyph orientation](#page-197-0) relative to the inline progression direction. For most uses of Latin text (i.e., ['writing-mode:lr',](#page-196-4) ['text-anchor:start',](#page-200-3) and ['alignment-baseline:baseline'\)](#page-203-0) the alignment-point in the glyph will be the intersection of left edge of the glyph cell (or some other glyph-specific x-axis coordinate indicating a left-side origin point) with the Latin baseline of the glyph. For many cases with top-to-bottom vertical text layout, the reference point will be either a glyph-specific origin point based on the set of vertical baselines for the font or the intersection of the center of the glyph with its *top line* (see [[CSS2](#page-495-0)] for a definition of *top line*). If a glyph does not provide explicit origin points corresponding to the current [glyph orientation,](#page-197-0) then an appropriate approximation should be used, such as the intersection of the left edge of the glyph with the appropriate horizontal baseline for the glyph or intersection of the top edge of the glyph with the appropriate vertical baseline. If baseline tables are not available, user agents should establish baseline tables that reflect common practice.

<span id="page-196-5"></span>Adjustments to the current text position are either absolute position adjustments or relative position adjustments. An absolute position adjustment occurs in the following circumstances:

- At the start of a ['text'](#page-188-0) element
- At the start of each ['textPath'](#page-209-2) element
- For each character within a ['tspan'](#page-190-0), ['tref'](#page-194-0) and ['altGlyph'](#page-215-1) element which has an [x](#page-190-1) or [y](#page-191-0) attribute value assigned to it explicitly

All other position adjustments to the current text position are relative position adjustments.

Each absolute position adjustment defines a new text chunk. Absolute position adjustments impact text layout in the following ways:

- Ligatures only occur when a set of characters which might map to a ligature are all in the same text chunk.
- Each text chunk represents a separate block of text for alignment due to ['text-anchor'](#page-200-3) property values.
- Reordering of characters due to [bidirectionality](#page-199-0) only occurs within a text chunk. Reordering does *not* happen across text chunks.

The following additional rules apply to ligature formation:

- As in [\[CSS2](#page-495-0)], when the resultant space between two characters is not the same as the default space, user agents should not use ligatures; thus, if there are non-default values for properties ['kerning'](#page-207-0) or ['letter-spacing'](#page-207-1), the user agent should not use ligatures.
- Ligature formation should not be enabled for the glyphs corresponding to characters within different DOM text nodes; thus, characters separated by markup should not use ligatures.
- As mentioned above, ligature formation should not be enabled for the glyphs corresponding to characters within different text chunks.

### <span id="page-196-0"></span>**10.7.2 Setting the inline progression direction**

<span id="page-196-4"></span>The 'writing-mode' property specifies whether the initial inline progression direction for a ['text'](#page-188-0) element shall be left-to-right, right-to-left, or top-to-bottom. The 'writing-mode' property applies only to ['text'](#page-188-0) elements; the property is ignored for ['tspan',](#page-190-0) ['tref',](#page-194-0) ['altGlyph'](#page-215-1) and ['textPath'](#page-209-2) sub-elements. (Note that the inline progression direction can change within a ['text'](#page-188-0) element due to the Unicode bidirectional algorithm and properties ['direction'](#page-199-2) and ['unicode-bidi'.](#page-199-3) For more on bidirectional text, see [Relationship with bidirectionality.](#page-199-0))

#### **'writing-mode'**

*Value:* lr-tb | rl-tb | tb-rl | lr | rl | tb | inherit *Initial:* lr-tb<br>*Applies to:* <u>'text</u>' ['text'](#page-188-0) elements *Inherited:* yes *Percentages:* N/A<br>*Media:* visual *Media*: *Animatable:* no

#### $lr$ -tb  $|lr$

Sets the initial inline progression direction to left-to-right, as is common in most Latin-based documents. For most characters, the *current text position* is advanced from left to right after each glyph is rendered. (When the character data includes characters which are subject to the Unicode bidirectional algorithm, the text advance rules are more complex. See [Relationship with bidirectionality\)](#page-199-0).

#### rl-tb | rl

Sets the initial inline progression direction to right-to-left, as is common in Arabic or Hebrew scripts. (See [Relationship with](#page-199-0) [bidirectionality](#page-199-0).)

#### tb-rl | tb

Sets the initial inline progression direction to top-to-bottom, as is common in Asian scripts. Though hardly as frequent as horizontal, this type of vertical layout also occurs in Latin based documents, particularly in table column or row labels. In most cases, the vertical baselines running through the middle of each glyph are aligned.

### <span id="page-197-0"></span>**10.7.3 Glyph orientation within a text run**

In some cases, it is required to alter the orientation of a sequence of characters relative to the inline progression direction. The requirement is particularly applicable to vertical layouts of East Asian documents, where sometimes narrow-cell Latin text is to be displayed horizontally and other times vertically.

Two properties control the glyph orientation relative to the reference orientation for each of the two possible inline progression directions. 'glyph-orientation-vertical' controls glyph orientation when the inline progression direction is vertical. 'glyph-orientation-horizontal' controls glyph orientation when the inline progression direction is horizontal.

#### <span id="page-197-1"></span>**'glyph-orientation-vertical'**

*Value:* <angle> | auto | inherit *Initial:* auto<br>*Applies to:* <u>'text</u>' *ltext'*, ['tspan'](#page-190-0), ['tref',](#page-194-0) ['altGlyph'](#page-215-1), ['textPath'](#page-209-2) elements *Inherited:* yes *Percentages:* N/A *Media:* visual *Animatable:* no

#### $\langle$ angle $\rangle$

The value of the angle is an  $\leq$ integer> restricted to the range of -360 to +360 in 90-degree increments. A value of 0 indicates that all glyphs are unrotated relative to the reference orientation, resulting in glyphs which are stacked vertically on top of each other. A value of 90 indicates a rotation of 90 degrees clockwise relative to the reference orientation. Negative angle values are computed modulo 360; thus, a value of -90 is equivalent to a value of 270.

auto

The glyph orientation relative to the inline progression direction is determined automatically based on the Unicode character number of the first rendered glyph.

Full-width ideographic and full-width Latin glyphs (excluding ideographic punctuation) are oriented as if an <angle> of "0" had been specified (i.e., glyphs are unrotated relative to the reference orientation, resulting in glyphs which are stacked vertically on top of each other).

Ideographic punctuation and other ideographic glyphs having alternate horizontal and vertical forms shall use the vertical form of the glyph.

Text which is not full-width will be set as if an <angle> of "90" had been specified; thus, narrow-cell Latin text will be rotated 90 degree clockwise versus full-width ideographic and full-width Latin text.

Note that a value of auto will generally produce the expected results in common uses of mixing Japanese with European characters; however, the exact algorithms are based on complex interactions between many factors, including font design, and thus different algorithms might be employed in different processing environments. For precise control, specify explicit <angle> values.

Glyphs corresponding to Arabic or Hebrew characters that are not full-width have the same orientation as narrow-cell Latin.

The glyph orientation affects the amount that the current text position advances as each glyph is rendered. When the inline progression direction is vertical and the 'glyph-orientation-vertical' results in an orientation angle that is a multiple of 180 degrees, then the current text position is incremented according to the vertical metrics of the glyph. Otherwise, if the 'glyph-orientation-vertical' results in an orientation angle that is not a multiple of 180 degrees, then the current text position is incremented according to the horizontal metrics of the glyph.

The text layout diagrams in this section use the following symbols:

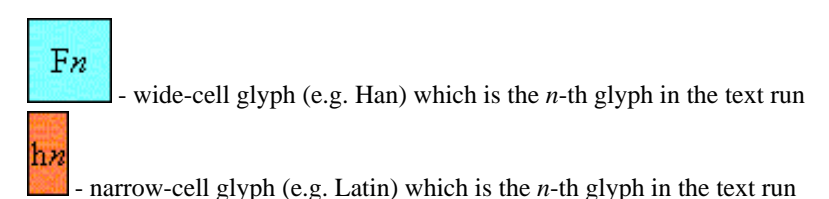

The orientation which the above symbols assume in the diagrams corresponds to the orientation that the Unicode characters they represent are intended to assume when rendered in the user agent. Spacing between the glyphs in the diagrams is usually symbolic, unless intentionally changed to make a point.

The diagrams below illustrate different uses of 'glyph-orientation-vertical'. The diagram on the left shows the result of the mixing of full-width ideographic glyphs with narrow-cell Latin glyphs when 'glyph-orientation-vertical' for the Latin characters is either auto or 90. The diagram on the right show the result of mixing full-width ideographic glyphs with narrow-cell Latin glyphs when Latin glyphs are specified to have a 'glyph-orientation-vertical' of 0.

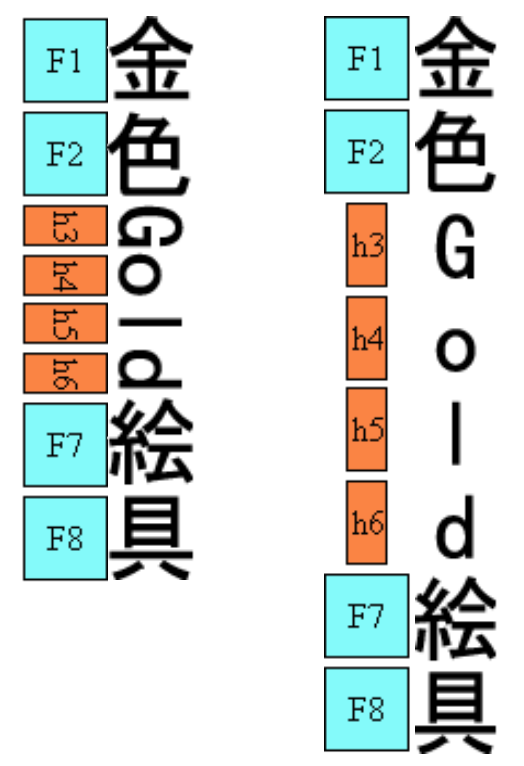

#### <span id="page-198-0"></span>**'glyph-orientation-horizontal'**

*Value:* <angle> | inherit *Initial:* 0 *Applies to:* ['text'](#page-188-0), ['tspan'](#page-190-0), ['tref',](#page-194-0) ['altGlyph'](#page-215-1), ['textPath'](#page-209-2) elements *Inherited:* yes *Percentages:* N/A *Media:* visual *Animatable:* no

 $\langle$ angle $\rangle$ 

The value of the angle is an  $\leq$ integer> restricted to the range of -360 to +360 in 90-degree increments.

A value of 0 indicates that all glyphs are unrotated with respect to the reference orientation, resulting in glyphs which are positioned side by side. A value of 90 indicates an orientation of 90 degrees clockwise from the reference orientation. Angle values are computed modulo 360; thus, a value of -90 is equivalent to a value of 270.

The glyph orientation affects the amount that the current text position advances as each glyph is rendered. When the reference orientation

direction is horizontal and the 'glyph-orientation-horizontal' results in an orientation angle that is a multiple of 180 degrees, then the current text position is incremented according to the horizontal metrics of the glyph. Otherwise, if the 'glyph-orientation-vertical' results in an orientation angle that is not a multiple of 180 degrees, then the current text position is incremented according to the vertical metrics of the glyph.

### <span id="page-199-0"></span>**10.7.4 Relationship with bidirectionality**

The characters in certain scripts are written from right to left. In some documents, in particular those written with the Arabic or Hebrew script, and in some mixed-language contexts, text in a single line may appear with mixed directionality. This phenomenon is called bidirectionality, or "bidi" for short.

The Unicode standard ([\[UNICODE](#page-500-1)], section 3.11) defines a complex algorithm for determining the proper directionality of text. The algorithm consists of an implicit part based on character properties, as well as explicit controls for embeddings and overrides. The SVG user agent applies this bidirectional algorithm when determining the layout of characters within a ['text'](#page-188-0) element. The ['direction'](#page-199-2) and ['unicode-bidi'](#page-199-2) properties allow authors to override the inherent directionality of the content characters and thus explicitly control how the elements and attributes of a document language map to this algorithm. These two properties are applicable to all characters who glyphs are perpendicular to the inline progression direction.

In most cases, the bidirectional algorithm from [[UNICODE\]](#page-500-1) produces the desired result automatically, and overriding this algorithm properly is usually quite complex. Therefore, in most cases, authors are discouraged from assigning values to these properties.

A more complete discussion of bidirectionality can be found in the "Cascading Style Sheets (CSS) level 2" specification [\[CSS2\]](#page-495-0).

The processing model for bidirectional text is as follows. The user agent processes the characters which are provided in logical order (i.e., the order the characters appear in the original document, either via direct inclusion of via indirect reference due a ['tref'](#page-194-0) element). The user agent determines the set of independent blocks within each of which it should apply the Unicode bidirectional algorithm. Each [text chunk](#page-196-5) represents an independent block of text. Additionally, any change in glyph orientation due to processing of properties ['glyph-orientation-horizontal'](#page-198-0) or ['glyph-orientation-vertical'](#page-197-1) will subdivide the independent blocks of text further. After processing the Unicode bidirectional algorithm and properties ['direction'](#page-199-2) and ['unicode-bidi'](#page-199-3) on each of the independent text blocks, the user agent will have a potentially re-ordered list of characters which are now in left-to-right rendering order. Simultaneous with re-ordering of the characters, the [dx](#page-191-1), [dy](#page-191-2) and [rotate](#page-191-3) attributes on the ['tspan'](#page-190-0) and ['tref'](#page-194-0) elements are also re-ordered to maintain the original correspondence between characters and attribute values. While kerning or ligature processing might be font-specific, the preferred model is that kerning and ligature processing occurs between combinations of characters or glyphs after the characters have been re-ordered.

#### <span id="page-199-2"></span>**'direction'**

*Value:* ltr | rtl | inherit *Initial:* ltr *Applies to:* ['text'](#page-188-0), ['tspan'](#page-190-0), ['tref'](#page-194-0) and ['textPath'](#page-209-2) elements *Inherited:* yes *Percentages:* N/A *Media:* visual *Animatable:* no

This property specifies the base writing direction of text and the direction of embeddings and overrides (see ['unicode=bidi'](#page-199-3)) for the Unicode bidirectional algorithm. For the 'direction' property to have any effect, the ['unicode=bidi'](#page-199-3) property's value must be 'embed' or 'override'.

Except for any additional information provided in this specification, the normative definition of the property is in [[CSS2](#page-495-0)].

The 'direction' property applies only to glyphs oriented perpendicular to the [inline progression direction,](#page-196-0) which includes the usual case of horizontally-oriented Latin or Arabic text and the case of narrow-cell Latin or Arabic characters rotated 90 degrees clockwise relative to a top-to-bottom inline progression direction.

#### <span id="page-199-3"></span>**'unicode-bidi'**

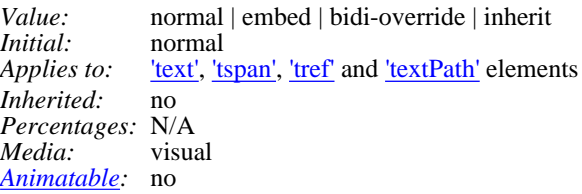

<span id="page-199-1"></span>Except for any additional information provided in this specification, the normative definition of the property is in [[CSS2](#page-495-0)].

## **10.8 Text rendering order**

The glyphs associated with the characters within a  $\text{text}$  element are rendered in the logical order of the characters in the original document, independent of any re-ordering necessary to implement bidirectionality. Thus, for text that goes right-to-left visually, the glyphs associated with the rightmost character are rendered before the glyphs associated with the other characters.

Additionally, each distinct glyph is rendered in its entirety (i.e., it is filled and stroked as specified by the ['fill'](#page-230-0) and ['stroke'](#page-231-0) properties) before the next glyph gets rendered.

## <span id="page-200-0"></span>**10.9 Alignment properties**

### <span id="page-200-1"></span>**10.9.1 Text alignment properties**

The 'text-anchor' property is used to align (start-, middle- or end-alignment) a string of text relative to a given point.

The 'text-anchor' property is applied to each individual [text chunk](#page-196-5) within a given ['text'](#page-188-0) element. Each text chunk has an initial current text position, which represents the point in the user coordinate system resulting from (depending on conte[x](#page-188-1)t) application of the  $\bar{x}$  and  $\bar{y}$  attributes on the ['text'](#page-188-0) element, any [x](#page-190-1) or [y](#page-191-0) attribute values on a ['tspan'](#page-190-0), ['tref'](#page-194-0) or ['altGlyph'](#page-215-1) element assigned explicitly to the first rendered character in a text chunk, or determination of the initial current text position for a ['textPath'](#page-209-2) element.

#### <span id="page-200-3"></span>**'text-anchor'**

*Value:* start | middle | end | inherit *Initial:* start *Applies to:* ['text'](#page-188-0), ['tspan'](#page-190-0), ['tref',](#page-194-0) ['altGlyph'](#page-215-1), ['textPath'](#page-209-2) elements *Inherited:* yes *Percentages:* N/A *Media:* visual *Animatable:* yes

Values have the following meanings:

start

The rendered characters are aligned such that the start of the text string is at the initial current text position. For Latin or Arabic, which is usually rendered horizontally, this is comparable to left alignment. For Asian text with a vertical primary text direction, this is comparable to top alignment.

middle

The rendered characters are aligned such that the middle of the text string is at the current text position. (For [text on a path](#page-209-0), conceptually the text string is first laid out in a straight line. The midpoint between the start of the text string and the end of the text string is determined. Then, the text string is mapped onto the path with this midpoint placed at the current text position.)

end

The rendered characters are aligned such that the end of the text string is at the initial current text position. For Latin text in its usual orientation, this is comparable to right alignment.

### <span id="page-200-2"></span>**10.9.2 Baseline alignment properties**

An overview of baseline alignment and baseline tables can be found above in [Fonts, font tables and baselines.](#page-187-0)

One of the characteristics of international text is that there are different baselines (different alignment points) for glyphs in different scripts. For example, in horizontal writing, ideographic scripts, such as Han Ideographs, Katakana, Hiragana, and Hangul, alignment occurs with a baseline near the bottoms of the glyphs; alphabetic based scripts, such as Latin, Cyrillic, Hebrew, Arabic, align a point that is the bottom of most glyphs, but some glyphs descend below the baseline; and Indic based scripts are aligned at a point that is near the top of the glyphs.

When different scripts are mixed on a line of text, an adjustment must be made to ensure that the glyphs in the different scripts are aligned correctly with one another. Open Type [\[OPENTYPE\]](#page-501-1) fonts have a Baseline table (BASE) [[OPENTYPE-BASETABLE](#page-501-2)] that specifies the offsets of the alternative baselines from the current baseline.

SVG uses a similar baseline table model that assumes one script (at one font-size) is the "dominant run" during processing of a ['text'](#page-188-0) element; that is, all other baselines are defined in relation to this dominant run. The baseline of the script with the dominant run is called the dominant baseline. So, for example, if the dominant baseline is the alphabetic baseline, there will be offsets in the baseline table for the alternate baselines, such as the ideographic baseline and the Indic baseline. There will also be an offset for the math baseline which is used for some math fonts. Note that there are separate baseline tables for horizontal and vertical writing-modes. The offsets in these tables may be different

for horizontal and vertical writing.

The baseline table established at the start of processing of a ['text'](#page-188-0) element is called the dominant baseline table.

Because the value of the ['font-family'](#page-205-1) property is a list of fonts, to insure a consistent choice of baseline table we define the *nominal font* in a font list as the first font in the list for which a glyph is available. This is the first font that could contain a glyph for each character encountered. (For this definition, glyph data is assumed to be present if a font substitution is made or if the font is synthesized.) This definition insures a content independent determination of the font and baseline table that is to be used.

The value of the ['font-size'](#page-206-1) property on the ['text'](#page-188-0) element establishes the dominant baseline table font size.

The model assumes that each glyph has a 'alignment-baseline' value which specifies the baseline with which the glyph is to be aligned. (The 'alignment-baseline' is called the "Baseline Tag" in the OpenType baseline table description.) The initial value of the ['alignment-baseline'](#page-203-0) property uses the baseline identifier associated with the given glyph. Alternate values for ['alignment-baseline'](#page-203-0) can be useful for glyphs such as a "\*" which are ambiguous with respect to script membership.

The model assumes that the font from which the glyph is drawn also has a baseline table, the font baseline table. This baseline table has offsets in units-per-em from the (0,0) point to each of the baselines the font knows about. In particular, it has the offset from the glyph's (0,0) point to the baseline identified by the 'alignment-baseline'.

The offset values in the baseline table are in "design units" which means fractional units of the EM. CSS calls these "units-per-em" [[CSS2-UNITSPEREM](#page-495-1)]. Thus, the current ['font-size'](#page-206-1) is used to determine the actual offset from the dominant baseline to the alternate baselines.

The glyph is aligned so that its baseline identified by its 'alignment-baseline' is aligned with the baseline with the same name from the dominant baseline table.

The offset from the dominant baseline of the parent to the baseline identified by the 'alignment-baseline' is computed using the dominant baseline table and dominant baseline table font size. The font baseline table and font size applicable to the glyph are used to compute the offset from the identified baseline to the (0,0) point of the glyph. This second offset is subtracted from the first offset to get the position of the (0,0) point in the [shift direction](#page-196-6). Both offsets are computed by multiplying the baseline value from the baseline table times the appropriate font size value.

If the 'alignment-baseline' identifies the dominant baseline, then the first offset is zero and the glyph is aligned with the dominant baseline; otherwise, the glyph is aligned with the chosen alternate baseline.

The baseline identifiers below are used in this specification. Some of these are determined by baseline-tables contained in the nominal font. Others are computed from other font data as described below.

#### **alphabetic**

This identifies the baseline used by most alphabetic and syllabic scripts. These include, but are not limited to the western, southern indic, southeast asian (non-ideographic) scripts.

#### **ideographic**

This identifies the baseline used by ideographic scripts. For historical reasons, this baseline is at the bottom of the ideographic EM box and not in the center of the ideographic EM box. See the 'central' baseline. The ideographic scripts include Chinese, Japanese, Korean and Vietnamese Chu Nom.

#### **hanging**

This identifies the baseline used by northern indic scripts. These scripts include Devanagari, Gurmurhki and Bengali.

#### **mathematical**

This identifies the baseline used by mathematical symbols.

#### **central**

This identifies a computed baseline that is at the center of the EM box. This baseline lies halfway between the text-before-edge and text-after-edge baselines. For ideographic fonts, this baseline is often used to align the glyphs; it is an alternative to the ideographic baseline.

#### **middle**

This identifies a computed baseline that is offset from the alphabetic baseline in the [shift direction](#page-196-6) by 1/2 the value of the x-height font characteristic.

#### **text-before-edge**

This identifies the before-edge of the EM box. The position of this baseline may be specified in the baseline-table or it may be

calculated. The position of this baseline is normally around or at the top of the ascenders, but it may not encompass all accents that can appear above a glyph. For ideographic fonts, the position of this baseline is normally 1 EM in the [shift direction](#page-196-6) from the "ideographic" baseline. However, some ideographic fonts have a reduced width in the inline-progression-direction to allow tighter setting. When such a font, designed only for vertical writing-modes, is used in a horizontal writing-mode, the text-before-edge" baseline may me less than 1 EM from the text-after-edge.

#### **text-after-edge**

This identifies the after-edge of the EM box. The position of this baseline may be specified in the baseline-table or it may be calculated. For fonts with descenders, this is normally around or at the bottom of the descenders. For these fonts the value of the "descent' font characteristic is used. For ideographic fonts, the position of this baseline is normally at the "ideographic" baseline.

There are, in addition, two computed baseline that are only defined for line areas. Since SVG does not support the notion of computations based on line areas, the two computed baselines are mapped as follows:

#### **before-edge**

For SVG, this is equivalent to **text-before-edge**.

#### **after-edge**

For SVG, this is equivalent to **text-after-edge**.

There are also four baselines that are defined only for horizontal writing-modes.

#### **top**

This baseline is the same as the "before-edge" baseline in a horizontal writing-mode and is undefined in a vertical writing mode.

#### **text-top**

This baseline is the same as the "text-before-edge" baseline in a horizontal writing-mode and is undefined in a vertical writing mode.

#### **bottom**

This baseline is the same as the "after-edge" baseline in a horizontal writing-mode and is undefined in a vertical writing mode.

#### **text-bottom**

This baseline is the same as the "text-after-edge" baseline in a horizontal writing-mode and is undefined in a vertical writing mode.

The baseline-alignment properties follow.

#### **'dominant-baseline'**

*Value:* auto | autosense-script | no-change | reset-size | ideographic | alphabetic | hanging | mathematical | [inherit](http://www.w3.org/TR/REC-CSS2/cascade.html#value-def-inherit) *Initial:* auto<br>*Applies to:* all in all inline formatting objects no *Inherited: Percentages:* N/A *Media:* visu<br>*Animatable:* yes *Animatable:* 

The "dominant-baseline" property is used to determine or re-determine a scaled-baseline-table. A scaled-baseline-table is a compound value with three components: a dominant-baseline, a baseline-table and a baseline-table font-size. When the initial value, "auto", would give an incorrect result, this property can be used to explicitly set the desire scaled-baseline-table.

Values for the property have the following meaning:

auto

If this property occurs on a ['text'](#page-188-0) element, then the computed value depends on the value of the ['writing-mode'](#page-196-4) property. If the "writing-mode" is horizontal, then the value the dominant-baseline component is "alphabetic", else if the "writing-mode" is vertical, then the value the dominant-baseline component is "center". The baseline-table font-size component is set to the value of the "font-size" property on the formatting object on which the "dominant-baseline" property occurs.

If this property occurs on a ['tspan'](#page-190-0), ['tref'](#page-194-0), ['altGlyph'](#page-215-1) or ['textPath'](#page-209-2) element, then the dominant-baseline and the baseline-table components remain the same as those of the parent formatting object. If the computed "baseline-shift" value actually shifts the baseline, then the baseline-table font-size component is set to the value of the "font-size" property on the formatting object on which the "dominant-baseline" property occurs, otherwise the baseline-table font-size remains the same as that of the parent formatting object. If there is no parent formatting object, the scaled-baseline-table value is constructed as above for ['text'](#page-188-0) elements.

The dominant-baseline and the baseline-table components are set by determining the predominant script of the character data content. The "writing-mode", whether horizontal or vertical, is used to select the appropriate set of baseline-tables and the dominant baseline is used to select the baseline-table that corresponds to that baseline. The baseline-table font-size component is set to the value of the "font-size" property on the formatting object on which the "dominant-baseline" property occurs.

#### no-change

The dominant-baseline, the baseline-table, and the baseline-table font-size remain the same as that of the parent formatting object.

#### reset-size

The dominant-baseline and the baseline-table remain the same, but the baseline-table font-size is changed to the value of the "font-size" property on this formatting object. This re-scales the baseline-table for the current "font-size".

#### ideographic

The dominant-baseline is set to the "ideographic" baseline using the baseline-table and baseline-table font-size of the parent area, the baseline-table is changed to correspond to the "ideographic" baseline, and the baseline-table font-size is changed to the value of the "font-size" property on this formatting object.

#### alphabetic

The dominant-baseline is set to the "alphabetic" baseline using the baseline-table and baseline-table font-size of the parent area, the baseline-table is changed to correspond to the "alphabetic" baseline, and the baseline-table font-size is changed to the value of the "font-size" property on this formatting object.

#### hanging

The dominant-baseline is set to the "hanging" baseline using the baseline-table and baseline-table font-size of the parent area, the baseline-table is changed to correspond to the "hanging" baseline, and the baseline-table font-size is changed to the value of the "font-size" property on this formatting object.

#### mathematical

The dominant-baseline is set to the "mathematical" baseline using the baseline-table and baseline-table font-size of the parent area, the baseline-table is changed to correspond to the "mathematical" baseline, and the baseline-table font-size is changed to the value of the "font-size" property on this formatting object.

If there is no baseline table in the nominal font or if the baseline table lacks an entry for the desired baseline, then the User Agent may use heuristics to determine the position of the desired baseline.

#### <span id="page-203-0"></span>**'alignment-baseline'**

*Value:* auto | baseline | before-edge | text-before-edge | middle | after-edge | text-after-edge | ideographic | alphabetic | hanging | mathematical | [inherit](http://www.w3.org/TR/REC-CSS2/cascade.html#value-def-inherit) *Initial:* auto *Applies to:* ['text'](#page-188-0), ['tspan'](#page-190-0), ['tref',](#page-194-0) ['altGlyph'](#page-215-1), ['textPath'](#page-209-2) elements *Inherited:* no *Percentages:* N/A *Media:* visu<br>*Animatable:* yes *Animatable:* 

This property specifies how an object is aligned with respect to its parent. That is, to which of the parent's baselines the alignment-point of this object is aligned. The alignment-point defaults to the baseline with the same name as the value. That is, for the position of "ideographic" alignment-point is the position of the "ideographic" baseline in the object being aligned.

Values have the following meanings:

#### **auto**

For SVG, this value represents the dominant-baseline of the script to which the character belongs.

#### **baseline**

The alignment-point of the object being aligned is aligned with the dominant-baseline of the parent area.

#### **before-edge**

The alignment-point of the object being aligned is aligned with the "before-edge" baseline of the parent area.

#### **text-before-edge**

The alignment-point of the object being aligned is aligned with the "text-before-edge" baseline of the parent area.

#### **central**

The alignment-point of the object being aligned is aligned with the "central" baseline of the parent area.

#### **middle**

The alignment-point of the object being aligned is aligned with the "middle" baseline of the parent area.

#### **after-edge**

The alignment-point of the object being aligned is aligned with the "after-edge" baseline of the parent area.

#### **text-after-edge**

The alignment-point of the object being aligned is aligned with the "text-after-edge" baseline of the parent area.

#### **ideographic**

The alignment-point of the object being aligned is aligned with the "ideographic" baseline of the parent area.

#### **alphabetic**

The alignment-point of the object being aligned is aligned with the "alphabetic" baseline of the parent area.

#### **hanging**

The alignment-point of the object being aligned is aligned with the "hanging" baseline of the parent area.

#### **mathematical**

The alignment-point of the object being aligned is aligned with the "mathematical" baseline of the parent area.

#### **top**

The alignment-point of the object being aligned is aligned with the "top" baseline of the parent area if the writing-mode is horizontal. Otherwise, the dominant-baseline is used.

#### **bottom**

The alignment-point of the object being aligned is aligned with the "bottom" baseline of the parent area if the writing-mode is horizontal. Otherwise, the dominant-baseline is used.

#### **text-top**

The alignment-point of the object being aligned is aligned with the "text-top" baseline of the parent area if the writing-mode is horizontal. Otherwise, the dominant-baseline is used.

#### **text-bottom**

The alignment-point of the object being aligned is aligned with the "text-bottom" baseline of the parent area if the writing-mode is horizontal. Otherwise, the dominant-baseline is used.

#### <span id="page-204-0"></span>**'baseline-shift'**

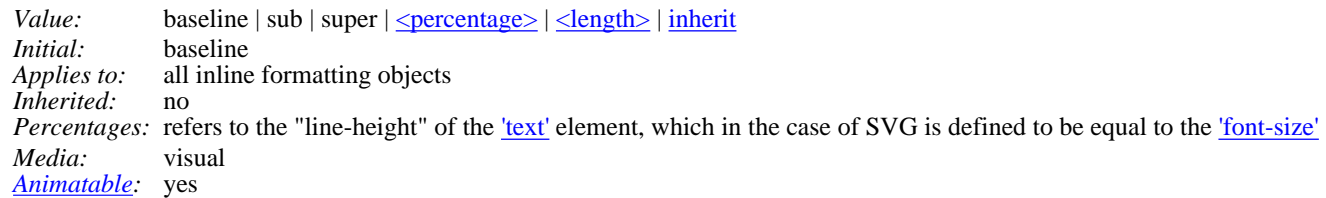

The 'baseline-shift' property allows repositioning of the dominant-baseline relative to the dominant-baseline of the parent area. The shifted object might be a sub- or superscript. Within the shifted object, the whole baseline-table is offset; not just a single baseline. The amount of the shift is determined from information from the parent area, the sub- or superscript offset from the nominal font of the parent area, percent of the "line-height" of the parent area or an absolute value.

In SVG, the 'baseline-shift' property represents a supplemental adjustment to the baseline tables. The 'baseline-shift' property shifts the baseline tables for each glyph to temporary new positions, for example to lift the glyph into superscript or subscript position, but it does not effect the current text position. When the current text position is adjusted after rendering a glyph to take into account glyph advance values, the adjustment happens as if there were no baseline shift.

'baseline-shift' properties can nest. Each nested 'baseline-shift' is added to previous baseline shift values.

Values for the property have the following meaning:

#### **baseline**

There is no baseline shift; the dominant-baseline remains in its original position.

**sub**

The dominant-baseline is shifted to the default position for subscripts. The offset to this position is determined by the font data for the nominal font as adjusted by the dominant baseline-table font-size. If there is no applicable font data the User Agent may use heuristics to determine the offset.

#### **super**

The dominant-baseline is shifted to the default position for superscripts. The offset to this position is determined by the font data for

the nominal font as adjusted by the dominant baseline-table font-size. If there is no applicable font data the User Agent may use heuristics to determine the offset.

#### **<percentage>**

The computed value of the property is this percentage multiplied by the computed "line-height" of the ['text'](#page-188-0) element. The dominant-baseline is shifted in the [shift direction](#page-196-6) (positive value) or opposite to the [shift direction](#page-196-6) (negative value) of the parent area by the computed value. A value of "0%" is equivalent to "baseline".

#### **<length>**

The dominant-baseline is shifted in the [shift direction](#page-196-6) (positive value) or opposite to the shift direction (negative value) of the parent area by the <length< value. A value of "0cm" is equivalent to "baseline".

## <span id="page-205-0"></span>**10.10 Font selection properties**

SVG uses the following font specification properties. Except for any additional information provided in this specification, the normative definition of the property is in [\[CSS2\]](#page-495-0). Any SVG-specific notes about these properties are contained in the descriptions below.

#### <span id="page-205-1"></span>**'font-family'**

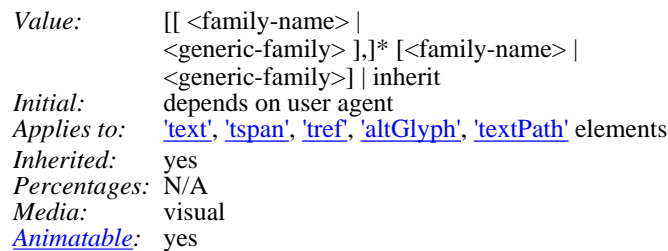

This property indicates which font family is to be used to render the text, specified as a prioritized list of font family names and/or generic family names. Except for any additional information provided in this specification, the normative definition of the property is in [[CSS2\]](#page-495-0).

#### **'font-style'**

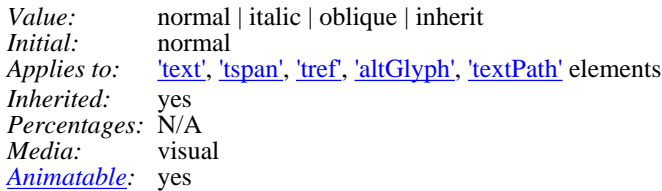

This property specifies whether the text is to be rendered using a normal, italic or oblique face. Except for any additional information provided in this specification, the normative definition of the property is in [\[CSS2](#page-495-0)].

#### **'font-variant'**

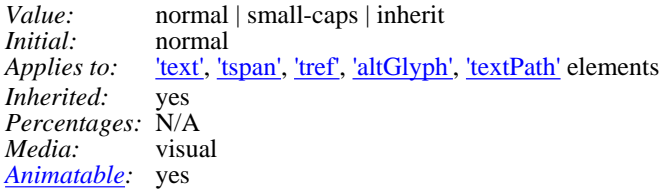

This property indicates whether the text is to be rendered using the normal glyphs for lowercase characters or using small-caps glyphs for lowercase characters. Except for any additional information provided in this specification, the normative definition of the property is in [[CSS2\]](#page-495-0).

#### **'font-weight'**

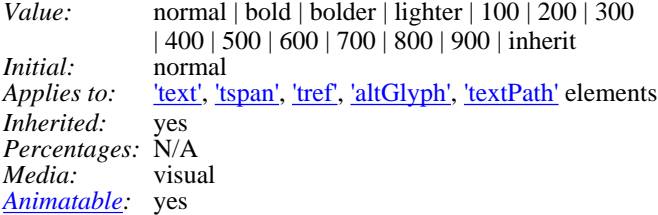

This property refers to the boldness or lightness of the glyphs used to render the text, relative to other fonts in the same font family. Except for any additional information provided in this specification, the normative definition of the property is in [\[CSS2\]](#page-495-0).

#### **'font-stretch'**

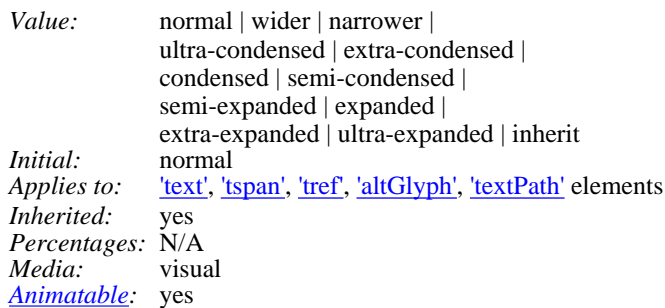

This property indicates the desired amount of condensing or expansion in the glyphs used to render the text. Except for any additional information provided in this specification, the normative definition of the property is in [[CSS2\]](#page-495-0).

#### <span id="page-206-1"></span>**'font-size'**

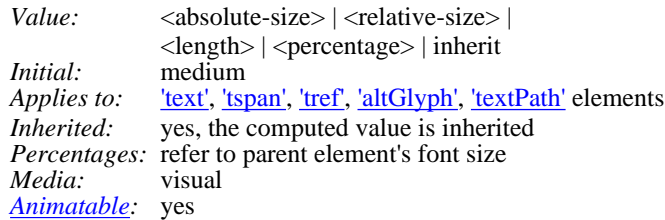

This property refers to the size of the font from baseline to baseline when multiple lines of text are set solid in a multiline layout environment. For SVG, if a <length> is provided without a unit identifier (e.g., an unqualified number such as 128), the SVG user agent processes the <length> as a height value in the current user coordinate system.

If a <length> is provided with one of the [unit identifiers](#page-123-0) (e.g., 12pt or 10%), then the SVG user agent converts the <length> into a corresponding value in the current user coordinate system by applying the rules described in [Units.](#page-123-0)

Except for any additional information provided in this specification, the normative definition of the property is in [[CSS2](#page-495-0)].

#### **'font-size-adjust'**

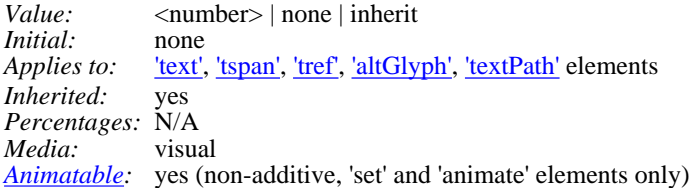

This property allows authors to specify an aspect value for an element that will preserve the x-height of the first choice font in a substitute font. Except for any additional information provided in this specification, the normative definition of the property is in [\[CSS2\]](#page-495-0).

**'font'**

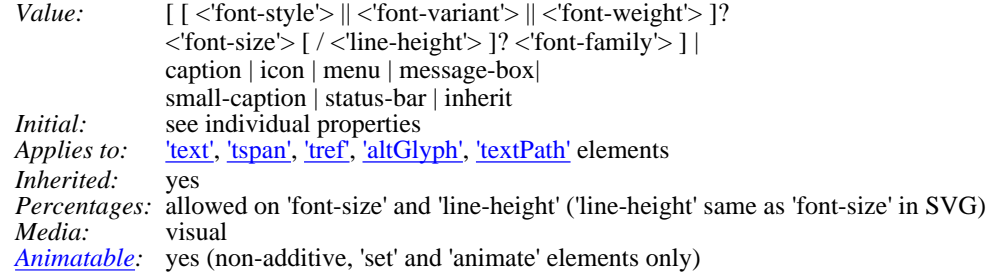

Shorthand property for setting 'font-style', 'font-variant', 'font-weight', 'font-size', 'line-height' and 'font-family'. The 'line-height' property has no visual effect in SVG. [Conforming SVG Viewers](#page-486-0) are not required to support the various system font options (caption, icon, menu, message-box, small-caption and status-bar) and can use a system font or one of the generic fonts instead.

<span id="page-206-0"></span>Except for any additional information provided in this specification, the normative definition of the property is in [[CSS2](#page-495-0)].

## **10.11 Spacing properties**

Three properties affect the space between characters and words:

- ['kerning'](#page-207-0) indicates whether the user agent should adjust inter-glyph spacing based on kerning tables that are included in the relevant font (i.e., enable auto-kerning) or instead disable auto-kerning and instead set inter-character spacing to a specific length (typically, zero).
- ['letter-spacing'](#page-207-1) indicates an amount of space that is to be added between text characters supplemental to any spacing due to the ['kerning'](#page-207-0) property.
- ['word-spacing'](#page-207-2) indicates the spacing behavior between words.

#### <span id="page-207-0"></span>**'kerning'**

*Value:* auto | <length> | inherit *Initial:* auto<br>*Applies to:* 'text' ['text'](#page-188-0), ['tspan'](#page-190-0), ['tref',](#page-194-0) ['altGlyph'](#page-215-1), ['textPath'](#page-209-2) elements *Inherited:* yes *Percentages:* N/A *Media:* visual *Animatable:* yes

The value of auto indicates that the user agent should adjust inter-glyph spacing based on kerning tables that are included in the font that will be used (i.e., enable auto-kerning).

If a <length> is provided, then auto-kerning is disable. Instead, inter-character spacing is set to the given <length>. The most common scenario, other than auto, is to set 'kerning' to a value of 0 so that auto-kerning is disabled.

If a  $\alpha$  length is provided without a unit identifier (e.g., an unqualified number such as 128), the SVG user agent processes the  $\alpha$ length is a a width value in the current user coordinate system.

If a  $\alpha$  length is provided with one of the [unit identifiers](#page-123-0) (e.g., .25em or 1%), then the SVG user agent converts the  $\alpha$ corresponding value in the current user coordinate system by applying the rules described in [Units.](#page-123-0)

When a <length> is provided, its value is added to the inter-character spacing value specified by the ['letter-spacing'](#page-207-1) property.

#### <span id="page-207-1"></span>**'letter-spacing'**

*Value:* normal | <length> | inherit *Initial:* normal<br>*Applies to:* <u>'text', 't</u> *ltext'*, ['tspan'](#page-190-0), ['tref',](#page-194-0) ['altGlyph'](#page-215-1), ['textPath'](#page-209-2) elements *Inherited:* yes *Percentages:* N/A *Media:* visual *Animatable:* yes

This property specifies spacing behavior between text characters supplemental to any spacing due to the ['kerning'](#page-207-0) property.

For SVG, if a <length> is provided without a unit identifier (e.g., an unqualified number such as 128), the SVG user agent processes the <length> as a width value in the current user coordinate system.

If a <length> is provided with one of the [unit identifiers](#page-123-0) (e.g., .25em or 1%), then the SVG user agent converts the <length> into a corresponding value in the current user coordinate system by applying the rules described in [Units.](#page-123-0)

Except for any additional information provided in this specification, the normative definition of the property is in [[CSS2](#page-495-0)].

#### <span id="page-207-2"></span>**'word-spacing'**

*Value:* normal | <length> | inherit<br>*Initial:* normal *Initial:* normal *Applies to:* ['text'](#page-188-0), ['tspan'](#page-190-0), ['tref',](#page-194-0) ['altGlyph'](#page-215-1), ['textPath'](#page-209-2) elements *Inherited:* yes *Percentages:* N/A *Media:* visu<br>*Animatable:* yes *Animatable:* 

This property specifies spacing behavior between words. For SVG, if a <length> is provided without a unit identifier (e.g., an unqualified number such as 128), the SVG user agent processes the <length> as a width value in the current user coordinate system.

If a <length> is provided with one of the [unit identifiers](#page-123-0) (e.g., .25em or 1%), then the SVG user agent converts the <length> into a

corresponding value in the current user coordinate system by applying the rules described in [Units.](#page-123-0)

<span id="page-208-0"></span>Except for any additional information provided in this specification, the normative definition of the property is in [[CSS2](#page-495-0)].

## **10.12 Text decoration**

**'text-decoration'**

*Value:* none | [ underline || overline || line-through || blink ] | inherit *Initial:* none *Applies to:* ['text'](#page-188-0), ['tspan'](#page-190-0), ['tref',](#page-194-0) ['altGlyph'](#page-215-1), ['textPath'](#page-209-2) elements *Inherited:* no (see prose) *Percentages:* N/A<br>*Media:* visual *Media*: *Animatable:* yes

This property describes decorations that are added to the text of an element. [Conforming SVG Viewers](#page-486-0) are not required to support the **blink** value.

Except for any additional information provided in this specification, the normative definition of the property is in [[CSS2](#page-495-0)].

The CSS2 specification [\[CSS2](#page-495-0)] defines the behavior of the 'text-decoration' property using the terminology "block-level elements" and "inline elements". For the purposes of the 'text-decoration' property and SVG, a ['text'](#page-188-0) element represents a block-level element and any of the potential children of a ['text'](#page-188-0) element (e.g., a ['tspan'\)](#page-190-0) represent inline elements.

Also, the CSS2 definition of 'text-decoration' specifies that the "color of the decorations" remain the same on descendant elements. Since SVG offers a painting model consisting of the ability to apply various types of paint (see [Painting: Filling, Stroking and Marker Symbols](#page-229-0)) to both the interior (i.e., the "fill") and the outline (i.e., the "stroke") of text, for SVG the 'text-decoration' property is defined such that, for an element which has a specified value for the 'text-decoration' property, all decorations on its content and that of its descendants are rendered using the same fill and stroke properties as are present on the given element. If the 'text-decoration' property is specified on a descendant, then that overrides the ancestor.

Example textdecoration01, which uses an internal CSS style sheet, provides examples for 'text-decoration'. The first line of text has no value for 'text-decoration', so the initial value of 'text-decoration:none' is used. The second line shows 'text-decoration:line-through'. The third line shows 'text-decoration:underline'. The fourth line illustrates the rule whereby decorations are rendered using the same fill and stroke properties as are present on the element for which the 'text-decoration' is specified. Since 'text-decoration' is specified on the ['text'](#page-188-0) element, all text within the ['text'](#page-188-0) element has its underline rendered with the same fill and stroke properties as exist on the ['text'](#page-188-0) element (i.e., blue fill, red stroke), even though the various words have different fill and stroke property values. However, the word "different" explicitly specifies a value for 'text-decoration'; thus, its underline is rendered using the fill and stroke properties as the ['tspan'](#page-190-0) element that surrounds the word "different" (i.e., yellow fill, darkgreen stroke):

```
<?xml version="1.0" standalone="no"?>
<!DOCTYPE svg PUBLIC "-//W3C//DTD SVG 20001102//EN" 
   "http://www.w3.org/TR/2000/CR-SVG-20001102/DTD/svg-20001102.dtd">
<svg width="12cm" height="4cm" viewBox="0 0 1200 400">
   <desc>Example textdecoration01 - behavior of 'text-decoration' property</desc>
   <defs>
     <style type="text/css"><![CDATA[
       text { font-size:60; fill:blue; stroke:red; stroke-width: 1 }
     ]]></style>
   </defs>
   <rect x="1" y="1" width="1198" height="398" style="fill:none; stroke:blue"/>
  \text{text } x=\text{"100" y="75">\text{Normal } \text{text} < \text{text} <text x="100" y="165" style="text-decoration:line-through">Text with line-through</text>
   <text x="100" y="255" style="text-decoration:underline">Underlined text</text>
   <text x="100" y="345" style="text-decoration:underline">
     <tspan>One </tspan>
     <tspan style="fill:yellow; stroke:purple">word </tspan>
     <tspan style="fill:yellow; stroke:black">has </tspan>
     <tspan style="fill:yellow; stroke:darkgreen; text-decoration:underline">different</tspan>
     <tspan style="fill:yellow; stroke:blue"> underlining</tspan>
  \langletext>
</svg>
```
# **Normal text Text with line-through Underlined text** One word has different underlining

Example textdecoration01

[View this example as SVG \(SVG-enabled and CSS-enabled browsers only\)](file:///D|/CR-SVG-20001102/images/text/textdecoration01.svg)

## <span id="page-209-0"></span>**10.13 Text on a path**

### <span id="page-209-1"></span>**10.13.1 Introduction to text on a path**

In addition to text drawn in a straight line, SVG also includes the ability to place text along the shape of a ['path'](#page-140-1) element. To specify that a block of text is to be rendered along the shape of a ['path',](#page-140-1) include the given text within a ['textPath'](#page-209-2) element which includes an [xlink:href](#page-210-0) attribute with a [URI reference](#page-23-0) to a ['path'](#page-140-1) element.

### <span id="page-209-2"></span>**10.13.2 The 'textPath' element**

```
<!ENTITY % textPathExt "" >
 textPathdesc|title|metadata|tspantref|altGlypha||set|animateColor
                %textPathExt;)* >
 textPath
  %stdAttrs;
  %xlinkRefAttrs;
  xlink:href %URI; #REQUIRED
   %langSpaceAttrs;
   %testAttrs;
  externalResourcesRequired %Boolean; #IMPLIED
  class %ClassList; #IMPLIED
   style %StyleSheet; #IMPLIED
  %PresentationAttributes-FillStroke;
   %PresentationAttributes-FontSpecification;
   %PresentationAttributes-Graphics;
  %PresentationAttributes-TextContentElements;
   %graphicsElementEvents;
   startOffset CDATA #IMPLIED
  textLength %Length; #IMPLIED
   lengthAdjust (spacing|spacingAndGlyphs) #IMPLIED
  method (align|stretch) #IMPLIED
   spacing (auto|exact) #IMPLIED >
```
#### *Attribute definitions:*

<span id="page-209-3"></span> $startOffset = "|"$  $startOffset = "|"$  $startOffset = "|"$ 

An offset from the start of the ['path'](#page-140-1) for the initial current text position, calculated using the user agent's [distance along the path](#page-150-0) algorithm. If a <length> without a percentage is given, then the startOffset represents a distance along the path measured in the current user coordinate system.

If a [<percentage>](#page-32-1) is given, then the startOffset represents a percentage distance along the entire path. Thus, startOffset="0%" indicates the start point of the ['path'](#page-140-1) and startOffset="100%" indicates the end point of the ['path'.](#page-140-1)

A negative value is an error (see [Error processing\)](#page-472-0).

If the attribute is not specified, the effect is as if a value of "0" were specified.

Animatable: yes.

<span id="page-210-1"></span> $method = "align | stretch"$ 

Indicates the method by which text should be rendered along the path.

A value of align indicates that the glyphs should be rendered using simple 2x3 transformations such that there is no

stretching/warping of the glyphs. Typically, supplemental rotation, scaling and translation transformations are done for each glyph to be rendered. As a result, with align, fonts where the glyphs are designed to be connected (e.g., cursive fonts), the connections may not align properly when text is rendered along a path.

A value of stretch indicates that the glyph outlines will be converted into paths, and then all end points and control points will be adjusted to be along the perpendicular vectors from the path, thereby stretching and possibly warping the glyphs. With this approach, connected glyphs, such as in cursive scripts, will maintain their connections.

If the attribute is not specified, the effect is as if a value of align were specified.

Animatable: yes.

<span id="page-210-2"></span>spacing  $=$  "auto  $|$  exact"

Indicates how the user agent should determine the spacing between glyphs that are to be rendered along a path.

A value of exact indicates that the glyphs should be rendered exactly according to the spacing rules as specified in [Text on a path](#page-212-0) [layout rules](#page-212-0).

A value of auto indicates that the user agent should use text-on-a-path layout algorithms to adjust the spacing between glyphs in order to achieve visually appealing results.

If the attribute is not specified, the effect is as if a value of exact were specified.

Animatable: yes.

<span id="page-210-0"></span> $xlink: href = "$ 

A [URI reference](#page-62-0) to the ['path'](#page-140-1) element onto which the glyphs will be rendered. If  $\langle \text{uri}\rangle$  is an invalid reference (e.g., no such element exists, or the referenced element is not a ['path'](#page-140-1)), then the 'textPath' element is in error and its entire contents shall not be rendered by the user agent. Animatable: yes.

*Attributes defined elsewhere:*

[%stdAttrs;](#page-78-0), [%langSpaceAttrs;,](#page-78-1) [class](#page-101-0), [%graphicsElementEvents;](#page-353-0), [%testAttrs;](#page-74-0), [externalResourcesRequired](#page-77-0), [textLength](#page-191-4), [%xlinkRefAttrs;](#page-63-0), [style](#page-102-0), [%PresentationAttributes-FillStroke;, %PresentationAttributes-FontSpecification;](#page-95-0), [%PresentationAttributes-Graphics;](#page-95-0), [%PresentationAttributes-TextContentElements;](#page-95-0), [lengthAdjust.](#page-189-2)

The path data coordinates within the referenced ['path'](#page-140-1) element are assumed to be in the same coordinate system as the current 'text' element, not in the coordinate system where the ['path'](#page-140-1) element is defined. The [transform](#page-115-0) attribute on the referenced ['path'](#page-140-1) element represents a supplemental transformation relative to the current user coordinate system for the current ['text'](#page-188-0) element, including any adjustments to the current user coordinate system due to a possible [transform](#page-115-0) attribute on the current ['text'](#page-188-0) element. For example, the following fragment of SVG content:

```
<svg>
   <g transform="translate(25,25)">
     <defs>
       <path id="path1" transform="scale(2)" d="..." style="fill:none; stroke:red"/>
     </defs>
  \langle \alpha <text transform="rotate(45)">
     <textPath xlink:href="#path1">Text along path1</textPath>
   </text>
</svg>
```
should have the same effect as the following:

```
<svg>
   <g transform="rotate(45)">
     <defs>
       <path id="path1" transform="scale(2)" d="..." style="fill:none; stroke:red"/>
     </defs>
     <text>
       <textPath xlink:href="#path1">Text along path1</textPath>
     </text>
  </q>
</svg>
```
Note that the transform="translate(25,25)" has no effect on the 'textPath' element, whereas the transform="rotate(45)" applies to both the 'text' and the use of the 'path' element as the referenced shape for text on a path.

Example toap01 provides a simple example of text on a path:

```
<?xml version="1.0" standalone="no"?>
<!DOCTYPE svg PUBLIC "-//W3C//DTD SVG 20001102//EN" 
   "http://www.w3.org/TR/2000/CR-SVG-20001102/DTD/svg-20001102.dtd">
<svg width="10cm" height="3cm" viewBox="0 0 1000 300">
   <defs>
     <path id="MyPath"
           d="M 100 200 
              C 200 100 300 0 400 100
              C 500 200 600 300 700 200
              C 800 100 900 100 900 100" />
   </defs>
   <desc>Example toap01 - simple text on a path</desc>
   <use xlink:href="#MyPath" style="fill:none; stroke:red" />
   <text style="font-family:Verdana; font-size:42.3333; fill:blue">
     <textPath xlink:href="#MyPath">
       We go up, then we go down, then up again
     </textPath>
  \langle /text>
</svg>
   We go whether the go your then we again.
```
Example toap01

[View this example as SVG \(SVG-enabled browsers only\)](file:///D|/CR-SVG-20001102/images/text/toap01.svg)

Example toap02 shows how ['tspan'](#page-190-0) elements can be included within 'textPath' elements to adjust styling attributes and adjust the current text position before rendering a particular glyph. The first occurrence of the word "up" is filled with the color red. Attribute [dy](#page-191-2) is used to lift the word "up" from the baseline.

```
<?xml version="1.0" standalone="no"?>
<!DOCTYPE svg PUBLIC "-//W3C//DTD SVG 20001102//EN" 
   "http://www.w3.org/TR/2000/CR-SVG-20001102/DTD/svg-20001102.dtd">
<svg width="10cm" height="3cm" viewBox="0 0 1000 300">
   <defs>
     <path id="MyPath"
           d="M 100 200 
              C 200 100 300 0 400 100
              C 500 200 600 300 700 200
              C 800 100 900 100 900 100" />
   </defs>
   <desc>Example toap02 - tspan within textPath</desc>
   <use xlink:href="#MyPath" style="fill:none; stroke:red" />
   <text style="font-family:Verdana; font-size:42.3333; fill:blue">
     <textPath xlink:href="#MyPath">
       We go 
       <tspan dy="-30" style="fill:red">
         up
       </tspan>
       <tspan dy="30">
\mathcal{L} </tspan>
```

```
 then we go down, then up again
     </textPath>
  \langletext>
</svg>
```
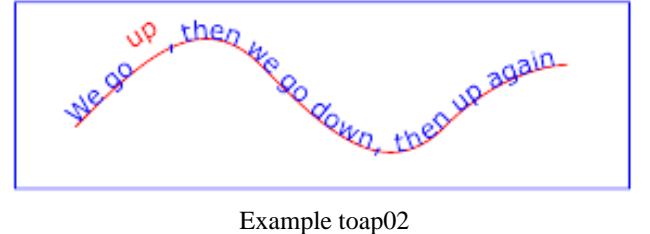

[View this example as SVG \(SVG-enabled browsers only\)](file:///D|/CR-SVG-20001102/images/text/toap02.svg)

Example toap03 demonstrates the use of the startOffset attribute on the 'textPath' element to specify the start position of the text string as a particular position along the path. Notice that glyphs that fall off the end of the path are not rendered (see [text on a path layout rules\)](#page-212-0).

```
<?xml version="1.0" standalone="no"?>
<!DOCTYPE svg PUBLIC "-//W3C//DTD SVG 20001102//EN" 
   "http://www.w3.org/TR/2000/CR-SVG-20001102/DTD/svg-20001102.dtd">
<svg width="10cm" height="3cm" viewBox="0 0 1000 300">
   <defs>
     <path id="MyPath"
           d="M 100 200 
              C 200 100 300 0 400 100
              C 500 200 600 300 700 200
              C 800 100 900 100 900 100" />
   </defs>
   <desc>Example toap03 - text on a path with startOffset attribute</desc>
   <use xlink:href="#MyPath" style="fill:none; stroke:red" />
   <text style="font-family:Verdana; font-size:42.3333; fill:blue">
     <textPath xlink:href="#MyPath" startOffset="80%">
       We go up, then we go down, then up again
     </textPath>
   </text>
</svg>
                             We go up
```
Example toap03

[View this example as SVG \(SVG-enabled browsers only\)](file:///D|/CR-SVG-20001102/images/text/toap03.svg)

### <span id="page-212-0"></span>**10.13.3 Text on a path layout rules**

Conceptually, for text on a path the target path is stretched out into either a horizontal or vertical straight line segment. For horizontal text layout flows, the path is stretched out into a hypothetical horizontal line segment such that the start of the path is mapped to the left of the line segment. For vertical text layout flows, the path is stretched out into a hypothetical vertical line segment such that the start of the path is mapped to the top of the line segment. The standard [text layout](#page-195-0) rules are applied to the hypothetical straight line segment and the result is mapped back onto the target path. Vertical and bidirectional [text layout](#page-195-0) rules also apply to text on a path.

The [reference orientation](#page-195-2) is determined individually for each glyph that is rendered along the path. For horizontal text layout flows, the reference orientation for a given glyph is the vector that starts at the intersection point on the path to which the glyph is attached and which points in the direction 90 degrees counter-clockwise from the angle of the curve at the intersection point. For vertical text layout flows, the reference orientation for a given glyph is the vector that starts at the intersection point on the path to which the glyph is attached and which points in the direction 180 degrees from the angle of the curve at the intersection point.

Example toap04 will be used to illustrate the particular layout rules for text on a path that supplement the basic [text layout](#page-195-0) rules for straight line horizontal or vertical text.

```
<?xml version="1.0" standalone="no"?>
<!DOCTYPE svg PUBLIC "-//W3C//DTD SVG 20001102//EN" 
   "http://www.w3.org/TR/2000/CR-SVG-20001102/DTD/svg-20001102.dtd">
<svg width="10cm" height="3cm" viewBox="0 0 1000 300">
   <defs>
     <path id="MyPath"
           d="M 100 100 
              C 150 100 250 200 300 200
              C 350 200 450 100 500 100
              C 550 100 650 200 700 200
              C 750 200 850 100 900 100" />
   </defs>
   <desc>Example toap04 = text on a path layout rules</desc>
   <use xlink:href="#MyPath" style="fill:none; stroke:red" />
   <text style="font-family:Verdana; font-size:63.5; fill:blue">
     <textPath xlink:href="#MyPath">
       Choose shame or get war 
     </textPath>
  \langletext>
</svg>
```
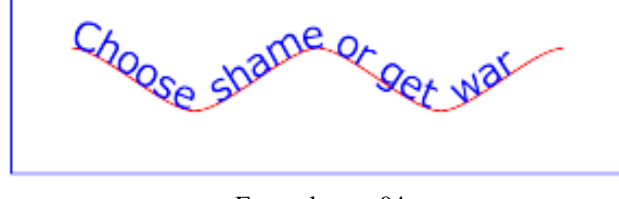

Example toap04

[View this example as SVG \(SVG-enabled browsers only\)](file:///D|/CR-SVG-20001102/images/text/toap04.svg)

The following picture does an initial zoom in on the first glyph in the ['text'](#page-188-0) element.

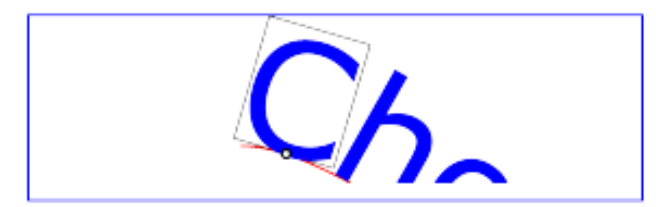

The small dot above shows the point at which the glyph is attached to the path. The box around the glyph shows the glyph is rotated such that its horizontal axis is parallel to the tangent of the curve at the point at which the glyph is attached to the path. The box also shows the glyph's charwidth (i.e., the amount which the current text position advances horizontally when the glyph is drawn using horizontal text layout).

The next picture zooms in further to demonstrate the detailed layout rules.

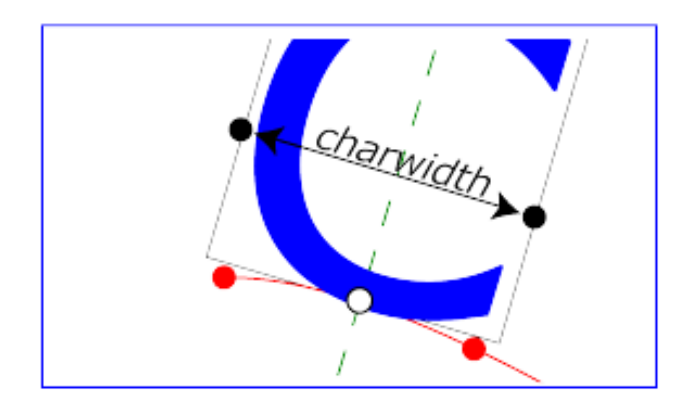

For left-to-right horizontal text layout along a path (i.e., when the glyph orientation is perpendicular to the [inline progression direction](#page-196-0)), the layout rules are as follows:

- Determine the startpoint-on-the-path for the first glyph using attribute [startOffset](#page-209-3) and property ['text-anchor'](#page-200-3). For ['text-anchor:start'](#page-200-3), startpoint-on-the-path is the point on the path which represents the point on the path which is [startOffset](#page-209-3) distance along the path from the start of the path, calculated using the user agent's [distance along the path](#page-150-0) algorithm. For ['text-anchor:middle'](#page-200-3), startpoint-on-the-path is the point on the path which represents the point on the path which is [ [startOffset](#page-209-3) minus half of the total advance values for all of the glyphs in the 'textPath' element ]. distance along the path from the start of the path, calculated using the user agent's [distance along the path](#page-150-0) algorithm. For ['text-anchor:end'](#page-200-3), startpoint-on-the-path is the point on the path which represents the point on the path which is [ [startOffset](#page-209-3) minus the total advance values for all of the glyphs in the 'textPath' element ]. Before rendering the first glyph, the horizontal component of the startpoint-on-the-path is adjusted to take into account various horizontal alignment text properties and attributes, such as a  $dx$  attribute value on a ' $tspan'$  element. (In the picture above, the startpoint-on-the-path is the leftmost dot on the path.)
- Determine the glyph's charwidth (i.e., the amount which the current text position advances horizontally when the glyph is drawn using horizontal text layout). (In the picture above, the charwidth is the distance between the two dots at the side of the box.)
- Determine the point on the curve which is charwidth distance along the path from the startpoint-on-the-path for this glyph, calculated using the user agent's [distance along the path](#page-150-0) algorithm. This point is the endpoint-on-the-path for the glyph. (In the picture above, the endpoint-on-the-path for the glyph is the rightmost dot on the path.)
- Determine the midpoint-on-the-path, which is the point on the path which is "halfway" (user agents can choose either a distance calculation or a parametric calculation) between the startpoint-on-the-path and the endpoint-on-the-path. (In the picture above, the midpoint-on-the-path is shown as a white dot.)
- Determine the glyph-midline, which is the vertical line in the glyph's coordinate system that goes through the glyph's x-axis midpoint. (In the picture above, the glyph-midline is shown as a dashed line.)
- Position the glyph such that the glyph-midline passes through the midpoint-on-the-path and is perpendicular to the line through the startpoint-on-the-path and the endpoint-on-the-path.
- Align the glyph vertically relative to the midpoint-on-the-path based on property ['alignment-baseline'](#page-203-0) and any specified values for attribute [dy](#page-191-2) on a ['tspan'](#page-190-0) element. In the example above, the ['alignment-baseline'](#page-203-0) property is unspecified, so the initial value of ['alignment-baseline:baseline'](#page-203-0) will be used. There are no ['tspan'](#page-190-0) elements; thus, the baseline of the glyph is aligned to the midpoint-on-the-path.
- For each subsequent glyph, set a new startpoint-on-the-path as the previous endpoint-on-the-path, but with appropriate adjustments taking into account horizontal kerning tables in the font and current values of various attributes and properties, including [spacing](#page-206-0) [properties](#page-206-0) and ['tspan'](#page-190-0) elements with values provided for attributes [dx](#page-191-1) and [dy](#page-191-2). All adjustments are calculated as distance adjustments along the path, calculated using the user agent's [distance along the path](#page-150-0) algorithm.
- Glyphs whose midpoint-on-the-path are off either end of the path are not rendered.
- Continue rendering glyphs until there are no more glyphs.

Comparable rules are used for top-to-bottom vertical text layout along a path (i.e., when the glyph orientation is parallel with the [inline](#page-196-0) [progression direction\)](#page-196-0), the layout rules are as follows:

- Determine the startpoint-on-the-path using the same method as for horizontal text layout along a path, except that before rendering the first glyph, the horizontal component of the startpoint-on-the-path is adjusted to take into account varoius vertical alignment text properties and attributes, such as a [dy](#page-191-2) attribute value on a ['tspan'](#page-190-0) element.
- Determine the glyph's charheight (i.e., the amount which the current text position advances vertically when the glyph is drawn using vertical text layout).
- Determine the point on the curve which is charheight distance along the path from the startpoint-on-the-path for this glyph, calculated using the user agent's [distance along the path](#page-150-0) algorithm. This point is the endpoint-on-the-path for the glyph. ●
- Determine the midpoint-on-the-path, which is the point on the path which is "halfway" (user agents can choose either a distance calculation or a parametric calculation) between the startpoint-on-the-path and the endpoint-on-the-path.
- Determine the glyph-midline, which is the horizontal line in the glyph's coordinate system that goes through the glyph's y-axis midpoint.
- Position the glyph such that the glyph-midline passes through the midpoint-on-the-path and is perpendicular to the line through the startpoint-on-the-path and the endpoint-on-the-path.
- Align the glyph horizontally (where horizontal is relative to the glyph's coordinate system) relative to the midpoint-on-the-path based on property ['alignment-baseline'](#page-203-0) and any specified values for attribute [dx](#page-191-1) on a ['tspan'](#page-190-0) element.
- For each subsequent glyph, set a new startpoint-on-the-path as the previous endpoint-on-the-path, but with appropriate adjustments taking into account vertical kerning tables in the font and current values of various attributes and properties, including [spacing](#page-206-0) [properties](#page-206-0) and ['tspan'](#page-190-0) elements with values provided for attributes  $dx$  and  $dy$ . All adjustments are calculated as distance adjustments along the path, calculated using the user agent's [distance along the path](#page-150-0) algorithm.
- Glyphs whose midpoint-on-the-path are off either end of the path are not rendered.
- Continue rendering glyphs until there are no more glyphs.

In the calculations above, if either the startpoint-on-the-path or the endpoint-on-the-path is off the end of the path, then extend the path beyond its end points with a straight line that is parallel to the tangent at the path at its end point so that the midpoint-on-the-path can still be calculated.

When the [inline progression direction](#page-196-0) is horizontal, then any [x](#page-190-1) attributes on ['tspan',](#page-190-0) ['tref'](#page-194-0) or ['altGlyph'](#page-215-1) elements represent new absolute offsets along the path, thus providing explicit new values for startpoint-on-the-path. Any [y](#page-191-0) attributes on ['tspan',](#page-190-0) ['tref'](#page-194-0) or ['altGlyph'](#page-215-1) elements are ignored. When the [inline progression direction](#page-196-0) is horizontal, then an[y](#page-190-1) y attributes on ['tspan'](#page-190-0), ['tref'](#page-194-0) or ['altGlyph'](#page-215-1) elements represent new absolute offsets along the path, thus providing explicit new values for startpoint-on-the-path. Any [x](#page-190-1) attributes on ['tspan'](#page-190-0), ['tref'](#page-194-0) or ['altGlyph'](#page-215-1) elements are ignored.

## <span id="page-215-0"></span>**10.14 Alternate glyphs**

There are situations such as ligatures, special-purpose fonts (e.g., a font for music symbols) or alternate glyphs for Asian text strings where it is required that a different set of glyphs is used than the glyph(s) which normally corresponds to the given character data.

<span id="page-215-1"></span>The 'altGlyph' element provides control over the glyphs used to render particular character data.

```
<!ENTITY % altGlyphExt "" >
 altGlyph (#PCDATA %altGlyphExt;)* >
<!ATTLIST altGlyph
   %stdAttrs;
   %xlinkRefAttrs;
   xlink:href %URI; #IMPLIED 
   glyphRef CDATA #IMPLIED
   format CDATA #IMPLIED
   %testAttrs;
   %langSpaceAttrs;
   externalResourcesRequired %Boolean; #IMPLIED
   class %ClassList; #IMPLIED
  style %StyleSheet; #IMPLIED
   %PresentationAttributes-FillStroke;
   %PresentationAttributes-FontSpecification;
   %PresentationAttributes-Graphics;
   %PresentationAttributes-TextContentElements;
   %graphicsElementEvents;
   x %Coordinates; #IMPLIED
   y %Coordinates; #IMPLIED
  dx %Lengths; #IMPLIED
  dy %Lengths; #IMPLIED
   rotate CDATA #IMPLIED >
```
*Attribute definitions:*
$xlink: href = "curi>"$ 

A [URI reference](#page-62-0) either to a ['glyph'](#page-386-0) element in an SVG document fragment or to an ['altGlyphDef'](#page-217-0) element.

If the reference is to a 'glyph' element and that glyph is available, then that glyph is rendered instead of the character(s) that are inside of the 'altGlyph' element.

If the reference is to an ['altGlyphDef'](#page-217-0) element, then if an appropriate set of alternate glyphs is located from processing the 'altGlyphDef' element, then those alternate glyphs are rendered instead of the character(s) that are inside of the 'altGlyph' element.

#### Animatable: no.

#### $glyphRef = "'$

The glyph identifier, the [format](#page-216-0) of which is dependent on the format of the given font. (Same meaning as the [glyphRef](#page-218-0) attribute on the ['glyphRef](#page-217-1)

element.) Animatable: no.

#### <span id="page-216-0"></span> $format = "$ "

The format of the given font. If the font is in one of the formats listed in the [[CSS2\]](#page-495-0) specification (e.g., *TrueDoc™ Portable Font Resource* or *Embedded OpenType*), then the <string> must contain the corresponding font format string defined in the [[CSS2\]](#page-495-0) specification (e.g., *truedoc-pfr* or *embedded-opentype*). (Same meaning as the [format](#page-218-1) attribute on the ['glyphRef'](#page-217-1) element.) Animatable: no.

## $x =$  " $\leq$ coordinate>+"

The first <coordinate> represents the new absolute X coordinate for the current text position for rendering the glyphs corresponding to the 'altGlyph' element.

If multiple <coordinate>s are specified using a comma- or space-separated list of  $\langle n \rangle$  <coordinate>s, then values 2 through  $\langle n \rangle$  only apply if the Unicode characters inside the 'altGlyph' element are rendered instead of the referenced alternate glyphs, in which case the coordinate values are processed in the same manner as the  $\bar{x}$  attribute on the ['tspan'](#page-190-1) element.

If the attribute is not specified, the effect is as if the attribute were set to the X coordinate of the current text position. Animatable: yes.

## $y =$  " $\leq$ coordinate>+"

The corresponding absolute Y coordinates for rendering the glyphs corresponding to the 'altGlyph' element. If the attribute is not specified, the effect is as if the attribute were set to the Y coordinate of the current text position. Animatable: yes.

## $dx = "{\leq}length>+"$

The first <length> represents the new relative X coordinate for the current text position for rendering the glyphs corresponding to the 'altGlyph' element.

The current text position is shifted along the x-axis of the current user coordinate system by the given <length>. Thus, before the glyphs are rendered corresponding to the 'altGlyph' element, the current text position resulting from drawing the glyphs for the previous character (or, for the first character in a ['text'](#page-188-0) element, the initial current text position) is shifted along the X axis of the current user coordinate system by <length>.

If multiple <length>s are specified using a comma- or space-separated list of <n> <length>s, then values 2 through <n> only apply if the Unicode characters inside the 'altGlyph' element are rendered instead of the referenced alternate glyphs, in which case the length values are processed in the same manner as the  $\frac{dx}{dx}$  $\frac{dx}{dx}$  $\frac{dx}{dx}$  attribute on the ['tspan'](#page-190-1) element.

If the attribute is not specified, the effect is as if a value of "0" were specified.

## Animatable: yes.

## $dy =$  " $\langle$ length $\rangle$ +"

The corresponding relative Y coordinates for rendering the glyphs corresponding to the 'altGlyph' element. If the attribute is not specified, the effect is as if a value of "0" were specified. Animatable: yes.

#### $rotate = "auto | < number>+"$

A value of auto causes the 'altGlyph' to be oriented as specified by other text attributes without any supplemental rotation. If a single <number> is provided, then this value represents a supplemental rotation about the [current text position](#page-196-0) that will be applied to all of the glyphs corresponding to the 'altGlyph' element.

This supplemental rotation has no impact on the rules by which [current text position](#page-196-0) is modified as glyphs get rendered and is supplemental to any rotation due to ['glyph-orientation-horizontal'](#page-198-0) or ['glyph-orientation-vertical'.](#page-197-0)

If multiple  $\langle$  numbers>s are specified using a comma- or space-separated list of  $\langle n \rangle$   $\langle$  numbers>s, then values 2 through  $\langle n \rangle$  only

apply if the Unicode characters inside the 'altGlyph' element are rendered instead of the referenced alternate glyphs, in which case the coordinate values are processed in the same manner as the [rotate](#page-191-1) attribute on the ['tspan'](#page-190-1) element. If the attribute is not specified, the effect is as if a value of "auto" were specified. Animatable: yes (non-additive, 'set' and 'animate' elements only).

*Attributes defined elsewhere:*

[%stdAttrs;](#page-78-0), [%langSpaceAttrs;,](#page-78-1) [class](#page-101-0), [%graphicsElementEvents;](#page-353-0), [%testAttrs;](#page-74-0), [externalResourcesRequired](#page-77-0), [style,](#page-102-0) [%PresentationAttributes-FillStroke;,](#page-95-0) [%PresentationAttributes-FontSpecification;](#page-95-0), [%PresentationAttributes-Graphics;,](#page-95-0) [%PresentationAttributes-TextContentElements;.](#page-95-0)

If the references to alternate glyphs do not result in successful identification of alternate glyphs to use, then the character(s) that are inside of the 'altGlyph' element are rendered as if there were not an 'altGlyph' element surrounding those characters.

An 'altGlyph' element either references a ['glyph'](#page-386-0) element or an ['altGlyphDef'](#page-217-0) element via its [xlink:href](#page-218-2) attribute or identifies a glyph by means of [font selection properties](#page-205-0), a glyph identifier and a font format. If the [xlink:href](#page-218-2) attribute is specified, it takes precedence, and the other glyph identification attributes and properties are ignored.

<span id="page-217-0"></span>The 'altGlyphDef' element defines a set of possible glyph substitutions.

```
<!ENTITY % altGlyphDefExt "" >
<!ELEMENT altGlyphDef ((glyphRef+|altGlyphItem+) %altGlyphDefExt;) >
<!ATTLIST altGlyphDef
   %stdAttrs; >
```
*Attributes defined elsewhere:*

[%stdAttrs;](#page-78-0).

An 'altGlyphDef' can contain either of the following:

- In the simplest case, an 'altGlyphDef' contains one or more ['glyphRef'](#page-217-1) elements. Each 'glyphRef' element references a single glyph within a particular font. If all of the referenced glyphs are available, then these glyphs are rendered instead of the character(s) inside of the referencing 'altGlyph' element. If any of the referenced glyphs are unavailable, then the character(s) that are inside of the 'altGlyph' element are rendered as if there were not an 'altGlyph' element surrounding those characters.
- In the more complex case, an 'altGlyphDef' contains one or more ['altGlyphItem'](#page-217-2) elements. Each ['altGlyphItem'](#page-217-2) represents a candidate set of substitute glyphs. Each ['altGlyphItem'](#page-217-2) contains one or more ['glyphRef'](#page-217-1) elements. Each ['glyphRef'](#page-217-1) element references a single glyph within a particular font. The first ['altGlyphItem'](#page-217-2) in which all referenced glyphs are available is chosen. The glyphs referenced from this ['altGlyphItem'](#page-217-2) are rendered instead of the character(s) that are inside of the referencing 'altGlyph' element. If none of the ['altGlyphItem'](#page-217-2) elements result in a successful match (i.e., none of the ['altGlyphItem'](#page-217-2) elements has all of its referenced glyphs available), then the character(s) that are inside of the 'altGlyph' element are rendered as if there were not an 'altGlyph' element surrounding those characters.

<span id="page-217-2"></span>The 'altGlyphItem' element defines a candidate set of possible glyph substitutions. The first 'altGlyphItem' element whose referenced glyphs are all available is chosen. Its glyphs are rendered instead of the character(s) that are inside of the referencing 'altGlyph' element

```
<!ENTITY % altGlyphItemExt "" >
 altGlyphItem (glyphRef+ %altGlyphItemExt;) >
<!ATTLIST altGlyphItem
   %stdAttrs; >
Attributes defined elsewhere:
```
[%stdAttrs;](#page-78-0).

<span id="page-217-1"></span>The 'glyphRef' element defines a possible glyph to use.

```
<!ELEMENT glyphRef EMPTY >
<!ATTLIST glyphRef
   %stdAttrs;
   %xlinkRefAttrs;
   xlink:href %URI; #IMPLIED
   class %ClassList; #IMPLIED
   style %StyleSheet; #IMPLIED
   %PresentationAttributes-FontSpecification;
   glyphRef CDATA #IMPLIED
   format CDATA #IMPLIED
   x %Number; #IMPLIED
   y %Number; #IMPLIED
   dx %Number; #IMPLIED
   dy %Number; #IMPLIED >
```
#### *Attribute definitions:*

<span id="page-218-2"></span> $xlink: href = "$ 

A [URI reference](#page-62-0) to a ['glyph'](#page-386-0) element in an SVG document fragment. The referenced 'glyph' is rendered as an alternate glyph. Animatable: no.

#### <span id="page-218-0"></span> $glyphRef = "'$

The glyph identifier, the format of which is dependent on the [format](#page-218-1) of the given font.

Animatable: no.

### <span id="page-218-1"></span> $format = "<$ string $>$ "

The format of the given font. If the font is in one of the formats listed in the [[CSS2\]](#page-495-0) specification (e.g., *TrueDoc™ Portable Font Resource* or *Embedded OpenType*), then the <string> must contain the corresponding font format string defined in the [[CSS2\]](#page-495-0) specification (e.g., *truedoc-pfr* or *embedded-opentype*). Animatable: no.

#### <span id="page-218-3"></span> $x =$  "[<number>](#page-31-2)"

This value represents the new absolute X coordinate within the font's coordinate system for this glyph.

The font coordinate system is based on the *em square* model described in the ["Fonts"](http://www.w3.org/TR/REC-CSS2/fonts.html) chapter of the "Cascading Style Sheets (CSS) level 2" specification [[CSS2](#page-495-0)].

If the attribute is not specified, for the first 'glyphRef' child element, the effect is as if the attribute were set to "0", whereas for subsequent 'glyphRef' child elements, the effect is as if the attribute were set to the end X coordinate from the previous 'glyphRef' element.

Animatable: no.

#### <span id="page-218-4"></span> $y =$ "[<number>](#page-31-2)"

The corresponding new absolute Y coordinate within the font's coordinate system for this glyph. Animatable: no.

#### <span id="page-218-5"></span> $dx =$  ["<number>](#page-31-2)"

This value represents the relative X coordinate within the font's coordinate system for this glyph. The glyph is thus shifted by  $\le$ number $>$  units along the positive X axis within the font's coordinate system supplemental to the absolute X coordinate established by the  $x$  attribute (either due to an explicit  $x$  attribute or due to default value processing for the  $x$  attribute).

The font coordinate system is based on the *em square* model described in the ["Fonts"](http://www.w3.org/TR/REC-CSS2/fonts.html) chapter of the "Cascading Style Sheets (CSS) level 2" specification [[CSS2](#page-495-0)].

If the attribute is not specified, the effect is as if the attribute were set to "0". Animatable: no.

#### <span id="page-218-6"></span> $dy =$ ["<number>](#page-31-2)"

The corresponding number of units within the font's coordinate system to shift the glyph along the positive Y axis relative to the absolute Y coordinate established by the [y](#page-218-4) attribute. Animatable: no.

#### *Attributes defined elsewhere:*

[%stdAttrs;](#page-78-0), [%xlinkRefAttrs;,](#page-63-0) [class](#page-101-0), [style,](#page-102-0) [%PresentationAttributes-FontSpecification;](#page-95-0).

A 'glyphRef' either references a ['glyph'](#page-386-0) element in an SVG document fragment via its [xlink:href](#page-218-2) attribute or identifies a glyph by means of [font selection properties,](#page-205-0) a glyph identifier and a font format. If insufficient attributes and properties have been specified to identify a glyph, then the 'glyphRef' is processed in the same manner as when a glyph reference is fully specified, but the given glyph is not available. If the [xlink:href](#page-218-2) attribute is specified, it takes precedence, and the other glyph identification attributes and properties are ignored.

# **10.15 White space handling**

SVG supports the standard XML attribute **xml:space** to specify the handling of white space characters within a given **'text'** element's character data. The SVG user agent has special processing rules associated with this attribute as described below. These are behaviors that occur subsequent to XML parsing [[XML10](#page-500-0)] and any construction of a Document Object Model [[DOM2](#page-496-0)].

**xml:space** is an inheritable attribute which can have one of two values:

- default (the initial/default value for xml:space) When xml:space="default", the SVG user agent will do the following using a copy of the original character data content. First, it will remove all newline characters. Then it will convert all tab characters into space characters. Then, it will strip off all leading and trailing space characters. Then, all contiguous space characters will be consolidated.
- **preserve** When xml:space="preserve", the SVG user agent will do the following using a copy of the original character data content. It will convert all newline and tab characters into space characters. Then, it will draw all space characters, including leading, trailing and multiple contiguous space characters. Thus, when drawn with xml:space="preserve", the string "a b" (three spaces between "a" and "b") will produce a larger separation between "a" and "b" than "a b" (one space between "a" and "b").

The following examples illustrate that line indentation can be important when using  $xml : space = "default".$  The fragments below show two pairs of equivalent 'text' elements. Each pair consists of two equivalent 'text' elements, with the first 'text' element using xml:space='default' and the second using xml:space='preserve'. For these examples, there is no extra white space at the end of any of the lines (i.e., the line break occurs immediately after the last visible character).

```
[01] <text xml:space='default'><br>[02] WS example
[02] WS example
[03] indented lines<br>[04] </text>
      \langle/text>
[05] <text xml:space='preserve'>WS example indented lines</text>
[06]
[07] <text xml:space='default'>
[08]WS example
[09]non-indented lines
[10] </text>
[11] <text xml:space='preserve'>WS examplenon-indented lines</text>
```
The first pair of 'text' elements above show the effect of indented character data. The attribute xml:space='default' in the first 'text' element instructs the user agent to:

- convert all tabs (if any) to space characters,
- $\bullet$  strip out all line breaks (i.e., strip out the line breaks at the end of lines [01], [02] and [03]),
- strip out all leading space characters (i.e., strip out space characters before "WS example" on line [02]),
- $\bullet$  strip out all trailing space characters (i.e., strip out space characters before " $\lt$ /text $\gt$ " on line [04]),
- consolidate all intermediate space characters (i.e., the space characters before "indented lines" on line [03]) into a single space character.

The second pair of 'text' elements above show the effect of indented character data. The attribute xml:space='default' in the third 'text' element instructs the user agent to:

- convert all tabs (if any) to space characters,
- strip out all line breaks (i.e., strip out the line breaks at the end of lines [07], [08] and [09]),
- strip out all leading space characters (there are no leading space characters in this example),
- $\bullet$  strip out all trailing space characters (i.e., strip out space characters before " $\lt$ /text $\gt$ " on line [10]),
- consolidate all intermediate space characters into a single space character (in this example, there are no intermediate space characters).

Note that XML parsers are required to convert the standard representations for a newline indicator (e.g., the literal two-character sequence "#xD#xA" or the standalone literals  $#xD$  or  $#xA$ ) into the single character  $#xA$  before passing character data to the application. Thus, each newline in SVG will be represented by the single character #xA, no matter what representation for newlines might have been used in the original resource. (See [XML end-of-line handling.](http://www.w3.org/TR/REC-xml#sec-line-ends))

Any features in the SVG language or the SVG DOM that are based on character position number, such as the [x](#page-190-0), [y,](#page-191-2)  $dx$ ,  $dy$  and [rotate](#page-191-1) attributes on the ['tspan',](#page-190-1) ['tref'](#page-194-0) ['altGlyph'](#page-215-0) elements, are based on character position after applying the white space handling rules described here. In particular, if xml:space="default", it is often the case that white space characters are removed as part of processing. Character position numbers index into the text string after the white space characters have been removed per the rules in this section.

The xml:space attribute is:

Animatable: no.

## **10.16 Text selection and clipboard operations**

[Conforming SVG viewers](#page-486-0) on systems which have the capacity for text selection (e.g., systems which are equipped with a pointer device such as a mouse) and which have system clipboards for copy/paste operations are required to support:

- user selection of text strings in SVG content
- the ability to copy selected text strings to the system clipboard

A text selection operation starts when all of the following occur:

- the user positions the pointing device over a glyph that has been rendered as part of a ['text'](#page-188-0) element, initiates a *select* operation (e.g., pressing the standard system mouse button for select operations) and then moves the pointing device while continuing the *select* operation (e.g., continuing to press the standard system mouse button for select operations)
- no other visible graphics element has been painted above the glyph at the point at which the pointing device was clicked
- no [links](#page-343-0) or [events](#page-353-0) have been assigned to the ['text'](#page-188-0), ['tspan'](#page-190-1) or ['textPath'](#page-209-0), element(s) (or their ancestors) associated with the given glyph.

As the text selection operation proceeds (e.g., the user continues to press the given mouse button), all associated events with other graphics elements are ignored (i.e., the text selection operation is modal) and the SVG user agent shall dynamically indicate which characters are selected by an appropriate highlighting technique, such as redrawing the selected glyphs with inverse colors. As the pointer is moved during the text selection process, the end glyph for the text selection operation is the glyph within the same ['text'](#page-188-0) element whose glyph cell is closest to the pointer. All characters within the ['text'](#page-188-0) element whose position within the 'text' element is between the start of selection and end of selection shall be highlighted, regardless of position on the canvas and regardless of any graphics elements that might be above the end of selection point.

Once the text selection operation ends (e.g., the user releases the given mouse button), the selected text will stay highlighted until an event occurs which cancels text selection, such as a pointer device activation event (e.g., pressing a mouse button).

Detailed rules for determining which characters to highlight during a text selection operation are provided in [Text selection implementation](#page-481-0) [notes.](#page-481-0)

For systems which have system clipboards, the SVG user agent is required to provide a user interface for initiating a copy of the currently selected text to the system clipboard. It is sufficient for the SVG user agent to post the selected text string in the system's appropriate clipboard format for plain text, but it is preferable if the SVG user agent also posts a rich text alternative which captures the various [font](#page-205-0) [properties](#page-205-0) associated with the given text string.

For bidirectional text, the user agent must support text selection in logical order, which will result in discontinuous highlighting of glyphs due to the bidirectional reordering of characters. User agents can provide an alternative ability to select bidirectional text in visual rendering order (i.e., after [bidirectional](#page-199-0) text layout algorithms have been applied), with the result that selected character data might be discontinous logically. In this case, if the user requests that bidirectional text be copied to the clipboard, then the user agent is required to make appropriate adjustments to copy only the visually selected characters to the clipboard.

When feasible, it is recommended that generators of SVG attempt to order their text strings to facilitate properly ordered text selection within SVG viewing applications such as Web browsers.

## **10.17 DOM interfaces**

<span id="page-220-0"></span>The following interfaces are defined below: [SVGTextContentElement](#page-220-0), [SVGTextElement](#page-224-0), [SVGTextPositioningElement](#page-224-1), [SVGTSpanElement,](#page-224-2) [SVGTRefElement](#page-225-0), [SVGTextPathElement](#page-225-1), [SVGAltGlyphElement](#page-226-0), [SVGAltGlyphDefElement,](#page-226-1) [SVGAltGlyphItemElement](#page-226-2), [SVGGlyphRefElement.](#page-227-0)

## **Interface SVGTextContentElement**

The SVGTextContentElement interface is inherited by various text-related interfaces, such as [SVGTextElement,](#page-224-0) [SVGTSpanElement,](#page-224-2) [SVGTRefElement](#page-225-0), [SVGAltGlyphElement](#page-226-0) and [SVGTextPathElement](#page-225-1).

#### **IDL Definition**

```
interface SVGTextContentElement :
                  SVGElement,
                  SVGTests,
                  SVGLangSpace,
                  SVGExternalResourcesRequired,
                  SVGStylable,
                  events::EventTarget { 
   // lengthAdjust Types
  const unsigned short LENGTHADJUST_UNKNOWN = 0;
 const unsigned short LENGTHADJUST_SPACING = 1;
 const unsigned short LENGTHADJUST_SPACINGANDGLYPHS = 2;
 readonly attribute SVGAnimatedLength textLength;
  readonly attribute SVGAnimatedEnumeration lengthAdjust;
 long qetNumberOfChars ( );
   float getComputedTextLength ( );
   float getSubStringLength ( in unsigned long charnum, in unsigned long nchars )
                    raises( DOMException );
  SVGPoint getStartPositionOfChar ( in unsigned long charnum )
                    raises( DOMException );
  SVGPoint getEndPositionOfChar ( in unsigned long charnum )
                    raises( DOMException );
  SVGRect getExtentOfChar ( in unsigned long charnum )
  raises( DOMException );<br>float qetRotationOfChar ( in unsigne
          getRotationOfChar ( in unsigned long charnum )
 raises( DOMException );<br>long qetCharNumAtPosition ( in SVGP
 long getCharNumAtPosition (in SVGPoint point );<br>void selectSubString (in unsigned long charnum.
           selectSubString ( in unsigned long charnum, in unsigned long nchars )
                   raises( DOMException );
};
```
### **Definition group lengthAdjust Types**

#### **Defined constants**

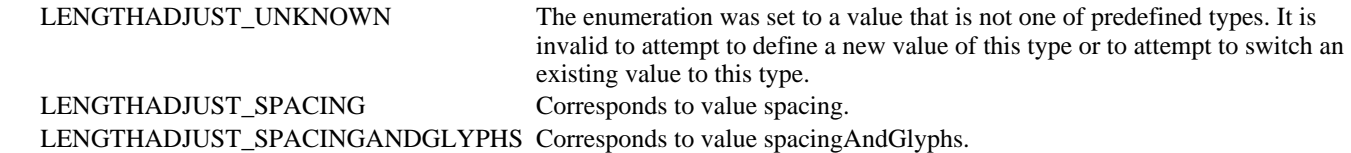

#### **Attributes**

readonly SVGAnimatedLength textLength

Corresponds to attribute textLength on the given element.

readonly SVGAnimatedEnumeration lengthAdjust

Corresponds to attribute lengthAdjust on the given element. The value must be one of the length adjust constants specified above.

### **Methods**

getNumberOfChars

Returns the total number of characters to be rendered within the current element. Includes characters which are included via a 'tref' reference.

No Parameters

Return value

long Total number of characters.

No Exceptions

#### getComputedTextLength

The total sum of all of the advance values from rendering all of the characters within this element, including the advance value on the glyphs (horizontal or vertical), the effect of properties ['kerning'](#page-207-0), ['letter-spacing'](#page-207-1) and ['word-spacing'](#page-207-2) and adjustments due to attributes  $\frac{dx}{dx}$  $\frac{dx}{dx}$  $\frac{dx}{dx}$  and  $\frac{dy}{dx}$  on ['tspan'](#page-190-1) elements. For non-rendering environments, the user agent shall make reasonable assumptions about glyph metrics.

No Parameters

Return value

float The text advance distance.

#### No Exceptions

#### getSubStringLength

The total sum of all of the advance values from rendering the specified substring of the characters, including the advance value on the glyphs (horizontal or vertical), the effect of properties ['kerning',](#page-207-0) ['letter-spacing'](#page-207-1) and ['word-spacing'](#page-207-2) and adjustments due to attributes  $dx$  and  $dy$  on ['tspan'](#page-190-1) elements. For non-rendering environments, the user agent shall make reasonable assumptions about glyph metrics.

#### Parameters

in unsigned long charnum The index of the first character in the substring, where the first character has an index of 0. in unsigned long nchars The number of characters in the substring.

#### Return value

float The text advance distance.

#### Exceptions

DOMException INDEX SIZE ERR: Raised if the charnum is negative or if charnum+nchars is greater than or equal to the number of characters at this node.

### getStartPositionOfChar

Returns the current text position before rendering the character in the user coordinate system for rendering the glyph(s) that correspond to the specified character. The current text position has already taken into account the effects of any inter-character adjustments due to properties ['kerning'](#page-207-0), ['letter-spacing'](#page-207-1) and ['word-spacing'](#page-207-2) and adjustments due to attributes [x](#page-190-0), [y](#page-191-2), [dx](#page-191-0) and [dy.](#page-191-3) If multiple consecutive characters are rendered inseparably (e.g., as a single glyph or a sequence of glyphs), then each of the inseparable characters will return the start position for the first glyph.

#### Parameters

in unsigned long charnum The index of the character, where the first character has an index of 0.

#### Return value

SVGPoint The character's start position.

#### Exceptions

DOMException INDEX\_SIZE\_ERR: Raised if the charnum is negative or if charnum is greater than or equal to the number of characters at this node.

#### getEndPositionOfChar

Returns the current text position after rendering the character in the user coordinate system for rendering the glyph(s) that correspond to the specified character. This current text position does *not* take into account the effects of any inter-character adjustments to prepare for the next character, such as properties ['kerning'](#page-207-0), ['letter-spacing'](#page-207-1) and ['word-spacing'](#page-207-2) and adjustments due to attributes [x,](#page-190-0) [y,](#page-191-2) [dx](#page-191-0) and [dy](#page-191-3). If multiple consecutive characters are rendered inseparably (e.g., as a single glyph or a sequence of glyphs), then each of the inseparable characters will return the end position for the last glyph.

## Parameters

in unsigned long charnum The index of the character, where the first character has an index of 0.

#### Return value

SVGPoint The character's end position.

#### Exceptions

DOMException INDEX\_SIZE\_ERR: Raised if the charnum is negative or if charnum is greater than or equal to the number of characters at this node.

#### getExtentOfChar

Returns a tightest rectangle which defines the minimum and maximum X and Y values in the user coordinate system for rendering the glyph(s) that correspond to the specified character. The calculations assume that all glyphs occupy the full standard glyph cell for the font. If multiple consecutive characters are rendered inseparably (e.g., as a single glyph or a sequence of glyphs), then each of the inseparable characters will return the same extent.

#### Parameters

in unsigned long charnum The index of the character, where the first character has an index of 0.

#### Return value

SVGRect The rectangle which encloses all of the rendered glyph(s).

#### Exceptions

DOMException INDEX SIZE ERR: Raised if the charnum is negative or if charnum is greater than or equal to the number of characters at this node.

#### getRotationOfChar

Returns the rotation value relative to the current user coordinate system used to render the glyph(s) corresponding to the specified character. If multiple glyph(s) are used to render the given character and the glyphs each have different rotations (e.g., due to text-on-a-path), the user agent shall return an average value (e.g., the rotation angle at the midpoint along the path for all glyphs used to render this character). The rotation value represents the rotation that is supplemental to any rotation due to properties ['glyph-orientation-horizontal'](#page-198-0) and ['glyph-orientation-vertical'](#page-198-0); thus, any glyph rotations due to these properties are *not* included into the returned rotation value. If multiple consecutive characters are rendered inseparably (e.g., as a single glyph or a sequence of glyphs), then each of the inseparable characters will return the same rotation value.

#### Parameters

in unsigned long charnum The index of the character, where the first character has an index of 0.

#### Return value

float The rotation angle.

#### Exceptions

DOMException INDEX SIZE ERR: Raised if the charnum is negative or if charnum is greater than or equal to the number of characters at this node.

#### getCharNumAtPosition

Returns the index of the character whose corresponding glyph cell bounding box contains the specified point. The calculations assume that all glyphs occupy the full standard glyph cell for the font. If no such character exists, a value of -1 is returned. If multiple such characters exist, the character within the element whose glyphs were rendered last (i.e., take into account any reordering such as for bidirectional text) is used. If multiple consecutive characters are rendered inseparably (e.g., as a single glyph or a sequence of glyphs), then the user agent shall allocate an equal percentage of the text advance amount to each of the contributing characters in determining which of the characters is chosen.

#### Parameters

in SVGPoint point A point in user space.

#### Return value

long The index of the character which is at the given point, where the first character has an index of 0.

#### No Exceptions

#### selectSubString

Causes the specified substring to be selected just as if the user selected the substring interactively.

#### Parameters

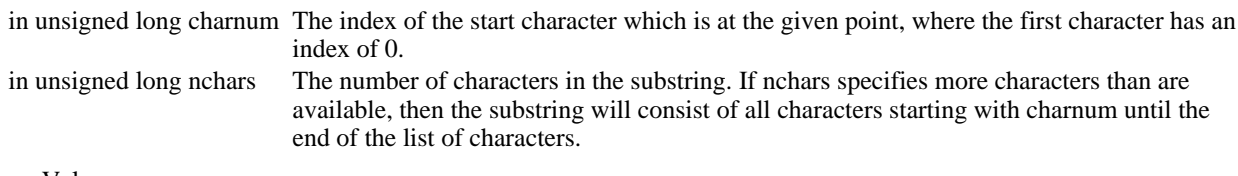

#### No Return Value

#### Exceptions

DOMException INDEX\_SIZE\_ERR: Raised if the charnum is negative or if charnum is greater than or equal to the number of characters at this node.

## <span id="page-224-0"></span>**Interface SVGTextElement**

The SVGTextElement interface corresponds to the 'text' element.

### **IDL Definition**

```
interface SVGTextElement : 
                SVGTextContentElement,
                 SVGTransformable { 
  readonly attribute SVGAnimatedLength x;
  readonly attribute SVGAnimatedLength y;
};
```
### **Attributes**

readonly SVGAnimatedLength x

Corresponds to attribute x on the given 'text' element.

readonly SVGAnimatedLength y

Corresponds to attribute y on the given 'text' element.

## <span id="page-224-1"></span>**Interface SVGTextPositioningElement**

The SVGTextPositioningElement interface is inherited by text-related interfaces: [SVGTSpanElement,](#page-224-2) [SVGTRefElement](#page-225-0) and [SVGAltGlyphElement](#page-226-0).

## **IDL Definition**

```
interface SVGTextPositioningElement : SVGTextContentElement { 
  readonly attribute SVGAnimatedLengthList x;
  readonly attribute SVGAnimatedLengthList y;
  readonly attribute SVGAnimatedLengthList dx;
  readonly attribute SVGAnimatedLengthList dy;
  readonly attribute SVGAnimatedNumberList rotate;
};
```
#### **Attributes**

readonly SVGAnimatedLengthList x

Corresponds to attribute x on the given element.

readonly SVGAnimatedLengthList y

Corresponds to attribute y on the given element.

readonly SVGAnimatedLengthList dx

Corresponds to attribute dx on the given element.

readonly SVGAnimatedLengthList dy

Corresponds to attribute dy on the given element.

<span id="page-224-2"></span>readonly SVGAnimatedNumberList rotate

Corresponds to attribute rotate on the given element.

## **Interface SVGTSpanElement**

The SVGTSpanElement interface corresponds to the 'tspan' element.

## **IDL Definition**

```
interface SVGTSpanElement : SVGTextPositioningElement {};
```
## <span id="page-225-0"></span>**Interface SVGTRefElement**

The SVGTRefElement interface corresponds to the 'tref' element.

## **IDL Definition**

```
interface SVGTRefElement : 
                 SVGTextPositioningElement,
                 SVGURIReference {};
```
## <span id="page-225-1"></span>**Interface SVGTextPathElement**

The SVGTextPathElement interface corresponds to the 'textPath' element.

### **IDL Definition**

```
interface SVGTextPathElement : 
                SVGTextContentElement,
                 SVGURIReference { 
   // textPath Method Types
  const unsigned short TEXTPATH METHODTYPE UNKNOWN = 0;const unsigned short TEXTPATH_METHODTYPE_ALIGN = 1;<br>const unsigned short TEXTPATH_METHODTYPE STRETCH = 2;
  const unsigned short TEXTPATH_METHODTYPE_STRETCH
   // textPath Spacing Types
   const unsigned short TEXTPATH_SPACINGTYPE_UNKNOWN = 0;
  const unsigned short TEXTPATH\_SPACE AUTO = 1;
  const unsigned short TEXTPATH\_SPACE EXACT = 2;
  readonly attribute SVGAnimatedLength startOffset;
   readonly attribute SVGAnimatedEnumeration method;
   readonly attribute SVGAnimatedEnumeration spacing;
};
```
### **Definition group textPath Method Types**

**Defined constants**

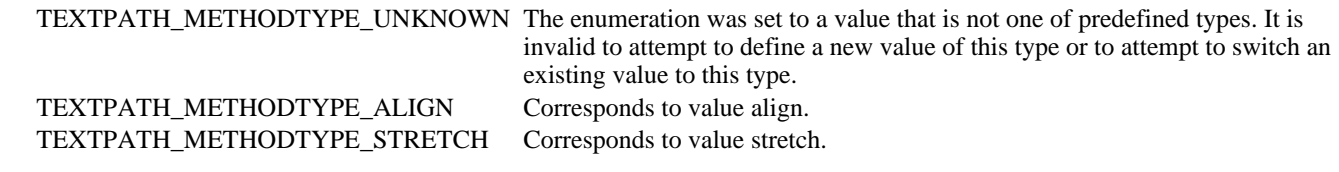

#### **Definition group textPath Spacing Types**

**Defined constants**

TEXTPATH\_SPACINGTYPE\_AUTO Corresponds to value auto. TEXTPATH\_SPACINGTYPE\_EXACT Corresponds to value exact.

TEXTPATH\_SPACINGTYPE\_UNKNOWN The enumeration was set to a value that is not one of predefined types. It is invalid to attempt to define a new value of this type or to attempt to switch an existing value to this type.

#### **Attributes**

readonly SVGAnimatedLength startOffset

Corresponds to attribute startOffset on the given 'textPath' element.

readonly SVGAnimatedEnumeration method

Corresponds to attribute method on the given 'textPath' element. The value must be one of the method type constants specified above.

readonly SVGAnimatedEnumeration spacing

Corresponds to attribute spacing on the given 'textPath' element. The value must be one of the spacing type constants specified above.

## <span id="page-226-0"></span>**Interface SVGAltGlyphElement**

The SVGAltGlyphElement interface corresponds to the 'altGlyph' element.

### **IDL Definition**

```
interface SVGAltGlyphElement : 
                 SVGTextPositioningElement,
                 SVGURIReference { 
            attribute DOMString glyphRef;
                         // raises DOMException on setting
            attribute DOMString format;
                         // raises DOMException on setting
};
```
## **Attributes**

DOMString glyphRef

Corresponds to attribute glyphRef on the given 'glyphSub' element.

Exceptions on setting

DOMException NO\_MODIFICATION\_ALLOWED\_ERR: Raised on an attempt to change the value of a readonly attribute.

#### DOMString format

Corresponds to attribute format on the given 'glyphSub' element.

Exceptions on setting

DOMException NO\_MODIFICATION\_ALLOWED\_ERR: Raised on an attempt to change the value of a readonly attribute.

## <span id="page-226-1"></span>**Interface SVGAltGlyphDefElement**

The SVGAltGlyphDefElement interface corresponds to the 'altGlyphDef' element.

### <span id="page-226-2"></span>**IDL Definition**

```
interface SVGAltGlyphDefElement : SVGElement {};
```
## **Interface SVGAltGlyphItemElement**

The SVGAltGlyphItemElement interface corresponds to the 'altGlyphItem' element.

#### **IDL Definition**

```
interface SVGAltGlyphItemElement : SVGElement {};
```
## <span id="page-227-0"></span>**Interface SVGGlyphRefElement**

The SVGGlyphRefElement interface corresponds to the 'glyphSub' element.

### **IDL Definition**

```
interface SVGGlyphRefElement : 
                 SVGElement,
                 SVGURIReference,
                 SVGStylable { 
            attribute DOMString glyphRef;
                        // raises DOMException on setting
            attribute DOMString format;
                        // raises DOMException on setting
            attribute float x;
                        // raises DOMException on setting
            attribute float y;
                        // raises DOMException on setting
            attribute float dx;
                        // raises DOMException on setting
           attribute float dy;
                        // raises DOMException on setting
```
};

### **Attributes**

DOMString glyphRef

Corresponds to attribute glyphRef on the given 'glyphSub' element.

Exceptions on setting

DOMException NO\_MODIFICATION\_ALLOWED\_ERR: Raised on an attempt to change the value of a readonly attribute.

## DOMString format

Corresponds to attribute format on the given 'glyphSub' element.

Exceptions on setting

DOMException NO\_MODIFICATION\_ALLOWED\_ERR: Raised on an attempt to change the value of a readonly attribute.

#### float x

Corresponds to attribute x on the given element.

Exceptions on setting

DOMException NO\_MODIFICATION\_ALLOWED\_ERR: Raised on an attempt to change the value of a readonly attribute.

#### float y

Corresponds to attribute y on the given element. Exceptions on setting

### DOMException NO\_MODIFICATION\_ALLOWED\_ERR: Raised on an attempt to change the value of a readonly attribute.

float dx

Corresponds to attribute dx on the given element.

Exceptions on setting

DOMException NO\_MODIFICATION\_ALLOWED\_ERR: Raised on an attempt to change the value of a readonly attribute.

## float dy

Corresponds to attribute dy on the given element.

Exceptions on setting

DOMException NO\_MODIFICATION\_ALLOWED\_ERR: Raised on an attempt to change the value of a readonly attribute.

[previous](#page-170-0) [next](#page-229-0) [contents](#page-1-0) [properties](#page-502-0) [index](file:///D|/CR-SVG-20001102/indexlist.html)

# <span id="page-229-0"></span>**11 Painting: Filling, Stroking and Marker Symbols**

### **Contents**

- [11.1 Introduction](#page-229-1)
- [11.2 Specifying paint](#page-229-2)
- [11.3 Fill Properties](#page-230-0)
- [11.4 Stroke Properties](#page-231-0)
- [11.5 Controlling visibility](#page-233-0)
- [11.6 Markers](#page-234-0)
	- ❍ [11.6.1 Introduction](#page-234-1)
	- ❍ [11.6.2 The 'marker' element](#page-235-0)
	- ❍ [11.6.3 Marker properties](#page-236-0)
	- ❍ [11.6.4 Details on how markers are rendered](#page-237-0)
- [11.7 Rendering properties](#page-238-0)
- [11.8 Inheritance of painting properties](#page-241-0)
- [11.9 DOM interfaces](#page-241-1)

## <span id="page-229-1"></span>**11.1 Introduction**

['path'](#page-140-0) elements, ['text'](#page-188-0) elements and [basic shapes](#page-170-0) can be **filled** (which means painting the interior of the object) and **stroked** (which means painting along the outline of the object). Filling and stroking both can be thought of in more general terms as **painting** operations.

Certain elements (i.e., ['path'](#page-140-0), ['polyline'](#page-177-0), ['polygon'](#page-178-0) and ['line'](#page-175-0) elements) can also have [marker symbols](#page-234-0) drawn at their vertices.

With SVG, you can paint (i.e., fill or stroke) with:

- a single color
- a gradient (linear or radial)
- a pattern (vector or image, possibly tiled)
- custom paints available via [extensibility](#page-404-0)

SVG uses the general notion of a **paint server**. Paint servers are specified using a [URI reference](#page-62-0) on a ['fill'](#page-230-1) or ['stroke'](#page-231-1) property. [Gradients and patterns](#page-250-0) are just specific types of paint servers.

## <span id="page-229-2"></span>**11.2 Specifying paint**

Properties '*fill'* and '*stroke'* take on a value of type <paint>, which is specified as follows:

```
<paint>: none |
           currentColor |
           <color> [icc-color(<name>[,<icccolorvalue>]*)] |
            <uri> [ none | currentColor | <color> [icc-color(<name>[,<icccolorvalue>]*)]] |
           inherit
```
**none**

Indicates that the object has no fill (i.e., the interior is transparent).

#### **currentColor**

Indicates that the object is filled with the color specified by the 'color' property. This mechanism is provided to facilitate sharing of color attributes between parent grammars such as other (non-SVG) XML. This mechanism allows you to define a style in your HTML which sets the 'color' property and then pass that style to the SVG user agent so that your SVG text will draw in the same color.

#### **<color> [icc-color(<name>[,<icccolorvalue>]\*)]**

<color> is the explicit color (in the sRGB [\[SRGB\]](#page-499-0) color space) to be used to fill the current object. SVG supports all of the syntax alternatives for <color> defined in [[CSS2\]](#page-495-0). If an optional ICC color specification is provided, then the user agent searches the color profile description database for an [color profile description](#page-245-1) entry whose name descriptor matches <name> and uses the last matching entry that is found. (If no match is found, then the ICC color specification is ignored.) The comma-separated list (with optional white space) of **<icccolorvalue>**'s is a set of ICC-profile-specific color values, expressed as [<number>s](#page-31-2). On platforms which support ICC-based color management, the **icc-color** gets precedence over the <color> (which is in the sRGB color space). Note that color interpolation occurs in an RGB color space even if an ICC-based color specification is provided (see ['color-interpolation'](#page-239-0)). Percentages are not allowed on **<icccolorvalue>**'s. For more on ICC-based colors, refer to [Color profile descriptions](#page-245-1).

#### **<uri>**

#### **[ none |**

#### **currentColor |**

#### **<color> [icc-color(<name>[,<icccolorvalue>]\*)]**

The <uri> is how you identify a [paint server](#page-250-0) such as a gradient, a pattern or a custom paint defined by an extension (see [Extensibility](#page-404-0)). The <uri> provides the ID of the paint server (e.g., a [gradient](#page-250-1) or a [pattern](#page-257-0)) to be used to paint the current object. If the [URI reference](#page-62-0) is not valid (e.g., it points to an object that doesn't exist or the object is not a valid paint server), then the paint method following the <uri> (i.e., **none | currentColor | <color> [icc-color(<name>[,<icccolorvalue>]\*)]| inherit**) is used if provided; otherwise, the document is in error (see [Error processing](#page-472-0)).

## <span id="page-230-0"></span>**11.3 Fill Properties**

#### <span id="page-230-1"></span>'fill'

*Value:* <paint> (See [Specifying paint\)](#page-229-2) *Initial:* black<br>*Applies to:* all ele *Applies to:* all elements *Inherited:* see *[Inheritance of Painting Properties](#page-241-0)* below *Percentages:* N/A *Media*: *Animatable:* yes

The 'fill' property paints the interior of the given graphical element. The area to be painted consists of any areas inside the outline of the shape. To determine the inside of the shape, all subpaths are considered, and the interior is determined according to the rules associated with the current value of the ['fill-rule'](#page-230-2) property. The zero-width geometric outline of a shape is included in the area to be painted.

The fill operation automatically closes all open subpaths by connecting the last point of the subpath with the first point of the subpath before painting the fill. Thus, fill operations apply to both open subpaths within ['path'](#page-140-0) elements (i.e., subpaths without a closepath command) and ['polyline'](#page-177-0) elements.

<span id="page-230-2"></span>'fill-rule'

.

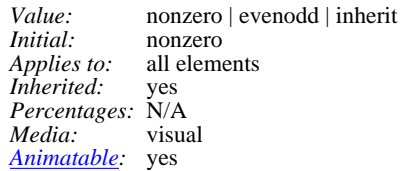

The 'fill-rule' property indicates the algorithm which is to be used to determine what parts of the canvas are included inside the shape. For a simple, non-intersecting path, it is intuitively clear what region lies "inside"; however, for a more complex path, such as a path that intersects itself or where one subpath encloses another, the interpretation of "inside" is not so obvious.

The 'fill-rule' property provides two options for how the inside of a shape is determined:

#### **nonzero**

This rule determines the "insideness" of a point on the canvas by drawing a ray from that point to infinity in any direction and then examining the places where a segment of the shape crosses the ray. Starting with a count of zero, add one each time a path segment crosses the ray from left to right and subtract one each time a path segment crosses the ray from right to left. After counting the crossings, if the result is zero then the point is *outside* the path. Otherwise, it is *inside*. The following drawing illustrates the **nonzero** rule:

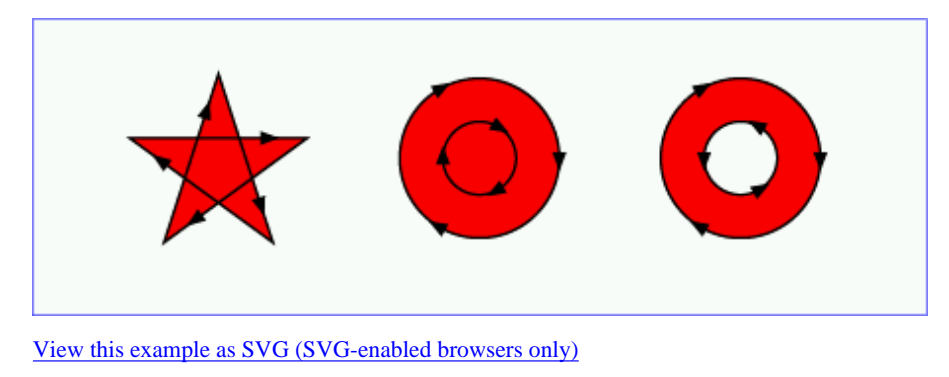

#### **evenodd**

This rule determines the "insideness" of a point on the canvas by drawing a ray from that point to infinity in any direction and counting the number of path segments from the given shape that the ray crosses. If this number is odd, the point is inside; if even, the point is outside. The following drawing illustrates the **evenodd** rule:

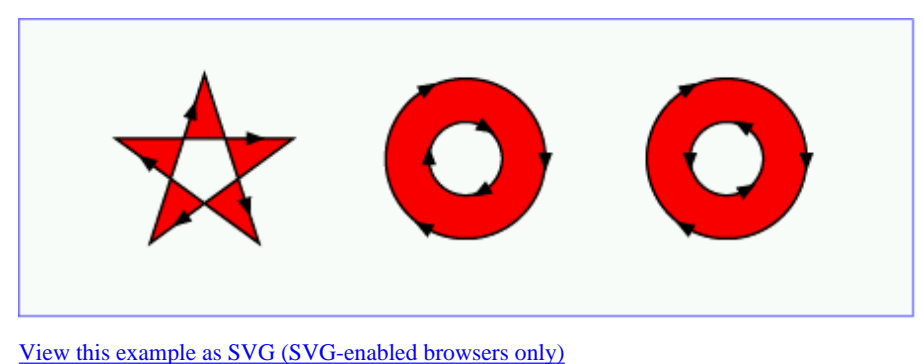

(Note: the above explanations do not specify what to do if a path segment coincides with or is tangent to the ray. Since any ray will do, one may simply choose a different ray that does not have such problem intersections.)

<span id="page-231-3"></span>'fill-opacity'

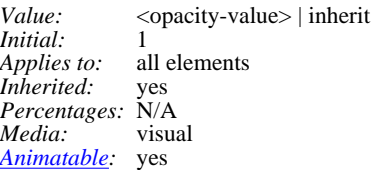

'fill-opacity' specifies the opacity of the painting operation used to paint the interior the current object. (See [Painting shapes and text](#page-28-0).)

#### **<opacity-value>**

The opacity of the painting operation used to fill the current object. Any values outside the range 0.0 (fully transparent) to 1.0 (fully opaque) will be clamped to this range. (See [Clamping values which are restricted to a particular range](#page-474-0).)

<span id="page-231-0"></span>Related properties: ['stroke-opacity'](#page-233-1) and ['opacity'.](#page-273-0)

## **11.4 Stroke Properties**

The following are the properties which affect how an element is stroked.

In all cases, all stroking properties which are affected by directionality, such as those having to do with dash patterns, must be rendered such that the stroke operation starts at the same point at which the graphics element starts. In particular, for ['path'](#page-140-0) elements, the start of the path is the first point of the initial "moveto" command.

For stroking properties such as dash patterns whose computations are dependent on progress along the outline of the graphics element, distance calculations are required to utilize the SVG user agent's standard [Distance along a path](#page-150-0) algorithms.

When stroking is performed using a complex paint server, such as a gradient or a pattern, the stroke operation must be identical to the result that would have occurred if the geometric shape defined by the geometry of the current graphics element and its associated stroking properties were converted to an equivalent ['path'](#page-140-0) element and then filled using the given paint server.

<span id="page-231-1"></span>'stroke'

```
Value: Specifying paint)
Initial: none<br>Applies to: all el
Applies to: all elements<br>Inherited: see Inheritan
               see Inheritance of Painting Properties below
Percentages: N/A
Media:Animatable: yes
```
The 'stroke' property paints along the outline of the given graphical element.

A subpath (see [Paths\)](#page-140-1) consisting of a single [moveto](#page-142-0) is not stroked. A subpath consisting of a [moveto](#page-142-0) and [lineto](#page-142-1) to the same exact location or a subpath consisting of a [moveto](#page-142-0) and a [closepath](#page-142-2) will be stroked only if the ['stroke-linecap'](#page-232-0) property is set to "round", producing a circle centered at the given point.

<span id="page-231-2"></span>'stroke-width'

*Value:* <width> | inherit

*Initial:* 1<br>*Applies to:* a *Applies to:* all elements *Inherited:* yes *Percentages:* Yes  $Media:$ *Animatable:* yes

#### <width>

The width of the stroke on the current object, expressed as a  $\leq$ length $\geq$ . If a percentage is used, the  $\leq$ width $\geq$  is expressed as a percentage of the current viewport. (See [Units](#page-123-0).)

A zero value causes no stroke to be painted. A negative value is an error (see [Error processing](#page-472-0)).

#### <span id="page-232-0"></span>'stroke-linecap'

*Value:* butt | round | square | inherit *Initial:* butt *Initial:*<br>*Applies to: Applies to:* all elements *Inherited:* yes *Percentages:*  $\dot{N}/A$ <br>*Media:* visual *Media:* visu<br>*Animatable:* yes *Animatable* 

'stroke-linecap' specifies the shape to be used at the end of open subpaths when they are stroked.

#### **butt**

See drawing below.

## **round**

See drawing below.

#### **square**

See drawing below.

#### <span id="page-232-1"></span>'stroke-linejoin'

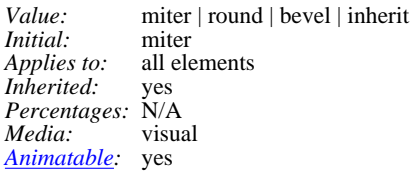

'stroke-linejoin' specifies the shape to be used at the corners of paths (or other vector shapes) when they are stroked.

#### **miter**

See drawing below.

#### **round**

See drawing below.

#### **bevel**

See drawing below.

#### 'stroke-miterlimit'

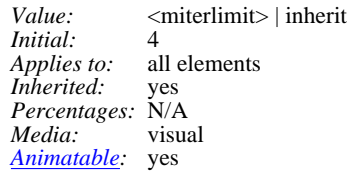

When two line segments meet at a sharp angle and **miter** joins have been specified for ['stroke-linejoin'](#page-232-1), it is possible for the miter to extend far beyond the thickness of the line stroking the path. The 'stroke-miterlimit' imposes a limit on the ratio of the miter length to the ['stroke-linewidth'](#page-231-2).

#### **<miterlimit>**

The limit on the ratio of the miter length to the ['stroke-linewidth'](#page-231-2). The value of **<miterlimit>** must be a number greater than or equal to 1. Any other value is an error (see [Error processing](#page-472-0)).

#### 'stroke-dasharray'

*Value:* none | <dasharray> | inherit

*Initial:* none<br>*Applies to:* all electional *Applies to:* all elements *Inherited:* yes yes (see below)<br>visual *Media*: *Animatable:* yes (non-additive)

'stroke-dasharray' controls the pattern of dashes and gaps used to stroke paths. **<dasharray>** contains a list of comma-separated (with optional white space)  $\leq$ number>s that specify the lengths of alternating dashes and gaps in user units. If an odd number of values is provided, then the list of values is repeated to yield an even number of values. Thus, stroke-dasharray: 5 3 2 is equivalent to stroke-dasharray: 5 3 2 5 3 2.

#### **none**

Indicates that no dashing is used. If stroked, the line is drawn solid.

#### **<dasharray>**

A list of comma-separated <length>'s (with optional white space), each of which can have a [unit identifier](#page-123-0) , including specification of a percentage. A percentage represents a distance as a percentage of the current viewport. (See [Units](#page-123-0).) A negative <length> value is an error (see [Error processing\)](#page-472-0). If the sum of the <length>'s is zero, then the stroke is rendered as if a value of **none** were specified.

#### 'stroke-dashoffset'

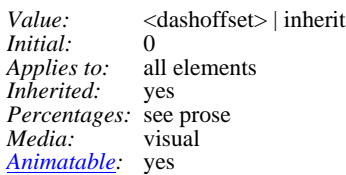

'stroke-dashoffset' specifies the distance into the dash pattern to start the dash.

#### **<dashoffset>**

 $A \leq \text{length}$ . If a percentage is used, the  $\leq$  width $\geq$  is expressed as a percentage of the current viewport

(See [Units](#page-123-0).)

Values can be negative.

#### <span id="page-233-1"></span>'stroke-opacity'

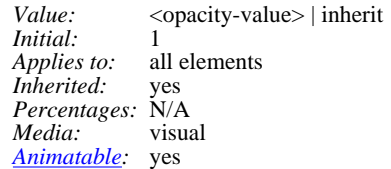

'stroke-opacity' specifies the opacity of the painting operation used to stroke the current object. (See [Painting shapes and text](#page-28-0).)

#### **<opacity-value>**

The opacity of the painting operation used to stroke the current object. Any values outside the range 0.0 (fully transparent) to 1.0 (fully opaque) will be clamped to this range. (See [Clamping values which are restricted to a particular range.](#page-474-0))

<span id="page-233-0"></span>Related properties: ['fill-opacity'](#page-231-3) and ['opacity'](#page-273-0).

## **11.5 Controlling visibility**

SVG uses two properties, ['display'](#page-233-2) and ['visibility'](#page-234-2), to control the visibility of graphical content. Either property can make an element invisible.

The differences between the two properties are as follows:

- When applied to a container element, setting ['display'](#page-233-2) to none causes the container and all of its children to be invisible; thus, it acts on groups of elements as a group. ['visibility',](#page-234-2) however, only applies to individual graphics elements. Setting ['visibility'](#page-234-2) to hidden on a ['g'](#page-61-0) will make its children invisible as long as the children do not specify their own ['visibility'](#page-234-2) properties as visible. Note that ['visibility'](#page-234-2) is *not* an inheritable property.
- When the ['display'](#page-233-2) property is set to none, then rendering occurs as if the given element and its children were not in the document. With ['visibility'](#page-234-2) set to hidden, however, processing occurs as if the element were still in the document and still taking up space, but just not rendered onto the canvas. This distinction has implications for the ['tspan'](#page-190-1) and ['tref'](#page-194-0) elements and event processing. If ['display'](#page-233-2) is set to none on a ['tspan'](#page-190-1) or 'tref' element, then the text string is ignored for the purposes of text layout; however, if ['visibility'](#page-234-2) is set to hidden, the text string is used for text layout (i.e., it takes up space) even though it is not rendered on the canvas. Regarding events, if ['display'](#page-233-2) is set to none, the element receives no events; however, if ['visibility'](#page-234-2) is set to hidden, the element might still receive events, depending on the value of property ['pointer-events'](#page-336-0).

<span id="page-233-2"></span>**'display'**

*Value:* inline | block | list-item | run-in | compact | marker | table | inline-table | table-row-group | table-header-group | table-footer-group | table-row | table-column-group | table-column | table-cell | table-caption | none | inherit *Initial:*<br>*Applies to: Applies to:* all elements *Inherited:* no *Percentages:* N/A *Media*: *Animatable:* yes

A value of display: none indicates that the given element and its children shall not be rendered (i.e., document rendering occurs as if the given element and its children were not part of the document). Any value other than none or inherit indicates that the given element shall be rendered by the SVG user agent.

Except for any additional information provided in this specification, the normative definition of the property is in [[CSS2\]](#page-495-0).

<span id="page-234-2"></span>'visibility'

*Value:* visible | hidden | collapse | inherit<br>*Initial:* inherit *Initial: Applies to:* all elements *Inherited:* no *Percentages:* N/A *Media:* visual *Animatable:* yes

**visible**

The current graphics element is visible.

#### **hidden** or **collapse**

The current graphics element is invisible (i.e., nothing is painted on the canvas).

Note that if the 'visibility' property is set to hidden on a ['tspan'](#page-190-1) or ['tref'](#page-194-0) element, then the text is invisible but still takes up space in calculations of text layout.

Depending on the value of property ['pointer-events'](#page-336-0), graphics elements which have their 'visibility' property set to hidden still might receive events.

<span id="page-234-0"></span>Except for any additional information provided in this specification, the normative definition of the property is in [[CSS2\]](#page-495-0).

## **11.6 Markers**

## <span id="page-234-1"></span>**11.6.1 Introduction**

A marker is a symbol which is attached to one or more vertices of ['path'](#page-140-0), ['line',](#page-175-0) ['polyline'](#page-177-0) and ['polygon'](#page-178-0) elements. Typically, markers are used to make arrowheads or polymarkers. Arrowheads can be defined by attaching a marker to the start or end vertices of ['path'](#page-140-0), ['line'](#page-175-0) or ['polyline'](#page-177-0) elements. Polymarkers can be defined by attaching a marker to all vertices of a ['path'](#page-140-0), ['line'](#page-175-0), ['polyline'](#page-177-0) or ['polygon'](#page-178-0) element.

The graphics for a marker are defined by a ['marker'](#page-235-0) element. To indicate that a particular ['marker'](#page-235-0) element should be rendered at the vertices of a particular ['path'](#page-140-0), ['line'](#page-175-0), ['polyline'](#page-177-0) or ['polygon'](#page-178-0) element, set one or more marker properties (['marker',](#page-236-1) ['marker-start', 'marker-mid'](#page-236-2) or ['marker-end'](#page-236-2)) to reference the given ['marker'](#page-235-0) element.

Example Marker draws a triangular marker symbol as an arrowhead at the end of a path.

```
<?xml version="1.0" standalone="no"?>
<!DOCTYPE svg PUBLIC "-//W3C//DTD SVG 20001102//EN" 
   "http://www.w3.org/TR/2000/CR-SVG-20001102/DTD/svg-20001102.dtd">
<svg width="4in" height="2in" 
      viewBox="0 0 4000 2000" >
   <defs>
     <marker id="Triangle"
       viewBox="0 0 10 10" refX="0" refY="5" 
       markerUnits="strokeWidth"
       markerWidth="4" markerHeight="3"
       orient="auto">
       <path d="M 0 0 L 10 5 L 0 10 z" />
     </marker>
   </defs>
   <rect x="10" y="10" width="3980" height="1980"
        style="fill:none; stroke:blue; stroke-width:10"/>
   <desc>Placing an arrowhead at the end of a path.
   </desc>
   <path d="M 1000 750 L 2000 750 L 2500 1250"
         style="fill:none; stroke:black; stroke-width:100;
```
</svg>

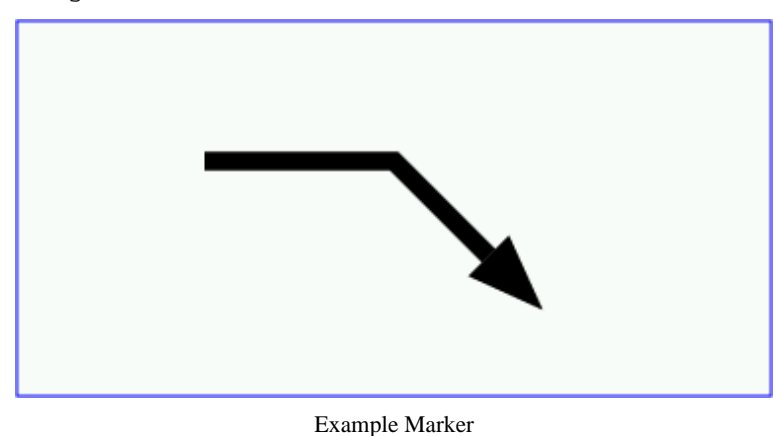

[View this example as SVG \(SVG-enabled browsers only\)](file:///D|/CR-SVG-20001102/images/painting/marker.svg)

<span id="page-235-0"></span>Markers can be animated. The animated effects will show on all current uses of the markers within the document.

## **11.6.2 The 'marker' element**

The **'marker'** element defines the graphics that is to be used for drawing arrowheads or polymarkers on a given ['path'](#page-140-0), ['line'](#page-175-0), ['polyline'](#page-177-0) or ['polygon'](#page-178-0) element.

```
<!ENTITY % markerExt "" >
<!ELEMENT marker (desc|title|metadata|defs|
                   pathtext|rect|circle|ellipse|line|polyline|polygon|
                   use|image|svggswitch|a|altGlyphDef|
                   script|style|symbolmarker|clipPathmask|
                    linearGradient|radialGradient|pattern|filter|cursor|font|
                    animate|set|animateMotion|animateColor|animateTransform|
                    color-profile|font-face
                    %ceExt;%markerExt;)* >
<!ATTLIST marker
   %stdAttrs;
   %langSpaceAttrs;
  externalResourcesRequired %Boolean; #IMPLIED
   class %ClassList; #IMPLIED
   style %StyleSheet; #IMPLIED
   %PresentationAttributes-All;
   viewBox %ViewBoxSpec; #IMPLIED
   preserveAspectRatio %PreserveAspectRatioSpec; 'xMidYMid meet'
   refX %Coordinate; #IMPLIED
   refY %Coordinate; #IMPLIED
   markerUnits (strokeWidth | userSpaceOnUse) #IMPLIED
   markerWidth %Length; #IMPLIED
   markerHeight %Length; #IMPLIED
   orient CDATA #IMPLIED >
```
*Attribute definitions:*

<span id="page-235-2"></span>markerUnits = "strokeWidth | userSpaceOnUse"

Defines the coordinate system for attributes [markerWidth,](#page-236-4) [markerHeight](#page-236-5) and the contents of the 'marker'.

If markerUnits="strokeWidth", [markerWidth](#page-236-4), [markerHeight](#page-236-5) and the contents of the 'marker' represent values in a coordinate system which has a single unit equal the size in user units of the current stroke width (see the ['stroke-width'](#page-231-2) property) in place for the graphic object referencing the marker.

If markerUnits="userSpaceOnUse", [markerWidth](#page-236-4), [markerHeight](#page-236-5) and the contents of the 'marker' represent values in the current user coordinate system in place for the graphic object referencing the marker (i.e., the user coordinate system for the element referencing the 'marker' element via a ['marker',](#page-236-1) ['marker-start',](#page-236-2) ['marker-mid'](#page-236-2) or ['marker-end'](#page-236-2) property).

<span id="page-235-1"></span>If attribute markerUnits is not specified, then the effect is as if a value of strokeWidth were specified. Animatable: yes.

The x-axis coordinate of the reference point which is to be aligned exactly at the marker position. The coordinate is defined in the coordinate system after application of the [viewBox](#page-118-0) and [preserveAspectRatio](#page-118-0) attributes. If the attribute is not specified, the effect is as if a value of "0" were specified. Animatable: yes.

## <span id="page-236-3"></span> $refY = "command$

The y-axis coordinate of the reference point which is to be aligned exactly at the marker position. The coordinate is defined in the coordinate system after application of the [viewBox](#page-118-0) and [preserveAspectRatio](#page-118-0) attributes.

If the attribute is not specified, the effect is as if a value of "0" were specified. Animatable: yes.

<span id="page-236-4"></span>markerWidth = " $\leq$ length $>$ "

Represents the width of the region into which the marker is to be fitted when it is rendered. A negative value is an error (see [Error processing](#page-472-0)). A value of zero disables rendering of the element. If the attribute is not specified, the effect is as if a value of "3" were specified. Animatable: yes.

#### <span id="page-236-5"></span> $marketHeight = "$  $marketHeight = "$ "

Represents the height of the region into which the marker is to be fitted when it is rendered. A negative value is an error (see *Error processing*). A value of zero disables rendering of the element. If the attribute is not specified, the effect is as if a value of "3" were specified. Animatable: yes.

#### <span id="page-236-6"></span> $orient = "auto |$

Indicates how the marker is rotated. A value of *auto* indicates that the marker is oriented such that its positive x-axis is pointing in a direction that is the average of the ending direction of path segment going into the vertex and the starting direction of the path segment going out of the vertex. (Refer to ['path' element implementation notes](#page-474-1) for a more thorough discussion of the directionality of path segments.) A value of *<angle>* represents a particular orient in the user space of the graphic object referencing the marker. For example, if a value of "0" is given, then the marker will be drawn such that its x-axis will align with the x-axis of the user space of the graphic object referencing the marker. If the attribute is not specified, the effect is as if a value of "0" were specified.

Animatable: yes (non-additive, 'set' and 'animate' elements only).

#### *Attributes defined elsewhere:*

[%stdAttrs;](#page-78-0), [%langSpaceAttrs;,](#page-78-1) [class](#page-101-0), [externalResourcesRequired](#page-77-0), [viewBox, preserveAspectRatio](#page-118-0), [style](#page-102-0), [%PresentationAttributes-All;](#page-95-0).

Markers are drawn such that their reference point (i.e., attributes  $refX$  and  $refY$ ) is positioned at the given vertex. In other words, a translation transformation is constructed by the user agent to achieve the effect of having point ( $refX$  and  $refY$ ) within the marker content's coordinate system (after any transformations due to the [viewBox](#page-118-0) and [preserveAspectRatio](#page-120-0) attributes) align exactly with the given vertex.

SVG's [user agent style sheet](#page-103-0) sets the ['overflow'](#page-266-0) property for 'marker' elements to hidden, which causes a rectangular clipping path to be created at the bounds of the marker tile. Unless the ['overflow'](#page-266-0) property is overridden, any graphics within the marker which goes outside of the marker rectangle will be clipped.

The contents of the 'marker' are relative to a new coordinate system. If there is a [viewBox](#page-118-0) attribute, then the new coordinate system is fitted into the region with an origin at (0,0) and width and height established by attributes [markerWidth,](#page-236-4) [markerHeight](#page-236-5) and [markerUnits.](#page-235-2) on the 'marker' element using the standard rules for [viewBox](#page-118-0) and [preserveAspectRatio](#page-120-0). If there is no viewBox attribute, then the new coordinate system is such that the size of a single unit is defined by the value of attribute [markerUnits](#page-235-2) with its origin at arbitrary location (0,0).

## <span id="page-236-0"></span>**11.6.3 Marker properties**

**'marker-start'** defines the arrowhead or polymarker that shall be drawn at the first vertex of the given **'path'** element or [vector graphic shape.](#page-170-0) **'marker-end'** defines the arrowhead or polymarker that shall be drawn at the final vertex. **'marker-mid'** defines the arrowhead or polymarker that shall be drawn at every other vertex (i.e., every vertex except the first and last).

#### <span id="page-236-2"></span>**'marker-start', 'marker-end', marker-mid'**

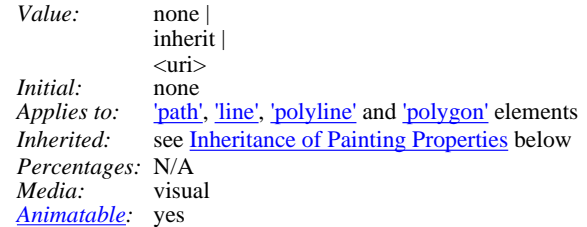

#### **none**

Indicates that no marker symbol shall be drawn at the given vertex (vertices).

#### <span id="page-236-1"></span>**<uri>**

The <uri> is a [URI reference](#page-62-0) to the 'marker' element which shall be used as the arrowhead symbol or polymarker at the given vertex or vertices. If the [URI reference](#page-62-0) is not valid (e.g., it points to an object that is undefined or the object is not a 'marker' element), then the marker(s) shall not be drawn.

The **'marker'** property specifies the marker symbol that shall be used for all points on the sets the value for all vertices on the given **'path'** element or [vector](#page-170-0) [graphic shape.](#page-170-0) It is a short-hand for the three individual marker properties:

**'marker'**

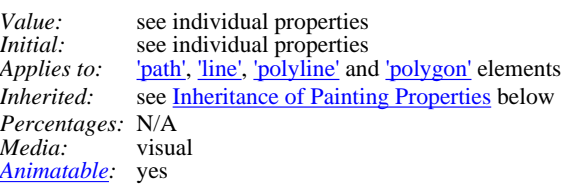

## <span id="page-237-0"></span>**11.6.4 Details on how markers are rendered**

Markers are drawn after the given object is filled and stroked.

For each marker that is drawn, a temporary new user coordinate system is established to that the marker will be positioned and sized correctly, as follows:

- The axes of the temporary new user coordinate system are aligned according to the <u>[orient](#page-236-6)</u> attribute on the ['marker'](#page-235-0) element and the slope of the curve at the given vertex. (Note: if there is a discontinuity at a vertex, the slope is the average of the slopes of the two segments of the curve that join at the given vertex. If a slope cannot be determined, the slope is assumed to be zero.)
- The size of a single unit in X and Y in the temporary new user coordinate system is determined by the value of attribute [markerUnits.](#page-235-2) If [markerUnits](#page-235-2) equals strokeWidth, the temporary new user coordinate system is scaled by the current value of property ['stroke-width'.](#page-231-2) If [markerUnits](#page-235-2) equals userSpaceOnUse, then no extra scale transformation is applied.
- The origin of the temporary new user coordinate system is at a point translated from the given vertex by (-markerWidth \* refX / viewBoxWidth, -markerHeight \* refY / viewBoxHeight) in the temporary new user coordinate system, where:
	- ❍ markerWidth and markerHeight are the values of attributes [markerWidth](#page-236-4) and [markerHeight](#page-236-5) on the ['marker'](#page-235-0) element
	- $\circ$  [refX](#page-235-1) and [refY](#page-236-3) are the values of attributes refX and refY on the ['marker'](#page-235-0) element
	- ◯ viewBoxWidth and viewBoxHeight are the width and height values on on the [viewBox](#page-118-0) attribute on the ['marker'](#page-235-0) element, respectively. If the [viewBox](#page-118-0) attribute is not specified, then viewBoxWidth and viewBoxHeight are assumed to have the same values as [markerWidth](#page-236-4) and [markerHeight](#page-236-5).

The rendering effect of a marker is as if the contents of the referenced ['marker'](#page-235-0) element were deeply cloned into a separate non-exposed DOM tree for each instance of the marker. Because the cloned DOM tree is non-exposed, the SVG DOM does not show the cloned instance of the marker.

For user agents that support [Styling with CSS,](#page-98-0) the conceptual deep cloning of the referenced ['marker'](#page-235-0) element into a non-exposed DOM tree also copies any property values resulting from the CSS cascade [\[CSS2-CASCADE\]](#page-495-1) on the referenced element and its contents. CSS2 selectors can be applied to the original (i.e., referenced) elements because they are part of the formal document structure. CSS2 selectors cannot be applied to the (conceptually) cloned DOM tree because its contents are not part of the formal document structure.

Property inheritance, however, works as if the referenced element had been textually included as a deeply cloned child within the document tree. The referenced element inherits properties from the element that referenced the marker and any ancestors of that element. The marker instance does not inherit properties from the ['marker'](#page-235-0) element's original parents.

In the generated content, for each instance of a given marker, a ['g'](#page-61-0) is created which carries with it all property values resulting from the CSS cascade [[CSS2-CASCADE](#page-495-1)] on the referencing element (exception: any marker properties are stripped off). Within this ['g'](#page-61-0) is another ['g'](#page-61-0) which carries with it all property values resulting from the CSS cascade [\[CSS2-CASCADE\]](#page-495-1) on the ['marker'](#page-235-0) element. The original contents of the ['marker'](#page-235-0) element are deep-cloned within the inner ['g'](#page-61-0) element.

For illustrative purposes, we'll repeat the marker example shown earlier:

```
<?xml version="1.0" standalone="no"?>
<!DOCTYPE svg PUBLIC "-//W3C//DTD SVG 20001102//EN" 
   "http://www.w3.org/TR/2000/CR-SVG-20001102/DTD/svg-20001102.dtd">
<svg width="4in" height="2in" 
      viewBox="0 0 4000 2000" >
   <defs>
     <marker id="Triangle"
       viewBox="0 0 10 10" refX="0" refY="5" 
       markerUnits="strokeWidth"
       markerWidth="4" markerHeight="3"
       orient="auto">
       <path d="M 0 0 L 10 5 L 0 10 z" />
     </marker>
   </defs>
   <rect x="10" y="10" width="3980" height="1980"
        style="fill:none; stroke:blue; stroke-width:10"/>
   <desc>Placing an arrowhead at the end of a path.
   </desc>
```

```
 <path d="M 1000 750 L 2000 750 L 2500 1250"
         style="fill:none; stroke:black; stroke-width:100; 
         marker-end:url(#Triangle)" />
</svg>
```
[View this example as SVG \(SVG-enabled browsers only\)](file:///D|/CR-SVG-20001102/images/painting/marker.svg)

The rendering effect of the above file will be visually identical to the following:

```
<?xml version="1.0" standalone="no"?>
<!DOCTYPE svg PUBLIC "-//W3C//DTD SVG 20001102//EN" 
   "http://www.w3.org/TR/2000/CR-SVG-20001102/DTD/svg-20001102.dtd">
<svg width="4in" height="2in" 
     viewBox="0 0 4000 2000" >
   <desc>File which produces the same effect
       as the marker example file, but without
       using markers.
   </desc>
   <rect x="10" y="10" width="3980" height="1980"
        style="fill:none; stroke:blue; stroke-width:10"/>
   <!-- The path draws as before, but without the marker properties -->
   <path d="M 1000 750 L 2000 750 L 2500 1250"
         style="fill:none; stroke:black; stroke-width:100" />
   <!-- The following logic simulates drawing a marker 
        at final vertex of the path. -->
   <!-- First off, move the origin of the user coordinate system
        so that the origin is now aligned with the end point of the path. -->
   <g transform="translate(2500,1250)" >
     <!-- Rotate the coordinate system 45 degrees because
          the marker specified orient="auto" and the final segment
          of the path is going in the direction of 45 degrees. -->
     <g transform="rotate(45)" >
       <!-- Scale the coordinate system by the current value of
            the 'stroke-width' property, which is 100. -->
       <g transform="scale(100)" >
         <!-- Scale the coordinate system by
              (markerWidth / viewBoxWidth, markerHeight / viewBoxHeight)
              to achieve the effect of the 'viewBox' attribute on the 'marker'. -->
         <g transform="scale(.4,.3)" >
           <!-- Translate the coordinate system by (-refX, -refY) so that
                (refX,refY) within the marker will align with the vertex. -->
           <g transform="translate(0,-5)" >
             <!-- This 'g' element carries all
                  property values on the 'path' resulting from the CSS cascade. -->
             <g style="fill:none; stroke:black; stroke-width:100">
               <!-- This 'g' element carries all
                    property values on the original 'marker' element. -->
               <g style="fill:black; stroke:none">
                 <!-- Expand out the contents of the 'marker' element. -->
                 <path d="M 0 0 L 10 5 L 0 10 z" />
               </g>
             </g>
           </g>
         </g>
       </g>
    </g>
   </g>
</svg>
View this example as SVG (SVG-enabled browsers only)
```
## **11.7 Rendering properties**

The SVG user agent performs color interpolations and compositing in the following cases:

- when rendering [gradients](#page-250-1)
- when performing color animations (see 'animateColor')
- when performing [alpha compositing](#page-266-1) of [graphics elements](#page-21-0) into the current background

The 'color-interpolation' property specifies whether color interpolations and compositing shall be performed in the sRGB [\[SRGB\]](#page-499-0) color space or in a (light energy linear) linearized RGB color space.

The conversion formulas between the sRGB color space (i.e., nonlinear with 2.2 gamma curve) and the linearized RGB color space (i.e., color values expressed as sRGB tristimulus values without a gamma curve) can be found in [\[SRGB\]](#page-499-0). For illustrative purposes, the following formula shows the conversion from sRGB to linearized RGB:

```
R[sRGB] = R[sRGB-8bit] / 255G[sRGB] = G[sRGB-8bit] / 255 B[sRGB] = B[sRGB-8bit] / 255
If R'[sRGB], G'[sRGB], B'[sRGB] <= 0.04045
  R[linearRGB] = R[sRGB] / 12.92G[linearRGB] = G[sRGB] / 12.92 B[linearRGB] = B[sRGB] / 12.92
else if R'[sRGB], G'[sRGB], B'[sRGB] > 0.04045
  R[linearRGB] = ((R[sRGB] + 0.055) / 1.055) ^2.4G[linearRGB] = ((G[sRGB] + 0.055) / 1.055) ^ 2.4 B[linearRGB] = ((B[sRGB] + 0.055) / 1.055) ^ 2.4
   R[linearRGB-8bit] = R[linearRGB] * 255
   G[linearRGB-8bit] = G[linearRGB] * 255
   B[linearRGB-8bit] = B[linearRGB] * 255
```
Out-of-range color values, if supported by the user agent, also are converted using the above formulas. (See [Clamping values which are restricted to a](#page-474-0) [particular range.](#page-474-0))

<span id="page-239-0"></span>'color-interpolation'

*Value:* auto | sRGB | linearRGB | inherit<br>*Initial:* sRGB *Initial:*<br>Applies to: color interpolation and compositing operations *Inherited:* yes *Percentages:* N/A *Media:* visual *Animatable:* yes

#### **auto**

Indicates that the user agent can choose either the **sRGB** or **linearRGB** spaces for color interpolation. This option indicates that the author doesn't require that color interpolation occur in a particular color space.

#### **sRGB**

Indicates that color interpolation should occur in the sRGB color space.

#### **linearRGB**

Indicates that color interpolation should occur in the linearized RGB color space as described above.

The creator of SVG content might want to provide a hint to the implementation about how to make speed vs. quality tradeoffs as it performs color interpolation and compositing. The 'color-rendering' property provides a hint to the SVG user agent about how to optimize its color interpolation and compositing operations:

'color-rendering'

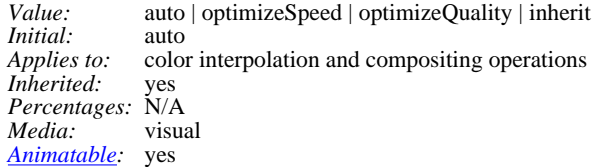

**auto**

Indicates that the user agent shall make appropriate tradeoffs to balance speed and quality, but quality shall be given more importance than speed.

#### **optimizeSpeed**

Indicates that the user agent shall emphasize rendering speed over quality. For RGB display devices, this option will sometimes cause the user agent to perform color interpolation and compositing in the device RGB color space.

#### **optimizeQuality**

Indicates that the user agent shall emphasize quality over rendering speed.

The creator of SVG content might want to provide a hint to the implementation about what tradeoffs to make as it renders vector graphics elements such as ['path'](#page-140-1) elements and [basic shapes](#page-170-0) such as circles and rectangles. The 'shape-rendering' property provides these hints.

'shape-rendering'

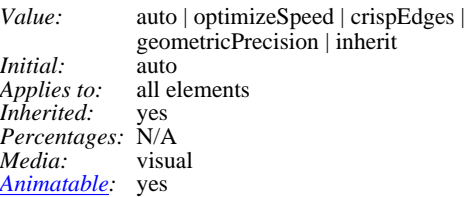

#### **auto**

Indicates that the user agent shall make appropriate tradeoffs to balance speed, crisp edges and geometric precision, but with geometric precision given more importance than speed and crisp edges.

#### **optimizeSpeed**

Indicates that the user agent shall emphasize rendering speed over geometric precision and crisp edges. This option will sometimes cause the user agent to turn off shape anti-aliasing.

#### **crispEdges**

Indicates that the user agent shall attempt to emphasize the contrast between clean edges of artwork over rendering speed and geometric precision. To achieve crisp edges, the user agent might turn off anti-aliasing for all lines and curves or possibly just for straight lines which are close to vertical or horizontal. Also, the user agent might adjust line positions and line widths to align edges with device pixels.

#### **geometricPrecision**

Indicates that the user agent shall emphasize geometric precision over speed and crisp edges.

The creator of SVG content might want to provide a hint to the implementation about what tradeoffs to make as it renders text. The 'text-rendering' property provides these hints.

#### 'text-rendering'

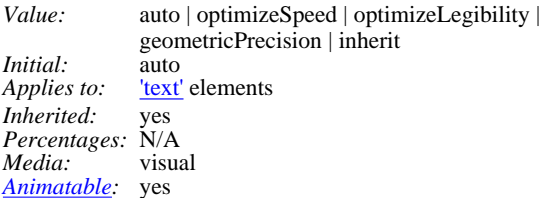

#### **auto**

Indicates that the user agent shall make appropriate tradeoffs to balance speed, legibility and geometric precision, but with legibility given more importance than speed and geometric precision.

#### **optimizeSpeed**

Indicates that the user agent shall emphasize rendering speed over legibility and geometric precision. This option will sometimes cause the user agent to turn off text anti-aliasing.

#### **optimizeLegibility**

Indicates that the user agent shall emphasize legibility over rendering speed and geometric precision. The user agent will often choose whether to apply anti-aliasing techniques, built-in font hinting or both to produce the most legible text.

#### **geometricPrecision**

Indicates that the user agent shall emphasize geometric precision over legibility and rendering speed. This option will usually cause the user agent to suspend the use of hinting so that glyph outlines are drawn with comparable geometric precision to the rendering of path data.

The creator of SVG content might want to provide a hint to the implementation about how to make speed vs. quality tradeoffs as it performs image processing. The 'image-rendering' property provides a hint to the SVG user agent about how to optimize its image rendering.:

'image-rendering'

*Value:* auto | optimizeSpeed | optimizeQuality | inherit *Initial:* auto<br>*Applies to:* images *Applies to: Inherited:* yes *Percentages:* N/A<br>*Media:* visual  $Media:$ *Animatable:* yes

#### **auto**

Indicates that the user agent shall make appropriate tradeoffs to balance speed and quality, but quality shall be given more importance than speed.

The user agent shall employ a resampling algorithm at least as good as nearest neighbor resampling, but bilinear resampling is strongly preferred. For [Conforming High-Quality SVG Viewers,](#page-487-0) the user agent shall employ a resampling algorithm at least as good as bilinear resampling.

#### **optimizeQuality**

Indicates that the user agent shall emphasize quality over rendering speed. The user agent shall employ a resampling algorithm at least as good as bilinear resampling.

#### **optimizeSpeed**

Indicates that the user agent shall emphasize rendering speed over quality. The user agent should use a resampling algorithm which achieves the goal of fast rendering, with the requirement that the resampling algorithm shall be at least as good as nearest neighbor resampling. If performance goals can be achieved with higher quality algorithms, then the user agent should use the higher quality algorithms instead of nearest neighbor resampling.

<span id="page-241-0"></span>In all cases, resampling must be done in a truecolor (e.g., 24-bit) color space even if the original data and/or the target device is indexed color.

## **11.8 Inheritance of painting properties**

The values of any of the painting properties described in this chapter can be inherited from a given object's parent. Painting, however, is always done on each leaf-node individually, never at the ['g'](#page-61-0) level. Thus, for the following SVG, even though the gradient fill is specified on the ['g'](#page-61-0), the gradient is simply inherited through the ['g'](#page-61-0) element down into each rectangle, each of which is rendered such that its interior is painted with the gradient.

```
<?xml version="1.0" standalone="no"?>
<!DOCTYPE svg PUBLIC "-//W3C//DTD SVG 20001102//EN" 
   "http://www.w3.org/TR/2000/CR-SVG-20001102/DTD/svg-20001102.dtd">
<svg width="7cm" height="2cm">
   <desc>Gradients apply to leaf nodes
   </desc>
   <g>
     <defs>
       <linearGradient id="MyGradient" gradientUnits="objectBoundingBox">
         <stop offset="0%" style="stop-color:#F60"/>
         <stop offset="100%" style="stop-color:#FF6"/>
       </linearGradient>
     </defs>
     <g style="fill:url(#MyGradient)">
 <rect x="1cm" y="1cm" width="2cm" height="1cm"/>
 <rect x="4cm" y="1cm" width="2cm" height="1cm"/>
   </q>
  </q>
</svg>
View this example as SVG (SVG-enabled browsers only)
```
## <span id="page-241-1"></span>**11.9 DOM interfaces**

The following interfaces are defined below: [SVGPaint](#page-241-2), [SVGMarkerElement](#page-242-0).

## <span id="page-241-2"></span>**Interface SVGPaint**

The SVGPaint interface corresponds to basic type <paint> and represents the values of properties 'fill' and 'stroke'.

#### **IDL Definition**

```
interface SVGPaint : SVGColor { 
   // Paint Types
  \frac{1}{100} const unsigned short SVG_PAINTTYPE_UNKNOWN = 0;<br>
const unsigned short SVG PAINTTYPE RGROOLOR = 1;
  const unsigned short SVG_PAINTTYPE_RGECOLOR = 1;<br>const unsigned short SVG_PAINTTYPE_RGECOLOR ICCCOLOR = 2;
  const unsigned short SVG_PAINTTYPE_RGBCOLOR_ICCCOLOR
  const unsigned short SVG_PAINTTYPE_NONE = 101;
  const unsigned short SVG_PAINTTYPE_CURRENTCOLOR = 102;
  const unsigned short SVG_PAINTTYPE_URI_NONE = 103;<br>const unsigned short SVG_PAINTTYPE_URI_CURRENTCOLOR = 104;
  const unsigned short SVG_PAINTTYPE_URI_CURRENTCOLOR = 104;<br>const unsigned short SVG PAINTTYPE URI RGBCOLOR = 105;
  const unsigned short SVG_PAINTTYPE_URI_RGBCOLOR
   const unsigned short SVG_PAINTTYPE_URI_RGBCOLOR_ICCCOLOR = 106;
   readonly attribute unsigned short paintType;
  readonly attribute DOMString uri;
```

```
 void setUri ( in DOMString uri );
  void setPaint ( in unsigned short paintType, in DOMString uri, in DOMString rgbColor, in DOMString
iccColor )
                   raises( SVGException );
```
};

#### **Definition group Paint Types**

#### **Defined constants**

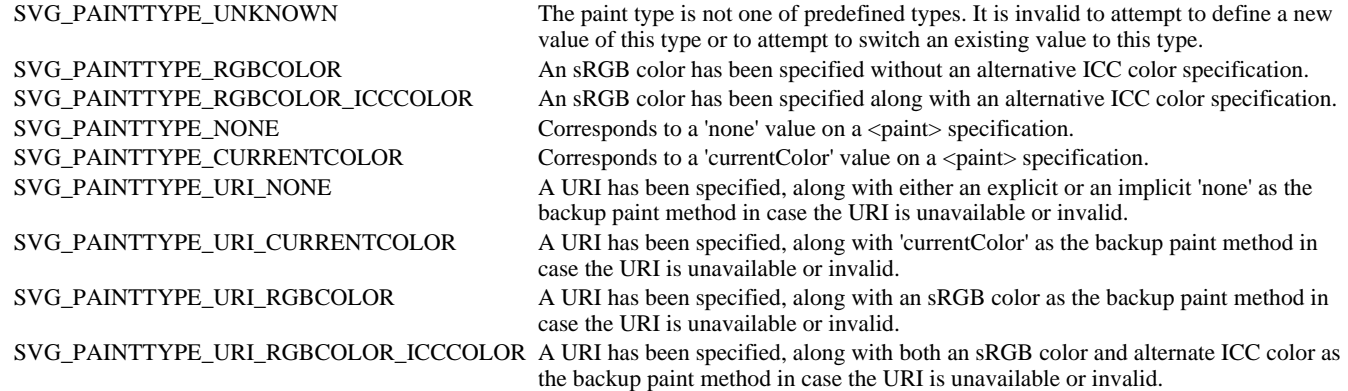

#### **Attributes**

readonly unsigned short paintType

The type of paint, identified by one of the constants above.

#### readonly DOMString uri

When the paintType specifies a URI, this attribute holds the URI string. When the paintType does not specify a URI, this attribute is null.

### **Methods**

## setUri

Sets the paintType to SVG\_PAINTTYPE\_URI\_NONE and sets uri to the specified value.

#### Parameters

in DOMString uri The URI for the desired paint server.

No Return Value

No Exceptions

#### setPaint

Sets the paintType as specified by the parameters. If paintType requires a URI, then uri must be non-null and a valid string; otherwise, uri must be null. If paintType requires an RGBColor, then rgbColor must be a valid RGBColor object; otherwise, rgbColor must be null. If paintType requires an SVGICCColor, then iccColor must be a valid SVGICCColor object; otherwise, iccColor must be null.

#### Parameters

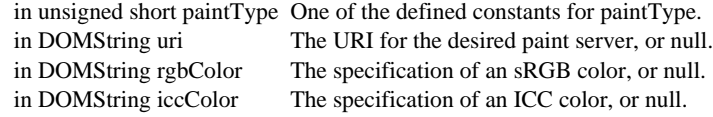

#### No Return Value

#### Exceptions

SVGException SVG\_INVALID\_VALUE\_ERR: Raised if one of the parameters has an invalid value.

## <span id="page-242-0"></span>**Interface SVGMarkerElement**

The SVGMarkerElement interface corresponds to the 'marker' element.

#### **IDL Definition**

```
interface SVGMarkerElement : 
                 SVGElement,
                 SVGLangSpace,
                 SVGExternalResourcesRequired,
```

```
 SVGStylable,
                   SVGFitToViewBox { 
   // Marker Unit Types
  const unsigned short SVG MARKERUNITS UNKNOWN = 0; const unsigned short SVG_MARKERUNITS_USERSPACEONUSE = 1;
  const unsigned short SVG_MARKERUNITS_STROKEWIDTH = 2;
   // Marker Orientation Types
  const unsigned short SVG_MARKER_ORIENT_UNKNOWN = 0i<br>const unsigned short SVG MARKER ORIENT AUTO = 1iconst unsigned short SVG_MARKER_ORIENT_AUTO = 1;<br>const unsigned short SVG MARKER ORIENT ANGLE = 2;
  const unsigned short SVG MARKER ORIENT ANGLE
 readonly attribute SVGAnimatedLength refX;
  readonly attribute SVGAnimatedLength refY;
   readonly attribute SVGAnimatedEnumeration markerUnits;
 readonly attribute SVGAnimatedLength markerWidth;<br>readonly attribute SVGAnimatedLength markerHeight;
  readonly attribute SVGAnimatedLength
   readonly attribute SVGAnimatedEnumeration orientType;
 readonly attribute SVGAnimatedAngle orientAngle;
  void setOrientToAuto ( );
  void setOrientToAngle ( in SVGAngle angle );
};
```
#### **Definition group Marker Unit Types**

#### **Defined constants**

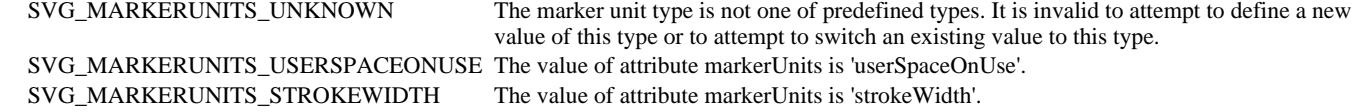

#### **Definition group Marker Orientation Types**

#### **Defined constants**

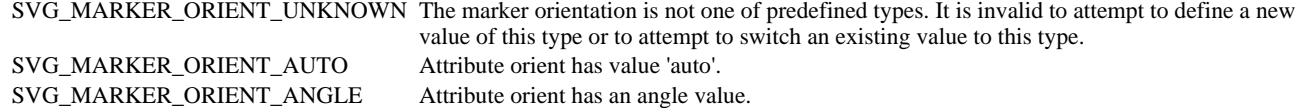

#### **Attributes**

readonly SVGAnimatedLength refX

Corresponds to attribute refX on the given 'marker' element.

readonly SVGAnimatedLength refY

Corresponds to attribute refY on the given 'marker' element.

readonly SVGAnimatedEnumeration markerUnits

Corresponds to attribute markerUnits on the given 'marker' element. One of the Marker Units Types defined above.

readonly SVGAnimatedLength markerWidth

Corresponds to attribute markerWidth on the given 'marker' element.

readonly SVGAnimatedLength markerHeight

Corresponds to attribute markerHeight on the given 'marker' element.

readonly SVGAnimatedEnumeration orientType

Corresponds to attribute orient on the given 'marker' element. One of the Marker Orientation Types defined above.

#### readonly SVGAnimatedAngle orientAngle

Corresponds to attribute orient on the given 'marker' element. If markerUnits is SVG\_MARKER\_ORIENT\_ANGLE, the angle value for attribute orient; otherwise, it will be set to zero.

#### **Methods**

setOrientToAuto

Sets the value of attribute orient to 'auto'.

- No Parameters
- No Return Value
- No Exceptions

#### setOrientToAngle

Sets the value of attribute orient to the given angle. Parameters

in SVGAngle angle The angle value to use for attribute orient. No Return Value No Exceptions

[previous](#page-185-0) [next](#page-245-0) [contents](#page-1-0) [properties](#page-502-0) [index](file:///D|/CR-SVG-20001102/indexlist.html) 

# <span id="page-245-0"></span>**12 Color**

## **Contents**

- [12.1 Introduction](#page-245-2)
- [12.2 The 'color' property](#page-245-3)
- [12.3 Color profile descriptions](#page-245-1)
	- $\circ$  [12.3.1 Overview of color profile descriptions](#page-245-4)
	- ❍ [12.3.2 Alternative ways for defining a color profile description](#page-246-1)
	- ❍ [12.3.3 The 'color-profile' element](#page-246-0)
	- ❍ 12.3.4 **@color-profile'** [when using CSS styling](#page-247-0)
	- ❍ [12.3.5 'color-profile' property](#page-247-1)
- [12.4 DOM interfaces](#page-248-0)

## <span id="page-245-2"></span>**12.1 Introduction**

All SVG colors are specified in the sRGB color space (see [\[SRGB\]](#page-499-0)). At a minimum, SVG user agents shall conform to the color behavior requirements specified in the Colors chapter of the CSS2 specification (see [\[CSS2\]\)](#page-495-0).

Additionally, SVG content can specify an alternate color specification using an ICC profile (see [\[ICC32\]\)](#page-497-0). If ICC-based colors are provided and the SVG user agent supports ICC color, then the ICC-based color takes precedence over the sRGB color specification. Note that color interpolation occurs in an RGB color space even if an ICC-based color specification is provided (see ['color-interpolation'](#page-239-0)).

## <span id="page-245-3"></span>**12.2 The 'color' property**

The ['color'](#page-245-3) property is used to provide a potential indirect value (currentColor) for the ['fill',](#page-230-1) ['stroke'](#page-231-1), ['stop-color'](#page-257-1), ['flood-color',](#page-303-0) ['lighting-color'](#page-286-0) properties.

'color'

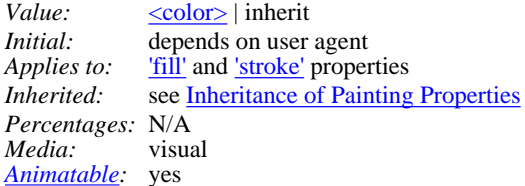

Except for any additional information provided in this specification, the normative definition of the property is in [\[CSS2](#page-495-0)].

## <span id="page-245-1"></span>**12.3 Color profile descriptions**

## <span id="page-245-4"></span>**12.3.1 Overview of color profile descriptions**

The [International Color Consortium](http://www.color.org/) has established a standard, the ICC Profile [[ICC32\]](#page-497-0), for documenting the color characteristics of input and output devices. Using these profiles, it is possible to build a transform and correct visual data for viewing on different devices.

A color profile description provides the bridge between an ICC profile and references to that ICC profile within SVG content. The color profile description is added to the user agent's list of known color profiles and then used to select the relevant profile. The color profile description contains descriptors for the location of the color profile on the Web, a name to reference the profile and information about rendering intent.

## <span id="page-246-1"></span>**12.3.2 Alternative ways for defining a color profile description**

Color profile descriptions can be specified in either of the following ways:

- a ['color-profile'](#page-246-0) element
- an *@color-profile* rule within a CSS style sheet (only applicable for user agents which support using CSS [[CSS2\]](#page-495-0) to style the SVG content)

If a color profile with the same *name* value has been identified by both a ['color-profile'](#page-246-0) elements and *@color-profile* rules within a CSS style sheet, then the user agent shall first attempt to locate the profile by using the specifications in the *@color-profile* rules first.

## <span id="page-246-0"></span>**12.3.3 The 'color-profile' element**

```
<!ELEMENT color-profile (%descTitleMetadata;) >
<!ATTLIST color-profile
   %stdAttrs;
   %xlinkRefAttrs;
   xlink:href %URI; #IMPLIED
   local CDATA #IMPLIED 
  name CDATA #REQUIRED
   rendering-intent (auto | perceptual | relative-colorimetric | saturation | absolute-colorimetric)
"auto" >
```
*Attribute definitions:*

<span id="page-246-2"></span> $xlink: href = "$  $xlink: href = "$ "

The location of an ICC profile resource. Animatable: no.

#### <span id="page-246-3"></span> $local = "$ "

The unique ID for a locally stored color profile. <string> is the profile's unique ID as specified by [International Color Consortium](http://www.color.org/). If both the [xlink:href](#page-246-2) and the local attributes are specified, then the user agent shall search the local system for the locally stored color profile first, and, if not available locally, then attempt to use the resource identified by the [xlink:href](#page-246-2) attribute. (Note: Profile description fields do *not* represent a profile's unique ID. With current ICC proposals, the profile's unique ID is an MD5-encoded value within the profile header.). Animatable: no.

```
name = "<name"
```
The name which is used as the first parameter for icc-color specifications within ['fill'](#page-230-1), ['stroke'](#page-231-1), ['stop-color',](#page-257-1) ['flood-color'](#page-303-0) and ['lighting-color'](#page-286-0) property values to identify the color profile to use for the ICC color specification. Note that if <name> is not provided, it will be impossible to reference the given color profile description. Animatable: no.

<span id="page-246-5"></span>rendering-intent = "auto | perceptual | relative-colorimetric | saturation | absolute-colorimetric"

'rendering-intent' permits the specification of a color profile rendering intent other than the default. 'rendering-intent' is applicable primarily to color profiles corresponding to CMYK color spaces. The different options cause different methods to be used for translating colors to the color gamut of the target rendering device:

**auto**

This is the default behavior. The user-agent determines the best intent based on the content type. For image content containing an embedded profile, it shall be assumed that the intent specified within the profile is the desired intent. Otherwise, the user agent shall use the current profile and force the intent, overriding any intent that might be stored in the profile itself.

#### **perceptual**

This method, often the preferred choice for images, preserves the relationship between colors. It attempts to maintain relative color values among the pixels as they are mapped to the target device gamut. Sometimes pixel values that were originally within the target device gamut are changed in order to avoid hue shifts and discontinuities and to preserve as much as possible the overall appearance of the scene.

#### **saturation**

Preserves the relative saturation (chroma) values of the original pixels. Out of gamut colors are converted to colors that have the same saturation but fall just inside the gamut.

#### **relative colorimetric**

Leaves colors that fall inside the gamut unchanged. This method usually converts out of gamut colors to colors that have the same

lightness but fall just inside the gamut.

#### **absolute colorimetric**

Disables white point matching when converting colors. This option is generally not recommended.

Animatable: no.

*Attributes defined elsewhere:* [%stdAttrs;,](#page-78-0) [%xlinkRefAttrs;.](#page-63-0)

## <span id="page-247-0"></span>**12.3.4 @color-profile' when using CSS styling**

When the document is styled using CSS, the **@color-profile** rule can be used to specify a color profile description. The general form is:

```
@color-profile { <color-profile-description> }
where the <color-profile-description> has the form:
```
descriptor: value; [...] descriptor: value;

Each @color-profile rule specifies a value for every color profile descriptor, either implicitly or explicitly. Those not given explicit values in the rule take the initial value listed with each descriptor in this specification. These descriptors apply solely within the context of the @color-profile rule in which they are defined, and do not apply to document language elements. Thus, there is no notion of which elements the descriptors apply to, or whether the values are inherited by child elements.

The following are the descriptors for a <color-profile-description>:

**'src'** (Descriptor)

*Values:*sRGB  $|$  ( $\leq$ uri $\geq$  | <local-profile>)+ | inherit *Initial:* sRGB *Media:* visual

#### **sRGB**

The source profile is assumed to be sRGB [\[SRGB\].](#page-499-0) This differs from **auto** in that it overrides an embedded profile inside an image.

#### **[\(<uri>](#page-32-0) | <local-profile>)+**

One of more references to color profiles resources. Each reference can be either a [URI reference](#page-62-0) or the specification of a locally-stored profile. The syntax for <local-profile> is:

"local(" +  $\leq$ string> + ")"

where <string> is the profile's unique ID as specified by [International Color Consortium.](http://www.color.org/) (Note: Profile description fields do *not* represent a profile's unique ID. With current ICC proposals, the profile's unique ID is an MD5-encoded value within the profile header.)

**'name'** (Descriptor)

*Values:*<name> *Initial:* undefined *Media:* visual

#### **<name>**

See the description for the [name](#page-246-4) attribute on the ['color-profile'](#page-246-0) element. Note that if <name> is not provided, it will be impossible to reference the given @color-profile definition.

### **'rendering-intent'** (Descriptor)

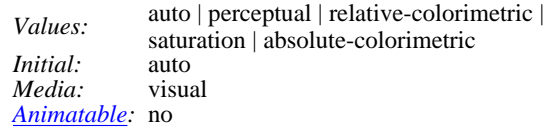

<span id="page-247-1"></span>See the description for the [rendering-intent](#page-246-5) attribute on the ['color-profile'](#page-246-0) element.

## **12.3.5 'color-profile' property**

'color-profile'

```
Value: auto | sRGB |<uri> | <local-profile>)+ | inherit
Initial: auto<br>Applies to: <u>'ima</u>
              limage' elements that refer to raster images
Inherited: yes
Percentages: N/A
Media: visual
Animatable: yes
```
**auto**

This is the default behavior. All colors are presumed to be defined in the sRGB color space unless a more precise embedded profile is specified within content data. For images that do have a profile built into their data, that profile is used. For images that do not have a profile, the sRGB profile is used.

#### **sRGB**

The source profile is assumed to be sRGB. This differs from auto in that it overrides an embedded profile inside an image.

#### **[\(<uri>](#page-32-0) | <local-profile>)+**

One of more references to color profiles resources. Each reference can be either a [URI reference](#page-62-0) or the specification of a locally-stored profile. The syntax for <local-profile> is:

"local(" + <string> + ")"

where <string> is the profile's unique ID as specified by [International Color Consortium.](http://www.color.org/) (Note: Profile description fields do *not* represent a profile's unique ID. With current ICC proposals, the profile's unique ID is an MD5-encoded value within the profile header.)

## <span id="page-248-0"></span>**12.4 DOM interfaces**

The following interfaces are defined below: [SVGColorProfileElement,](#page-248-1) [SVGColorProfileRule](#page-249-0).

## <span id="page-248-1"></span>**Interface SVGColorProfileElement**

The SVGColorProfileElement interface corresponds to the 'color-profile' element.

#### **IDL Definition**

```
interface SVGColorProfileElement : 
                 SVGElement,
                 SVGURIReference,
                 SVGRenderingIntent { 
            attribute DOMString local;
                        // raises DOMException on setting
            attribute DOMString name;
                        // raises DOMException on setting
            attribute unsigned short renderingIntent;
                        // raises DOMException on setting
};
```
#### **Attributes**

DOMString local

Corresponds to attribute local on the given element.

Exceptions on setting

DOMException NO\_MODIFICATION\_ALLOWED\_ERR: Raised on an attempt to change the value of a readonly attribute.

DOMString name

Corresponds to attribute name on the given element.

Exceptions on setting

DOMException NO\_MODIFICATION\_ALLOWED\_ERR: Raised on an attempt to change the value of a readonly attribute.

unsigned short renderingIntent

Corresponds to attribute rendering-intent on the given element. The type of rendering intent, identified by one of the SVGRenderingIntent constants.

Exceptions on setting

DOMException NO\_MODIFICATION\_ALLOWED\_ERR: Raised on an attempt to change the value of a readonly attribute.

## <span id="page-249-0"></span>**Interface SVGColorProfileRule**

The SVGColorProfileRule interface represents an @color-profile rule in a CSS style sheet. An @color-profile rule identifies a ICC profile which can be referenced within a given document.

Support for the SVGColorProfileRule interface is only required in user agents that support [styling with CSS.](#page-98-0)

#### **IDL Definition**

```
interface SVGColorProfileRule : 
                 SVGCSSRule,
                 SVGRenderingIntent { 
           attribute DOMString src;
                        // raises DOMException on setting
            attribute DOMString name;
                        // raises DOMException on setting
            attribute unsigned short renderingIntent;
                        // raises DOMException on setting
};
```
**Attributes**

#### DOMString src

Corresponds to property src within an @color-profile rule.

Exceptions on setting

DOMException NO\_MODIFICATION\_ALLOWED\_ERR: Raised on an attempt to change the value of a readonly attribute.

#### DOMString name

Corresponds to property name within an @color-profile rule.

Exceptions on setting

DOMException NO\_MODIFICATION\_ALLOWED\_ERR: Raised on an attempt to change the value of a readonly attribute.

#### unsigned short renderingIntent

The type of rendering intent, identified by one of the SVGRenderingIntent constants.

Exceptions on setting

DOMException NO\_MODIFICATION\_ALLOWED\_ERR: Raised on an attempt to change the value of a readonly attribute.

[previous](#page-229-0) [next](#page-250-0) [contents](#page-1-0) [properties](#page-502-0) [index](file:///D|/CR-SVG-20001102/indexlist.html) 

# <span id="page-250-0"></span>**13 Gradients and Patterns**

## **Contents**

- [13.1 Introduction](#page-250-3)
- [13.2 Gradients](#page-250-1)
	- ❍ [13.2.1 Introduction](#page-250-4)
	- $\circ$  [13.2.2 Linear gradients](#page-250-2)
	- ❍ [13.2.3 Radial gradients](#page-253-0)
	- ❍ [13.2.4 Gradient stops](#page-256-0)
- [13.3 Patterns](#page-257-0)
- [13.4 DOM interfaces](#page-261-0)

# <span id="page-250-3"></span>**13.1 Introduction**

With SVG, you can fill (i.e., paint the interior) or stroke (i.e., paint the outline) of shapes and text using one of the following:

- [color](#page-245-0)
- [gradients](#page-250-1) (linear or radial)
- [patterns](#page-257-0) (vector or image, possibly tiled)

SVG uses the general notion of a **paint server**. Gradients and patterns are just specific types of built-in paint servers.

<span id="page-250-1"></span>Paint servers are referenced using a [URI reference](#page-62-0) on a ['fill'](#page-230-1) or ['stroke'](#page-231-1) property.

# **13.2 Gradients**

## <span id="page-250-4"></span>**13.2.1 Introduction**

Gradients consist of continuously smooth color transitions along a vector from one color to another, possibly followed by additional transitions along the same vector to other colors. SVG provides for two types of gradients, **[linear](#page-250-2) [gradients](#page-250-2)** and **[radial gradients](#page-253-0)**.

<span id="page-250-2"></span>Once defined, gradients are then referenced using ['fill'](#page-230-1) or ['stroke'](#page-231-1) or properties on a given [graphics element](#page-21-0) to indicate that the given element shall be filled or stroked with the referenced gradient.

## **13.2.2 Linear gradients**

Linear gradients are defined by a **'linearGradient'** element.

```
<!ENTITY % linearGradientExt "" >
|set|animateTransform</u>
                   %linearGradientExt;)*) >
<!ATTLIST linearGradient
  %stdAttrs;
  %xlinkRefAttrs;
  xlink:href %URI; #IMPLIED
  externalResourcesRequired %Boolean; #IMPLIED
  class %ClassList; #IMPLIED
  style %StyleSheet; #IMPLIED
  %PresentationAttributes-Gradients;
  gradientUnits (userSpaceOnUse | objectBoundingBox) #IMPLIED
  gradientTransform %TransformList; #IMPLIED
  x1 %Coordinate; #IMPLIED
  y1 %Coordinate; #IMPLIED
  x2 %Coordinate; #IMPLIED
  y2 %Coordinate; #IMPLIED
  spreadMethod (pad | reflect | repeat) #IMPLIED >
```
## *Attribute definitions:*

<span id="page-251-0"></span>gradientUnits = "*userSpaceOnUse* | *objectBoundingBox*"

Defines the coordinate system for attributes  $x_1$ ,  $y_1$ ,  $x_2$ ,  $y_2$ . If gradientUnits="userSpaceOnUse", [x1, y1, x2, y2](#page-251-2) represent values in the current user coordinate system in place at the time when the 'linearGradient' element is referenced (i.e., the user coordinate system for the element referencing the 'linearGradient' element via a ['fill'](#page-230-1) or ['stroke'](#page-231-1) property).

If gradientUnits="objectBoundingBox", then  $x1$ ,  $y1$ ,  $x2$ ,  $y2$  represent fractions or percentages of the bounding box of the element to which the gradient is applied (see [Object bounding box units\)](#page-124-0). In this case, the stripes of the linear gradient are perpendicular to the gradient vector in object bounding box space (i.e., the abstract coordinate system where  $(0,0)$  is at the top/left of the object bounding box and  $(1,1)$  is at the bottom/right of the object bounding box). When the object's bounding box is not square, the stripes that are conceptually perpendicular to the gradient vector within object bounding box space will render non-perpendicular relative to the gradient vector in user space due to application of the non-uniform scaling transformation from bounding box space to user space.

If attribute gradientUnits is not specified, then the effect is as if a value of objectBoundingBox were specified. Animatable: yes.

<span id="page-251-1"></span> $gradientTransform = "stransform-list>"$ 

Contains the definitions of an optional additional transformation from the gradient coordinate system onto the target coordinate system (i.e., userSpaceOnUse or objectBoundingBox). This allows for things such as skewing the gradient. This additional transformation matrix is post-multiplied to (i.e., inserted to the right of) any previously defined transformations, including the implicit transformation necessary to convert from [object](#page-124-0) [bounding box units](#page-124-0) to user space.

Animatable: yes.

<span id="page-251-2"></span> $x1 =$  "[<coordinate>"](#page-31-0)

**x1, y1, x2, y2** define a *gradient vector* for the linear gradient. This *gradient vector* provides starting and ending
points onto which the [gradient stops](#page-256-0) are mapped. The values of **x1, y1, x2, y2** can be either numbers or percentages.

If the attribute is not specified, the effect is as if a value of "0%" were specified. Animatable: yes.

 $y1 =$ "[<coordinate>"](#page-31-0)

See x<sub>1</sub>.

If the attribute is not specified, the effect is as if a value of "0%" were specified. Animatable: yes.

## $x2 =$  "[<coordinate>"](#page-31-0)

See [x1.](#page-251-0)

If the attribute is not specified, the effect is as if a value of "100%" were specified. Animatable: yes.

 $y2 =$  "[<coordinate>"](#page-31-0)

See [x1.](#page-251-0)

If the attribute is not specified, the effect is as if a value of "0%" were specified. Animatable: yes.

<span id="page-252-0"></span> $spreadMethod = "pad | reflect | repeat"$ 

Indicates what happens if the gradient starts or ends inside the bounds of the *target rectangle*. Possible values are: *pad*, which says to use the terminal colors of the gradient to fill the remainder of the target region, *reflect*, which says to reflect the gradient pattern start-to-end, end-to-start, start-to-end, etc. continuously until the *target rectangle* is filled, and *repeat*, which says to repeat the gradient pattern start-to-end, start-to-end, start-to-end, etc. continuously until the target region is filled.

If the attribute is not specified, the effect is as if a value of "pad" were specified. Animatable: yes.

 $xlink: href = "$ 

A [URI reference](#page-62-0) to a different 'linearGradient' or 'radialGradient' element within the current SVG document fragment. Any 'linearGradient' attributes which are defined on the referenced element which are not defined on this element are inherited by this element. If this element has no defined gradient stops, and the referenced element does (possibly due to its own href attribute), then this element inherits the gradient stop from the referenced element. Inheritance can be indirect to an arbitrary level; thus, if the referenced element inherits attribute or gradient stops due to its own href attribute, then the current element can inherit those attributes or gradient stops.

Animatable: yes.

## *Attributes defined elsewhere:*

[%stdAttrs;,](#page-78-0) [%xlinkRefAttrs;,](#page-63-0) [externalResourcesRequired](#page-77-0).

Percentages are allowed for **x1, y1, x2, y2**. For gradientUnits="userSpaceOnUse", percentages represent values relative to the current viewport. For gradientUnits="objectBoundingBox", percentages represent values relative to the bounding box for the object.

If  $x1 = x2$  and  $y1 = y2$ , then the area to be painted will be painted as a single color using the color and opacity of the last [gradient stop](#page-256-0).

Example lingrad01 shows how to fill a rectangle by referencing a linear gradient paint server.

```
<?xml version="1.0" standalone="no"?>
<!DOCTYPE svg PUBLIC "-//W3C//DTD SVG 20001102//EN" 
   "http://www.w3.org/TR/2000/CR-SVG-20001102/DTD/svg-20001102.dtd">
```

```
<svg width="8cm" height="4cm">
   <desc>Example lingrad01 - fill a rectangle by referencing a 
            linear gradient paint server</desc>
   <g>
     <defs>
       <linearGradient id="MyGradient">
         <stop offset="5%" style="stop-color:#F60"/>
         <stop offset="95%" style="stop-color:#FF6"/>
       </linearGradient>
     </defs>
     <!-- Outline the drawing area in blue -->
     <rect style="fill:none; stroke:blue"
           x=".01cm" y=".01cm" width="7.98cm" height="3.98cm"/>
     <!-- The rectangle is filled using a linear gradient paint server -->
     <rect style="fill:url(#MyGradient); stroke:black" 
           x="1cm" y="1cm" width="6cm" height="2cm"/>
  \langle g>
</svg>
```
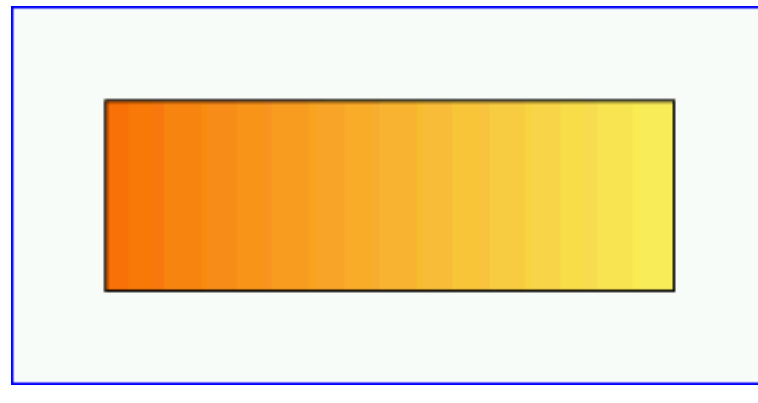

Example lingrad01

[View this example as SVG \(SVG-enabled browsers only\)](file:///D|/CR-SVG-20001102/images/pservers/lingrad01.svg)

## <span id="page-253-0"></span>**13.2.3 Radial gradients**

Radial gradients are defined by a **'radialGradient'** element.

```
<!ENTITY % radialGradientExt "" >
(stop|set|animateTransform</u>
                   %radialGradientExt;)*) >
<!ATTLIST radialGradient
  %stdAttrs;
  %xlinkRefAttrs;
  xlink:href %URI; #IMPLIED
 externalResourcesRequired %Boolean; #IMPLIED
  class %ClassList; #IMPLIED
  style %StyleSheet; #IMPLIED
  %PresentationAttributes-Gradients;
  gradientUnits (userSpaceOnUse | objectBoundingBox) #IMPLIED
  gradientTransform %TransformList; #IMPLIED
  cx %Coordinate; #IMPLIED
  cy %Coordinate; #IMPLIED
  r %Length; #IMPLIED
  fx %Coordinate; #IMPLIED
  fy %Coordinate; #IMPLIED
  spreadMethod (pad | reflect | repeat) #IMPLIED >
```
## *Attribute definitions:*

<span id="page-254-0"></span>gradientUnits = "*userSpaceOnUse* | *objectBoundingBox*"

Defines the coordinate system for attributes cx, cy, r, fx, fy.

If gradientUnits="userSpaceOnUse", cx, cy, r, fx, fy represent values in the current user coordinate system in place at the time when the 'radialGradient' element is referenced (i.e., the user coordinate system for the element referencing the 'radialGradient' element via a ['fill'](#page-230-0) or ['stroke'](#page-231-0) property).

If **gradientUnits="objectBoundingBox"**, then cx, cy, r, fx, fy represent fractions or percentages of the bounding box of the element to which the gradient is applied (see [Object bounding box units](#page-124-0)). In this case, the rings of the radial gradient are circular with respect to the object bounding box space (i.e., the abstract coordinate system where  $(0,0)$  is at the top/left of the object bounding box and  $(1,1)$  is at the bottom/right of the object bounding box). When the object's bounding box is not square, the rings that are conceptually circular within object bounding box space will render as elliptical due to application of the non-uniform scaling transformation from bounding box space to user space.

If attribute gradientUnits is not specified, then the effect is as if a value of objectBoundingBox were specified. Animatable: yes.

## <span id="page-254-1"></span>gradientTransform = "[<transform-list>"](#page-32-1)

Contains the definitions of an optional additional transformation from the gradient coordinate system onto the target coordinate system (i.e., userSpaceOnUse or objectBoundingBox). This allows for things such as skewing the gradient. This additional transformation matrix is post-multiplied to (i.e., inserted to the right of) any previously defined transformations, including the implicit transformation necessary to convert from [object](#page-124-0) [bounding box units](#page-124-0) to user space.

Animatable: yes.

```
cx ="<coordinate>"
```
**cx, cy, r** define the largest (i.e., outermost) circle for the radial gradient. The gradient will be drawn such that the 100% [gradient stop](#page-256-0) is mapped to the perimeter of this largest (i.e., outermost) circle. If the attribute is not specified, the effect is as if a value of "50%" were specified. Animatable: yes.

<span id="page-254-3"></span> $cy =$  " $\le$ coordinate $>$ "

See [cx](#page-254-2).

If the attribute is not specified, the effect is as if a value of "50%" were specified. Animatable: yes.

<span id="page-255-1"></span> $r =$  ["<length>"](#page-31-1)

See [cx](#page-254-2).

A negative value is an error (see [Error processing\)](#page-472-0). A value of zero will cause the area to be painted as a single color using the color and opacity of the last [gradient stop](#page-256-0).

If the attribute is not specified, the effect is as if a value of "50%" were specified.

Animatable: yes.

<span id="page-255-2"></span> $fx = "coordinate"$ 

**fx, fy** define the focal point for the radial gradient. The gradient will be drawn such that the 0% [gradient stop](#page-256-0) is mapped to (fx, fy).

If attribute fx is not specified, fx will coincide with [cx](#page-254-2).

Animatable: yes.

<span id="page-255-3"></span> $fy = "$ 

See [fx](#page-255-2).

If attribute fy is not specified, fy will coincide with [cy](#page-254-3). Animatable: yes.

<span id="page-255-4"></span>spreadMethod = "pad | reflect | repeat"

Indicates what happens if the gradient starts or ends inside the bounds of the object(s) being painted by the gradient. Has the same values and meanings as the [spreadMethod](#page-252-0) attribute on ['linearGradient'](#page-250-0) element. Animatable: yes.

<span id="page-255-0"></span> $xlink: href = "$ 

A [URI reference](#page-62-0) to a different 'linearGradient' or 'radialGradient' element within the current SVG document fragment. Any 'radialGradient' attributes which are defined on the referenced element which are not defined on this element are inherited by this element. If this element has no defined gradient stops, and the referenced element does (possibly due to its own href attribute), then this element inherits the gradient stop from the referenced element. Inheritance can be indirect to an arbitrary level; thus, if the referenced element inherits attribute or gradient stops due to its own href attribute, then the current element can inherit those attributes or gradient stops.

Animatable: yes.

*Attributes defined elsewhere:*

[%stdAttrs;,](#page-78-0) [%xlinkRefAttrs;,](#page-63-0) [externalResourcesRequired](#page-77-0).

Pe[r](#page-255-1)centages are allowed for attributes  $cx$ ,  $cy$ ,  $r$ ,  $fx$  and  $fy$ . For [gradientUnits="userSpaceOnUse",](#page-254-0) percentages represent values relative to the current viewport. For [gradientUnits="objectBoundingBox",](#page-254-0) percentages represent values relative to the bounding box for the object.

If the point defined by [fx](#page-255-2) and [fy](#page-255-3) lies outside the ci[r](#page-255-1)cle defined by  $cx$ ,  $cy$  and  $r$ , then the user agent shall set the focal point to the inte[r](#page-255-1)section of the line from  $(cx, cy)$  $(cx, cy)$  $(cx, cy)$  $(cx, cy)$  to  $(fx, fy)$  $(fx, fy)$  $(fx, fy)$  $(fx, fy)$  with the circle defined by  $cx, cy$  $cx, cy$  and r.

Example radgrad01 shows how to fill a rectangle by referencing a radial gradient paint server.

```
<?xml version="1.0" standalone="no"?>
<!DOCTYPE svg PUBLIC "-//W3C//DTD SVG 20001102//EN" 
   "http://www.w3.org/TR/2000/CR-SVG-20001102/DTD/svg-20001102.dtd">
```

```
<svg width="8cm" height="4cm">
   <desc>Example radgrad01 - fill a rectangle by referencing a 
            radial gradient paint server</desc>
   <g>
     <defs>
       <radialGradient id="MyGradient" 
                       cx = "4cm" cy = "2cm" r = "3cm" fx = "4cm" fy = "2cm" > <stop offset="0%" style="stop-color:red"/>
         <stop offset="50%" style="stop-color:blue"/>
         <stop offset="100%" style="stop-color:red"/>
       </radialGradient>
     </defs>
     <!-- Outline the drawing area in blue -->
     <rect style="fill:none; stroke:blue"
           x=".01cm" y=".01cm" width="7.98cm" height="3.98cm"/>
     <!-- The rectangle is filled using a radial gradient paint server -->
     <rect style="fill:url(#MyGradient); stroke:black" 
           x="1cm" y="1cm" width="6cm" height="2cm"/>
  \langle q \rangle</svg>
```
Example radgrad01

[View this example as SVG \(SVG-enabled browsers only\)](file:///D|/CR-SVG-20001102/images/pservers/radgrad01.svg)

## <span id="page-256-0"></span>**13.2.4 Gradient stops**

The ramp of colors to use on a gradient is defined by the **'stop'** elements that are child elements to either the ['linearGradient'](#page-250-0) element or the ['radialGradient'](#page-253-0) element.

```
<!ENTITY % stopExt "" >
<!ELEMENT stop (animate|set|animateColor
                    %stopExt;)* >
<!ATTLIST stop
   %stdAttrs;
  class %ClassList; #IMPLIED
   style %StyleSheet; #IMPLIED
   %PresentationAttributes-Gradients;
   offset %Length; #REQUIRED >
```
#### *Attribute definitions:*

<span id="page-257-0"></span>offset = "*length*"

The **offset** attribute is either a  $\langle$ number $\rangle$  (usually ranging from 0 to 1) or a percentage (correspondingly usually ranging from 0% to 100%) which indicates where the gradient stop is placed. For linear gradients, the offset attribute represents a location along the *gradient vector*. For radial gradients, it represents a percentage distance from (fx,fy) to the edge of the outermost/largest circle. Animatable: yes.

*Attributes defined elsewhere:*

[%stdAttrs;,](#page-78-0) [class](#page-101-0), [style](#page-102-0), [%PresentationAttributes-Gradients;.](#page-95-0)

The 'stop-color' property indicates what color to use at that gradient stop. The keyword currentColor and ICC colors can be specified in the same manner as within a  $\epsilon$ -paint specification for the ['fill'](#page-230-0) and ['stroke'](#page-231-0) properties.

'stop-color'

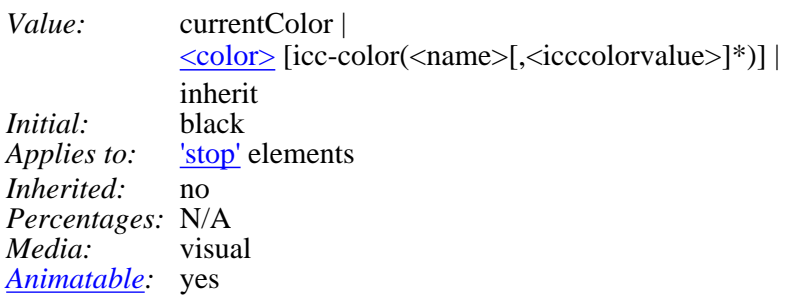

The 'stop-opacity' property defines the opacity of a given gradient stop.

<span id="page-257-2"></span>'stop-opacity'

*Value:* <alphavalue> | inherit *Initial:* 1<br>*Applies to:* 's *['stop'](#page-256-0)* elements *Inherited:* no *Percentages:* N/A *Media: Animatable:* yes

Some notes on gradients:

- Gradient offset values less than 0 (or less than 0%) are rounded up to 0%. Gradient offset values greater than 1 (or greater than 100%) are rounded down to 100%.
- It is necessary that at least two stops defined to have a gradient effect. If no stops are defined, then painting shall occur as if 'none' were specified as the paint style. If one stop is defined, then paint with the solid color fill using the color defined for that gradient stop.
- Each gradient offset value is required to be equal to or greater than the previous gradient stop's offset value. If a given gradient stop's offset value is not equal to or greater than all previous offset values, then the offset value is adjusted to be equal to the largest of all previous offset values.
- <span id="page-257-1"></span>• If two gradient stops have the same offset value, then the latter gradient stop controls the color value at the overlap point.

# **13.3 Patterns**

A pattern is used to fill or stroke an object using a pre-defined graphic object which can be replicated ("tiled") at fixed intervals in *x* and *y* to cover the areas to be painted. Patterns are defined using a 'pattern' element and then referenced by properties ['fill'](#page-230-0) and ['stroke'](#page-231-0).

Attributes [x](#page-259-0), [y,](#page-259-1) [width,](#page-259-2) [height](#page-259-3) and [patternUnits](#page-258-0) define a reference rectangle somewhere on the infinite canvas. The reference rectangle has its top/left at  $(x,y)$  $(x,y)$  $(x,y)$  $(x,y)$  and its bottom/right at  $(x+width, y+height)$  $(x+width, y+height)$  $(x+width, y+height)$  $(x+width, y+height)$  $(x+width, y+height)$ . The tiling theoretically extends a series of such rectangles to infinity in X and Y (positive and negative), with rectangles starting at  $(x + m^*width, y + n^*height)$  $(x + m^*width, y + n^*height)$  $(x + m^*width, y + n^*height)$  $(x + m^*width, y + n^*height)$  $(x + m^*width, y + n^*height)$  $(x + m^*width, y + n^*height)$  $(x + m^*width, y + n^*height)$  $(x + m^*width, y + n^*height)$  for each possible integer value for *m* and *n*.

```
<!ENTITY % patternExt "" >
<!ELEMENT pattern (desc|title|metadata|defs|
                    path|text|rect|circle|ellipse|line|polyline|polygon|
                   use|image|svg|gswitch|aaltGlyphDef|
                    script|style|symbol|marker|clipPath|mask|
                    linearGradient|radialGradient|pattern|filter|cursor|font|
                    animate|set|animateMotion|animateColor|animateTransform|
                    color-profile|font-face
                    %ceExt;%patternExt;)* >
<!ATTLIST pattern
   %stdAttrs;
   %xlinkRefAttrs;
   xlink:href %URI; #IMPLIED
   %testAttrs;
   %langSpaceAttrs;
   externalResourcesRequired %Boolean; #IMPLIED
   class %ClassList; #IMPLIED
   style %StyleSheet; #IMPLIED
   %PresentationAttributes-All;
   viewBox %ViewBoxSpec; #IMPLIED
   preserveAspectRatio %PreserveAspectRatioSpec; 'xMidYMid meet'
   patternUnits (userSpaceOnUse | objectBoundingBox) #IMPLIED
   patternContentUnits (userSpaceOnUse | objectBoundingBox) #IMPLIED
   patternTransform %TransformList; #IMPLIED
   x %Coordinate; #IMPLIED
   y %Coordinate; #IMPLIED
  width%Length; #REQUIRED
  height %Length; #REQUIRED >
```
## *Attribute definitions:*

<span id="page-258-0"></span>patternUnits = "*userSpaceOnUse* | *objectBoundingBox*"

Defines the coordinate system for attributes x, y, width, height. If patternUnits="userSpaceOnUse", x, y, width, height represent values in the current user coordinate system in place at the time when the 'pattern' element is referenced (i.e., the user coordinate system for the element referencing the 'pattern' element via a ['fill'](#page-230-0) or ['stroke'](#page-231-0) property).

If patternUnits="objectBoundingBox", x, y, width, height represent fractions or percentages of the bounding box of the element to which the pattern is applied. (See [Object bounding box units](#page-124-0).)

If attribute patternUnits is not specified, then the effect is as if a value of objectBoundingBox were specified.

Animatable: yes.

<span id="page-259-5"></span>patternContentUnits = "*userSpaceOnUse* | *objectBoundingBox*"

Defines the coordinate system for the contents of the 'pattern'. Note that this attribute has no effect if attribute [viewBox](#page-118-0) is specified.

If patternContentUnits="userSpaceOnUse", the user coordinate system for the contents of the 'pattern' element is the current user coordinate system in place at the time when the 'pattern' element is referenced (i.e., the user coordinate system for the element referencing the 'pattern' element via a ['fill'](#page-230-0) or ['stroke'](#page-231-0) property).

If patternContentUnits="objectBoundingBox", the user coordinate system for the contents of the pattern is established using the bounding box of the element to which the pattern is applied. (See [Object bounding box](#page-124-0) [units](#page-124-0).)

If attribute patternContentUnits is not specified, then the effect is as if a value of userSpaceOnUse were specified.

Animatable: yes.

<span id="page-259-6"></span>patternTransform = ["<transform-list>](#page-32-1)"

Contains the definitions of an optional additional transformation from the pattern coordinate system onto the target coordinate system (i.e., userSpaceOnUse or objectBoundingBox). This allows for things such as skewing the pattern tiles. This additional transformation matrix is post-multiplied to (i.e., inserted to the right of) any previously defined transformations, including the implicit transformation necessary to convert from [object](#page-124-0)

[bounding box units](#page-124-0) to user space.

Animatable: yes.

```
x ="<coordinate>"
```
**x, y, width, height** indicate how the pattern tiles are placed and spaced and represent coordinates and values in the coordinate space specified by **patternUnits**.

If the attribute is not specified, the effect is as if a value of "0%" were specified. Animatable: yes.

<span id="page-259-1"></span> $y =$ " $\le$ coordinate>"

See [x](#page-259-0).

If the attribute is not specified, the effect is as if a value of "0%" were specified. Animatable: yes.

<span id="page-259-2"></span>width  $=$  " $\langle$ length $\rangle$ "

See [x](#page-259-0).

A negative value is an error (see [Error processing\)](#page-472-0). A value of zero disables rendering of the element (i.e., no paint is applied). Animatable: yes.

<span id="page-259-3"></span>height = " $\leq$ length $>$ "

```
See x.
```
A negative value is an error (see [Error processing\)](#page-472-0). A value of zero disables rendering of the element (i.e., no paint is applied).

Animatable: yes.

<span id="page-259-4"></span> $xlink: href = "$ 

A [URI reference](#page-62-0) to a different 'pattern' element within the current SVG document fragment. Any attributes which are defined on the referenced element which are not defined on this element are inherited by this element. If this element has no children, and the referenced element does (possibly due to its own href attribute), then this element inherits the children from the referenced element. Inheritance can be indirect to an arbitrary level; thus, if the referenced element inherits attributes or children due to its own href attribute, then the current element can inherit those attributes or children.

Animatable: yes.

*Attributes defined elsewhere:*

[%stdAttrs;,](#page-78-0) [%langSpaceAttrs;,](#page-78-1) [class](#page-101-0), [%testAttrs;,](#page-74-1) [externalResourcesRequired](#page-77-0), [viewBox](#page-118-0), [preserveAspectRatio,](#page-118-0) [%xlinkRefAttrs;](#page-63-0), [style,](#page-102-0) [%PresentationAttributes-All;.](#page-95-0)

SVG's [user agent style sheet](#page-103-0) sets the ['overflow'](#page-266-0) property for 'pattern' elements to hidden, which causes a rectangular clipping path to be created at the bounds of the pattern tile. Unless the ['overflow'](#page-266-0) property is overridden, any graphics within the pattern which goes outside of the pattern rectangle will be clipped.

The contents of the 'pattern' are relative to a new coordinate system. If there is a [viewBox](#page-118-0) attribute, then the new coordinate system is fitted into the region defined by the [x,](#page-259-0) [y,](#page-259-1) [width](#page-259-2), [height](#page-259-3) and [patternUnits](#page-258-0) attributes on the 'pattern' element using the standard rules for [viewBox](#page-118-0) and [preserveAspectRatio](#page-120-0). If there is no viewBox attribute, then the new coordinate system has its origin at  $(x,y)$ , where [x](#page-259-0) is established by the x attribute on the 'pattern' element, and y is established by the [y](#page-259-1) attribute on the 'pattern' element. Thus, in the following example:

```
<pattern x="10" y="10" width="20" height="20">
    <rect x="5" y="5" width="10" height="10"/>
</pattern>
```
the rectangle has its top/left located 5 units to the right and 5 units down from the origin of the pattern tile.

The [viewBox](#page-118-0) attribute introduces a supplemental transformation which is applied on top of any transformations necessary to create a new pattern coordinate system due to attributes [x,](#page-259-0) [y,](#page-259-1) [width](#page-259-2), [height](#page-259-3) and [patternUnits.](#page-258-0)

Example pattern01 shows how to fill a rectangle by referencing a pattern paint server.

```
<?xml version="1.0" standalone="no"?>
<!DOCTYPE svg PUBLIC "-//W3C//DTD SVG 20001102//EN" 
   "http://www.w3.org/TR/2000/CR-SVG-20001102/DTD/svg-20001102.dtd">
<svg width="8cm" height="4cm" >
   <defs>
     <pattern id="TrianglePattern"
              x="0" y="0" width="1cm" height="1cm"
              viewBox="0 0 10 10" >
      \epsilon path d="M 0 0 L 7 0 L 3.5 7 z" style="fill:red; stroke:blue"/>
     </pattern> 
   </defs>
  <!-- Outline the drawing area in blue -->
   <rect style="fill:none; stroke:blue"
         x=".01cm" y=".01cm" width="7.98cm" height="3.98cm"/>
   <!-- The ellipse is filled using a triangle pattern paint server
        and stroked with black -->
   <ellipse style="fill:url(#TrianglePattern); stroke:black" 
            cx="4cm" cy="2cm" rx="3.5cm" ry="1.5cm" />
</svg>
```
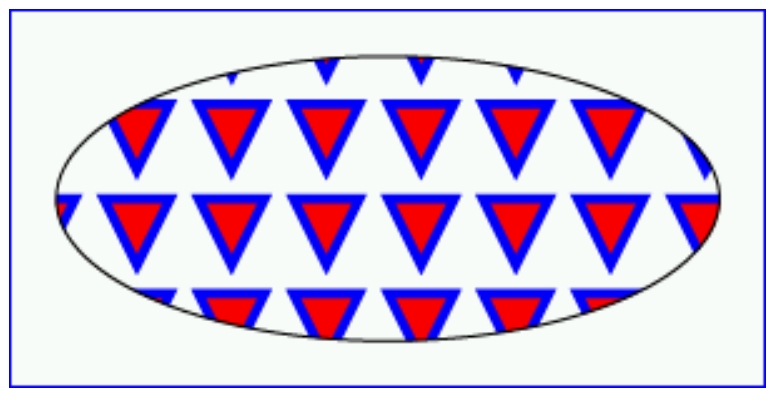

Example pattern01

[View this example as SVG \(SVG-enabled browsers only\)](file:///D|/CR-SVG-20001102/images/pservers/pattern01.svg)

# **13.4 DOM interfaces**

The following interfaces are defined below: [SVGGradientElement](#page-261-0), [SVGLinearGradientElement,](#page-262-0) [SVGRadialGradientElement,](#page-262-1) [SVGStopElement](#page-263-0), [SVGPatternElement.](#page-263-1)

## <span id="page-261-0"></span>**Interface SVGGradientElement**

The SVGGradientElement interface is a base interface used by SVGLinearGradientElement and SVGRadialGradientElement.

## **IDL Definition**

```
interface SVGGradientElement : 
                 SVGElement,
                 SVGURIReference,
                 SVGExternalResourcesRequired,
                 SVGUnitTypes { 
   // Spread Method Types
 const unsigned short SVG SPREADMETHOD UNKNOWN = 0;
 const unsigned short SVG SPREADMETHOD PAD = 1; const unsigned short SVG_SPREADMETHOD_REFLECT = 2;
  const unsigned short SVG_SPREADMETHOD_REPEAT = 3;
  readonly attribute SVGAnimatedEnumeration gradientUnits;
  readonly attribute SVGAnimatedTransformList gradientTransform;
  readonly attribute SVGAnimatedEnumeration spreadMethod;
};
```
## **Definition group Spread Method Types**

**Defined constants**

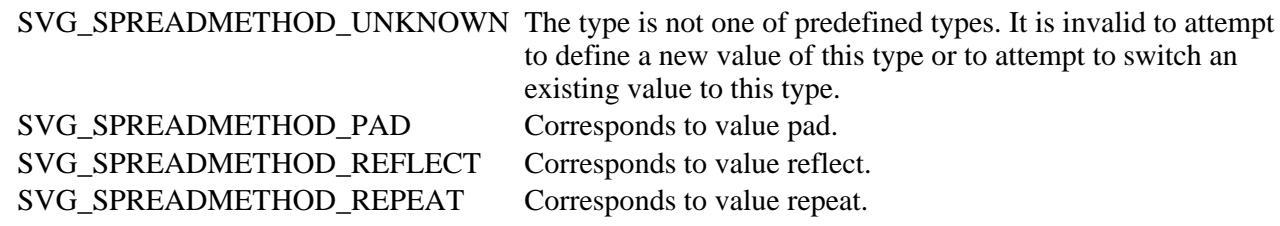

readonly SVGAnimatedEnumeration gradientUnits

Corresponds to attribute gradientUnits on the given element. Takes one of the constants defined in SVGUnitTypes.

readonly SVGAnimatedTransformList gradientTransform

Corresponds to attribute gradientTransform on the given element.

readonly SVGAnimatedEnumeration spreadMethod

Corresponds to attribute spreadMethod on the given element. One of the Spread Method Types.

## <span id="page-262-0"></span>**Interface SVGLinearGradientElement**

The SVGLinearGradientElement interface corresponds to the 'linearGradient' element.

## **IDL Definition**

```
interface SVGLinearGradientElement : SVGGradientElement { 
  readonly attribute SVGAnimatedLength x1;
  readonly attribute SVGAnimatedLength y1;
  readonly attribute SVGAnimatedLength x2;
  readonly attribute SVGAnimatedLength y2;
};
```
#### **Attributes**

readonly SVGAnimatedLength x1 Corresponds to attribute x1 on the given 'linearGradient' element. readonly SVGAnimatedLength y1 Corresponds to attribute y1 on the given 'linearGradient' element. readonly SVGAnimatedLength x2 Corresponds to attribute x2 on the given 'linearGradient' element. readonly SVGAnimatedLength y2 Corresponds to attribute y2 on the given 'linearGradient' element.

## <span id="page-262-1"></span>**Interface SVGRadialGradientElement**

The SVGRadialGradientElement interface corresponds to the 'radialGradient' element.

### **IDL Definition**

```
interface SVGRadialGradientElement : SVGGradientElement { 
  readonly attribute SVGAnimatedLength cx;
  readonly attribute SVGAnimatedLength cy;
  readonly attribute SVGAnimatedLength r;
  readonly attribute SVGAnimatedLength fx;
  readonly attribute SVGAnimatedLength fy;
};
```
readonly SVGAnimatedLength cx Corresponds to attribute cx on the given 'radialGradient' element. readonly SVGAnimatedLength cy Corresponds to attribute cy on the given 'radialGradient' element. readonly SVGAnimatedLength r Corresponds to attribute r on the given 'radialGradient' element. readonly SVGAnimatedLength fx Corresponds to attribute fx on the given 'radialGradient' element. readonly SVGAnimatedLength fy Corresponds to attribute fy on the given 'radialGradient' element.

## <span id="page-263-0"></span>**Interface SVGStopElement**

The SVGStopElement interface corresponds to the 'stop' element.

## **IDL Definition**

```
interface SVGStopElement : 
                  SVGElement,
                  SVGStylable { 
   readonly attribute SVGAnimatedNumber offset;
};
```
### **Attributes**

readonly SVGAnimatedNumber offset

Corresponds to attribute offset on the given 'stop' element.

## <span id="page-263-1"></span>**Interface SVGPatternElement**

The SVGPatternElement interface corresponds to the 'pattern' element.

## **IDL Definition**

```
interface SVGPatternElement : 
                 SVGElement,
```

```
 SVGURIReference,
                SVGTests,
                SVGLangSpace,
                SVGExternalResourcesRequired,
                SVGStylable,
                SVGFitToViewBox,
                SVGUnitTypes { 
  readonly attribute SVGAnimatedEnumeration patternUnits;
  readonly attribute SVGAnimatedTransformList patternTransform;
 readonly attribute SVGAnimatedLength x;
 readonly attribute SVGAnimatedLength y;
  readonly attribute SVGAnimatedLength width;
 readonly attribute SVGAnimatedLength height;
};
```
readonly SVGAnimatedEnumeration patternUnits

Corresponds to attribute patternUnits on the given 'pattern' element. Takes one of the constants defined in SVGUnitTypes.

readonly SVGAnimatedTransformList patternTransform

Corresponds to attribute patternTransform on the given 'pattern' element.

readonly SVGAnimatedLength x

Corresponds to attribute x on the given 'pattern' element.

readonly SVGAnimatedLength y

Corresponds to attribute y on the given 'pattern' element.

readonly SVGAnimatedLength width

Corresponds to attribute width on the given 'pattern' element.

readonly SVGAnimatedLength height

Corresponds to attribute height on the given 'pattern' element.

[previous](#page-245-0) [next](#page-265-0) [contents](#page-1-0) [properties](#page-502-0) [index](file:///D|/CR-SVG-20001102/indexlist.html)

# <span id="page-265-0"></span>**14 Clipping, Masking and Compositing**

## **Contents**

- [14.1 Introduction](#page-265-1)
- [14.2 Simple alpha compositing](#page-266-1)
- [14.3 Clipping paths](#page-266-2)
	- ❍ [14.3.1 Introduction](#page-266-3)
	- ❍ [14.3.2 The initial clipping path](#page-266-4)
	- ❍ [14.3.3 The 'overflow' and 'clip' properties](#page-266-5)
	- ❍ [14.3.4 Clip to viewport vs. clip to viewBox](#page-267-0)
	- ❍ [14.3.5 Establishing a new clipping path](#page-268-1)
- [14.4 Masking](#page-270-0)
- [14.5 Object and group opacity: the 'opacity' property](#page-273-0)
- [14.6 DOM interfaces](#page-275-0)

# <span id="page-265-1"></span>**14.1 Introduction**

SVG supports the following clipping/masking features:

- [clipping paths,](#page-266-2) which uses any combination of ['path'](#page-140-0), ['text'](#page-188-0) and [basic shapes](#page-20-0) to serve as the outline of a (in the absense of antialiasing) 1-bit mask, where everything on the "inside" of the outline is allowed to show through but everything on the outside is masked out
- [masks](#page-270-0), which are [container elements](#page-21-0) which can contain [graphics elements](#page-21-1) or other container elements which define a set of graphics that is to be used as a semi-transparent mask for compositing foreground objects into the current background.

One key distinction between a [clipping path](#page-266-2) and a [mask](#page-270-0) is that clipping paths are hard masks (i.e., the silhouette consists of either fully opaque pixels or fully transparent pixels, with the possible exception of antialiasing along the edge of the silhouette) whereas masks consist of an image where each pixel value indicates the degree of transparency vs. opacity. In a mask, each pixel value can range from fully transparent to fully opaque.

SVG supports only simple alpha blending compositing (see [Simple Alpha Compositing\)](#page-266-1).

(Insert drawings showing a clipping path, a grayscale imagemask, simple alpha blending and more complex blending.)

# <span id="page-266-1"></span>**14.2 Simple alpha compositing**

Graphics elements are blended into the elements already rendered on the canvas using simple alpha compositing, in which the resulting color and opacity at any given pixel on the canvas is the result of the following formulas (all color values use premultiplied alpha):

```
Er, Eg, Eb - Element color value
Ea - Element alpha value
Cr, Cg, Cb - Canvas color value (before blending)
Ca - Canvas alpha value (before blending)
Cr', Cg', Cb' - Canvas color value (after blending)
Ca' - Canvas alpha value (after blending)
Ca' = 1 - (1 - Ea) * (1 - Ca)Cr' = (1 - Ea) * Cr + ErCg' = (1 - Ea) * Cg + EgCb' = (1 - Ea) * Cb + Eb
```
The following rendering properties, which provide information about the color space in which to perform the compositing operations, apply to compositing operations:

- ['color-interpolation'](#page-239-0)
- ['color-rendering'](#page-239-1)

# <span id="page-266-2"></span>**14.3 Clipping paths**

## <span id="page-266-3"></span>**14.3.1 Introduction**

The clipping path restricts the region to which paint can be applied. Conceptually, any parts of the drawing that lie outside of the region bounded by the currently active clipping path are not drawn. A clipping path can be thought of as a 1-bit mask.

## <span id="page-266-4"></span>**14.3.2 The initial clipping path**

When an ['svg'](#page-59-0) element is either the root element in the document or is embedded within a document whose layout is determined according to the layout rules of CSS or XSL, then the user agent must establish an initial clipping path for the SVG document fragment. The 'overflow' and 'clip' properties along with additional SVG user agent processing rules determine the initial clipping path which the user agent establishes for the SVG document fragment:

## <span id="page-266-5"></span>**14.3.3 The 'overflow' and 'clip' properties**

<span id="page-266-0"></span>**'overflow'**

*Value:* visible | hidden | scroll | auto | inherit *Initial:* see prose *Initial:* see prose *Applies to:* [elements which establish a new viewport](#page-123-0), ['pattern'](#page-257-1) elements and ['marker'](#page-235-0) elements *Inherited:* no *Percentages:* N/A

*Media:* visual *Animatable:* yes

The 'overflow' property has the same parameter values and has the same meaning as defined in [\[CSS2-overflow\]](#page-496-0); however, the following additional points apply:

- The 'overflow' property applies to [elements that establish new viewports](#page-123-0) (e.g., ['svg'](#page-59-0) elements), ['pattern'](#page-257-1) elements and ['marker'](#page-235-0) elements. For all other elements, the property has no effect (i.e., a clipping rectangle is not created).
- For those elements to which the 'overflow' property can apply, if the 'overflow' property has the value hidden, the effect is that a new clipping path in the shape of a rectangle is created. The result is equivalent to defining a ['clipPath'](#page-268-0) element whose content is a ['rect'](#page-170-0) element which defines the equivalent rectangle, and then specifying the  $\langle \text{uri} \rangle$  of this ['clipPath'](#page-268-0) element on the ['clip-path'](#page-269-0) property for the given element.
- If the 'overflow' property has a value other than hidden, the property has no effect (i.e., a clipping rectangle is not created).
- When an outermost 'svg' element is embedded inline within a parent XML grammar which uses CSS layout [\[CSS2-LAYOUT](#page-495-0)] or XSL formatting [[XSL](#page-501-0)], if the 'overflow' property has the value hidden, then the user agent will establish an initial clipping path equal to the bounds of the initial [viewport](#page-106-0); otherwise, the initial clipping path is set according to the clipping rules as defined in [\[CSS2-overflow\]](#page-496-0).
- When an outermost SVG 'svg' element is standalone or embedded inline within a parent XML grammar which does not use CSS layout [[CSS2-LAYOUT\]](#page-495-0) or XSL formatting [\[XSL\]](#page-501-0), the 'overflow' property on the outermost 'svg' element is ignored for the purposes of visual rendering and the initial clipping path is set to the bounds of the initial [viewport.](#page-106-0)
- The initial value for 'overflow' as defined in [[CSS2-overflow\]](#page-496-0) is 'visible'; however, SVG's [user agent style sheet](#page-103-0) overrides this initial value and set the 'overflow' property on [elements that establish new viewports](#page-123-0) (e.g., ['svg'](#page-59-0) elements), ['pattern'](#page-257-1) elements and ['marker'](#page-235-0) elements to the value 'hidden'.

As a result of the above, the default behavior of SVG user agents is to establish a clipping path to the bounds of the initial [viewport](#page-106-0) and to establish a new clipping path for each [element which establishes a new viewport](#page-123-0) and each ['pattern'](#page-257-1) and ['marker'](#page-235-0) element.

For related information, see [Clip to viewport vs. clip to viewBox](#page-267-0).

<span id="page-267-1"></span>**'clip'**

*Value:* <shape> | auto | inherit *Initial:* auto<br>*Applies to:* elem [elements which establish a new viewport](#page-123-0), ['pattern'](#page-257-1) elements and ['marker'](#page-235-0) elements *Inherited:* no *Percentages:* N/A *Media:* visual *Animatable:* yes

The 'clip' property has the same parameter values as defined in [\[CSS2-clip](#page-496-1)]. Unitless values, which indicate current user coordinates, are permitted on the coordinate values on the <shape>. The value of "auto" defines a clipping path along the bounds of the viewport created by the given element.

## <span id="page-267-0"></span>**14.3.4 Clip to viewport vs. clip to viewBox**

It is important to note that initial values for the ['overflow'](#page-266-0) and ['clip'](#page-267-1) properties and the [user agent style sheet](#page-103-0) will result in an initial clipping path that is set to the bounds of the initial viewport. When attributes [viewBox](#page-118-0) and [preserveAspectRatio](#page-120-0) attributes are specified, it is sometime desirable that the clipping path be set to the bounds of the [viewBox](#page-118-0) instead of the viewport (or reference rectangle, in the case of ['marker'](#page-235-0) and ['pattern'](#page-257-1) elements), particularly when [preserveAspectRatio](#page-120-0) specifies uniform scaling and the aspect ratio of the [viewBox](#page-118-0) does not match the aspect ratio of the viewport.

To set the initial clipping path to the bounds of the [viewBox](#page-118-0) instead of the viewport, set the bounds of ['clip'](#page-267-1) property to the same rectangle as specified on the [viewBox](#page-118-0) attribute. (Note that the parameters do not match. ['clip'](#page-267-1) takes values <top>,  $\langle \text{right} \rangle$ ,  $\langle \text{bottom} \rangle$  and  $\langle \text{left} \rangle$ , whereas [viewBox](#page-118-0) takes values  $\langle \text{min-x} \rangle$ ,  $\langle \text{min-y} \rangle$ ,  $\langle \text{width} \rangle$  and  $\langle \text{height} \rangle$ .)

## <span id="page-268-1"></span><span id="page-268-0"></span>**14.3.5 Establishing a new clipping path**

A clipping path is defined with a 'clipPath' element. A clipping path is used/referenced using the 'clip-path' property.

A 'clipPath' element can contain ['path'](#page-140-0) elements, ['text'](#page-188-0) elements, [other vector graphic shapes](#page-170-1) (such as ['circle'](#page-173-0)) or a ['use'](#page-67-0) element. If a 'use' element is a child of a 'clipPath' element, it must directly reference path, text or vector graphic shape elements. Indirect references are an error (see [Error processing](#page-472-0)). The silhouettes of the child elements are logically OR'd together to create a single silhouette which is then used to restrict the region onto which paint can be applied.

It is an error if the 'clip-path' property references a non-existent object or if the referenced object is not a 'clipPath' element (see [Error processing](#page-472-0)).

For a given graphics element, the actual clipping path used will be the intersection of the clipping path specified by its ['clip-path'](#page-269-0) property (if any) with any clipping paths on its ancestors, as specified by the ['clip-path'](#page-269-0) property on the ancestor elements, or by the ['overflow'](#page-269-0) property on ancestor [elements which establish a new viewport](#page-123-0). Also, see the discussion of [the](#page-266-4) [initial clipping path.](#page-266-4))

A couple of notes:

- The 'clipPath' element itself and its child elements do *not* inherit clipping paths from the ancestors of the 'clipPath' element.
- The 'clipPath' element or any of its children can specify property ['clip-path'](#page-269-0). If a valid ['clip-path'](#page-269-0) reference is placed on a 'clipPath' element, the resulting clipping path is the intersection of the contents of the 'clipPath' element with the referenced clipping path. If a valid ['clip-path'](#page-269-0) reference is placed on one of the children of a 'clipPath' element, then the given child element is clipped by the referenced clipping path before OR'ing the silhouette of the child element with the silhouettes of the other child elements.

```
<!ENTITY % clipPathExt "" >
clipPath (%descTitleMetadata;,
                    pathtextrectcircleellipse|line|polyline|polygon|
                     use|set|animateMotion|animateColor|animateTransform
                      %ceExt;%clipPathExt;)*) >
<!ATTLIST clipPath
   %stdAttrs;
   %testAttrs;
   %langSpaceAttrs;
   externalResourcesRequired %Boolean; #IMPLIED
  class %ClassList; #IMPLIED
  style %StyleSheet; #IMPLIED
  %PresentationAttributes-FillStroke;
  %PresentationAttributes-FontSpecification;
   %PresentationAttributes-Graphics;
   %PresentationAttributes-TextContentElements;
   %PresentationAttributes-TextElements;
   transform %TransformList; #IMPLIED
  clipPathUnits (userSpaceOnUse | objectBoundingBox) #IMPLIED >
```
#### *Attribute definitions:*

#### <span id="page-269-1"></span>clipPathUnits = "*userSpaceOnUse* | *objectBoundingBox*"

Defines the coordinate system for the contents of the 'clipPath'.

If clipPathUnits="userSpaceOnUse", the contents of the 'clipPath' represent values in the current user coordinate system in place at the time when the 'clipPath' element is referenced (i.e., the user coordinate system for the element referencing the 'clipPath' element via the 'clip-path' property).

If clipPathUnits="objectBoundingBox", then the user coordinate system for the contents of the 'clipPath' element is established using the bounding box of the element to which the clipping path is applied (see [Object bounding box](#page-124-0) [units](#page-124-0)).

If attribute clipPathUnits is not specified, then the effect is as if a value of userSpaceOnUse were specified. Animatable: yes.

## *Attributes defined elsewhere:*

[%stdAttrs;,](#page-78-0) [%langSpaceAttrs;](#page-78-1), [class](#page-101-0), [transform](#page-115-1), [%testAttrs;](#page-74-1), [externalResourcesRequired](#page-77-0), [style](#page-102-0), [%PresentationAttributes-FillStroke;, %PresentationAttributes-FontSpecification;](#page-95-0), [%PresentationAttributes-Graphics;](#page-95-0), [%PresentationAttributes-TextContentElements;](#page-95-0), [%PresentationAttributes-TextElements;.](#page-95-0)

## <span id="page-269-0"></span>'clip-path'

*Value:*  $\langle \text{uri} \rangle$  | none | inherit *Initial:* none<br>*Applies to:* all elements *Applies to:* all<br>*Inherited*: no *Inherited: Percentages:* N/A *Media:* visual *Animatable:* yes

### [<uri>](#page-32-0)

A [URI reference](#page-62-0) to another graphical object within the same SVG document fragment which will be used as the clipping path.

### 'clip-rule'

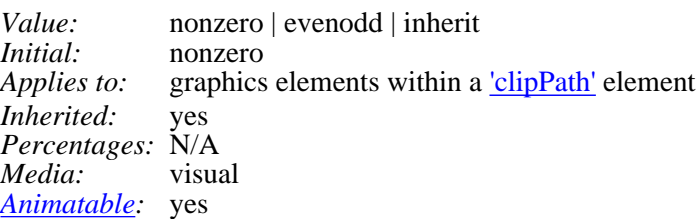

nonzero

See description of ['fill-rule'](#page-230-1) property.

### evenodd

See description of ['fill-rule'](#page-230-1) property.

The 'clip-rule' property only applies to graphics elements that are contained within a ['clipPath'](#page-268-0) element. The following fragment of code will cause an evenodd clipping rule to be applied to the clipping path because 'clip-rule' is specified on the ['path'](#page-140-0) element that defines the clipping shape:

```
<g style="clip-rule:nonzero">
   <clipPath id="MyClip">
     <path d="..." style="clip-rule:evenodd" />
```

```
 </clipPath>
   <rect style="clip-path:url(#MyClip)" ... />
\langle g>
```
whereas the following fragment of code will *not* cause an evenodd clipping rule to be applied because the 'clip-rule' is specified on the referencing element, not on the object defining the clipping shape:

```
<g style="clip-rule:nonzero">
   <clipPath id="MyClip">
    \epsilon <path d="..." />
   </clipPath>
   <rect style="clip-path:url(#MyClip); clip-rule:evenodd" ... />
</q>
```
# <span id="page-270-0"></span>**14.4 Masking**

In SVG, you can specify that any other graphics object or 'g' element can be used as an alpha mask for compositing the current object into the background.

A mask is defined with a 'mask' element. A mask is used/referenced using the 'mask' property.

A 'mask' can contain any graphical elements or grouping elements such as a 'g'.

It is an error if the 'mask' property references a non-existent object or if the referenced object is not a 'mask' element (see [Error Processing](#page-472-0)).

The effect is as if the child elements of the 'mask' are rendered into an offscreen image. Any graphical object which uses/references the given 'mask' element will be painted onto the background through the mask, thus completely or partially masking out parts of the graphical object.

For a four-channel RGBA graphics object that is used as a mask, both the color channels and the alpha channel of the mask contribute to the masking operation. The alpha mask that is used to composite the current object into the background represents the product of the luminance of the color channels (determined using the luminance-to-alpha formulas as defined in the ['feColorMatrix'](#page-288-0) filter primitive) and the alpha channel from the mask.

For a three-channel RGB graphics object that is used as a mask (e.g., when referencing a 3-channel image file), the effect is as if the object were converted into a 4-channel RGBA image with the alpha channel uniformly set to 1.

For a single-channel image that is used as a mask (e.g., when referencing a 1-channel grayscale image file), the effect is as if the object were converted into a 4-channel RGBA image, where the single channel from the referenced object is used as the alpha channel and the color channels are set to 100% white.

The effect of a mask is identical to what would have happened if there were no mask but instead the alpha channel of the given object were multiplied with the mask's resulting alpha values (i.e., the product of the mask's luminance from its color channels multiplied by the mask's alpha channel).

Note that SVG 'path''s, shapes (e.g., 'circle') and 'text' are all treated as four-channel RGBA images for the purposes of masking operations.

Example mask01 uses an image to mask a rectangle.

```
<?xml version="1.0" standalone="no"?>
<!DOCTYPE svg PUBLIC "-//W3C//DTD SVG 20001102//EN" 
   "http://www.w3.org/TR/2000/CR-SVG-20001102/DTD/svg-20001102.dtd">
<svg width="8cm" height="3cm">
   <desc>Example mask01 - blue text masked with gradient against red background
   </desc>
   <defs>
```

```
 <linearGradient id="Gradient" x1="0cm" y1="0cm" x2="8cm" y2="0cm">
       <stop offset="0" style="stop-color:black; stop-opacity:0"/>
       <stop offset="1" style="stop-color:black; stop-opacity:1"/>
     </linearGradient>
     <mask id="Mask">
       <rect x="0cm" y="0cm" width="8cm" height="3cm" style="fill:url(#Gradient)" />
     </mask>
     <text id="Text" x="4cm" y="2cm" 
           style="font-family:Verdana; font-size:1cm; text-anchor:middle">
      Masked text
    \epsilon/text>
   </defs>
  <!-- Draw a pale red rectangle in the background -->
   <rect x="0cm" y="0cm" width="8cm" height="3cm" style="fill:#FF8080"/>
   <!-- Draw the text string twice. First, filled blue, with the mask applied.
        Second, outlined in black without the mask. -->
   <use xlink:href="#Text" style="fill:blue; mask:url(#Mask)"/>
   <use xlink:href="#Text" style="fill:none; stroke:black; stroke-width:.02cm"/>
</svg>
```

```
Masked text
```
#### Example mask01

[View this example as SVG \(SVG-enabled browsers only\)](file:///D|/CR-SVG-20001102/images/masking/mask01.svg)

```
<!ENTITY % maskExt "" >
<!ELEMENT mask (desc|title|metadata|defs|
                    path|text|rect|circle|ellipse|line|polyline|polygon|
                   use|image|svggswitch|a|altGlyphDef|
                    script|style|symbol|marker|clipPath|mask|
                    linearGradient|radialGradient|pattern|filter|cursor|font|
                    animate|set|animateMotion|animateColor|animateTransform|
                    color-profile|font-face
                    %ceExt;%maskExt;)* >
<!ATTLIST mask
  %stdAttrs;
  %testAttrs;
  %langSpaceAttrs;
  externalResourcesRequired %Boolean; #IMPLIED
  class %ClassList; #IMPLIED
  style %StyleSheet; #IMPLIED
  %PresentationAttributes-All;
  transform %TransformList; #IMPLIED
  maskUnits (userSpaceOnUse | objectBoundingBox) #IMPLIED
```
 [maskContentUnits](#page-272-1) (userSpaceOnUse | objectBoundingBox) #IMPLIED [x](#page-272-2) [%Coordinate;](#page-31-0) #IMPLIED [y](#page-272-3) [%Coordinate;](#page-31-0) #IMPLIED [width](#page-272-4) [%Length;](#page-31-1) #IMPLIED [height](#page-272-5) [%Length;](#page-31-1) #IMPLIED >

### *Attribute definitions:*

<span id="page-272-0"></span>maskUnits = "*userSpaceOnUse* | *objectBoundingBox*"

Defines the coordinate system for attributes x, y, width, height.

If maskUnits="userSpaceOnUse", x, y, width, height represent values in the current user coordinate system in place at the time when the 'mask' element is referenced (i.e., the user coordinate system for the element referencing the 'mask' element via the 'mask' property).

If maskUnits="objectBoundingBox", x, y, width, height represent fractions or percentages of the bounding box of the element to which the mask is applied. (See [Object bounding box units](#page-124-0).)

then the effect is as if a value of objectBoundingBox were specified. Animatable: yes.

### <span id="page-272-1"></span>maskContentUnits = "*userSpaceOnUse* | *objectBoundingBox*"

Defines the coordinate system for the contents of the 'mask'.

If maskContentUnits="userSpaceOnUse", the user coordinate system for the contents of the 'mask' element is the current user coordinate system in place at the time when the 'mask' element is referenced (i.e., the user coordinate system for the element referencing the 'mask' element via the 'mask' property).

If maskContentUnits="objectBoundingBox", the user coordinate system for the contents of the 'mask' is established using the bounding box of the element to which the mask is applied. (See [Object bounding box units.](#page-124-0))

If attribute maskContentUnits is not specified, then the effect is as if a value of userSpaceOnUse were specified. Animatable: yes.

## <span id="page-272-2"></span> $x =$  "[<coordinate>](#page-31-0)"

The x-axis coordinate of one corner of the rectangle for the largest possible offscreen buffer. Note that the clipping path used to render any graphics within the mask will consist of the intersection of the current clipping path associated with the given object and the rectangle defined by x, y, width, height. If the attribute is not specified, the effect is as if a value of "-10%" were specified.

Animatable: yes.

## <span id="page-272-3"></span> $y =$  " $\le$ coordinate $>$ "

The y-axis coordinate of one corner of the rectangle for the largest possible offscreen buffer. If the attribute is not specified, the effect is as if a value of "-10%" were specified. Animatable: yes.

#### <span id="page-272-4"></span>width  $=$  " $\langle$ length $\rangle$ "

The width of the largest possible offscreen buffer. Note that the clipping path used to render any graphics within the mask will consist of the intersection of the current clipping path associated with the given object and the rectangle defined by x, y, width, height.

A negative value is an error (see **Error processing**). A value of zero disables rendering of the element. If the attribute is not specified, the effect is as if a value of "120%" were specified. Animatable: yes.

## <span id="page-272-5"></span> $height = "$  $height = "$ "

The height of the largest possible offscreen buffer.

A negative value is an error (see **Error processing**). A value of zero disables rendering of the element. If the attribute is not specified, the effect is as if a value of "120%" were specified. Animatable: yes.

#### *Attributes defined elsewhere:*

[%stdAttrs;,](#page-78-0) [%langSpaceAttrs;](#page-78-1), [class](#page-101-0), [transform](#page-115-1), [%testAttrs;](#page-74-1), [externalResourcesRequired](#page-77-0), [style](#page-102-0), [%PresentationAttributes-All;.](#page-95-0)

The following is a description of the 'mask' property.

'mask'

*Value:* <uri> | none | inherit *Initial:* none *Applies to:* all elements *Inherited:* no *Percentages:* N/A *Media:* visual *Animatable:* yes

<uri>

A [URI reference](#page-62-0) to another graphical object which will be used as the mask.

# <span id="page-273-0"></span>**14.5 Object and group opacity: the 'opacity' property**

There are several opacity properties within SVG:

- [Fill opacity](#page-231-1)
- [Stroke opacity](#page-233-0)
- [Gradient stop opacity](#page-257-2)
- Object/group opacity (described here)

Except for object/group opacity (described just below), all other opacity properties are involved in intermediate rendering operations. Object/group opacity can be thought of conceptually as a postprocessing operation. Conceptually, after the object/group is rendered into an RGBA offscreen image, the object/group opacity setting specifies how to blend the offscreen image into the current background.

'opacity'

*Value:* <alphavalue> | inherit *Initial:* 1<br>*Applies to:* all elements *Applies to: Inherited:* no *Percentages:* N/A *Media:* visual *Animatable:* yes

<alphavalue>

The uniform opacity setting to be applied across an entire object. Any values outside the range 0.0 (fully transparent) to 1.0 (fully opaque) will be clamped to this range. (See [Clamping values which are restricted to a](#page-474-0) [particular range.](#page-474-0)) If the object is a container element such as a ['g'](#page-61-0), then the effect is as if the contents of the 'g' were blended against the current background using a mask where the value of each pixel of the mask is <alphavalue>. (See [Simple alpha compositing.](#page-266-1))

Example opacity01, illustrates various usage of the 'opacity' property on elements and groups.

```
<?xml version="1.0" standalone="no"?>
<!DOCTYPE svg PUBLIC "-//W3C//DTD SVG 20001102//EN" 
   "http://www.w3.org/TR/2000/CR-SVG-20001102/DTD/svg-20001102.dtd">
<svg width="12cm" height="3.5cm" viewBox="0 0 1200 350">
   <desc>Example opacity01 - opacity property</desc>
   <rect x="1" y="1" width="1198" height="348"
```

```
 style="fill:none; stroke:blue"/>
   <!-- Background blue rectangle -->
   <rect x="1cm" y="1cm" width="10cm" height="1.5cm" style="fill:#0000ff" />
   <!-- Red circles going from opaque to nearly transparent -->
   <circle cx="2cm" cy="1cm" r=".5cm" style="fill:red; opacity:1" />
   <circle cx="4cm" cy="1cm" r=".5cm" style="fill:red; opacity:.8" />
   <circle cx="6cm" cy="1cm" r=".5cm" style="fill:red; opacity:.6" />
   <circle cx="8cm" cy="1cm" r=".5cm" style="fill:red; opacity:.4" />
   <circle cx="10cm" cy="1cm" r=".5cm" style="fill:red; opacity:.2" />
   <!-- Opaque group, opaque circles -->
   <g style="opacity:1">
     <circle cx="1.825cm" cy="2.5cm" r=".5cm" style="fill:red; opacity:1" />
     <circle cx="2.175cm" cy="2.5cm" r=".5cm" style="fill:green; opacity:1" />
  \langle / \alpha <!-- Group opacity: .5, opacity circles -->
   <g style="opacity:.5">
     <circle cx="3.825cm" cy="2.5cm" r=".5cm" style="fill:red; opacity:1" />
     <circle cx="4.175cm" cy="2.5cm" r=".5cm" style="fill:green; opacity:1" />
  </q>
   <!-- Opaque group, semi-transparent green over red -->
   <g style="opacity:1">
     <circle cx="5.825cm" cy="2.5cm" r=".5cm" style="fill:red; opacity:.5" />
     <circle cx="6.175cm" cy="2.5cm" r=".5cm" style="fill:green; opacity:.5" />
  </q>
   <!-- Opaque group, semi-transparent red over green -->
   <g style="opacity:1">
     <circle cx="8.175cm" cy="2.5cm" r=".5cm" style="fill:green; opacity:.5" />
     <circle cx="7.825cm" cy="2.5cm" r=".5cm" style="fill:red; opacity:.5" />
  </q>
   <!-- Group opacity .5, semi-transparent green over red -->
   <g style="opacity:.5">
     <circle cx="9.825cm" cy="2.5cm" r=".5cm" style="fill:red; opacity:.5" />
     <circle cx="10.175cm" cy="2.5cm" r=".5cm" style="fill:green; opacity:.5" />
  </q>
</svg>
```
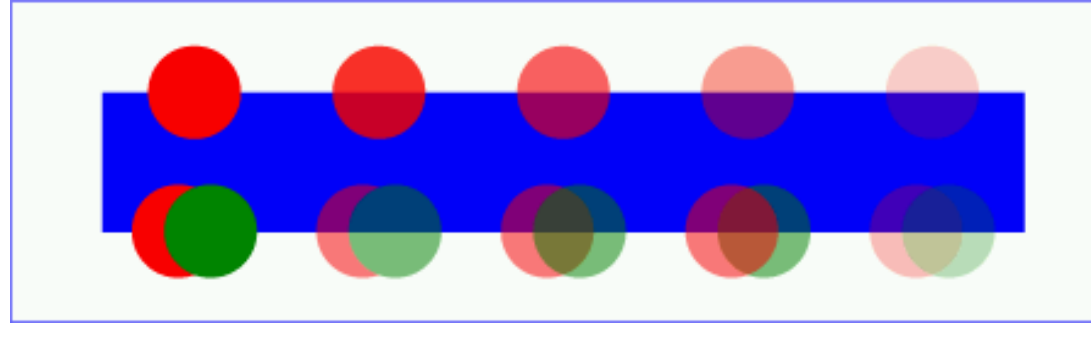

Example opacity01

### [View this example as SVG \(SVG-enabled browsers only\)](file:///D|/CR-SVG-20001102/images/masking/opacity01.svg)

In the example above, the top row of circles have differing opacities, ranging from 1.0 to 0.2. The bottom row illustrates five ['g'](#page-61-0) elements, each of which contains overlapping red and green circles, as follows:

● The first group shows the opaque case for reference. The group has opacity of 1, as do the circles.

- The second group shows group opacity when the elements in the group are opaque.
- The third and fourth group show that opacity is not commutative. In the third group (which has opacity of 1), a semi-transparent green circle is drawn on top of a semi-transparent red circle, whereas in the fourth group a semi-transparent red circle is drawn on top of a semi-transparent green circle. Note that area where the two circles intersect display different colors. The third group shows more green color in the intersection area, whereas the fourth group shows more red color.
- The fifth group shows the multiplicative effect of opacity settings. Both the circles and the group itself have opacity settings of .5. The result is that the portion of the red circle which does not overlap with the green circle (i.e., the top/right of the red circle) will blend into the blue rectangle with accumulative opacity of .25 (i.e., .5\*.5), which, after blending into the blue rectangle, results in a blended color which is 25% red and 75% blue.

# <span id="page-275-0"></span>**14.6 DOM interfaces**

The following interfaces are defined below: [SVGClipPathElement,](#page-275-1) [SVGMaskElement](#page-275-2).

## <span id="page-275-1"></span>**Interface SVGClipPathElement**

The SVGClipPathElement interface corresponds to the 'clipPath' element.

## **IDL Definition**

```
interface SVGClipPathElement : 
                  SVGElement,
                  SVGTests,
                  SVGLangSpace,
                  SVGExternalResourcesRequired,
                  SVGStylable,
                  SVGTransformable,
                  SVGUnitTypes { 
  readonly attribute SVGAnimatedEnumeration clipPathUnits;
};
```
### **Attributes**

readonly SVGAnimatedEnumeration clipPathUnits

Corresponds to attribute clipPathUnits on the given 'clipPath' element. Takes one of the constants defined in SVGUnitTypes.

## <span id="page-275-2"></span>**Interface SVGMaskElement**

The SVGMaskElement interface corresponds to the 'mask' element.

## **IDL Definition**

```
interface SVGMaskElement : 
                  SVGElement,
                  SVGTests,
```

```
 SVGLangSpace,
                   SVGExternalResourcesRequired,
                   SVGStylable,
                   SVGTransformable,
                   SVGUnitTypes { 
   readonly attribute SVGAnimatedEnumeration maskUnits;
  readonly attribute SVGAnimatedLength x;
  readonly attribute SVGAnimatedLength y;
  readonly attribute SVGAnimatedLength width;<br>readonly attribute SVGAnimatedLength height;
  readonly attribute SVGAnimatedLength
};
```
readonly SVGAnimatedEnumeration maskUnits

Corresponds to attribute maskUnits on the given 'mask' element. Takes one of the constants defined in SVGUnitTypes.

readonly SVGAnimatedLength x

Corresponds to attribute x on the given 'mask' element.

readonly SVGAnimatedLength y

Corresponds to attribute y on the given 'mask' element.

readonly SVGAnimatedLength width

Corresponds to attribute width on the given 'mask' element.

readonly SVGAnimatedLength height

Corresponds to attribute height on the given 'mask' element.

[previous](#page-250-1) [next](#page-277-0) [contents](#page-1-0) [properties](#page-502-0) [index](file:///D|/CR-SVG-20001102/indexlist.html)

# <span id="page-277-0"></span>**15 Filter Effects**

#### **Contents**

- [15.1 Introduction](#page-277-1)
- [15.2 An example](#page-278-0)
- [15.3 The 'filter' element](#page-280-0)
- [15.4 The 'filter' property](#page-281-0)
- [15.5 Filter effects region](#page-281-1)
- [15.6 Accessing the background image](#page-282-0)
- [15.7 Filter primitives overview](#page-282-1)
	- $\circ$  [15.7.1 Overview](#page-282-2)
	- ❍ [15.7.2 Common attributes](#page-282-3)
	- ❍ [15.7.3 Filter primitive subregion](#page-284-0)
- [15.8 Light source elements and properties](#page-284-1)
	- ❍ [15.8.1 Introduction](#page-284-2)
	- ❍ [15.8.2 Light source 'feDistantLight'](#page-284-3)
	- ❍ [15.8.3 Light source 'fePointLight'](#page-285-0)
	- ❍ [15.8.4 Light source 'feSpotLight'](#page-285-1)
	- ❍ [15.8.5 The 'lighting-color' property](#page-286-0)
- [15.9 Filter primitive 'feBlend'](#page-286-1)
- [15.10 Filter primitive 'feColorMatrix'](#page-288-0)
- [15.11 Filter primitive 'feComponentTransfer'](#page-291-0)
- [15.12 Filter primitive 'feComposite'](#page-294-0)
- [15.13 Filter primitive 'feConvolveMatrix'](#page-298-0)
- [15.14 Filter primitive 'feDiffuseLighting'](#page-300-0)
- [15.15 Filter primitive 'feDisplacementMap'](#page-302-0)
- [15.16 Filter primitive 'feFlood'](#page-302-1)
- [15.17 Filter primitive 'feGaussianBlur'](#page-303-0)
- [15.18 Filter primitive 'feImage'](#page-304-0)
- [15.19 Filter primitive 'feMerge'](#page-304-1)
- [15.20 Filter primitive 'feMorphology'](#page-305-0)
- [15.21 Filter primitive 'feOffset'](#page-306-0)
- [15.22 Filter primitive 'feSpecularLighting'](#page-307-0)
- [15.23 Filter primitive 'feTile'](#page-308-0)
- [15.24 Filter primitive 'feTurbulence'](#page-308-1)
- [15.25 DOM interfaces](#page-313-0)

# <span id="page-277-1"></span>**15.1 Introduction**

This chapter describes SVG's declarative filter effects feature set, which when combined with the 2D power of SVG can describe much of the common artwork on the Web in such a way that client-side generation and alteration can be performed easily.

A filter effect consists of a series of graphics operations that are applied to a given source graphic to produce a modified graphical result. The result of the filter effect is rendered to the target device instead of the original source graphic. The following illustrates the process:

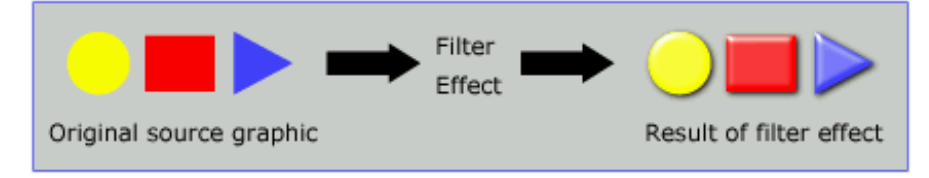

[View this example as SVG \(SVG-enabled browsers only\)](file:///D|/CR-SVG-20001102/images/filters/filters00.svg)

Filter effects are defined by ['filter'](#page-280-0) elements. To apply a filter effect to a graphics element or a container element, you set the value of the ['filter'](#page-281-0) property on the given element such that it references the filter effect.

Each ['filter'](#page-280-0) element contains a set of filter primitives as its children. Each filter primitive performs a single fundamental graphical operation (e.g., a blur or a lighting effect) on one or more inputs, producing a graphical result. Because most of the filter primitives represent some form of image processing, in most cases the output from a filter primitive is a single RGBA image.

The original source graphic or the result from a filter primitive can be used as input into one or more other filter primitives. A common application is to use the source graphic multiple times. For example, a simple filter could replace one graphic by two by adding a black copy of original source graphic offset to create a drop shadow. In effect, there are now two layers of graphics, both with the same original source graphics.

When applied to grouping elements such as ['g',](#page-61-0) the ['filter'](#page-281-0) property applies to the contents of the group as a whole. The group's children do not render to the screen directly; instead, the graphics commands necessary to render the children are stored temporarily. Typically, the graphics commands are executed as part of the processing of the referenced ['filter'](#page-280-0) element via use of the keywords [SourceGraphic](#page-283-0) or [SourceAlpha](#page-283-1). Filter effects can be applied to grouping elements with no content (e.g., an empty ['g'](#page-61-0) element), in which case the [SourceGraphic](#page-283-0) or [SourceAlpha](#page-283-1) consist of a fully transparent rectangle that is the size of the [filter effects region](#page-281-1).

## <span id="page-278-0"></span>**15.2 An example**

The following shows an example of a filter effect.

Example filters01 - introducing filter effects.

```
<?xml version="1.0"?>
<!DOCTYPE svg PUBLIC "-//W3C//DTD SVG 20001102//EN" 
               "http://www.w3.org/TR/2000/CR-SVG-20001102/DTD/svg-20001102.dtd">
<svg width="7.5cm" height="5cm" viewBox="0 0 200 120">
   <title>Example filters01.svg - introducing filter effects</title>
   <desc>An example which combines multiple filter primitives
         to produce a 3D lighting effect on a graphic consisting
         of the string "SVG" sitting on top of oval filled in red
         and surrounded by an oval outlined in red.</desc>
   <defs>
     <filter id="MyFilter">
       <feGaussianBlur in="SourceAlpha" stdDeviation="4" result="blur"/>
       <feOffset in="blur" dx="4" dy="4" result="offsetBlur"/>
       <feSpecularLighting in="blur" surfaceScale="5" specularConstant="1" 
                           specularExponent="10" style="lighting-color:white" 
                           result="specOut">
         <fePointLight x="-5000" y="-10000" z="20000"/>
       </feSpecularLighting>
       <feComposite in="specOut" in2="SourceAlpha" operator="in" result="specOut"/>
       <feComposite in="SourceGraphic" in2="specOut" operator="arithmetic" 
                    k1="0" k2="1" k3="1" k4="0" result="litPaint"/>
       <feMerge>
         <feMergeNode in="offsetBlur"/>
         <feMergeNode in="litPaint"/>
       </feMerge>
     </filter>
  </defs>
   <rect x="1" y="1" width="198" height="118" style="fill:#888888; stroke:blue"/>
   <g style="filter:url(#MyFilter)">
          <\alpha <path style="fill:none; stroke:#D90000; stroke-width:10"
```

```
 d="M50,90 C0,90 0,30 50,30 L150,30 C200,30 200,90 150,90 z" />
       <path style="fill:#D90000"
              d="M60,80 C30,80 30,40 60,40 L140,40 C170,40 170,80 140,80 z" />
       <g style="fill:#FFFFFF; stroke:black; font-size:45; font-family:Verdana">
        \text{text } x = "52" y = "76" > \text{SVG}</q>
    \langle g>
  </g>
</svg>
```
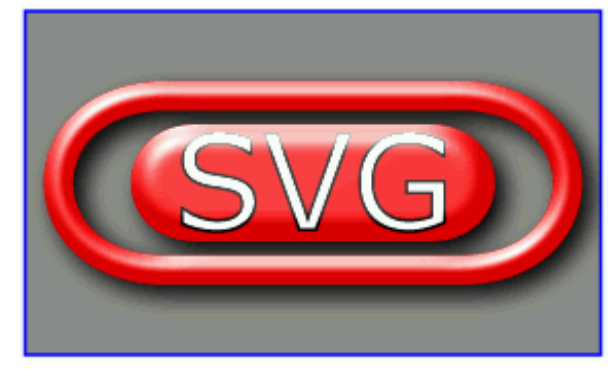

Example filters01

[View this example as SVG \(SVG-enabled browsers only\)](file:///D|/CR-SVG-20001102/images/filters/filters01.svg)

The filter effect used in the example above is repeated here with reference numbers in the left column before each of the six filter primitives:

```
1
2
3
4
5
6
 <filter id="MyFilter">
    <desc>Produces a 3D lighting effect.</desc>
    <feGaussianBlur in="SourceAlpha" stdDeviation="4" result="blur"/>
    <feOffset in="blur" dx="4" dy="4" result="offsetBlur"/>
    <feSpecularLighting in="blur" surfaceScale="5" specularConstant="1" 
                         specularExponent="10" style="lighting-color:white" 
                         result="specOut">
      <fePointLight x="-5000" y="-10000" z="20000"/>
    </feSpecularLighting>
    <feComposite in="specOut" in2="SourceAlpha" operator="in" result="specOut"/>
    <feComposite in="SourceGraphic" in2="specOut" operator="arithmetic" 
                  k1="0" k2="1" k3="1" k4="0" result="litPaint"/>
    <feMerge>
      <feMergeNode in="offsetBlur"/>
      <feMergeNode in="litPaint"/>
    </feMerge>
 </filter>
```
The following pictures show the intermediate image results from each of the six filter elements:

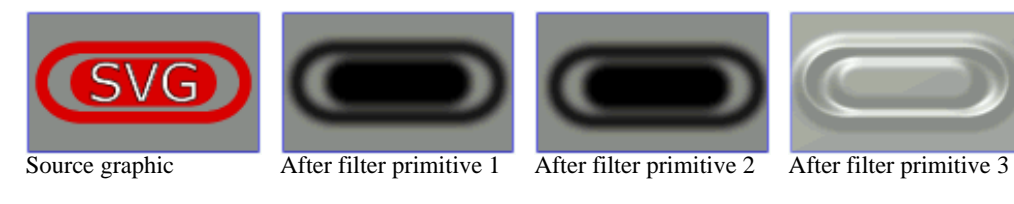

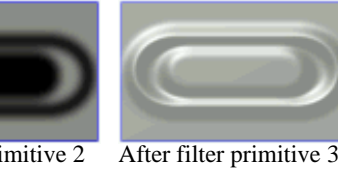

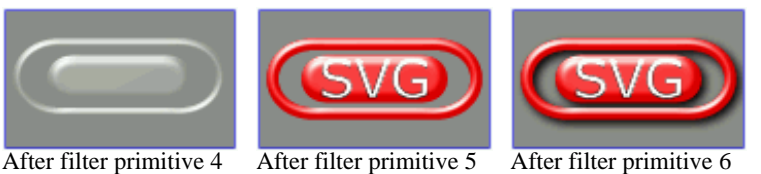

- 1. Filter primitive ['feGaussianBlur'](#page-303-0) takes input [SourceAlpha,](#page-283-1) which is the alpha channel of the source graphic. The result is stored in a temporary buffer named "blur". Note that "blur" is used as input to both filter primitives 2 and 3.
- 2. Filter primitive ['feOffset'](#page-306-0) takes buffer "blur", shifts the result in a positive direction in both x and y, and creates a new buffer named "offsetBlur". The effect is that of a drop shadow.
- 3. Filter primitive ['feSpecularLighting'](#page-307-0), uses buffer "blur" as a model of a surface elevation and generates a lighting effect from a single point

source. The result is stored in buffer "specOut".

- 4. Filter primitive ['feComposite'](#page-294-0) masks out the result of filter primitive 3 by the original source graphics alpha channel so that the intermediate result is no bigger than the original source graphic.
- 5. Filter primitive ['feComposite'](#page-294-0) composites the result of the specular lighting with the original source graphic.
- 6. Filter primitive ['feMerge'](#page-304-1) composites two layers together. The lower layer consists of the drop shadow result from filter primitive 2. The upper layer consists of the specular lighting result from filter primitive 5.

## <span id="page-280-0"></span>**15.3 The 'filter' element**

The description of the 'filter' element follows:

```
<!ENTITY % filterExt "" >
filter (feBlend | feFlood |
   feColorMatrix|feComponentTransfer|
   feComposite|feConvolveMatrix|feDiffuseLighting|feDisplacementMap|
   feGaussianBlur|feImage|feMerge|
   feMorphology|feOffset|feSpecularLighting|
   feTile|feTurbulence|
  set
   %filterExt;)*) >
filter
   %stdAttrs;
   %xlinkRefAttrs;
   xlink:href %URI; #IMPLIED
   %langSpaceAttrs;
   externalResourcesRequired %Boolean; #IMPLIED
   class %ClassList; #IMPLIED
   style %StyleSheet; #IMPLIED
   %PresentationAttributes-All;
   filterUnits (userSpaceOnUse | objectBoundingBox) #IMPLIED
  primitiveUnits (userSpaceOnUse | objectBoundingBox) #IMPLIED
   x %Coordinate; #IMPLIED
   y %Coordinate; #IMPLIED
   width %Length; #IMPLIED
   height %Length; #IMPLIED
   filterRes CDATA #IMPLIED >
```
#### *Attribute definitions:*

<span id="page-280-1"></span>filterUnits = "*userSpaceOnUse* | *objectBoundingBox*"

See [Filter effects region.](#page-281-1)

<span id="page-280-2"></span>primitiveUnits = "*userSpaceOnUse* | *objectBoundingBox*"

Specifies the coordinate system for the various length values within the filter primitives.

If **primitiveUnits="userSpaceOnUse"**, any length values within the filter definitions represent values in the current user coordinate system in place at the time when the ['filter'](#page-280-0) element is referenced (i.e., the user coordinate system for the element referencing the ['filter'](#page-280-0) element via a ['filter'](#page-281-0) property).

If **primitiveUnits="objectBoundingBox"**, then any length values within the filter definitions represent fractions or percentages of the bounding box on the referencing element (see [Object bounding box units\)](#page-124-0).

If attribute primitiveUnits is not specified, then the effect is as if a value of userSpaceOnUse were specified. Animatable: yes.

<span id="page-280-3"></span>x = "*x-coordinate*"

See [Filter effects region.](#page-281-1)

<span id="page-280-4"></span>y = "*y-coordinate*"

See [Filter effects region.](#page-281-1)

<span id="page-280-5"></span>width = "*length*"

See [Filter effects region.](#page-281-1)

<span id="page-280-6"></span>height = "*length*"

See [Filter effects region.](#page-281-1)

<span id="page-281-3"></span>filterRes = "*<number> [<number>]*"

See [Filter effects region.](#page-281-1)

<span id="page-281-2"></span> $xlink: href = "$ 

A [URI reference](#page-62-0) to another 'filter' element within the current SVG document fragment. Any attributes which are defined on the referenced 'filter' element which are not defined on this element are inherited by this element. If this element has no defined filter nodes, and the referenced element has defined filter nodes (possibly due to its own href attribute), then this element inherits the filter nodes defined from the referenced 'filter' element. Inheritance can be indirect to an arbitrary level; thus, if the referenced 'filter' element inherits attributes or its filter node specification due to its own href attribute, then the current element can inherit those attributes or filter node specifications. Animatable: yes.

*Attributes defined elsewhere:*

[%stdAttrs;,](#page-78-0) [%langSpaceAttrs;](#page-78-1), [%xlinkRefAttrs;](#page-63-0) [externalResourcesRequired](#page-77-0), [%PresentationAttributes-All;.](#page-95-0)

## <span id="page-281-0"></span>**15.4 The 'filter' property**

The description of the 'filter' property is as follows:

'filter'

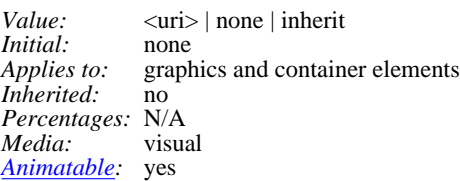

<uri>

A [URI reference](#page-62-0) to a ['filter'](#page-280-0) element which defines the filter effects that shall be applied to this element.

none

Do not apply any filter effects to this element.

# <span id="page-281-1"></span>**15.5 Filter effects region**

<span id="page-281-5"></span>A ['filter'](#page-280-0) element can define a region on the canvas on which a given filter effect applies and can provide a resolution for any intermediate continuous tone images used to process any raster-based filter primitives. The ['filter'](#page-280-0) element has the following attributes which work together to define the filter effects region:

**filterUnits={ userSpaceOnUse | objectBoundingBox }**. ●

Defines the coordinate system for attributes  $x, y$ , width, height.

If **filterUnits="userSpaceOnUse"**, [x, y, width, height](#page-281-4) represent values in the current user coordinate system in place at the time when the ['filter'](#page-280-0) element is referenced (i.e., the user coordinate system for the element referencing the ['filter'](#page-280-0) element via a ['filter'](#page-281-0) property). If **filterUnits="objectBoundingBox"**, then [x, y, width, height](#page-281-4) represent fractions or percentages of the bounding box on the referencing

element (see [Object bounding box units](#page-124-0)).

If attribute filterUnits is not specified, then the effect is as if a value of objectBoundingBox were specified. Animatable: yes.

<span id="page-281-4"></span>**x, y, width, height**, which indicate the rectangle for the largest possible offscreen buffer. The coordinate system for these attributes depends ● on the value for attribute [filterUnits.](#page-281-5)

Negative values for **width** or **height** are an error (see [Error processing\)](#page-472-0). Zero values disable rendering of the element which referenced the filter.

If **x** or **y** is not specified, the effect is as if a value of "-10%" were specified.

If **width** or **height** is not specified, the effect is as if a value of "120%" were specified.

Animatable: yes.

• filterRes (which has the form x-pixels [y-pixels]) indicates the width and height of the intermediate images in pixels. If not provided, then a reasonable default resolution appropriate for the target device will be used. (For displays, an appropriate display resolution, preferably the current display's pixel resolution, is the default. For printing, an appropriate common printer resolution, such as 400dpi, is the default.)

Negative values are an error (see [Error processing](#page-472-0)). Zero values disable rendering of the element which referenced the filter. Animatable: yes.

For performance reasons on display devices, it is recommended that the filter effect region is designed to match pixel-for-pixel with the background.

It is often necessary to provide padding space because the filter effect might impact bits slightly outside the tight-fitting bounding box on a given object. For these purposes, it is possible to provide negative percentage values for **x, y** and percentages values greater than 100% for **width, height**. For example,  $x = -10\%$ " y="-10%" width="120%" height="120%".

# <span id="page-282-0"></span>**15.6 Accessing the background image**

Two possible pseudo input images for filter effects are [BackgroundImage](#page-284-4) and [BackgroundAlpha](#page-284-5), which each represent an image snapshot of the canvas under the filter region at the time that the <filter> element is invoked. [BackgroundImage](#page-284-4) represents both the color values and alpha channel of the canvas (i.e., RGBA pixel values), whereas [BackgroundAlpha](#page-284-5) represents only the alpha channel.

Implementations of SVG user agents often will need to maintain supplemental background image buffers in order to support the [BackgroundImage](#page-284-4) and [BackgroundAlpha](#page-284-5) pseudo input images. Sometimes, the background image buffers will contain an in-memory copy of the accumulated painting operations on the current canvas.

Because in-memory image buffers can take up significant system resources, SVG content must explicitly indicate to the SVG user agent that the document needs access to the background image before [BackgroundImage](#page-284-4) and [BackgroundAlpha](#page-284-5) pseudo input images can be used. The property which enables access to the background image is **'enable-background'**:

'enable-background'

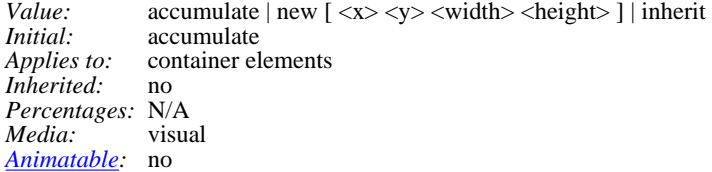

**'enable-background'** is only applicable to [container elements](#page-21-0) and specifies how the SVG user agents manages the accumulation of the background image.

A value of **new** indicates two things:

- It enables the ability of children of the current [container element](#page-21-0) to access the background image.
- It indicates that a new (i.e., initially fully transparent) background image canvas is established and that (in effect) all children of the current [container element](#page-21-0) shall be rendered into the new background image canvas in addition to being rendered onto the target device.

A meaning of **enable-background: accumulate** (the initial/default value) depends on context:

- If an ancestor [container element](#page-21-0) has a property value of 'enable-background:new', then all [graphics elements](#page-21-1) within the current [container](#page-21-0) [element](#page-21-0) are rendered both onto the parent [container element](#page-21-0)'s background image canvas and onto the target device.
- Otherwise, there is no current background image canvas, so it is only necessary to render [graphics elements](#page-21-1) onto the target device. (No need to render to the background image canvas.)

If a filter effect specifies either the [BackgroundImage](#page-284-4) or the [BackgroundAlpha](#page-284-5) pseudo input images and no ancestor [container element](#page-21-0) has a property value of 'enable-background:new', then the background image request is technically in error. Processing will proceed without interruption (i.e., no error message) and a fully transparent image shall be provided in response to the request.

The optional  $\langle x \rangle, \langle y \rangle, \langle width \rangle,$  cheight> parameters on the **new** value indicate the subregion of <u>user space</u> where access to the background image is allowed to happen. These parameters enable the SVG user agent potentially to allocate smaller temporary image buffers than the default values, which might require the SVG user agent to allocate buffers as large as the current viewport. Thus, the values <x>,<y>,<width>,<height> act as a clipping rectangle on the background image canvas. Negative values for <width> or <height> are an error (see [Error processing\)](#page-472-0). If more than zero but less than four of the values  $\langle x \rangle$ ,  $\langle y \rangle$ ,  $\langle$  width> and  $\langle$  height> are specified or if zero values are specified for  $\langle$  width> or  $\langle$  height>, [BackgroundImage](#page-284-4) and [BackgroundAlpha](#page-284-5) are processed as if background image processing were not enabled.

# <span id="page-282-1"></span>**15.7 Filter primitives overview**

### <span id="page-282-2"></span>**15.7.1 Overview**

This section describes the various filter primtives that can be assembed to achieve a particular filter effect.

Unless otherwise stated, all image filters operate on linear premultiplied RGBA samples. Filters which work more naturally on non-premultiplied data (feColorMatrix and feComponentTransfer) will temporarily undo and redo premultiplication as specified. All raster effect filtering operations take 1 to N input RGBA images, additional attributes as parameters, and produce a single output RGBA image.

<span id="page-282-3"></span>The RGBA result from each filter primitive will be clamped into the allowable ranges for colors and opacity values. Thus, for example, the result from a given filter primitives will have any negative color values or opacity values adjusted up to color/opacity of zero.

## **15.7.2 Common attributes**

The following attributes are available for most of the filter primitives:

```
<!ENTITY % filter_primitive_attributes
  "x%Coordinate; #IMPLIED
   y %Coordinate; #IMPLIED
   width %Length; #IMPLIED
   height %Length; #IMPLIED
    result CDATA #IMPLIED" >
<!ENTITY % filter_primitive_attributes_with_in
   "%filter_primitive_attributes;
   in CDATA #IMPLIED">
```
*Attribute definitions:*

<span id="page-283-2"></span>x = "*[<coordinate>](#page-31-0)*"

The minimum x coordinate for the subregion which restricts calculation and rendering of the given [filter primitive](#page-284-0). See filter primitive [subregion.](#page-284-0)

Animatable: yes.

#### <span id="page-283-3"></span>y = "*[<coordinate>](#page-31-0)*"

The minimum y coordinate for the subregion which restricts calculation and rendering of the given [filter primitive](#page-284-0). See filter primitive [subregion.](#page-284-0) Animatable: yes.

<span id="page-283-4"></span>width = "*[<length>](#page-31-1)*"

The width of the subregion which restricts calculation and rendering of the given filter primitive. See [filter primitive subregion.](#page-284-0) A negative value is an error (see [Error processing](#page-472-0)). A value of zero disables the effect of the given filter primitive (i.e., the result is a fully transparent image). Animatable: yes.

<span id="page-283-5"></span>height = "*[<length>](#page-31-1)*"

The height of the subregion which restricts calculation and rendering of the given filter primitive. See [filter primitive subregion.](#page-284-0) A negative value is an error (see [Error processing](#page-472-0)). A value of zero disables the effect of the given filter primitive (i.e., the result is a fully transparent image).

Animatable: yes.

<span id="page-283-6"></span>result = "*<filter-primitive-reference>*"

Assigned name for this filter primitive. If supplied, then graphics that result from process[in](#page-283-7)g this filter primitive can be referenced by an in attribute on a subsequent filter primitive within the same ['filter'](#page-280-0) element. If no value is provided, the output will only be available for re-use as the implicit input into the next filter primitive if that filter primitive provides no value for its [in](#page-283-7) attribute.

Note that a *<filter-primitive-reference>* is not an XML ID; instead, a *<filter-primitive-reference>* is only meaningful within a given ['filter'](#page-280-0) element and thus have only local scope. It is legal for the same *<filter-primitive-reference>* to appear multiple times within the same ['filter'](#page-280-0) element. When referenced, the *<filter-primitive-reference>* will use the closest preceding filter primitive with the given result. Animatable: yes.

#### <span id="page-283-7"></span>in = "*[SourceGraphic](#page-283-0) | [SourceAlpha](#page-283-1) | [BackgroundImage](#page-284-4) | [BackgroundAlpha](#page-284-5) | [FillPaint](#page-284-6) | [StrokePaint](#page-284-7) | <filter-primitive-reference>*"

Identifies input for the given filter primitive. The value can be either one of six keywords or can be a string which matches a previous [result](#page-283-6) attribute value within the same ['filter'](#page-280-0) element. If no value is provided and this is the first filter primitive, then this filter primitive will use [SourceGraphic](#page-283-0) as its input. If no value is provided and this is a subsequent filter primitive, then this filter primitive will use the result from the previous filter primitive as its input.

If the value for result appears multiple times within a given ['filter'](#page-280-0) element, then a reference to that result will use the closest preceding filter primitive with the given value for attribute result. Forward references to results are [an error](#page-472-0).

Definitions for the six keywords:

<span id="page-283-0"></span>SourceGraphic

This keyword represents the graphics elements that were the original input into the ['filter'](#page-280-0) element. For raster effects filter primitives, the graphics elements will be rasterized into an initially clear RGBA raster in image space. Pixels left untouched by the original graphic will be left clear. The image is specified to be rendered in linear RGBA pixels. The alpha channel of this image captures any anti-aliasing specified by SVG. (Since the raster is linear, the alpha channel of this image will represent the exact percent coverage of each pixel.)

<span id="page-283-1"></span>SourceAlpha

This keyword represents the graphics elements that were the original input into the ['filter'](#page-280-0) element. SourceAlpha has all of the same rules as [SourceGraphic](#page-283-0) except that only the alpha channel is used. The input image is an RGBA image consisting of implicitly black color values for the RGB channels, but whose alpha channel is the same as [SourceGraphic.](#page-283-0) If this option is used, then some implementations might need to rasterize the graphics elements in order to extract the alpha channel.

#### <span id="page-284-4"></span>BackgroundImage

This keyword represents an image snapshot of the canvas under the filter region at the time that the ['filter'](#page-280-0) element was invoked. See [Accessing the background image](#page-282-0).

#### <span id="page-284-5"></span>BackgroundAlpha

Same as [BackgroundImage](#page-284-4) except only the alpha channel is used. See [SourceAlpha](#page-283-1) and [Accessing the background image](#page-282-0).

<span id="page-284-6"></span>FillPaint

This keyword represents the value of the ['fill'](#page-230-0) property on the target element for the filter effect. The FillPaint image has conceptually infinite extent. Frequently this image is opaque everywhere, but it might not be if the "paint" itself has alpha, as in the case of an alpha gradient or transparent pattern.

<span id="page-284-7"></span>**StrokePaint** 

This keyword represents the value of the ['stroke'](#page-231-0) property on the target element for the filter effect. The StrokePaint image has conceptually infinite extent. Frequently this image is opaque everywhere, but it might not be if the "paint" itself has alpha, as in the case of an alpha gradient or transparent pattern.

Animatable: yes.

## <span id="page-284-0"></span>**15.7.3 Filter primitive subregion**

All filter primitives have attributes **x**, **y**, **width** and **height** which identify a subregion which restricts calculation and rendering of the given filter primitive. These attributes are defined according to the same rules as other filter primitives' coordinate and length attributes.

**x**, **y**, **width** and **height** default to the union (i.e., tightest fitting bounding box) of the subregions defined for all referenced nodes. If there are no referenced nodes (e.g., for ['feImage'](#page-304-0) or ['feTurbulence'](#page-308-1), which have no specified value for [in](#page-283-7), or if [in=](#page-283-7)"[SourceGraphic](#page-283-0)") or for ['feTile'](#page-308-0) (which is special), the default subregion is  $0\%, 0\%, 100\%, 100\%,$  where percentages are relative to the dimensions of the filter region.

**x**, **y**, **width** and **height** act as a hard clip clipping rectangle.

All intermediate offscreens are defined to not exceed the intersection of **x**, **y**, **width** and **height** with the [filter region](#page-281-1). The filter region and any of the **x**, **y**, **width** and **height** subregions are to be set up such that all offscreens are made big enough to accommodate any pixels which even partly intersect with either the filter region or the x,y,width,height subregions.

['feImage'](#page-304-0) scales the referenced image to fit exactly into the subregion specified by **x**, **y**, **width** and **height**.

['feTile'](#page-308-0) references a previous filter primitive and then stitches the tiles together based on the **x**, **y**, **width** and **height** values of the referenced filter primitive.

## <span id="page-284-1"></span>**15.8 Light source elements and properties**

#### <span id="page-284-2"></span>**15.8.1 Introduction**

The following sections define the elements that define a light source, ['feDistantLight',](#page-284-3) ['fePointLight'](#page-285-0) and ['feSpotLight'](#page-285-1), and property ['lighting-color'](#page-286-0), which defines the color of the light.

#### <span id="page-284-3"></span>**15.8.2 Light source 'feDistantLight'**

```
<!ELEMENT feDistantLight (animate|set)* >
<!ATTLIST feDistantLight
   %stdAttrs;
   azimuth %Number; #IMPLIED
  elevation%Number; #IMPLIED >
```
*Attribute definitions:*

<span id="page-284-8"></span>azimuth = "*[<number>](#page-31-2)*"

Direction angle for the light source on the XY plane, in degrees. If the attribute is not specified, then the effect is as if a value of 0 were specified. Animatable: yes.

<span id="page-285-2"></span>elevation = "*[<number>](#page-31-2)*"

Direction angle for the light source on the YZ plane, in degrees. If the attribute is not specified, then the effect is as if a value of 0 were specified. Animatable: yes.

*Attributes defined elsewhere:*

[%stdAttrs;.](#page-78-0)

## <span id="page-285-0"></span>**15.8.3 Light source 'fePointLight'**

```
fePointLight (animate | set) * >
<!ATTLIST fePointLight
  %stdAttrs;
  x %Number; #IMPLIED
  y %Number; #IMPLIED
   z %Number; #IMPLIED >
```
*Attribute definitions:*

<span id="page-285-3"></span>x = "*[<number>](#page-31-2)*"

X location for the light source. If the attribute is not specified, then the effect is as if a value of 0 were specified.

Animatable: yes.

<span id="page-285-4"></span>y = "*[<number>](#page-31-2)*"

Y location for the light source.

If the attribute is not specified, then the effect is as if a value of 0 were specified. Animatable: yes.

<span id="page-285-5"></span>z = "*[<number>](#page-31-2)*"

Z location for the light source. If the attribute is not specified, then the effect is as if a value of 0 were specified. Animatable: yes.

*Attributes defined elsewhere:*

[%stdAttrs;.](#page-78-0)

## <span id="page-285-1"></span>**15.8.4 Light source 'feSpotLight'**

```
feSpotLightset) * >
<!ATTLIST feSpotLight
  %stdAttrs;
  x %Number; #IMPLIED
  y %Number; #IMPLIED
  z %Number; #IMPLIED
  pointsAtX %Number; #IMPLIED
  pointsAtY %Number; #IMPLIED
  pointsAtZ %Number; #IMPLIED
   specularExponent %Number; #IMPLIED
   limitingConeAngle %Number; #IMPLIED >
```
*Attribute definitions:*

<span id="page-285-6"></span>x = "*[<number>](#page-31-2)*"

X location for the light source. If the attribute is not specified, then the effect is as if a value of 0 were specified. Animatable: yes.

<span id="page-285-7"></span>y = "*[<number>](#page-31-2)*"

Y location for the light source. If the attribute is not specified, then the effect is as if a value of 0 were specified. Animatable: yes.

<span id="page-285-8"></span>z = "*[<number>](#page-31-2)*"

Z location for the light source.

If the attribute is not specified, then the effect is as if a value of 0 were specified. Animatable: yes.

```
pointsAtX = "<number>"
```
X location of the point at which the light source is pointing. If the attribute is not specified, then the effect is as if a value of 0 were specified. Animatable: yes.

<span id="page-286-3"></span>pointsAtY = "*[<number>](#page-31-2)*"

Y location of the point at which the light source is pointing. If the attribute is not specified, then the effect is as if a value of 0 were specified. Animatable: yes.

```
pointsAtZ = "<number>"
```
Z location of the point at which the light source is pointing. If the attribute is not specified, then the effect is as if a value of 0 were specified. Animatable: yes.

<span id="page-286-5"></span>specularExponent = "*[<number>](#page-31-2)*"

Exponent value controlling the focus for the light source. If the attribute is not specified, then the effect is as if a value of 1 were specified. Animatable: yes.

<span id="page-286-6"></span>limitingConeAngle = "*[<number>](#page-31-2)*"

A limiting cone which restricts the region where the light is projected. No light is projected outside the cone. limitingConeAngle represents the angle between the spot light axis (i.e. the axis between the light source and the point to which it is pointing at) and the spot light cone. User agents should apply a smoothing technique such as anti-aliasing at the boundary of the cone. If no value is specified, then no limiting cone will be applied. Animatable: yes.

*Attributes defined elsewhere:*

[%stdAttrs;.](#page-78-0)

## <span id="page-286-0"></span>**15.8.5 The 'lighting-color' property**

The 'lighting-color' property defines the color of the light source for filter primitives ['feDiffuseLighting'](#page-300-0) and ['feSpecularLighting'.](#page-307-0)

'lighting-color'

```
Value: currentColor |
            <color> [icc-color(<name>[,<icccolorvalue>]*)] |
            inherit
Initial:
Applies to:'feDiffuseLighting' 'feSpecularLighting' elements
Inherited: no
Percentages: N/A
Media: visual
Animatable: yes
```
# <span id="page-286-1"></span>**15.9 Filter primitive 'feBlend'**

This filter composites two objects together using commonly used imaging software blending modes. It performs a pixel-wise combination of two input images.

```
feBlendset) * >
<!ATTLIST feBlend
   %stdAttrs;
  %filter primitive attributes with in;
   in2 CDATA #REQUIRED
  mode (normal | multiply | screen | darken | lighten) "normal" >
```
*Attribute definitions:*

<span id="page-286-7"></span>mode = "*normal | multiply | screen | darken | lighten*"

One of the image blending modes (see [table](#page-287-1) below). Default is: normal. Animatable: yes.

#### <span id="page-287-0"></span>in2 = "*(see [in](#page-283-7) attribute)*"

The second input image to the blending operation. This attribute can take on the same values as the [in](#page-283-7) attribute. Animatable: yes.

```
Attributes defined elsewhere:
```
[%stdAttrs;,](#page-78-0) [%filter\\_primitive\\_attributes\\_with\\_in;.](#page-282-3)

For all feBlend modes, the result opacity is computed as follows:

qr =  $1 - (1-qa)*(1-qb)$ 

For the compositing formulas below, the following definitions apply:

```
cr = Result color (RGB) - premultiplied 
qa = Opacity value at a given pixel for image A 
qb = Opacity value at a given pixel for image B 
ca = Color (RGB) at a given pixel for image A - premultiplied 
cb = Color (RGB) at a given pixel for image B - premultiplied
```
<span id="page-287-1"></span>The following table provides the list of available image blending modes:

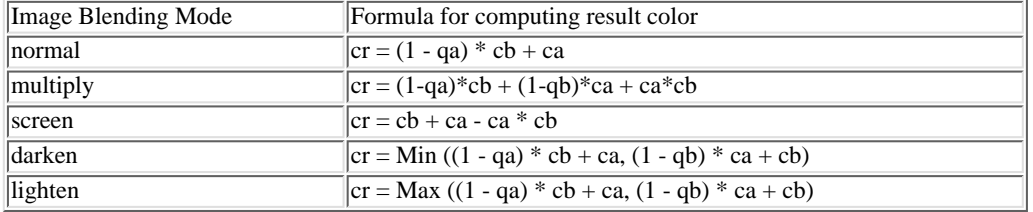

Example feBlend shows examples of the five blend modes.

```
<?xml version="1.0"?>
<!DOCTYPE svg PUBLIC "-//W3C//DTD SVG 20001102//EN" 
           "http://www.w3.org/TR/2000/CR-SVG-20001102/DTD/svg-20001102.dtd">
<svg width="5cm" height="5cm" viewBox="0 0 500 500">
   <title>Example feBlend - Examples of feBlend modes</title>
   <desc>Five text strings blended into a gradient,
        with one text string for each of the five feBlend modes.</desc>
   <defs>
     <linearGradient id="MyGradient" gradientUnits="userSpaceOnUse"
            x1 = "100" y1 = "0" x2 = "300" y2 = "0" > <stop offset="0" style="stop-color:#000000"/>
       <stop offset=".33" style="stop-color:#ffffff"/>
       <stop offset=".67" style="stop-color:#ff0000"/>
       <stop offset="1" style="stop-color:#808080"/>
     </linearGradient>
     <filter id="Normal">
       <feBlend mode="normal" in2="BackgroundImage" in="SourceGraphic"/>
     </filter>
     <filter id="Multiply">
       <feBlend mode="multiply" in2="BackgroundImage" in="SourceGraphic"/>
     </filter>
     <filter id="Screen">
       <feBlend mode="screen" in2="BackgroundImage" in="SourceGraphic"/>
     </filter>
     <filter id="Darken">
       <feBlend mode="darken" in2="BackgroundImage" in="SourceGraphic"/>
     </filter>
     <filter id="Lighten">
       <feBlend mode="lighten" in2="BackgroundImage" in="SourceGraphic"/>
     </filter>
   </defs>
   <rect style="fill:none; stroke:blue" 
        x="1" y="1" width="498" height="498"/>
   <g style="enable-background: new">
     <rect x="100" y="20" width="300" height="460" style="fill:url(#MyGradient)"/>
     <g style="font-family:Verdana; font-size:75; fill:#888888; fill-opacity:.6">
       <text x="50" y="90" style="filter:url(#Normal)">Normal</text>
       <text x="50" y="180" style="filter:url(#Multiply)">Multiply</text>
```
```
 <text x="50" y="270" style="filter:url(#Screen)">Screen</text>
       <text x="50" y="360" style="filter:url(#Darken)">Darken</text>
       <text x="50" y="450" style="filter:url(#Lighten)">Lighten</text>
    </g>
  </g>
</svg>
```
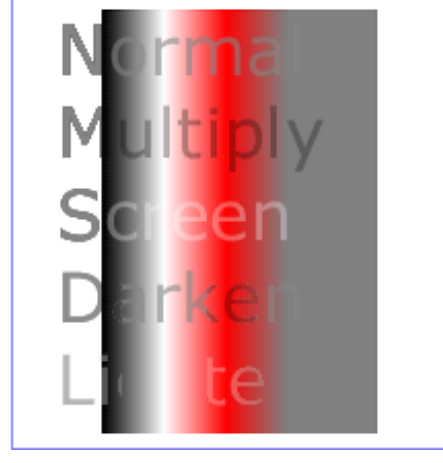

Example feBlend

[View this example as SVG \(SVG-enabled browsers only\)](file:///D|/CR-SVG-20001102/images/filters/feBlend.svg)

# <span id="page-288-0"></span>**15.10 Filter primitive 'feColorMatrix'**

This filter applies a matrix transformation:

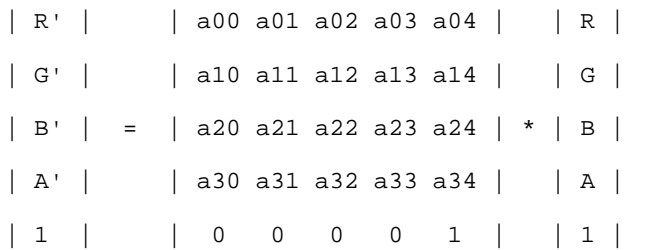

on the RGBA color and alpha values of every pixel on the input graphics to produce a result with a new set of RGBA color and alpha values.

The calculations are performed on non-premultiplied color values. If the input graphics consists of premultiplied color values, those values are automatically converted into non-premultiplied color values for this operation.

These matrices often perform an identity mapping in the alpha channel. If that is the case, an implementation can avoid the costly undoing and redoing of the premultiplication for all pixels with  $A = 1$ .

```
feColorMatrix set) * >
<!ATTLIST feColorMatrix
   %stdAttrs;
  %filter_primitive_attributes_with_in;
  type (matrix | saturate | hueRotate | luminanceToAlpha) "matrix"
  values CDATA #IMPLIED >
```
*Attribute definitions:*

<span id="page-288-1"></span>type = "*matrix | saturate | hueRotate | luminanceToAlpha*"

Indicates the type of matrix operation. The keyword matrix indicates that a full 5x4 matrix of values will be provided. The other keywords represent convenience shortcuts to allow commonly used color operations to be performed without specifying a complete matrix. Animatable: yes.

```
values = "list of \leq <u><i>number</u>>s"
```
The contents of values depends on the value of attribute [type:](#page-288-1)

For type="matrix", values is a list of 20 matrix values (a00 a01 a02 a03 a04 a10 a11 ... a34), separated by whitespace and/or a comma. ❍ For example, the identity matrix could be expressed as:

type="matrix" values="1 0 0 0 0 0 1 0 0 0 0 0 1 0 0 0 0 0 1 0"

For type="saturate", values is a single real number value (0 to 1) or one percentage value (e.g., 50%). A saturate operation is equivalent ❍ to the following matrix operation:

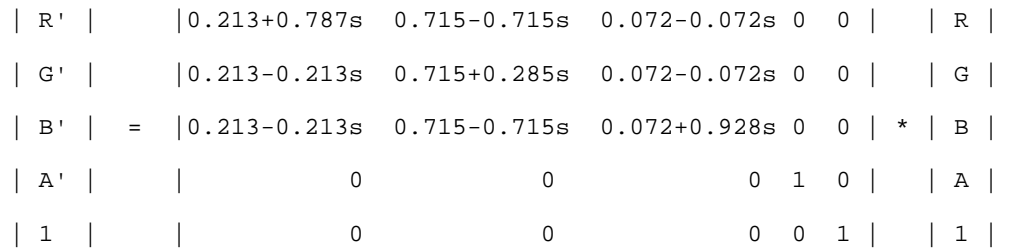

For type="hueRotate", values is a single one real number value (degrees). A hueRotate operation is equivalent to the following matrix ❍ operation:

| R' | | a00 a01 a02 0 0 | | R | | G' | | a10 a11 a12 0 0 | | G | | B' | = | a20 a21 a22 0 0 | \* | B | | A' | | 0 0 0 1 0 | | A | | 1 | | 0 0 0 0 1 | | 1 | where the terms a00, a01, etc. are calculated as follows: | a01 a01 a02 | [+0.213 +0.715 +0.072]  $a10$   $a11$   $a12$  | = [+0.213 +0.715 +0.072] +<br> $a20$   $a21$   $a22$  | [+0.213 +0.715 +0.072]  $[-0.213 +0.715 +0.072]$ 

 $[-0.787 -0.715 -0.072]$ cos(hueRotate value) \* [-0.212 +0.285 -0.072] + [-0.213 -0.715 +0.928]  $[-0.213 -0.715+0.928]$ <br> $[+0.143 +0.140-0.283]$ sin(hueRotate value) \* [-0.787 +0.715+0.072]

Thus, the upper left term of the hue matrix turns out to be:

.213 + cos(hueRotate value)\*.787 - sin(hueRotate value)\*.213

For type="luminanceToAlpha", values is not applicable. A luminanceToAlpha operation is equivalent to the following matrix ❍ operation:

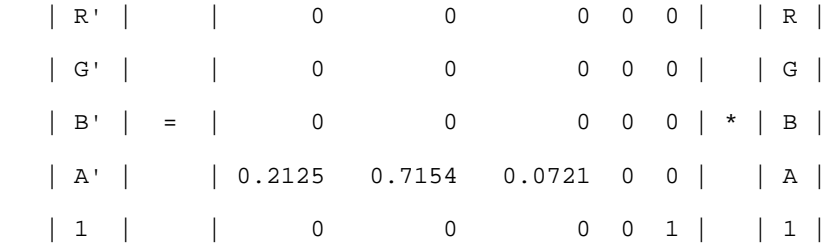

If the attribute is not specified, then the default behavior depends on the value of attribute [type](#page-288-1). If type="matrix", then this attribute defaults to the identity matrix. If type="saturate", then this attribute defaults to the value 1. If type="hueRotate", then this attribute defaults to the value 0. Animatable: yes.

*Attributes defined elsewhere:*

[%stdAttrs;,](#page-78-0) [%filter\\_primitive\\_attributes\\_with\\_in;.](#page-282-0)

Example feColorMatrix shows examples of the four types of feColorMatrix operations.

```
<?xml version="1.0"?>
<!DOCTYPE svg PUBLIC "-//W3C//DTD SVG 20001102//EN" 
           "http://www.w3.org/TR/2000/CR-SVG-20001102/DTD/svg-20001102.dtd">
<svg width="8cm" height="5cm" viewBox="0 0 800 500">
  <title>Example feColorMatrix - Examples of feColorMatrix operations</title>
   <desc>Five text strings showing the effects of feColorMatrix: 
         an unfiltered text string acting as a reference, 
         use of the feColorMatrix matrix option to convert to grayscale,
         use of the feColorMatrix saturate option,
         use of the feColorMatrix hueRotate option,
         and use of the feColorMatrix luminanceToAlpha option.</desc>
   <defs>
     <linearGradient id="MyGradient" gradientUnits="userSpaceOnUse"
             x1="100" y1="0" x2="500" y2="0">
       <stop offset="0" style="stop-color:#ff00ff"/>
       <stop offset=".33" style="stop-color:#88ff88"/>
       <stop offset=".67" style="stop-color:#2020ff"/>
       <stop offset="1" style="stop-color:#d00000"/>
     </linearGradient>
     <filter id="Matrix" filterUnits="objectBoundingBox" 
             x="0%" y="0%" width="100%" height="100%">
       <feColorMatrix type="matrix" in="SourceGraphic"
            values=".33 .33 .33 0 0 
                    .33 .33 .33 0 0 
                     .33 .33 .33 0 0 
                    .33 .33 .33 0 0"/>
     </filter>
     <filter id="Saturate40" filterUnits="objectBoundingBox" 
             x="0%" y="0%" width="100%" height="100%">
       <feColorMatrix type="saturate" in="SourceGraphic" values="40%"/>
     </filter>
     <filter id="HueRotate90" filterUnits="objectBoundingBox" 
             x="0%" y="0%" width="100%" height="100%">
       <feColorMatrix type="hueRotate" in="SourceGraphic" values="90"/>
     </filter>
     <filter id="LuminanceToAlpha" filterUnits="objectBoundingBox" 
             x="0%" y="0%" width="100%" height="100%">
       <feColorMatrix type="luminanceToAlpha" in="SourceGraphic" result="a"/>
       <feComposite in="SourceGraphic" in2="a" operator="in" />
     </filter>
   </defs>
   <rect style="fill:none; stroke:blue" 
         x="1" y="1" width="798" height="498"/>
   <g style="font-family:Verdana; font-size:75; 
             font-weight:bold; fill:url(#MyGradient)">
     <rect x="100" y="0" width="500" height="20" />
    <text x="100" y="90">Unfiltered</text>
    <text x="100" y="190" style="filter:url(#Matrix)">Matrix</text>
    <text x="100" y="290" style="filter:url(#Saturate20)">Saturate</text>
    <text x="100" y="390" style="filter:url(#HueRotate90)">HueRotate</text>
     <text x="100" y="490" style="filter:url(#LuminanceToAlpha)">Luminance</text>
  \langle / \alpha</svg>
```
# **Unfiltered Matrix Saturate HueRotate** Lumir

Example feColorMatrix

[View this example as SVG \(SVG-enabled browsers only\)](file:///D|/CR-SVG-20001102/images/filters/feColorMatrix.svg)

# <span id="page-291-0"></span>**15.11 Filter primitive 'feComponentTransfer'**

This filter primitive performs component-wise remapping of data as follows:

 $R' = f e F$ unc $R(R)$  $G' = f e F$ unc $G(G)$  $B' = \underline{f}eFuncB( B )$  $A' = f e F$ unc $A(A)$ 

for every pixel. It allows operations like brightness adjustment, contrast adjustment, color balance or thresholding.

The calculations are performed on non-premultiplied color values. If the input graphics consists of premultiplied color values, those values are automatically converted into non-premultiplied color values for this operation. (Note that the undoing and redoing of the premultiplication can be avoided if [feFuncA](#page-292-0) is the identity transform and all alpha values on the source graphic are set to 1.)

```
<!ELEMENT feComponentTransfer (feFuncR?,feFuncG?,feFuncB?,feFuncA?) >
<!ATTLIST feComponentTransfer
  %stdAttrs;
  %filter_primitive_attributes_with_in; >
<!ENTITY % component_transfer_function_attributes
   "type (identity | table | discrete | linear | gamma) #REQUIRED
   tableValues CDATA #IMPLIED
  slope%Number; #IMPLIED
   intercept %Number; #IMPLIED
   amplitude %Number; #IMPLIED
   exponent %Number; #IMPLIED
   offset %Number; #IMPLIED" >
feFuncRset) * >
<!ATTLIST feFuncR
   %stdAttrs;
  %component_transfer_function_attributes; >
feFuncGset) * >
<!ATTLIST feFuncG
   %stdAttrs;
  %component_transfer_function_attributes; >
feFuncBset)* >
<!ATTLIST feFuncB
```
 [%stdAttrs;](#page-78-0) [%component\\_transfer\\_function\\_attributes;](#page-291-1) >

```
feFuncAset) * >
<!ATTLIST feFuncA
  %stdAttrs;
 %component_transfer_function_attributes; >
```
<span id="page-292-0"></span>The specification of the transfer functions is defined by the sub-elements to 'feComponentTransfer':

'feFuncR', transfer function for red component of the input graphic

'feFuncG', transfer function for green component of the input graphic

'feFuncB', transfer function for blue component of the input graphic

'feFuncA', transfer function for alpha component of the input graphic

The attributes below apply to sub-elements 'feFuncR', 'feFuncG', 'feFuncB' and 'feFuncA' define the transfer functions.

#### *Attribute definitions:*

<span id="page-292-1"></span>type = "*identity | table | discrete | linear | gamma*"

Indicates the type of component transfer function. The type of function determines the applicability of the other attributes.

- For identity: ❍
- $C' = C$
- $\circ$  For table, the function is defined by linear interpolation into a lookup table by attribute table Values, which provides a list of  $n+1$ values (i.e.,  $v_0$  to  $v_n$ ) in order to identify *n* interpolation ranges. Interpolations use the following formula:

 $k/N \ll C \ll (k+1)/N \gg C' = v_k + (C - k/N)^N N \ll (v_{k+1} - v_k)$ 

◯ For discrete, the function is defined by the step function defined by attribute [tableValues,](#page-292-2) which provides a list of *n* values (i.e., v<sub>0</sub> to vn-1) in order to identify a step function consisting of *n* steps. The step function is defined by the following formula:

 $k/N \leq C \leq (k+1)/N \Rightarrow C' = v_k$ 

◯ For linear, the function is defined by the following linear equation:

 $C' = slope * C + intercept$  $C' = slope * C + intercept$  $C' = slope * C + intercept$  $C' = slope * C + intercept$ 

◯ For gamma, the function is defined by the following exponential function:

 $C' =$  [amplitude](#page-292-5) \* pow(C, [exponent](#page-292-6)) + [offset](#page-292-7)

#### Animatable: yes.

<span id="page-292-2"></span>tableValues = "*(list of [<number>s](#page-31-0)*)"

When type="table", the list of  $\leq$ number>s  $v0, v1, \ldots v$ , separated by white space and/or a comma, which define the lookup table. An empty list results in an identity transfer function.

If the attribute is not specified, then the effect is as if an empty list were provided. Animatable: yes.

#### <span id="page-292-3"></span>slope = "*[<number>](#page-31-0)*"

When type="linear", the slope of the linear function. If the attribute is not specified, then the effect is as if a value of 1 were specified. Animatable: yes.

```
intercept = "<number>"
```
When type="linear", the intercept of the linear function. If the attribute is not specified, then the effect is as if a value of 0 were specified. Animatable: yes.

<span id="page-292-5"></span>amplitude = "*[<number>](#page-31-0)*"

When type="gamma", the amplitude of the gamma function. If the attribute is not specified, then the effect is as if a value of 1 were specified. Animatable: yes.

```
exponent = "<number>"
```
When type="gamma", the exponent of the gamma function. If the attribute is not specified, then the effect is as if a value of 1 were specified. Animatable: yes.

<span id="page-292-7"></span>offset = "*[<number>](#page-31-0)*"

When type="gamma", the offset of the gamma function. If the attribute is not specified, then the effect is as if a value of 0 were specified. Animatable: yes.

*Attributes defined elsewhere:*

[%stdAttrs;,](#page-78-0) [%filter\\_primitive\\_attributes\\_with\\_in;.](#page-282-0)

Example feComponentTransfer shows examples of the four types of feComponentTransfer operations.

```
<?xml version="1.0"?>
<!DOCTYPE svg PUBLIC "-//W3C//DTD SVG 20001102//EN" 
           "http://www.w3.org/TR/2000/CR-SVG-20001102/DTD/svg-20001102.dtd">
<svg width="8cm" height="4cm" viewBox="0 0 800 400">
   <title>Example feComponentTransfer - Examples of feComponentTransfer operations</title>
   <desc>Four text strings showing the effects of feComponentTransfer: 
         an identity function acting as a reference, 
         use of the feComponentTransfer table option,
         use of the feComponentTransfer linear option,
         and use of the feComponentTransfer gamma option.</desc>
   <defs>
     <linearGradient id="MyGradient" gradientUnits="userSpaceOnUse"
             x1="100" y1="0" x2="600" y2="0">
       <stop offset="0" style="stop-color:#ff0000"/>
       <stop offset=".33" style="stop-color:#00ff00"/>
       <stop offset=".67" style="stop-color:#0000ff"/>
       <stop offset="1" style="stop-color:#000000"/>
     </linearGradient>
     <filter id="Identity" filterUnits="objectBoundingBox" 
             x="0%" y="0%" width="100%" height="100%">
       <feComponentTransfer>
         <feFuncR type="identity"/>
         <feFuncG type="identity"/>
         <feFuncB type="identity"/>
         <feFuncA type="identity"/>
       </feComponentTransfer>
    \epsilon/filter>
     <filter id="Table" filterUnits="objectBoundingBox" 
             x="0%" y="0%" width="100%" height="100%">
       <feComponentTransfer>
         <feFuncR type="table" tableValues="0 0 1 1"/>
         <feFuncG type="table" tableValues="1 1 0 0"/>
         <feFuncB type="table" tableValues="0 1 1 0"/>
       </feComponentTransfer>
     </filter>
     <filter id="Linear" filterUnits="objectBoundingBox" 
             x="0%" y="0%" width="100%" height="100%">
       <feComponentTransfer>
         <feFuncR type="linear" slope=".5" intercept=".25"/>
         <feFuncG type="linear" slope=".5" intercept="0"/>
         <feFuncB type="linear" slope=".5" intercept=".5"/>
       </feComponentTransfer>
     </filter>
     <filter id="Gamma" filterUnits="objectBoundingBox" 
             x="0%" y="0%" width="100%" height="100%">
       <feComponentTransfer>
         <feFuncR type="gamma" amplitude="2" exponent="5" offset="0"/>
         <feFuncG type="gamma" amplitude="2" exponent="3" offset="0"/>
         <feFuncB type="gamma" amplitude="2" exponent="1" offset="0"/>
       </feComponentTransfer>
     </filter>
   </defs>
   <rect style="fill:none; stroke:blue" 
         x="1" y="1" width="798" height="398"/>
   <g style="font-family:Verdana; font-size:75; 
             font-weight:bold; fill:url(#MyGradient)">
     <rect x="100" y="0" width="600" height="20" />
     <text x="100" y="90">Identity</text>
     <text x="100" y="190" style="filter:url(#Table)">TableLookup</text>
     <text x="100" y="290" style="filter:url(#Linear)">LinearFunc</text>
     <text x="100" y="390" style="filter:url(#Gamma)">GammaFunc</text>
```
# **Identity TableLookup LinearFunc GammaFunc**

Example feComponentTransfer

[View this example as SVG \(SVG-enabled browsers only\)](file:///D|/CR-SVG-20001102/images/filters/feComponentTransfer.svg)

# <span id="page-294-0"></span>**15.12 Filter primitive 'feComposite'**

This filter performs the combination of the two input images pixel-wise in image space using one of the Porter-Duff [\[PORTERDUFF](#page-498-0)] compositing operations: *over, in, atop, out, xor*. Additionally, a component-wise *arithmetic* operation (with the result clamped between [0..1]) can be applied.

The *arithmetic* operation is useful for combining the output from the ['feDiffuseLighting'](#page-300-0) and ['feSpecularLighting'](#page-307-0) filters with texture data. It is also useful for implementing *dissolve*. If the *arithmetic* operation is chosen, each result pixel is computed using the following formula:

result = k1\*i1\*i2 + k2\*i1 + k3\*i2 + k4

For these operations, the extent of the resulting image can be affected. In other words, even if two images do not overlap in image space, the extent for *over* will essentially include the union of the extents of the two input images.

```
<!ELEMENT feComposite (animate|set)* >
<!ATTLIST feComposite
   %stdAttrs;
  %filter_primitive_attributes_with_in;
   in2 CDATA #REQUIRED
   operator (over | in | out | atop | xor | arithmetic) "over"
   k1 %Number; #IMPLIED
  k2 %Number; #IMPLIED
   k3 %Number; #IMPLIED
  k4 %Number; #IMPLIED >
```
*Attribute definitions:*

<span id="page-294-1"></span>operator = "*over | in | out | atop | xor | arithmetic*"

The compositing operation that is to be performed. All of the operator types except arithmetic match the correspond operation as described in [\[PORTERDUFF](#page-498-0)]. The arithmetic operator is described above.

Animatable: yes.

<span id="page-294-2"></span>k1 = "*[<number>](#page-31-0)*"

Only applicable if operator="arithmetic". If the attribute is not specified, the effect is as if a value of "0" were specified. Animatable: yes.

<span id="page-294-3"></span>k2 = "*[<number>](#page-31-0)*"

Only applicable if operator="arithmetic". If the attribute is not specified, the effect is as if a value of "0" were specified. Animatable: yes.

<span id="page-294-4"></span>k3 = "*[<number>](#page-31-0)*"

Only applicable if operator="arithmetic". If the attribute is not specified, the effect is as if a value of "0" were specified. Animatable: yes.

#### <span id="page-295-1"></span>k4 = "*[<number>](#page-31-0)*"

Only applicable if operator="arithmetic". If the attribute is not specified, the effect is as if a value of "0" were specified. Animatable: yes.

<span id="page-295-0"></span>in2 = "*(see [in](#page-283-0) attribute)*"

The second input image to the compositing operation. This attribute can take on the same values as the [in](#page-283-0) attribute. Animatable: yes.

*Attributes defined elsewhere:*

[%stdAttrs;,](#page-78-0) [%filter\\_primitive\\_attributes\\_with\\_in;.](#page-282-0)

Example feComposite shows examples of the six types of feComposite operations. It also shows two different techniques to using the [BackgroundImage](#page-284-0) as part of the compositing operation.

The first two rows render bluish triangles into the background. A filter is applied which composites reddish triangles into the bluish triangles using one of the compositing operations. The result from compositing is drawn onto an opaque white temporary surface, and then that result is written to the canvas. (The opaque white temporary surface obliterates the original bluish triangle.)

The last two rows apply the same compositing operations of reddish triangles into bluish triangles. However, the compositing result is directly blended into the canvas (the opaque white temporary surface technique is not used). In some cases, the results are different than when a temporary opaque white surface is used. The original bluish triangle from the background shines through wherever the compositing operation results in completed transparent pixel. In other cases, the result from compositing is blended into the bluish triangle, resulting in a different final color value.

```
<?xml version="1.0"?>
<!DOCTYPE svg PUBLIC "-//W3C//DTD SVG 20001102//EN" 
           "http://www.w3.org/TR/2000/CR-SVG-20001102/DTD/svg-20001102.dtd">
<svg width="11cm" height="6.5cm" viewBox="0 0 1100 650">
   <title>Example feComposite - Examples of feComposite operations</title>
   <desc>Four rows of six pairs of overlapping triangles depicting
         the six different feComposite operators under different
         opacity values and different clearing of the background.</desc>
         <defs>
     <desc>Define two sets of six filters for each of the six compositing operators.
           The first set wipes out the background image by flooding with opaque white.
           The second set does not wipe out the background, with the result
           that the background sometimes shines through and is other cases
           is blended into itself (i.e., "double-counting").</desc>
     <filter id="overFlood" filterUnits="objectBoundingBox" x="-5%" y="-5%" width="110%"
height="110%">
       <feFlood style="flood-color:#ffffff; flood-opacity:1" result="flood"/>
       <feComposite in="SourceGraphic" in2="BackgroundImage" operator="over" result="comp"/>
       <feMerge> <feMergeNode in="flood"/> <feMergeNode in="comp"/> </feMerge>
     </filter>
     <filter id="inFlood" filterUnits="objectBoundingBox" x="-5%" y="-5%" width="110%" height="110%">
       <feFlood style="flood-color:#ffffff; flood-opacity:1" result="flood"/>
       <feComposite in="SourceGraphic" in2="BackgroundImage" operator="in" result="comp"/>
       <feMerge> <feMergeNode in="flood"/> <feMergeNode in="comp"/> </feMerge>
     </filter>
     <filter id="outFlood" filterUnits="objectBoundingBox" x="-5%" y="-5%" width="110%"
height="110%">
       <feFlood style="flood-color:#ffffff; flood-opacity:1" result="flood"/>
       <feComposite in="SourceGraphic" in2="BackgroundImage" operator="out" result="comp"/>
       <feMerge> <feMergeNode in="flood"/> <feMergeNode in="comp"/> </feMerge>
     </filter>
     <filter id="atopFlood" filterUnits="objectBoundingBox" x="-5%" y="-5%" width="110%"
height="110%">
       <feFlood style="flood-color:#ffffff; flood-opacity:1" result="flood"/>
       <feComposite in="SourceGraphic" in2="BackgroundImage" operator="atop" result="comp"/>
       <feMerge> <feMergeNode in="flood"/> <feMergeNode in="comp"/> </feMerge>
     </filter>
     <filter id="xorFlood" filterUnits="objectBoundingBox" x="-5%" y="-5%" width="110%"
height="110%">
       <feFlood style="flood-color:#ffffff; flood-opacity:1" result="flood"/>
       <feComposite in="SourceGraphic" in2="BackgroundImage" operator="xor" result="comp"/>
       <feMerge> <feMergeNode in="flood"/> <feMergeNode in="comp"/> </feMerge>
     </filter>
     <filter id="arithmeticFlood" filterUnits="objectBoundingBox" 
             x="-5%" y="-5%" width="110%" height="110%">
```

```
 <feFlood style="flood-color:#ffffff; flood-opacity:1" result="flood"/>
       <feComposite in="SourceGraphic" in2="BackgroundImage" result="comp"
                     operator="arithmetic" k1=".5" k2=".5" k3=".5" k4=".5"/>
       <feMerge> <feMergeNode in="flood"/> <feMergeNode in="comp"/> </feMerge>
     </filter>
     <filter id="overNoFlood" filterUnits="objectBoundingBox" x="-5%" y="-5%" width="110%"
height="110%">
       <feComposite in="SourceGraphic" in2="BackgroundImage" operator="over" result="comp"/>
     </filter>
     <filter id="inNoFlood" filterUnits="objectBoundingBox" x="-5%" y="-5%" width="110%"
height="110%">
       <feComposite in="SourceGraphic" in2="BackgroundImage" operator="in" result="comp"/>
     </filter>
     <filter id="outNoFlood" filterUnits="objectBoundingBox" x="-5%" y="-5%" width="110%"
height="110%">
       <feComposite in="SourceGraphic" in2="BackgroundImage" operator="out" result="comp"/>
     </filter>
     <filter id="atopNoFlood" filterUnits="objectBoundingBox" x="-5%" y="-5%" width="110%"
height="110%">
       <feComposite in="SourceGraphic" in2="BackgroundImage" operator="atop" result="comp"/>
     </filter>
     <filter id="xorNoFlood" filterUnits="objectBoundingBox" x="-5%" y="-5%" width="110%"
height="110%">
       <feComposite in="SourceGraphic" in2="BackgroundImage" operator="xor" result="comp"/>
     </filter>
     <filter id="arithmeticNoFlood" filterUnits="objectBoundingBox" 
             x="-5%" y="-5%" width="110%" height="110%">
       <feComposite in="SourceGraphic" in2="BackgroundImage" result="comp"
                     operator="arithmetic" k1=".5" k2=".5" k3=".5" k4=".5"/>
     </filter>
     <path id="Blue100" d="M 0 0 L 100 0 L 100 100 z" style="fill:#00ffff"/>
     <path id="Red100" d="M 0 0 L 0 100 L 100 0 z" style="fill:#ff00ff"/>
     <path id="Blue50" d="M 0 125 L 100 125 L 100 225 z" style="fill:#00ffff; fill-opacity:.5"/>
     <path id="Red50" d="M 0 125 L 0 225 L 100 125 z" style="fill:#ff00ff; fill-opacity:.5"/>
     <g id="TwoBlueTriangles">
       <use xlink:href="#Blue100"/>
       <use xlink:href="#Blue50"/>
    \langle \alpha \rangle <g id="BlueTriangles">
       <use transform="translate(275,25)" xlink:href="#TwoBlueTriangles"/>
       <use transform="translate(400,25)" xlink:href="#TwoBlueTriangles"/>
       <use transform="translate(525,25)" xlink:href="#TwoBlueTriangles"/>
       <use transform="translate(650,25)" xlink:href="#TwoBlueTriangles"/>
       <use transform="translate(775,25)" xlink:href="#TwoBlueTriangles"/>
       <use transform="translate(900,25)" xlink:href="#TwoBlueTriangles"/>
    \langle \alpha \rangle </defs>
   <rect style="fill:none; stroke:blue" x="1" y="1" width="1098" height="648"/>
   <g style="font-family:Verdana; font-size:40; shape-rendering:crispEdges">
     <desc>Render the examples using the filters that draw on top of
           an opaque white surface, thus obliterating the background.</desc>
     <g style="enable-background:new">
<text x="15" y="75">opacity 1.0</text>
 <text x="15" y="115" style="font-size:27">(with feFlood)</text>
      \texttt{text} \times \texttt{x} = "15" \texttt{y} = "200" > \texttt{opacity} 0.5 < \texttt{text} > <text x="15" y="240" style="font-size:27">(with feFlood)</text>
       <use xlink:href="#BlueTriangles"/>
       <g transform="translate(275,25)">
         <use xlink:href="#Red100" style="filter:url(#overFlood)"/>
         <use xlink:href="#Red50" style="filter:url(#overFlood)"/>
         <text x="5" y="275">over</text>
      </q>
       <g transform="translate(400,25)">
         <use xlink:href="#Red100" style="filter:url(#inFlood)"/>
         <use xlink:href="#Red50" style="filter:url(#inFlood)"/>
        \text{text } x = "35" \text{ y} = "275" > \text{in}\langle g>
       <g transform="translate(525,25)">
         <use xlink:href="#Red100" style="filter:url(#outFlood)"/>
         <use xlink:href="#Red50" style="filter:url(#outFlood)"/>
```

```
 <text x="15" y="275">out</text>
      \langle \alpha \rangle <g transform="translate(650,25)">
         <use xlink:href="#Red100" style="filter:url(#atopFlood)"/>
         <use xlink:href="#Red50" style="filter:url(#atopFlood)"/>
         <text x="10" y="275">atop</text>
      \langle q \rangle <g transform="translate(775,25)">
         <use xlink:href="#Red100" style="filter:url(#xorFlood)"/>
         <use xlink:href="#Red50" style="filter:url(#xorFlood)"/>
         <text x="15" y="275">xor</text>
      \langle q \rangle <g transform="translate(900,25)">
         <use xlink:href="#Red100" style="filter:url(#arithmeticFlood)"/>
         <use xlink:href="#Red50" style="filter:url(#arithmeticFlood)"/>
         <text x="-25" y="275">arithmetic</text>
      </q>
    </q>
     <g transform="translate(0,325)" style="enable-background:new">
     <desc>Render the examples using the filters that do not obliterate
           the background, thus sometimes causing the background to continue
           to appear in some cases, and in other cases the background
           image blends into itself ("double-counting").</desc>
      \text{text } x = "15" y = "75" > opacity 1.0 < \text{text}} <text x="15" y="115" style="font-size:27">(without feFlood)</text>
      \text{text } x=\text{"15" y="200">\text{opacity 0.5}|<\text{text}> <text x="15" y="240" style="font-size:27">(without feFlood)</text>
       <use xlink:href="#BlueTriangles"/>
       <g transform="translate(275,25)">
         <use xlink:href="#Red100" style="filter:url(#overNoFlood)"/>
         <use xlink:href="#Red50" style="filter:url(#overNoFlood)"/>
         <text x="5" y="275">over</text>
      </q>
       <g transform="translate(400,25)">
         <use xlink:href="#Red100" style="filter:url(#inNoFlood)"/>
         <use xlink:href="#Red50" style="filter:url(#inNoFlood)"/>
         <text x="35" y="275">in</text>
      \langle \alpha \rangle <g transform="translate(525,25)">
         <use xlink:href="#Red100" style="filter:url(#outNoFlood)"/>
         <use xlink:href="#Red50" style="filter:url(#outNoFlood)"/>
        \text{text } x = "15" \text{ y} = "275" > out</math></q>
       <g transform="translate(650,25)">
         <use xlink:href="#Red100" style="filter:url(#atopNoFlood)"/>
         <use xlink:href="#Red50" style="filter:url(#atopNoFlood)"/>
         <text x="10" y="275">atop</text>
      </g>
       <g transform="translate(775,25)">
         <use xlink:href="#Red100" style="filter:url(#xorNoFlood)"/>
         <use xlink:href="#Red50" style="filter:url(#xorNoFlood)"/>
         <text x="15" y="275">xor</text>
      </q>
       <g transform="translate(900,25)">
         <use xlink:href="#Red100" style="filter:url(#arithmeticNoFlood)"/>
         <use xlink:href="#Red50" style="filter:url(#arithmeticNoFlood)"/>
         <text x="-25" y="275">arithmetic</text>
      \langle \sigma \rangle\langle /g>
  </q>
</svg>
```
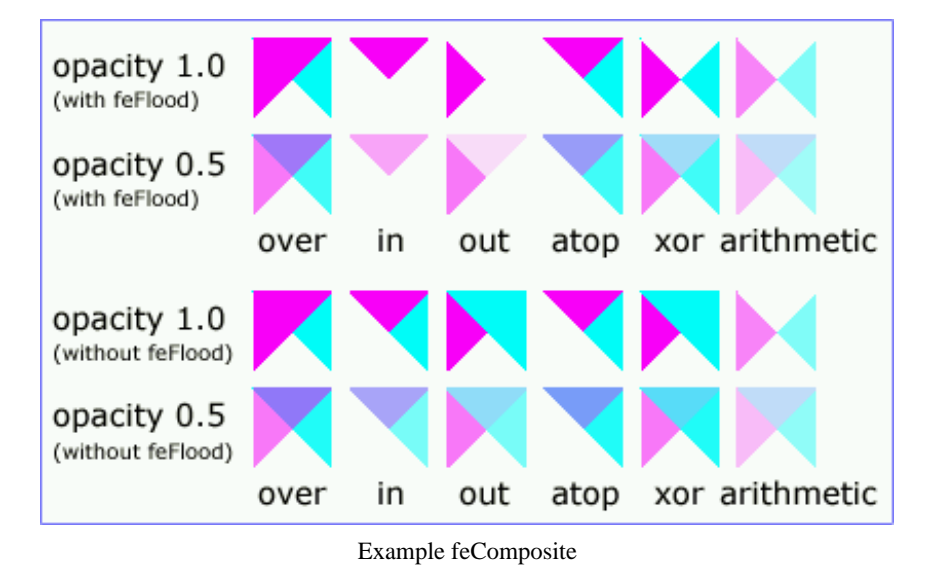

[View this example as SVG \(SVG-enabled browsers only\)](file:///D|/CR-SVG-20001102/images/filters/feComposite.svg)

# <span id="page-298-0"></span>**15.13 Filter primitive 'feConvolveMatrix'**

feConvolveMatrix applies a matrix convolution filter effect. A convolution combines pixels in the input image with neighboring pixels to produce a resulting image. A wide variety of imaging operations can be achieved through convolutions, including blurring, edge detection, sharpening, embossing and beveling.

A matrix convolution is based on an n-by-m matrix (the convolution kernel) which describes how a given pixel value in the input image is combined with its neighboring pixel values to produce a resulting pixel value. Each result pixel is determined by applying the kernel matrix to the corresponding source pixel and its neighboring pixels.

To illustrate, suppose you have a input image which is 5 pixels by 5 pixels, whose color values are as follows:

 0 20 40 235 235 100 120 140 235 235 200 220 240 235 235 225 225 255 255 255 225 225 255 255 255

and you define a 3-by-3 convolution kernel as follows:

 1 2 3  $\begin{array}{ccc} 4 & 5 & 6 \\ 7 & 8 & 9 \end{array}$ 8 9

Let's focus on the pixel at the second row and second column of the image (source pixel value is 120). Assuming the simplest case (where the input image's pixel grid aligns perfectly with the kernel's pixel grid) and assuming default values for attributes divisor, targetX and targetY, then resulting pixel value will be:

```
(1* 0 + 2* 20 + 3* 40 +4*100 + 5*120 + 6*140 +
7*200 + 8*220 + 9*240) / (1+2+3+4+5+6+7+8+9)
```
Because they operate on pixels, matrix convolutions are inherently resolution-dependent. To make 'feConvolveMatrix produce resolution-independent results, an explicit value should be provided for either the [filterRes](#page-281-0) attribute on the ['filter'](#page-280-0) element and/or attribute kernelUnitLength.

kernelUnitLength, in combination with the other attributes, defines an implicit pixel grid in the filter effects coordinate system (i.e., the coordinate system established by the filterUnits attribute). If the pixel grid established by kernelUnitLength does not align perfectly with the pixel grid established by attribute [filterRes](#page-281-0), then the input image will be temporarily resampled to align its pixels with kernelUnitLength. The convolution happens on the resampled image. After applying the convolution, the image is resampled back to its original resolution.

<!ELEMENT [feConvolveMatrix](#page-298-0) (animate|set)\* > <!ATTLIST [feConvolveMatrix](#page-298-0) [%filter\\_primitive\\_attributes\\_with\\_in;](#page-282-0) [order](#page-299-0) CDATA #REQUIRED [kernelMatrix](#page-299-1) CDATA #REQUIRED [divisor](#page-299-2) [%Number;](#page-31-0) #IMPLIED [bias](#page-299-3) [%Number;](#page-31-0) #IMPLIED [targetX](#page-299-4) [%Integer;](#page-31-1) #IMPLIED [targetY](#page-299-5) [%Integer;](#page-31-1) #IMPLIED [edgeMode](#page-299-6) (duplicate|wrap|none) "duplicate" [kernelUnitLength](#page-300-1) CDATA #IMPLIED [preserveAlpha](#page-300-2) %Boolean; #IMPLIED >

*Attribute definitions:*

<span id="page-299-0"></span> $order = "borderX > [borderY >]"$ 

Indicates the number of cells in each dimension for kernelMatrix. The values provided must be  $\langle$ integer>s greater than zero. If two values are provided, the values are separated by space characters and/or a comma. <orderX> indicates the number of columns in the matrix. <orderY> indicates the number of rows in the matrix. If  $\langle \text{orderY} \rangle$  is not provided, it defaults to  $\langle \text{orderX} \rangle$ .

A typical value is order="3". It is recommended that only small values (e.g., 3) be used; higher values may result in very high CPU overhead and usually do not produce results that justify the impact on performance.

If the attribute is not specified, the effect is as if a value of " $3$ " were specified.

#### Animatable: yes.

<span id="page-299-1"></span> $k$ ernelMatrix = "<list of numbers>"

The list of [<number>](#page-31-0)s that make up the kernel matrix for the convolution. Values are separated by space characters and/or a comma. The number of entries in the list must equal  $\langle \text{order} X \rangle$  times  $\langle \text{order} Y \rangle$ . Animatable: yes.

#### <span id="page-299-2"></span> $divisor = "$  $divisor = "$ "

After applying the kernelMatrix to the input image to yield a number, that number is divided by divisor to yield the final destination color value. A divisor that is the sum of all the matrix values tends to have an evening effect on the overall color intensity of the result. It is an error to specify a divisor of zero. The default value is the sum of all values in kernelMatrix, with the exception that if the sum is zero, then the divisor is set to 1.

Animatable: yes.

#### <span id="page-299-3"></span> $bias = "$

After applying the kernelMatrix to the input image to yield a number and applying the *divisor*, the bias attribute is added to each component. One application of bias is when it is desirable to have .5 gray value be the zero response of the filter. If bias is not specified, then the effect is as if a value of zero were specified. Animatable: yes.

#### <span id="page-299-4"></span> $targetX = ""$

Determines the positioning in X of the convolution matrix relative to a given target pixel in the input image. The leftmost column of the matrix is column number zero. The value must be such that:  $0 \leq$  targetX  $\lt$  orderX. By default, the convolution matrix is centered in X over each pixel of the input image (i.e., targetX = floor ( orderX  $/ 2$  )). Animatable: yes.

#### <span id="page-299-5"></span> $targetY = ""$

Determines the positioning in Y of the convolution matrix relative to a given target pixel in the input image. The topmost row of the matrix is row number zero. The value must be such that:  $0 \leq$  targetY  $\lt$  orderY. By default, the convolution matrix is centered in Y over each pixel of the input image (i.e., targetY = floor ( orderY  $/ 2$  )).

# Animatable: yes.

<span id="page-299-6"></span>edgeMode = "duplicate | wrap | none"

Determines how to extend the input image as necessary with color values so that the matrix operations can be applied when the kernel is positioned at or near the edge of the input image.

"duplicate" indicates that the input image is extended along each of its borders as necessary by duplicating the color values at the given edge of the input image.

Original N-by-M image, where m=M-1 and n=N-1: 11 12 ... 1m 1M 21 22 ... 2m 2M .. .. ... .. .. n1 n2 ... nm nM N1 N2 ... Nm NM

Extended by two pixels using "duplicate": 11 11 11 12 ... 1m 1M 1M 1M 11 11 11 12 ... 1m 1M 1M 1M 11 11 11 12 ... 1m 1M 1M 1M<br>21 21 21 22 ... 2m 2M 2M 2M 21 22 ... 2m 2M 2M 2M .. .. .. .. ... .. .. .. .. n1 n1 n1 n2 ... nm nM nM nM N1 N1 N1 N2 ... Nm NM NM NM N1 N1 N1 N2 ... Nm NM NM NM N1 N1 N1 N2 ... Nm NM NM NM

"wrap" indicates that the input image is extended by taking the color values from the opposite edge of the image.

Extended by two pixels using "wrap": nm nM n1 n2 ... nm Nm n1 n2 Nm NM N1 N2 ... Nm NM N1 N2 1M 1m 11 12 ... 1m 1M 11 12 2M 2m 21 22 ... 2m 2M 21 22 .. .. .. .. ... .. .. .. .. nm nM n1 n2 ... nm nM n1 n2 Nm NM N1 N2 ... Nm NM N1 N2 1m 1M 11 12 ... 1m 1M 11 12 2m 2M 21 22 ... 2m 2M 21 22

"none" indicates that the input image is extended with pixel values of zero for R, G, B and A.

Animatable: yes.

<span id="page-300-1"></span>kernelUnitLength = "<xLength> [<yLength>]"

Indicates the intended distance in current filter units (i.e., units as determined by the value of attribute filterUnits) between successive columns and rows, respectively, in the kernelMatrix. By specifying value(s) for kernelUnitLength, the kernel becomes defined in a scalable, abstract coordinate system. If kernelUnitLength is not specified, the default value is one pixel in the offscreen bitmap, which is a pixel-based coordinate system, and thus potentially not scalable. For some level of consistency across display media and user agents, it is necessary that a value be provided for at least one of filterRes and kernelUnitLength. In some implementations, the most consistent results and the fastest performance will be achieved if the pixel grid of the temporary offscreen images aligns with the pixel grid of the kernel. A negative or zero value is an error (see **Error processing**).

Animatable: yes.

<span id="page-300-2"></span>preserveAlpha = "false | true"

A value of false indicates that the convolution will apply to all channels, including the alpha channel.

A value of true indicates that the convolution will only apply to the color channels. In this case, the filter will temporarily unpremultiply the color component values, apply the kernel, and then re-premultiply at the end.

If preserveAlpha is not specified, then the effect is as if a value of false were specified.

Animatable: yes.

*Attributes defined elsewhere:*

[%stdAttrs;,](#page-78-0) [%filter\\_primitive\\_attributes\\_with\\_in;.](#page-282-0)

# <span id="page-300-0"></span>**15.14 Filter primitive 'feDiffuseLighting'**

This filter primitive lights an image using the alpha channel as a bump map. The resulting image is an RGBA opaque image based on the light color with alpha = 1.0 everywhere. The lighting calculation follows the standard diffuse component of the Phong lighting model. The resulting image depends on the light color, light position and surface geometry of the input bump map.

The light map produced by this filter primitive can be combined with a texture image using the multiply term of the *arithmetic* ['feComposite'](#page-294-0) compositing method. Multiple light sources can be simulated by adding several of these light maps together before applying it to the texture image.

The resulting RGBA image is computed as follows:

 $D_r = k_d * N.L * L_r$  $D_g = k_d * N.L * L_g$  $D_b = k_d * N.L * L_b$  $D_a = 1.0$ 

where

```
k_d = diffuse lighting constant
```
 $N =$  surface normal unit vector, a function of x and y

 $L =$  unit vector pointing from surface to light, a function of x and y in the point and spot light cases

 $L_r, L_g, L_b = RGB$  components of light, a function of x and y in the spot light case

N is a function of x and y and depends on the surface gradient as follows:

The surface described by the input alpha image  $A_{in}$  (x,y) is:

 $Z(x,y) = \text{surfaceScale} * A_{in}(x,y)$ 

Surface normal is calculated using the Sobel gradient 3x3 filter:

N<sub>x</sub> (x,y)= - surfaceScale \* 1/4\*(( $I(x+1,y-1) + 2[I(x+1,y) + I(x+1,y+1))$ )  $-I(X-1,y-1) + 2*I(X-1,y) + I(X-1,y+1))$ N<sub>v</sub> (x,y)= - surfaceScale \* 1/4\*(( $I(x-1,y+1) + 2$ \* $I(x,y+1) + I(x+1,y+1)$ )  $-I(X-1,y-1) + 2*I(X,y-1) + I(X+1,y-1))$  $N_z(x,y) = 1.0$ 

 $N = (N_x, N_y, N_z) / Norm((N_x, N_y, N_z))$ 

L, the unit vector from the image sample to the light, is calculated as follows:

For Infinite light sources it is constant:

 $L_x = \cos(azimuth) * \cos(elevation)$  $L_y = \sin(azimuth)*\cos(elevation)$  $L_z = \sin(\text{elevation})$ 

For Point and spot lights it is a function of position:

 $L_x = Light_x - x$  $L_v = Light_v - y$  $L_z =$ Light<sub>z</sub> - Z(x,y)

 $L = (L_x, L_y, L_z) / Norm(L_x, L_y, L_z)$ 

where  $Light_x$ ,  $Light_y$ , and  $Light_z$  are the input light position.

 $L_r, L_g, L_b$ , the light color vector, is a function of position in the spot light case only:

 $L_r = Light_r * pow((-L.S), specularExponent)$  $L_g = Light_g * pow((-L.S), specularExponent)$  $L_b = Light_b * pow((-L.S), specularExponent)$ 

where S is the unit vector pointing from the light to the point (pointsAtX, pointsAtY, pointsAtZ) in the x-y plane:

 $S_x$  = pointsAtX - Light<sub>x</sub>  $S_y$  = pointsAtY - Light<sub>y</sub>  $S_z$  = pointsAtZ - Light<sub>z</sub>

 $S = (S_x, S_y, S_z) / Norm(S_x, S_y, S_z)$ 

If L.S is positive, no light is present.  $(L_r = L_g = L_b = 0)$ 

```
feDiffuseLighting (feDistantLight|fePointLight|feSpotLightset|animateColor)*)
>
<!ATTLIST feDiffuseLighting
  %stdAttrs;
  class %ClassList; #IMPLIED
  style %StyleSheet; #IMPLIED
   %PresentationAttributes-LightingEffects;
  %filter_primitive_attributes_with_in;
  surfaceScale%Number; #IMPLIED
```

```
 diffuseConstant %Number; #IMPLIED >
```
*Attribute definitions:*

<span id="page-302-0"></span>surfaceScale = "*[<number>](#page-31-0)*"

height of surface when  $A_{in} = 1$ . If the attribute is not specified, then the effect is as if a value of 1 were specified. Animatable: yes.

<span id="page-302-1"></span>diffuseConstant = "*[<number>](#page-31-0)*"

kd in Phong lighting model. In SVG, this can be any non-negative number. If the attribute is not specified, then the effect is as if a value of 1 were specified. Animatable: yes.

*Attributes defined elsewhere:*

[%stdAttrs;,](#page-78-0) [%filter\\_primitive\\_attributes\\_with\\_in;.](#page-282-0)

The light source is defined by one of the child elements ['feDistantLight'](#page-284-1), ['fePointLight'](#page-285-0) or ['feSpotLight'](#page-285-1). The light color is specified by property ['lighting-color'.](#page-286-0)

# <span id="page-302-3"></span>**15.15 Filter primitive 'feDisplacementMap'**

This filter primitive uses the pixels values from the image from  $\text{in2}$  $\text{in2}$  $\text{in2}$  to spatially displace the image from  $\text{in2}$ . This is the transformation to be performed:

 $P'(x,y)$  <- P( x + scale \* ( $XC(x,y)$  - .5),  $y$  + scale \*  $(YC(x,y)$  - .5))

where  $P(x,y)$  is the [in](#page-283-0)put image, in, and  $P'(x,y)$  is the destination.  $XC(x,y)$  and  $YC(x,y)$  are the component values of the designated by the *xChannelSelector* and *yChannelSelector*. For example, to use the R component of [in2](#page-302-2) to control displacement in x and the G component of Image2 to control displacement in y, set *xChannelSelector* to "R" and *yChannelSelector* to "G".

The displacement map defines the inverse of the mapping performed.

This filter can have arbitrary non-localized effect on the input which might require substantial buffering in the processing pipeline. However with this formulation, any intermediate buffering needs can be determined by *scale* which represents the maximum displacement in either x or y.

```
feDisplacementMap (animate | set) * >
<!ATTLIST feDisplacementMap
   %stdAttrs;
  %filter primitive attributes with in;
   in2 CDATA #REQUIRED
  scale%Number; #IMPLIED
   xChannelSelector (R | G | B | A) "A"
   yChannelSelector (R | G | B | A) "A" >
```
*Attribute definitions:*

<span id="page-302-4"></span>scale = "*[<number>](#page-31-0)*"

Displacement scale factor. If the attribute is not specified, then the effect is as if a value of 0 were specified. Animatable: yes.

```
xChannelSelector = R / G / B / A"
```
Indicates which channel from  $\frac{in2}{2}$  to use to displace the pixels [in](#page-283-0)  $\frac{in}{2}$  along the x-axis.

Animatable: yes.

Animatable: yes.

<span id="page-302-6"></span>yChannelSelector = "*R | G | B | A*"

Indicates which channel from  $\frac{in2}{2}$  to use to displace the pixels [in](#page-283-0) in along the y-axis.

<span id="page-302-2"></span>in2 = "*(see [in](#page-283-0) attribute)*"

The second [in](#page-283-0)put image, which is used to displace the pixels in the image from attribute in. This attribute can take on the same values as the in attribute. Animatable: yes.

<span id="page-302-7"></span>*Attributes defined elsewhere:*

[%stdAttrs;,](#page-78-0) [%filter\\_primitive\\_attributes\\_with\\_in;.](#page-282-0)

# **15.16 Filter primitive 'feFlood'**

This filter primitive creates a rectangle filled with the color and opacity values from properties 'flood-color' and 'flood-opacity'. The rectangle is as large as the <u>filter primitive subregion</u> established by the [x](#page-284-2), [y](#page-284-2), [width](#page-284-2) and [height](#page-284-2) attributes on the 'feFlood' element.

```
<!ELEMENT feFlood (animate|set|animateColor)* >
<!ATTLIST feFlood
   %stdAttrs;
  class %ClassList; #IMPLIED
   style %StyleSheet; #IMPLIED
   %PresentationAttributes-feFlood;
   %filter_primitive_attributes_with_in; >
```
*Attributes defined elsewhere:*

[%stdAttrs;,](#page-78-0) [%filter\\_primitive\\_attributes\\_with\\_in;,](#page-282-0) [class](#page-101-0), [style](#page-102-0), [%PresentationAttributes-feFlood;.](#page-95-0)

The 'flood-color' property indicates what color to use to flood the current [filter primitive subregion.](#page-284-2) The keyword currentColor and ICC colors can be specified in the same manner as within  $a \leq$  specification for the ['fill'](#page-230-0) and ['stroke'](#page-231-0) properties.

'flood-color'

```
Value: currentColor |
             <color> [icc-color(<name>[,<icccolorvalue>]*)] |
             inherit
Initial:<br>Applies to:
             'feFlood' elements
Inherited: no
Percentages: N/A
Media: visual
Animatable: yes
```
The 'flood-opacity' property defines the opacity value to use across the entire [filter primitive subregion.](#page-284-2)

'flood-opacity'

*Value:* <alphavalue> | inherit *Initial:*<br>*Applies to:* ['feFlood'](#page-256-0) elements *Inherited:* no *Percentages:* N/A *Media:* visual *Animatable:* yes

# <span id="page-303-0"></span>**15.17 Filter primitive 'feGaussianBlur'**

This filter primitive performs a Gaussian blur on the input image.

The Gaussian blur kernel is an approximation of the normalized convolution:

 $H(x) = exp(-x^2/(2s^2)) / sqrt(2 * pi * s^2)$ 

where 's' is the standard deviation specified by [stdDeviation](#page-304-0).

The value of [stdDeviation](#page-304-0) can be either one or two numbers. If two numbers are provided, the first number represents a standard deviation value along the x-axis of the current coordinate system and the second value represents a standard deviation in Y. If one number is provided, then that value is used for both X and Y.

Even if only one value is provided for [stdDeviation](#page-304-0), this can be implemented as a separable convolution.

For larger values of 's' (s  $>= 2.0$ ), an approximation can be used: Three successive box-blurs build a piece-wise quadratic convolution kernel, which approximates the Gaussian kernel to within roughly 3%.

let  $d = floor(s * 3 * sqrt(2 * pi)/4 + 0.5)$ 

... if d is odd, use three box-blurs of size 'd', centered on the output pixel.

... if d is even, two box-blurs of size 'd' (the first one centered one pixel to the left, the second one centered one pixel to the right of the output pixel) and one box blur of size 'd+1' centered on the output pixel.

Frequently this operation will take place on alpha-only images, such as that produced by the built-in input, [SourceAlpha](#page-283-1). The implementation may

notice this and optimize the single channel case. If the input has infinite extent and is constant, this operation has no effect. If the input has infinite extent and is a tile, the filter is evaluated with periodic boundary conditions.

```
feGaussianBlur (animate | set) * >
<!ATTLIST feGaussianBlur
   %stdAttrs;
  <u>*filter</u> primitive_attributes_with_in;
   stdDeviation CDATA #IMPLIED >
```
*Attribute definitions:*

<span id="page-304-0"></span>stdDeviation = "<u><*number>*</u> [<*number>*]"

The standard deviation for the blur operation. If two [<number>s](#page-31-0) are provided, the first number represents a standard deviation value along the x-axis of the current coordinate system and the second value represents a standard deviation in Y. If one number is provided, then that value is used for both X and Y.

A negative value is an error (see [Error processing](#page-472-0)). A value of zero disables the effect of the given filter primitive (i.e., the result is a fully transparent image).

If the attribute is not specified, then the effect is as if a value of 0 were specified.

Animatable: yes.

*Attributes defined elsewhere:*

[%stdAttrs;,](#page-78-0) [%filter\\_primitive\\_attributes\\_with\\_in;.](#page-282-0)

<span id="page-304-1"></span>[The example](#page-278-0) at the start of this chapter makes use of the feGaussianBlur filter primitive to create a drop shadow effect.

# **15.18 Filter primitive 'feImage'**

This filter primitive refers to a graphic external to this filter element, which is loaded or rendered into an RGBA raster and becomes the result of the filter primitive.

This filter primitive can refer to an external image or can be a reference to another piece of SVG. It produces an image similar to the built-in image source **SourceGraphic** except that the graphic comes from an external source.

If the xlink:href references a stand-alone image resource such as a JPEG or PNG file, then the image resource is rendered according to the behavior of the ['image'](#page-73-0) element; otherwise, the referenced resource is rendered according to the behavior of the ['use'](#page-67-0) element. In either case, the current user coordinate system depends on the value of attribute [primitiveUnits](#page-280-1) on the ['filter'](#page-280-0) element.

```
feImageset animateTransform)* >
<!ATTLIST feImage
   %stdAttrs;
   %xlinkRefAttrs;
  xlink:href%URI; #REQUIRED
   %langSpaceAttrs;
  externalResourcesRequired %Boolean; #IMPLIED
   class %ClassList; #IMPLIED
   style %StyleSheet; #IMPLIED
   %PresentationAttributes-All;
   transform %TransformList; #IMPLIED
   %filter_primitive_attributes; >
```
*Attributes defined elsewhere:*

[%stdAttrs;,](#page-78-0) [%langSpaceAttrs;](#page-78-1), [class,](#page-101-0) [transform](#page-115-0), [externalResourcesRequired](#page-77-0), [%xlinkRefAttrs;, xlink:href,](#page-63-0) [style,](#page-102-0) [%PresentationAttributes-All;](#page-95-0), [%filter\\_primitive\\_attributes;.](#page-282-0)

# <span id="page-304-2"></span>**15.19 Filter primitive 'feMerge'**

This filter primitive composites input image layers on top of each other using the *over* operator with *Input1* on the bottom and the last specified input, *InputN*, on top.

Many effects produce a number of intermediate layers in order to create the final output image. This filter allows us to collapse those into a single image. Although this could be done by using n-1 Composite-filters, it is more convenient to have this common operation available in this form, and offers the implementation some additional flexibility.

Each 'feMerge' element can have any number of 'feMergeNode' subelements, each of which has an [in](#page-282-0) attribute.

The canonical implementation of feMerge is to render the entire effect into one RGBA layer, and then render the resulting layer on the output device. In certain cases (in particular if the output device itself is a continuous tone device), and since merging is associative, it might be a sufficient approximation to evaluate the effect one layer at a time and render each layer individually onto the output device bottom to top.

If the topmost image input is [SourceGraphic,](#page-283-2) the implementation is encouraged to render the layers up to that point, and then render the [SourceGraphic](#page-283-2) directly from its vector description on top.

```
<!ELEMENT feMerge (feMergeNode)* >
<!ATTLIST feMerge
  %stdAttrs;
  %filter_primitive_attributes; >
feMergeNodeset) * >
feMergeNode
  %stdAttrs;
  in CDATA #IMPLIED >
```
*Attributes defined elsewhere:*

[%stdAttrs;,](#page-78-0) [%filter\\_primitive\\_attributes;](#page-282-0), [in.](#page-282-0)

<span id="page-305-1"></span>[The example](#page-278-0) at the start of this chapter makes use of the feMerge filter primitive to composite two intermediate filter results together.

# **15.20 Filter primitive 'feMorphology'**

This filter primitive performs "fattening" or "thinning" of artwork. It is particularly useful for fattening or thinning an alpha channel.

The dilation (or erosion) kernel is a rectangle with a width of  $2*x\text{-}radius+1$  and a height of  $2*y\text{-}radius+1$ . In dilation, the output pixel is the individual component-wise maximum of the corresponding R,G,B,A values in the input image's kernel rectangle. In erosion, the output pixel is the individual component-wise minimum of the corresponding R,G,B,A values in the input image's kernel rectangle.

Frequently this operation will take place on alpha-only images, such as that produced by the built-in input, [SourceAlpha](#page-283-1). In that case, the implementation might want to optimize the single channel case.

If the input has infinite extent and is constant, this operation has no effect. If the input has infinite extent and is a tile, the filter is evaluated with periodic boundary conditions.

```
<!ELEMENT feMorphology (animate|set)* >
<!ATTLIST feMorphology
   %stdAttrs;
   %filter_primitive_attributes_with_in;
  operator (erode | dilate) "erode"
   radius %Length; #IMPLIED >
```
*Attribute definitions:*

<span id="page-305-2"></span>operator = "*erode | dilate*"

A keyword indicating whether to erode (i.e., thin) or dilate (fatten) the source graphic. Animatable: yes.

<span id="page-305-3"></span>radius = "*[<number>](#page-31-0) [\[<number>\]](#page-31-0)*"

The radius (or radii) for the operation. If two [<number>s](#page-31-0) are provided, the first number represents a x-radius in the current coordinate system and the second value represents a y-radius. If one number is provided, then that value is used for both X and Y.

A negative value is an error (see [Error processing](#page-472-0)). A value of zero disables the effect of the given filter primitive (i.e., the result is a fully transparent image).

If the attribute is not specified, then the effect is as if a value of 0 were specified. Animatable: yes.

*Attributes defined elsewhere:*

[%stdAttrs;,](#page-78-0) [%filter\\_primitive\\_attributes\\_with\\_in;.](#page-282-0)

Example feMorphology shows examples of the four types of feMorphology operations.

```
<?xml version="1.0"?>
<!DOCTYPE svg PUBLIC "-//W3C//DTD SVG 20001102//EN" 
           "http://www.w3.org/TR/2000/CR-SVG-20001102/DTD/svg-20001102.dtd">
```

```
<svg width="5cm" height="7cm" viewBox="0 0 700 500">
   <title>Example feMorphology - Examples of erode and dilate</title>
   <desc>Five text strings drawn as outlines.
         The first is unfiltered. The second and third use 'erode'.
         The fourth and fifth use 'dilate'.</desc>
   <defs>
     <filter id="Erode3">
       <feMorphology operator="erode" in="SourceGraphic" radius="3" />
     </filter>
     <filter id="Erode6">
       <feMorphology operator="erode" in="SourceGraphic" radius="6" />
     </filter>
     <filter id="Dilate3">
       <feMorphology operator="dilate" in="SourceGraphic" radius="3" />
    \epsilon/filter>
     <filter id="Dilate6">
       <feMorphology operator="dilate" in="SourceGraphic" radius="6" />
     </filter>
   </defs>
   <rect style="fill:none; stroke:blue; stroke-width:2" 
         x="1" y="1" width="698" height="498"/>
   <g style="enable-background: new">
     <g style="font-family:Verdana; font-size:75; 
               fill:none; stroke:black; stroke-width:6">
       <text x="50" y="90">Unfiltered</text>
       <text x="50" y="180" style="filter:url(#Erode3)">Erode radius 3</text>
       <text x="50" y="270" style="filter:url(#Erode6)">Erode radius 6</text>
       <text x="50" y="360" style="filter:url(#Dilate3)">Dilate radius 3</text>
       <text x="50" y="450" style="filter:url(#Dilate6)">Dilate radius 6</text>
    </q>
  \langle /g>
</svg>
```
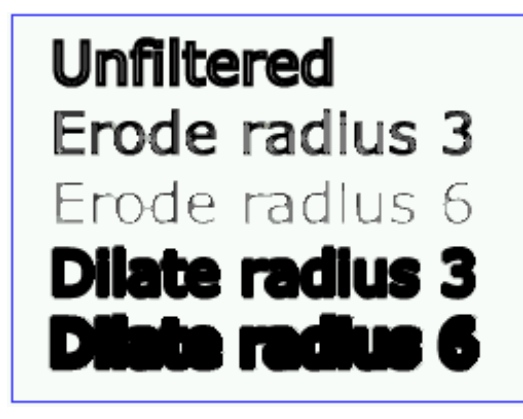

Example feMorphology

[View this example as SVG \(SVG-enabled browsers only\)](file:///D|/CR-SVG-20001102/images/filters/feMorphology.svg)

# <span id="page-306-0"></span>**15.21 Filter primitive 'feOffset'**

This filter primitive offsets the input image relative to its current position in the image space by the specified vector.

This is important for effects like drop shadows.

```
set) * >
<!ATTLIST feOffset
  %stdAttrs;
  %filter_primitive_attributes_with_in;
 dx%Length; #IMPLIED
  dy %Length; #IMPLIED >
```
*Attribute definitions:*

#### <span id="page-307-1"></span>dx = "*[<length>](#page-31-2)*"

The amount to offset the input graphic along the x-axis. If the attribute is not specified, then the effect is as if a value of 0 were specified. Animatable: yes.

<span id="page-307-2"></span>dy = "*[<length>](#page-31-2)*"

The amount to offset the input graphic along the y-axis. If the attribute is not specified, then the effect is as if a value of 0 were specified. Animatable: yes.

*Attributes defined elsewhere:*

[%stdAttrs;,](#page-78-0) [%filter\\_primitive\\_attributes\\_with\\_in;.](#page-282-0)

<span id="page-307-0"></span>[The example](#page-278-0) at the start of this chapter makes use of the feOffset filter primitive to offset the drop shadow from the original source graphic.

# **15.22 Filter primitive 'feSpecularLighting'**

This filter primitive lights a source graphic using the alpha channel as a bump map. The resulting image is an RGBA image based on the light color. The lighting calculation follows the standard specular component of the Phong lighting model. The resulting image depends on the light color, light position and surface geometry of the input bump map. The result of the lighting calculation is added. The filter primitive assumes that the viewer is at infinity in the z direction (i.e., the unit vector in the eye direction is  $(0,0,1)$  everywhere).

This filter primitive produces an image which contains the specular reflection part of the lighting calculation. Such a map is intended to be combined with a texture using the *add* term of the *arithmetic* ['feComposite'](#page-294-0) method. Multiple light sources can be simulated by adding several of these light maps before applying it to the texture image.

The resulting RGBA image is computed as follows:

 $S_r = k_s * pow(N.H, specularExponent) * L_r$  $S_g = k_s * pow(N.H, specularExponent) * L_g$  $S_b = k_s * pow(N.H, specularExponent) * L_b$  $S_a = max(S_r, S_g, S_b)$ 

where

 $k<sub>s</sub>$  = specular lighting constant  $N =$  surface normal unit vector, a function of x and y  $H = "halfway"$  unit vectorbetween eye unit vector and light unit vector

 $L_r, L_\sigma, L_b = RGB$  components of light

See ['feDiffuseLighting'](#page-300-0) for definition of N and  $(L_r, L_\sigma, L_b)$ .

The definition of H reflects our assumption of the constant eye vector  $E = (0,0,1)$ :

 $H = (L + E) / Norm(L+E)$ 

where L is the light unit vector.

Unlike the ['feDiffuseLighting',](#page-300-0) the 'feSpecularLighting' filter produces a non-opaque image. This is due to the fact that the specular result  $(S_r, S_g, S_b, S_a)$ is meant to be added to the textured image. The alpha channel of the result is the max of the color components, so that where the specular light is zero, no additional coverage is added to the image and a fully white highlight will add opacity.

The ['feDiffuseLighting'](#page-300-0) and 'feSpecularLighting' filters will often be applied together. An implementation may detect this and calculate both maps in one pass, instead of two.

```
<!ELEMENT feSpecularLighting ((feDistantLight|fePointLight|feSpotLight),(animate|set|animateColor)*)
>
<!ATTLIST feSpecularLighting
   %stdAttrs;
  class %ClassList; #IMPLIED
   style %StyleSheet; #IMPLIED
   %PresentationAttributes-LightingEffects;
   %filter_primitive_attributes_with_in;
   surfaceScale %Number; #IMPLIED
  specularConstant%Number; #IMPLIED
   specularExponent %Number; #IMPLIED >
```
*Attribute definitions:*

<span id="page-308-0"></span>surfaceScale = "*[<number>](#page-31-0)*"

height of surface when  $A_{in} = 1$ . If the attribute is not specified, then the effect is as if a value of 1 were specified. Animatable: yes.

<span id="page-308-1"></span>specularConstant = "*[<number>](#page-31-0)*"

ks in Phong lighting model. In SVG, this can be any non-negative number. If the attribute is not specified, then the effect is as if a value of 1 were specified. Animatable: yes.

<span id="page-308-2"></span>specularExponent = "*[<number>](#page-31-0)*"

Exponent for specular term, larger is more "shiny". Range 1.0 to 128.0. If the attribute is not specified, then the effect is as if a value of 1 were specified. Animatable: yes.

*Attributes defined elsewhere:*

[%stdAttrs;,](#page-78-0) [%filter\\_primitive\\_attributes\\_with\\_in;.](#page-282-0)

The light source is defined by one of the child elements ['feDistantLight'](#page-284-1), ['fePointLight'](#page-285-0) or 'feDistantLight'. The light color is specified by property ['lighting-color'.](#page-286-0)

<span id="page-308-3"></span>[The example](#page-278-0) at the start of this chapter makes use of the feSpecularLighting filter primitive to achieve a highly reflective, 3D glowing effect.

# **15.23 Filter primitive 'feTile'**

This [filter primitive](#page-284-2) fills a target rectangle with a repeated, tiled pattern of an input image. The target rectangle is as large as the filter primitive [subregion](#page-284-2) established by the [x](#page-284-2), [y, width](#page-284-2) and [height](#page-284-2) attributes on the 'feTile' element.

Typically, the input image has been defined with its own [filter primitive subregion](#page-284-2) in order to define a reference tile. 'feTile' replicates the reference tile in both X and Y to completely fill the target rectangle. The top/left corner of each given tile is at location  $(x+i*width, y+j*height)$ , where (x,y) represents the top/left of the input image's filter primitive subregion, width and height represent the width and height of the input image's filter primitive subregion, and i and j can be any integer value. In most cases, the input image will have a smaller filter primitive subregion than the 'feTile' in order to achieve a repeated pattern effect.

```
feTile set) * >
<!ATTLIST feTile
  %stdAttrs;
  %filter_primitive_attributes_with_in; >
```
*Attributes defined elsewhere:*

[%stdAttrs;,](#page-78-0) [%filter\\_primitive\\_attributes\\_with\\_in;.](#page-282-0)

# <span id="page-308-4"></span>**15.24 Filter primitive 'feTurbulence'**

This filter primitive creates an image using the Perlin turbulence function. It allows the synthesis of artificial textures like clouds or marble. For a detailed description the of the Perlin turbulence function, see "Texturing and Modeling", Ebert et al, AP Professional, 1994. The resulting image will have maximal size in image space.

It is possible to create bandwidth-limited noise by synthesizing only one octave.

The following C code shows the exact algorithm used for this filter effect.

For fractalSum, you get a turbFunctionResult that is aimed at a range of -1 to 1 (the actual result might exceed this range in some cases). To convert to a color value, use the formula colorValue =  $((\text{turbFunctionResult} * 255) + 255) / 2, \text{then clamp to the range 0 to 255.})$ For turbulence, you get a turbFunctionResult that is aimed at a range of 0 to 1 (the actual result might exceed this range in some cases). To convert to a color value, use the formula colorValue = (turbFunctionResult \* 255), then clamp to the range 0 to 255. The following order is used for applying the pseudo random numbers. An initial seed value is computed based on attribute seed. Then the implementation computes the lattice points for R, then continues getting additional pseudo random numbers relative to the last generated pseudo random number and computes the lattice points for G, and so on for B and A.

```
/* Produces results in the range [1, 2**31 - 2].
Algorithm is: r = (a * r) \mod mwhere a = 16807 and m = 2**31 - 1 = 2147483647See [Park & Miller], CACM vol. 31 no. 10 p. 1195, Oct. 1988
```

```
To test: the algorithm should produce the result 1043618065
as the 10,000th generated number if the original seed is 1.
*/
#define RAND_m 2147483647 /* 2**31 - 1 */
#define RAND_a 16807 /* 7**5; primitive root of m */
#define RAND_q 127773 /* m / a */
#define RAND_r 2836 /* m % a */
long setup_seed(long lSeed)
\left\{ \right.if (lSeed <= 0) lSeed = -(lSeed % (RAND m - 1)) + 1;
 if (lSeed > RAND m - 1) lSeed = RAND m - 1;
  return lSeed;
}
long random(long lSeed)
{
   long result;
 result = RAND_a * (lSeed % RAND_q) - RAND_r * (lSeed / RAND_q);
  if (result <= 0) result += RAND_m;
  return result;
}
#define BSize 0x100
#define BM 0xff
#define PerlinN 0x1000
#define NP 12 /* 2^PerlinN */
#define NM 0xfff
static uLatticeSelector[BSize + BSize + 2];
static double fGradient[4][BSize + BSize + 2][2];
struct StitchInfo
{
   int nWidth; // How much to subtract to wrap for stitching.
   int nHeight;
   int nWrapX; // Minimum value to wrap.
   int nWrapY;
};
static void init(long lSeed)
{
  double s;
   int i, j, k;
   lSeed = setup_seed(lSeed);
  for(k = 0; k < 4; k++)
   {
    for(i = 0; i < BSize; i++)\left\{ \right. uLatticeSelector[i] = i;
      for (i = 0; j < 2; j++) fGradient[k][i][j] = (double)(((lSeed = random(lSeed)) % (BSize + BSize)) - BSize) / BSize;
      s = double(sqrt(fGradient[k][i][0] * fGradient[k][i][0] + fGradient[k][k][i][1] *fGradient[k][i][1]));
       fGradient[k][i][0] /= s;
      fGradient[k][i][1] /= s;
     }
 }
  while (--i) {
     k = uLatticeSelector[i];
     uLatticeSelector[i] = uLatticeSelector[j = (lSeed = random(lSeed)) % BSize];
     uLatticeSelector[j] = k;
 }
  for(i = 0; i < BSize + 2; i++) {
     uLatticeSelector[BSize + i] = uLatticeSelector[i];
    for(k = 0; k < 4; k++)
      for(j = 0; j < 2; j++)fGradient[k][BSize + i][j] = fGradient[k][i][j]; }
}
```

```
#define s_curve(t) ( t * t * (3. - 2. * t) )
\frac{1}{4}define lerp(t, a, b) ( a + t * (b - a) )
double noise2(int nColorChannel, double vec[2], StitchInfo *pStitchInfo)
{
   int bx0, bx1, by0, by1, b00, b10, b01, b11;
  double rx0, rx1, ry0, ry1, *q, sx, sy, a, b, t, u, v;
  register i, j;
  t = vec[0] + PerlinN;bx0 = (int)t;bx1 = bx0+1;rx0 = t - (int)t;rx1 = rx0 - 1.0ft = vec[1] + PerlinN;by0 = (int)t;by1 = by0+1;ry0 = t - (int)t;ry1 = ry0 - 1.0f;
   // If stitching, adjust lattice points accordingly.
   if(pStitchInfo != NULL)
\{ if(bx0 >= pStitchInfo->nWrapX)
       bx0 -= pStitchInfo->nWidth;
     if(bx1 >= pStitchInfo->nWrapX)
       bx1 -= pStitchInfo->nWidth;
     if(by0 >= pStitchInfo->nWrapY)
      by0 -= pStitchInfo->nHeight;
     if(by1 >= pStitchInfo->nWrapY)
       by1 -= pStitchInfo->nHeight;
   }
 b \times 0 &= BM;
 bx1 &= BM;
 by0 \&= BM;by1 &= BM;
   i = uLatticeSelector[bx0];
   j = uLatticeSelector[bx1];
  b00 = uLatticeSelector[i + by0];
 b10 = uLatticeSelector[i + by0];b01 = uLatticeSelector[i + by1];b11 = uLatticeSelector[j + by1];sx = double(s_curve(rx0));sy = double(s_curve(ry0));q = fGradient[ncolorChannel][b00]; u = rx0 * q[0] + ry0 * q[1];q = fGradient[ncolorChannel][b10]; v = rx1 * q[0] + ry0 * q[1];a = lerp(sx, u, v);q = fGradient[ncolorChannel][b01]; u = rx0 * q[0] + ry1 * q[1];q = fGradient[ncolorChannel][b11]; v = rx1 * q[0] + ry1 * q[1];b = lerp(sx, u, v); return lerp(sy, a, b);
}
double turbulence(int nColorChannel, double *point, double fBaseFreqX, double fBaseFreqY,
           int nNumOctaves, bool bFractalSum, bool bDoStitching,
           double fTileX, double fTileY, double fTileWidth, double fTileHeight)
{
   StitchInfo stitch;
   StitchInfo *pStitchInfo = NULL; // Not stitching when NULL.
   // Adjust the base frequencies if necessary for stitching.
   if(bDoStitching)
 {
     // When stitching tiled turbulence, the frequencies must be adjusted
     // so that the tile borders will be continuous.
     double fLoFreq = double(floor(fTileWidth * fBaseFreqX)) / fTileWidth;
    double fHiFreq = double(ceil(fTileWidth * fBaseFreqX)) / fTileWidth;
     if(fBaseFreqX / fLoFreq < fHiFreq / fBaseFreqX)
       fBaseFreqX = fLoFreq;
     else
```

```
 fBaseFreqX = fHiFreq;
    fLoFreq = double(floor(fTileHeight * fBaseFreqX)) / fTileHeight;
    fHiFreq = double(ceil(fTileHeight * fBaseFreqX)) / fTileHeight;
    if(fBaseFreqY / fLoFreq < fHiFreq / fBaseFreqY)
      fBaseFreqY = fLoFreq;
    else
      fBaseFreqY = fHiFreq;
    // Set up initial stitch values.
    pStitchInfo = &stitch;
   stitch.nWidth = int(fTileWidth * fBaseFreqX + 0.5f);
    stitch.nWrapX = fTileX * fBaseFreqX + PerlinN + stitch.nWidth;
    stitch.nHeight = int(fTileHeight * fBaseFreqY + 0.5f);
    stitch.nWrapY = fTileY * fBaseFreqY + PerlinN + stitch.nHeight;
  }
  double fSum = 0.0f;
  double vec[2];
 vec[0] = point[0] * fBaseFreqX; vec[1] = point[1] * fBaseFreqY;
 double ratio = 1;
  for(int nOctave = 0; nOctave < nNumOctaves; nOctave++)
 {
    if(bFractalSum)
      fSum += double(noise2(nColorChannel, vec, pStitchInfo) / ratio);
    else
      fSum += double(fabs(noise2(nColorChannel, vec, pStitchInfo)) / ratio);
   vec[0] *= 2;
   vec[1] *= 2;
   ratio * = 2; if(pStitchInfo != NULL)
    {
       // Update stitch values. Subtracting PerlinN before the multiplication and
      // adding it afterward simplifies to subtracting it once.
      stitch.nWidth *= 2;
      stitch.nWrapX = 2 * stitch.nWrapX - PerlinN;
      stitch.nHeight *= 2;
      stitch.nWrapY = 2 * stitch.nWrapY - PerlinN;
    }
 }
  return fSum;
feTurbulence (animate | set) * >
<!ATTLIST feTurbulence
   %stdAttrs;
   %filter_primitive_attributes;
  baseFrequency CDATA #IMPLIED
  numOctaves %Integer; #IMPLIED
  seed &Number; #IMPLIED
   stitchTiles (stitch | noStitch) "noStitch"
   type (fractalNoise | turbulence) "turbulence" >
```
#### *Attribute definitions:*

}

<span id="page-311-0"></span>baseFrequency = "*[<number>](#page-31-0) [\[<number>\]](#page-31-0)*"

The base frequency (frequencies) parameter(s) for the noise function. If two  $\leq$ number $\geq$ s are provided, the first number represents a base frequency in the X direction and the second value represents a base frequency in the Y direction. If one number is provided, then that value is used for both X and Y.

If the attribute is not specified, then the effect is as if a value of 0 were specified. Animatable: yes.

<span id="page-311-1"></span>numOctaves = "<u><*integer*></u>"

The numOctaves parameter for the noise function. If the attribute is not specified, then the effect is as if a value of 1 were specified. Animatable: yes.

<span id="page-312-0"></span>seed = "*[<number>](#page-31-0)*"

The starting number for the pseudo random number generator. If the attribute is not specified, then the effect is as if a value of 0 were specified. Animatable: yes.

<span id="page-312-1"></span>stitchTiles = "*stitch | noStitch*"

If stitchTiles="noStitch", no attempt it made to achieve smooth transitions at the border of tiles which contain a turbulence function. Sometimes the result will show clear discontinuities at the tile borders.

If stitchTiles="stitch", then the user agent will automatically adjust baseFrequency-x and baseFrequency-y values such that the feTurbulence node's width and height (i.e., the width and height of the current subregion) contains an integral number of the Perlin tile width and height for the first octave. The baseFrequency will be adjusted up or down depending on which way has the smallest relative (not absolute) change as follows: Given the frequency, calculate lowFreq=floor(width\*frequency)/width and

hiFreq=ceil(width\*frequency)/width. If frequency/lowFreq < hiFreq/frequency then use lowFreq, else use hiFreq. While generating turbulence values, generate lattice vectors as normal for Perlin Noise, except for those lattice points that lie on the right or bottom edges of the active area (the size of the resulting tile). In those cases, copy the lattice vector from the opposite edge of the active area. Animatable: yes.

<span id="page-312-2"></span>type = "*fractalNoise | turbulence*"

Indicates whether the filter primitive should perform a noise or turbulence function. Animatable: yes.

*Attributes defined elsewhere:*

[%stdAttrs;,](#page-78-0) [%filter\\_primitive\\_attributes;](#page-282-0).

Example feTurbulence shows the effects of various parameter settings for feTurbulence.

```
<?xml version="1.0"?>
<!DOCTYPE svg PUBLIC "-//W3C//DTD SVG 20001102//EN" 
           "http://www.w3.org/TR/2000/CR-SVG-20001102/DTD/svg-20001102.dtd">
<svg width="450px" height="325px" viewBox="0 0 450 325">
   <title>Example feTurbulence - Examples of feTurbulence operations</title>
   <desc>Six rectangular areas showing the effects of 
         various parameter settings for feTurbulence.</desc>
   <g style="font-family:Verdana; text-anchor:middle; font-size:10">
     <defs>
       <filter id="Turb1" filterUnits="objectBoundingBox" 
               x="0%" y="0%" width="100%" height="100%">
         <feTurbulence type="turbulence" baseFrequency="0.05" numOctaves="2"/>
       </filter>
       <filter id="Turb2" filterUnits="objectBoundingBox" 
               x="0%" y="0%" width="100%" height="100%">
         <feTurbulence type="turbulence" baseFrequency="0.1" numOctaves="2"/>
       </filter>
       <filter id="Turb3" filterUnits="objectBoundingBox" 
               x="0%" y="0%" width="100%" height="100%">
         <feTurbulence type="turbulence" baseFrequency="0.05" numOctaves="8"/>
       </filter>
       <filter id="Turb4" filterUnits="objectBoundingBox" 
               x="0%" y="0%" width="100%" height="100%">
         <feTurbulence type="fractalNoise" baseFrequency="0.1" numOctaves="4"/>
       </filter>
       <filter id="Turb5" filterUnits="objectBoundingBox" 
               x="0%" y="0%" width="100%" height="100%">
         <feTurbulence type="fractalNoise" baseFrequency="0.4" numOctaves="4"/>
       </filter>
       <filter id="Turb6" filterUnits="objectBoundingBox" 
               x="0%" y="0%" width="100%" height="100%">
         <feTurbulence type="fractalNoise" baseFrequency="0.1" numOctaves="1"/>
       </filter>
     </defs>
     <rect x="1" y="1" width="448" height="323"
           style="fill:none; stroke:blue; stroke-width:1" />
     <rect x="25" y="25" width="100" height="75" style="filter:url(#Turb1)" />
     <text x="75" y="117">type=turbulence</text>
    \text{text } x = "75" y = "129" > \text{baseFrequency} = 0.05</math>\text{text } x = "75" \bar{y} = "141" > \text{numOctaves} = 2
```

```
 <rect x="175" y="25" width="100" height="75" style="filter:url(#Turb2)" />
     <text x="225" y="117">type=turbulence</text>
     <text x="225" y="129">baseFrequency=0.1</text>
     <text x="225" y="141">numOctaves=2</text>
     <rect x="325" y="25" width="100" height="75" style="filter:url(#Turb3)" />
     <text x="375" y="117">type=turbulence</text>
     <text x="375" y="129">baseFrequency=0.05</text>
    \text{text } x = "375" \bar{y} = "141" > \text{numOctaves} = 8 <rect x="25" y="180" width="100" height="75" style="filter:url(#Turb4)" />
     <text x="75" y="272">type=fractalNoise</text>
     <text x="75" y="284">baseFrequency=0.1</text>
     <text x="75" y="296">numOctaves=4</text>
     <rect x="175" y="180" width="100" height="75" style="filter:url(#Turb5)" />
    <text x="225" y="272">type=fractalNoise</text>
     <text x="225" y="284">baseFrequency=0.4</text>
     <text x="225" y="296">numOctaves=4</text>
     <rect x="325" y="180" width="100" height="75" style="filter:url(#Turb6)" />
    <text x="375" y="272">type=fractalNoise</text>
     <text x="375" y="284">baseFrequency=0.1</text>
     <text x="375" y="296">numOctaves=1</text>
  </q>
</svg>
```
type=turbulence

baseFrequency=0.05

 $numOctaves = 2$ 

type=fractalNoise

baseFrequency=0.1

numOctaves=4

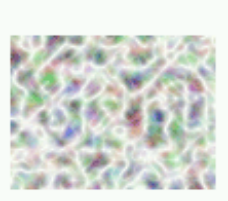

type=turbulence baseFrequency=0.1  $numOctaves = 2$ 

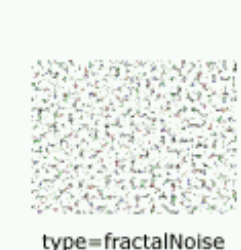

baseFrequency=0.4 numOctaves=4

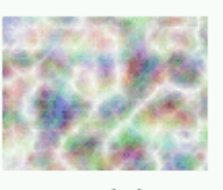

type=turbulence baseFrequency=0.05 numOctaves=8

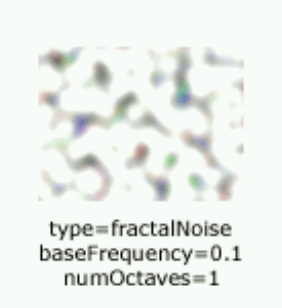

Example feTurbulence

[View this example as SVG \(SVG-enabled browsers only\)](file:///D|/CR-SVG-20001102/images/filters/feTurbulence.svg)

# **15.25 DOM interfaces**

The following interfaces are defined below: [SVGFilterElement,](#page-314-0) [SVGFilterPrimitiveStandardAttributes,](#page-314-1) [SVGFEBlendElement,](#page-315-0) [SVGFEColorMatrixElement,](#page-316-0) [SVGFEComponentTransferElement,](#page-316-1) [SVGComponentTransferFunctionElement,](#page-317-0) [SVGFEFuncRElement,](#page-317-1) [SVGFEFuncGElement,](#page-318-0) [SVGFEFuncBElement,](#page-318-1) [SVGFEFuncAElement,](#page-318-2) [SVGFECompositeElement](#page-318-3), [SVGFEConvolveMatrixElement,](#page-319-0) [SVGFEDiffuseLightingElement](#page-320-0), [SVGFEDistantLightElement](#page-321-0), [SVGFEPointLightElement](#page-321-1), [SVGFESpotLightElement,](#page-321-2) [SVGFEDisplacementMapElement](#page-322-0), [SVGFEFloodElement](#page-323-0), [SVGFEGaussianBlurElement](#page-323-1), [SVGFEImageElement,](#page-324-0) [SVGFEMergeElement,](#page-324-1) [SVGFEMergeNodeElement,](#page-324-2) [SVGFEMorphologyElement](#page-324-3), [SVGFEOffsetElement](#page-325-0), [SVGFESpecularLightingElement,](#page-325-1) [SVGFETileElement](#page-326-0), [SVGFETurbulenceElement.](#page-326-1)

# <span id="page-314-0"></span>**Interface SVGFilterElement**

The SVGFilterElement interface corresponds to the 'filter' element.

### **IDL Definition**

```
interface SVGFilterElement : 
                 SVGElement,
                 SVGURIReference,
                 SVGLangSpace,
                 SVGExternalResourcesRequired,
                 SVGStylable,
                 SVGUnitTypes { 
   readonly attribute SVGAnimatedEnumeration filterUnits;
   readonly attribute SVGAnimatedEnumeration primitiveUnits;
```

```
readonly attribute SVGAnimatedLength x;
  readonly attribute SVGAnimatedLength y;<br>readonly attribute SVGAnimatedLength width;
  readonly attribute Sydeniams Somestic and Theorem and Theorem and Theorem and Theorem and Theorem and Theorem a<br>readonly attribute SVGAnimatedLength height;
  readonly attribute SVGAnimatedLength
  readonly attribute SVGAnimatedInteger filterResX;
  readonly attribute SVGAnimatedInteger filterResY;
   void setFilterRes ( in unsigned long filterResX, in unsigned long filterResY );
};
```
#### **Attributes**

readonly SVGAnimatedEnumeration filterUnits

Corresponds to attribute filterUnits on the given 'filter' element. Takes one of the constants defined in SVGUnitTypes.

readonly SVGAnimatedEnumeration primitiveUnits

Corresponds to attribute primitiveUnits on the given 'filter' element. Takes one of the constants defined in SVGUnitTypes.

readonly SVGAnimatedLength x

Corresponds to attribute x on the given 'filter' element.

readonly SVGAnimatedLength y

Corresponds to attribute y on the given 'filter' element.

#### readonly SVGAnimatedLength width

Corresponds to attribute width on the given 'filter' element.

readonly SVGAnimatedLength height

Corresponds to attribute height on the given 'filter' element.

readonly SVGAnimatedInteger filterResX

Corresponds to attribute filterRes on the given 'filter' element. Contains the X component of attribute filterRes.

readonly SVGAnimatedInteger filterResY

Corresponds to attribute filterRes on the given 'filter' element. Contains the Y component (possibly computed automatically) of attribute filterRes.

# **Methods**

setFilterRes

Sets the values for attribute filterRes.

Parameters

in unsigned long filterResX The X component of attribute filterRes. in unsigned long filterResY The Y component of attribute filterRes.

```
No Return Value
```
<span id="page-314-1"></span>No Exceptions

# **Interface SVGFilterPrimitiveStandardAttributes**

This interface defines the set of DOM attributes that are common across the filter interfaces.

#### **IDL Definition**

```
interface SVGFilterPrimitiveStandardAttributes { 
  readonly attribute SVGAnimatedLength x;
   readonly attribute SVGAnimatedLength y;
  readonly attribute SVGAnimatedLength width;
  readonly attribute SVGAnimatedLength height;
  readonly attribute SVGAnimatedString result;
};
```
#### **Attributes**

readonly SVGAnimatedLength x

Corresponds to attribute x on the given element.

readonly SVGAnimatedLength y

Corresponds to attribute y on the given element.

readonly SVGAnimatedLength width

Corresponds to attribute width on the given element.

readonly SVGAnimatedLength height

Corresponds to attribute height on the given element.

readonly SVGAnimatedString result

Corresponds to attribute result on the given element.

### <span id="page-315-0"></span>**Interface SVGFEBlendElement**

The SVGFEBlendElement interface corresponds to the 'feBlend' element.

#### **IDL Definition**

```
interface SVGFEBlendElement : 
                SVGElement,
                SVGFilterPrimitiveStandardAttributes { 
   // Blend Mode Types
  const unsigned short SVG_FEBLEND_MODE_UNKNOWN = 0;
 const unsigned short SVG FEBLEND MODE NORMAL = 1; const unsigned short SVG_FEBLEND_MODE_MULTIPLY = 2;
  const unsigned short SVG_FEBLEND_MODE_SCREEN = 3;
  const unsigned short SVG_FEBLEND_MODE_DARKEN = 4;
  const unsigned short SVG_FEBLEND_MODE_LIGHTEN = 5;
 readonly attribute SVGAnimatedString in1;
 readonly attribute SVGAnimatedString in2;
  readonly attribute SVGAnimatedEnumeration mode;
};
```
## **Definition group Blend Mode Types**

#### **Defined constants**

SVG\_FEBLEND\_MODE\_UNKNOWN The type is not one of predefined types. It is invalid to attempt to define a new value of this type or to attempt to switch an existing value to this type.

SVG\_FEBLEND\_MODE\_NORMAL Corresponds to value normal. SVG\_FEBLEND\_MODE\_MULTIPLY Corresponds to value multiply. SVG\_FEBLEND\_MODE\_SCREEN Corresponds to value screen. SVG\_FEBLEND\_MODE\_DARKEN Corresponds to value darken. SVG\_FEBLEND\_MODE\_LIGHTEN Corresponds to value lighten.

#### **Attributes**

readonly SVGAnimatedString in1

Corresponds to attribute in on the given 'feBlend' element.

readonly SVGAnimatedString in2

Corresponds to attribute in2 on the given 'feBlend' element.

readonly SVGAnimatedEnumeration mode

Corresponds to attribute mode on the given 'feBlend' element. Takes one of the Blend Mode Types.

# <span id="page-316-0"></span>**Interface SVGFEColorMatrixElement**

The SVGFEColorMatrixElement interface corresponds to the 'feColorMatrix' element.

#### **IDL Definition**

```
interface SVGFEColorMatrixElement : 
                    SVGElement,
                    SVGFilterPrimitiveStandardAttributes { 
   // Color Matrix Types
  const unsigned short SVG_FECOLORMATRIX_TYPE_UNKNOWN = = 0;<br>const unsigned short SVG FECOLORMATRIX TYPE MATRIX = = 1;
  const unsigned short SVG_FECOLORMATRIX_TYPE_MATRIX
  const unsigned short SVG_FECOLORMATRIX_TYPE_SATURATE = 2i<br>const unsigned short SVG FECOLORMATRIX TYPE HUEROTATE = 3iconst unsigned short SVG_FECOLORMATRIX_TYPE_HUEROTATE
   const unsigned short SVG_FECOLORMATRIX_TYPE_LUMINANCETOALPHA = 4;
  readonly attribute SVGAnimatedString in1;
   readonly attribute SVGAnimatedEnumeration type;
   readonly attribute SVGAnimatedNumberList values;
};
```
#### **Definition group Color Matrix Types**

#### **Defined constants**

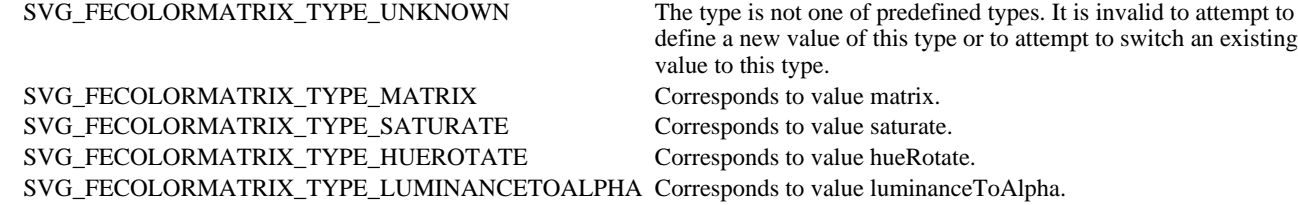

#### **Attributes**

readonly SVGAnimatedString in1

Corresponds to attribute in on the given 'feColorMatrix' element.

readonly SVGAnimatedEnumeration type

Corresponds to attribute type on the given 'feColorMatrix' element. Takes one of the Color Matrix Types.

readonly SVGAnimatedNumberList values

Corresponds to attribute values on the given 'feColorMatrix' element.

Provides access to the contents of the values attribute.

### <span id="page-316-1"></span>**Interface SVGFEComponentTransferElement**

The SVGFEComponentTransferElement interface corresponds to the 'feComponentTransfer' element.

### **IDL Definition**

```
interface SVGFEComponentTransferElement : 
                 SVGElement,
                 SVGFilterPrimitiveStandardAttributes {
```

```
 readonly attribute SVGAnimatedString in1;
};
```
### **Attributes**

readonly SVGAnimatedString in1

Corresponds to attribute in on the given 'feBlend' element.

# <span id="page-317-0"></span>**Interface SVGComponentTransferFunctionElement**

This interface defines a base interface used by the component transfer function interfaces.

### **IDL Definition**

```
interface SVGComponentTransferFunctionElement : SVGElement { 
  // Component Transfer Types
  const unsigned short SVG_FECOMPONENTTRANSFER_TYPE_UNKNOWN = 0;
  const unsigned short SVG_FECOMPONENTTRANSFER_TYPE_IDENTITY = 1;
 const unsigned short SVG_FECOMPONENTTRANSFER_TYPE_TABLE = 2;
 const unsigned short SVG_FECOMPONENTTRANSFER_TYPE_DISCRETE = 3;
 const unsigned short SVG FECOMPONENTTRANSFER TYPE LINEAR = 4; const unsigned short SVG_FECOMPONENTTRANSFER_TYPE_GAMMA = 5;
  readonly attribute SVGAnimatedEnumeration type;
  readonly attribute SVGAnimatedNumberList tableValues;
readonly attribute SVGAnimatedNumber slope;
readonly attribute SVGAnimatedNumber intercept;
readonly attribute SVGAnimatedNumber amplitude;
readonly attribute SVGAnimatedNumber exponent;
readonly attribute SVGAnimatedNumber offset;
};
```
#### **Definition group Component Transfer Types**

#### **Defined constants**

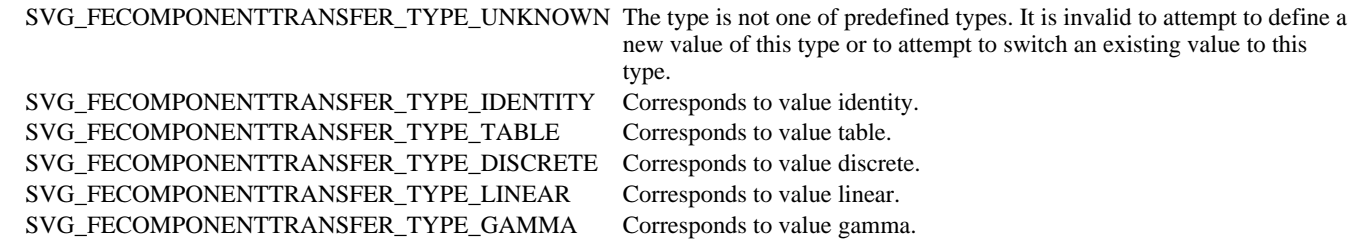

#### **Attributes**

readonly SVGAnimatedEnumeration type

Corresponds to attribute type on the given element. Takes one of the Component Transfer Types.

readonly SVGAnimatedNumberList tableValues

Corresponds to attribute tableValues on the given element.

readonly SVGAnimatedNumber slope

Corresponds to attribute slope on the given element.

readonly SVGAnimatedNumber intercept

Corresponds to attribute intercept on the given element.

readonly SVGAnimatedNumber amplitude

Corresponds to attribute amplitude on the given element.

readonly SVGAnimatedNumber exponent

Corresponds to attribute exponent on the given element.

<span id="page-317-1"></span>readonly SVGAnimatedNumber offset

Corresponds to attribute offset on the given element.

### **Interface SVGFEFuncRElement**

The SVGFEFuncRElement interface corresponds to the 'feFuncR' element.

#### **IDL Definition**

```
interface SVGFEFuncRElement : SVGComponentTransferFunctionElement {};
```
### <span id="page-318-0"></span>**Interface SVGFEFuncGElement**

The SVGFEFuncGElement interface corresponds to the 'feFuncG' element.

### **IDL Definition**

```
interface SVGFEFuncGElement : SVGComponentTransferFunctionElement {};
```
# <span id="page-318-1"></span>**Interface SVGFEFuncBElement**

The SVGFEFuncBElement interface corresponds to the 'feFuncB' element.

#### **IDL Definition**

```
interface SVGFEFuncBElement : SVGComponentTransferFunctionElement {};
```
# <span id="page-318-2"></span>**Interface SVGFEFuncAElement**

The SVGFEFuncAElement interface corresponds to the 'feFuncA' element.

#### **IDL Definition**

```
interface SVGFEFuncAElement : SVGComponentTransferFunctionElement {};
```
# <span id="page-318-3"></span>**Interface SVGFECompositeElement**

The SVGFECompositeElement interface corresponds to the 'feComposite' element.

## **IDL Definition**

```
interface SVGFECompositeElement : 
                   SVGElement,
                   SVGFilterPrimitiveStandardAttributes { 
   // Composite Operators
  const unsigned short SVG_FECOMPOSITE_OPERATOR_UNKNOWN = 0;
  const unsigned short SVG_FECOMPOSITE_OPERATOR_OVER = 1;<br>const unsigned short SVG FECOMPOSITE OPERATOR IN = 2;
  const unsigned short SVG_FECOMPOSITE_OPERATOR_IN = 2;<br>const unsigned short SVG_FECOMPOSITE_OPERATOR_OUT = 3;
  const unsigned short SVG_FECOMPOSITE_OPERATOR_OUT
  const unsigned short SVG_FECOMPOSITE_OPERATOR_ATOP = 4;
  const unsigned short SVG_FECOMPOSITE_OPERATOR_XOR = 5;
   const unsigned short SVG_FECOMPOSITE_OPERATOR_ARITHMETIC = 6;
  readonly attribute SVGAnimatedString in1;
```

```
readonly attribute SVGAnimatedString in2;
   readonly attribute SVGAnimatedEnumeration operator;
  readonly attribute SVGAnimatedNumber k1;
  readonly attribute SVGAnimatedNumber k2;<br>readonly attribute SVGAnimatedNumber k3;
   readonly attribute SVGAnimatedNumber k3;
   readonly attribute SVGAnimatedNumber k4;
};
```
#### **Definition group Composite Operators**

#### **Defined constants**

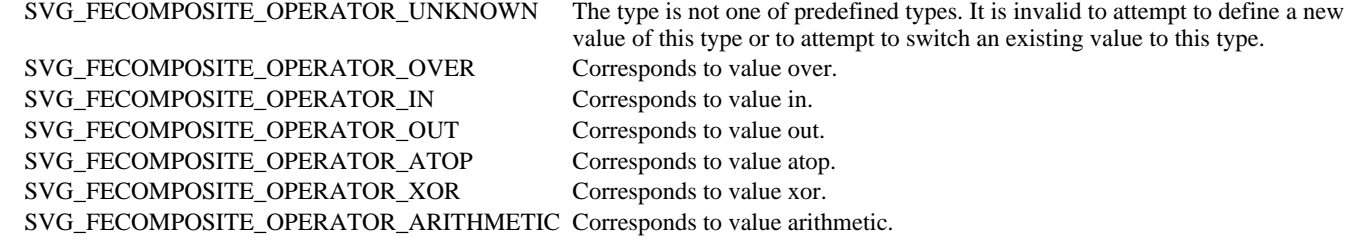

#### **Attributes**

readonly SVGAnimatedString in1

Corresponds to attribute in on the given 'feComposite' element.

readonly SVGAnimatedString in2

Corresponds to attribute in2 on the given 'feComposite' element.

readonly SVGAnimatedEnumeration operator

Corresponds to attribute operator on the given 'feComposite' element. Takes one of the Composite Operators.

readonly SVGAnimatedNumber k1

Corresponds to attribute k1 on the given 'feComposite' element.

readonly SVGAnimatedNumber k2

Corresponds to attribute k2 on the given 'feComposite' element.

readonly SVGAnimatedNumber k3

Corresponds to attribute k3 on the given 'feComposite' element.

readonly SVGAnimatedNumber k4

Corresponds to attribute k4 on the given 'feComposite' element.

### <span id="page-319-0"></span>**Interface SVGFEConvolveMatrixElement**

The SVGFEConvolveMatrixElement interface corresponds to the 'feConvolveMatrix' element.

#### **IDL Definition**

```
interface SVGFEConvolveMatrixElement : 
                  SVGElement,
                  SVGFilterPrimitiveStandardAttributes { 
   // Edge Mode Values
  const unsigned short SVG EDGEMODE UNKNOWN = 0;const unsigned short SVG EDGEMODE DUPLICATE = 1;const unsigned short SVG_EDGEMODE_WRAP = 2;<br>const unsigned short SVG EDGEMODE NONE = 3;
 const unsigned short SVG_EDGEMODE_NONE
 readonly attribute SVGAnimatedInteger orderX;
 readonly attribute SVGAnimatedInteger orderY;
  readonly attribute SVGAnimatedNumberList kernelMatrix;
 readonly attribute SVGAnimatedNumber divisor;<br>readonly attribute SVGAnimatedNumber bias;
 readonly attribute SVGAnimatedNumber
readonly attribute SVGAnimatedInteger targetX;
readonly attribute SVGAnimatedInteger targetY;
  readonly attribute SVGAnimatedEnumeration edgeMode;
 readonly attribute SVGAnimatedLength kernelUnitLengthX;
```
### **Definition group Edge Mode Values**

#### **Defined constants**

SVG\_EDGEMODE\_UNKNOWN The type is not one of predefined types. It is invalid to attempt to define a new value of this type or to attempt to switch an existing value to this type. SVG\_EDGEMODE\_DUPLICATE Corresponds to value duplicate. SVG\_EDGEMODE\_WRAP Corresponds to value wrap.

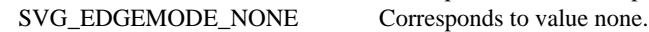

#### **Attributes**

readonly SVGAnimatedInteger orderX

Corresponds to attribute order on the given 'feConvolveMatrix' element.

readonly SVGAnimatedInteger orderY

Corresponds to attribute order on the given 'feConvolveMatrix' element.

readonly SVGAnimatedNumberList kernelMatrix

Corresponds to attribute kernelMatrix on the given element.

readonly SVGAnimatedNumber divisor

Corresponds to attribute divisor on the given 'feConvolveMatrix' element.

#### readonly SVGAnimatedNumber bias

Corresponds to attribute bias on the given 'feConvolveMatrix' element.

```
readonly SVGAnimatedInteger targetX
```
Corresponds to attribute targetX on the given 'feConvolveMatrix' element.

readonly SVGAnimatedInteger targetY

Corresponds to attribute targetY on the given 'feConvolveMatrix' element.

readonly SVGAnimatedEnumeration edgeMode

Corresponds to attribute edgeMode on the given 'feConvolveMatrix' element. Takes one of the Edge Mode Types.

#### readonly SVGAnimatedLength kernelUnitLengthX

Corresponds to attribute kernelUnitLength on the given 'feConvolveMatrix' element.

```
readonly SVGAnimatedLength kernelUnitLengthY
```
Corresponds to attribute kernelUnitLength on the given 'feConvolveMatrix' element.

readonly SVGAnimatedBoolean preserveAlpha

Corresponds to attribute preserveAlpha on the given 'feConvolveMatrix' element.

### <span id="page-320-0"></span>**Interface SVGFEDiffuseLightingElement**

The SVGFEDiffuseLightingElement interface corresponds to the 'feDiffuseLighting' element.

#### **IDL Definition**

```
interface SVGFEDiffuseLightingElement : 
                 SVGElement,
                 SVGStylable,
                 SVGFilterPrimitiveStandardAttributes { 
  readonly attribute SVGAnimatedString in1;
  readonly attribute SVGAnimatedNumber surfaceScale;
  readonly attribute SVGAnimatedNumber diffuseConstant;
};
```
#### **Attributes**

readonly SVGAnimatedString in1

Corresponds to attribute in on the given 'feDiffuseLighting' element. readonly SVGAnimatedNumber surfaceScale

Corresponds to attribute surfaceScale on the given 'feDiffuseLighting' element.

readonly SVGAnimatedNumber diffuseConstant

Corresponds to attribute diffuseConstant on the given 'feDiffuseLighting' element.

# <span id="page-321-0"></span>**Interface SVGFEDistantLightElement**

The SVGFEDistantLightElement interface corresponds to the 'feDistantLight' element.

#### **IDL Definition**

```
interface SVGFEDistantLightElement : SVGElement { 
  readonly attribute SVGAnimatedNumber azimuth;
  readonly attribute SVGAnimatedNumber elevation;
};
```
#### **Attributes**

readonly SVGAnimatedNumber azimuth

Corresponds to attribute azimuth on the given 'feDistantLight' element.

readonly SVGAnimatedNumber elevation

Corresponds to attribute elevation on the given 'feDistantLight' element.

# <span id="page-321-1"></span>**Interface SVGFEPointLightElement**

The SVGFEPointLightElement interface corresponds to the 'fePointLight' element.

#### **IDL Definition**

```
interface SVGFEPointLightElement : SVGElement { 
  readonly attribute SVGAnimatedNumber x;
  readonly attribute SVGAnimatedNumber y;
  readonly attribute SVGAnimatedNumber z;
};
```
#### **Attributes**

readonly SVGAnimatedNumber x

Corresponds to attribute x on the given 'fePointLight' element.

readonly SVGAnimatedNumber y

Corresponds to attribute y on the given 'fePointLight' element.

readonly SVGAnimatedNumber z

Corresponds to attribute z on the given 'fePointLight' element.

## <span id="page-321-2"></span>**Interface SVGFESpotLightElement**

The SVGFESpotLightElement interface corresponds to the 'feSpotLight' element.

#### **IDL Definition**

```
interface SVGFESpotLightElement : SVGElement { 
   readonly attribute SVGAnimatedNumber x;
  readonly attribute SVGAnimatedNumber y;
  readonly attribute SVGAnimatedNumber z;
  readonly attribute SVGAnimatedNumber pointsAtX;
  readonly attribute SVGAnimatedNumber pointsAtY;
  readonly attribute SVGAnimatedNumber pointsAtZ;
  readonly attribute SVGAnimatedNumber specularExponent;
  readonly attribute SVGAnimatedNumber limitingConeAngle;
```
**Attributes**

};

readonly SVGAnimatedNumber x

Corresponds to attribute x on the given 'feSpotLight' element.

readonly SVGAnimatedNumber y

Corresponds to attribute y on the given 'feSpotLight' element.

readonly SVGAnimatedNumber z

Corresponds to attribute z on the given 'feSpotLight' element.

readonly SVGAnimatedNumber pointsAtX

Corresponds to attribute pointsAtX on the given 'feSpotLight' element.

readonly SVGAnimatedNumber pointsAtY

Corresponds to attribute pointsAtY on the given 'feSpotLight' element.

readonly SVGAnimatedNumber pointsAtZ

Corresponds to attribute pointsAtZ on the given 'feSpotLight' element.

readonly SVGAnimatedNumber specularExponent

Corresponds to attribute specularExponent on the given 'feSpotLight' element.

readonly SVGAnimatedNumber limitingConeAngle

Corresponds to attribute limitingConeAngle on the given 'feSpotLight' element.

# <span id="page-322-0"></span>**Interface SVGFEDisplacementMapElement**

The SVGFEDisplacementMapElement interface corresponds to the 'feDisplacementMap' element.

#### **IDL Definition**

```
interface SVGFEDisplacementMapElement : 
                     SVGElement,
                     SVGFilterPrimitiveStandardAttributes { 
   // Channel Selectors
  const unsigned short SVG_CHANNEL_UNKNOWN = 0;<br>const unsigned short SVG_CHANNEL_R = 1;
  const unsigned short SVG_CCHANNEL_R = 1;<br>const unsigned short SVG_CCHANNEL_G = 2;
  const unsigned short SVG_CHANNEL_G = 2;<br>const unsigned short SVG_CHANNEL_B = 3;
  const unsigned short SVG_CHANNEL_B
  const unsigned short SVG CHANNEL A = 4;readonly attribute SVGAnimatedString in1;
  readonly attribute SVGAnimatedString in2;<br>readonly attribute SVGAnimatedNumber scale;
  readonly attribute SVGAnimatedNumber
   readonly attribute SVGAnimatedEnumeration xChannelSelector;
   readonly attribute SVGAnimatedEnumeration yChannelSelector;
```

```
};
```
### **Definition group Channel Selectors**

# **Defined constants**

SVG\_CHANNEL\_UNKNOWN The type is not one of predefined types. It is invalid to attempt to define a new value of this type or to attempt to switch an existing value to this type.

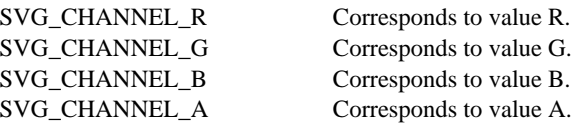

#### **Attributes**

readonly SVGAnimatedString in1

Corresponds to attribute in on the given 'feDisplacementMap' element.

#### readonly SVGAnimatedString in2

Corresponds to attribute in2 on the given 'feDisplacementMap' element.

readonly SVGAnimatedNumber scale

Corresponds to attribute scale on the given 'feDisplacementMap' element.

readonly SVGAnimatedEnumeration xChannelSelector

Corresponds to attribute xChannelSelector on the given 'feDisplacementMap' element. Takes one of the Channel Selectors. readonly SVGAnimatedEnumeration yChannelSelector

Corresponds to attribute yChannelSelector on the given 'feDisplacementMap' element. Takes one of the Channel Selectors.

# <span id="page-323-0"></span>**Interface SVGFEFloodElement**

The SVGFEFloodElement interface corresponds to the 'feFlood' element.

#### **IDL Definition**

```
interface SVGFEFloodElement : 
                 SVGElement,
                 SVGStylable,
                 SVGFilterPrimitiveStandardAttributes { 
 readonly attribute SVGAnimatedString in1;
};
```
#### **Attributes**

readonly SVGAnimatedString in1

Corresponds to attribute in on the given 'feBlend' element.

### <span id="page-323-1"></span>**Interface SVGFEGaussianBlurElement**

The SVGFEGaussianBlurElement interface corresponds to the 'feGaussianBlur' element.

#### **IDL Definition**

```
interface SVGFEGaussianBlurElement : 
                 SVGElement,
                 SVGFilterPrimitiveStandardAttributes { 
  readonly attribute SVGAnimatedString in1;
  readonly attribute SVGAnimatedNumber stdDeviationX;
  readonly attribute SVGAnimatedNumber stdDeviationY;
   void setStdDeviation ( in float stdDeviationX, in float stdDeviationY );
};
```
#### **Attributes**

readonly SVGAnimatedString in1

Corresponds to attribute in on the given 'feGaussianBlur' element.

readonly SVGAnimatedNumber stdDeviationX

Corresponds to attribute stdDeviation on the given 'feGaussianBlur' element. Contains the X component of attribute stdDeviation.

readonly SVGAnimatedNumber stdDeviationY

Corresponds to attribute stdDeviation on the given 'feGaussianBlur' element. Contains the Y component (possibly computed automatically) of attribute stdDeviation.

#### **Methods**

setStdDeviation

Sets the values for attribute stdDeviation.

Parameters

in float stdDeviationX The X component of attribute stdDeviation. in float stdDeviationY The Y component of attribute stdDeviation.
No Return Value No Exceptions

#### **Interface SVGFEImageElement**

The SVGFEImageElement interface corresponds to the 'feImage' element.

#### **IDL Definition**

```
interface SVGFEImageElement : 
                  SVGElement,
                  SVGURIReference,
                  SVGLangSpace,
                  SVGExternalResourcesRequired,
                  SVGStylable,
                  SVGTransformable,
                  SVGFilterPrimitiveStandardAttributes {};
```
#### **Interface SVGFEMergeElement**

The SVGFEMergeElement interface corresponds to the 'feMerge' element.

#### **IDL Definition**

```
interface SVGFEMergeElement : 
                 SVGElement,
                 SVGFilterPrimitiveStandardAttributes {};
```
#### **Interface SVGFEMergeNodeElement**

The SVGFEMergeNodeElement interface corresponds to the 'feMergeNode' element.

#### **IDL Definition**

```
interface SVGFEMergeNodeElement : SVGElement { 
  readonly attribute SVGAnimatedString in1;
};
```
#### **Attributes**

readonly SVGAnimatedString in1

Corresponds to attribute in on the given 'SVGFEMergeNodeElement' element.

#### **Interface SVGFEMorphologyElement**

The SVGFEMorphologyElement interface corresponds to the 'feMorphology' element.

```
interface SVGFEMorphologyElement : 
                 SVGElement,
                 SVGFilterPrimitiveStandardAttributes { 
   // Morphology Operators
  const unsigned short SVG_MORPHOLOGY_OPERATOR_UNKNOWN = 0;
 const unsigned short SVG_MORPHOLOGY_OPERATOR_ERODE = 1;
```

```
const unsigned short SVG_MORPHOLOGY_OPERATOR_DILATE = 2;
```

```
readonly attribute SVGAnimatedString in1;
   readonly attribute SVGAnimatedEnumeration operator;
  readonly attribute SVGAnimatedLength radiusX;<br>readonly attribute SVGAnimatedLength radiusY;
  readonly attribute SVGAnimatedLength
};
```
#### **Definition group Morphology Operators**

#### **Defined constants**

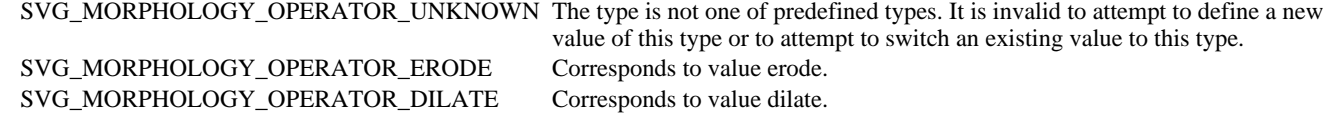

#### **Attributes**

readonly SVGAnimatedString in1

Corresponds to attribute in on the given 'feMorphology' element.

readonly SVGAnimatedEnumeration operator

Corresponds to attribute operator on the given 'feMorphology' element. Takes one of the Morphology Operators.

readonly SVGAnimatedLength radiusX

Corresponds to attribute radius on the given 'feMorphology' element.

readonly SVGAnimatedLength radiusY

Corresponds to attribute radius on the given 'feMorphology' element.

### **Interface SVGFEOffsetElement**

The SVGFEOffsetElement interface corresponds to the 'feOffset' element.

#### **IDL Definition**

```
interface SVGFEOffsetElement : 
                 SVGElement,
                 SVGFilterPrimitiveStandardAttributes { 
   readonly attribute SVGAnimatedString in1;
   readonly attribute SVGAnimatedLength dx;
  readonly attribute SVGAnimatedLength dy;
};
```
#### **Attributes**

readonly SVGAnimatedString in1

Corresponds to attribute in on the given 'feOffset' element.

readonly SVGAnimatedLength dx

Corresponds to attribute dx on the given 'feOffset' element.

```
readonly SVGAnimatedLength dy
```
Corresponds to attribute dy on the given 'feOffset' element.

#### **Interface SVGFESpecularLightingElement**

The SVGFESpecularLightingElement interface corresponds to the 'feSpecularLighting' element.

```
interface SVGFESpecularLightingElement : 
                 SVGElement,
                 SVGStylable,
```

```
 SVGFilterPrimitiveStandardAttributes {
```

```
 readonly attribute SVGAnimatedString in1;
  readonly attribute SVGAnimatedNumber surfaceScale;
  readonly attribute SVGAnimatedNumber specularConstant;
  readonly attribute SVGAnimatedNumber specularExponent;
};
```
#### **Attributes**

readonly SVGAnimatedString in1

Corresponds to attribute in on the given 'feSpecularLighting' element.

readonly SVGAnimatedNumber surfaceScale

Corresponds to attribute surfaceScale on the given 'feSpecularLighting' element.

readonly SVGAnimatedNumber specularConstant

Corresponds to attribute specularConstant on the given 'feSpecularLighting' element.

readonly SVGAnimatedNumber specularExponent

Corresponds to attribute specularExponent on the given 'feSpecularLighting' element.

### **Interface SVGFETileElement**

The SVGFETileElement interface corresponds to the 'feTile' element.

#### **IDL Definition**

```
interface SVGFETileElement : 
                  SVGElement,
                  SVGFilterPrimitiveStandardAttributes { 
   readonly attribute SVGAnimatedString in1;
};
```
#### **Attributes**

readonly SVGAnimatedString in1

Corresponds to attribute in on the given 'feTile' element.

#### **Interface SVGFETurbulenceElement**

The SVGFETurbulenceElement interface corresponds to the 'feTurbulence' element.

```
interface SVGFETurbulenceElement : 
                 SVGElement,
                 SVGFilterPrimitiveStandardAttributes { 
   // Turbulence Types
  const unsigned short SVG_TURBULENCE_TYPE_UNKNOWN = 0;
   const unsigned short SVG_TURBULENCE_TYPE_FRACTALNOISE = 1;
  const unsigned short SVG_TURBULENCE_TYPE_TURBULENCE = 2;
   // Stitch Options
 const unsigned short SVG_STITCHTYPE_UNKNOWN = 0;<br>const unsigned short SVG STITCHTYPE STITCH = 1;
 const unsigned short SVG STITCHTYPE STITCH
  const unsigned short SVG STITCHTYPE NOSTITCH = 2;
 readonly attribute SVGAnimatedNumber baseFrequencyX;
 readonly attribute SVGAnimatedNumber baseFrequencyY;
readonly attribute SVGAnimatedInteger numOctaves;
readonly attribute SVGAnimatedNumber seed;
  readonly attribute SVGAnimatedEnumeration stitchTiles;
  readonly attribute SVGAnimatedEnumeration type;
```
};

#### **Definition group Turbulence Types**

#### **Defined constants**

SVG\_TURBULENCE\_TYPE\_UNKNOWN The type is not one of predefined types. It is invalid to attempt to define a new value of this type or to attempt to switch an existing value to this type.

SVG\_TURBULENCE\_TYPE\_FRACTALNOISE\_Corresponds to value fractalNoise. SVG\_TURBULENCE\_TYPE\_TURBULENCE Corresponds to value turbulence.

#### **Definition group Stitch Options**

#### **Defined constants**

SVG\_STITCHTYPE\_UNKNOWN The type is not one of predefined types. It is invalid to attempt to define a new value of this type or to attempt to switch an existing value to this type. SVG\_STITCHTYPE\_STITCH Corresponds to value stitch. SVG\_STITCHTYPE\_NOSTITCH Corresponds to value noStitch.

#### **Attributes**

readonly SVGAnimatedNumber baseFrequencyX

Corresponds to attribute baseFrequencyX on the given 'feTurbulence' element.

readonly SVGAnimatedNumber baseFrequencyY

Corresponds to attribute baseFrequencyY on the given 'feTurbulence' element.

readonly SVGAnimatedInteger numOctaves

Corresponds to attribute numOctaves on the given 'feTurbulence' element.

readonly SVGAnimatedNumber seed

Corresponds to attribute seed on the given 'feTurbulence' element.

readonly SVGAnimatedEnumeration stitchTiles

Corresponds to attribute stitchTiles on the given 'feTurbulence' element. Takes one of the Stitching Options.

#### readonly SVGAnimatedEnumeration type

Corresponds to attribute type on the given 'feTurbulence' element. Takes one of the Turbulence Types.

[previous](#page-265-0) [next](#page-328-0) [contents](#page-1-0) [properties](#page-502-0) [index](file:///D|/CR-SVG-20001102/indexlist.html)

# <span id="page-328-0"></span>**16 Interactivity**

## **Contents**

- [16.1 Introduction](#page-328-1)
- [16.2 Complete list of supported events](#page-329-0)
- [16.3 User interface events](#page-334-0)
- [16.4 Pointer events](#page-335-0)
- [16.5 Processing order for user interface events](#page-336-0)
- [16.6 The 'pointer-events' property](#page-336-1)
- [16.7 Magnification and panning](#page-338-0)
- [16.8 Cursors](#page-339-0)
	- ❍ [16.8.1 Introduction to cursors](#page-339-1)
	- ❍ [16.8.2 The 'cursor' property](#page-339-2)
	- ❍ [16.8.3 The 'cursor' element](#page-340-0)
- [16.9 DOM interfaces](#page-341-0)

# <span id="page-328-1"></span>**16.1 Introduction**

SVG content can be interactive (i.e., responsive to user-initiated events) by utilizing the following features in the SVG language:

- User-initiated actions such as button presses on the pointing device (e.g., a mouse) can cause [animations](#page-358-0) or [scripts](#page-351-0) to execute.
- The user can initiate hyperlinks to new Web pages (see *Links out of SVG content: the 'a' element*) by actions such as mouse clicks when the pointing device is positioned over particular graphics elements.
- In many cases, depending on the value of the **zoomAndPan** attribute on the ['svg'](#page-59-0) element and on the characteristics of the user agent, users are able to zoom into and pan around SVG content.
- User movements of the pointing device can cause changes to the **cursor** that shows the current position of the pointing device.

This chapter describes:

• information about [events,](#page-329-0) including under which circumstances events are triggered

- how to indicate whether a given document can be [zoomed and panned](#page-338-0)
- how to specify which [cursors](#page-339-0) to use

Related information can be found in other chapters:

- hyperlinks are discussed in [Links](#page-343-0)
- scripting and event attributes are discussed in [Scripting](#page-351-0)
- SVG's relationship to DOM2 events is discussed in [Relationship with DOM2 event model](#page-438-0)
- animation is discussed in [Animation](#page-358-0)

# <span id="page-329-0"></span>**16.2 Complete list of supported events**

The following aspects of SVG are affected by events:

- Using [SVG's Document Object Model \(DOM\),](#page-436-0) a script can register [DOM2 event listeners](http://www.w3.org/TR/2000/CR-DOM-Level-2-20000510/events.html#Events-Registration-interfaces) so that script can be invoked when a given event occurs.
- SVG includes [event attributes](#page-353-0) on selected elements which define script that can be executed when a given event occurs in association with the given element.
- SVG's animation elements can be defined to begin or end based on events.

The following table lists all of the events which are recognized and supported in SVG. The *Event name* in the first column is the name to use within SVG's animation elements to define the events which can start or end animations. The *DOM2 name* in the third column is the name to use when defining [DOM2 event listeners](http://www.w3.org/TR/2000/CR-DOM-Level-2-20000510/events.html#Events-Registration-interfaces). The *Event attribute name* in the fifth column contains the corresponding name of the [event attributes](#page-353-0) that can be attached to elements in the SVG language.

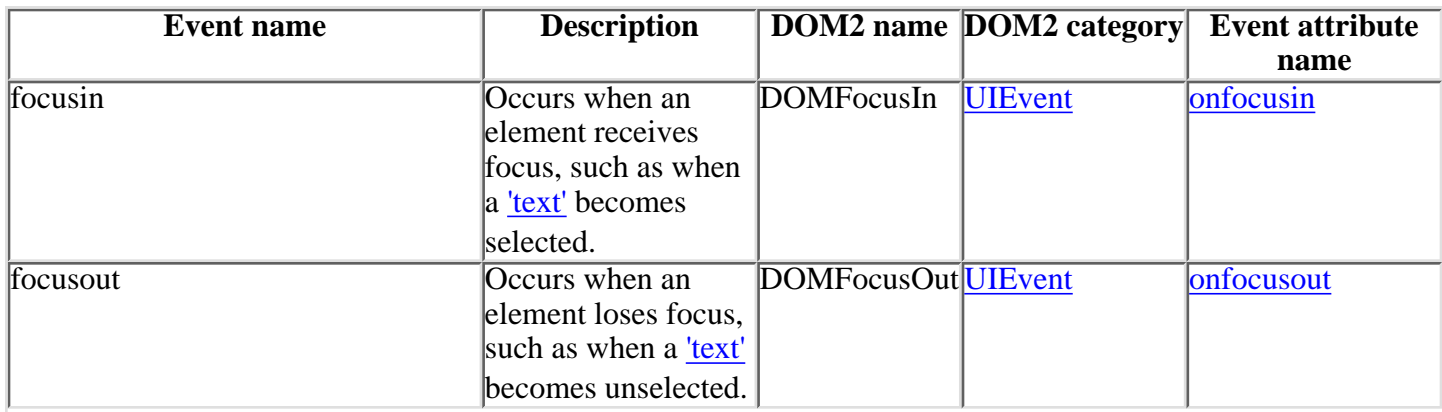

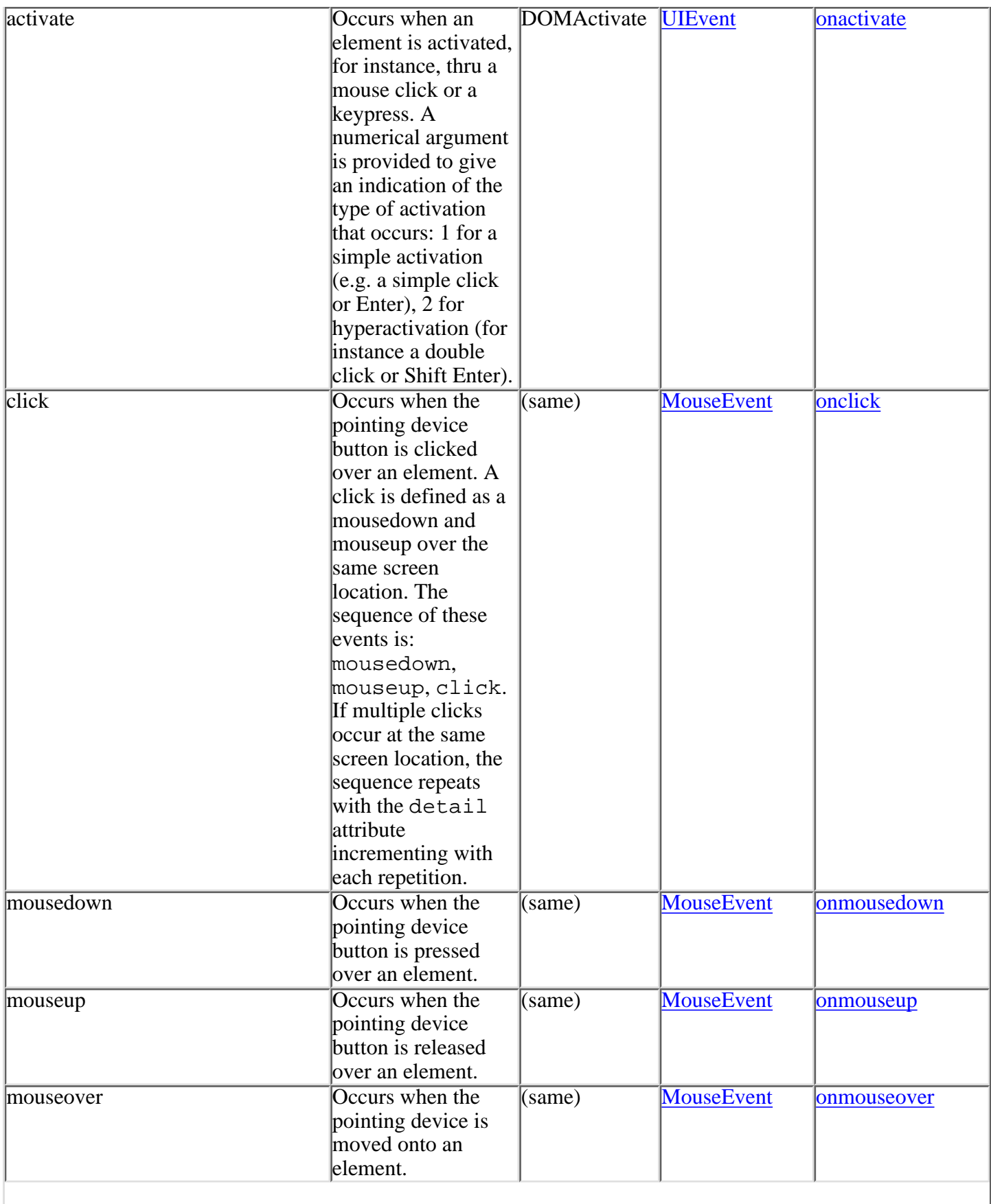

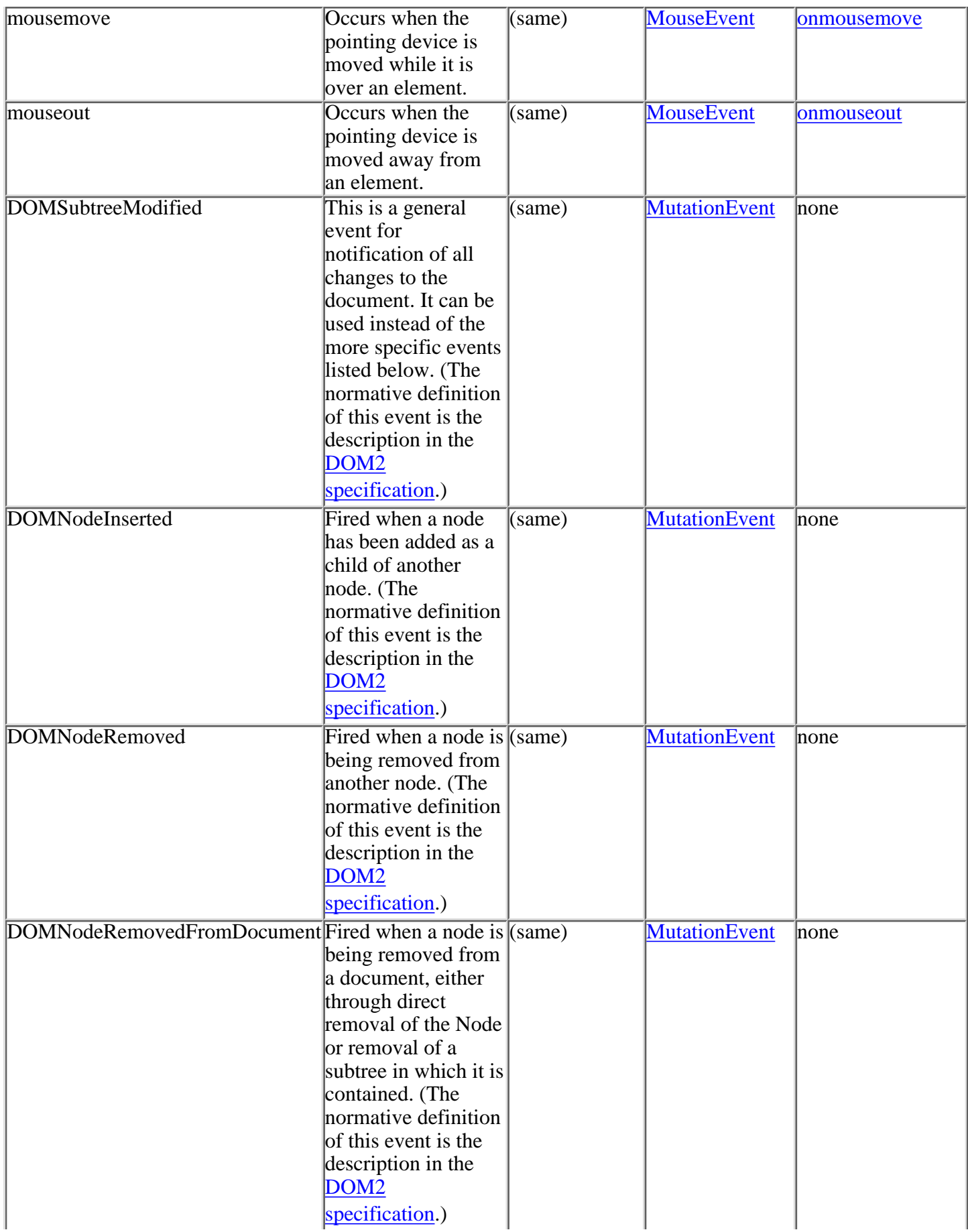

<span id="page-332-0"></span>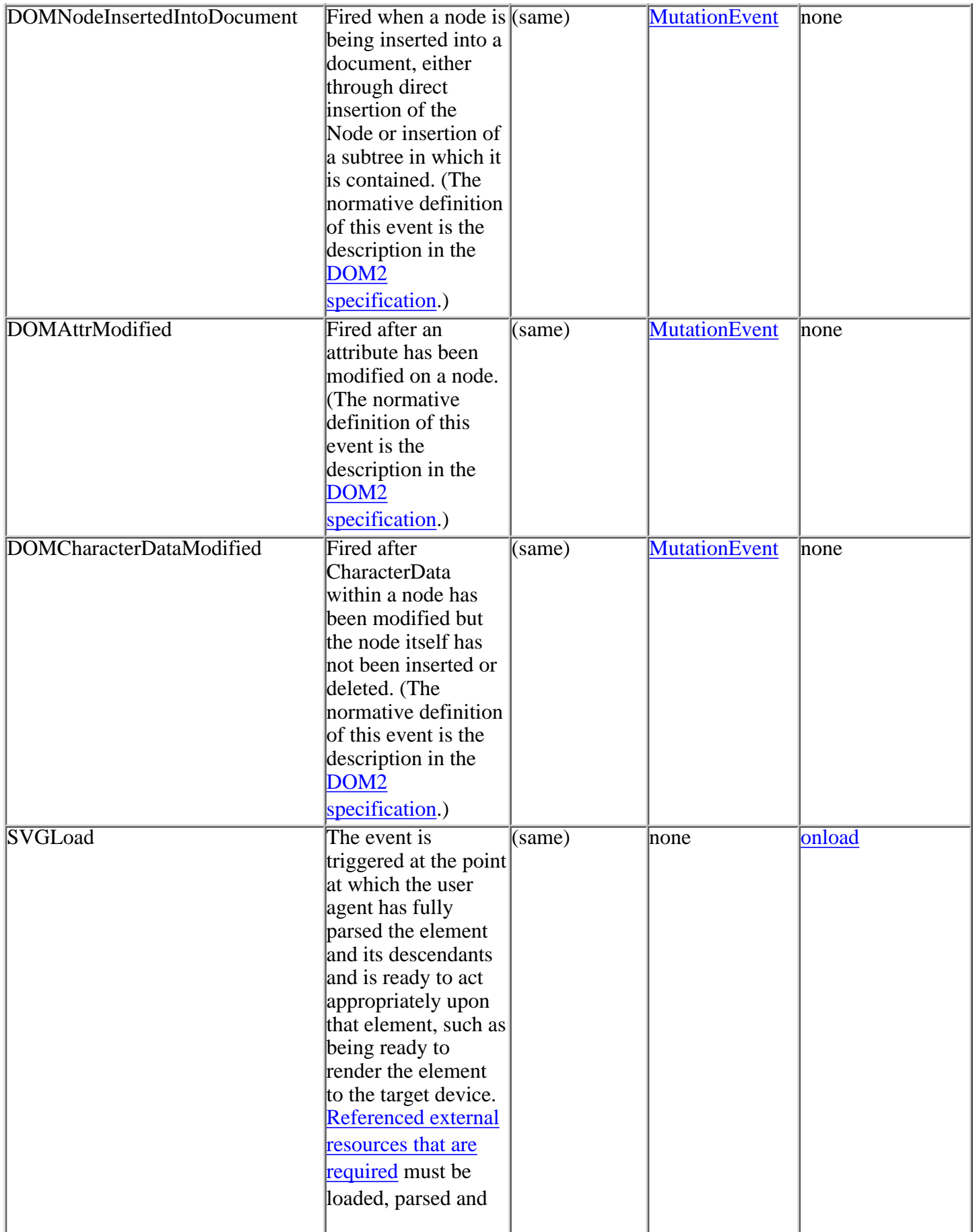

<span id="page-333-5"></span><span id="page-333-4"></span><span id="page-333-3"></span><span id="page-333-2"></span><span id="page-333-1"></span><span id="page-333-0"></span>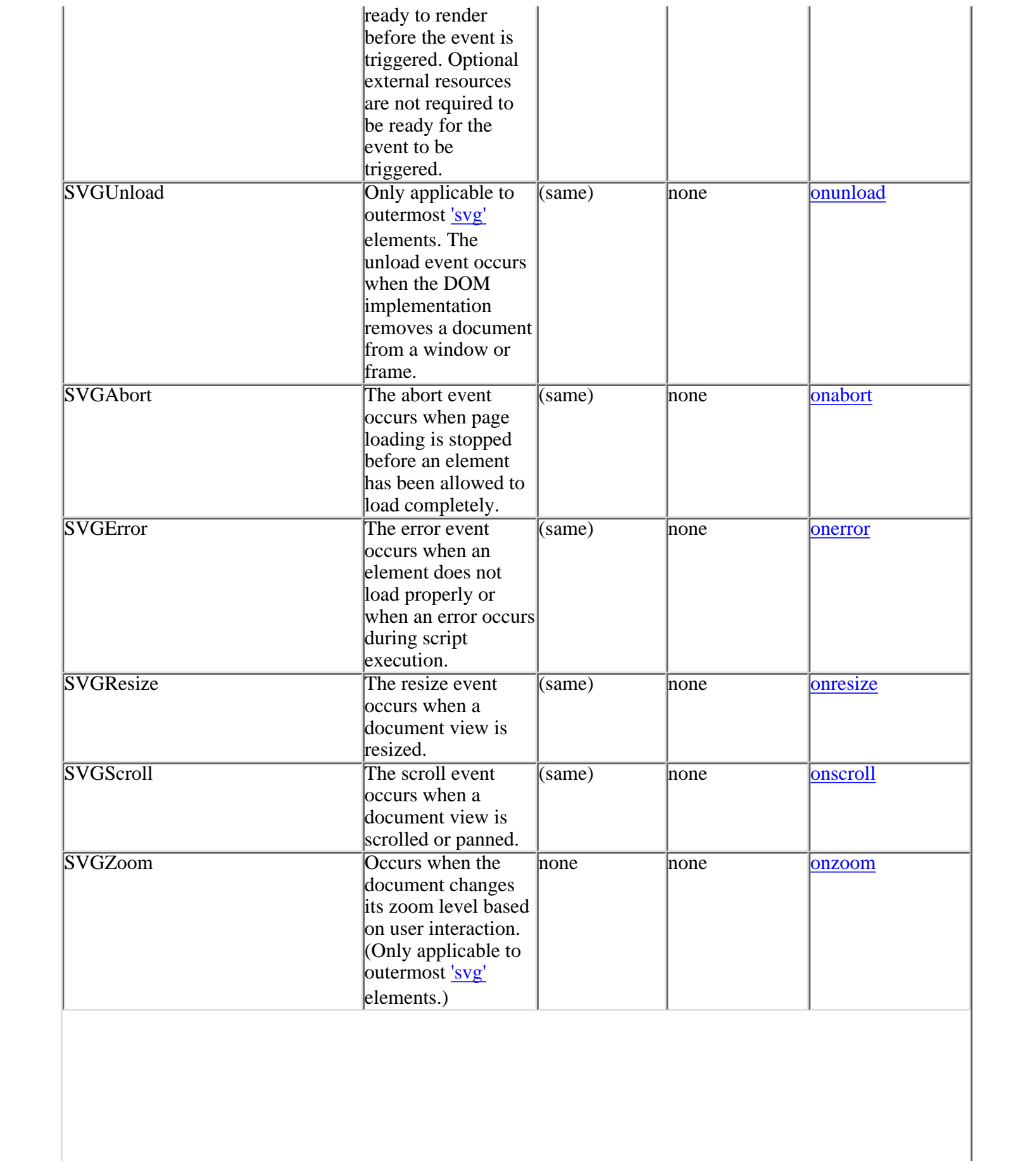

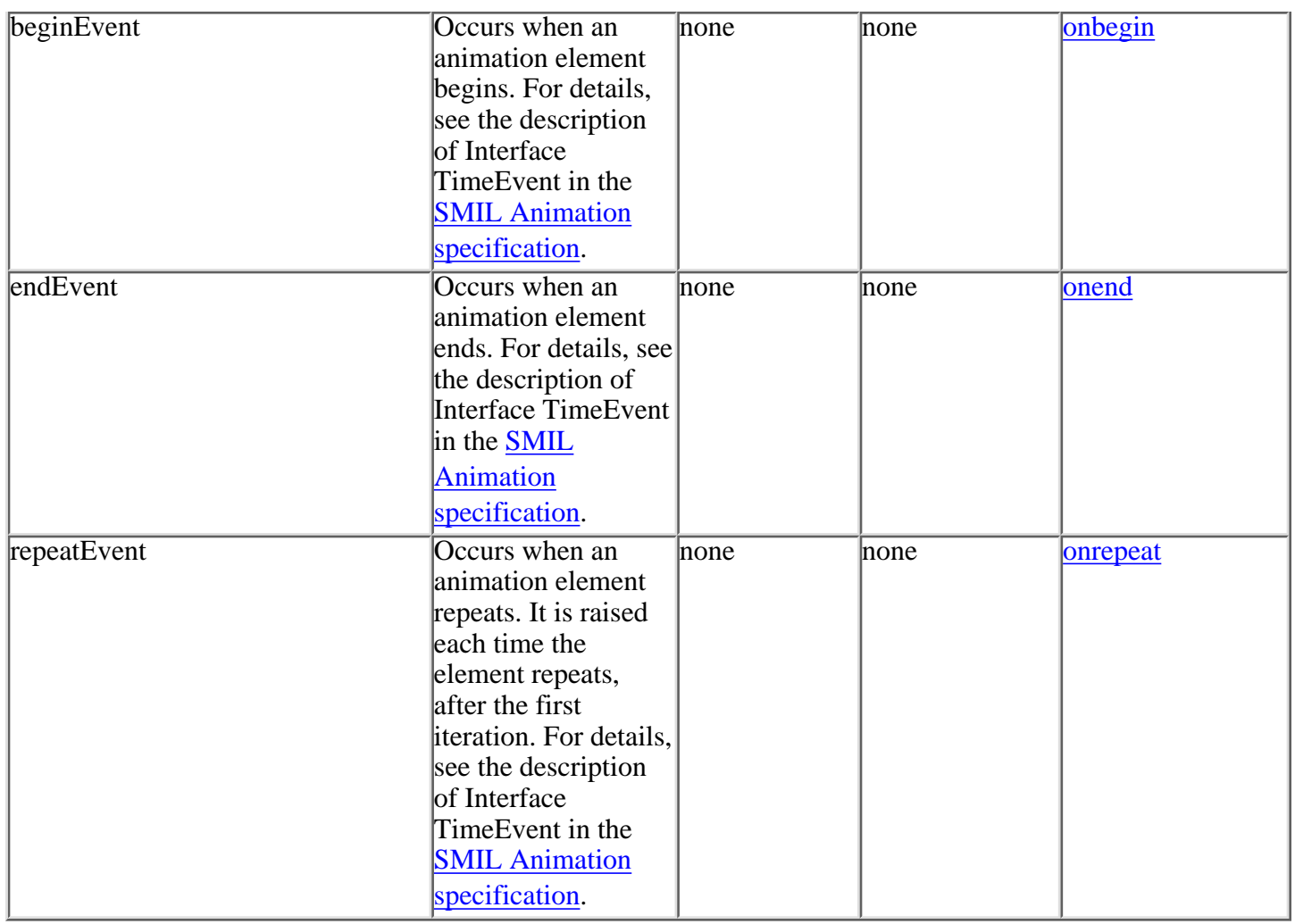

As in [DOM2 Key events](http://www.w3.org/TR/2000/CR-DOM-Level-2-20000510/events.html#Events-eventgroupings-keyevents), the SVG specification does not provide a key event set. An event set designed for use with keyboard input devices will be included in a later version of the DOM and SVG specifications.

A **load** event is dispatched only to the element to which the event applies; it is not dispatched to its ancestors. For example, if an ['image'](#page-73-0) element and its parent ['g'](#page-61-0) element both have event listeners for **load** events, when the ['image'](#page-73-0) element has been loaded, only its event listener will be invoked. (The ['g'](#page-61-0) element's event listener will indeed get invoked, but the invocation will happen when the ['g'](#page-61-0) itself has been loaded.)

Details on the parameters passed to event listeners for the event types from DOM2 can be found in the DOM2 specification. For other event types, the parameters passed to event listeners are described elsewhere in this specification.

# <span id="page-334-0"></span>**16.3 User interface events**

On user agents which support interactivity, it is common for authors to define SVG document such that they are responsive to user interface events. Among the set of possible user events are [pointer events,](#page-335-0) keyboard events, and document events.

In response to user interface (UI) events, the author might start an animation, perform a hyperlink to another Web page, highlight part of the document (e.g., change the color of the graphics elements which are under the pointer), initiate a "roll-over" (e.g., cause some previously hidden graphics elements to appear near the pointer) or launch a script which communicates with a remote database.

For all UI event-related features defined as part of the SVG language via [event attributes](#page-353-0) or [animation,](#page-358-0) the event model corresponds to the *event bubbling* model described in DOM2 [\[DOM2-EVBUBBLE\]](#page-497-0). The *event capture* model from DOM2 [\[DOM2-EVCAPTURE\]](#page-497-1) can only be established from DOM method calls.

# <span id="page-335-0"></span>**16.4 Pointer events**

User interface events that occur because of user actions performed on a pointer device are called pointer events.

Many systems support pointer devices such as a mouse or trackball. On systems which use a mouse, pointer events consist of actions such as mouse movements and mouse clicks. On systems with a different pointer device, the pointing device often emulates the behavior of the mouse by providing a mechanism for equivalent user actions, such as a button to press which is equivalent to a mouse click.

For each pointer event, the SVG user agent determines the *target element* of a given pointer event. The target element is the topmost graphics element whose relevant graphical content is under the pointer at the time of the event. (See property ['pointer-events'](#page-336-1) for a description of how to determine whether an element's relevant graphical content is under the pointer, and thus in which circumstances that graphic element can be the target element for a pointer event.) When an element is not displayed (i.e., when the ['display'](#page-233-0) property on that element or one of its ancestors has a value of none), that element cannot be the target of pointer events.

The event is either initially dispatched to the *target element*, to one of the target element's ancestors, or not dispatched, depending on the following:

- If there are no graphics elements whose relevant graphics content is under the pointer (i.e., there is no target element), the event is not dispatched.
- Otherwise, there is a target element. If there is an ancestor of the target element which has specified an event handler with event capturing [[DOM2-EVCAPTURE](#page-497-1)] for the given event, then the event is dispatched to that ancestor element.
- Otherwise, if the target element has an appropriate event handler for the given event, the event is dispatched to the target element.
- Otherwise, each ancestor of the target element (starting with its immediate parent) is checked to see if it has an appropriate event handler. If an ancestor is found with an appropriate event handler, the event is dispatched to that ancestor element.
- Otherwise, the event is discarded.

When event bubbling [\[DOM2-EVBUBBLE\]](#page-497-0) is active, bubbling occurs up to all direct ancestors of the target element. Descendant elements receive events before their ancestors. Thus, if a ['path'](#page-140-0) element is a child of a ['g'](#page-61-0) element and they both have event listeners for **click** events, then the event will be dispatched to the ['path'](#page-140-0) element before the ['g'](#page-61-0) element.

When event capturing [[DOM2-EVCAPTURE\]](#page-497-1) is active, ancestor elements receive events before their descendants.

After an event is initially dispatched to a particular element, unless an appropriate action has been taken to prevent further processing (e.g., by invoking the preventCapture() or preventBubble() DOM method call), the event will be passed to the appropriate event handlers (if any) for that element's ancestors (in the case of event <span id="page-336-0"></span>bubbling) or that element's descendants (in the case of event capture) for further processing.

# **16.5 Processing order for user interface events**

The processing order for user interface events is as follows:

- Event handlers assigned to the topmost graphics element under the pointer (and the various ancestors of that graphics element via potential event bubbling [[DOM2-EVBUBBLE](#page-497-0)]) receive the event first. If none of the activation event handlers take an explicit action to prevent further processing of the given event (e.g., by invoking the preventDefault() DOM method), then the event is passed on for:
- Processing of any relevant dynamic pseudo-classes (i.e., :hover, :active and :focus) [[CSS2-DYNPSEUDO\]](#page-495-0), after which the event is passed on for:
- (For those user interface events which invoke hyperlinks, such as mouse clicks in some user agents) [Link](#page-343-1) processing. If a hyperlink is invoked in response to a user interface event, the hyperlink typically will disable further activation event processing (e.g., often, the link will define a hyperlink to another Web page). If link processing does not disable further processing of the given event, then the event is passed on for:
- (For those user interface events which can select text, such as mouse clicks and drags on ['text'](#page-188-0) elements) [Text selection](#page-220-0) processing. When a text selection operation occurs, typically it will disable further processing of the given event; otherwise, the event is passed on for:
- Document-wide event processing, such as user agent facilities to allow zooming and panning of an SVG document fragment.

# <span id="page-336-1"></span>**16.6 The 'pointer-events' property**

In different circumstances, authors may want to control under what circumstances particular graphic elements can become the target of pointer events. For example, the author might want a given element to receive pointer events only when the pointer is over the stroked perimeter of a given shape. In other cases, the author might want a given element to ignore pointer events under all circumstances so that graphical elements underneath the given element will become the target of pointer events.

For example, suppose a circle with a ['stroke'](#page-231-0) of red (i.e., the outline is solid red) and a ['fill'](#page-230-0) of none (i.e., the interior is not painted) is rendered directly on top of a rectangle with a ['fill'](#page-230-0) of blue. The author might want the circle to to be the target of pointer events only when the pointer is over the perimeter of the circle. When the pointer is over the interior of the circle, the author might want the underlying rectangle to be the target element of pointer events.

The 'pointer-events' property specifies under what circumstances a given graphics element can be the target element for a pointer event. It affects the circumstances under which the following are processed:

- user interface events such as mouse clicks
- dynamic pseudo-classes (i.e., :hover, :active and :focus) [[CSS2-DYNPSEUDO\]](#page-495-0)
- hyperlinks (see [Links out of SVG content: the 'a' element\)](#page-343-1)

'pointer-events'

*Value:* visiblePainted | visibleFill | visibleStroke | visible | painted | fill | stroke | all | none | inherit *Initial:* visiblePainted<br>*Applies to:* container elem [container elements](#page-21-0) and [graphics elements](#page-21-1) *Inherited:* yes *Percentages:* N/A *Media:* visual *Animatable:* yes

### visiblePainted

The given element can be the target element for pointer events when the ['visibility'](#page-234-0) property is set to visible and when the pointer is over a "painted" area. The pointer is over a painted area if it is over the interior (i.e., fill) of the element and the ['fill'](#page-230-0) property is set to a value other than 'none' or it is over the perimeter (i.e., stroke) of the element and the ['stroke'](#page-231-0) property is set to a value other than 'none'.

#### visibleFill

The given element can be the target element for pointer events when the ['visibility'](#page-234-0) property is set to visible and when the pointer is over the interior (i.e., fill) of the element. The value of the ['fill'](#page-230-0) property does not effect event processing.

### visibleStroke

The given element can be the target element for pointer events when the ['visibility'](#page-234-0) property is set to visible and when the pointer is over the perimeter (i.e., stroke) of the element. The value of the ['stroke'](#page-231-0) property does not effect event processing.

### visible

The given element can be the target element for pointer events when the ['visibility'](#page-234-0) property is set to visible . and the pointer is over either the interior (i.e., fill) or the perimeter (i.e., stroke) of the element. The values of the ['fill'](#page-230-0) and ['stroke'](#page-231-0) do not effect event processing.

#### painted

The given element can be the target element for pointer events when the pointer is over a "painted" area. The pointer is over a painted area if it is over the interior (i.e., fill) of the element and the ['fill'](#page-230-0) property is set to a value other than 'none' or it is over the perimeter (i.e., stroke) of the element and the ['stroke'](#page-231-0) property is set to a value other than 'none'. The value of the ['visibility'](#page-234-0) property does not effect event processing.

#### fill

The given element can be the target element for pointer events when the pointer is over the interior (i.e., fill) of the element. The values of the ['fill'](#page-230-0) and ['visibility'](#page-234-0) properties do not effect event processing.

#### stroke

The given element can be the target element for pointer events when the pointer is over the perimeter (i.e., stroke) of the element. The values of the ['stroke'](#page-231-0) and ['visibility'](#page-234-0) properties do not effect event processing.

#### all

The given element can be the target element for pointer events whenever the pointer is over either the interior (i.e., fill) or the perimeter (i.e., stroke) of the element. The values of the ['fill',](#page-230-0) ['stroke'](#page-231-0) and ['visibility'](#page-234-0) properties do not effect event processing.

#### none

The given element does not receive pointer events.

For text elements, hit detection is performed on a character cell basis:

- The value visiblePainted means that the text string can receive events anywhere within the character cell if either the ['fill'](#page-230-0) property is set to a value other than none or the ['stroke'](#page-231-0) property is set to a value other than none, with the additional requirement that the ['visibility'](#page-234-0) property is set to visible.
- The values visible Fill, visible Stroke and visible are equivalent and indicate that the text string can receive events anywhere within the character cell if the ['visibility'](#page-234-0) property is set to visible. The values of the ['fill'](#page-230-0) and ['stroke'](#page-231-0) properties do not effect event processing.
- The value painted means that the text string can receive events anywhere within the character cell if either the ['fill'](#page-230-0) property is set to a value other than none or the ['stroke'](#page-231-0) property is set to a value other than none. The value of the ['visibility'](#page-234-0) property does not effect event processing.
- The values fill, stroke and all are equivalent and indicate that the text string can receive events anywhere within the character cell. The values of the ['fill',](#page-230-0) ['stroke'](#page-231-0) and ['visibility'](#page-234-0) properties do not effect event processing.
- The value none indicates that the given text does not receive pointer events.

For raster images, hit detection is either performed on a whole-image basis (i.e., the rectangular area for the image is one of the determinants for whether the image receives the event) or on a per-pixel basic (i.e., the alpha values for pixels under the pointer help determine whether the image receives the event):

- The value visiblePainted means that the raster image can receive events anywhere within the bounds of the image if any pixel from the raster image which is under the pointer is not fully transparent, with the additional requirement that the ['visibility'](#page-234-0) property is set to visible.
- The values visible Fill, visible Stroke and visible are equivalent and indicate that the image can receive events anywhere within the rectangular area for the image if the ['visibility'](#page-234-0) property is set to visible.
- The value painted means that the raster image can receive events anywhere within the bounds of the image if any pixel from the raster image which is under the pointer is not fully transparent. The value of the ['visibility'](#page-234-0) property does not effect event processing.
- The values fill, stroke and all are equivalent and indicate that the image can receive events anywhere within the rectangular area for the image. The value of the ['visibility'](#page-234-0) property does not effect event processing.
- The value none indicates that the image does not receive pointer events.

Note that for raster images, the values of properties ['opacity',](#page-273-0) ['fill-opacity',](#page-231-1) ['stroke-opacity',](#page-233-1) ['fill'](#page-230-0) and ['stroke'](#page-231-0) do not effect event processing.

# <span id="page-338-0"></span>**16.7 Magnification and panning**

Magnification represents a complete, uniform transformation on an SVG document fragment, where the magnify operation scales all graphical elements by the same amount. A magnify operation has the effect of a supplemental scale and translate transformation placed at the outermost level on the SVG document fragment (i.e., outside the outermost ['svg'](#page-59-0) element).

Panning represents a translation (i.e., a shift) transformation on an SVG document fragment in response to a user interface action.

SVG user agents that operate in interaction-capable user environments are required to support the ability to magnify and pan.

The outermost 'svg' element in an SVG document fragment has attribute zoomAndPan, which takes the possible values of *disable* and *magnify*, with the default being *magnify*.

If *disable*, the user agent shall disable any magnification and panning controls and not allow the user to magnify or pan on the given document fragment.

If *magnify*, in environments that support user interactivity, the user agent shall provide controls to allow the user to perform a "magnify" operation on the document fragment.

If a zoomAndPan attribute is assigned to an inner 'svg' element, the zoomAndPan setting on the inner 'svg' element will have no effect on the SVG user agent.

Animatable: no.

# <span id="page-339-0"></span>**16.8 Cursors**

## <span id="page-339-1"></span>**16.8.1 Introduction to cursors**

Some interactive display environments provide the ability to modify the appearance of the pointer, which is also known as the *cursor*. Three types of cursors are available:

- Standard built-in cursors
- Platform-specific custom cursors
- Platform-independent custom cursors

The ['cursor'](#page-339-2) property is used to specify which cursor to use. The 'cursor' property can be used to reference standard built-in cursors by specifying a keyword such as *crosshair* or a custom cursor. Custom cursors are referenced via a  $\langle$ uri $\rangle$  and can point to either an external resource such as a platform-specific cursor file or to a ['cursor'](#page-340-0) element, which can be used to define a platform-independent cursor.

# <span id="page-339-2"></span>**16.8.2 The 'cursor' property**

### **'cursor'**

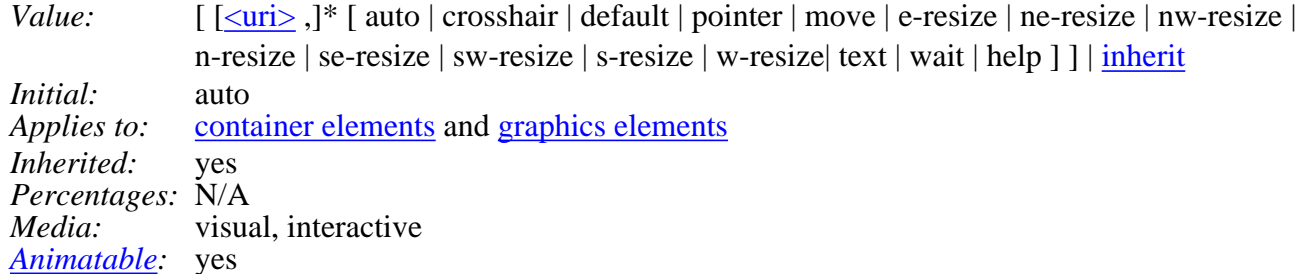

This property specifies the type of cursor to be displayed for the pointing device. Values have the following meanings:

### **auto**

The UA determines the cursor to display based on the current context.

#### **crosshair**

A simple crosshair (e.g., short line segments resembling a "+" sign).

### **default**

The platform-dependent default cursor. Often rendered as an arrow.

### **pointer**

The cursor is a pointer that indicates a link.

### **move**

Indicates something is to be moved.

### **e-resize, ne-resize, nw-resize, n-resize, se-resize, sw-resize, s-resize, w-resize**

Indicate that some edge is to be moved. For example, the 'se-resize' cursor is used when the movement starts from the south-east corner of the box.

#### **text**

Indicates text that can be selected. Often rendered as an I-bar.

### **wait**

Indicates that the program is busy. Often rendered as a watch or hourglass.

**help**

Help is available for the object under the cursor. Often rendered as a question mark or a balloon.

**<uri>**

The user agent retrieves the cursor from the resource designated by the URI. If the user agent cannot handle the first cursor of a list of cursors, it shall attempt to handle the second, etc. If the user agent cannot handle any user-defined cursor, it must use the generic cursor at the end of the list.

P  $\{$  cursor : url("mything.cur"), url("second.csr"), text;  $\}$ 

The 'cursor' property for SVG is identical to the 'cursor' property defined in the "Cascading Style Sheets (CSS) level 2" specification [[CSS2\]](#page-495-1), with the exception that SVG user agents must support cursors defined by the ['cursor'](#page-340-0) element.

## <span id="page-340-0"></span>**16.8.3 The 'cursor' element**

The 'cursor' element can be used to define a platform-independent custom cursor. A recommended approach for defining a platform-independent custom cursor is to create a PNG [\[PNG01](#page-497-2)] image and define a 'cursor' element that references the PNG image and identifies the exact position within the image which is the pointer position (i.e., the hot spot).

```
<!ELEMENT cursor (%descTitleMetadata;) >
<!ATTLIST cursor
  %stdAttrs;
  %xlinkRefAttrs;
  xlink:href %URI; #REQUIRED
  %testAttrs;
  externalResourcesRequired %Boolean; #IMPLIED
  x %Coordinate; #IMPLIED
  y %Coordinate; #IMPLIED >
```
*Attribute definitions:*

<span id="page-341-2"></span> $x =$  "[<coordinate>"](#page-31-0)

The *x-coordinate* of the position in the cursor's coordinate system which represents the precise position that is being pointed to. If the attribute is not specified, the effect is as if a value of "0" were specified. Animatable: yes.

<span id="page-341-3"></span> $y =$ "[<coordinate>"](#page-31-0)

The *y-coordinate* of the position in the cursor's coordinate system which represents the precise position that is being pointed to.

If the attribute is not specified, the effect is as if a value of "0" were specified. Animatable: yes.

<span id="page-341-1"></span> $xlink: href = "$ 

A [URI reference](#page-62-0) to the file or element which provides the image of the cursor. Animatable: yes.

*Attributes defined elsewhere:*

[%stdAttrs;](#page-78-0), [%testAttrs;](#page-74-0), [%xlinkRefAttrs;,](#page-63-0) [externalResourcesRequired.](#page-77-0)

<span id="page-341-0"></span>SVG user agents are required to support PNG format images as targets of the xlink:href property.

# **16.9 DOM interfaces**

The following interfaces are defined below: [SVGCursorElement.](#page-341-4)

# <span id="page-341-4"></span>**Interface SVGCursorElement**

The SVGCursorElement interface corresponds to the 'cursor' element.

```
interface SVGCursorElement :
```

```
 SVGElement,
                  SVGURIReference,
                  SVGTests,
                 SVGExternalResourcesRequired { 
  readonly attribute SVGAnimatedLength x;
  readonly attribute SVGAnimatedLength y;
};
```
### **Attributes**

readonly SVGAnimatedLength x

Corresponds to attribute x on the given 'cursor' element.

readonly SVGAnimatedLength y

Corresponds to attribute y on the given 'cursor' element.

[previous](#page-277-0) [next](#page-343-0) [contents](#page-1-0) [properties](#page-502-0) index

# <span id="page-343-0"></span>**17 Linking**

## **Contents**

- [17.1 Links out of SVG content: the 'a' element](#page-343-1)
- [17.2 Linking into SVG content: URI fragments and SVG views](#page-346-0)
	- ❍ [17.2.1 Introduction: URI fragments and SVG views](#page-346-1)
	- ❍ [17.2.2 SVG fragment identifiers](#page-346-2)
	- ❍ 17.2.3 Predefined views: the 'view' element
- [17.3 DOM interfaces](#page-349-0)

# <span id="page-343-1"></span>**17.1 Links out of SVG content: the 'a' element**

SVG provides an **'a'** element, analogous to HTML's 'a' element, to indicate hyperlinks; those parts of the drawing which when clicked on will cause the current browser frame to be replaced by the contents of the URL specified in the *href* attribute.

Example link01 assigns a hyperlink to an ellipse.

```
<?xml version="1.0" standalone="no"?>
<!DOCTYPE svg PUBLIC "-//W3C//DTD SVG 20001102//EN" 
   "http://www.w3.org/TR/2000/CR-SVG-20001102/DTD/svg-20001102.dtd">
<svg width="5cm" height="3cm">
  <desc>Example link01 - a hyperlink on an ellipse
  </desc>
  <rect x=".01cm" y=".01cm" width="4.98cm" height="2.98cm" 
         style="fill:none; stroke:blue"/>
  <a xlink:href="http://www.w3.org">
     <ellipse cx="2.5cm" cy="1.5cm" rx="2cm" ry="1cm"
              style="fill:red"/>
  </a>
</svg>
```
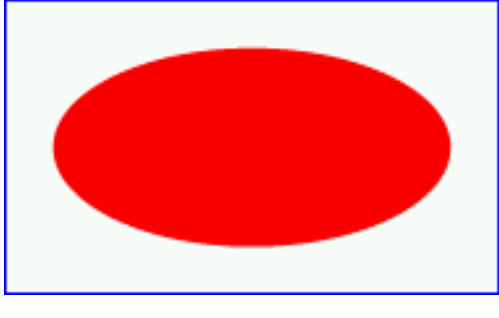

Example link01

[View this example as SVG \(SVG-enabled browsers only\)](file:///D|/CR-SVG-20001102/images/linking/link01.svg)

If the above SVG file is viewed by a user agent that supports both SVG and HTML, then clicking on the ellipse will cause the current window or frame to be replaced by the W3C home page.

```
<!ENTITY % aExt "" >
 a|desc|title|metadata|defs|
                    path|rect|circle|ellipse|line|polyline|polygon|
                    text|tspan|tref|textPath|altGlyph|
                    use|image|svg|g|view|switch|a|altGlyphDef|
                    script|style|symbol|marker|clipPath|mask|
                    linearGradient|radialGradient|pattern|filter|cursor|font|
                    animate|set|animateMotion|animateColor|animateTransform|
                    color-profile|font-face
                   %cext; @akxt; * >
<!ATTLIST a
   %stdAttrs;
   xmlns:xlink CDATA #FIXED "http://www.w3.org/1999/xlink"
   xlink:type (simple|extended|locator|arc) #FIXED "simple" 
   xlink:role CDATA #IMPLIED
   xlink:arcrole CDATA #IMPLIED
   xlink:title CDATA #IMPLIED
  xlink: show (new | replace) 'replace'
   xlink:actuate (onRequest|onLoad) #FIXED 'onRequest'
   xlink:href %URI; #REQUIRED
   %testAttrs;
   %langSpaceAttrs;
   externalResourcesRequired %Boolean; #IMPLIED
   class %ClassList; #IMPLIED
   style %StyleSheet; #IMPLIED
   %PresentationAttributes-All;
   transform %TransformList; #IMPLIED
   %graphicsElementEvents;
   target %LinkTarget; #IMPLIED >
```
### *Attribute definitions:*

<span id="page-345-0"></span>xmlns [:*prefix*] = "*resource-name*"

Standard XML attribute for identifying an XML namespace. This attribute makes the XLink [\[XLink\]](#page-500-0) namespace available to the current element. Refer to the "Namespaces in XML" Recommendation [[XML-NS\]](#page-500-1).

Animatable: no.

<span id="page-345-1"></span> $xlink:type = 'simple'$ 

Identifies the type of XLink being used. For hyperlinks in SVG, only simple links are available. Refer to the "XML Linking Language (XLink)" [[XLink\]](#page-500-0). Animatable: no.

<span id="page-345-2"></span> $xlink:role = 'curi>'$ 

A [URI reference](#page-62-0) that identifies some resource that describes the intended property. When no value is supplied, no particular role value is to be inferred. Refer to the "XML Linking Language (XLink)" [[XLink](#page-500-0)].

Animatable: no.

<span id="page-345-3"></span> $xlink: arcrole = 'curi>'$ 

A [URI reference](#page-62-0) that identifies some resource that describes the intended property. The arcrole attribute corresponds to the [[RDF\]](#page-501-0) notion of a property, where the role can be interpreted as stating that "starting-resource HAS arc-role ending-resource." This contextual role can differ from the meaning of an ending resource when taken outside the context of this particular arc. For example, a resource might generically represent a "person," but in the context of a particular arc it might have the role of "mother" and in the context of a different arc it might have the role of "daughter." When no value is supplied, no particular role value is to be inferred. Refer to the "XML Linking Language (XLink)" [\[XLink\]](#page-500-0). Animatable: no.

<span id="page-345-4"></span> $xlink: title = ''$ 

Human-readable text describing the link. Refer to the "XML Linking Language (XLink)" [[XLink\]](#page-500-0). Animatable: no.

<span id="page-345-5"></span> $xlink:show = 'new | replace'$ 

Indicates whether, upon activation of the link, a new view is created for the target of the link or whether the contents of the view are replaced by the target of the link. Refer to the "XML Linking Language (XLink)" [\[XLink\]](#page-500-0).

Animatable: no.

<span id="page-345-6"></span>xlink:actuate = 'onRequest'

Indicates whether the contents of the referenced object are incorporated upon user action or automatically (i.e., without user action). Refer to the "XML Linking Language (XLink)" [[XLink](#page-500-0)]. Animatable: no.

<span id="page-345-7"></span> $xlink: href = "$ "

The location of the referenced object, expressed as a [URI reference.](#page-62-0) Refer to the "XML Linking Language (XLink)" [\[XLink\]](#page-500-0). Animatable: yes.

<span id="page-345-8"></span>target = "*<frame-target>*"

This attribute has applicability when the current SVG document is used as part of an HTML [[HTML4](#page-501-1)] or

XHTML [\[XHTML](#page-501-2)] parent document which defines multiple frames. This attribute specifies the name of an HTML or XHTML frame into which a document is to be opened when the hyperlink is activated. For more information, refer to the appropriate HTML or XHTML specifications. Animatable: yes.

*Attributes defined elsewhere:*

[%stdAttrs;](#page-78-0) [%langSpaceAttrs;](#page-78-1), [class,](#page-101-0) [transform,](#page-115-0) [%graphicsElementEvents;,](#page-353-2) [%testAttrs;,](#page-74-0) [externalResourcesRequired](#page-77-0) [style,](#page-102-0) [%PresentationAttributes-All;.](#page-95-0)

# <span id="page-346-0"></span>**17.2 Linking into SVG content: URI fragments and SVG views**

## <span id="page-346-1"></span>**17.2.1 Introduction: URI fragments and SVG views**

On the Internet, resources are identified using URIs (Uniform Resource Identifiers) [\[URI\]](#page-500-2). For example, an SVG file called MyDrawing.svg located at http://example.com might have the following URI:

http://example.com/MyDrawing.svg

A URI can also address a particular element within an XML document by including a URI fragment identifier as part of the URI. A URI which includes a URI fragment identifier consists of an optional base URI, followed by a "#" character, followed by the URI fragment identifier. For example, the following URI can be used to specify the element whose ID is "Lamppost" within file MyDrawing.svg:

http://example.com/MyDrawing.svg#Lamppost

Because SVG content often represents a picture or drawing of something, a common need is to link into a particular view of the document, where a view indicates the initial transformations so as to present a closeup of a particular section of the document.

## <span id="page-346-2"></span>**17.2.2 SVG fragment identifiers**

To link into a particular view of an SVG document, the URI fragment identifier needs to be a correctly formed SVG fragment identifier. An SVG fragment identifier defines the meaning of the "selector" or "fragment identifier" portion of URIs that locate resources of MIME media type "image/svg+xml".

An SVG fragment identifier can come in three forms:

- Shorthand *bare name* form of addressing (e.g., MyDrawing.svg#MyView). This form of addressing, which allows addressing an SVG element by its ID, is compatible with the fragment addressing mechanism for older versions of HTML and the shorthand bare name formulation in "XML Pointer Language (XPointer)" [[XPTR\]](#page-500-3). (The bare name form of addressing #MyElement is equivalent to the XPointer formulation #xpointer(id('MyView')).)
- XPointer-compatible ID reference (e.g., MyDrawing.svg#xpointer(id('MyView'))). This form of addressing, which also allows addressing an SVG element by its ID, is compatible with the syntax for referencing IDs in "XML Pointer Language (XPointer)" [[XPTR\]](#page-500-3).
- SVG view specification (e.g., MyDrawing.svg#svgView(viewBox(0,200,1000,1000))). This form of addressing specifies the desired view of the document (e.g., the region of the document to view, the initial

zoom level) completely within the SVG fragment specification. The contents of the SVG view specification are the five parameter specifications, viewBox(...), preserveAspectRatio(...), transform(...), zoomAndPan(...) and viewTarget(...), whose parameters have the same meaning as the corresponding attributes on a 'view' element.

An SVG fragment identifier is defined as follows:

```
SVGFragmentIdentifier ::= BareName |
                           XPointerIDRef |
                           SVGViewSpec
BareName ::= XML_Name
XPointerIDRef ::= 'xpointer(id(' XML_Name '))'
SVGViewSpec ::= 'svgView(' SVGViewAttributes ')'
SVGViewAttributes ::= SVGViewAttribute |
                       SVGViewAttribute ';' SVGViewAttributes
SVGViewAttribute ::= viewBoxSpec |
                      preserveAspectRatioSpec |
                      transformSpec |
                      enableZoomAndPanControlsSpec |
                      viewTargetSpec
viewBoxSpec ::= 'viewBox(' X ',' Y ',' Width ',' Height ')'
X := Number
Y := NumberWidth ::= Number
Height ::= Number
preserveAspectRatioSpec = 'preserveAspectRatio(' AspectParams ')'
AspectParams ::= AspectValue |
                  AspectValue ',' MeetOrSlice
AspectValue ::= 'none' | 'xMinYMin' | 'xMinYMid' | 'xMinYMax' |
                 'xMidYMin' | 'xMidYMid' | 'xMidYMax' |
                 'xMaxYMin' | 'xMaxYMid' | 'xMaxYMax'
MeetOrSlice ::= 'meet' | 'slice'
Height ::= Number
transformSpec ::= 'transform(' TransformParams ')'
transformSpec ::= 'zoomAndPan(' TrueOrFalse ')'
```

```
TrueOrFalse ::= 'true' | 'false'
viewTargetSpec ::= 'viewTarget(' XML_Name ')'
```
where:

- XML\_Name is an XML name (i.e., matches the name formulation rules in XML 1.0).
- Number is a real number.
- The parameter values for [viewBox](#page-118-0)Spec corresponds to the parameter values for the viewBox attribute on the ['svg'](#page-59-0) element. For example, viewBox $(0,0,0,200,200)$ .
- The parameter values for preserveAspectRatioSpec corresponds to the parameter values for the [preserveAspectRatio](#page-120-0) attribute on the ['svg'](#page-59-0) element. For example, preserveAspectRatio(xMidYMid).
- The parameter values for transformSpec corresponds to the parameter values for the [transform](#page-115-0) attribute that is available on many SVG elements. For example, transform(matrix(2 0 0 2 10 15)).
- The parameter values for transformSpec corresponds to the parameter values for the [transform](#page-115-0) attribute that is available on many SVG elements. For example, transform(matrix(2 0 0 2 10 15)).
- The parameter values for enableZoomAndPanControlsSpec corresponds to the parameter values for the [zoomAndPan](#page-338-0) attribute on the ['svg'](#page-59-0) element. For example, zoomAndPan(false).
- The parameter values for viewTargetSpec corresponds to the parameter values for the viewTarget attribute on the 'view' element. For example, viewTarget(MyElementID).

Spaces are not allowed in fragment specifications; thus, commas are used to separate numeric values within an SVG view specification (e.g., #svgView(viewBox(0,0,200,200))) and semicolons are used to separate attributes  $(e.g., \#svgView(viewBox(0,0,200,200));$ preserveAspectRatio(none)).

When a source document performs a hyperlink into an SVG document via an HTML [\[HTML4\]](#page-501-1) anchor element (i.e., <a href=...> element in HTML) or an XLink specification [[XLINK](#page-500-0)], then the SVG fragment identifier specifies the initial view into the SVG document, as follows:

- If no SVG fragment identifier is provided (e.g, the specified URI did not contain a "#" character, such as MyDrawing.svg), then the initial view into the SVG document is established using the view specification attributes (i.e., viewBox, etc.) on the outermost ['svg'](#page-59-0) element.
- If the SVG fragment identifier addresses a <u>'view'</u> element within an SVG document (e.g., MyDrawing.svg#MyView or MyDrawing.svg#xpointer(id('MyView'))) then the closest ancestor ['svg'](#page-59-0) element is displayed in the viewport. Any view specification attributes included on the given 'view' element override the corresponding view specification attributes on the closest ancestor ['svg'](#page-59-0) element.
- If the SVG fragment identifier addresses any element other than a 'view' element, then the document defined by the closest ancestor ['svg'](#page-59-0) element is displayed in the viewport using the view specification attributes on that ['svg'](#page-59-0) element.

## **17.2.3 Predefined views: the 'view' element**

The 'view' element is defined as follows:

```
<!ENTITY % viewExt "" >
<!ELEMENT view (%descTitleMetadata;%viewExt;) >
<!ATTLIST view
  %stdAttrs;
   externalResourcesRequired %Boolean; #IMPLIED
   viewBox %ViewBoxSpec; #IMPLIED
   preserveAspectRatio %PreserveAspectRatioSpec; 'xMidYMid meet'
   zoomAndPan (disable | magnify | zoom) 'magnify' 
  viewTarget CDATA #IMPLIED >
```
*Attribute definitions:*

viewTarget = "*XML\_Name [XML\_NAME]\**"

Indicates the target object associated with the view. If provided, then the target element(s) will be highlighted. Animatable: no.

*Attributes defined elsewhere:*

[%stdAttrs;](#page-78-0), [viewBox, preserveAspectRatio,](#page-118-0) [zoomAndPan](#page-338-0) [externalResourcesRequired](#page-77-0).

# <span id="page-349-0"></span>**17.3 DOM interfaces**

The following interfaces are defined below: [SVGAElement](#page-349-1), [SVGViewElement](#page-350-0).

## <span id="page-349-1"></span>**Interface SVGAElement**

The SVGAElement interface corresponds to the 'a' element.

```
interface SVGAElement : 
                  SVGElement,
                  SVGURIReference,
                  SVGTests,
                  SVGLangSpace,
                  SVGExternalResourcesRequired,
                  SVGStylable,
                  SVGTransformable,
                  events::EventTarget { 
  readonly attribute SVGAnimatedString target;
};
```
### **Attributes**

readonly SVGAnimatedString target

Corresponds to attribute target on the given 'a' element.

## <span id="page-350-0"></span>**Interface SVGViewElement**

The SVGViewElement interface corresponds to the 'view' element.

### **IDL Definition**

```
interface SVGViewElement : 
                  SVGElement,
                  SVGExternalResourcesRequired,
                  SVGFitToViewBox,
                  SVGZoomAndPan { 
  readonly attribute SVGElement viewTarget;
};
```
#### **Attributes**

readonly SVGElement viewTarget

Corresponds to attribute viewTarget on the given 'view' element.

[previous](#page-328-0) [next](#page-351-0) [contents](#page-1-0) [properties](#page-502-0) [index](file:///D|/CR-SVG-20001102/indexlist.html)

# <span id="page-351-0"></span>**18 Scripting**

## **Contents**

<span id="page-351-2"></span>.

- [18.1 Specifying the scripting language](#page-351-2)
	- ❍ [18.1.1 Specifying the default scripting language](#page-351-3)
	- ❍ [18.1.2 Local declaration of a scripting language](#page-351-4)
- [18.2 The 'script' element](#page-351-1)
- [18.3 Event handling](#page-353-2)
- [18.4 Event attributes](#page-353-0)
- [18.5 DOM interfaces](#page-354-2)

# **18.1 Specifying the scripting language**

## <span id="page-351-3"></span>**18.1.1 Specifying the default scripting language**

The contentScriptType attribute on the ['svg'](#page-59-0) element specifies the default scripting language for the given document fragment.

. contentScriptType = "%ContentType;"

Identifies the default scripting language for the given document. This attribute sets the scripting language used to process the value strings in [event attributes](#page-353-0). The value %ContentType; specifies a media type, per [\[RFC2045](#page-498-0)]. The default value is "text/ecmascript". Animatable: no.

## <span id="page-351-4"></span>**18.1.2 Local declaration of a scripting language**

It is also possible to specify the scripting language for each individual ['script'](#page-351-1) element by specifying a [type attribute](#page-353-3) on the ['script'](#page-351-1) element.

# <span id="page-351-1"></span>**18.2 The 'script' element**

A 'script' element is equivalent to the 'script' element in HTML and thus is the place for scripts (e.g., ECMAScript). Any functions defined within any 'script' element have a "global" scope across the entire current document.

Example script01 defines a function circle\_click which is called by the onclick event attribute on the ['circle'](#page-173-0) element. The drawing below on the left is the initial image. The drawing below on the right shows the result after

clicking on the circle.

Note that this example demonstrates the use of the onclick event attribute for explanatory purposes. The example presupposes the presence of an input device with the same behavioral characteristics as a mouse, which will not always be the case. To support the widest range of users, the onactivate event attribute should be used instead of the onclick event attribute.

```
<?xml version="1.0" standalone="no"?>
<!DOCTYPE svg PUBLIC "-//W3C//DTD SVG 20001102//EN" 
   "http://www.w3.org/TR/2000/CR-SVG-20001102/DTD/svg-20001102.dtd">
<svg width="6cm" height="5cm" viewBox="0 0 600 500">
   <desc>Example script01 - invoke an ECMAScript function from an onclick event
   </desc>
   <!-- ECMAScript to change the radius with each click -->
   <script type="text/ecmascript"> <![CDATA[
    function circle click(evt) {
       var circle = evt.target;
       var currentRadius = circle.getAttribute("r");
       if (currentRadius == 100)
         circle.setAttribute("r", currentRadius*2);
       else
         circle.setAttribute("r", currentRadius*0.5);
 }
   ]]> </script>
   <!-- Outline the drawing area with a blue line -->
   <rect x="1" y="1" width="598" height="498" style="fill:none; stroke:blue"/>
   <!-- Act on each click event -->
   <circle onclick="circle_click(evt)" cx="300" cy="225" r="100"
           style="fill:red"/>
   <text x="300" y="480" 
         style="font-family:Verdana; font-size:35; text-anchor:middle">
     Click on circle to change its size
   </text>
</svg>
```
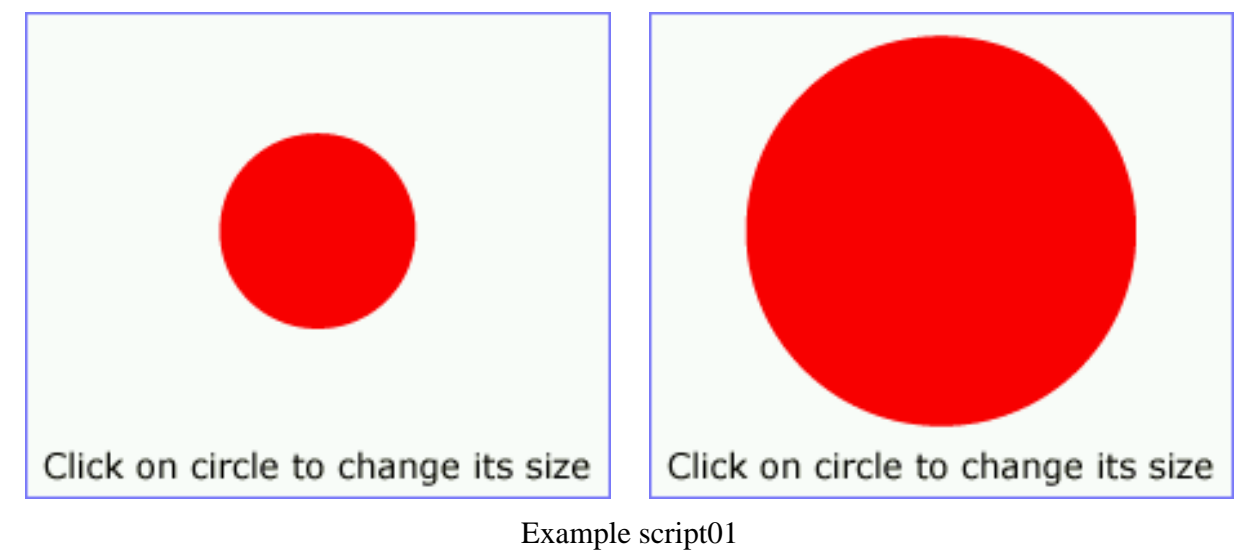

```
 script (#PCDATA) >
<!ATTLIST script
  %stdAttrs;
  %xlinkRefAttrs;
  xlink:href %URI; #IMPLIED
   externalResourcesRequired %Boolean; #IMPLIED
  type %ContentType; #REQUIRED >
```
*Attribute definitions:*

<span id="page-353-3"></span> $type = "%ContentType;"$ 

Identifies the scripting language for the given 'script' element. The value %ContentType; specifies a media type, per [[RFC2045\]](#page-498-0). Animatable: no.

*Attributes defined elsewhere:*

[%stdAttrs;](#page-78-0), [%xlinkRefAttrs;, href](#page-63-0), [externalResourcesRequired](#page-77-0).

# <span id="page-353-2"></span>**18.3 Event handling**

Events can cause scripts to execute when either of the following has occurred:

- [Event attributes](#page-353-0) such as "onclick" or "onload" are assigned to particular elements, where the value of the event attributes contains script which is executed when the given event occurs.
- [Event listeners](#page-439-0) as described in [[DOM2-EVENTS\]](#page-497-3) are defined which are invoked when a given event happens on a given object

Related sections of the spec:

- [User interface events](#page-334-0) describes how an SVG user agent handles events such as pointer movements events (e.g., mouse movement) and activation events (e.g., mouse click).
- [Relationship with DOM2 events](#page-438-0) describes what parts of DOM are supported by SVG and how to register event listeners

# <span id="page-353-0"></span>**18.4 Event attributes**

The following event attributes are available on many SVG elements.

The complete list of events that are part of the SVG language and SVG DOM and descriptions of those events is provided in [Complete list of supported events.](#page-329-0)

### <span id="page-353-1"></span>**Event attributes on graphics and container elements**

```
<!ENTITY % graphicsElementEvents
   "onfocusin %Script; #IMPLIED
   onfocusout %Script; #IMPLIED
   onactivate %Script; #IMPLIED
    onclick %Script; #IMPLIED
    onmousedown %Script; #IMPLIED
    onmouseup %Script; #IMPLIED
    onmouseover %Script; #IMPLIED
    onmousemove %Script; #IMPLIED
    onmouseout %Script; #IMPLIED
    onload %Script; #IMPLIED" >
```
#### <span id="page-354-0"></span>**Document-level event attributes**

```
<!ENTITY % documentEvents
```
 "onunload %Script; #IMPLIED onabort %Script; #IMPLIED onerror %Script; #IMPLIED onresize %Script; #IMPLIED onscroll %Script; #IMPLIED onzoom %Script; #IMPLIED" >

#### <span id="page-354-1"></span>**Animation event attributes**

```
<!ENTITY % animationEvents
   "onbegin %Script; #IMPLIED
   onend %Script; #IMPLIED
    onrepeat %Script; #IMPLIED" >
```
Animatable: no.

# <span id="page-354-2"></span>**18.5 DOM interfaces**

The following interfaces are defined below: [SVGScriptElement](#page-354-3), [SVGEvent](#page-355-0), [SVGZoomEvent](#page-356-0).

## <span id="page-354-3"></span>**Interface SVGScriptElement**

The SVGScriptElement interface corresponds to the 'script' element.

```
interface SVGScriptElement : 
                  SVGElement,
                  SVGURIReference,
```

```
 SVGExternalResourcesRequired {
```

```
 attribute DOMString type;
             // raises DOMException on setting
```
};

## **Attributes**

DOMString type

Corresponds to attribute type on the given 'script' element.

Exceptions on setting

DOMException NO\_MODIFICATION\_ALLOWED\_ERR: Raised on an attempt to change the value of a readonly attribute.

## <span id="page-355-0"></span>**Interface SVGEvent**

The SVG event set contains a list of special event types which are available in SVG.

A DOM consumer can use the hasFeature of the DOMImplementation interface to determine whether the SVG event set has been implemented by a DOM implementation. The feature string for this event set is "SVGEvents". This string is also used with the createEvent method.

The SVG events use the base DOM Event interface to pass contextual information.

The different types of such events that can occur are:

## **SVGLoad**

See [SVGLoad event](#page-332-0).

- ❍ Bubbles: No
- ❍ Cancelable: No
- ❍ Context Info: None

## **SVGUnload**

See [SVGUnload event](#page-333-0).

- ❍ Bubbles: No
- ❍ Cancelable: No
- ❍ Context Info: None

## **SVGAbort**

## See [SVGAbort event](#page-333-1).

- ❍ Bubbles: Yes
- ❍ Cancelable: No
- ❍ Context Info: None

## **SVGError**

See [SVGError event.](#page-333-2)

❍ Bubbles: Yes

- ❍ Cancelable: No
- ❍ Context Info: None

#### **SVGResize**

See [SVGResize event](#page-333-3).

- ❍ Bubbles: Yes
- ❍ Cancelable: No
- ❍ Context Info: None

#### **SVGScroll**

See [SVGScroll event](#page-333-4).

- ❍ Bubbles: Yes
- ❍ Cancelable: No
- ❍ Context Info: None

### **IDL Definition**

```
interface SVGEvent : events::Event {};
```
## <span id="page-356-0"></span>**Interface SVGZoomEvent**

A DOM consumer can use the hasFeature of the DOMImplementation interface to determine whether the SVG zoom event set has been implemented by a DOM implementation. The feature string for this event set is "SVGZoomEvents". This string is also used with the createEvent method.

The zoom event handler occurs before the zoom event is processed. The remainder of the DOM represents the previous state of the document. The document will be updated upon normal return from the event handler.

The UI event type for a zoom event is:

#### **SVGZoom**

The zoom event occurs when the user initiates an action which causes the current view of the SVG document fragment to be rescaled. Event handlers are only recognized on 'svg' elements. See [SVGZoom event](#page-333-5).

- ❍ Bubbles: Yes
- ❍ Cancelable: No
- O Context Info: zoomRectScreen, previousScale, previousTranslate, newScale, newTranslate, screenX, screenY, clientX, clientY, altKey, ctrlKey, shiftKey, metaKey, relatedNode. (screenX, screenY, clientX and clientY indicate the center of the zoom area, with clientX and clientY in viewport coordinates for the corresponding 'svg' element. relatedNode is the corresponding 'svg' element.)

```
interface SVGZoomEvent : events::UIEvent { 
   readonly attribute SVGRect zoomRectScreen;
   readonly attribute float previousScale;
```

```
 readonly attribute SVGPoint previousTranslate;
   readonly attribute float newScale;
  readonly attribute SVGPoint newTranslate;
};
```
#### **Attributes**

readonly SVGRect zoomRectScreen

The specified zoom rectangle in screen units.

The object itself and its contents are both readonly.

Exceptions on setting

DOMException NO\_MODIFICATION\_ALLOWED\_ERR: Raised on an attempt to modify the contents of the object referenced by the attribute.

readonly float previousScale

The scale factor from previous zoom operations that was in place before the zoom operation occurred.

#### readonly SVGPoint previousTranslate

The translation values from previous zoom operations that were in place before the zoom operation occurred.

The object itself and its contents are both readonly.

Exceptions on setting

DOMException NO\_MODIFICATION\_ALLOWED\_ERR: Raised on an attempt to modify the contents of the object referenced by the attribute.

readonly float newScale

The scale factor that will be in place after the zoom operation has been processed.

readonly SVGPoint newTranslate

The translation values that will be in place after the zoom operation has been processed.

The object itself and its contents are both readonly.

Exceptions on setting

DOMException NO\_MODIFICATION\_ALLOWED\_ERR: Raised on an attempt to modify the contents of the object referenced by the attribute.

[previous](#page-343-0) [next](#page-358-0) [contents](#page-1-0) [properties](#page-502-0) [index](file:///D|/CR-SVG-20001102/indexlist.html)

# <span id="page-358-0"></span>**19 Animation**

#### **Contents**

- 19.1 Introduction
- 19.2 Animation elements
	- O 19.2.1 Overview
	- ❍ [19.2.2 Relationship to SMIL Animation](#page-359-0)
	- ❍ 19.2.3 Animation elements example
	- $\circ$  [19.2.4 Attributes to identify the target element for an animation](#page-360-0)
	- $\circ$  [19.2.5 Attributes to identify the target attribute or property for an animation](#page-361-0)
	- ❍ [19.2.6 Attributes to control the timing of the animation](#page-361-1)
	- ❍ [19.2.7 Attributes that define animation values over time](#page-365-0)
	- $\circ$  19.2.8 Attributes that control whether animations are additive
	- ❍ 19.2.9 Inheritance
	- ❍ 19.2.10 The 'animate' element
	- ❍ [19.2.11 The 'set' element](#page-369-0)
	- ❍ 19.2.12 The 'animateMotion' element
	- ❍ 19.2.13 The 'animateColor' element
	- ❍ 19.2.14 The 'animateTransform' element
	- ❍ 19.2.15 Elements, attributes and properties that can be animated
- 19.3 Animation using the SVG DOM
- 19.4 DOM interfaces

# **19.1 Introduction**

Because the Web is a dynamic medium, SVG supports the ability to change vector graphics over time. SVG content can be animated in the following ways:

- Using SVG's animation elements. SVG document fragments can describe time-based modifications to the document's elements. Using the various animation elements, you can define motion paths, fade-in or fade-out effects, and objects that grow, shrink, spin or change color.
- Using the **SVG DOM**. The SVG DOM conforms to key aspects of the "Document Object Model (DOM) Level 1" [[DOM1\]](#page-496-0) and "Document Object Model (DOM) Level 2" [\[DOM2](#page-496-1)] specifications. Every attribute and style sheet setting is accessible to scripting, and SVG offers a set of additional DOM interfaces to support efficient animation via scripting. As a result, virtually any kind of animation can be achieved. The timer facilities in scripting languages such as ECMAScript can be used to start up and control the animations. (See example below.)
- SVG has been designed to allow future versions of SMIL [\[SMIL1](#page-499-0)] to use animated or static SVG content as media components.
- In the future, it is expected that future versions of SMIL will be modularized and that components of it could be used in conjunction with SVG and other XML grammars to achieve animation effects.

# **19.2 Animation elements**

### **19.2.1 Overview**

SVG's animation elements were developed in collaboration with the W3C Synchronized Multimedia (SYMM) Working Group, developers of the Synchronized Multimedia Integration Language (SMIL) 1.0 Specification [\[SMIL1](#page-499-0)].

The SYMM working group, in collaboration with the SVG working group, has authored the SMIL Animation specification [[SMILANIM\]](#page-499-1), which

represents a general-purpose XML animation feature set. SVG incorporates the animation features defined in the SMIL Animation specification and provides some SVG-specific extensions.

For an introduction to the approach and features available in any language that supports SMIL Animation, see [SMIL Animation overview](http://www.w3.org/TR/smil-animation/#AnimationFramework) and [SMIL](http://www.w3.org/TR/smil-animation/#AnimationFramework) [Animation animation model](http://www.w3.org/TR/smil-animation/#AnimationFramework). For the list of animation features which go beyond SMIL Animation, see [SVG extensions to SMIL Animation](#page-359-1).

### <span id="page-359-0"></span>**19.2.2 Relationship to SMIL Animation**

SVG is a host language in terms of SMIL Animation and therefore introduces additional constraints and features as permitted by that specification. Except for any SVG-specific rules explicitly mentioned in this specification, the normative definition for SVG's animation elements and attributes is the SMIL Animation [[SMILANIM\]](#page-499-1) specification.

SVG supports the following four animation elements which are defined in the SMIL Animation specification:

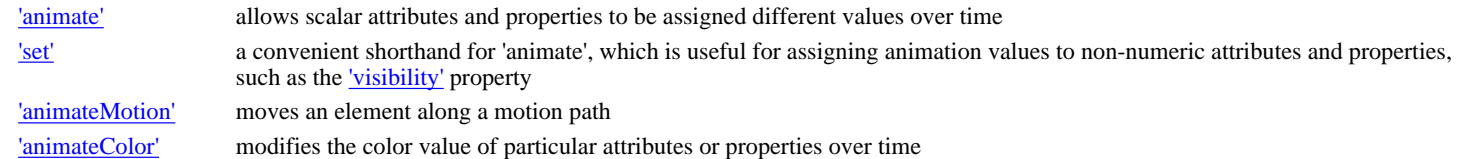

<span id="page-359-1"></span>Additionally, SVG includes the following compatible extensions to SMIL Animation:

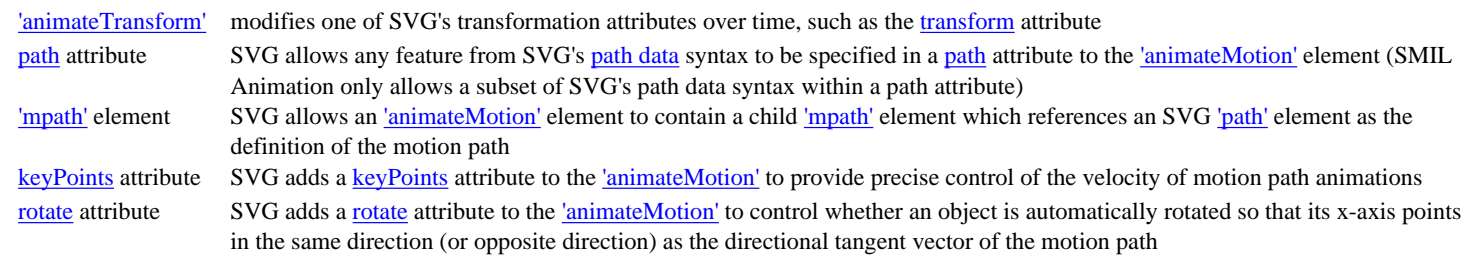

For compatibility with other aspects of the language, SVG uses [URI references](#page-62-1) via an xlink:href attribute to identify the elements which are to be targets of the animations.

SMIL Animation requires that the host language define the meaning for document begin and the document end. Since an ['svg'](#page-59-0) is sometimes the root of the XML document tree and other times can be a component of a parent XML grammar, the *document begin* for a given SVG document fragment is defined to be the exact time at which the ['svg'](#page-59-0) element's [onload event](#page-353-1) is triggered. The *document end* of an SVG document fragment is the point at which the document fragment has been released and is no longer being processed by the user agent.

For SVG, the term presentation time indicates the position in the timeline relative to the *document begin* of a given document fragment.

SVG defines more constrained error processing than is defined in the SMIL Animation [[SMILANIM\]](#page-499-1) specification. SMIL Animation defines error processing behavior where the document continues to run in certain error situations, whereas all animations within an SVG document fragment will stop in the event of any error within the document (see [Error processing\)](#page-472-0).

#### **19.2.3 Animation elements example**

Example anim01 below demonstrates each of SVG's five animation elements.

```
<?xml version="1.0" standalone="no"?>
<!DOCTYPE svg PUBLIC "-//W3C//DTD SVG 20001102//EN" 
  "http://www.w3.org/TR/2000/CR-SVG-20001102/DTD/svg-20001102.dtd">
<svg width="8cm" height="3cm" viewBox="0 0 800 300">
  <desc>Example anim01 - demonstrate animation elements</desc>
  <!-- The following illustrates the use of the 'animate' element
         to animate a rectangles x, y, and width attributes so that
         the rectangle grows to ultimately fill the viewport. -->
   <rect id="RectElement" x="300" y="100" width="300" height="100"
         style="fill:rgb(255,255,0)" >
    <animate attributeName="x" attributeType="XML"
             begin="0s" dur="9s" fill="freeze" from="300" to="0" />
    <animate attributeName="y" attributeType="XML"
             begin="0s" dur="9s" fill="freeze" from="100" to="0" />
    <animate attributeName="width" attributeType="XML"
             begin="0s" dur="9s" fill="freeze" from="300" to="800" />
```
```
 <animate attributeName="height" attributeType="XML"
             begin="0s" dur="9s" fill="freeze" from="100" to="300" />
   </rect>
  <!-- Set up a new user coordinate system so that
         the text string's origin is at (0,0), allowing
        rotation and scale relative to the new origin -->
  <g transform="translate(100,100)" >
    <!-- The following illustrates the use of the 'set', 'animateMotion',
          'animateColor' and 'animateTransform' elements. The 'text' element 
         below starts off hidden (i.e., invisible). At 3 seconds, it:
            * becomes visible
            * continuously moves diagonally across the viewport
            * changes color from blue to dark red
            * rotates from -30 to zero degrees
            * scales by a factor of three. -->
     <text id="TextElement" x="0" y="0"
          style="font-family:Verdana; font-size:35.27; visibility:hidden" > 
      It's alive!
      <set attributeName="visibility" attributeType="CSS" to="visible"
           begin="3s" dur="6s" fill="freeze" />
      <animateMotion path="M 0 0 L 100 100" 
           begin="3s" dur="6s" fill="freeze" />
      <animateColor attributeName="fill" attributeType="CSS"
           from="rgb(0,0,255)" to="rgb(128,0,0)"
           begin="3s" dur="6s" fill="freeze" />
       <animateTransform attributeName="transform" attributeType="XML"
            type="rotate" from="-30" to="0"
           begin="3s" dur="6s" fill="freeze" />
       <animateTransform attributeName="transform" attributeType="XML"
            type="scale" from="1" to="3" additive="sum"
           begin="3s" dur="6s" fill="freeze" />
    </text>
 </q>
</svg>
                                           It's alive!
At zero seconds At three seconds
     It's alive!
                                               It's alive!
At six seconds At nine seconds
                                Example anim01
```
[View this example as SVG \(SVG-enabled browsers only\)](file:///D|/CR-SVG-20001102/images/animate/anim01.svg)

The sections below describe the various animation attributes and elements.

# <span id="page-360-0"></span>**19.2.4 Attributes to identify the target element for an animation**

The following attributes are common to all animation elements and identify the target element for the animation.

```
<!ENTITY % animElementAttrs
 %xlinkRefAttrs;
  xlink:href %URI; #IMPLIED" >
```
*Attribute definitions:*

## $xlink: href = "$

A [URI reference](#page-23-0) to the element which is the target of this animation and which therefore will be modified over time.

The target element must be part of the [current SVG document fragment](#page-21-0).

<uri> must point to exactly one target element which is capable of being the target of the given animation. If <uri> points to multiple target elements, if the given target element is not capable of being a target of the given animation, or if the given target element is not part of the current SVG document fragment, then the document is in error (see [Error processing](#page-472-0)).

If the xlink:href attribute is not provided, then the target element will be the immediate parent element of the current animation element. Refer to the descriptions of the individual animation elements for any restrictions on what types of elements can be targets of particular types of animations.

Except for any SVG-specific rules explicitly mentioned in this specification, the normative definition for this attribute is the SMIL Animation [[SMILANIM\]](#page-499-0) specification. In particular, see [SMIL Animation: Specifying the animation target.](http://www.w3.org/TR/smil-animation/#SpecifyingAnimationTarget)

*Attributes defined elsewhere:*

[%xlinkRefAttrs;.](#page-63-0)

# <span id="page-361-0"></span>**19.2.5 Attributes to identify the target attribute or property for an animation**

The following attributes identify the target attribute or property for the given [target element](#page-360-0) whose value changes over time.

#### <!ENTITY % [animAttributeAttrs](#page-361-0)

```
 "attributeName CDATA #REQUIRED
 attributeType CDATA #IMPLIED" >
```
*Attribute definitions:*

#### attributeName = **<attributeName>**

Specifies the name of the target attribute. An XMLNS prefix may be used to indicate the XML namespace for the attribute. The prefix will be interpreted in the scope of the target element.

Except for any SVG-specific rules explicitly mentioned in this specification, the normative definition for this attribute is the SMIL Animation [[SMILANIM\]](#page-499-0) specification. In particular, see [SMIL Animation: Specifying the animation target.](http://www.w3.org/TR/smil-animation/#SpecifyingAnimationTarget)

#### attributeType = "**CSS | XML | auto**"

Specifies the namespace in which the target attribute and its associated values are defined. The attribute value is one of the following (values are case-sensitive):

"CSS"

This specifies that the value of "attributeName" is the name of a CSS property defined as animatable in this specification.

"XML"

This specifies that the value of "attributeName" is the name of an XML attribute defined in the default XML namespace for the target element. If the value for attributeName has an XMLNS prefix, the implementation must use the associated namespace as defined in the scope of the target element. The attribute must be defined as animatable in this specification.

"auto"

The implementation should match the attributeName to an attribute for the target element. The implementation must first search through the list of CSS properties for a matching property name, and if none is found, search the default XML namespace for the element.

The default value is "auto".

Except for any SVG-specific rules explicitly mentioned in this specification, the normative definition for this attribute is the SMIL Animation [[SMILANIM\]](#page-499-0) specification. In particular, see [SMIL Animation: Specifying the animation target.](http://www.w3.org/TR/smil-animation/#SpecifyingAnimationTarget)

# <span id="page-361-1"></span>**19.2.6 Attributes to control the timing of the animation**

The following attributes are common to all animation elements and control the timing of the animation, including what causes the animation to start and end, whether the animation runs repeatedly, and whether to retain the end state the animation once the animation ends.

```
<!ENTITY % animTimingAttrs
 "begin CDATA #IMPLIED
   dur CDATA #IMPLIED
   end CDATA #IMPLIED
   min CDATA #IMPLIED
   max CDATA #IMPLIED
   restart (always | never | whenNotActive) 'always'
   repeatCount CDATA #IMPLIED 
   repeatDur CDATA #IMPLIED
   fill (remove | freeze) 'remove'" >
```
<span id="page-362-0"></span>In the syntax specifications that follow, optional white space is indicated as "S", defined as follows:

 $S : :=$  (#x20 | #x9 | #xD | #xA)\*

*Attribute definitions:*

## begin : begin-value-list

Defines when the element should begin (i.e. become active). The attribute value is a semicolon separated list of values.

begin-value-list : begin-value ( [S](#page-362-0) "; " [S](#page-362-0) begin-value-list )?

A semicolon separated list of begin values. The interpretation of a list of begin times is detailed below.

"indefinite"

The begin of the animation will be determined by a "beginElement()" method call or a hyperlink targeted to the element. The animation DOM methods are described in **DOM** interfaces. Hyperlink-based timing is described in [SMIL Animation: Hyperlinks and timing.](http://www.w3.org/TR/smil-animation/#HyperlinkSemantics)

begin-value : ( [offset-value](#page-362-1) | [syncbase-value](#page-362-2) | [syncToPrev-value](#page-362-3) | event-value | [repeat-value](#page-362-4) | accessKey-value | [media-marker-value](#page-362-5) | [wallclock-sync-value](#page-363-1) | "indefinite" )

Describes the element begin.

A value of "indefinite" specifies that the start of the animation will be determined by a "beginElement()" method call (the animation DOM methods are described in **DOM** interfaces) or a hyperlink targeted to the element.

<span id="page-362-1"></span>offset-value : ( "+" | "-" )? clock-value

For SMIL Animation, this describes the element begin as an offset from an implicit syncbase. For SVG, the implicit syncbase begin is defined to be relative to the document begin. SInce the document end in SVG is always undetermined, a negative offset value in SVG is always an error.

<span id="page-362-2"></span>syncbase-value : ( id-ref "." ) ( "begin" | "end" ) ( $S$  ( "+" | "-" )  $S$  clock-value )?

Describes a syncbase and an optional offset from that syncbase. The element begin is defined relative to the begin or active end of another animation. A syncbase consists of an ID reference to another animation element followed by either begin or end to identify whether to synchronize with the beginning or active end of the referenced animation element.

<span id="page-362-3"></span>syncToPrev-value : ("prev.begin" | "prev.end") ( $S$  ("+" | "-")  $S$  clock-value)?

Describes a logical syncbase and an offset from that syncbase. The syncbase element is the previous animation sibling element, as reflected in the DOM (or the SVG document fragment if there is no previous sibling). The element begin is defined relative to the begin or active end of the syncbase element. It is an error to specify  $prev$ , end when no previous sibling animation element exists.

event-value : ( id-ref "." )? ( event-ref ) ( ( "+" | "-" ) clock-value )?

Describes an event and an optional offset that determine the element begin. The animation begin is defined relative to the time that the event is raised. The list of event-symbols available for a given event-base element is the list of event attributes available for the given element as defined by the [SVG DTD,](#page-409-0) with the one difference that the leading 'on' is removed from the event name (i.e., the animation event name is 'click', not 'onclick'). A list of all events supported by SVG can be found in [Complete list of supported events.](#page-329-0) Details of event-based timing are described in [SMIL Animation: Unifying Event-based and Scheduled Timing](http://www.w3.org/TR/smil-animation/#Unifying).

<span id="page-362-4"></span>repeat-value : ( id-ref "." )? "repeat(" integer ")" ( ( "+" | "-" ) clock-value )?

Describes a qualified repeat event. The element begin is defined relative to the time that the repeat event is raised with the specified iteration value.

accessKey-value : "accessKey(" character ")"

Describes an accessKey that determines the element begin. The element begin is defined relative to the time that the accessKey character is input by the user.

<span id="page-362-5"></span>media-marker-value : id-ref ".marker(" marker-name ")"

Describes the element begin as a named marker time defined by a media element. This value is only useful when SVG is implemented as a component of other XML languages that supports media types with named markers, such as SMIL. If the marker cannot be found, then the animation will never begin.

<span id="page-363-1"></span>"wallclock-sync-value : wallclock(" wallclock-value ")"

Describes the element begin as a real-world clock time. The wallclock time syntax is based upon syntax defined in [[ISO8601\]](#page-497-0).

Except for any SVG-specific rules explicitly mentioned in this specification, the normative definition for this attribute is the SMIL Animation [[SMILANIM\]](#page-499-0) specification. In particular, see [SMIL Animation: 'begin' attribute](http://www.w3.org/TR/smil-animation/#BeginAttribute).

dur : clock-value | "media" | "indefinite"

Specifies the simple duration.

The attribute value can be either of the following:

## clock-value

Specifies the length of the simple duration in [presentation time.](#page-359-0) Value must be greater than 0.

"media"

Specifies the simple duration as the intrinsic media duration. This is only valid for elements that define media. (For SVG's animation elements, if "media" is specified, the attribute will be ignored.)

"indefinite"

Specifies the simple duration as indefinite.

Except for any SVG-specific rules explicitly mentioned in this specification, the normative definition for this attribute is the SMIL Animation [[SMILANIM\]](#page-499-0) specification. In particular, see [SMIL Animation: 'dur' attribute](http://www.w3.org/TR/smil-animation/#DurAttribute).

#### end : end-value-list

Defines an end value for the animation that can constrain the active duration. The attribute value is a semicolon separated list of values.

end-value-list : end-value ( [S](#page-362-0) "; " [S](#page-362-0) end-value-list )?

A semicolon separated list of end values. The interpretation of a list of end times is detailed below.

end-value : ( [offset-value](#page-362-1) | [syncbase-value](#page-362-2) | [syncToPrev-value](#page-362-3) | event-value | [repeat-value](#page-362-4) | accessKey-value | [media-marker-value](#page-362-5) | [wallclock-sync-value](#page-363-1) | "indefinite" )

Describes the active end of the animation.

A value of "indefinite" specifies that the end of the animation will be determined by a "endElement()" method call (the animation DOM methods are described in DOM interfaces).

Except for any SVG-specific rules explicitly mentioned in this specification, the normative definition for this attribute is the SMIL Animation [[SMILANIM\]](#page-499-0) specification. In particular, see description of SMIL Animation: 'end' attribute.

# <span id="page-363-0"></span>min : clock-value | "media"

Specifies the minimum value of the active duration.

The attribute value can be either of the following:

## clock-value

Specifies the length of the minimum value of the active duration, measured in local time. Value must be greater than 0.

"media"

Specifies the minimum value of the active duration as the intrinsic media duration. This is only valid for elements that define media. (For SVG's animation elements, if "media" is specified, the attribute will be ignored.)

The default value for min is "0". This does not constrain the active duration at all. Except for any SVG-specific rules explicitly mentioned in this specification, the normative definition for this attribute is the SMIL Animation [[SMILANIM\]](#page-499-0) specification.

#### max : clock-value | "media"

Specifies the maximum value of the active duration. The attribute value can be either of the following:

#### clock-value

Specifies the length of the maximum value of the active duration, measured in local time. Value must be greater than 0.

"media"

Specifies the maximum value of the active duration as the intrinsic media duration. This is only valid for elements that define media. (For SVG's animation elements, if "media" is specified, the attribute will be ignored.)

There is no default value for max. This does not constrain the active duration at all. Except for any SVG-specific rules explicitly mentioned in this specification, the normative definition for this attribute is the SMIL Animation

#### <span id="page-364-0"></span>restart : "always" | "whenNotActive" | "never"

always

The animation can be restarted at any time.

This is the default value.

### whenNotActive

The animation can only be restarted when it is not active (i.e. after the active end). Attempts to restart the animation during its active duration are ignored.

never

The element cannot be restarted for the remainder of the current simple duration of the parent time container. (In the case of SVG, since the parent time container is the SVG document fragment, then the animation cannot be restarted for the remainder of the document duration.)

Except for any SVG-specific rules explicitly mentioned in this specification, the normative definition for this attribute is the SMIL Animation [[SMILANIM\]](#page-499-0) specification. In particular, see [SMIL Animation: 'restart' attribute.](http://www.w3.org/TR/smil-animation/#RestartAttribute)

### <span id="page-364-1"></span>repeatCount : numeric value | "indefinite"

Specifies the number of iterations of the animation function. It can have the following attribute values:

#### numeric value

This is a (base 10) "floating point" numeric value that specifies the number of iterations. It can include partial iterations expressed as fraction values. A fractional value describes a portion of the [simple duration.](http://www.w3.org/TR/smil-animation/#SpecifyingAnimationFunction) Values must be greater than 0.

#### "indefinite"

The animation is defined to repeat indefinitely (i.e. until the document ends).

Except for any SVG-specific rules explicitly mentioned in this specification, the normative definition for this attribute is the SMIL Animation [[SMILANIM\]](#page-499-0) specification. In particular, see [SMIL Animation: 'repeatCount' attribute.](http://www.w3.org/TR/smil-animation/#RepeatCountAttribute)

#### <span id="page-364-2"></span>repeatDur : clock-value | "indefinite"

Specifies the total duration for repeat. It can have the following attribute values:

#### clock-value

Specifies the duration in [presentation time](#page-359-0) to repeat the animation function  $f(t)$ .

### "indefinite"

The animation is defined to repeat indefinitely (i.e. until the document ends).

Except for any SVG-specific rules explicitly mentioned in this specification, the normative definition for this attribute is the SMIL Animation [[SMILANIM\]](#page-499-0) specification. In particular, see [SMIL Animation: 'repeatDur' attribute](http://www.w3.org/TR/smil-animation/#RepeatDurAttribute).

#### fill : "freeze" | "remove"

This attribute can have the following values:

freeze

The animation effect  $F(t)$  is defined to freeze the effect value at the last value of the active duration. The animation effect is "frozen" for the remainder of the document duration (or until the animation is restarted - see [SMIL Animation: Restarting animation](http://www.w3.org/TR/smil-animation/#Restart) ).

remove

The animation effect is removed (no longer applied) when the active duration of the animation is over. After the active end of the animation, the animation no longer affects the target (unless the animation is restarted - see [SMIL Animation: Restarting animation](http://www.w3.org/TR/smil-animation/#Restart) ). This is the default value.

Except for any SVG-specific rules explicitly mentioned in this specification, the normative definition for this attribute is the SMIL Animation [[SMILANIM\]](#page-499-0) specification. In particular, see [SMIL Animation: 'fill' attribute.](http://www.w3.org/TR/smil-animation/#FillAttribute)

The SMIL Animation [\[SMILANIM](#page-499-0)] specification defines the detailed processing rules associated with the above attributes. Except for any SVG-specific rules explicitly mentioned in this specification, the SMIL Animation [\[SMILANIM](#page-499-0)] specification is the normative definition of the processing rules for the above attributes.

#### **Clock values**

Clock values have the same syntax as in SMIL Animation [\[SMILANIM](#page-499-0)], which is repeated here:

```
Clock-val ::= Full-clock-val | Partial-clock-val 
| Timecount-val |<br>Full-clock-val ::= Hours ":" Minute
                 : := Hours ":" Minutes ":" Seconds ("." Fraction)?
Partial-clock-val ::= Minutes ":" Seconds ("." Fraction)?
Timecount-val ::= Timecount ("." Fraction)? (Metric)?
Metric ::= "h" | "min" | "s" | "ms"
Hours ::= DIGIT+; any positive number
```
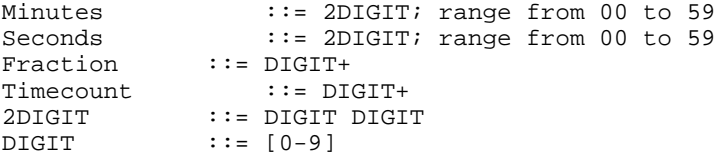

For Timecount values, the default metric suffix is "s" (for seconds). No embedded white space is allowed in clock values, although leading and trailing white space characters will be ignored.

Clock values describe [presentation time.](#page-359-0)

The following are examples of legal clock values:

- Full clock values:  $02:30:03 = 2$  hours, 30 minutes and 3 seconds  $50:00:10.25 = 50$  hours, 10 seconds and 250 milliseconds
- Partial clock value:  $02:33 = 2$  minutes and 33 seconds
	- $00:10.5 = 10.5$  seconds = 10 seconds and 500 milliseconds
- Timecount values:
	- $3.2h = 3.2$  hours = 3 hours and 12 minutes  $45$ minutes  $= 45$  minutes  $30s$  = 30 seconds<br> $5\text{ms}$  = 5 millisecol  $=$  5 milliseconds 12.467 = 12 seconds and 467 milliseconds

Fractional values are just (base 10) floating point definitions of seconds. Thus:

00.5s = 500 milliseconds  $00:00.005 = 5$  milliseconds

# <span id="page-365-0"></span>**19.2.7 Attributes that define animation values over time**

The following attributes are common to elements 'animate', 'animateMotion', 'animateColor' and 'animateTransform'. These attributes define the values that are assigned to the target attribute or property over time. The attributes below provide control over the relative timing of keyframes and the interpolation method between discrete values.

```
<!ENTITY % animValueAttrs
  "calcMode (discrete | linear | paced | spline) 'linear'
  values CDATA #IMPLIED
  keyTimes CDATA #IMPLIED
  keySplines CDATA #IMPLIED
  from CDATA #IMPLIED
  to CDATA #IMPLIED
  by CDATA #IMPLIED" >
```
*Attribute definitions:*

calcMode = "**discrete | linear | paced | spline**"

Specifies the interpolation mode for the animation. This can take any of the following values. The default mode is "linear", however if the attribute does not support linear interpolation (e.g. for strings), the calcMode attribute is ignored and discrete interpolation is used.

discrete

This specifies that the animation function will jump from one value to the next without any interpolation.

linear

Simple linear interpolation between values is used to calculate the animation function. Except for 'animateMotion', this is the default calcMode.

paced

Defines interpolation to produce an even pace of change across the animation. This is only supported for values that define a linear numeric range, and for which some notion of "distance" between points can be calculated (e.g. position, width, height, etc.). If "paced" is specified, any keyTimes or keySplines will be ignored. For 'animateMotion', this is the default calcMode.

spline

Interpolates from one value in the values list to the next according to a time function defined by a cubic Bezier spline. The points of

the spline are defined in the keyTimes attribute, and the control points for each interval are defined in the keySplines attribute.

Except for any SVG-specific rules explicitly mentioned in this specification, the normative definition for this attribute is the SMIL Animation [[SMILANIM\]](#page-499-0) specification. In particular, see [SMIL Animation: 'calcMode' attribute.](http://www.w3.org/TR/smil-animation/#CalcModeAttribute)

### <span id="page-366-0"></span>values = "**<list>**"

A semicolon-separated list of one or more values. Vector-valued attributes are supported using the vector syntax of the attributeType domain. Except for any SVG-specific rules explicitly mentioned in this specification, the normative definition for this attribute is the SMIL Animation [[SMILANIM\]](#page-499-0) specification. In particular, see [SMIL Animation: 'values' attribute.](http://www.w3.org/TR/smil-animation/#ValuesAttribute)

### keyTimes = "**<list>**"

A semicolon-separated list of time values used to control the pacing of the animation. Each time in the list corresponds to a value in the values attribute list, and defines when the value is used in the animation function. Each time value in the keyTimes list is specified as a floating point value between 0 and 1 (inclusive), representing a proportional offset into the simple duration of the animation element.

If a list of keyTimes is specified, there must be exactly as many values in the keyTimes list as in the values list.

Each successive time value must be greater than or equal to the preceding time value.

The keyTimes list semantics depends upon the interpolation mode:

- $\circ$  For linear and spline animation, the first time value in the list must be 0, and the last time value in the list must be 1. The keyTime associated with each value defines when the value is set; values are interpolated between the keyTimes.
- For discrete animation, the first time value in the list must be 0. The time associated with each value defines when the value is set; the ❍ animation function uses that value until the next time defined in keyTimes.

If the interpolation mode is "paced", the keyTimes attribute is ignored.

If there are any [error](#page-472-0)s in the keyTimes specification (bad values, too many or too few values), the document fragment is in error (see error [processing\)](#page-472-0).

If the simple duration is indefinite, any keyTimes specification will be ignored.

Except for any SVG-specific rules explicitly mentioned in this specification, the normative definition for this attribute is the SMIL Animation [[SMILANIM\]](#page-499-0) specification. In particular, see **SMIL Animation: 'keyTimes' attribute**.

### keySplines = "**<list>**"

A set of Bezier control points associated with the keyTimes list, defining a cubic Bezier function that controls interval pacing. The attribute value is a semicolon separated list of control point descriptions. Each control point description is a set of four values:  $x1 \ y1 \ x2 \ y2$ , describing the Bezier control points for one time segment. The keyTimes values that define the associated segment are the Bezier "anchor points", and the keySplines values are the control points. Thus, there must be one fewer sets of control points than there are keyTimes.

The values must all be in the range 0 to 1.

This attribute is ignored unless the calcMode is set to "spline".

If there are any [error](#page-472-0)s in the keySplines specification (bad values, too many or too few values), the document fragment is in error (see error [processing\)](#page-472-0).

Except for any SVG-specific rules explicitly mentioned in this specification, the normative definition for this attribute is the SMIL Animation [[SMILANIM\]](#page-499-0) specification. In particular, see [SMIL Animation: 'keySplines' attribute](http://www.w3.org/TR/smil-animation/#KeySplinesAttribute).

# from = "**<value>**"

Specifies the starting value of the animation.

Except for any SVG-specific rules explicitly mentioned in this specification, the normative definition for this attribute is the SMIL Animation [[SMILANIM\]](#page-499-0) specification. In particular, see [SMIL Animation: 'from' attribute.](http://www.w3.org/TR/smil-animation/#FromAttribute)

## <span id="page-366-1"></span>to = "**<value>**"

Specifies the ending value of the animation.

Except for any SVG-specific rules explicitly mentioned in this specification, the normative definition for this attribute is the SMIL Animation [[SMILANIM\]](#page-499-0) specification. In particular, see [SMIL Animation: 'to' attribute](http://www.w3.org/TR/smil-animation/#ToAttribute).

#### by = "**<value>**"

Specifies a relative offset value for the animation.

Except for any SVG-specific rules explicitly mentioned in this specification, the normative definition for this attribute is the SMIL Animation [[SMILANIM\]](#page-499-0) specification. In particular, see [SMIL Animation: 'by' attribute](http://www.w3.org/TR/smil-animation/#ByAttribute).

The SMIL Animation [\[SMILANIM](#page-499-0)] specification defines the detailed processing rules associated with the above attributes. Except for any SVG-specific rules explicitly mentioned in this specification, the SMIL Animation [\[SMILANIM](#page-499-0)] specification is the normative definition of the processing rules for the above attributes.

The animation values specified in the animation element must be legal values for the specified attribute. Leading and trailing white space, and white

space before and after semicolon separators, will be ignored.

All values specified must be legal values for the specified attribute (as defined in the associated namespace). If any values are not legal, the document fragment is in error (see [error processing](#page-472-0)).

If a list of values is used, the animation will apply the values in order over the course of the animation. If a list of *values* is specified, any *from*, *to* and *by* attribute values are ignored.

The processing rules for the variants of *from/by/to* animations are described in [Animation function values.](http://www.w3.org/TR/smil-animation/#AnimFuncValues)

The following figure illustrates the interpretation of the keySplines attribute. Each diagram illustrates the effect of keySplines settings for a single interval (i.e. between the associated pairs of values in the keyTimes and values lists.). The horizontal axis can be thought of as the input value for the *unit progress* of interpolation within the interval - i.e. the pace with which interpolation proceeds along the given interval. The vertical axis is the resulting value for the *unit progress*, yielded by the keySplines function. Another way of describing this is that the horizontal axis is the input *unit time* for the interval, and the vertical axis is the output *unit time*. See also the section [Timing and real-world clock times](http://www.w3.org/TR/smil-animation/#TimingAndRealWorldClockTime).

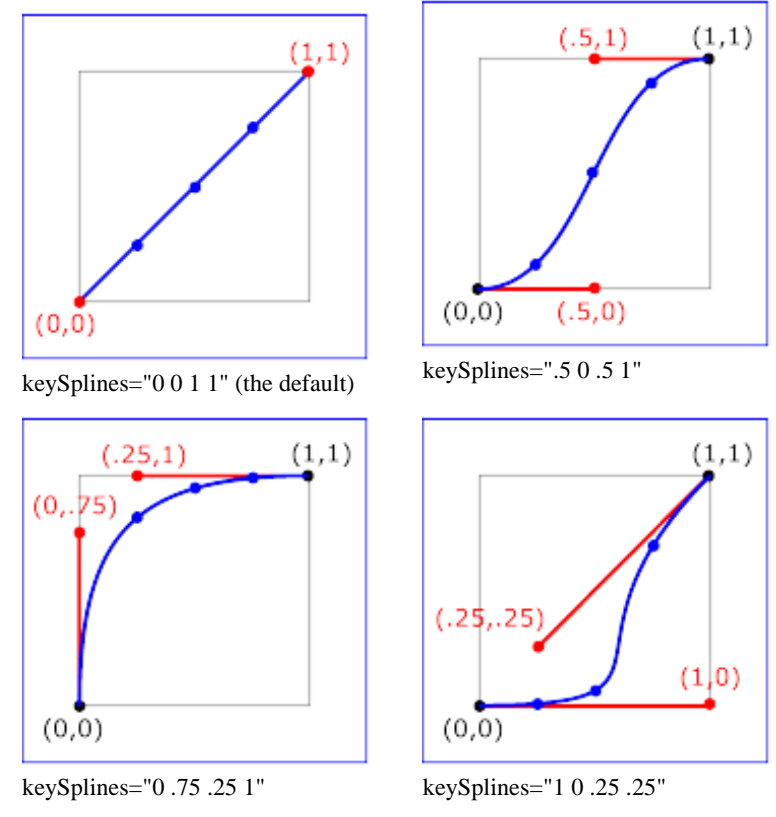

Examples of keySplines

To illustrate the calculations, consider the simple example:

<animate dur="4s" values="10; 20" keyTimes="0; 1" calcMode="spline" **keySplines**={as in table} />

Using the keySplines values for each of the four cases above, the approximate interpolated values as the animation proceeds are:

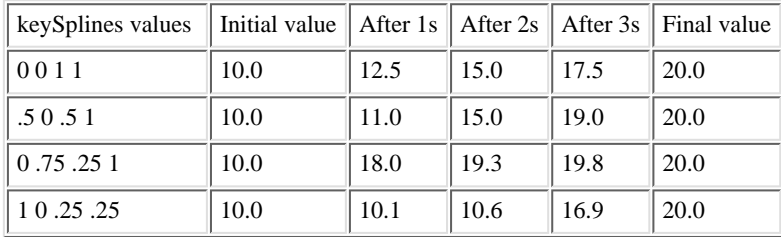

For a formal definition of Bezier spline calculation, see [\[FOLEY-VANDAM\]](#page-501-0).

# **19.2.8 Attributes that control whether animations are additive**

It is frequently useful to define animation as an offset or delta to an attribute's value, rather than as absolute values. A simple "grow" animation can increase the width of an object by 10 pixels:

```
<rect width="20px" ...>
   <animate attributeName="width" from="0px" to="10px" dur="10s"
            additive="sum"/>
</rect>
```
It is frequently useful for repeated animations to build upon the previous results, accumulating with each interation. The following example causes the rectangle to continue to grow with each repeat of the animation:

```
<rect width="20px" ...>
   <animate attributeName="width" from="0px" to="10px" dur="10s"
            additive="sum" accumulate="sum" repeatCount="5"/>
\langlerect>
```
At the end of the first repetition, the rectangle has a width of 30 pixels. At the end of the second repetition, the rectangle has a width of 40 pixels. At the end of the fifth repetition, the rectangle has a width of 70 pixels.

For more information about additive animations, see [SMIL Animation: Additive animation](http://www.w3.org/TR/smil-animation/#AdditiveAnim). For more information on cumulative animations, see [SMIL](http://www.w3.org/TR/smil-animation/#Accumulate) [Animation: Controlling behavior of repeating animation - Cumulative animation.](http://www.w3.org/TR/smil-animation/#Accumulate)

The following attributes are common to elements 'animate', 'animateMotion', 'animateColor' and 'animateTransform'.

```
<!ENTITY % animAdditionAttrs
```
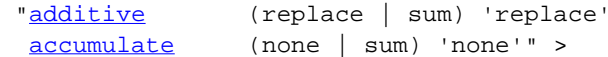

#### *Attribute definitions:*

#### additive = "**replace | sum**"

Controls whether or not the animation is additive.

#### sum

Specifies that the animation will add to the underlying value of the attribute and other lower priority animations.

#### replace

Specifies that the animation will override the underlying value of the attribute and other lower priority animations. This is the default, however the behavior is also affected by the animation value attributes **by** and **to**, as described in [SMIL Animation: How from, to and](http://www.w3.org/TR/smil-animation/#FromToByAndAdditive) [by attributes affect additive behavior](http://www.w3.org/TR/smil-animation/#FromToByAndAdditive).

Except for any SVG-specific rules explicitly mentioned in this specification, the normative definition for this attribute is the SMIL Animation [[SMILANIM\]](#page-499-0) specification. In particular, see [SMIL Animation: 'additive' attribute](http://www.w3.org/TR/smil-animation/#AdditiveAttribute).

### accumulate = "**none | sum**"

Controls whether or not the animation is cumulative.

sum

Specifies that each repeat iteration after the first builds upon the last value of the previous iteration.

# none

Specifies that repeat iterations are not cumulative. This is the default.

This attribute is ignored if the target attribute value does not support addition, or if the animation element does not repeat.

Cumulative animation is not defined for "*to animation*".

This attribute will be ignored if the animation function is specified with only the to attribute.

Except for any SVG-specific rules explicitly mentioned in this specification, the normative definition for this attribute is the SMIL Animation [[SMILANIM\]](#page-499-0) specification. In particular, see [SMIL Animation: 'accumulate' attribute.](http://www.w3.org/TR/smil-animation/#AccumulateAttribute)

# **19.2.9 Inheritance**

SVG allows both attributes and properties to be animated. If a given attribute or property is inheritable by descendants, then animations on a parent element such as a ['g'](#page-61-0) element has the effect of propagating the attribute or property animation values to descendant elements as the animation proceeds; thus, descendant elements can inherit animated attributes and properties from their ancestors.

# **19.2.10 The 'animate' element**

The 'animate' element is used to animate a single attribute or property over time. For example, to make a rectangle repeatedly fade away over 5 seconds, you can specify:

```
<rect>
   <animate attributeType="CSS" attributeName="opacity" 
          from="1" to="0" dur="5s" repeatCount="indefinite" />
\langle rect>
```
Except for any SVG-specific rules explicitly mentioned in this specification, the normative definition for this element is the SMIL Animation [\[SMILANIM](#page-499-0)] specification. In particular, see **SMIL Animation: 'animate' element**.

```
<!ENTITY % animateExt "" >
<!ELEMENT animate (%descTitleMetadata;%animateExt;) >
<!ATTLIST animate
   %stdAttrs;
   %testAttrs;
   externalResourcesRequired %Boolean; #IMPLIED
   %animationEvents;
   %animElementAttrs;
   %animAttributeAttrs;
   %animTimingAttrs;
   %animValueAttrs;
   %animAdditionAttrs; >
```
*Attributes defined elsewhere:*

[%stdAttrs;,](#page-78-0) [%testAttrs;](#page-74-0), [externalResourcesRequired,](#page-77-0) [%animationEvents;,](#page-354-0) [%animElementAttrs;](#page-360-0), [%animAttributeAttrs;](#page-361-0), [%animTimingAttrs;](#page-361-1), [%animValueAttrs;,](#page-365-0) %animAdditionAttrs;.

For a list of attributes and properties that can be animated using the 'animate' element, see Elements, attributes and properties that can be animated.

# <span id="page-369-0"></span>**19.2.11 The 'set' element**

The 'set' element provides a simple means of just setting the value of an attribute for a specified duration. It supports all attribute types, including those that cannot reasonably be interpolated, such as string and boolean values. The 'set' element is non-additive. The additive and accumulate attributes are not allowed, and will be ignored if specified.

Except for any SVG-specific rules explicitly mentioned in this specification, the normative definition for this element is the SMIL Animation [\[SMILANIM](#page-499-0)] specification. In particular, see [SMIL Animation: 'set' element](http://www.w3.org/TR/smil-animation/#setElement).

```
<!ENTITY % setExt "" >
 set (%descTitleMetadata;%setExt;) >
<!ATTLIST set
  %stdAttrs;
  %testAttrs;
  externalResourcesRequired %Boolean; #IMPLIED
   %animationEvents;
  %animElementAttrs;
  %animAttributeAttrs;
  %animTimingAttrs;
  to CDATA #IMPLIED >
```
*Attribute definitions:*

<span id="page-370-0"></span> $to =$  " $\langle$ value $\rangle$ "

Specifies the value for the attribute during the duration of the 'set' element. The argument value must match the attribute type.

*Attributes defined elsewhere:*

[%stdAttrs;,](#page-78-0) [%testAttrs;](#page-74-0), [externalResourcesRequired,](#page-77-0) [%animationEvents;,](#page-354-0) [%animElementAttrs;](#page-360-0), [%animAttributeAttrs;](#page-361-0), [%animTimingAttrs;](#page-361-1).

For a list of attributes and properties that can be animated using the 'set' element, see Elements, attributes and properties that can be animated.

# **19.2.12 The 'animateMotion' element**

The 'animateMotion' element causes a referenced element to move along a motion path.

Except for any SVG-specific rules explicitly mentioned in this specification, the normative definition for this element is the SMIL Animation [\[SMILANIM](#page-499-0)] specification. In particular, see [SMIL Animation: 'animateMotion' element.](http://www.w3.org/TR/smil-animation/#animateMotionElement)

```
<!ENTITY % animateMotionExt "" >
<!ELEMENT animateMotion (%descTitleMetadata;,mpath? %animateMotionExt;) >
<!ATTLIST animateMotion
   %stdAttrs;
   %testAttrs;
   externalResourcesRequired %Boolean; #IMPLIED
   %animationEvents;
   %animElementAttrs;
   %animTimingAttrs;
   calcMode (discrete | linear | paced | spline) 'paced'
   values CDATA #IMPLIED
   keyTimes CDATA #IMPLIED
   keySplines CDATA #IMPLIED
   from CDATA #IMPLIED
   to CDATA #IMPLIED
  by CDATA #IMPLIED
   %animAdditionAttrs;
   path CDATA #IMPLIED
   keyPoints CDATA #IMPLIED
   rotate CDATA #IMPLIED
   origin CDATA #IMPLIED >
```
## *Attribute definitions:*

# calcMode = "**discrete | linear | paced | spline**"

Specifies the interpolation mode for the animation. Refer to general description of the calcMode attribute above. The only difference is that the default value for the calcMode for 'animateMotion' is paced. See [SMIL Animation: 'calcMode' attribute for 'animateMotion'](http://www.w3.org/TR/smil-animation/#MotionCalcModeAttribute).

<span id="page-370-1"></span> $path = "$ 

The motion path, expressed in the same format and interpreted the same way as the  $d=$  attribute on the ['path'](#page-140-0) element. The effect of a motion path animation is to add a supplemental transformation matrix onto the CTM for the referenced object which causes a translation along the x- and y-axis of the current user coordinate system by the computed X and Y values computed over time.

```
keyPoints = "<list-of-numbers"
```
keyPoints takes a semicolon-separated list of floating point values between 0 and 1 and indicates how far along the motion path the object shall move at the moment in time specified by corresponding keyTimes value. Distance calculations use the user agent's [distance along the path](#page-150-0) algorithm. Each progress value in the list corresponds to a value in the keyTimes attribute list.

If a list of keyPoints is specified, there must be exactly as many values in the keyPoints list as in the keyTimes list. If there are any errors in the keyPoints specification (bad values, too many or too few values), then the document is in error (see [Error](#page-472-0) [processing\)](#page-472-0).

<span id="page-370-2"></span>rotate = "<angle> | auto | auto-reverse"

auto indicates that the object is rotated over time by the angle of the direction (i.e., directional tangent vector) of the motion path. auto-reverse indicates that the object is rotated over time by the angle of the direction (i.e., directional tangent vector) of the motion path plus 180 degrees. An actual angle value can also be given, which represents an angle relative to the x-axis of current user coordinate system. The rotate attribute adds a supplemental transformation matrix onto the CTM to apply a rotation transformation about the origin of the current user coordinate system. The rotation transformation is applied after the supplemental translation transformation that is computed due to the [path](#page-370-1) attribute. The default value is 0.

<span id="page-371-1"></span>origin = "default"

The origin attribute is defined in the SMIL Animation specification [[SMILANIM-ATTR-ORIGIN](#page-499-1)]. It has no effect in SVG.

*Attributes defined elsewhere:*

[%stdAttrs;,](#page-78-0) [%testAttrs;](#page-74-0), [externalResourcesRequired,](#page-77-0) [%animationEvents;,](#page-354-0) [%animElementAttrs;](#page-360-0), [%animTimingAttrs;](#page-361-1), [values,](#page-366-0) keyTimes, keySplines, from, [to,](#page-366-1) by, %animAdditionAttrs;.

```
<!ENTITY % mpathExt "" >
 mpath (%descTitleMetadata;%mpathExt;) >
<!ATTLIST mpath
  %stdAttrs;
  %xlinkRefAttrs;
  xlink:href %URI; #REQUIRED
   externalResourcesRequired %Boolean; #IMPLIED >
```
*Attribute definitions:*

 $xlink: href = "$ 

A [URI reference](#page-23-0) to the ['path'](#page-140-0) element which defines the motion path. Animatable: no.

*Attributes defined elsewhere:*

[%stdAttrs;,](#page-78-0), [%xlinkRefAttrs;](#page-63-0) [externalResourcesRequired](#page-77-0).

For 'animateMotion', the specified values for from, by, [to](#page-366-1) and [values](#page-366-0) consists of x, y coordinate pairs, with a single comma and/or white space separating the x coordinate from the y coordinate. For example, from="33,15" specifies an x coordinate value of 33 and a y coordinate value of 15.

If provided, the [values](#page-366-0) attribute must consists of a list of x, y coordinate pairs. Coordinate values are separated by at least one white space character or a comma. Additional white space around the separator is allowed. For example, values="10,20;30,20;30,40" or values="10mm,20mm;30mm,20mm;30mm,40mm". Each coordinate represents a [length.](#page-31-0) Attributes from, by, [to](#page-366-1) and [values](#page-366-0) specify a shape on the current canvas which represents the motion path.

Two options are available which allow definition of a motion path using any of SVG's [path data](#page-141-1) commands:

- the [path](#page-370-1) attribute defines a motion path directly on 'animateMotion' element using any of SVG's [path data](#page-141-1) commands.
- the ['mpath'](#page-371-0) sub-element provides the ability to reference an external ['path'](#page-140-0) element as the definition of the motion path.

Note that SVG's [path data](#page-141-1) commands can only contain values in user space, whereas from, by, [to](#page-366-1) and [values](#page-366-0) can specify coordinates in user space or using unit identifiers. See [Units](#page-123-0).

The various  $(x,y)$  points of the shape provide a supplemental transformation matrix onto the CTM for the referenced object which causes a translation along the x- and y-axis of the current user coordinate system by the (x,y) values of the shape computed over time. Thus, the referenced object is translated over time by the offset of the motion path relative to the origin of the current user coordinate system. The supplemental transformation is applied on top of any [transform](#page-115-0)ations due to the target element's transform attribute or any animations on that attribute due to 'animateTransform' elements on the target element.

The additive and accumulate attributes apply to 'animateMotion' elements. Multiple 'animateMotion' elements all simultaneously referencing the same target element can be additive with respect to each other; however, the transformations which result from the 'animateMotion' elements are always supplemental to any [transform](#page-115-0)ations due to the target element's transform attribute or any 'animateTransform' elements.

The default calculation mode (calcMode) for animateMotion is "paced". This will produce constant velocity motion along the specified path. Note that while animateMotion elements can be additive, it is important to observe that the addition of two or more "paced" (constant velocity) animations might not result in a combined motion animation with constant velocity.

When a path is combined with "discrete", "linear" or "spline" calcMode settings, and if attribute keyPoints is not provided, the number of values is defined to be the number of points defined by the path, unless there are "move to" commands within the path. A "move to" command within the path (i.e. other than at the beginning of the path description) A "move to" command does not count as an additional point when dividing up the duration, or when associating keyTimes, keySplines and keyPoints values. When a path is combined with a "paced" calcMode setting, all "move to" commands are considered to have 0 length (i.e. they always happen instantaneously), and is not considered in computing the pacing.

For more flexibility in controlling the velocity along the motion path, the keyPoints attribute provides the ability to specify the progress along the motion path for each of the keyTimes specified values. If specified, keyPoints causes keyTimes to apply to the values in keyPoints rather than the points specified in the values attribute array or the points on the path attribute.

The override rules for 'animateMotion are as follows. Regarding the definition of the motion path, the ['mpath'](#page-371-0) element overrides the the path attribute, which overrides values, which overrides from/by/to. Regarding determining the points which correspond to the keyTimes attributes, the keyPoints

attribute overrides path, which overrides values, which overrides from/by/to.

At any time *t* within a motion path animation of duration *dur*, the computed coordinate (x,y) along the motion path is determined by finding the point (x,y) which is *t/dur* distance along the motion path using the user agent's [distance along the path](#page-150-0) algorithm.

The following example demonstrates the supplemental transformation matrices that are computed during a motion path animation.

Example animMotion01 shows a triangle moving along a motion path.

```
<?xml version="1.0" standalone="no"?>
<!DOCTYPE svg PUBLIC "-//W3C//DTD SVG 20001102//EN" 
   "http://www.w3.org/TR/2000/CR-SVG-20001102/DTD/svg-20001102.dtd">
<svg width="5cm" height="3cm" viewBox="0 0 500 300">
   <desc>Example animMotion01 - demonstrate motion animation computations</desc>
   <!-- Draw the outline of the motion path in blue, along
           with three small circles at the start, middle and end. -->
   <path d="M100,250 C 100,50 400,50 400,250"
         style="fill:none; stroke:blue; stroke-width:7.06" />
   <circle cx="100" cy="250" r="17.64" style="fill:blue" />
   <circle cx="250" cy="100" r="17.64" style="fill:blue" />
   <circle cx="400" cy="250" r="17.64" style="fill:blue" />
   <!-- Here is a triangle which will be moved about the motion path.
        It is defined with an upright orientation with the base of
        the triangle centered horizontally just above the origin. -->
   <path d="M-25,-12.5 L25,-12.5 L 0,-87.5 z"
         style="fill:yellow; stroke:red; stroke-width:7.06" >
     <!-- Define the motion path animation -->
     <animateMotion dur="6s" repeatCount="indefinite"
                    path="M100,250 C 100,50 400,50 400,250" rotate="auto" />
   </path>
</svg>
```
At zero seconds At three seconds At six seconds

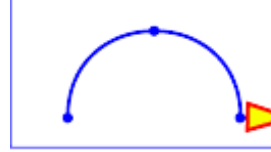

Example animMotion01

# [View this example as SVG \(SVG-enabled browsers only\)](file:///D|/CR-SVG-20001102/images/animate/animMotion01.svg)

The following table shows the supplemental transformation matrices that are applied to achieve the effect of the motion path animation.

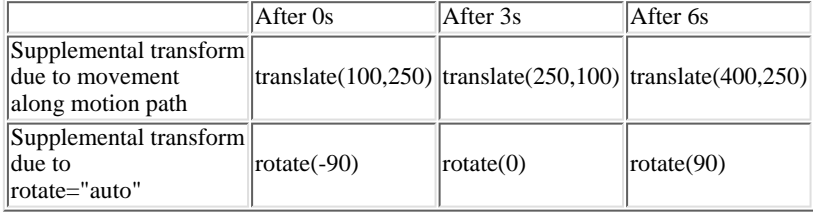

For a list of elements that can be animated using the 'animateMotion' element, see Elements, attributes and properties that can be animated.

# **19.2.13 The 'animateColor' element**

The 'animateColor' element specifies a color transformation over time.

Except for any SVG-specific rules explicitly mentioned in this specification, the normative definition for this element is the SMIL Animation [\[SMILANIM](#page-499-0)] specification. In particular, see [SMIL Animation: 'animateColor' element.](http://www.w3.org/TR/smil-animation/#animateColorElement)

<!ENTITY % animateColorExt "" > <!ELEMENT animateColor (%descTitleMetadata;%animateColorExt;) > <!ATTLIST animateColor [%stdAttrs;](#page-78-0) [%testAttrs;](#page-74-0) [externalResourcesRequired](#page-77-0) %Boolean; #IMPLIED [%animationEvents;](#page-354-0) [%animElementAttrs;](#page-360-0) [%animAttributeAttrs;](#page-361-0) [%animTimingAttrs;](#page-361-1) [%animValueAttrs;](#page-365-0) %animAdditionAttrs; >

*Attributes defined elsewhere:*

[%stdAttrs;,](#page-78-0) [%testAttrs;](#page-74-0), [externalResourcesRequired,](#page-77-0) [%animationEvents;,](#page-354-0) [%animElementAttrs;](#page-360-0), [%animAttributeAttrs;](#page-361-0), [%animTimingAttrs;](#page-361-1), [%animValueAttrs;,](#page-365-0) %animAdditionAttrs;.

The from, by and [to](#page-366-1) attributes take color values, where each color value is expressed using the following syntax (the same syntax as used in SVG's properties that can take color values):

[<color>](#page-32-1) [icc-color(<name>[,<icccolorvalue>]\*)]

The [values](#page-366-0) attribute for the 'animateColor' element consists of a semicolon-separated list of color values, with each color value expressed in the above syntax.

Out of range color values can be provided, but user agent processing will be implementation dependent. User agents should clamp color values to allow color range values as late as possible, but note that system differences might preclude consistent behavior across different systems.

The ['color-interpolation'](#page-239-0) property applies to color interpolations that result from 'animateColor' animations.

For a list of attributes and properties that can be animated using the 'animateColor' element, see Elements, attributes and properties that can be animated.

# **19.2.14 The 'animateTransform' element**

The 'animateTransform' element animates a transformation attribute on a target element, thereby allowing animations to control translation, scaling, rotation and/or skewing.

```
<!ENTITY % animateTransformExt "" >
<!ELEMENT animateTransform (%descTitleMetadata;%animateTransformExt;) >
<!ATTLIST animateTransform
  %stdAttrs;
   %testAttrs;
   externalResourcesRequired %Boolean; #IMPLIED
   %animationEvents;
   %animElementAttrs;
   %animAttributeAttrs;
   %animTimingAttrs;
   %animValueAttrs;
   %animAdditionAttrs;
   type (translate | scale | rotate | skewX | skewY) "translate" >
```
*Attribute definitions:*

type = "translate | scale | rotate | skewX | skewY"

Indicates the type of transformation which is to have its values change over time.

#### *Attributes defined elsewhere:*

[%stdAttrs;,](#page-78-0) [%testAttrs;](#page-74-0), [externalResourcesRequired,](#page-77-0) [%animationEvents;,](#page-354-0) [%animElementAttrs;](#page-360-0), [%animAttributeAttrs;](#page-361-0), [%animTimingAttrs;](#page-361-1), [%animValueAttrs;,](#page-365-0) %animAdditionAttrs;.

The from, by and [to](#page-366-1) attributes take a value expressed using the same syntax that is available for the given transformation type:

- For a type="translate", each individual value is expressed as  $\langle tx \rangle$  [ $\langle ty \rangle$ ].
- For a type="scale", each individual value is expressed as  $\langle s \times s \rangle$  [, $\langle s \times s \rangle$ ].
- For a type="rotate", each individual value is expressed as  $\langle$ rotate-angle $>\langle$  $\langle cx \rangle \langle cy \rangle$ .
- For a type="skewX" and type="skewY", each individual value is expressed as  $\langle$ skew-angle $\rangle$ .

## (See [The transform attribute](#page-115-0).)

The [values](#page-366-0) attribute for the 'animateTransform' element consists of a semicolon-separated list of values, where each individual value is expressed as described above for from, by and [to.](#page-366-1)

If calcMode has the value paced, then a total "distance" for each component of the transformation is calculated (e.g., for a translate operation, a total distance is calculated for both *tx* and *ty*) consisting of the sum of the absolute values of the differences between each pair of values, and the animation runs to produce a constant distance movement for each individual component.

When an animation is active, the effect of non-additive 'animateTransform' (i.e., additive="replace") is to replace the given attribute's value with the transformation defined by the 'animateTransform'. The effect of additive (i.e., additive="sum") is to post-multiply the transformation matrix corresponding to the transformation defined by this 'animateTransform'. To illustrate:

```
<circle ...>
   <animateTransform type="rotate" from="0" to="90" dur="5s"/>
   <animateTransform type="scale" from="1" to="2" dur="5s"/>
</circle>
```
In the code snippet above, at time 5 seconds, the visual result of the above animation would be equivalent to the following static circle:

<circle transform="rotate(90); scale(2)" ... />

For a list of attributes and properties that can be animated using the 'animateTransform' element, see Elements, attributes and properties that can be animated.

# **19.2.15 Elements, attributes and properties that can be animated**

The following lists all of the elements which can be animated by an 'animateMotion' element:

- ['svg'](#page-59-0) ('animateMotion' has no effect on outermost 'svg' elements)
- $\bullet$  ['g'](#page-61-0)
- ['defs'](#page-64-0)
- ['use'](#page-67-0)
- ['image'](#page-73-0)
- ['switch'](#page-74-1)
- ['path'](#page-140-0)
- ['rect'](#page-170-0)
- ['circle'](#page-173-0)
- ['ellipse'](#page-174-0)
- ['line'](#page-175-0)
- ['polyline'](#page-177-0)
- ['polygon'](#page-178-0)
- ['text'](#page-188-0)
- ['clipPath'](#page-268-0)
- ['mask'](#page-270-0)
- ['a'](#page-343-0)
- ['foreignObject'](#page-405-0)

Each attribute or property within this specification indicates whether or not it can be animated by SVG's animation elements. Animatable attributes and properties are designated as follows:

Animatable: yes.

whereas attributes and properties that cannot be animated are designated:

#### Animatable: no.

SVG has a defined set of **basic data types** for its various supported attributes and properties. For those attributes and properties that can be animated, the following table indicates which animation elements can be used to animate each of the basic data types. If a given attribute or property can take values of keywords (which are not additive) or numeric values (which are additive), then additive animations are possible if the subsequent animation uses a numeric value even if the base animation uses a keyword value; however, if the subsequent animation uses a keyword value, additive animation is not possible.

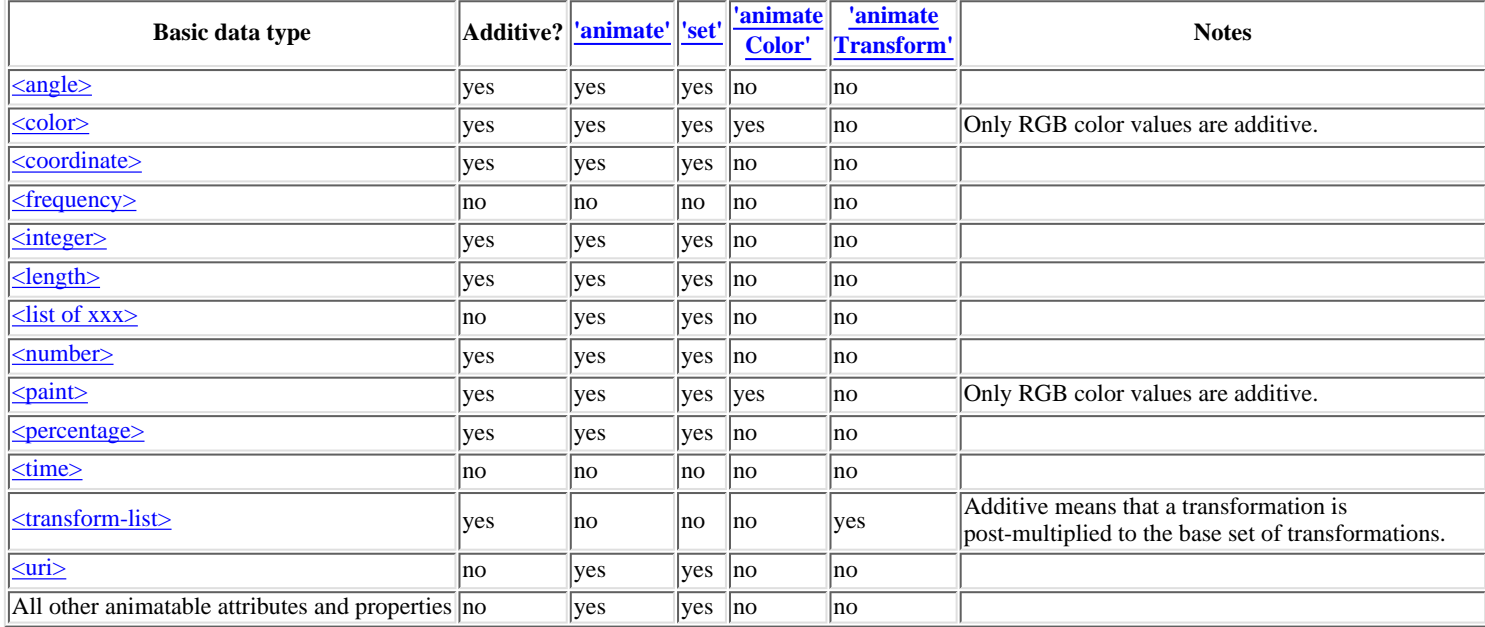

Any deviation from the above table or other special note about the animation capabilities of a particular attribute or property is included in the section of the specification where the given attribute or property is defined.

# **19.3 Animation using the SVG DOM**

The following example shows a simple animation:

```
<?xml version="1.0" standalone="no"?>
<!DOCTYPE svg PUBLIC "-//W3C//DTD SVG 20001102//EN" 
   "http://www.w3.org/TR/2000/CR-SVG-20001102/DTD/svg-20001102.dtd">
<svg width="12cm" height="2cm" viewBox="0 0 1200 200"
     onload="StartAnimation(evt)" >
   <script type="text/ecmascript"><![CDATA[
    var timevalue = 0;
    var timer_increment = 50;
    var max_time = 5000;
    var text_element;
     function StartAnimation(evt) {
       text_element = evt.target.ownerDocument.getElementById("TextElement");
       ShowAndGrowElement();
 }
     function ShowAndGrowElement() {
       timevalue = timevalue + timer_increment;
       if (timevalue > max_time)
         return;
       // Scale the text string gradually until it is 20 times larger
      scalefactor = (timevalue * 20.) / max_time;
       text_element.setAttribute("transform", "scale(" + scalefactor + ")");
       // Make the string more opaque
       opacityfactor = timevalue / max_time;
       text_element.setAttribute("style", "opacity:" + opacityfactor);
       // Call ShowAndGrowElement again <timer_increment> milliseconds later.
       setTimeout("ShowAndGrowElement()", timer_increment)
```

```
 }
     window.ShowAndGrowElement = ShowAndGrowElement
   ]]></script>
   <g transform="translate(50,150)" style="fill:red; font-size:7">
     <text id="TextElement">SVG</text>
  \langle \alpha \rangle</svg>
```
[View this example as SVG \(SVG-enabled browsers only\)](file:///D|/CR-SVG-20001102/images/animate/dom01.svg)

The above SVG file contains a single graphics element, a text string that says "SVG". The animation loops for 5 seconds. The text string starts out small and transparent and grows to be large and opaque. Here is an explanation of how this example works:

- The onload="StartAnimation(evt)" attribute indicates that, once the document has been fully loaded and processed, invoke ECMAScript function StartAnimation.
- The 'script' element defines the ECMAScript which makes the animation happen. The StartAnimation () function is only called once to give a value to global variable text\_element and to make the initial call to ShowAndGrowElement(). ShowAndGrowElement() is called every 50 milliseconds and resets the transform and style attributes on the text element to new values each time it is called. At the end of ShowAndGrowElement, the function tells the ECMAScript engine to call itself again after 50 more milliseconds.
- The 'g' element shifts the coordinate system so that the origin is shifted toward the lower-left of the viewing area. It also defines the fill color and font-size to use when drawing the text string.
- The 'text' element contains the text string and is the element whose attributes get changed during the animation.

If scripts are modifying the same attributes or properties that are being animated by SVG's animation elements, the scripts modify the base value for the animation. If a base value is modified while an animation element is animating the corresponding attribute or property, the animations are required to adjust dynamically to the new base value.

If a script is modifying a property on the override style sheet at the same time that an animation element is animating that property, the result is implementation-dependent; thus, it is recommended that this be avoided.

# **19.4 DOM interfaces**

The following two interfaces are from [SMIL Animation](http://www.w3.org/TR/smil-animation/). They are included here for easy reference:

# **Interface ElementTimeControl**

The ElementTimeControl interface, part of the **org.w3c.dom.smil** module and defined in [SMIL Animation: Supported interfaces](http://www.w3.org/TR/smil-animation/#DOMSupport), defines common methods for elements which define animation behaviors compatible with SMIL Animation.

Calling beginElement() causes the animation to begin in the same way that an animation with event-based begin timing begins. The effective begin time is the current presentation time at the time of the DOM method call. Note that beginElement () is subject to the restart attribute in the same manner that event-based begin timing is. If an animation is specified to disallow restarting at a given point, beginElement() methods calls must fail. Refer also to the section [Restarting animation](http://www.w3.org/TR/smil-animation/#Restart).

Calling beginElementAt(seconds) has the same behavior as beginElement(), except that the effective begin time is offset from the current presentation time by an amount specified as a parameter. Passing a negative value for the offset causes the element to begin as for beginElement(), but has the effect that the element begins at the specified offset into its active duration. The beginElementAt() method must also respect the restart attribute. The restart semantics for a beginElementAt() method call are evaluated at the time of the method call, and not at the effective begin time specified by the offset parameter.

Calling endElement() causes an animation to end the active duration, just as end does. Depending upon the value of the fill attribute, the animation effect may no longer be applied, or it may be frozen at the current effect. Refer also to the section [Freezing animations.](http://www.w3.org/TR/smil-animation/#Fill) If an animation is not currently active (i.e. if it has not yet begun or if it is frozen), the endElement() method will fail.

Calling endElementAt() causes an animation to end the active duration, just as endElement() does, but allows the caller to specify a positive offset, to cause the element to end at a point in the future. Other than delaying when the end actually happens, the semantics are identical to those for endElement (). If endElementAt () is called more than once while an element is active, the end time specified by the last method call will determine the end behavior.

# **IDL Definition**

```
interface ElementTimeControl {
```

```
 boolean beginElement ( )
                 raises( DOMException );
```

```
 boolean beginElementAt ( in float offset )
                   raises( DOMException );
   boolean endElement ( )
                   raises( DOMException );
  boolean endElementAt ( in float offset )
                   raises( DOMException );
};
```
# **Methods**

beginElement

Causes this element to begin the local timeline (subject to restart constraints).

No Parameters

Return value

- boolean true if the method call was successful and the element was begun. false if the method call failed. Possible reasons for failure include:
	- The element is already active and cannot be restarted when it is active. The restart attribute is set to "whenNotActive".
	- The element is active or has been active and cannot be restarted. The restart attribute is set to "never".

### Exceptions

DOMException SYNTAX\_ERR: The element was not defined with the appropriate syntax to allow beginElement calls.

## beginElementAt

Causes this element to begin the local timeline (subject to restart constraints), at the passed offset from the current time when the method is called. If the offset is  $>0$ , the semantics are equivalent to an event-base begin with the specified offset. If the offset is  $< 0$ , the semantics are equivalent to beginElement(), but the element active duration is evaluated as though the element had begun at the passed (negative) offset from the current time when the method is called.

## Parameters

in float offset The offset in seconds at which to begin the element.

# Return value

boolean true if the method call was successful and the element was begun. false if the method call failed. Possible reasons for failure include:

- The element is already active and cannot be restarted when it is active. The restart attribute is set to "whenNotActive".
- The element is active or has been active and cannot be restarted. The restart attribute is set to "never".

# Exceptions

DOMException SYNTAX ERR: The element was not defined with the appropriate syntax to allow beginElementAt calls.

#### endElement

Causes this element to end the local timeline.

## No Parameters

### Return value

boolean true if the method call was successful and the element was ended. false if method call failed. Possible reasons for failure include:

■ The element is not active.

#### Exceptions

DOMException SYNTAX\_ERR: The element was not defined with the appropriate syntax to allow endElement calls.

# endElementAt

Causes this element to end the local timeline at the specified offset from the current time when the method is called.

# Parameters

in float offset The offset in seconds at which to end the element. Must be  $\geq 0$ .

# Return value

boolean true if the method call was successful and the element was ended. false if the method call failed. Possible reasons for failure include:

■ The element is not active.

#### Exceptions

The corresponding Java binding:

```
package org.w3c.dom.svg;
```

```
import org.w3c.dom.DOMException;
```

```
public interface ElementTimeControl {
   boolean beginElement ( )
                   throws DOMException;
   boolean beginElementAt ( float offset )
                   throws DOMException;
   boolean endElement ( )
                   throws DOMException;
   boolean endElementAt ( float offset )
                   throws DOMException;
}
```
# **Interface TimeEvent**

The TimeEvent interface, defined in **SMIL Animation: Supported interfaces** defined in **SMIL Animation: Supported interfaces**, provides specific contextual information associated with Time events.

The different types of events that can occur are:

#### **beginEvent**

This event is raised when the element local timeline begins to play. It will be raised each time the element begins the active duration (i.e. when it restarts, but not when it repeats). It may be raised both in the course of normal (i.e. scheduled or interactive) timeline play, as well as in the case that the element was begun with the beginElement() or beginElementAt() methods. Note that if an element is restarted while it is currently playing, the element will raise an end event and another begin event, as the element restarts.

- ❍ Bubbles: No
- ❍ Cancelable: No
- ❍ Context Info: None

#### **endEvent**

This event is raised at the active end of the element. Note that this event is not raised at the simple end of each repeat. This event may be raised both in the course of normal (i.e. scheduled or interactive) timeline play, as well as in the case that the element was ended with the endElement() or endElementAt() methods. Note that if an element is restarted while it is currently playing, the element will raise an end event and another begin event, as the element restarts.

- ❍ Bubbles: No
- ❍ Cancelable: No
- ❍ Context Info: None

#### **repeatEvent**

This event is raised when an element local timeline repeats. It will be raised each time the element repeats, after the first iteration. The event provides a numerical indication of which repeat iteration is beginning. The value is a 0-based integer, but the repeat event is not raised for the first iteration and so the observed values of the detail attribute will be  $\geq 1$ .

- ❍ Bubbles: No
- ❍ Cancelable: No
- ❍ Context Info: detail (current iteration)

## **IDL Definition**

```
interface TimeEvent : events::Event { 
  readonly attribute views::AbstractView view;
 readonly attribute long medicial;
 void initTimeEvent ( in DOMString typeArg, in views::AbstractView viewArg, in long detailArg );
};
```
### **Attributes**

readonly views::AbstractView view

The view attribute identifies the *AbstractView* [\[DOM2-VIEWS\]](#page-497-1) from which the event was generated.

readonly long detail

Specifies some detail information about the Event, depending on the type of the event. For this event type, indicates the repeat number for the animation.

# **Methods**

```
initTimeEvent
```
The initTimeEvent method is used to initialize the value of a *TimeEvent* created through the *DocumentEvent* interface. This method may only be called before the *TimeEvent* has been dispatched via the *dispatchEvent* method, though it may be called multiple times during that phase if necessary. If called multiple times, the final invocation takes precedence.

Parameters

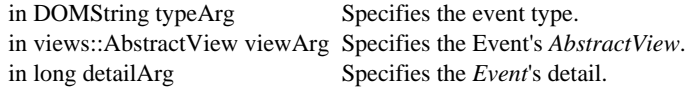

No Return Value

No Exceptions

The corresponding Java binding:

```
package org.w3c.dom.svg;
import org.w3c.dom.events.Event;
import org.w3c.dom.views.AbstractView;
public interface TimeEvent extends 
                 Event {
  public AbstractView getView();<br>public int qetDetail(
                        getDetail( );
   void initTimeEvent ( String typeArg, AbstractView viewArg, int detailArg );
}
```
The following interfaces are defined below: SVGAnimationElement, SVGAnimateElement, SVGSetElement, SVGAnimateMotionElement, SVGAnimateColorElement, SVGAnimateTransformElement.

# **Interface SVGAnimationElement**

The SVGAnimationElement interface is the base interface for all of the animation element interfaces: SVGAnimateElement, SVGSetElement, SVGAnimateColorElement, SVGAnimateMotionElement and SVGAnimateTransformElement.

Unlike other SVG DOM interfaces, the SVG DOM does not specify convenience DOM properties corresponding to the various language attributes on SVG's animation elements. Specification of these convenience properties in a way that will be compatible with future versions of SMIL Animation is expected in a future version of SVG. The current method for accessing and modifying the attributes on the animation elements is to use the standard getAttribute, setAttribute, getAttributeNS and setAttributeNS defined in DOM2.

# **IDL Definition**

```
interface SVGAnimationElement : 
                 SVGElement,
                 SVGTests,
                 SVGExternalResourcesRequired,
                 smil::ElementTimeControl,
                 events::EventTarget { 
   readonly attribute SVGElement targetElement;
   float getStartTime ( );
  float getCurrentTime ( );
   float getSimpleDuration ( )
                   raises( DOMException );
```

```
};
```
# **Attributes**

readonly SVGElement targetElement The element which is being animated.

### **Methods**

getStartTime

Returns the start time in seconds for this animation.

No Parameters

Return value

float The start time in seconds for this animation relative to the start time of the time container.

No Exceptions

# getCurrentTime

Returns the current time in seconds relative to time zero for the given time container.

No Parameters

Return value

float The current time in seconds relative to time zero for the given time container.

No Exceptions

getSimpleDuration

Returns the number of seconds for the simple duration for this animation. If the simple duration is undefined (e.g., the end time is indefinite), then an exception is raised.

No Parameters

Return value

float The number of seconds for the simple duration for this animation.

Exceptions

DOMException NOT SUPPORTED ERR: The simple duration is not determined on the given element.

# **Interface SVGAnimateElement**

The SVGAnimateElement interface corresponds to the 'animate' element.

Object-oriented access to the attributes of the 'animate' element via the SVG DOM is not available.

# **IDL Definition**

interface SVGAnimateElement : SVGAnimationElement {};

# **Interface SVGSetElement**

The SVGSetElement interface corresponds to the 'set' element.

Object-oriented access to the attributes of the 'set' element via the SVG DOM is not available.

# **IDL Definition**

interface SVGSetElement : SVGAnimationElement {};

# **Interface SVGAnimateMotionElement**

The SVGAnimateMotionElement interface corresponds to the 'animateMotion' element.

Object-oriented access to the attributes of the 'animateMotion' element via the SVG DOM is not available.

## **IDL Definition**

interface SVGAnimateMotionElement : SVGAnimationElement {};

# **Interface SVGAnimateColorElement**

The SVGAnimateColorElement interface corresponds to the 'animateColor' element.

Object-oriented access to the attributes of the 'animateColor' element via the SVG DOM is not available.

# **IDL Definition**

```
interface SVGAnimateColorElement : SVGAnimationElement {};
```
# **Interface SVGAnimateTransformElement**

The SVGAnimateTransformElement interface corresponds to the 'animateTransform' element.

Object-oriented access to the attributes of the 'animateTransform' element via the SVG DOM is not available.

# **IDL Definition**

```
interface SVGAnimateTransformElement : SVGAnimationElement {};
```
[previous](#page-351-0) [next](#page-382-0) [contents](#page-1-0) [properties](#page-502-0) index

# <span id="page-382-0"></span>**20 Fonts**

# **Contents**

- [20.1 Introduction](#page-382-1)
- [20.2 Overview of SVG fonts](#page-382-2)
- [20.3 The 'font' element](#page-384-0)
- [20.4 The 'glyph' element](#page-386-0)
- [20.5 The 'missing-glyph' element](#page-388-0)
- [20.6 Glyph selection rules](#page-389-0)
- [20.7 The 'hkern' and 'vkern' elements](#page-389-1)
- [20.8 Describing a font](#page-390-0)
	- ❍ [20.8.1 Overview of font descriptions](#page-390-1)
	- ❍ [20.8.2 Alternative ways for providing a font description](#page-391-0)
	- ❍ [20.8.3 The 'font-face' element](#page-391-1)
- [20.9 DOM interfaces](#page-396-0)

# <span id="page-382-1"></span>**20.1 Introduction**

Reliable delivery of fonts is a requirement for SVG. Designers need to create SVG content with arbitrary fonts and know that the same graphical result will appear when the content is viewed by all end users, even when end users do not have the necessary fonts installed on their computers. This parallels the print world, where the designer uses a given font when authoring a drawing for print, and the graphical content appears exactly the same in the printed version as it appeared on the designer's authoring system.

SVG utilizes the [WebFonts](http://www.w3.org/TR/REC-CSS2/fonts.html#q1) facility defined in the "Cascading Style Sheets (CSS) level 2" specification [\[CSS2\]](#page-495-0) as a key mechanism for reliable delivery of font data to end users. In a common scenario, SVG authoring applications generate compressed, subsetted [WebFonts](http://www.w3.org/TR/REC-CSS2/fonts.html#q1) for all text elements used by a given SVG document fragment. Typically, the [WebFonts](http://www.w3.org/TR/REC-CSS2/fonts.html#q1) are saved in a location relative to the referencing document.

One disadvantage to the [WebFont](http://www.w3.org/TR/REC-CSS2/fonts.html#q1) facility to date is that specifications such as [\[CSS2\]](#page-495-0) do not require support of particular font formats. The result is that different implementations support different Web font formats, thereby making it difficult for Web site creators to post a single Web site using WebFonts that work across all user agents.

To provide a common font format for SVG that is guaranteed to be supported by all [conforming SVG viewers,](#page-486-0) SVG provides a facility to define fonts in SVG. This facility is called SVG fonts.

<span id="page-382-2"></span>SVG fonts can improve the semantic richness of graphics that represent text. For example, many company logos consist of the company name drawn artistically. In some cases, [accessibility](#page-489-0) may be enhanced by expressing the logo as a series of glyphs in an SVG font and then rendering the logo as a ['text'](#page-188-0) element which references this font.

# **20.2 Overview of SVG fonts**

An SVG font is a font defined using SVG's ['font'](#page-384-0) element.

The purpose of SVG fonts is to allow for delivery of glyph outlines in display-only environments. SVG fonts that accompany Web pages must be supported only in browsing and viewing situations. Graphics editing applications or file translation tools must not attempt to convert SVG fonts into system fonts. The intent is that SVG files be interchangeable between two content creators, but not the SVG fonts that might accompany these SVG files. Instead, each content creator will need to license the given font before being able to successfully edit the SVG file. The [font-face-name](#page-395-0) element indicates the name of licensed font to use for editing.

SVG fonts contain unhinted font outlines. Because of this, on many implementations there will be limitations regarding the quality and legibility of text in small font sizes. For increased quality and legibility in small font sizes, content creators may want to use an alternate font technology, such as fonts that ship with operating systems or an alternate [WebFont](http://www.w3.org/TR/REC-CSS2/fonts.html#q1) format.

Because SVG fonts are expressed using SVG elements and attributes, in some cases the SVG font will take up more space than if the font were expressed in a different [WebFont](http://www.w3.org/TR/REC-CSS2/fonts.html#q1) format which was especially designed for compact expression of font data. For the fastest delivery of Web pages, content creators may want to use an alternate font technology.

A key value of SVG fonts is guaranteed availability in SVG user agents. In some situations, it might be appropriate for an SVG font to be the first choice for rendering some text. In other situations, the SVG font might be an alternate, back-up font in case the first choice font (perhaps a hinted system font) is not available to a given user.

The characteristics and attributes of SVG fonts correspond closely to the font characteristics and parameters described in the ["Fonts"](http://www.w3.org/TR/REC-CSS2/fonts.html) chapter of the "Cascading Style Sheets (CSS) level 2" specification [\[CSS2](#page-495-0)]. In this model, various font metrics, such as advance values and baseline locations, and the glyph outlines themselves, are expressed in units that are relative to an abstract square whose height is the intended distance between lines of type in the same type size. This square is called the em square and it is the design grid on which the glyph outlines are defined. The value of the [units-per-em](#page-393-0) attribute on the ['font'](#page-384-0) element specifies how many units the em square is divided into. Common values for other font types are, for example, 250 (Intellifont), 1000 (Type 1) and 2048 (TrueType, TrueType GX and Open-Type). Unlike standard graphics in SVG, where the initial coordinate system has the y-axis pointing downward (see [The initial coordinate system\)](#page-107-0), the design grid for SVG fonts, along with the initial coordinate system for the glyphs, has the y-axis pointing upward for consistency with accepted industry practice for many popular font formats.

SVG fonts and their associated glyphs do not specify bounding box information. Because the glyph outlines are expressed as SVG graphics elements, the implementation has the option to render the glyphs either using standard graphics calls or by using special-purpose font rendering technology, in which case any necessary maximum bounding box and overhang calculations can be performed from analysis of the graphics elements contained within the glyph outlines.

An SVG font can be either embedded within the same document that uses the font or saved as part of an external resource.

Here is an example of how you might embed an SVG font inside of an SVG document.

```
<?xml version="1.0" standalone="yes"?>
<svg width="400px" height="300px"
   xmlns = 'http://www.w3.org/2000/svg'>
   <defs>
     <font id="Font1">
       <font-face font-family="Super Sans" font-weight="bold" font-style="normal"
           units-per-em="1000" cap-height="600" x-height="400"
           ascent="700" descent="300" horiz-adv-x="1000"
           alphabetic="0" mathematical="350" ideographic="400" hanging="500">
         <font-face-src>
           <font-face-name name="Super Sans Bold"/>
         </font-face-src>
       </font-face>
       <missing-glyph><path d="M0,0h200v200h-200z"/></missing-glyph>
       <glyph unicode="!" horiz-adv-x="300"><!-- Outline of exclam. pt. glyph --></glyph>
       <glyph unicode="@"><!-- Outline of @ glyph --></glyph>
       <!-- more glyphs -->
     </font>
```

```
 <text style="font-family: 'Super Sans', Helvetica, sans-serif;
                   font-weight: bold; font-style: normal">Text 
    using embedded font</text>
</svg>
```
Here is an example of how you might use the CSS [@font-face](http://www.w3.org/TR/REC-CSS2/fonts.html#font-descriptions) facility to reference an SVG font which is saved in an external file. First referenced SVG font file:

```
<?xml version="1.0" standalone="yes"?>
<svg width="100%" height="100%"
 xmlns = 'http://www.w3.org/2000/svg'>
   <defs>
     <font id="Font2">
       <font-face font-family="Super Sans" font-weight="normal" font-style="italic"
           units-per-em="1000" cap-height="600" x-height="400"
           ascent="700" descent="300" horiz-adv-x="1000"
           alphabetic="0" mathematical="350" ideographic="400" hanging="500">
         <font-face-src>
           <font-face-name name="Super Sans Italic"/>
         </font-face-src>
       </font-face>
       <missing-glyph><path d="M0,0h200v200h-200z"/></missing-glyph>
       <glyph unicode="!" horiz-adv-x="300"><!-- Outline of exclam. pt. glyph --></glyph>
       <glyph unicode="@"><!-- Outline of @ glyph --></glyph>
       <!-- more glyphs -->
     </font>
   </defs>
</svg>
```
The SVG file which uses/references the above SVG font

```
<?xml version="1.0" standalone="yes"?>
<svg width="400px" height="300px"
 xmlns = 'http://www.w3.org/2000/svg'> <defs>
     <style type="text/css">
       <![CDATA[
         @font-face {
           font-family: 'Super Sans'; 
           font-weight: normal;
           font-style: italic;
           src: url("myfont.svg#Font2") format(svg)
         }
       ]]>
    </style>
   </defs>
   <text style="font-family: 'Super Sans'; font-weight:normal;
                   font-style: italic">Text using embedded font</text>
</svg>
```
# <span id="page-384-0"></span>**20.3 The 'font' element**

The 'font' element defines an SVG font.

```
<!ENTITY % fontExt "" >
 fontfont-face,
                  missing-glyph,(glyph|hkern|vkern %fontExt;)*) >
<!ATTLIST font
  %stdAttrs;
  externalResourcesRequired %Boolean; #IMPLIED
  class %ClassList; #IMPLIED
  style %StyleSheet; #IMPLIED
  %PresentationAttributes-All;
  horiz-origin-x %Number; #IMPLIED
  horiz-origin-y %Number; #IMPLIED
  horiz-adv-x %Number; #REQUIRED
  vert-origin-x %Number; #IMPLIED
  vert-origin-y %Number; #IMPLIED
  vert-adv-y %Number; #IMPLIED >
```
# *Attribute definitions:*

<span id="page-385-0"></span>horiz-origin- $x =$ "<number>"

The X-coordinate in the font coordinate system of the origin of a glyph to be used when drawing horizontally oriented text. (Note that the origin applies to all glyphs in the font.) If the attribute is not specified, the effect is as if a value of "0" were specified.

Animatable: no.

<span id="page-385-1"></span>horiz-origin- $y =$ "<number>"

The Y-coordinate in the font coordinate system of the origin of a glyph to be used when drawing horizontally oriented text. (Note that the origin applies to all glyphs in the font.)

If the attribute is not specified, the effect is as if a value of "0" were specified. Animatable: no.

```
horiz-adv-x ="<number>"
```
The default horizontal advance after rendering a glyph in horizontal orientation. Glyph widths are required to be non-negative, even if the glyph is typically rendered right-to-left, as in Hebrew and Arabic scripts. If the attribute is not specified, the effect is as if a value equivalent of one *em* were specified (see [units-per-em\)](#page-393-0). Animatable: no.

<span id="page-385-3"></span>vert-origin- $x =$ "<number>"

The default X-coordinate in the font coordinate system of the origin of a glyph to be used when drawing vertically oriented text.

If the attribute is not specified, the effect is as if the attribute were set to half of the effective value of attribute [horiz-adv-x](#page-385-2). Animatable: no.

```
vert\text{-origin-y} = "< number"
```
The default Y-coordinate in the font coordinate system of the origin of a glyph to be used when drawing vertically oriented text.

If the attribute is not specified, the effect is as if the attribute were set to the position specified by the font's [ascent](#page-393-1) attribute. Animatable: no.

```
vert-adv-y = "<number>"
```
The default vertical advance after rendering a glyph in vertical orientation.

If the attribute is not specified, the effect is as if the attribute were set to the sum of the values of attributes [ascent](#page-393-1) and. [descent.](#page-394-0)

If the attribute is not specified, the effect is as if a value equivalent of one *em* were specified (see [units-per-em\)](#page-393-0). Animatable: no.

# *Attributes defined elsewhere:*

[%stdAttrs;,](#page-78-0) [externalResourcesRequired,](#page-77-0) [class](#page-101-0), [style,](#page-102-0) [%PresentationAttributes-All;.](#page-95-0)

Each 'font' element must have a ['font-face'](#page-391-1) child element which describes various characteristics of the font.

# <span id="page-386-0"></span>**20.4 The 'glyph' element**

The 'glyph' element defines the graphics for a given glyph. The coordinate system for the glyph is defined by the various attributes in the ['font'](#page-384-0) element.

The graphics that make up the 'glyph' can be either a single [path data](#page-141-1) specification within the [d](#page-387-0) attribute or arbitrary SVG as content within the 'glyph'. These two alternatives are processed differently (see below).

```
<!ENTITY % glyphExt "" >
<!ELEMENT glyph (desc|title|metadata|defs|
                    path|text|rect|circle|ellipse|line|polyline|polygon|
                   useimage|svg|gswitch|a|altGlyphDef|
                    script|style|symbol|marker|clipPath|mask|
                    linearGradient|radialGradient|pattern|filter|cursor|font|
                    animate|set|animateMotion|animateColor|animateTransform|
                    color-profile|font-face
                    %glyphExt;)* >
<!ATTLIST glyph
   %stdAttrs;
   class %ClassList; #IMPLIED
   style %StyleSheet; #IMPLIED
   %PresentationAttributes-All;
   unicode CDATA #IMPLIED
   glyph-name CDATA #IMPLIED
   d %PathData; #IMPLIED
   orientation CDATA #IMPLIED
   arabic-form CDATA #IMPLIED
   lang %LanguageCodes; #IMPLIED
   horiz-adv-x %Number; #IMPLIED
   vert-origin-x %Number; #IMPLIED
   vert-origin-y %Number; #IMPLIED
   vert-adv-y %Number; #IMPLIED >
```
*Attribute definitions:*

```
unicode = "<string>"
```
One or more Unicode characters indicating the sequence of Unicode characters which corresponds to this glyph. If a character is provided, then this glyph corresponds to the given Unicode character. If multiple characters are provided, then this glyph corresponds to the given sequence of Unicode characters. One use of a sequence of characters is ligatures. For example, if unicode="ffl", then the given glyph will be used to render the sequence of characters "f", "f", and "l".

It is often useful to refer to characters using XML character references expressed in hexadecimal notation or decimal notation. For example, unicode="ffl" could be expressed as XML character references in hexadecimal notation as unicode="fff" or in decimal notation as unicode="ffl".

The unicode attribute contributes to the process for deciding which glyph(s) are used to represent which character(s). See [glyph selection rules.](#page-389-0) If the [unicode](#page-386-1) attribute is not provided for a given ['glyph',](#page-386-0) then the only way to use this glyph is via an ['altGlyph'](#page-215-0) reference. Animatable: no.

<span id="page-386-2"></span>glyph-name = "<name>  $\lceil$ , <name>  $\rceil$ <sup>\*</sup> "

A name for the glyph. It is recommended that glyph names be unique within a font. The glyph names can be used in situations where Unicode character numbers do not provide sufficient information to access the correct glyph, such as when

there are multiple glyphs per Unicode character. The glyph names can be referenced in [kerning](#page-389-1) definitions. Animatable: no.

<span id="page-387-0"></span> $d =$ "path data"

The definition of the outline of a glyph, using the same syntax as for the [d](#page-141-0) attribute on a ['path'](#page-140-0) element. See [Path data](#page-141-1). See below for a discussion of this attribute.

Animatable: no.

<span id="page-387-1"></span>orientation  $=$  "h | v"

Indicates that the given glyph is only to be used for a particular inline progression direction (i.e., horizontal or vertical). If the attribute is not specified, then the glyph can be used in all cases (i.e., both horizontal and vertical inline progression direction).

Animatable: no.

<span id="page-387-2"></span> $arabic-form = "initial | medical | terminal | isolated"$ 

For Arabic glyphs, indicates which of the four possible forms this glyph represents. Animatable: no.

<span id="page-387-3"></span>lang = "%LanguageCodes;"

The attribute value is a comma-separated list of language names as defined in [[RFC1766](#page-498-0)]. The glyph can be used if the [xml:lang](#page-78-1) attribute exactly matches one of the languages given in the value of this parameter, or if the [xml:lang](#page-78-1) attribute exactly equals a prefix of one of the languages given in the value of this parameter such that the first tag character following the prefix is "-".

Animatable: no.

<span id="page-387-4"></span>horiz-adv- $x =$ "<number>"

The horizontal advance after rendering the glyph in horizontal orientation. If the attribute is not specified, the effect is as if the attribute were set to the value of the font's [horiz-adv-x](#page-385-2) attribute.

Glyph widths are required to be non-negative, even if the glyph is typically rendered right-to-left, as in Hebrew and Arabic scripts.

Animatable: no.

<span id="page-387-5"></span>vert-origin- $x =$ "<number>"

The X-coordinate in the font coordinate system of the origin of the glyph to be used when drawing vertically oriented text. If the attribute is not specified, the effect is as if the attribute were set to the value of the font's [vert-origin-x](#page-385-3) attribute. Animatable: no.

<span id="page-387-6"></span> $vert-origin-y = "$ "

The Y-coordinate in the font coordinate system of the origin of a glyph to be used when drawing vertically oriented text. If the attribute is not specified, the effect is as if the attribute were set to the value of the font's [vert-origin-y](#page-385-4) attribute. Animatable: no.

<span id="page-387-7"></span> $vert-adv-y = "$ "

The vertical advance after rendering a glyph in vertical orientation. If the attribute is not specified, the effect is as if the attribute were set to the value of the font's [vert-adv-y](#page-385-5) attribute. Animatable: no.

*Attributes defined elsewhere:*

[%stdAttrs;,](#page-78-0) [style,](#page-102-0) [class](#page-101-0), [%PresentationAttributes-All;.](#page-95-0)

The graphics for the 'glyph' can be specified using either the  $d$  attribute or arbitrary SVG as content within the 'glyph'.

If the [d](#page-387-0) attribute is specified, then the path data within this attribute is processed as follows:

- Any relative coordinates within the path data specification are converted into equivalent absolute coordinates
- Each of these absolute coordinates is transformed from the font coordinate system into the ['text'](#page-188-0) element's current coordinate system such that the origin of the font coordinate system is properly positioned and rotated to align with the [current text](#page-196-0) [position](#page-196-0) and orientation for the glyph, and scaled so that the correct ['font-size'](#page-206-0) is achieved.
- The resulting, transformed path specification is rendered as if it were a ['path'](#page-140-0) element, using the styling properties that apply

to the characters which correspond to the given glyph, and ignoring any styling properties specified on the ['font'](#page-384-0) element or the 'glyph' element.

If the 'glyph' has child elements, then those child elements are rendered in a manner similar to how the ['use'](#page-67-0) element renders a referenced symbol. The rendering effect is as if the contents of the referenced 'glyph' element were deeply cloned into a separate non-exposed DOM tree. Because the cloned DOM tree is non-exposed, the SVG DOM does not show the cloned instance.

For user agents that support [Styling with CSS,](#page-98-0) the conceptual deep cloning of the referenced 'glyph' element into a non-exposed DOM tree also copies any property values resulting from the CSS cascade [\[CSS2-CASCADE](#page-495-1)] on the referenced 'glyph' and its contents, and also applies any property values on the ['font'](#page-384-0) element. CSS2 selectors can be applied to the original (i.e., referenced) elements because they are part of the formal document structure. CSS2 selectors cannot be applied to the (conceptually) cloned DOM tree because its contents are not part of the formal document structure.

Property inheritance, however, works as if the referenced 'glyph' had been textually included as a deeply cloned child within the document tree. The referenced 'glyph' inherits properties from the element that contains the characters that correspond to the 'glyph'. The 'glyph' does not inherit properties from the ['font'](#page-384-0) element's original parents.

In the generated content, for each instance of a given 'glyph', a ['g'](#page-61-0) is created which carries with it all property values resulting from the CSS cascade [\[CSS2-CASCADE\]](#page-495-1) on the ['font'](#page-384-0) element for the referenced 'glyph'. Within this ['g'](#page-61-0) is another ['g'](#page-61-0) which carries with it all property values resulting from the CSS cascade [\[CSS2-CASCADE](#page-495-1)] on the 'glyph' element. The original contents of the 'glyph' element are deep-cloned within the inner ['g'](#page-61-0) element.

If the 'glyph' has both a [d](#page-387-0) attribute and child elements, the [d](#page-387-0) attribute is rendered first, and then the child elements.

In general, the [d](#page-387-0) attribute renders in the same manner as system fonts. For example, a dashed pattern will usually look the same if applied to a system font or to an SVG font which defines its glyphs using the  $d$  attribute. Many implementations will be able to render glyphs defined with the [d](#page-387-0) attribute quickly and will be able to use a font cache for further performance gains.

Defining a glyph by including child elements within the 'glyph' gives greater flexibility but more complexity. Different fill and stroke techniques can be used on different parts of the glyphs. For example, the base of an "i" could be red, and the dot could be blue. This approach has an inherent complexity with units. Any properties specified on a text elements which represents a length, such as the ['stroke-width'](#page-231-0) property, might produce surprising results since the length value will be processed in the coordinate system of the glyph.

# <span id="page-388-0"></span>**20.5 The 'missing-glyph' element**

The 'missing-glyph' element defines the graphics to use if there is an attempt to draw a glyph from a given font and the given glyph has not been defined. The attributes on the 'missing-glyph' element have the same meaning as the corresponding attributes on the ['glyph'](#page-386-0) element.

```
<!ENTITY % missing-glyphExt "" >
<!ELEMENT missing-glyph (desc|title|metadata|defs|
                    path|text|rect|circle|ellipse|line|polyline|polygon|
                   useimage|svg|gswitch|a|altGlyphDef|
                   script|style|symbolmarker|clipPath|mask|
                    linearGradient|radialGradient|pattern|filter|cursor|font|
                    animate|set|animateMotion|animateColor|animateTransform|
                    color-profile|font-face
                    %missing-glyphExt;)* >
<!ATTLIST missing-glyph
   %stdAttrs;
   class %ClassList; #IMPLIED
   style %StyleSheet; #IMPLIED
   %PresentationAttributes-All;
   d %PathData; #IMPLIED
   horiz-adv-x %Number; #IMPLIED
```
 [vert-origin-x](#page-387-5) [%Number;](#page-31-5) #IMPLIED [vert-origin-y](#page-387-6) [%Number;](#page-31-5) #IMPLIED [vert-adv-y](#page-387-7) [%Number;](#page-31-5) #IMPLIED >

# *Attributes defined elsewhere:*

[%stdAttrs;,](#page-78-0) [class](#page-101-0), [style](#page-102-0), [%PresentationAttributes-All;,](#page-95-0) [d](#page-387-0), [horiz-adv-x](#page-387-4), [vert-origin-x](#page-387-5), [vert-origin-y,](#page-387-6) [vert-adv-y](#page-387-7).

# <span id="page-389-0"></span>**20.6 Glyph selection rules**

When determining the glyph(s) to draw a given character sequence, the ['font'](#page-384-0) element is searched from its first ['glyph'](#page-386-0) element to its last in logical order to see if the upcoming sequence of Unicode characters to be rendered matches the sequence of Unicode characters specified in the [unicode](#page-386-1) attribute for the given ['glyph'](#page-386-0) element. The first successful match is used. Thus, the "ffl" ligature needs to be defined in the font before the "f" glyph; otherwise, the "ffl" will never be selected.

Note that any occurrences of ['altGlyph'](#page-215-0) take precedence over the above glyph selection rules within an SVG font.

# <span id="page-389-1"></span>**20.7 The 'hkern' and 'vkern' elements**

The 'hkern' and 'vkern' elements define kerning pairs for horizontally-oriented and vertically-oriented pairs of glyphs, respectively.

Kern pairs identify pairs of glyphs within a single font whose inter-glyph spacing is adjusted when the pair of glyphs are rendered next to each other. In addition to the requirement that the pair of glyphs are from the same font, SVG font kerning happens only when the two glyphs correspond to characters which have the same values for properties ['font-family',](#page-205-0) ['font-size',](#page-206-0) ['font-style',](#page-205-1) ['font-weight',](#page-205-2) ['font-variant',](#page-205-3) ['font-stretch',](#page-206-1) ['font-size-adjust'](#page-206-2) and ['font'](#page-206-3).

An example of a kerning pair are the letters "Va", where the typographic result might look better if the letters "V" and the "a" were rendered slightly closer together.

Right-to-left and bidirectional text in SVG is laid out in a two-step process, which is described in [Relationship with](#page-199-0) [bidirectionality.](#page-199-0) If SVG fonts are used, before kerning is applied, characters are re-ordered into left-to-right (or top-to-bottom, for vertical text) visual rendering order. Kerning from SVG fonts is then applied on pairs of glyphs which are rendered contiguously. The first glyph in the kerning pair is the left (or top) glyph in visual rendering order. The second glyph in the kerning pair is the right (or bottom) glyph in the pair.

For convenience to font designers and to minimize file sizes, a single 'hkern' and 'vkern' can define a single kerning adjustment value between one set of glyphs (e.g., a range of Unicode characters) and another set of glyphs (e.g., another range of Unicode characters).

<span id="page-389-2"></span>The 'hkern' element defines kerning pairs and adjustment values in the horizontal advance value when drawing pairs of glyphs which the two glyphs are contiguous and are both rendered horizontally (i.e., side-by-side). The spacing between characters is reduced by the kerning adjustment. (Negative kerning adjustments increase the spacing between characters.)

```
<!ELEMENT hkern EMPTY >
<!ATTLIST hkern
   %stdAttrs;
   u1 CDATA #IMPLIED
   g1 CDATA #IMPLIED
   u2 CDATA #IMPLIED
   g2 CDATA #IMPLIED
   k %Number; #REQUIRED >
```
# *Attribute definitions:*

<span id="page-389-3"></span> $ul = "[<\>character | <\>urange] ], [<\>character | <\>urange] | * "$ 

A sequence (comma-separated) of Unicode characters (refer to the description of the [unicode](#page-386-1) attribute to the ['glyph'](#page-386-0) element for a description of how to express individual Unicode characters) and/or unicode ranges (see description of unicode ranges

in [[CSS2](#page-495-0)]) which identify a set of possible first glyphs in the kerning pair. If a given Unicode character within the set has multiple corresponding ['glyph'](#page-386-0) elements (i.e., there are multiple ['glyph'](#page-386-0) elements with the same [unicode](#page-386-1) attribute value, but different [glyphName](#page-386-2) values), then all such glyphs are included in the set. Comma is the separator character; thus, to kern a comma, specify the comma as part of a Unicode range or as a glyph name using the  $g1$  attribute. The total set of possible first glyphs in the kerning pair is the union of glyphs specified by the  $u_1$  and  $g_1$  attributes. Animatable: no.

<span id="page-390-3"></span> $g1 =$  "<name> [, <name> ]\* "

A sequence (comma-separated) of glyph names (i.e., values that match [glyphName](#page-386-2) attributes on ['glyph'](#page-386-0) elements) which identify a set of possible first glyphs in the kerning pair. All glyphs with the given glyph name are included in the set. The total set of possible first glyphs in the kerning pair is the union of glyphs specified by the  $u1$  $u1$  $u1$  and [g1](#page-390-3) attributes.</u> Animatable: no.

<span id="page-390-4"></span> $u2 =$  "[<number> | <urange>] [, [<number> | <urange>] ]\* "

Same as the  $\mu$ 1 attribute, except that  $\mu$ 2 specifies possible second glyphs in the kerning pair. Animatable: no.

```
g2 = "<name> \lceil, <name> \rceil* "
```
Same as the  $g_1$  attribute, except that  $g_2$  specifies possible second glyphs in the kerning pair. Animatable: no.

<span id="page-390-6"></span> $k =$  "<number>"

The amount to decrease the spacing between the two glyphs in the kerning pair. The value is in the font coordinate system. If the attribute is not specified, the effect is as if a value of "0" were specified. Animatable: no.

*Attributes defined elsewhere:*

[%stdAttrs;.](#page-78-0)

At least one each of u1 or g1 and at least one of u2 or g2 must be provided.

<span id="page-390-2"></span>The 'vkern' element defines kerning pairs and adjustment values in the vertical advance value when drawing pairs of glyphs together when stacked vertically. The spacing between characters is reduced by the kerning adjustment.

```
<!ELEMENT vkern EMPTY >
<!ATTLIST vkern
   %stdAttrs;
  u1 CDATA #IMPLIED
   g1 CDATA #IMPLIED
  u2 CDATA #IMPLIED
   g2 CDATA #IMPLIED
   k %Number; #REQUIRED >
```
*Attributes defined elsewhere:*

 $%stdAttrs;$ ,  $ul, g1, u2, g2, k.$  $ul, g1, u2, g2, k.$  $ul, g1, u2, g2, k.$  $ul, g1, u2, g2, k.$  $ul, g1, u2, g2, k.$  $ul, g1, u2, g2, k.$  $ul, g1, u2, g2, k.$ 

# <span id="page-390-1"></span><span id="page-390-0"></span>**20.8 Describing a font**

# **20.8.1 Overview of font descriptions**

A font description provides the bridge between an author's font specification and the font data, which is the data needed to format text and to render the abstract glyphs to which the characters map - the actual scalable outlines or bitmaps. Fonts are referenced by properties, such as the ['font-family'](#page-205-0) property.

Each specified font description is added to the font database and so that it can be used to select the relevant font data. The font description contains descriptors such as the location of the font data on the Web, and characterizations of that font data. The font descriptors are also needed to match the font properties to particular font data. The level of detail of a font description can vary from just the name of the font up to a list of glyph widths.

For more about font descriptions, refer to the font chapter in the CSS2 specification [\[CSS2 Fonts\]](http://www.w3.org/TR/REC-CSS2/fonts.html).

# <span id="page-391-0"></span>**20.8.2 Alternative ways for providing a font description**

Font descriptions can be specified in either of the following ways:

- a ['font-face'](#page-391-1) element
- an **[@font-face](http://www.w3.org/TR/REC-CSS2/fonts.html#font-descriptions) rule** within a CSS style sheet (only applicable for user agents which support using CSS to style the SVG content)

# <span id="page-391-1"></span>**20.8.3 The 'font-face' element**

The 'font-face' element corresponds directly to the [@font-face](http://www.w3.org/TR/REC-CSS2/fonts.html#font-descriptions) facility in CSS2. It can be used to describe the characteristics of any font, SVG font or otherwise.

When used to describe the characteristics of an SVG font contained within the same document, it is recommended that the 'font-face' element be a child of the ['font'](#page-384-0) element it is describing so that the ['font'](#page-384-0) element can be self-contained and fully-described. In this case, any ['font-face-src'](#page-395-0) elements within the 'font-face' element are ignored as it is assumed that the 'font-face' element is describing the characteristics of its parent ['font'](#page-384-0) element.

```
<!ELEMENT font-face (%descTitleMetadata;,font-face-src?,definition-src?) >
<!ATTLIST font-face
   %stdAttrs;
   font-family CDATA #IMPLIED
   font-style CDATA #IMPLIED
   font-variant CDATA #IMPLIED
   font-weight CDATA #IMPLIED
   font-stretch CDATA #IMPLIED
   font-size CDATA #IMPLIED
   unicode-range CDATA #IMPLIED
   units-per-em %Number; #IMPLIED
   panose-1 CDATA #IMPLIED
   stemv %Number; #IMPLIED
   stemh %Number; #IMPLIED
   slope %Number; #IMPLIED
   cap-height %Number; #IMPLIED
   x-height %Number; #IMPLIED
   accent-height %Number; #IMPLIED
   ascent %Number; #IMPLIED
   descent %Number; #IMPLIED
   widths CDATA #IMPLIED
   bbox CDATA #IMPLIED
```

```
 ideographic %Number; #IMPLIED
alphabetic%Number; #IMPLIED
 mathematical %Number; #IMPLIED
 hanging %Number; #IMPLIED
 v-ideographic %Number; #IMPLIED
 v-alphabetic %Number; #IMPLIED
 v-mathematical %Number; #IMPLIED
 v-hanging %Number; #IMPLIED
 underline-position %Number; #IMPLIED
 underline-thickness %Number; #IMPLIED
 strikethrough-position %Number; #IMPLIED
 strikethrough-thickness %Number; #IMPLIED
 overline-position %Number; #IMPLIED
 overline-thickness %Number; #IMPLIED >
```
# *Attribute definitions:*

<span id="page-392-0"></span>font-family  $=$  " $\lt$ string $>$ "

Same syntax and semantics as the ['font-family'](http://www.w3.org/TR/REC-CSS2/fonts.html#descdef-font-family) descriptor within an [@font-face](http://www.w3.org/TR/REC-CSS2/fonts.html#font-descriptions) rule. Animatable: no.

<span id="page-392-1"></span>font-style = "all  $\vert$  [ normal  $\vert$  italic  $\vert$  oblique] [, [normal  $\vert$  italic  $\vert$  oblique]]\*"

Same syntax and semantics as the ['font-style'](http://www.w3.org/TR/REC-CSS2/fonts.html#descdef-font-style) descriptor within an [@font-face](http://www.w3.org/TR/REC-CSS2/fonts.html#font-descriptions) rule. The style of a font. Takes on the same values as the ['font-style'](#page-205-1) property, except that a comma-separated list is permitted. If the attribute is not specified, the effect is as if a value of "all" were specified. Animatable: no.

<span id="page-392-2"></span>font-variant = "[normal | small-caps]  $[$ ,[normal | small-caps]]\*"

Same syntax and semantics as the ['font-variant'](http://www.w3.org/TR/REC-CSS2/fonts.html#descdef-font-variant) descriptor within an [@font-face](http://www.w3.org/TR/REC-CSS2/fonts.html#font-descriptions) rule. Indication of whether this face is the small-caps variant of a font. Takes on the same values as the ['font-variant'](#page-205-3) property, except that a comma-separated list is permitted.

If the attribute is not specified, the effect is as if a value of "normal" were specified.

Animatable: no.

<span id="page-392-3"></span>font-weight = "all | [normal | bold |100 | 200 | 300 | 400 | 500 | 600 | 700 | 800 | 900] [, [normal | bold |100 | 200 | 300 | 400 | 500 | 600 | 700 | 800 | 900]]\*"

Same syntax and semantics as the ['font-weight'](http://www.w3.org/TR/REC-CSS2/fonts.html#descdef-font-weight) descriptor within an [@font-face](http://www.w3.org/TR/REC-CSS2/fonts.html#font-descriptions) rule.

The weight of a face relative to others in the same font family. Takes on the same values as the ['font-weight'](#page-205-2) property with three exceptions:

- ❍ relative keywords (bolder, lighter) are not permitted
- ❍ a comma-separated list of values is permitted, for fonts that contain multiple weights
- an additional keyword, 'all', is permitted, which means that the font will match for all possible weights; either ❍ because it contains multiple weights, or because that face only has a single weight.

If the attribute is not specified, the effect is as if a value of "all" were specified. Animatable: no.

<span id="page-392-4"></span>font-stretch = "all | [ normal | ultra-condensed | extra-condensed | condensed | semi-condensed | semi-expanded | expanded | extra-expanded | ultra-expanded] [, [ normal | ultra-condensed | extra-condensed | condensed | semi-condensed | semi-expanded | expanded | extra-expanded | ultra-expanded] ]\*"

Same syntax and semantics as the ['font-stretch'](http://www.w3.org/TR/REC-CSS2/fonts.html#descdef-font-stretch) descriptor within an [@font-face](http://www.w3.org/TR/REC-CSS2/fonts.html#font-descriptions) rule. Indication of the condensed or expanded nature of the face relative to others in the same font family. Takes on the same values as the ['font-stretch'](#page-206-1) property except that:

- ❍ relative keywords (wider,narrower) are not permitted
- ❍ a comma-separated list is permitted
- ❍ the keyword 'all' is permitted

If the attribute is not specified, the effect is as if a value of "normal" were specified.

Animatable: no.

<span id="page-393-2"></span> $font-size = "'$ 

Same syntax and semantics as the ['font-size'](http://www.w3.org/TR/REC-CSS2/fonts.html#descdef-font-size) descriptor within an [@font-face](http://www.w3.org/TR/REC-CSS2/fonts.html#font-descriptions) rule. Animatable: no.

<span id="page-393-3"></span>unicode-range = " $\langle \text{triangle} \rangle$ [,  $\langle \text{triangle} \rangle$ ]\*"

Same syntax and semantics as the ['unicode-range'](http://www.w3.org/TR/REC-CSS2/fonts.html#descdef-unicode-range) descriptor within an [@font-face](http://www.w3.org/TR/REC-CSS2/fonts.html#font-descriptions) rule. The range of ISO 10646 characters [[UNICODE\]](#page-500-0) possibly covered by the glyphs in the font. Except for any additional information provided in this specification, the normative definition of the attribute is in [[CSS2](#page-495-0)].

If the attribute is not specified, the effect is as if a value of  $"U+0-10$ FFFF" were specified. Animatable: no.

<span id="page-393-0"></span> $units-per-em = "$  $units-per-em = "$ "

Same syntax and semantics as the ['units-per-em'](http://www.w3.org/TR/REC-CSS2/fonts.html#descdef-units-per-em) descriptor within an [@font-face](http://www.w3.org/TR/REC-CSS2/fonts.html#font-descriptions) rule. The number of coordinate units on the em square, the size of the design grid on which glyphs are laid out.

This value is almost always necessary as nearly every other attribute requires the definition of a design grid. If the attribute is not specified, the effect is as if a value of "1000" were specified. Animatable: no.

<span id="page-393-4"></span>panose- $1 =$ "[<integer>]{10}"

Same syntax and semantics as the ['panose-1'](http://www.w3.org/TR/REC-CSS2/fonts.html#descdef-panose-1) descriptor within an [@font-face](http://www.w3.org/TR/REC-CSS2/fonts.html#font-descriptions) rule. The Panose-1 number, consisting of ten decimal integers, separated by whitespace. Except for any additional information provided in this specification, the normative definition of the attribute is in [[CSS2\]](#page-495-0).

If the attribute is not specified, the effect is as if a value of "0 0 0 0 0 0 0 0 0 0" were specified.

Animatable: no.

<span id="page-393-5"></span> $stemv = "$ "

Same syntax and semantics as the 'stemy' descriptor within an [@font-face](http://www.w3.org/TR/REC-CSS2/fonts.html#font-descriptions) rule. Animatable: no.

<span id="page-393-6"></span> $stemh = "$ "

Same syntax and semantics as the ['stemh'](http://www.w3.org/TR/REC-CSS2/fonts.html#descdef-stemh) descriptor within an [@font-face](http://www.w3.org/TR/REC-CSS2/fonts.html#font-descriptions) rule. Animatable: no.

```
slope = "<number"
```
Same syntax and semantics as the ['slope'](http://www.w3.org/TR/REC-CSS2/fonts.html#descdef-slope) descriptor within an [@font-face](http://www.w3.org/TR/REC-CSS2/fonts.html#font-descriptions) rule. The vertical stroke angle of the font. Except for any additional information provided in this specification, the normative definition of the attribute is in [[CSS2\]](#page-495-0). If the attribute is not specified, the effect is as if a value of "0" were specified. Animatable: no.

<span id="page-393-8"></span> $cap\text{-height} = "< number>}$ "

Same syntax and semantics as the ['cap-height'](http://www.w3.org/TR/REC-CSS2/fonts.html#descdef-cap-height) descriptor within an [@font-face](http://www.w3.org/TR/REC-CSS2/fonts.html#font-descriptions) rule. The height of uppercase glyphs in the font within the font coordinate system. Animatable: no.

<span id="page-393-9"></span> $x$ -height = " $\langle$ number $\rangle$ "

Same syntax and semantics as the ['x-height'](http://www.w3.org/TR/REC-CSS2/fonts.html#descdef-x-height) descriptor within an [@font-face](http://www.w3.org/TR/REC-CSS2/fonts.html#font-descriptions) rule. The height of lowercase glyphs in the font within the font coordinate system. Animatable: no.

<span id="page-393-10"></span> $accelt = "< number"$ 

The distance from the origin to the top of accent characters, measured by a distance within the font coordinate system. If the attribute is not specified, the effect is as if the attribute were set to the value of the [ascent](#page-393-1) attribute. If this descriptor is used, the [units-per-em](#page-393-0) attribute must also be specified. Animatable: no.

<span id="page-393-1"></span> $\text{assert} = "<\text{number}$ "

Same syntax and semantics as the ['ascent'](http://www.w3.org/TR/REC-CSS2/fonts.html#descdef-ascent) descriptor within an [@font-face](http://www.w3.org/TR/REC-CSS2/fonts.html#font-descriptions) rule. The maximum unaccented height of the font

within the font coordinate system. Animatable: no.

<span id="page-394-0"></span>descent = "[<number>](#page-31-5)"

Same syntax and semantics as the ['descent'](http://www.w3.org/TR/REC-CSS2/fonts.html#descdef-descent) descriptor within an [@font-face](http://www.w3.org/TR/REC-CSS2/fonts.html#font-descriptions) rule. The maximum unaccented depth of the font within the font coordinate system.

Animatable: no.

# <span id="page-394-1"></span> $widths = "$ "

Same syntax and semantics as the ['widths'](http://www.w3.org/TR/REC-CSS2/fonts.html#descdef-widths) descriptor within an [@font-face](http://www.w3.org/TR/REC-CSS2/fonts.html#font-descriptions) rule. Animatable: no.

```
bbox = "<string>'
```
Same syntax and semantics as the ' $bbox'$ ' descriptor within an [@font-face](http://www.w3.org/TR/REC-CSS2/fonts.html#font-descriptions) rule. Animatable: no.

```
ideographic = "<number>"
```
For horizontally oriented glyph layouts, indicates the alignment coordinate for glyphs to achieve ideographic baseline alignment. The value is an offset in the font coordinate system. If this descriptor is provided, the [units-per-em](#page-393-0) attribute must also be specified.

Animatable: no.

```
alpha"<number>"
```
Same syntax and semantics as the ['baseline'](http://www.w3.org/TR/REC-CSS2/fonts.html#descdef-baseline) descriptor within an [@font-face](http://www.w3.org/TR/REC-CSS2/fonts.html#font-descriptions) rule. For horizontally oriented glyph layouts, indicates the alignment coordinate for glyphs to achieve alphabetic baseline alignment. The value is an offset in the font coordinate system. If this descriptor is provided, the [units-per-em](#page-393-0) attribute must also be specified. Animatable: no.

<span id="page-394-5"></span>mathematical = "[<number>](#page-31-5)"

Same syntax and semantics as the ['mathline'](http://www.w3.org/TR/REC-CSS2/fonts.html#descdef-mathline) descriptor within an [@font-face](http://www.w3.org/TR/REC-CSS2/fonts.html#font-descriptions) rule. For horizontally oriented glyph layouts, indicates the alignment coordinate for glyphs to achieve mathematical baseline alignment. The value is an offset in the font coordinate system. If this descriptor is provided, the [units-per-em](#page-393-0) attribute must also be specified. Animatable: no.

```
hanging = "\leqnumber\geq"
```
For horizontally oriented glyph layouts, indicates the alignment coordinate for glyphs to achieve hanging baseline alignment. The value is an offset in the font coordinate system. If this descriptor is provided, the [units-per-em](#page-393-0) attribute must also be specified. Animatable: no.

<span id="page-394-7"></span> $v$ -ideographic = " $\langle$ number $\rangle$ "

For vertically oriented glyph layouts, indicates the alignment coordinate for glyphs to achieve ideographic baseline alignment. The value is an offset in the font coordinate system relative to the glyph-specific [vert-origin-x](#page-387-5) attribute. If this descriptor is provided, the [units-per-em](#page-393-0) attribute must also be specified.

Animatable: no.

<span id="page-394-8"></span>v-alphabetic = "[<number>"](#page-31-5)

For vertically oriented glyph layouts, indicates the alignment coordinate for glyphs to achieve alphabetic baseline alignment. The value is an offset in the font coordinate system relative to the glyph-specific [vert-origin-x](#page-387-5) attribute. If this descriptor is provided, the [units-per-em](#page-393-0) attribute must also be specified. Animatable: no.

<span id="page-394-9"></span>v-mathematical = ["<number>"](#page-31-5)

For vertically oriented glyph layouts, indicates the alignment coordinate for glyphs to achieve mathematical baseline alignment. The value is an offset in the font coordinate system relative to the glyph-specific [vert-origin-x](#page-387-5) attribute. If this descriptor is provided, the [units-per-em](#page-393-0) attribute must also be specified.

Animatable: no.

<span id="page-394-10"></span> $v$ -hanging = " $\leq$ number $\geq$ "

For vertically oriented glyph layouts, indicates the alignment coordinate for glyphs to achieve hanging baseline alignment. The value is an offset in the font coordinate system relative to the glyph-specific [vert-origin-x](#page-387-5) attribute. If this descriptor is provided, the [units-per-em](#page-393-0) attribute must also be specified. Animatable: no.

<span id="page-395-1"></span> $underline-position = "< number>$ "

The ideal position of an underline within the font coordinate system. If this descriptor is provided, the [units-per-em](#page-393-0) attribute must also be specified. If this descriptor is provided, the [units-per-em](#page-393-0) attribute must also be specified. Animatable: no.

<span id="page-395-2"></span> $underline -$ thickness = " $\langle$ number $\rangle$ "

The ideal thickness of an underline, expressed as a length within the font coordinate system. If this descriptor is provided, the [units-per-em](#page-393-0) attribute must also be specified.

Animatable: no.

<span id="page-395-3"></span>strikethrough-position = ["<number>"](#page-31-5)

The ideal position of a strike-through within the font coordinate system. If this descriptor is provided, the [units-per-em](#page-393-0) attribute must also be specified. Animatable: no.

<span id="page-395-4"></span>strikethrough-thickness = ["<number>"](#page-31-5)

The ideal thickness of a strike-through, expressed as a length within the font coordinate system. If this descriptor is provided, the [units-per-em](#page-393-0) attribute must also be specified.

Animatable: no.

<span id="page-395-5"></span>overline-position = "[<number>](#page-31-5)"

The ideal position of an overline within the font coordinate system. If this descriptor is provided, the [units-per-em](#page-393-0) attribute must also be specified. Animatable: no.

<span id="page-395-6"></span>overline-thickness = "[<number>](#page-31-5)"

The ideal thickness of an overline, expressed as a length within the font coordinate system. If this descriptor is provided, the [units-per-em](#page-393-0) attribute must also be specified. Animatable: no.

*Attributes defined elsewhere:*

[%stdAttrs;.](#page-78-0)

<span id="page-395-0"></span>The following elements and attributes correspond to the ['src'](http://www.w3.org/TR/REC-CSS2/fonts.html#descdef-src) descriptor within an [@font-face](http://www.w3.org/TR/REC-CSS2/fonts.html#font-descriptions) rule.

```
font-face-src (font-face-uri|font-face-name)+ >
<!ATTLIST font-face-src
   %stdAttrs; >
<!ELEMENT font-face-uri (font-face-format*) >
font-face-uri
   %stdAttrs;
   %xlinkRefAttrs;
  xlink:href %URI; #REQUIRED >
<!ELEMENT font-face-format EMPTY >
<!ATTLIST font-face-format
   %stdAttrs;
  string CDATA #IMPLIED >
<!ELEMENT font-face-name EMPTY >
<!ATTLIST font-face-name
```
[%stdAttrs;](#page-78-0) name CDATA #IMPLIED >

```
<!ELEMENT definition-src EMPTY >
<!ATTLIST definition-src
   %stdAttrs;
   %xlinkRefAttrs;
   xlink:href %URI; #REQUIRED >
Attributes defined elsewhere:
```
[%stdAttrs;,](#page-78-0) [%xlinkRefAttrs;, xlink:href](#page-63-0).

### **20.9 DOM interfaces**

The following interfaces are defined below: [SVGFontElement,](#page-396-0) [SVGGlyphElement,](#page-396-1) [SVGMissingGlyphElement,](#page-396-2) [SVGHKernElement](#page-397-0), [SVGVKernElement](#page-397-1), [SVGFontFaceElement,](#page-397-2) [SVGFontFaceSrcElement,](#page-397-3) [SVGFontFaceUriElement](#page-398-0), [SVGFontFaceFormatElement,](#page-398-1) [SVGFontFaceNameElement,](#page-398-2) [SVGDefinitionSrcElement](#page-398-3).

### <span id="page-396-0"></span>**Interface SVGFontElement**

The SVGFontElement interface corresponds to the 'font' element.

Object-oriented access to the attributes of the 'font' element via the SVG DOM is not available.

### **IDL Definition**

```
interface SVGFontElement : 
                 SVGElement,
                  SVGExternalResourcesRequired,
                  SVGStylable {};
```
### <span id="page-396-1"></span>**Interface SVGGlyphElement**

The SVGGlyphElement interface corresponds to the 'glyph' element.

Object-oriented access to the attributes of the 'glyph' element via the SVG DOM is not available.

#### **IDL Definition**

```
interface SVGGlyphElement : 
                  SVGElement,
                  SVGStylable {};
```
### <span id="page-396-2"></span>**Interface SVGMissingGlyphElement**

The SVGMissingGlyphElement interface corresponds to the 'missing-glyph' element.

Object-oriented access to the attributes of the 'missing-glyph' element via the SVG DOM is not available.

#### **IDL Definition**

```
interface SVGMissingGlyphElement : 
                 SVGElement,
                 SVGStylable {};
```
### <span id="page-397-0"></span>**Interface SVGHKernElement**

The SVGHKernElement interface corresponds to the 'hkern' element.

Object-oriented access to the attributes of the 'hkern' element via the SVG DOM is not available.

### **IDL Definition**

```
interface SVGHKernElement : SVGElement {};
```
### <span id="page-397-1"></span>**Interface SVGVKernElement**

The SVGVKernElement interface corresponds to the 'vkern' element.

Object-oriented access to the attributes of the 'vkern' element via the SVG DOM is not available.

#### **IDL Definition**

```
interface SVGVKernElement : SVGElement {};
```
### <span id="page-397-2"></span>**Interface SVGFontFaceElement**

The SVGFontFaceElement interface corresponds to the 'font-face' element.

Object-oriented access to the attributes of the 'font-face' element via the SVG DOM is not available.

### **IDL Definition**

```
interface SVGFontFaceElement : SVGElement {};
```
### <span id="page-397-3"></span>**Interface SVGFontFaceSrcElement**

The SVGFontFaceSrcElement interface corresponds to the 'font-face-src' element.

### **IDL Definition**

```
interface SVGFontFaceSrcElement : SVGElement {};
```
### <span id="page-398-0"></span>**Interface SVGFontFaceUriElement**

The SVGFontFaceUriElement interface corresponds to the 'font-face-uri' element.

Object-oriented access to the attributes of the 'font-face-uri' element via the SVG DOM is not available.

### **IDL Definition**

```
interface SVGFontFaceUriElement : SVGElement {};
```
### <span id="page-398-1"></span>**Interface SVGFontFaceFormatElement**

The SVGFontFaceFormatElement interface corresponds to the 'font-face-format' element.

Object-oriented access to the attributes of the 'font-face-format' element via the SVG DOM is not available.

### **IDL Definition**

```
interface SVGFontFaceFormatElement : SVGElement {};
```
### <span id="page-398-2"></span>**Interface SVGFontFaceNameElement**

The SVGFontFaceNameElement interface corresponds to the 'font-face-name' element.

Object-oriented access to the attributes of the 'font-face-name' element via the SVG DOM is not available.

### **IDL Definition**

```
interface SVGFontFaceNameElement : SVGElement {};
```
### <span id="page-398-3"></span>**Interface SVGDefinitionSrcElement**

The SVGDefinitionSrcElement interface corresponds to the 'definition-src' element.

Object-oriented access to the attributes of the 'definition-src' element via the SVG DOM is not available.

### **IDL Definition**

```
interface SVGDefinitionSrcElement : SVGElement {};
```
# <span id="page-399-0"></span>**21 Metadata**

### **Contents**

- [21.1 Introduction](#page-399-1)
- [21.2 The 'metadata' element](#page-399-2)
- [21.3 An example](#page-400-0)
- [21.4 DOM interfaces](#page-401-0)

## <span id="page-399-1"></span>**21.1 Introduction**

Metadata is information about a document.

In the computing industry, there are ongoing standardization efforts towards metadata with the goal of promoting industry interoperability and efficiency. Content creators should track these developments and include appropriate metadata in their SVG content which conforms to these various metadata standards as they emerge.

The W3C Note "Metadata and SVG" [not yet published] discusses in detail various issues concerning metadata and SVG. The document provides a current set of recommendations about appropriate uses of metadata in conjunction with SVG.

The W3C has ongoing [metadata activities](http://www.w3.org/Metadata/Activity.html) which provide general metadata guidelines. One of the W3C's metadata activities is the definition of Resource Description Framework (RDF), a W3C Recommendation for specifying metadata. The specifications for RDF can be found at:

- [Resource Description Framework Model and Syntax Specification](http://www.w3.org/TR/REC-rdf-syntax/)
- [Resource Description Framework \(RDF\) Schema Specification](http://www.w3.org/TR/rdf-schema/)

Another activity relevant to most applications of metadata is the [Dublin Core](http://purl.org/DC/), which is a set of generally applicable core metadata properties (e.g., Title, Creator/Author, Subject, Description, etc.).

<span id="page-399-2"></span>Individual industries or individual content creators are free to define their own metadata schema but are encouraged to follow existing metadata standards and use standard metadata schema wherever possible to promote interchange and interoperability. If a particular standard metadata schema does not meet your needs, then it is usually better to define an additional metadata schema in an existing framework such as RDF and to use custom metadata schema in combination with standard metadata schema, rather than totally ignore the standard schema.

## **21.2 The 'metadata' element**

Metadata which is included with SVG content should be specified within 'metadata' elements. The contents of the 'metadata' should be elements from other XML namespaces, with these elements from these namespaces expressed in a manner conforming with the "Namespaces in XML" Recommendation [\[XML-NS](#page-500-0)].

Authors should provide a 'metadata' child element to the outermost ['svg'](#page-59-0) element within a stand-alone SVG document. The 'metadata' child element to an ['svg'](#page-59-0) element serves the purposes of identifying document-level metadata.

The DTD definitions of many of SVG's elements (particularly, container and text elements) place no restriction on the placement or number of the 'metadata' sub-elements. This flexibility is only present so that there will be a consistent content model for container elements, because some container elements in SVG allow for mixed content, and because the mixed content rules for XML [[XML-MIXED\]](#page-500-1) do not permit the desired restrictions. Representations of future versions of the SVG language might use more expressive representations than DTDs which allow for more restrictive mixed content rules. It is strongly recommended that at most one 'metadata' element appear as a child of any particular element, and that this element appear before any other child elements (except possibly ['desc'](#page-65-0) or ['title'](#page-65-1) elements) or character data content. If metadata-processing user agents need to choose among multiple 'metadata' elements for processing (e.g., to decide which string to use for a tooltip), the user agent shall choose the first one.

```
<!ENTITY % metadataExt "" >
<!ELEMENT metadata (#PCDATA %metadataExt;)* >
<!ATTLIST metadata
   %stdAttrs; >
```
*Attribute definitions: Attributes defined elsewhere:* [%stdAttrs;.](#page-78-0)

## <span id="page-400-0"></span>**21.3 An example**

Here is an example of how metadata can be included in an SVG document. The example uses the Dublin Core version 1.1 schema:

```
<?xml version="1.0" standalone="yes"?>
<svg width="4in" height="3in"
    xmlns = 'http://www.w3.org/2000/svg'>
     <desc xmlns:myfoo="http://example.org/myfoo">
       <myfoo:title>This is a financial report</myfoo:title>
       <myfoo:descr>The global description uses markup from the
         <myfoo:emph>myfoo</myfoo:emph> namespace.</myfoo:descr>
       <myfoo:scene><myfoo:what>widget $growth</myfoo:what>
       <myfoo:contains>$three $graph-bar</myfoo:contains>
         <myfoo:when>1998 $through 2000</myfoo:when> </myfoo:scene>
    </desc>
     <metadata>
       <rdf:RDF
                xmlns:rdf = "http://www.w3.org/TR/REC-rdf-syntax/"
                xmlns:rdfs = "http://www.w3.org/TR/2000/CR-rdf-schema-20000327/"
                xmlns:dc = "http://purl.org/dc/elements/1.1/" >
```

```
 <rdf:Description about="http://example.org/myfoo"
                   dc:title="MyFoo Financial Report"
                   dc:description="$three $bar $thousands $dollars $from 1998
$through 2000"
                   dc:publisher="Example Organization"
                   dc:date="2000-04-11"
                   dc:format="image/svg+xml"
                   dc:language="en" >
           <dc:creator>
              <rdf:Bag>
                  <rdf:li>Irving Bird</rdf:li>
                  <rdf:li>Mary Lambert</rdf:li>
             \langlerdf:Bag>
           </dc:creator>
         </rdf:Description>
      \langlerdf:RDF>
     </metadata>
</svg>
```
## <span id="page-401-0"></span>**21.4 DOM interfaces**

The following interfaces are defined below: **SVGMetadataElement**.

### <span id="page-401-1"></span>**Interface SVGMetadataElement**

The SVGMetadataElement interface corresponds to the 'metadata' element.

### **IDL Definition**

```
interface SVGMetadataElement : SVGElement {};
```
[previous](#page-382-0) [next](#page-402-0) [contents](#page-1-0) [properties](#page-502-0) [index](file:///D|/CR-SVG-20001102/indexlist.html)

# <span id="page-402-0"></span>**22 Backwards Compatibility**

A user agent (UA) might not have the ability to process and view SVG content. The following list outlines two of the backwards compatibility scenarios associated with SVG content:

• For XML grammars with the ability to embed SVG content, it is assumed that some sort of alternate representation capability such as the 'switch' element and some sort of feature-availability test facility (such as what is described in the SMIL 1.0 specification [\[SMIL1\]](#page-499-0)) will be available.

This 'switch' element and feature-availability test facility (or their equivalents) are the recommended way for XML authors to provide an alternate representation to SVG content, such as an image or a text string. The following example shows how to embed an SVG drawing within a SMIL 1.0 document such that an alternate image will display in the event the user agent doesn't support SVG. Note that the MIME type in the "type" attribute is an important means for the user agent to decide if it can decode the referenced media.

In this example, the SVG content is included via a URL reference. With some parent XML grammars it will also be possible to include an SVG document fragment inline within the same file as its parent grammar.

```
<?xml version="1.0" standalone="yes"?>
<smil>
   <body>
     <!-- With SMIL 1.0, the first child element of 'switch'
          which the SMIL 1.0 user agent is able to process 
          and which tests true will get processed and all other 
          child elements will have no visual effect. In this case, 
          if the SMIL 1.0 user agent can process "image/svg+xml", 
          then the SVG will appear; otherwise, the alternate image 
          (the second child element) will appear. -->
     <switch>
       <!-- Render the SVG if possible. -->
       <ref type="image/svg+xml" src="drawing.svg" />
       <!-- Else, render the alternate image. -->
       <img src="alternate_image.jpg" />
     </switch>
   </body>
</smil>
```
• For HTML 4.0, SVG drawings can be embedded using the 'object' element. An alternate representation such as an image can be included as the content of the 'object' element. In this case, the SVG content usually will be included via a URL reference. The following example shows how to use the 'object' element to include an SVG drawing via a URL reference with an image serving as the alternate representation in the absence of an SVG user agent:

```
 <body>
     <object type="image/svg+xml" data="drawing.svg">
       <!-- The contents of the <object> element (i.e., an alternate
          image) are drawn in the event the user agent cannot process 
          the SVG drawing. -->
       <img src="alternate_image.jpg" alt="short description" />
     </object>
  </body>
</html>
```
[previous](#page-399-0) [next](#page-404-0) [contents](#page-1-0) [properties](#page-502-0) [index](file:///D|/CR-SVG-20001102/indexlist.html) 

## <span id="page-404-0"></span>**23 Extensibility**

### **Contents**

- [23.1 Foreign namespaces and private data](#page-404-1)
- [23.2 Embedding foreign object types](#page-405-0)
- [23.3 The 'foreignObject' element](#page-405-1)
- [23.4 An example](#page-406-0)
- [23.5 Adding private elements and attributes to the DTD](#page-406-1)
- [23.6 DOM interfaces](#page-407-0)

### <span id="page-404-1"></span>**23.1 Foreign namespaces and private data**

SVG allows inclusion of elements from foreign namespaces anywhere with the SVG content. In general, the SVG user agent will include the unknown elements in the DOM but will otherwise ignore unknown elements. (The notable exception is described under [Embedding Foreign Object Types](#page-405-1).)

Additionally, SVG allows inclusion of attributes from foreign namespaces on any SVG element. The SVG user agent will include unknown attributes in the DOM but with otherwise ignore unknown attributes.

SVG's ability to include foreign namespaces can be used for the following purposes:

- Application-specific information so that authoring applications can include model-level data in the SVG content to serve their "roundtripping" purposes (i.e., the ability to write, then read a file without loss of higher-level information).
- Supplemental data for extensibility. For example, suppose you have an extrusion extension which takes any 2D graphics and extrudes it in three dimensions. When applying the extrusion extension, you probably will need to set some parameters. The parameters can be included in the SVG content by inserting elements from an extrusion extension namespace.

To illustrate, a business graphics authoring application might want to include some private data within an SVG document so that it could properly reassemble the chart (a pie chart in this case) upon reading it back in:

```
<?xml version="1.0" standalone="yes"?>
<svg width="4in" height="3in"
      xmlns = 'http://www.w3.org/2000/svg'>
   <defs>
     <myapp:piechart xmlns:myapp="http://example.org/myapp"
                     title="Sales by Region">
       <myapp:pieslice label="Northern Region" value="1.23"/>
       <myapp:pieslice label="Eastern Region" value="2.53"/>
       <myapp:pieslice label="Southern Region" value="3.89"/>
       <myapp:pieslice label="Western Region" value="2.04"/>
       <!-- Other private data goes here -->
     </myapp:piechart>
   </defs>
   <desc>This chart includes private data in another namespace
   </desc>
   <!-- In here would be the actual SVG graphics elements which
        draw the pie chart -->
</svg>
```
## <span id="page-405-0"></span>**23.2 Embedding foreign object types**

One goal for SVG is to provide a mechanism by which other XML language processors can render into an area within an SVG drawing, with those renderings subject to the various transformations and compositing parameters that are currently active at a given point within the SVG content tree. One particular example of this is to provide a frame for XML content styled with CSS or XSL so that dynamically reflowing text (subject to SVG transformations and compositing) could be inserted into the middle of some SVG content. Another example is inserting a MathML [\[MATHML\]](#page-501-0) expression into an SVG drawing.

The 'foreignObject' element allows for inclusion of a foreign namespace which has its graphical content drawn by a different user agent. The included foreign graphical content is subject to SVG transformations and compositing.

The contents of 'foreignObject' are assumed to be from a different namespace. Any SVG elements within a 'foreignObject' will not be drawn, except in the situation where a properly defined SVG subdocument with a proper xmlns (see "Namespaces in XML" [[XML-NS](#page-500-0)]) attribute specification is embedded recursively. One situation where this can occur is when an SVG document fragment is embedded within another non-SVG document fragment, which in turn is embedded within an SVG document fragment (e.g., an SVG document fragment contains an XHTML document fragment which in turn contains yet another SVG document fragment).

Usually, a 'foreignObject' will be used in conjunction with the ['switch'](#page-74-0) element and the [requiredExtensions](#page-76-0) attribute to provide proper checking for user agent support and provide an alternate rendering in case user agent support is not available.

### <span id="page-405-1"></span>**23.3 The 'foreignObject' element**

```
<!ENTITY % foreignObjectExt "" >
 foreignObject (#PCDATA %ceExt;%foreignObjectExt;)* >
<!ATTLIST foreignObject
   %stdAttrs;
   %testAttrs;
   %langSpaceAttrs;
  externalResourcesRequired %Boolean; #IMPLIED
   class %ClassList; #IMPLIED
   style %StyleSheet; #IMPLIED
   %PresentationAttributes-All;
   transform %TransformList; #IMPLIED
   %graphicsElementEvents;
  x %Coordinate; #IMPLIED
  y %Coordinate; #IMPLIED
  width %Length; #REQUIRED
  height %Length; #REQUIRED
   %StructuredText; >
```
#### *Attribute definitions:*

<span id="page-405-2"></span> $x =$ " $\le$ coordinate $>$ "

The x-axis coordinate of one corner of the rectangular region into which the graphics associated with the contents of the 'foreignObject' will be rendered. If the attribute is not specified, the effect is as if a value of "0" were specified. Animatable: yes.

```
y = "\lecoordinate>"
```
The y-axis coordinate of one corner of the rectangular region into which the referenced document is placed. If the attribute is not specified, the effect is as if a value of "0" were specified. Animatable: yes.

<span id="page-405-4"></span>width  $=$  " $\leq$  length $\geq$ "

The width of the rectangular region into which the referenced document is placed. A negative value is an error (see [Error processing](#page-472-0)). A value of zero disables rendering of the element. Animatable: yes.

<span id="page-406-2"></span>height = " $\leq$ length $\geq$ "

The height of the rectangular region into which the referenced document is placed. A negative value is an error (see [Error processing](#page-472-0)). A value of zero disables rendering of the element. Animatable: yes.

*Attributes defined elsewhere:*

[%stdAttrs;,](#page-78-0) [%langSpaceAttrs;,](#page-78-1) [class,](#page-101-0) [transform](#page-115-0), [%graphicsElementEvents;](#page-353-0), [%testAttrs;](#page-74-1), [externalResourcesRequired](#page-77-0), [style,](#page-102-0) [%PresentationAttributes-All;](#page-95-0).

### <span id="page-406-0"></span>**23.4 An example**

Here is an example:

```
<?xml version="1.0" standalone="yes"?>
<svg width="4in" height="3in"
 xmlns = 'http://www.w3.org/2000/svg'>
   <desc>This example uses the switch element to provide a 
   fallback graphical representation of an equation, if 
  XMHTML is not supported.
   </desc>
   <!-- The <switch> element will process the first child element
        whose testing attributes evaluate to true.-->
   <switch>
     <!-- Process the embedded HTML if the requiredExtensions attribute
          evaluates to true (i.e., the user agent supports XHTML
          embedded within SVG). -->
     <foreignObject width="100" height="50"
                        requiredExtensions="http://example.com/SVGExtensions/EmbeddedXHTML">
       <!-- XHTML content goes here -->
     </foreignObject>
     <!-- Else, process the following alternate SVG.
          Note that there are no testing attributes on the <g> element.
          If no testing attributes are provided, it is as if there
          were testing attributes and they evaluated to true.-->
    <\alpha <!-- Draw a red rectangle with a text string on top. -->
       <rect width="20" height="20" style="fill: red"/>
       <text>Formula goes here</text>
    \langle g>
   </switch>
</svg>
```
It is not required that SVG user agent support the ability to invoke other arbitrary user agents to handle embedded foreign object types; however, all conforming SVG user agents would need to support the **'switch'** element and must be able to render valid SVG elements when they appear as one of the alternatives within a **'switch'** element.

<span id="page-406-1"></span>Ultimately, it is expected that commercial Web browsers will support the ability for SVG to embed content from other XML grammars which use CSS or XSL to format their content, with the resulting CSS- or XSL-formatted content subject to SVG transformations and compositing. At this time, such a capability is not a requirement.

### **23.5 Adding private elements and attributes to the DTD**

The SVG DTD allows for extending the SVG language within the internal DTD subset. Within the internal DTD subset, you have the ability to add custom elements and attributes to most SVG elements.

The DTD defines an extension entity for most of SVG elements. For example, the 'view' element is defined in the DTD as follows:

```
<!ENTITY % viewExt "" >
<!ELEMENT view (%descTitleMetadata;%viewExt;) >
<!ATTLIST view
   %stdAttrs;
   externalResourcesRequired %Boolean; #IMPLIED
  viewBox %ViewBoxSpec; #IMPLIED
  preserveAspectRatio %PreserveAspectRatioSpec; 'xMidYMid meet'
  zoomAndPan (disable | magnify | zoom) 'magnify' 
  viewTarget CDATA #IMPLIED >
```
The entity viewExt can be defined in the internal DTD subset to add custom sub-element or custom attributes to the 'view' element within a given document. For example, the following extends the 'view' element with an additional child element 'customNS:customElement' and an additional attribute customNS:customAttr:

```
<?xml version="1.0" standalone="no"?>
<!DOCTYPE svg PUBLIC "-//W3C//DTD SVG 20001102//EN" 
   "http://www.w3.org/TR/2000/CR-SVG-20001102/DTD/svg-20001102.dtd"
[
<!ENTITY % extView "| customNS:customElement" >
<!ATTLIST view
  xmlns:customNS CDATA #FIXED "http://www.myorg.org/customNS"
  customNS:customAttr CDATA #IMPLIED >
<!ELEMENT customNS:customElement EMPTY>
<!ATTLIST customNS:customElement
  xmlns:customNS CDATA #FIXED "http://www.myorg.org/customNS"
  info CDATA #IMPLIED>
]>
<svg width="8cm" height="4cm">
   <desc>Extend the 'view' element via the internal DTD subset</desc>
  <!-- Presumably, some great graphics would go here. -->
   <view viewBox="100 110 20 30" customNS:customAttr="123">
     <customNS:customElement info="abc"/>
   </view>
</svg>
```
### <span id="page-407-0"></span>**23.6 DOM interfaces**

The following interfaces are defined below: [SVGForeignObjectElement](#page-407-1).

### <span id="page-407-1"></span>**Interface SVGForeignObjectElement**

The SVGForeignObjectElement interface corresponds to the 'foreignObject' element.

**IDL Definition**

```
interface SVGForeignObjectElement : 
                 SVGElement,
                 SVGTests,
                 SVGLangSpace,
                 SVGExternalResourcesRequired,
                 SVGStylable,
                 SVGTransformable,
                 events::EventTarget { 
  readonly attribute SVGAnimatedLength x;
  readonly attribute SVGAnimatedLength y;
  readonly attribute SVGAnimatedLength width;
  readonly attribute SVGAnimatedLength height;
};
```
#### **Attributes**

readonly SVGAnimatedLength x

Corresponds to attribute x on the given 'foreignObject' element.

readonly SVGAnimatedLength y

Corresponds to attribute y on the given 'foreignObject' element.

readonly SVGAnimatedLength width

Corresponds to attribute width on the given 'foreignObject' element.

readonly SVGAnimatedLength height

Corresponds to attribute height on the given 'foreignObject' element.

[previous](#page-402-0) [next](#page-409-0) [contents](#page-1-0) [properties](#page-502-0) [index](file:///D|/CR-SVG-20001102/indexlist.html)

## <span id="page-409-0"></span>**Appendix A: DTD**

### **Contents**

- [ENTITY DEFINITIONS: Data types](#page-409-1)
- [ENTITY DEFINITIONS: Collections of common attributes](#page-412-0)
- [ENTITY DEFINITIONS: Collections of presentation attributes](#page-413-0)
- [ENTITY DEFINITIONS: DTD extensions](#page-414-0)
- [DEFINITIONS CORRESPONDING TO: Document Structure](#page-415-0)
- [DEFINITIONS CORRESPONDING TO: Styling](#page-417-0)
- [DEFINITIONS CORRESPONDING TO: Paths](#page-418-0)
- [DEFINITIONS CORRESPONDING TO: Basic Shapes](#page-418-1)
- [DEFINITIONS CORRESPONDING TO: Text](#page-420-0)
- [DEFINITIONS CORRESPONDING TO: Painting: Filling, Stroking and Marker Symbols](#page-422-0)
- [DEFINITIONS CORRESPONDING TO: Color](#page-423-0)
- [DEFINITIONS CORRESPONDING TO: Gradients and Patterns](#page-423-1)
- [DEFINITIONS CORRESPONDING TO: Clipping, Masking and Compositing](#page-424-0)
- [DEFINITIONS CORRESPONDING TO: Filter Effects](#page-425-0)
- [DEFINITIONS CORRESPONDING TO: Interactivity](#page-429-0)
- [DEFINITIONS CORRESPONDING TO: Linking](#page-429-1)
- [DEFINITIONS CORRESPONDING TO: Scripting](#page-430-0)
- [DEFINITIONS CORRESPONDING TO: Animation](#page-430-1)
- [DEFINITIONS CORRESPONDING TO: Fonts](#page-432-0)
- [DEFINITIONS CORRESPONDING TO: Metadata](#page-434-0)
- [DEFINITIONS CORRESPONDING TO: Extensibility](#page-435-0)

#### **This appendix is normative.**

```
<!-- =====================================================================
  This is the DTD for SVG 1.0 (draft 20001102).
  The specification for SVG that corresponds to this DTD is available at:
    http://www.w3.org/Graphics/SVG/Group/2000/CR-SVG-20001102/
  Copyright (c) 2000 W3C (MIT, INRIA, Keio), All Rights Reserved.
  For this working draft:
    Namespace:
      http://www.w3.org/2000/svg 
    Public identifier:
      PUBLIC "-//W3C//DTD SVG 20001102//EN"
    URI for the DTD:
      http://www.w3.org/TR/2000/CR-SVG-20001102/DTD/svg-20001102.dtd
============================================================================= -->
<!-- ==============================================================
     ENTITY DEFINITIONS: Data types
```
<span id="page-409-1"></span>============================================================== -->

```
<!ENTITY % BaselineShiftValue "CDATA">
    <!-- 'baseline-shift' property/attribute value (e.g., 'baseline', 'sub', etc.) -->
<!ENTITY % Boolean "(false | true)">
    <!-- feature specification -->
<!ENTITY % ClassList "CDATA">
    <!-- list of classes -->
<!ENTITY % ClipValue "CDATA">
    <!-- 'clip' property/attribute value (e.g., 'auto', rect(...)) -->
<!ENTITY % ClipPathValue "CDATA">
    <!-- 'clip-path' property/attribute value (e.g., 'none', %URI;) -->
<!ENTITY % ClipFillRule "(nonzero | evenodd | inherit)">
    <!-- 'clip-rule' or fill-rule property/attribute value -->
<!ENTITY % ContentType "CDATA">
    <!-- media type, as per [RFC2045] -->
<!ENTITY % Coordinate "CDATA">
    <!-- a <coordinate> -->
<!ENTITY % Coordinates "CDATA">
    <!-- a list of <coordinate>s -->
<!ENTITY % Color "CDATA">
   CSS2-color] -->
<!ENTITY % CursorValue "CDATA">
    <!-- 'cursor' property/attribute value (e.g., 'crosshair', %URI;) -->
<!ENTITY % EnableBackgroundValue "CDATA">
    <!-- 'enable-background' property/attribute value (e.g., 'new', 'accumulate') -->
<!ENTITY % ExtensionList "CDATA">
    <!-- extension list specification -->
<!ENTITY % FeatureList "CDATA">
    <!-- feature list specification -->
<!ENTITY % FilterValue "CDATA">
    <!-- 'filter' property/attribute value (e.g., 'none', %URI;) -->
<!ENTITY % FontFamilyValue "CDATA">
    <!-- 'font-family' property/attribute value (i.e., list of fonts) -->
<!ENTITY % FontSizeValue "CDATA">
    <!-- 'font-size' property/attribute value -->
<!ENTITY % FontSizeAdjustValue "CDATA">
    <!-- 'font-size-adjust' property/attribute value -->
<!ENTITY % GlyphOrientationHorizontalValue "CDATA">
    <!-- 'glyph-orientation-horizontal' property/attribute value (e.g., <angle>) -->
<!ENTITY % GlyphOrientationVerticalValue "CDATA">
    <!-- 'glyph-orientation-vertical' property/attribute value (e.g., 'auto', <angle>) -->
<!ENTITY % Integer "CDATA">
   <!-- a <u><integer></u> -->
<!ENTITY % KerningValue "CDATA">
   <length>) -->
<!ENTITY % LanguageCode "NMTOKEN">
    <!-- a language code, as per [RFC1766] -->
```

```
<!ENTITY % LanguageCodes "CDATA">
    <!-- comma-separated list of language codes, as per [RFC1766] -->
<!ENTITY % Length "CDATA">
   \langle -- a \langle length> -->
<!ENTITY % Lengths "CDATA">
    <!-- a list of <length>s -->
<!ENTITY % LinkTarget "NMTOKEN">
    <!-- link to this target -->
<!ENTITY % MarkerValue "CDATA">
    <!-- 'marker' property/attribute value (e.g., 'none', %URI;) -->
<!ENTITY % MaskValue "CDATA">
    <!-- 'mask' property/attribute value (e.g., 'none', %URI;) -->
<!ENTITY % MediaDesc "CDATA">
    <!-- comma-separated list of media descriptors. -->
<!ENTITY % Number "CDATA">
   <!-- a <u><number></u> -->
<!ENTITY % OpacityValue "CDATA">
   <number></u>) -->
<!ENTITY % Paint "CDATA">
    <!-- a 'fill' or 'stroke' property/attribute value: <paint> -->
<!ENTITY % PathData "CDATA">
    <!-- a path data specification -->
<!ENTITY % Points "CDATA">
    <!-- a list of points -->
<!ENTITY % PreserveAspectRatioSpec "CDATA">
    <!-- 'preserveAspectRatio' attribute specification -->
<!ENTITY % Script "CDATA">
    <!-- script expression -->
<!ENTITY % SpacingValue "CDATA">
   <!-- 'letter-spacing' or 'word-spacing' property/attribute value (e.g., normal \leq \frac{\text{length}}{2}) -->
<!ENTITY % StrokeDashArrayValue "CDATA">
   <number>s) -->
<!ENTITY % StrokeDashOffsetValue "CDATA">
   <legnth>) -->
<!ENTITY % StrokeMiterLimitValue "CDATA">
    <number>) -->
<!ENTITY % StrokeWidthValue "CDATA">
    <!-- 'stroke-width' property/attribute value (e.g., <length>) -->
<!ENTITY % StructuredText
   "content CDATA #FIXED 'structured text'" >
<!ENTITY % StyleSheet "CDATA">
    <!-- style sheet data -->
<!ENTITY % SVGColor "CDATA">
    <!-- An SVG color value (RGB plus optional ICC) -->
<!ENTITY % Text "CDATA">
```

```
 <!-- arbitrary text string -->
<!ENTITY % TextDecorationValue "CDATA">
     <!-- 'text-decoration' property/attribute value (e.g., 'none', 'underline') -->
<!ENTITY % TransformList "CDATA">
     <!-- list of transforms -->
<!ENTITY % URI "CDATA">
     <!-- a Uniform Resource Identifier, see [URI] -->
<!ENTITY % ViewBoxSpec "CDATA">
     <!-- 'viewBox' attribute specification -->
<!-- ==============================================================
      ENTITY DEFINITIONS: Collections of common attributes 
      ============================================================== -->
<!-- All elements have an ID. -->
<!ENTITY % stdAttrs
id ID #IMPLIED" >
<!-- Common attributes for elements that might contain character data content. -->
 langSpaceAttrs
  "xml:lang %LanguageCode; #IMPLIED
   xml:space (default|preserve) #IMPLIED" >
<!-- Common attributes to check for system capabilities. -->
<!ENTITY % testAttrs
  "requiredFeatures %FeatureList; #IMPLIED
   requiredExtensions %ExtensionList; #IMPLIED
   systemLanguage %LanguageCodes; #IMPLIED" >
<!-- For most uses of URI referencing:
         standard XLink attributes other than xlink:href. -->
<!ENTITY % xlinkRefAttrs
  "xmlns:xlink CDATA #FIXED 'http://www.w3.org/1999/xlink'
   xlink:type (simple|extended|locator|arc) 'simple' 
   xlink:role CDATA #IMPLIED
   xlink:arcrole CDATA #IMPLIED
   xlink:title CDATA #IMPLIED
   xlink:show (embed) 'embed'
   xlink:actuate (onRequest|onLoad) 'onLoad'" >
<!ENTITY % graphicsElementEvents
   "onfocusin %Script; #IMPLIED
   onfocusout %Script; #IMPLIED
    onactivate %Script; #IMPLIED
   onclick %Script; #IMPLIED
    onmousedown %Script; #IMPLIED
    onmouseup %Script; #IMPLIED
    onmouseover %Script; #IMPLIED
    onmousemove %Script; #IMPLIED
    onmouseout %Script; #IMPLIED
    onload %Script; #IMPLIED" >
 documentEvents
   "onunload %Script; #IMPLIED
    onabort %Script; #IMPLIED
    onerror %Script; #IMPLIED
    onresize %Script; #IMPLIED
    onscroll %Script; #IMPLIED
    onzoom %Script; #IMPLIED" >
<!ENTITY % animationEvents
   "onbegin %Script; #IMPLIED
```

```
 onend %Script; #IMPLIED
    onrepeat %Script; #IMPLIED" >
<!-- This entity allows for at most one of desc, title and metadata,
      supplied in any order -->
<!ENTITY % descTitleMetadata
           "(((desc,((title,metadata?)|(metadata,title?))?)|
           (title,((desc,metadata?)|(metadata,desc?))?)|
           (metadata,((desc,title?)|(title,desc?))?))?)" >
<!-- ==============================================================
      ENTITY DEFINITIONS: Collections of presentation attributes
      ============================================================== -->
<!-- The following presentation attributes apply to container elements. -->
<!ENTITY % PresentationAttributes-Containers
   "enable-background %EnableBackgroundValue; #IMPLIED " >
<!-- The following presentation attributes apply to 'feFlood' elements. -->
<!ENTITY % PresentationAttributes-feFlood
   "flood-color %SVGColor; #IMPLIED
    flood-opacity %OpacityValue; #IMPLIED " >
<!-- The following presentation attributes apply to filling and stroking operations. -->
<!ENTITY % PresentationAttributes-FillStroke
  "fill <u>%Paint;</u> #IMPLIED
   fill-opacity %OpacityValue; #IMPLIED
    fill-rule %ClipFillRule; #IMPLIED
   stroke <u>%Paint;</u> #IMPLIED
    stroke-dasharray %StrokeDashArrayValue; #IMPLIED
    stroke-dashoffset %StrokeDashOffsetValue; #IMPLIED
    stroke-linecap (butt | round | square | inherit) #IMPLIED
    stroke-linejoin (miter | round | bevel | inherit) #IMPLIED
    stroke-miterlimit %StrokeMiterLimitValue; #IMPLIED
    stroke-opacity %OpacityValue; #IMPLIED
    stroke-width %StrokeWidthValue; #IMPLIED " >
<!-- The following presentation attributes have to do with selecting a font to use. -->
<!ENTITY % PresentationAttributes-FontSpecification
   "font-family %FontFamilyValue; #IMPLIED
    font-size %FontSizeValue; #IMPLIED
    font-size-adjust %FontSizeAdjustValue; #IMPLIED
    font-stretch (normal | wider | narrower | ultra-condensed | extra-condensed |
                  condensed | semi-condensed | semi-expanded | expanded |
                  extra-expanded | ultra-expanded | inherit) #IMPLIED
    font-style (normal | italic | oblique | inherit) #IMPLIED
    font-variant (normal | small-caps | inherit) #IMPLIED
    font-weight (normal | bold | bolder | lighter | 100 | 200 | 300 |
                400 | 500 | 600 | 700 | 800 | 900 | inherit) #IMPLIED " >
presentation attributes</u> apply to gradient <u>'stop'</u> elements. -->
<!ENTITY % PresentationAttributes-Gradients
   "stop-color %SVGColor; #IMPLIED
    stop-opacity %OpacityValue; #IMPLIED " >
<!-- The following presentation attributes apply to graphics elements. -->
<!ENTITY % PresentationAttributes-Graphics
   "clip-path %ClipPathValue; #IMPLIED
   clip-rule %ClipFillRule; #IMPLIED
    color %Color; #IMPLIED
    color-interpolation (auto | sRGB | linearRGB | inherit) #IMPLIED
    color-rendering (auto | optimizeSpeed | optimizeQuality | inherit) #IMPLIED
    cursor %CursorValue; #IMPLIED
    display (inline | block | list-item | run-in | compact | marker |
             table | inline-table | table-row-group | table-header-group |
             table-footer-group | table-row | table-column-group | table-column |
             table-cell | table-caption | none | inherit) #IMPLIED
    filter %FilterValue; #IMPLIED
```

```
 image-rendering (auto | optimizeSpeed | optimizeQuality | inherit) #IMPLIED
   mask %MaskValue; #IMPLIED
   opacity %OpacityValue; #IMPLIED
   pointer-events (visiblePainted | visibleFill | visibleStroke | visible |
                   painted | fill | stroke | all | none | inherit) #IMPLIED
    shape-rendering (auto | optimizeSpeed | crispEdges | geometricPrecision | inherit) #IMPLIED
    text-rendering (auto | optimizeSpeed | optimizeLegibility | geometricPrecision | inherit)
#IMPLIED
   visibility (visible | hidden | inherit) #IMPLIED " >
<!-- The following presentation attributes apply to 'image' elements. -->
<!ENTITY % PresentationAttributes-Images
   "color-profile CDATA #IMPLIED " >
<!--The following presentation attributes apply to 'feDiffuseLighting' and 'feSpecularLighting'
elements. -->
<!ENTITY % PresentationAttributes-LightingEffects
   "lighting-color %SVGColor; #IMPLIED " >
<!-- The following presentation attributes apply to marker operations. -->
<!ENTITY % PresentationAttributes-Markers
   "marker-start %MarkerValue; #IMPLIED
   marker-mid %MarkerValue; #IMPLIED
   marker-end %MarkerValue; #IMPLIED " >
<!-- The following presentation attributes apply to text content elements. -->
<!ENTITY % PresentationAttributes-TextContentElements
   "alignment-baseline (baseline | top | before-edge | text-top | text-before-edge |
                         middle | bottom | after-edge | text-bottom | text-after-edge |
                         ideographic | lower | hanging | mathematical | inherit) #IMPLIED
   baseline-shift %BaselineShiftValue; #IMPLIED
   direction (ltr | rtl | inherit) #IMPLIED
   glyph-orientation-horizontal %GlyphOrientationHorizontalValue; #IMPLIED
   glyph-orientation-vertical %GlyphOrientationVerticalValue; #IMPLIED
   kerning %KerningValue; #IMPLIED
   letter-spacing %SpacingValue; #IMPLIED
   text-decoration %TextDecorationValue; #IMPLIED
   unicode-bidi (normal | embed | bidi-override | inherit) #IMPLIED
   word-spacing %SpacingValue; #IMPLIED " >
<!-- The following presentation attributes apply to 'text' elements. -->
<!ENTITY % PresentationAttributes-TextElements
   "dominant-baseline (auto | autosense-script | no-change | reset|
                       ideographic | lower | hanging | mathematical | inherit ) #IMPLIED
 text-anchor (start | middle | end | inherit) #IMPLIED
 writing-mode (lr-tb | rl-tb | tb-rl | lr | rl | tb | inherit) #IMPLIED " >
<!-- The following presentation attributes apply to elements that establish viewports. -->
<!ENTITY % PresentationAttributes-Viewports
   "clip %ClipValue; #IMPLIED
   overflow (visible | hidden | scroll | auto | inherit) #IMPLIED " >
<!--The following represents the complete list of presentation attributes. -->
<!ENTITY % PresentationAttributes-All
   "%PresentationAttributes-Containers;
   %PresentationAttributes-feFlood;
   %PresentationAttributes-FillStroke;
    %PresentationAttributes-FontSpecification;
    %PresentationAttributes-Gradients;
    %PresentationAttributes-Graphics;
    %PresentationAttributes-Images;
    %PresentationAttributes-LightingEffects;
    %PresentationAttributes-Markers;
    %PresentationAttributes-TextContentElements;
    %PresentationAttributes-TextElements;
   %PresentationAttributes-Viewports;" >
```

```
<!-- ==============================================================
     ENTITY DEFINITIONS: DTD extensions 
      ============================================================== -->
<!-- Allow for extending the DTD with internal subset for 
      container and graphics elements -->
<!ENTITY % ceExt "" >
<!ENTITY % geExt "" >
<!-- ==============================================================
     DEFINITIONS CORRESPONDING TO: Document Structure
      ============================================================== -->
<!ENTITY % svgExt "" >
<!ELEMENT svg (desc|title|metadata|defs|
                   path|text|rectcircleellipse|line|polyline|polygon|
                    use|image|svg|g|view|switch|a|altGlyphDef|
                   script|stylesymbolmarkerclipPathmask|
                    linearGradient|radialGradient|pattern|filter|cursor|font|
                    animate|set|animateMotion|animateColor|animateTransform|
                    color-profile|font-face
                    %ceExt;%svgExt;)* >
<!ATTLIST svg
   xmlns CDATA #FIXED "http://www.w3.org/2000/svg"
   %stdAttrs;
   %testAttrs;
   %langSpaceAttrs;
   externalResourcesRequired %Boolean; #IMPLIED 
   class %ClassList; #IMPLIED
   style %StyleSheet; #IMPLIED
   %PresentationAttributes-All;
   viewBox %ViewBoxSpec; #IMPLIED
   preserveAspectRatio %PreserveAspectRatioSpec; 'xMidYMid meet'
   zoomAndPan (disable | magnify | zoom) 'magnify'
   %graphicsElementEvents;
   %documentEvents;
  x %Coordinate; #IMPLIED
   y %Coordinate; #IMPLIED
   width %Length; #IMPLIED
  height %Length; #IMPLIED
   contentScriptType %ContentType; "text/ecmascript"
   contentStyleType %ContentType; "text/css" >
<!ENTITY % gExt "" >
<!ELEMENT g (desc|title|metadata|defs|
                   path|text|rectcircleellipse|line|polyline|polygon|
                   useimage|svg|g||switch|a|altGlyphDef|
                    script|style|symbol|marker|clipPath|mask|
                    linearGradient|radialGradient|pattern|filter|cursor|font|
                    animate|set|animateMotion|animateColor|animateTransform|
                    color-profile|font-face
                    %ceExt;%gExt;)* >
<!ATTLIST g
   %stdAttrs;
   %testAttrs;
   %langSpaceAttrs;
   externalResourcesRequired %Boolean; #IMPLIED
   class %ClassList; #IMPLIED
  style %StyleSheet; #IMPLIED
   %PresentationAttributes-All;
   transform %TransformList; #IMPLIED
   %graphicsElementEvents; >
```

```
<!ENTITY % defsExt "" >
<!ELEMENT defs (desc|title|metadata|defs|
                    path|text|rect|circle|ellipse|line|polyline|polygon|
                    use|image|svg|g|view|switch|a|altGlyphDef|
                   scriptsymbolmarkerclipPathmask |
                    linearGradient|radialGradient|pattern|filter|cursor|font|
                    animate|set|animateMotion|animateColor|animateTransform|
                    color-profile|font-face
                    %ceExt;%defsExt;)* >
<!ATTLIST defs
   %stdAttrs;
   %testAttrs;
   %langSpaceAttrs;
   externalResourcesRequired %Boolean; #IMPLIED
   class %ClassList; #IMPLIED
   style %StyleSheet; #IMPLIED
   %PresentationAttributes-All;
   transform %TransformList; #IMPLIED
   %graphicsElementEvents; >
<!ENTITY % descExt "" >
<!ELEMENT desc (#PCDATA %descExt;)* >
<!ATTLIST desc
   %stdAttrs;
   %langSpaceAttrs;
   class %ClassList; #IMPLIED
   style %StyleSheet; #IMPLIED
   %StructuredText; >
<!ENTITY % titleExt "" >
 title (#PCDATA %titleExt;)* >
<!ATTLIST title
   %stdAttrs;
   %langSpaceAttrs;
   class %ClassList; #IMPLIED
   style %StyleSheet; #IMPLIED
   %StructuredText; >
<!ENTITY % symbolExt "" >
<!ELEMENT symbol (desc|title|metadata|defs|
                    path|text|rect|circle|ellipse|line|polyline|polygon|
                   useimage|svg|g||switch|a|altGlyphDef|
                   script|stylesymbolmarkerclipPathmask|
                    linearGradient|radialGradient|pattern|filter|cursor|font|
                    animate|set|animateMotion|animateColor|animateTransform|
                    color-profile|font-face
                    %ceExt;%symbolExt;)* >
<!ATTLIST symbol
   %stdAttrs;
   %langSpaceAttrs;
   externalResourcesRequired %Boolean; #IMPLIED
   class %ClassList; #IMPLIED
   style %StyleSheet; #IMPLIED
   %PresentationAttributes-All;
   viewBox %ViewBoxSpec; #IMPLIED
   preserveAspectRatio %PreserveAspectRatioSpec; 'xMidYMid meet'
   %graphicsElementEvents; >
<!ENTITY % useExt "" >
 useset|animateMotion|animateColor|animateTransform
                    %geExt;%useExt;)*) >
<!ATTLIST use
```

```
 %stdAttrs;
  %xlinkRefAttrs;
  %URI; #REQUIRED
   %testAttrs;
  %langSpaceAttrs;
  externalResourcesRequired %Boolean; #IMPLIED
   class %ClassList; #IMPLIED
   style %StyleSheet; #IMPLIED
  %PresentationAttributes-All;
  transform %TransformList; #IMPLIED
  %graphicsElementEvents;
  x & Coordinate; #IMPLIED
  y %Coordinate; #IMPLIED
  width %Length; #IMPLIED
  height %Length; #IMPLIED >
<!ENTITY % imageExt "" >
 imageset|animateMotion|animateColor|animateTransform
                    %geExt;%imageExt;)*) >
<!ATTLIST image
  %stdAttrs;
   %xlinkRefAttrs;
  xlink:href %URI; #REQUIRED
  %testAttrs;
  %langSpaceAttrs;
  externalResourcesRequired %Boolean; #IMPLIED
   class %ClassList; #IMPLIED
  style %StyleSheet; #IMPLIED
  %PresentationAttributes-Graphics;
  %PresentationAttributes-Images;
  %PresentationAttributes-Viewports;
   transform %TransformList; #IMPLIED
  preserveAspectRatio %PreserveAspectRatioSpec; 'xMidYMid meet'
  %graphicsElementEvents;
  x %Coordinate; #IMPLIED
  y %Coordinate; #IMPLIED
 width%Length; #REQUIRED
  height %Length; #REQUIRED >
<!ENTITY % switchExt "" >
<!ELEMENT switch (%descTitleMetadata;,
                  path|text|rectcircleellipse|line|polyline|polygon|
                   useimage|svg|g|switch|aforeignObject|
                    animate|set|animateMotion|animateColor|animateTransform
                    %ceExt;%switchExt;)*) >
<!ATTLIST switch
  %stdAttrs;
  %testAttrs;
  %langSpaceAttrs;
  externalResourcesRequired %Boolean; #IMPLIED
  class %ClassList; #IMPLIED
  style %StyleSheet; #IMPLIED
   %PresentationAttributes-All;
  transform %TransformList; #IMPLIED
   %graphicsElementEvents; >
<!-- ==============================================================
     DEFINITIONS CORRESPONDING TO: Styling
     ============================================================== -->
 style (#PCDATA) >
```

```
<!ATTLIST style
   %stdAttrs;
   xml:space (preserve) #FIXED "preserve"
  type %ContentType; #REQUIRED
   media %MediaDesc; #IMPLIED
   title %Text; #IMPLIED >
<!-- ==============================================================
     DEFINITIONS CORRESPONDING TO: Paths
      ============================================================== -->
<!ENTITY % pathExt "" >
<!ELEMENT path (%descTitleMetadata;,(animate|set|animateMotion|animateColor|animateTransform
                 %geExt;%pathExt;)*) >
<!ATTLIST path
   %stdAttrs;
   %testAttrs;
   %langSpaceAttrs;
   externalResourcesRequired %Boolean; #IMPLIED
   class %ClassList; #IMPLIED
   style %StyleSheet; #IMPLIED
   %PresentationAttributes-FillStroke;
   %PresentationAttributes-Graphics;
  %PresentationAttributes-Markers;
  transform %TransformList; #IMPLIED
   %graphicsElementEvents;
   d %PathData; #REQUIRED
  pathLength %Number; #IMPLIED >
<!-- ==============================================================
      DEFINITIONS CORRESPONDING TO: Basic Shapes
      ============================================================== -->
<!ENTITY % rectExt "" >
<!ELEMENT rect (%descTitleMetadata;,(animate|set|animateMotion|animateColor|animateTransform
                 %geExt;%rectExt;)*) >
<!ATTLIST rect
  %stdAttrs;
  %testAttrs;
   %langSpaceAttrs;
   externalResourcesRequired %Boolean; #IMPLIED
   class %ClassList; #IMPLIED
   style %StyleSheet; #IMPLIED
  %PresentationAttributes-FillStroke;
  %PresentationAttributes-Graphics;
   transform %TransformList; #IMPLIED
   %graphicsElementEvents;
   x %Coordinate; #IMPLIED
  y %Coordinate; #IMPLIED
  width %Length; #REQUIRED
  height %Length; #REQUIRED
   rx %Length; #IMPLIED
   ry %Length; #IMPLIED >
<!ENTITY % circleExt "" >
<!ELEMENT circle (%descTitleMetadata;,(animate|set|animateMotion|animateColor|animateTransform
                 %geExt;%circleExt;)*) >
<!ATTLIST circle
   %stdAttrs;
   %testAttrs;
   %langSpaceAttrs;
```

```
 externalResourcesRequired %Boolean; #IMPLIED
   class %ClassList; #IMPLIED
  style %StyleSheet; #IMPLIED
   %PresentationAttributes-FillStroke;
  %PresentationAttributes-Graphics;
  transform %TransformList; #IMPLIED
   %graphicsElementEvents;
  cx %Coordinate; #IMPLIED
  cy %Coordinate; #IMPLIED
  r %Length; #REQUIRED >
<!ENTITY % ellipseExt "" >
 ellipseset|animateMotion|animateColor|animateTransform
                 %geExt;%ellipseExt;)*) >
<!ATTLIST ellipse
  %stdAttrs;
  %testAttrs;
  %langSpaceAttrs;
  externalResourcesRequired %Boolean; #IMPLIED
  class %ClassList; #IMPLIED
  style %StyleSheet; #IMPLIED
   %PresentationAttributes-FillStroke;
  %PresentationAttributes-Graphics;
  transform %TransformList; #IMPLIED
  %graphicsElementEvents;
  cx %Coordinate; #IMPLIED
   cy %Coordinate; #IMPLIED
  rx %Length; #REQUIRED
  ry %Length; #REQUIRED >
<!ENTITY % lineExt "" >
<!ELEMENT line (%descTitleMetadata;,(animate|set|animateMotion|animateColor|animateTransform
                % qeExt;llinext;*) >
<!ATTLIST line
  %stdAttrs;
   %testAttrs;
  %langSpaceAttrs;
  externalResourcesRequired %Boolean; #IMPLIED
  class %ClassList; #IMPLIED
  style %StyleSheet; #IMPLIED
  %PresentationAttributes-FillStroke;
   %PresentationAttributes-Graphics;
  %PresentationAttributes-Markers;
  transform %TransformList; #IMPLIED
  %graphicsElementEvents;
  x1 %Coordinate; #IMPLIED
  y1 %Coordinate; #IMPLIED
  x2 %Coordinate; #IMPLIED
  y2 %Coordinate; #IMPLIED >
<!ENTITY % polylineExt "" >
<!ELEMENT polyline (%descTitleMetadata;,(animate|set|animateMotion|animateColor|animateTransform
                 %geExt;%polylineExt;)*) >
<!ATTLIST polyline
  %stdAttrs;
  %testAttrs;
   %langSpaceAttrs;
  externalResourcesRequired %Boolean; #IMPLIED
  class %ClassList; #IMPLIED
  style %StyleSheet; #IMPLIED
   %PresentationAttributes-FillStroke;
   %PresentationAttributes-Graphics;
```

```
 %PresentationAttributes-Markers;
   transform %TransformList; #IMPLIED
   %graphicsElementEvents;
  points %Points; #REQUIRED >
<!ENTITY % polygonExt "" >
<!ELEMENT polygon (%descTitleMetadata;,(animate|set|animateMotion|animateColor|animateTransform
                %geExt;%polygonExt;)*) >
<!ATTLIST polygon
  %stdAttrs;
  %testAttrs;
   %langSpaceAttrs;
  externalResourcesRequired %Boolean; #IMPLIED
  class %ClassList; #IMPLIED
  style %StyleSheet; #IMPLIED
  %PresentationAttributes-FillStroke;
   %PresentationAttributes-Graphics;
  %PresentationAttributes-Markers;
  transform %TransformList; #IMPLIED
  %graphicsElementEvents;
  points %Points; #REQUIRED >
<!-- ==============================================================
    Text
     ============================================================== -->
<!ENTITY % textExt "" >
 text metadata |
               tspan|tref|textPath|altGlyph|aset|
                 animateMotion|animateColor|animateTransform
                %geExt;%textExt;)* >
<!ATTLIST text
  %stdAttrs;
  %testAttrs;
  %langSpaceAttrs;
   externalResourcesRequired %Boolean; #IMPLIED
  class %ClassList; #IMPLIED
  style %StyleSheet; #IMPLIED
  %PresentationAttributes-FillStroke;
  %PresentationAttributes-FontSpecification;
  %PresentationAttributes-Graphics;
   %PresentationAttributes-TextContentElements;
  %PresentationAttributes-TextElements;
  transform %TransformList; #IMPLIED
  %graphicsElementEvents;
  x %Coordinate; #IMPLIED
  y %Coordinate; #IMPLIED
   textLength %Length; #IMPLIED
   lengthAdjust (spacing|spacingAndGlyphs) #IMPLIED >
<!ENTITY % tspanExt "" >
<!ELEMENT tspan (#PCDATA|desc|title|metadata|tspan|tref|altGlyph|a|animate|set|animateColor
                 %tspanExt;)* >
<!ATTLIST tspan
  %stdAttrs;
  %testAttrs;
   %langSpaceAttrs;
  externalResourcesRequired %Boolean; #IMPLIED
  class %ClassList; #IMPLIED
  style %StyleSheet; #IMPLIED
   %PresentationAttributes-FillStroke;
```

```
 %PresentationAttributes-FontSpecification;
   %PresentationAttributes-Graphics;
   %PresentationAttributes-TextContentElements;
  %graphicsElementEvents;
  x %Coordinates; #IMPLIED
  y %Coordinates; #IMPLIED
  dx %Lengths; #IMPLIED
  dy %Lengths; #IMPLIED
  rotate CDATA #IMPLIED
  textLength %Length; #IMPLIED
  lengthAdjust (spacing|spacingAndGlyphs) #IMPLIED >
<!ENTITY % trefExt "" >
 tref desctitleset | animateColor
                %trefExt;)* >
 tref
   %stdAttrs;
  %xlinkRefAttrs;
  xlink:href %URI; #REQUIRED
  %testAttrs;
  %langSpaceAttrs;
   externalResourcesRequired %Boolean; #IMPLIED
  class %ClassList; #IMPLIED
  style %StyleSheet; #IMPLIED
  %PresentationAttributes-FillStroke;
  %PresentationAttributes-FontSpecification;
   %PresentationAttributes-Graphics;
  %PresentationAttributes-TextContentElements;
  %graphicsElementEvents;
  x %Coordinates; #IMPLIED
  y %Coordinates; #IMPLIED
  dx %Lengths; #IMPLIED
  dy %Lengths; #IMPLIED
  rotate CDATA #IMPLIED
  textLength %Length; #IMPLIED
   lengthAdjust (spacing|spacingAndGlyphs) #IMPLIED >
<!ENTITY % textPathExt "" >
 textPath desc|titlemetadatatspan|tref|altGlyph|a|set|animateColor
                 %textPathExt;)* >
 textPath
   %stdAttrs;
  %xlinkRefAttrs;
  xlink:href %URI; #REQUIRED
  %langSpaceAttrs;
  %testAttrs;
   externalResourcesRequired %Boolean; #IMPLIED
  class %ClassList; #IMPLIED
  style %StyleSheet; #IMPLIED
   %PresentationAttributes-FillStroke;
   %PresentationAttributes-FontSpecification;
   %PresentationAttributes-Graphics;
   %PresentationAttributes-TextContentElements;
  %graphicsElementEvents;
  startOffset CDATA #IMPLIED
   textLength %Length; #IMPLIED
   lengthAdjust (spacing|spacingAndGlyphs) #IMPLIED
   method (align|stretch) #IMPLIED
  spacing (auto exact) #IMPLIED >
<!ENTITY % altGlyphExt "" >
<!ELEMENT altGlyph (#PCDATA %altGlyphExt;)* >
```

```
<!ATTLIST altGlyph
   %stdAttrs;
   %xlinkRefAttrs;
   xlink:href %URI; #IMPLIED 
   glyphRef CDATA #IMPLIED
   format CDATA #IMPLIED
   %testAttrs;
   %langSpaceAttrs;
   externalResourcesRequired %Boolean; #IMPLIED
   class %ClassList; #IMPLIED
   style %StyleSheet; #IMPLIED
   %PresentationAttributes-FillStroke;
   %PresentationAttributes-FontSpecification;
   %PresentationAttributes-Graphics;
   %PresentationAttributes-TextContentElements;
  %graphicsElementEvents;
  x %Coordinates; #IMPLIED
  y %Coordinates; #IMPLIED
  dx %Lengths; #IMPLIED
  dy %Lengths; #IMPLIED
  rotate CDATA #IMPLIED >
<!ENTITY % altGlyphDefExt "" >
<!ELEMENT altGlyphDef ((glyphRef+|altGlyphItem+) %altGlyphDefExt;) >
<!ATTLIST altGlyphDef
   %stdAttrs; >
<!ENTITY % altGlyphItemExt "" >
<!ELEMENT altGlyphItem (glyphRef+ %altGlyphItemExt;) >
<!ATTLIST altGlyphItem
   %stdAttrs; >
<!ELEMENT glyphRef EMPTY >
<!ATTLIST glyphRef
   %stdAttrs;
   %xlinkRefAttrs;
   xlink:href %URI; #IMPLIED
  class %ClassList; #IMPLIED
   style %StyleSheet; #IMPLIED
   %PresentationAttributes-FontSpecification;
  glyphRef CDATA #IMPLIED
  format CDATA #IMPLIED
  x %Number; #IMPLIED
  y %Number; #IMPLIED
   dx %Number; #IMPLIED
   dy %Number; #IMPLIED >
<!-- ==============================================================
      DEFINITIONS CORRESPONDING TO: Painting: Filling, Stroking and Marker Symbols
      ============================================================== -->
<!ENTITY % markerExt "" >
<!ELEMENT marker (desc|title|metadata|defs|
                    path|text|rect|circle|ellipse|line|polyline|polygon|
                    use|image|svg|g|view|switch|a|altGlyphDef|
                    script|style|symbol|marker|clipPath|mask|
                    linearGradient|radialGradient|pattern|filter|cursor|font|
                    animate|set|animateMotion|animateColor|animateTransform|
                    color-profile|font-face
                    %ceExt;%markerExt;)* >
<!ATTLIST marker
```

```
 %stdAttrs;
   %langSpaceAttrs;
  externalResourcesRequired %Boolean; #IMPLIED
   class %ClassList; #IMPLIED
   style %StyleSheet; #IMPLIED
   %PresentationAttributes-All;
  viewBox %ViewBoxSpec; #IMPLIED
   preserveAspectRatio %PreserveAspectRatioSpec; 'xMidYMid meet'
   refX %Coordinate; #IMPLIED
   refY %Coordinate; #IMPLIED
   markerUnits (strokeWidth | userSpaceOnUse) #IMPLIED
   markerWidth %Length; #IMPLIED
   markerHeight %Length; #IMPLIED
   orient CDATA #IMPLIED >
<!-- ==============================================================
    Color
      ============================================================== -->
 color-profile (%descTitleMetadata;) >
<!ATTLIST color-profile
   %stdAttrs;
   %xlinkRefAttrs;
   xlink:href %URI; #IMPLIED
   local CDATA #IMPLIED 
  name CDATA #REQUIRED
   rendering-intent (auto | perceptual | relative-colorimetric | saturation | absolute-colorimetric)
"auto" >
<!-- ==============================================================
     DEFINITIONS CORRESPONDING TO: Gradients and Patterns
      ============================================================== -->
<!ENTITY % linearGradientExt "" >
<!ELEMENT linearGradient (%descTitleMetadata;,(stop|animate|set|animateTransform
                   %linearGradientExt;)*) >
<!ATTLIST linearGradient
   %stdAttrs;
   %xlinkRefAttrs;
   xlink:href %URI; #IMPLIED
   externalResourcesRequired %Boolean; #IMPLIED
   class %ClassList; #IMPLIED
   style %StyleSheet; #IMPLIED
  %PresentationAttributes-Gradients;
   gradientUnits (userSpaceOnUse | objectBoundingBox) #IMPLIED
   gradientTransform %TransformList; #IMPLIED
   x1 %Coordinate; #IMPLIED
  y1 %Coordinate; #IMPLIED
   x2 %Coordinate; #IMPLIED
  y2 %Coordinate; #IMPLIED
   spreadMethod (pad | reflect | repeat) #IMPLIED >
<!ENTITY % radialGradientExt "" >
<!ELEMENT radialGradient (%descTitleMetadata;,(stop|animate|set|animateTransform
                    %radialGradientExt;)*) >
<!ATTLIST radialGradient
   %stdAttrs;
   %xlinkRefAttrs;
   xlink:href %URI; #IMPLIED
   externalResourcesRequired %Boolean; #IMPLIED
```
<span id="page-424-0"></span> [class](#page-101-0) %ClassList; #IMPLIED [style](#page-102-0) %StyleSheet; #IMPLIED [%PresentationAttributes-Gradients;](#page-95-0) [gradientUnits](#page-254-0) (userSpaceOnUse | objectBoundingBox) #IMPLIED [gradientTransform](#page-254-1) [%TransformList;](#page-115-1) #IMPLIED [cx](#page-254-2) [%Coordinate;](#page-31-0) #IMPLIED [cy](#page-254-3) [%Coordinate;](#page-31-0) #IMPLIED [r](#page-255-1) [%Length;](#page-31-1) #IMPLIED [fx](#page-255-2) [%Coordinate;](#page-31-0) #IMPLIED [fy](#page-255-3) [%Coordinate;](#page-31-0) #IMPLIED [spreadMethod](#page-255-4) (pad | reflect | repeat) #IMPLIED > <!ENTITY % stopExt "" > <!ELEMENT [stop](#page-256-0) (animate[|set](#page-369-0)|animateColor %stopExt;)\* > <!ATTLIST [stop](#page-256-0) [%stdAttrs;](#page-78-0) [class](#page-101-0) %ClassList; #IMPLIED [style](#page-102-0) %StyleSheet; #IMPLIED [%PresentationAttributes-Gradients;](#page-95-0) [offset](#page-257-1) [%Length;](#page-31-1) #REQUIRED > <!ENTITY % patternExt "" > <!ELEMENT [pattern](#page-257-0) ([desc](#page-65-0)[|title](#page-65-1)|[metadata](#page-399-2)|[defs](#page-64-5)| [path](#page-140-0)[|text|](#page-188-0)[rect](#page-170-0)|[circle](#page-173-0)|[ellipse](#page-174-0)[|line|](#page-175-0)[polyline](#page-177-0)[|polygon](#page-178-0)| [use](#page-67-0)|[image|](#page-73-0)[svg](#page-59-0)[|g|](#page-61-0)view[|switch](#page-74-0)[|a](#page-343-0)[|altGlyphDef|](#page-217-0) [script](#page-351-0)[|style](#page-100-0)|[symbol](#page-66-0)|[marker](#page-235-0)|[clipPath](#page-268-0)|[mask](#page-270-0)| [linearGradient](#page-250-0)|[radialGradient](#page-253-0)[|pattern](#page-257-0)|[filter](#page-280-0)|[cursor](#page-340-0)|[font](#page-384-0)| animate[|set](#page-369-0)|animateMotion|animateColor|animateTransform| [color-profile](#page-246-0)[|font-face](#page-391-0) %ceExt;%patternExt;)\* > <!ATTLIST [pattern](#page-257-0) [%stdAttrs;](#page-78-0) [%xlinkRefAttrs;](#page-63-0) [xlink:href](#page-259-0) [%URI;](#page-62-0) #IMPLIED [%testAttrs;](#page-74-1) [%langSpaceAttrs;](#page-78-1) [externalResourcesRequired](#page-77-0) %Boolean; #IMPLIED [class](#page-101-0) %ClassList; #IMPLIED [style](#page-102-0) %StyleSheet; #IMPLIED [%PresentationAttributes-All;](#page-95-0) [viewBox](#page-118-0) %ViewBoxSpec; #IMPLIED [preserveAspectRatio](#page-118-0) %PreserveAspectRatioSpec; 'xMidYMid meet' [patternUnits](#page-258-0) (userSpaceOnUse | objectBoundingBox) #IMPLIED [patternContentUnits](#page-259-1) (userSpaceOnUse | objectBoundingBox) #IMPLIED [patternTransform](#page-259-2) [%TransformList;](#page-115-1) #IMPLIED [x](#page-259-3) [%Coordinate;](#page-31-0) #IMPLIED [y](#page-259-4) [%Coordinate;](#page-31-0) #IMPLIED [width](#page-259-5) [%Length;](#page-31-1) #REQUIRED [height](#page-259-6) [%Length;](#page-31-1) #REQUIRED > <!-- ============================================================== DEFINITIONS CORRESPONDING TO: [Clipping, Masking and Compositing](#page-265-0) ============================================================== --> <!ENTITY % clipPathExt "" > <! ELEMENT [clipPath](#page-268-0) (%descTitleMetadata;, ([path](#page-140-0)[|text](#page-188-0)[|rect|](#page-170-0)[circle](#page-173-0)[|ellipse|](#page-174-0)[line](#page-175-0)[|polyline](#page-177-0)[|polygon](#page-178-0)| [use](#page-67-0)|animate[|set](#page-369-0)|animateMotion|animateColor|animateTransform %ceExt;%clipPathExt;)\*) > <!ATTLIST [clipPath](#page-268-0)

```
 %stdAttrs;
   %testAttrs;
   %langSpaceAttrs;
   externalResourcesRequired %Boolean; #IMPLIED
  class %ClassList; #IMPLIED
  style %StyleSheet; #IMPLIED
   %PresentationAttributes-FillStroke;
   %PresentationAttributes-FontSpecification;
   %PresentationAttributes-Graphics;
   %PresentationAttributes-TextContentElements;
   %PresentationAttributes-TextElements;
   transform %TransformList; #IMPLIED
   clipPathUnits (userSpaceOnUse | objectBoundingBox) #IMPLIED >
<!ENTITY % maskExt "" >
<!ELEMENT mask (desc|title|metadata|defs|
                   path|text|rect|circle|ellipse|line|polyline|polygon|
                  useimage|svg|g||switch|a|altGlyphDef|
                  scriptsymbolmarkerclipPathmask |
                   linearGradient|radialGradient|pattern|filter|cursor|font|
                   animate|set|animateMotion|animateColor|animateTransform|
                  color-profile font-face
                   %ceExt;%maskExt;)* >
<!ATTLIST mask
  %stdAttrs;
  %testAttrs;
  %langSpaceAttrs;
   externalResourcesRequired %Boolean; #IMPLIED
  class %ClassList; #IMPLIED
  style %StyleSheet; #IMPLIED
  %PresentationAttributes-All;
   transform %TransformList; #IMPLIED
  maskUnits (userSpaceOnUse | objectBoundingBox) #IMPLIED
  maskContentUnits (userSpaceOnUse | objectBoundingBox) #IMPLIED
  x %Coordinate; #IMPLIED
  y %Coordinate; #IMPLIED
  width %Length; #IMPLIED
  height %Length; #IMPLIED >
<!-- ==============================================================
    Filter Effects
     ============================================================== -->
<!ENTITY % filterExt "" >
 filter feBlend | feFlood |
   feColorMatrix|feComponentTransfer|
   feComposite|feConvolveMatrix|feDiffuseLighting|feDisplacementMap|
  feGaussianBlur|feImage|feMerge|
  feMorphology|feOffset|feSpecularLighting|
   feTile|feTurbulence|
  animate|set
  %filterExt;)*) >
 filter
  %stdAttrs;
  %xlinkRefAttrs;
  xlink:href %URI; #IMPLIED
   %langSpaceAttrs;
  externalResourcesRequired %Boolean; #IMPLIED
  class %ClassList; #IMPLIED
  style %StyleSheet; #IMPLIED
   %PresentationAttributes-All;
```

```
 filterUnits (userSpaceOnUse | objectBoundingBox) #IMPLIED
   primitiveUnits (userSpaceOnUse | objectBoundingBox) #IMPLIED
   x %Coordinate; #IMPLIED
   y %Coordinate; #IMPLIED
  width %Length; #IMPLIED
  height %Length; #IMPLIED
   filterRes CDATA #IMPLIED >
<!ENTITY % filter_primitive_attributes
  x%Coordinate; #IMPLIED
   y %Coordinate; #IMPLIED
    width %Length; #IMPLIED
   height %Length; #IMPLIED
    result CDATA #IMPLIED" >
<!ENTITY % filter_primitive_attributes_with_in
   "%filter_primitive_attributes;
   in CDATA #IMPLIED">
<!ELEMENT feDistantLight (animate|set)* >
<!ATTLIST feDistantLight
   %stdAttrs;
   azimuth %Number; #IMPLIED
   elevation %Number; #IMPLIED >
<!ELEMENT fePointLight (animate|set)* >
<!ATTLIST fePointLight
   %stdAttrs;
  x %Number; #IMPLIED
  y %Number; #IMPLIED
   z %Number; #IMPLIED >
<!ELEMENT feSpotLight (animate|set)* >
<!ATTLIST feSpotLight
   %stdAttrs;
  x %Number; #IMPLIED
  y %Number; #IMPLIED
   z %Number; #IMPLIED
   pointsAtX %Number; #IMPLIED
   pointsAtY %Number; #IMPLIED
  pointsAtZ %Number; #IMPLIED
   specularExponent %Number; #IMPLIED
   limitingConeAngle %Number; #IMPLIED >
<!ELEMENT <u>feBlend</u> (animate set)* >
<!ATTLIST feBlend
   %stdAttrs;
   %filter_primitive_attributes_with_in;
   in2 CDATA #REQUIRED
   mode (normal | multiply | screen | darken | lighten) "normal" >
 feColorMatrix (animate set)* >
<!ATTLIST feColorMatrix
   %stdAttrs;
   %filter_primitive_attributes_with_in;
  type (matrix | saturate | hueRotate | luminanceToAlpha) "matrix"
   values CDATA #IMPLIED >
<!ELEMENT feComponentTransfer (feFuncR?,feFuncG?,feFuncB?,feFuncA?) >
<!ATTLIST feComponentTransfer
   %stdAttrs;
   %filter_primitive_attributes_with_in; >
```

```
<!ENTITY % component_transfer_function_attributes
   "type (identity | table | discrete | linear | gamma) #REQUIRED
    tableValues CDATA #IMPLIED
   slope%Number; #IMPLIED
    intercept %Number; #IMPLIED
    amplitude %Number; #IMPLIED
    exponent %Number; #IMPLIED
    offset %Number; #IMPLIED" >
<!ELEMENT <u>feFuncR</u> (animate | set)* >
 feFuncR
   %stdAttrs;
   %component_transfer_function_attributes; >
<!ELEMENT <u>feFuncG</u> (animate set)* >
 feFuncG
   %stdAttrs;
  %component_transfer_function_attributes; >
<!ELEMENT feFuncB (animate|set)* >
<!ATTLIST feFuncB
   %stdAttrs;
   %component_transfer_function_attributes; >
<!ELEMENT <u>feFuncA</u> (animate set)* >
 feFuncA
   %stdAttrs;
   %component_transfer_function_attributes; >
 feComposite (animate | set) * >
<!ATTLIST feComposite
   %stdAttrs;
  %filter_primitive_attributes_with_in;
  in2 CDATA #REQUIRED
  operator}} (over | in | out | atop | xor | arithmetic) "over"
   k1 %Number; #IMPLIED
  k2 %Number; #IMPLIED
  k3 %Number; #IMPLIED
  k4 %Number; #IMPLIED >
<!ELEMENT feConvolveMatrix (animate|set)* >
<!ATTLIST feConvolveMatrix
  <u>*filter_primitive_attributes_with_in;</u>
   order CDATA #REQUIRED
  kernelMatrix CDATA #REQUIRED
   divisor %Number; #IMPLIED
  bias %Number; #IMPLIED
  targetX %Integer; #IMPLIED
   targetY %Integer; #IMPLIED
   edgeMode (duplicate|wrap|none) "duplicate" 
  kernelUnitLength CDATA #IMPLIED 
  preserveAlpha %Boolean; #IMPLIED >
 feDiffuseLightingfeDistantLight|fePointLight|feSpotLight)set|animateColor)*)
>
<!ATTLIST feDiffuseLighting
  %stdAttrs;
   class %ClassList; #IMPLIED
   style %StyleSheet; #IMPLIED
   %PresentationAttributes-LightingEffects;
```
<sup>%</sup>filter primitive attributes with in;

```
 surfaceScale %Number; #IMPLIED
  diffuseConstant %Number; #IMPLIED >
<!ELEMENT feDisplacementMap (animate|set)* >
<!ATTLIST feDisplacementMap
  %stdAttrs;
  %filter_primitive_attributes_with_in;
  in2 CDATA #REQUIRED
  scale %Number; #IMPLIED
  xChannelSelector (R | G | B | A) "A"
  yChannelSelector (R | G | B | A) "A" >
<!ELEMENT feFlood (animate|set|animateColor)* >
<!ATTLIST feFlood
   %stdAttrs;
  class %ClassList; #IMPLIED
  style %StyleSheet; #IMPLIED
  %PresentationAttributes-feFlood;
  %filter_primitive_attributes_with_in; >
 feGaussianBlurset) * >
<!ATTLIST feGaussianBlur
  %stdAttrs;
  %filter_primitive_attributes_with_in;
  stdDeviation CDATA #IMPLIED >
|set|animateTransform)* >
 feImage
  %stdAttrs;
  %xlinkRefAttrs;
  xlink:href %URI; #REQUIRED
  %langSpaceAttrs;
  externalResourcesRequired %Boolean; #IMPLIED
  class %ClassList; #IMPLIED
  style %StyleSheet; #IMPLIED
  %PresentationAttributes-All;
  transform %TransformList; #IMPLIED
  %filter_primitive_attributes; >
 feMergefeMergeNode) * >
<!ATTLIST feMerge
  %stdAttrs;
  %filter_primitive_attributes; >
 feMergeNode (animate | set) * >
<!ATTLIST feMergeNode
  %stdAttrs;
  in CDATA #IMPLIED >
 feMorphologyset) * >
<!ATTLIST feMorphology
  %stdAttrs;
  %filter_primitive_attributes_with_in;
  operator (erode | dilate) "erode"
  radius %Length; #IMPLIED >
 feOffset set) * >
<!ATTLIST feOffset
  %stdAttrs;
   %filter_primitive_attributes_with_in;
  dx %Length; #IMPLIED
  dy %Length; #IMPLIED >
```

```
<!ELEMENT feSpecularLighting ((feDistantLight|fePointLight|feSpotLight),(animate|set|animateColor)*)
>
<!ATTLIST feSpecularLighting
   %stdAttrs;
   class %ClassList; #IMPLIED
   style %StyleSheet; #IMPLIED
   %PresentationAttributes-LightingEffects;
  <u>*filter_primitive_attributes_with_in;</u>
   surfaceScale %Number; #IMPLIED
   specularConstant %Number; #IMPLIED
   specularExponent %Number; #IMPLIED >
 feTile (animate | set) * >
<!ATTLIST feTile
   %stdAttrs;
   %filter_primitive_attributes_with_in; >
<!ELEMENT feTurbulence (animate|set)* >
<!ATTLIST feTurbulence
   %stdAttrs;
   %filter_primitive_attributes;
  baseFrequency CDATA #IMPLIED
   numOctaves %Integer; #IMPLIED
   seed %Number; #IMPLIED
   stitchTiles (stitch | noStitch) "noStitch"
  type (fractalNoise | turbulence) "turbulence" >
<!-- ==============================================================
     DEFINITIONS CORRESPONDING TO: Interactivity
      ============================================================== -->
<!ELEMENT cursor (%descTitleMetadata;) >
<!ATTLIST cursor
   %stdAttrs;
   %xlinkRefAttrs;
  xlink:href %URI; #REQUIRED
  %testAttrs;
   externalResourcesRequired %Boolean; #IMPLIED
   x %Coordinate; #IMPLIED
  y %Coordinate; #IMPLIED >
<!-- ==============================================================
     Linking
      ============================================================== -->
<!ENTITY % aExt "" >
<!ELEMENT a (#PCDATA|desc|title|metadata|defs|
                    path|text|rect|circle|ellipse|line|polyline|polygon|
                   useimage|svg|g||switch|a|altGlyphDef|
                   script|stylesymbolmarkerclipPathmask|
                    linearGradient|radialGradient|pattern|filter|cursor|font|
                    animate|set|animateMotion|animateColor|animateTransform|
                    color-profile|font-face
                    %ceExt;%aExt;)* >
\leq a
   %stdAttrs;
   xmlns:xlink CDATA #FIXED "http://www.w3.org/1999/xlink"
   xlink:type (simple|extended|locator|arc) #FIXED "simple" 
   xlink:role CDATA #IMPLIED
   xlink:arcrole CDATA #IMPLIED
```

```
 xlink:title CDATA #IMPLIED
  xlink: show (new replace) 'replace'
   xlink:actuate (onRequest|onLoad) #FIXED 'onRequest'
   xlink:href %URI; #REQUIRED
  %testAttrs;
   %langSpaceAttrs;
  externalResourcesRequired %Boolean; #IMPLIED
   class %ClassList; #IMPLIED
   style %StyleSheet; #IMPLIED
   %PresentationAttributes-All;
   transform %TransformList; #IMPLIED
   %graphicsElementEvents;
   target %LinkTarget; #IMPLIED >
<!ENTITY % viewExt "" >
<!ELEMENT view (%descTitleMetadata;%viewExt;) >
<!ATTLIST view
  %stdAttrs;
   externalResourcesRequired %Boolean; #IMPLIED
  viewBox %ViewBoxSpec; #IMPLIED
  preserveAspectRatio %PreserveAspectRatioSpec; 'xMidYMid meet'
   zoomAndPan (disable | magnify | zoom) 'magnify' 
  viewTarget CDATA #IMPLIED >
<!-- ==============================================================
    Scripting
     ============================================================== -->
<!ELEMENT script (#PCDATA) >
<!ATTLIST script
   %stdAttrs;
   %xlinkRefAttrs;
  xlink:href %URI; #IMPLIED
   externalResourcesRequired %Boolean; #IMPLIED
  type %ContentType; #REQUIRED >
<!-- ==============================================================
    Animation
     ============================================================== -->
<!ENTITY % animElementAttrs
  "%xlinkRefAttrs;
   xlink:href %URI; #IMPLIED" >
<!ENTITY % animAttributeAttrs
  "attributeName CDATA #REQUIRED
   attributeType CDATA #IMPLIED" >
<!ENTITY % animTargetAttrs
  "%xlinkRefAttrs;
   xlink:href %URI; #IMPLIED
   attributeName CDATA #REQUIRED
   attributeType CDATA #IMPLIED" >
 animTimingAttrs
  "begin CDATA #IMPLIED 
  dur CDATA #IMPLIED
   end CDATA #IMPLIED
  min CDATA #IMPLIED
  max CDATA #IMPLIED
   restart (always | never | whenNotActive) 'always'
```
 [repeatCount](#page-364-1) CDATA #IMPLIED [repeatDur](#page-364-2) CDATA #IMPLIED fill (remove | freeze) 'remove'" > <!ENTITY % [animValueAttrs](#page-365-0) "calcMode (discrete | linear | paced | spline) 'linear' [values](#page-366-0) CDATA #IMPLIED keyTimes CDATA #IMPLIED keySplines CDATA #IMPLIED from CDATA #IMPLIED [to](#page-366-1) CDATA #IMPLIED by CDATA #IMPLIED" > <!ENTITY % animAdditionAttrs "additive (replace | sum) 'replace' accumulate (none | sum) 'none'" > <!ENTITY % animateExt "" > <!ELEMENT animate (%descTitleMetadata;%animateExt;) > <!ATTLIST animate [%stdAttrs;](#page-78-0) [%testAttrs;](#page-74-1) [externalResourcesRequired](#page-77-0) %Boolean; #IMPLIED [%animationEvents;](#page-354-1) [%animElementAttrs;](#page-360-0) [%animAttributeAttrs;](#page-361-0) [%animTimingAttrs;](#page-361-1) [%animValueAttrs;](#page-365-0) %animAdditionAttrs; > <!ENTITY % setExt "" > <!ELEMENT [set](#page-369-0) (%descTitleMetadata;%setExt;) > <!ATTLIST [set](#page-369-0) [%stdAttrs;](#page-78-0) [%testAttrs;](#page-74-1) [externalResourcesRequired](#page-77-0) %Boolean; #IMPLIED [%animationEvents;](#page-354-1) [%animElementAttrs;](#page-360-0) [%animAttributeAttrs;](#page-361-0) [%animTimingAttrs;](#page-361-1) [to](#page-370-0) CDATA #IMPLIED > <!ENTITY % animateMotionExt "" > <!ELEMENT animateMotion (%descTitleMetadata;, mpath? %animateMotionExt;) > <!ATTLIST animateMotion [%stdAttrs;](#page-78-0) [%testAttrs;](#page-74-1) [externalResourcesRequired](#page-77-0) %Boolean; #IMPLIED [%animationEvents;](#page-354-1) [%animElementAttrs;](#page-360-0) [%animTimingAttrs;](#page-361-1) calcMode (discrete | linear | paced | spline) 'paced' [values](#page-366-0) CDATA #IMPLIED keyTimes CDATA #IMPLIED keySplines CDATA #IMPLIED from CDATA #IMPLIED [to](#page-366-1) CDATA #IMPLIED by CDATA #IMPLIED %animAdditionAttrs; [path](#page-370-1) CDATA #IMPLIED keyPoints CDATA #IMPLIED [rotate](#page-370-2) CDATA #IMPLIED
```
<!ENTITY % mpathExt "" >
 mpath (%descTitleMetadata;%mpathExt;) >
<!ATTLIST mpath
   %stdAttrs;
   %xlinkRefAttrs;
  xlink:href %URI; #REQUIRED
   externalResourcesRequired %Boolean; #IMPLIED >
<!ENTITY % animateColorExt "" >
<!ELEMENT animateColor (%descTitleMetadata;%animateColorExt;) >
<!ATTLIST animateColor
   %stdAttrs;
  %testAttrs;
  externalResourcesRequired %Boolean; #IMPLIED
   %animationEvents;
   %animElementAttrs;
   %animAttributeAttrs;
   %animTimingAttrs;
  %animValueAttrs;
   %animAdditionAttrs; >
<!ENTITY % animateTransformExt "" >
<!ELEMENT animateTransform (%descTitleMetadata;%animateTransformExt;) >
<!ATTLIST animateTransform
  %stdAttrs;
  %testAttrs;
   externalResourcesRequired %Boolean; #IMPLIED
   %animationEvents;
   %animElementAttrs;
   %animAttributeAttrs;
   %animTimingAttrs;
  %animValueAttrs;
   %animAdditionAttrs;
   type (translate | scale | rotate | skewX | skewY) "translate" >
<!-- ==============================================================
    Fonts
      ============================================================== -->
<!ENTITY % fontExt "" >
 font (%descTitleMetadata;, font-face,
                   missing-glyph,glyph|hkern|vkern \$fontExt; ) * ) >
<!ATTLIST font
  %stdAttrs;
   externalResourcesRequired %Boolean; #IMPLIED
  class %ClassList; #IMPLIED
   style %StyleSheet; #IMPLIED
   %PresentationAttributes-All;
  horiz-origin-x %Number; #IMPLIED
  horiz-origin-y %Number; #IMPLIED
  horiz-adv-x %Number; #REQUIRED
   vert-origin-x %Number; #IMPLIED
   vert-origin-y %Number; #IMPLIED
   vert-adv-y %Number; #IMPLIED >
<!ENTITY % glyphExt "" >
<!ELEMENT glyph (desc|title|metadata|defs|
                   path|text|rectcircleellipse|line|polyline|polygon|
                   useimage|svg|g||switch|a|altGlyphDef|
                   script|stylesymbolmarkerclipPathmask|
```
[origin](#page-371-0) CDATA #IMPLIED >

```
 linearGradient|radialGradient|pattern|filter|cursor|font|
                    animate|set|animateMotion|animateColor|animateTransform|
                    color-profile|font-face
                    %glyphExt;)* >
<!ATTLIST glyph
   %stdAttrs;
   class %ClassList; #IMPLIED
   style %StyleSheet; #IMPLIED
   %PresentationAttributes-All;
  unicode CDATA #IMPLIED
  glyph-name CDATA #IMPLIED
   d %PathData; #IMPLIED
   orientation CDATA #IMPLIED
   arabic-form CDATA #IMPLIED
   lang %LanguageCodes; #IMPLIED
  horiz-adv-x %Number; #IMPLIED
   vert-origin-x %Number; #IMPLIED
   vert-origin-y %Number; #IMPLIED
   vert-adv-y %Number; #IMPLIED >
<!ENTITY % missing-glyphExt "" >
<!ELEMENT missing-glyph (desc|title|metadata|defs|
                    path|text|rect|circle|ellipse|line|polyline|polygon|
                   useimage|svg|g||switch|a|altGlyphDef|
                   script|stylesymbolmarkerclipPathmask|
                    linearGradient|radialGradient|pattern|filter|cursor|font|
                    animate|set|animateMotion|animateColor|animateTransform|
                    color-profile|font-face
                    %missing-glyphExt;)* >
<!ATTLIST missing-glyph
   %stdAttrs;
   class %ClassList; #IMPLIED
   style %StyleSheet; #IMPLIED
   %PresentationAttributes-All;
   d %PathData; #IMPLIED
  horiz-adv-x %Number; #IMPLIED
  vert-origin-x %Number; #IMPLIED
  vert-origin-y %Number; #IMPLIED
   vert-adv-y %Number; #IMPLIED >
<!ELEMENT hkern EMPTY >
<!ATTLIST hkern
   %stdAttrs;
  u1 CDATA #IMPLIED
   g1 CDATA #IMPLIED
   u2 CDATA #IMPLIED
   g2 CDATA #IMPLIED
   k %Number; #REQUIRED >
<!ELEMENT vkern EMPTY >
<!ATTLIST vkern
   %stdAttrs;
  u1 CDATA #IMPLIED
   g1 CDATA #IMPLIED
   u2 CDATA #IMPLIED
   g2 CDATA #IMPLIED
   k %Number; #REQUIRED >
<!ELEMENT font-face (%descTitleMetadata;,font-face-src?,definition-src?) >
 font-face
   %stdAttrs;
   font-family CDATA #IMPLIED
```
 [font-style](#page-392-1) CDATA #IMPLIED [font-variant](#page-392-2) CDATA #IMPLIED [font-weight](#page-392-3) CDATA #IMPLIED [font-stretch](#page-392-4) CDATA #IMPLIED [font-size](#page-393-0) CDATA #IMPLIED [unicode-range](#page-393-1) CDATA #IMPLIED [units-per-em](#page-393-2) [%Number;](#page-31-0) #IMPLIED [panose-1](#page-393-3) CDATA #IMPLIED [stemv](#page-393-4) [%Number;](#page-31-0) #IMPLIED [stemh](#page-393-5) [%Number;](#page-31-0) #IMPLIED [slope](#page-393-6) [%Number;](#page-31-0) #IMPLIED [cap-height](#page-393-7) [%Number;](#page-31-0) #IMPLIED [x-height](#page-393-8) [%Number;](#page-31-0) #IMPLIED [accent-height](#page-393-9) [%Number;](#page-31-0) #IMPLIED [ascent](#page-393-10) [%Number;](#page-31-0) #IMPLIED [descent](#page-394-0) [%Number;](#page-31-0) #IMPLIED [widths](#page-394-1) CDATA #IMPLIED [bbox](#page-394-2) CDATA #IMPLIED [ideographic](#page-394-3) [%Number;](#page-31-0) #IMPLIED [alphabetic](#page-394-4) [%Number;](#page-31-0) #IMPLIED [mathematical](#page-394-5) [%Number;](#page-31-0) #IMPLIED [hanging](#page-394-6) [%Number;](#page-31-0) #IMPLIED [v-ideographic](#page-394-7) [%Number;](#page-31-0) #IMPLIED [v-alphabetic](#page-394-8) [%Number;](#page-31-0) #IMPLIED [v-mathematical](#page-394-9) [%Number;](#page-31-0) #IMPLIED [v-hanging](#page-394-10) [%Number;](#page-31-0) #IMPLIED [underline-position](#page-395-1) [%Number;](#page-31-0) #IMPLIED [underline-thickness](#page-395-2) [%Number;](#page-31-0) #IMPLIED [strikethrough-position](#page-395-3) [%Number;](#page-31-0) #IMPLIED [strikethrough-thickness](#page-395-4) [%Number;](#page-31-0) #IMPLIED [overline-position](#page-395-5) [%Number;](#page-31-0) #IMPLIED [overline-thickness](#page-395-6) [%Number;](#page-31-0) #IMPLIED > <!ELEMENT <u>font-face-src</u> (font-face-uri|font-face-name)+ > <!ATTLIST [font-face-src](#page-395-0) [%stdAttrs;](#page-78-0) > <!ELEMENT [font-face-uri](#page-395-0) (font-face-format\*) > <!ATTLIST [font-face-uri](#page-395-0) [%stdAttrs;](#page-78-0) [%xlinkRefAttrs;](#page-63-0) [xlink:href](#page-63-0) [%URI;](#page-62-0) #REQUIRED > <!ELEMENT [font-face-format](#page-395-0) EMPTY > <!ATTLIST [font-face-format](#page-395-0) [%stdAttrs;](#page-78-0) string CDATA #IMPLIED > <!ELEMENT [font-face-name](#page-395-0) EMPTY > <! ATTLIST [font-face-name](#page-395-0) [%stdAttrs;](#page-78-0) name CDATA #IMPLIED > <!ELEMENT [definition-src](#page-395-0) EMPTY > <!ATTLIST [definition-src](#page-395-0) [%stdAttrs;](#page-78-0) [%xlinkRefAttrs;](#page-63-0) [xlink:href](#page-63-0) [%URI;](#page-62-0) #REQUIRED >

<!-- ============================================================== DEFINITIONS CORRESPONDING TO: [Metadata](#page-399-1)

```
 ============================================================== -->
<!ENTITY % metadataExt "" >
<!ELEMENT metadata (#PCDATA %metadataExt;)* >
<!ATTLIST metadata
   %stdAttrs; >
<!-- ==============================================================
    Extensibility
      ============================================================== -->
<!ENTITY % foreignObjectExt "" >
<!ELEMENT foreignObject (#PCDATA %ceExt;%foreignObjectExt;)* >
<!ATTLIST foreignObject
   %stdAttrs;
   %testAttrs;
  %langSpaceAttrs;
   externalResourcesRequired %Boolean; #IMPLIED
   class %ClassList; #IMPLIED
   style %StyleSheet; #IMPLIED
   %PresentationAttributes-All;
   transform %TransformList; #IMPLIED
   %graphicsElementEvents;
   x %Coordinate; #IMPLIED
   y %Coordinate; #IMPLIED
  width %Length; #REQUIRED
  height %Length; #REQUIRED
   %StructuredText; >
```
[previous](#page-404-0) [next](#page-436-0) [contents](#page-1-0) [properties](#page-502-0) [index](file:///D|/CR-SVG-20001102/indexlist.html)

# <span id="page-436-0"></span>**Appendix B: SVG's Document Object Model (DOM)**

#### **Contents**

- [B.1 SVG DOM Overview](#page-436-1)
- [B.2 Naming Conventions](#page-437-0)
- [B.3 Interface SVGException](#page-438-0)
- [B.4 Feature strings for the](#page-438-1) **hasFeature** method call
- [B.5 Relationship with DOM2 events](#page-438-2)
- [B.6 Relationship with DOM2 CSS object model \(CSS OM\)](#page-440-0)
	- ❍ [B.6.1 Introduction](#page-440-1)
	- ❍ [B.6.2 User agents that do not support styling with CSS](#page-440-2)
	- ❍ [B.6.3 User agents that support styling with CSS](#page-441-0)
	- ❍ [B.6.4 Extended interfaces](#page-441-1)
- [B.7 Invalid values](#page-443-0)

<span id="page-436-1"></span>**This appendix is normative.**

### **B.1 SVG DOM Overview**

This appendix provides an introduction to the SVG DOM and discusses the relationship of the SVG DOM with the Document Object Model (DOM) Level 2 Specification [[DOM2\]](#page-496-0). The specific SVG DOM interfaces that correspond to particular sections of the SVG specification are defined at the end of corresponding chapter in this specification, as follows:

- [Basic DOM interfaces](#page-34-0)
- [Styling interfaces](#page-104-0)
- [Document Structure interfaces](#page-78-2)
- [Coordinate Systems, Transformations and Units interfaces](#page-126-0)
- [Paths interfaces](#page-150-0)
- [Basic Shapes interfaces](#page-180-0)
- [Text interfaces](#page-220-0)
- [Painting: Filling, Stroking and Marker Symbols interfaces](#page-241-0)
- [Color interfaces](#page-248-0)
- [Gradients and Patterns interfaces](#page-261-0)
- [Clipping, Masking and Compositing interfaces](#page-275-0)
- [Filter Effects interfaces](#page-313-0)
- [Interactivity interfaces](#page-341-0)
- [Linking interfaces](#page-349-0)
- [Scripting interfaces](#page-354-1)
- Animation interfaces
- [Fonts interfaces](#page-396-0)
- [Metadata interfaces](#page-401-0)
- [Extensibility interfaces](#page-407-0)

The SVG DOM is builds upon and is compatible with the Document Object Model (DOM) Level 2 Specification [\[DOM2](#page-496-0)]. In particular:

- The SVG DOM requires complete support for the DOM2 core [[DOM2-CORE\]](#page-496-1)
- Wherever appropriate, the SVG DOM is modeled after and maintains consistency with the Document Object Model HTML [\[DOM2-HTML](#page-497-0)].
- The SVG DOM requires complete support for the DOM2 views [[DOM2-VIEWS\]](#page-497-1)
- The SVG DOM requires support for relevant aspects of the DOM2 event model [\[DOM2-EVENTS](#page-497-2)]. (For the specific [[DOM2-EVENTS\]](#page-497-2) features that are required, see [Relationship with DOM2 event](#page-438-2) [model](#page-438-2).)
- The traversal [[DOM2-TRAV\]](#page-497-3) and range [[DOM2-RANGE\]](#page-497-4) features from DOM2 are optional features within the SVG DOM.
- For implementations that support CSS, the SVG DOM requires complete support for the DOM2 style sheets [\[DOM2-SHEETS](#page-497-5)] and relevant aspects of the Document Object Model CSS [\[DOM2-CSS\]](#page-497-6). (For the specific [[DOM2-CSS](#page-497-6)] features that are supported, see [Relationship with DOM2 CSS object model](#page-440-0).)

A DOM application can use the hasFeature method of the DOMImplementation interface to verify that the interfaces listed in this section are supported. The list of available interfaces is provided in section [Feature](#page-438-1) [strings for the](#page-438-1) **hasFeature** method call.

# <span id="page-437-0"></span>**B.2 Naming Conventions**

The SVG DOM follows similar naming conventions to the Document Object Model HTML [\[DOM2-HTML](#page-497-0)].

All names are defined as one or more English words concatenated together to form a single string. Property or method names start with the initial keyword in lowercase, and each subsequent word starts with a capital letter. For example, a property that returns document meta information such as the date the file was created might be named "fileDateCreated". In the ECMAScript binding, properties are exposed as properties of a given object. In Java, properties are exposed with get and set methods.

For attributes with the CDATA data type, the case of the return value is that given in the source document.

### <span id="page-438-0"></span>**B.3 Interface SVGException**

#### **Exception** *SVGException*

This exception is raised when a specific SVG operation is impossible to perform.

#### **IDL Definition**

```
exception SVGException {
  unsigned short code;
};
// SVGExceptionCode
const unsigned short SVG_WRONG_TYPE_ERR = 0;
const unsigned short SVG_INVALID_VALUE_ERR = 1;
const unsigned short SVG MATRIX NOT INVERTABLE = 2i
```
### <span id="page-438-1"></span>**B.4 Feature strings for the hasFeature method call**

The feature strings that are available for the **hasFeature** method call that is part of the SVG DOM's support for the DOMImplementation interface defined in [[DOM2-CORE\]](#page-496-1) are the same features strings available for the [requiredFeatures](#page-75-0) attribute that is available for many SVG elements.

For all features that correspond to the SVG language and are documented in this specification (see section [the](#page-75-0) [requiredFeatures attribute](#page-75-0) for a list of features in the SVG language), the **version** number for the **hasFeature** method call is "1.0". For features that correspond to other languages, refer to the relevant other specifications to determine the appropriate version number for the given feature.

### <span id="page-438-2"></span>**B.5 Relationship with DOM2 events**

The SVG DOM supports the following interfaces and event types from [\[DOM2-EVENTS](#page-497-2)]:

- The SVG DOM supports all of the interfaces defined in [[DOM2-EVENTS\]](#page-497-2).
- The SVG DOM supports the following UI event types [[DOM2-UIEVENTS](#page-497-7)]:
	- ❍ [DOMFocusIn](#page-329-0)
	- ❍ [DOMFocusOut](#page-329-1)
	- ❍ [DOMActivate](#page-330-0)
- The SVG DOM supports the following mouse event types [\[DOM2-MOUSEEVENTS](#page-497-8)]:
	- ❍ [click](#page-330-1)
	- ❍ [mousedown](#page-330-2)
	- ❍ [mouseup](#page-330-3)
	- ❍ [mouseover](#page-330-4)
	- ❍ [mousemove](#page-331-0)
	- ❍ [mouseout](#page-331-1)

*clientX* and *clientY* parameters for mouse events represent viewport coordinates for the corresponding ['svg'](#page-59-0) element. *relatedNode* is the corresponding outermost ['svg'](#page-59-0) element.

- The SVG DOM supports the following mutation event types [[DOM2-MUTEVENTS](#page-497-9)]:
	- ❍ [DOMSubtreeModified](#page-331-2)
	- ❍ [DOMNodeInserted](#page-331-3)
	- ❍ [DOMNodeRemoved](#page-331-4)
	- ❍ [DOMNodeRemovedFromDocument](#page-331-5)
	- ❍ [DOMNodeInsertedIntoDocument](#page-332-0)
	- ❍ [DOMAttrModified](#page-332-1)
	- ❍ [DOMCharacterDataModified](#page-332-2)
- The SVG DOM defines the following SVG-specific custom event interfaces. These event interfaces are mandatory for SVG user agents:
	- ❍ [SVGLoad](#page-332-3)
	- ❍ [SVGUnload](#page-333-0)
	- ❍ [SVGAbort](#page-333-1)
	- ❍ [SVGError](#page-333-2)
	- ❍ [SVGResize](#page-333-3)
	- ❍ [SVGScroll](#page-333-4) (triggered by either scroll or pan user actions)
- The SVG DOM defines an additional custom event interface:
	- ❍ [SVGZoom](#page-333-5) (definition can be found in the description of [SVGZoomEvent](#page-356-0))
- The following event types are triggered due to state changes in animations. (The definitions for these events can be found in the description of Interface TimeEvent in the [SMIL Animation specification](http://www.w3.org/TR/smil-animation/).)
	- ❍ [beginEvemt](#page-334-0)
	- ❍ [endEvent](#page-334-1)
	- ❍ [repeatEvent](#page-334-2)

Each SVG element which has at least one [event attribute](#page-353-1) assigned to it in the [SVG DTD](#page-409-0) supports the DOM2 event registration interfaces [\[DOM2-EVREG](#page-497-10)] and can be registered as an event listener for the corresponding DOM2 event using the event registration interfaces. Thus, for example, if the SVG DTD indicates that a given element supports the "onclick" event attribute, then an event listener for the "click" event can be registered with the given element as the event target.

SVG's animation elements also support the DOM2 event registration interfaces [[DOM2-EVREG\]](#page-497-10). Event listeners for animation events (i.e., start, end or repeat) can be registered on any of the animation elements.

Event listeners which are established by DOM2 Event registration interfaces [[DOM2-EVREG\]](#page-497-10) receive events before any event listeners that correspond to event attributes (see [Event attributes](#page-353-1)) or [animations.](#page-358-0)

In Java, one way that event listeners can be established is to define a class which implements the EventListener interface, such as:

```
class MyAction1 implements EventListener {
   public void handleEvent(Event evt) {
     // process the event
   }
}
// ... later ...
MyAction1 mc1 = new MyAction1();
myElement.addEventListener("DOMActivate", mc1, false);
```
In ECMAScript, one way to establish an event listener is to define a function and pass the name of that function to the addEventListener method:

```
function myAction1(evt) {
   // process the event
}
// ... later ...
myElement.addEventListener("DOMActivate", myAction1, false)
```
In ECMAScript, the character data content of an [Event attribute](#page-353-1) become the definition of the ECMAScript function which gets invoked in response to the event. As with all registered ECMAScript event listener functions, this function receives an Event object as a parameter, and the name of the Event object is **evt**. For example, it is possible to say:

```
<rect onactivate="MyActivateHandler(evt)" .../>
```
<span id="page-440-0"></span>which will pass the Event object **evt** into function MyActivateHandler.

## **B.6 Relationship with DOM2 CSS object model (CSS OM)**

#### <span id="page-440-1"></span>**B.6.1 Introduction**

<span id="page-440-2"></span>The section describes the facilities from the Document Object Model CSS [[DOM2-CSS](#page-497-6)], the CSS OM, that are part of the SVG DOM.

### **B.6.2 User agents that do not support styling with CSS**

User agents that do not support [styling with CSS](#page-98-0) are only required to support the following interfaces from [[DOM2-CSS](#page-497-6)], along with any interfaces necessary to implement the interfaces, such as CSSPrimitiveValue and CSSValueList. These interfaces are used in conjunction with the getPresentationAttribute method call on interface [SVGStylable](#page-51-0). This method must be supported on all implementations of the SVG DOM:

- Interface [RGBColor](http://www.w3.org/TR/1999/CR-DOM-Level-2-19991210/css.html#CSS-RGBColor)
- Interface [CSSValue](http://www.w3.org/TR/1999/CR-DOM-Level-2-19991210/css.html#CSS-CSSValue)

#### <span id="page-441-0"></span>**B.6.3 User agents that support styling with CSS**

User agents that support [Styling with CSS,](#page-98-0) the SVG DOM, and aural styling [\[CSS2-AURAL\]](#page-495-0) must support all of the interfaces defined in [[DOM2-CSS\]](#page-497-6) which apply to aural properties.

For visual media [[CSS2-VISUAL\]](#page-495-1), the SVG DOM supports all of the required interfaces defined in [[DOM2-CSS](#page-497-6)]. All of the interfaces that are optional for [[DOM2-CSS](#page-497-6)] are also optional for the SVG DOM.

#### <span id="page-441-1"></span>**B.6.4 Extended interfaces**

Whether or not a user agent supports [styling with CSS,](#page-98-0) a user agent still must support interface [CSSValue,](http://www.w3.org/TR/1999/CR-DOM-Level-2-19991210/css.html#CSS-CSSValue) as this is the type that is returned from the getPresentationAttribute method call on interface [SVGStylable.](#page-51-0)

[[DOM2-CSS](#page-497-6)] defines a set of extended interfaces [[DOM2-CSS-EI](#page-497-11)] for use in conjunction with interface [CSSValue](http://www.w3.org/TR/1999/CR-DOM-Level-2-19991210/css.html#CSS-CSSValue). The table below specifies the type of CSSValue [[DOM2-CSSVALUE\]](#page-497-12) used to represent each SVG property that applies to visual media [[CSS2-VISUAL](#page-495-1)]. The expectation is that the CSSValue returned from the getPropertyCSSValue method on the CSSStyleDeclaration interface or the getPresentationAttribute method on the [SVGStylable](#page-51-0) interface can be cast down, using binding-specific casting methods, to the specific derived interface.

For properties that are represented by a custom interface (the valueType of the CSSValue is CSS\_CUSTOM), the name of the derived interface is specified in the table. For these properties, the table below indicates which extended interfaces are mandatory and which are not.

For properties that consist of lists of values (the valueType of the CSSValue is CSS\_VALUE\_LIST), the derived interface is CSSValueList. For all other properties (the valueType of the CSSValue is CSS PRIMITIVE VALUE), the derived interface is CSSPrimitiveValue.

For shorthand properties, a CSSValue always will have a value of null. Shorthand property values can only be accessed and modified as strings.

The SVG DOM defines the following SVG-specific custom property interfaces, all of which are mandatory for SVG user agents:

- [SVGColor](#page-47-0)
- [SVGICCColor](#page-49-0)
- [SVGPaint](#page-241-1)

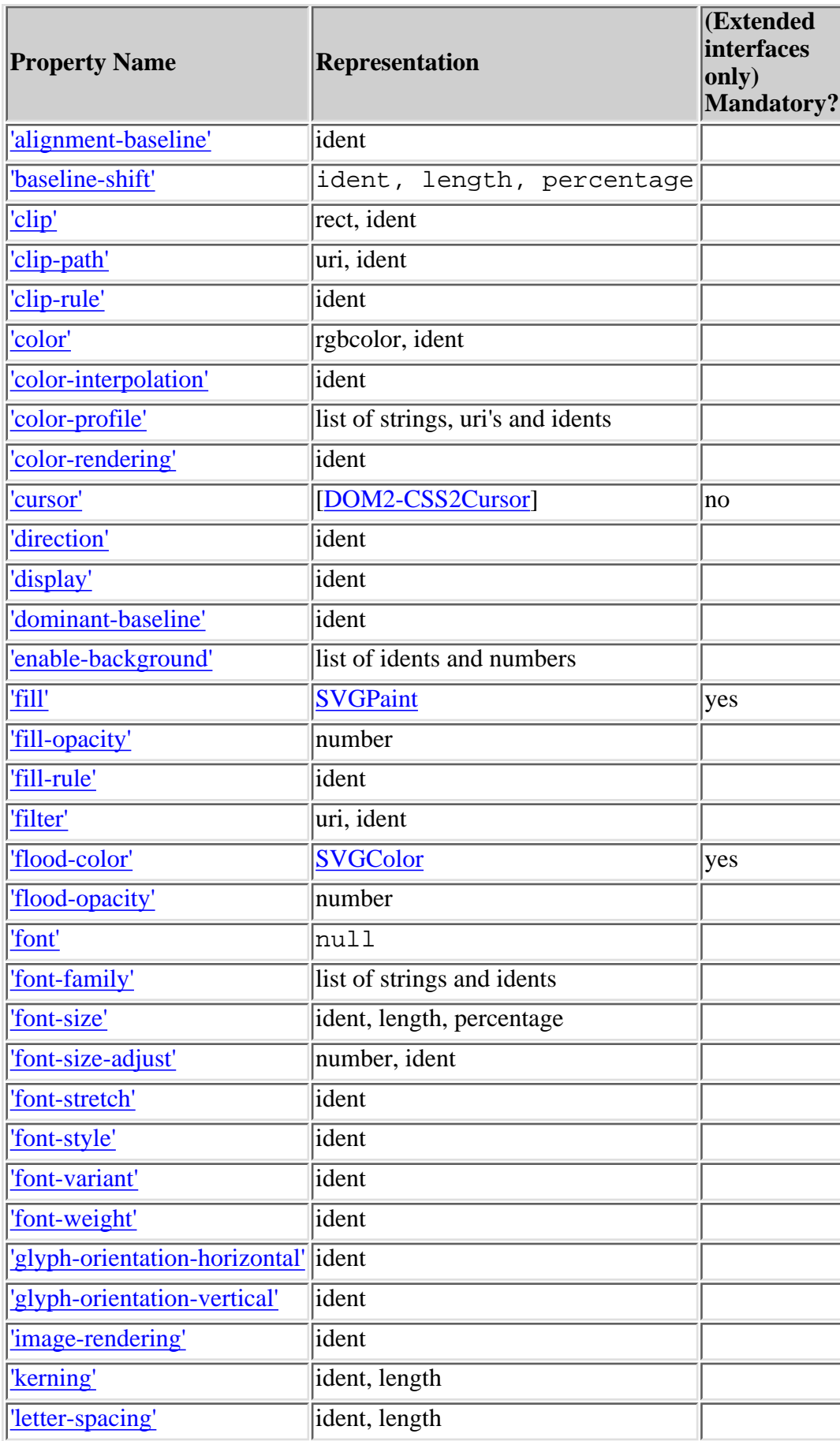

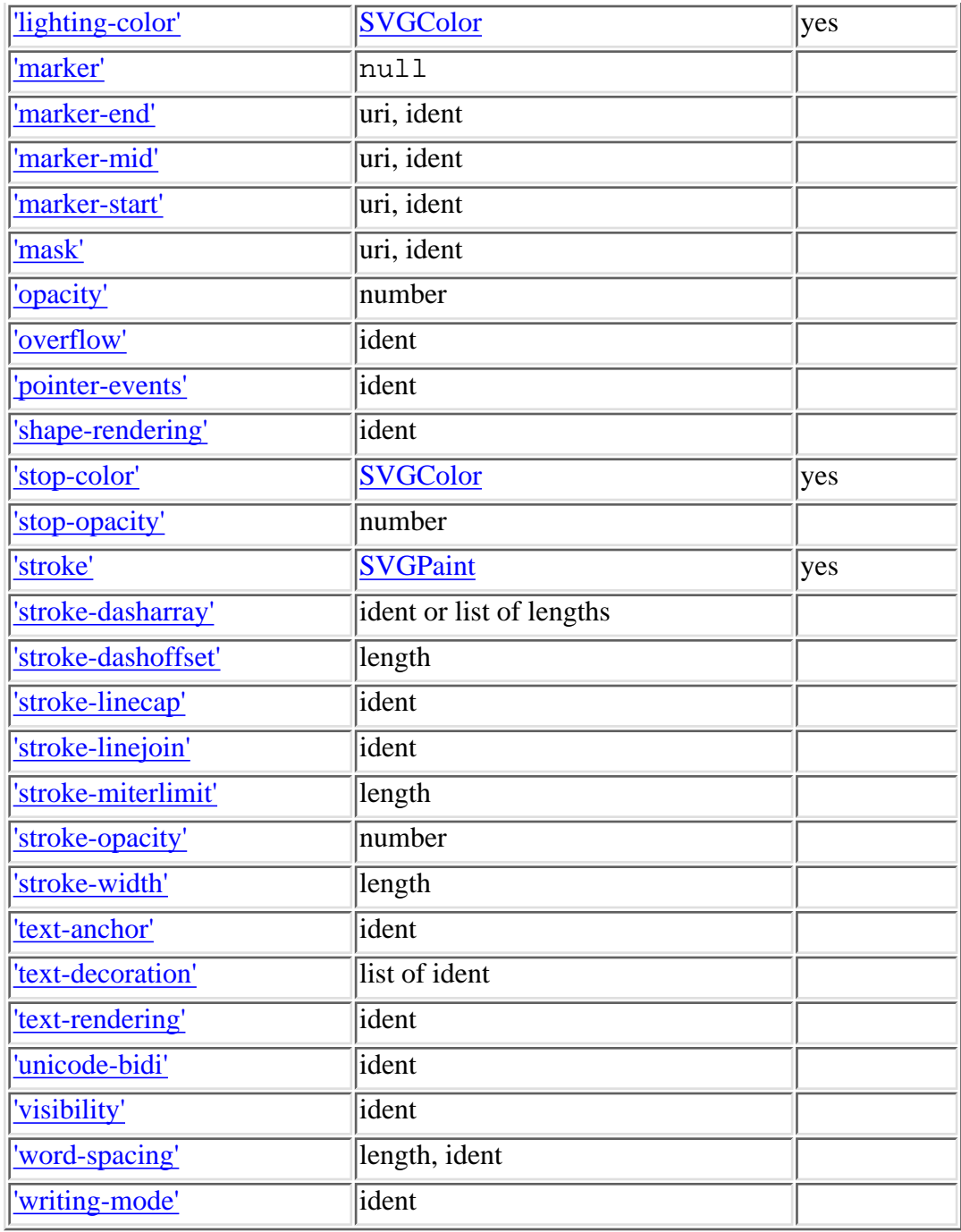

## <span id="page-443-0"></span>**B.7 Invalid values**

If a script sets a DOM attribute to an invalid value (e.g., a negative number for an attribute that requires a non-negative number or an out-of-range value for an enumeration), unless this specification indicates otherwise, no exception shall be raised on setting, but the given document fragment shall become technically in error as described in [Error processing.](#page-472-0)

### <span id="page-444-0"></span>**Appendix C: IDL Definitions**

This appendix contains the complete OMG IDL for the SVG Document Object Model definitions. The IDL is also available at: http://www.w3.org/Graphics/SVG/Group/2000/CR-SVG-20001102/idl.zip.

```
// File: svg.idl
#ifndef _SVG_IDL_
#define _SVG_IDL_
// For access to DOM2 core
#include "dom.idl"
// For access to DOM2 events
#include "events.idl"
// For access to those parts from DOM2 CSS OM used by SVG DOM.
#include "css.idl"
// For access to those parts from DOM2 Views OM used by SVG DOM.
#include "views.idl"
// For access to the SMIL OM used by SVG DOM.
#include "smil.idl"
#pragma prefix "dom.w3c.org"
#pragma javaPackage "org.w3c.dom"
module svg
\{ typedef dom::DOMString DOMString;
   typedef dom::DOMException DOMException;
   typedef dom::Element Element;
   typedef dom::Document Document;
   typedef dom::NodeList NodeList;
   // Predeclarations
  interface SVGElement;
  interface SVGList;
   interface SVGLangSpace;
   interface SVGExternalResourcesRequired;
   interface SVGTests;
   interface SVGFitToViewBox;
  interface SVGZoomAndPan;
  interface SVGViewSpec;
   interface SVGURIReference;
   interface SVGPoint;
  interface SVGMatrix;
   interface SVGPreserveAspectRatio;
  interface SVGAnimatedPreserveAspectRatio;
   interface SVGTransformList;
   interface SVGAnimatedTransformList;
   interface SVGTransform;
   interface SVGICCColor;
   interface SVGColor;
   interface SVGPaint;
  interface SVGTransformable;
   interface SVGDocument;
   interface SVGSVGElement;
   interface SVGElementInstance;
   interface SVGElementInstanceList;
```

```
 exception SVGException {
  unsigned short code;
```
};

```
 // SVGExceptionCode
const unsigned short SVG_WRONG_TYPE_ERR = 0;<br>const unsigned short SVG INVALID VALUE ERR = 1;
const unsigned short SVG_INVALID_VALUE_ERR
const unsigned short SVG_MATRIX_NOT_INVERTABLE = 2;
 interface SVGElement : Element { 
            attribute DOMString id;
                         // raises DOMException on setting
   readonly attribute SVGSVGElement ownerSVGElement;
   readonly attribute SVGElement viewportElement;
 };
 interface SVGAnimatedBoolean { 
            attribute boolean baseVal;
                         // raises DOMException on setting
   readonly attribute boolean animVal;
 };
 interface SVGAnimatedString { 
            attribute DOMString baseVal;
                         // raises DOMException on setting
   readonly attribute DOMString animVal;
 };
 interface SVGStringList { 
  readonly attribute unsigned long numberOfItems;
   void clear ( )
                    raises( DOMException );
   DOMString initialize ( in DOMString newItem )
                    raises( DOMException, SVGException );
   DOMString getItem ( in unsigned long index )
                    raises( DOMException );
   DOMString insertItemBefore ( in DOMString newItem, in unsigned long index )
                    raises( DOMException, SVGException );
   DOMString replaceItem ( in DOMString newItem, in unsigned long index )
                    raises( DOMException, SVGException );
   DOMString removeItem ( in unsigned long index )
                    raises( DOMException );
   DOMString appendItem ( in DOMString newItem )
                    raises( DOMException, SVGException );
 };
 interface SVGAnimatedEnumeration { 
            attribute unsigned short baseVal;
                         // raises DOMException on setting
   readonly attribute unsigned short animVal;
 };
 interface SVGAnimatedInteger { 
            attribute long baseVal;
                         // raises DOMException on setting
   readonly attribute long animVal;
 };
 interface SVGNumber { 
            attribute float value;
                         // raises DOMException on setting
 };
 interface SVGAnimatedNumber {
```

```
 attribute float baseVal;
                        // raises DOMException on setting
  readonly attribute float animVal;
 };
 interface SVGNumberList { 
 readonly attribute unsigned long numberOfItems;
  void clear ( )
                   raises( DOMException );
   SVGNumber initialize ( in SVGNumber newItem )
                  raises( DOMException, SVGException );
  SVGNumber getItem ( in unsigned long index )
                  raises( DOMException );
   SVGNumber insertItemBefore ( in SVGNumber newItem, in unsigned long index )
                  raises( DOMException, SVGException );
   SVGNumber replaceItem ( in SVGNumber newItem, in unsigned long index )
                  raises( DOMException, SVGException );
  SVGNumber removeItem ( in unsigned long index )
                  raises( DOMException );
  SVGNumber appendItem ( in SVGNumber newItem )
                  raises( DOMException, SVGException );
 };
 interface SVGAnimatedNumberList { 
  readonly attribute SVGNumberList baseVal;
  readonly attribute SVGNumberList animVal;
 };
 interface SVGLength { 
  // Length Unit Types
 const unsigned short SVG_LENGTHTYPE_UNKNOWN = 0;
  const unsigned short SVG_LENGTHTYPE_NUMBER = 1;const unsigned short SVG_LENGTHTYPE_PERCENTAGE = 2i<br>const unsigned short SVG LENGTHTYPE EMS = 3iconst unsigned short SVG_LENGTHTYPE_EMS
 const unsigned short SVG_LENGTHTYPE_EXS = 4;
 const unsigned short SVG LENGTHTYPE_PX = 5;
 const unsigned short SVG LENGTHTYPE CM = 6;
 const unsigned short SVG_LENGTHTYPE_MM = 7;
 const unsigned short SVG_LENGTHTYPE_IN = 8;
 const unsigned short SVG_LENGTHTYPE_PT = 9;const unsigned short SVG_LENGTHTYPE_PC = 10;
  readonly attribute unsigned short unitType;
           attribute float value;
                        // raises DOMException on setting
           attribute float valueInSpecifiedUnits;
                        // raises DOMException on setting
           attribute DOMString valueAsString;
                        // raises DOMException on setting
 void newValueSpecifiedUnits ( in unsigned short unitType, in float valueInSpecifiedUnits );
   void convertToSpecifiedUnits ( in unsigned short unitType );
 };
 interface SVGAnimatedLength { 
  readonly attribute SVGLength baseVal;
  readonly attribute SVGLength animVal;
 };
 interface SVGLengthList { 
 readonly attribute unsigned long numberOfItems;
```

```
 void clear ( )
                   raises( DOMException );
   SVGLength initialize ( in SVGLength newItem )
                   raises( DOMException, SVGException );
   SVGLength getItem ( in unsigned long index )
                   raises( DOMException );
   SVGLength insertItemBefore ( in SVGLength newItem, in unsigned long index )
                   raises( DOMException, SVGException );
   SVGLength replaceItem ( in SVGLength newItem, in unsigned long index )
                   raises( DOMException, SVGException );
   SVGLength removeItem ( in unsigned long index )
                   raises( DOMException );
   SVGLength appendItem ( in SVGLength newItem )
                   raises( DOMException, SVGException );
 };
 interface SVGAnimatedLengthList { 
   readonly attribute SVGLengthList baseVal;
  readonly attribute SVGLengthList animVal;
 };
 interface SVGAngle { 
   // Angle Unit Types
  const unsigned short SVG_ANGLETYPE_UNKNOWN = 0; const unsigned short SVG_ANGLETYPE_UNSPECIFIED = 1;
  const unsigned short SVG\_ANGLETYPE\_DEG = 2;
  const unsigned short SVG_ANGLETYPE_RAD = 3;
  const unsigned short SVG\_ANGLETYPE\_GRAD = 4;
   readonly attribute unsigned short unitType;
           attribute float value;
                        // raises DOMException on setting
           attribute float valueInSpecifiedUnits;
                        // raises DOMException on setting
            attribute DOMString valueAsString;
                        // raises DOMException on setting
  void newValueSpecifiedUnits ( in unsigned short unitType, in float valueInSpecifiedUnits );
   void convertToSpecifiedUnits ( in unsigned short unitType );
 };
 interface SVGAnimatedAngle { 
  readonly attribute SVGAngle baseVal;
  readonly attribute SVGAngle animVal;
 };
 interface SVGColor : css::CSSValue { 
   // Color Types
  const unsigned short SVG_COLORTYPE_UNKNOWN = 0i<br>const unsigned short SVG COLORTYPE RGBCOLOR = 1iconst unsigned short SVG_COLORTYPE_RGBCOLOR
   const unsigned short SVG_COLORTYPE_RGBCOLOR_ICCCOLOR = 2;
   readonly attribute unsigned short colorType;
  readonly attribute css:: RGBColor rgbColor;
  readonly attribute SVGICCColor iccColor;
  void setRGBColor ( in DOMString rgbColor )
                  raises( SVGException );
  void setRGBColorICCColor ( in DOMString rgbColor, in DOMString iccColor )
                  raises( SVGException );
 };
 interface SVGICCColor {
```
 attribute DOMString colorProfile; // raises DOMException on setting

```
 readonly attribute SVGNumberList colors;
 };
 interface SVGRect { 
            attribute float x;
                         // raises DOMException on setting
            attribute float y;
                         // raises DOMException on setting
            attribute float width;
                         // raises DOMException on setting
            attribute float height;
                         // raises DOMException on setting
 };
 interface SVGAnimatedRect { 
  readonly attribute SVGRect baseVal;
  readonly attribute SVGRect animVal;
 };
 interface SVGUnitTypes { 
   // Unit Types
 const unsigned short SVG_UNIT_TYPE_UNKNOWN = 0;<br>const unsigned short SVG_UNIT_TYPE_USERSPACEONUSE = 1;
 const unsigned short SVG_UNIT_TYPE_USERSPACEONUSE
  const unsigned short SVG_UNIT_TYPE_OBJECTBOUNDINGBOX = 2;
 };
 interface SVGStylable { 
  readonly attribute SVGAnimatedString className;
  readonly attribute css::CSSStyleDeclaration style;
  css::CSSValue getPresentationAttribute ( in DOMString name );
 };
 interface SVGLocatable { 
 readonly attribute SVGElement nearestViewportElement;
 readonly attribute SVGElement farthestViewportElement;
  SVGRect getBBox ( );
  SVGMatrix getCTM ( );
  SVGMatrix getScreenCTM ( );
  SVGMatrix getTransformToElement ( in SVGElement element )
                   raises( SVGException );
 };
 interface SVGTransformable : SVGLocatable { 
  readonly attribute SVGAnimatedTransformList transform;
 };
 interface SVGTests { 
  readonly attribute SVGStringList requiredFeatures;
  readonly attribute SVGStringList requiredExtensions;
  readonly attribute SVGStringList systemLanguage;
  boolean hasExtension ( in DOMString extension );
 };
 interface SVGLangSpace { 
            attribute DOMString xmllang;
                         // raises DOMException on setting
            attribute DOMString xmlspace;
                         // raises DOMException on setting
```

```
 };
```

```
 interface SVGExternalResourcesRequired { 
   readonly attribute SVGAnimatedBoolean externalResourcesRequired;
 };
 interface SVGFitToViewBox { 
  readonly attribute SVGAnimatedRect viewBox;
  readonly attribute SVGAnimatedPreserveAspectRatio preserveAspectRatio;
 };
 interface SVGZoomAndPan { 
   // Zoom and Pan Types
  const unsigned short SVG ZOOMANDPAN UNKNOWN = 0;const unsigned short SVG_ZOOMANDPAN_DISABLE = 1; const unsigned short SVG_ZOOMANDPAN_MAGNIFY = 2;
  const unsigned short SVG_ZOOMANDPAN_ZOOM = 3;
            attribute unsigned short zoomAndPan;
                       // raises DOMException on setting
 };
 interface SVGViewSpec : 
              SVGZoomAndPan,
              SVGFitToViewBox { 
   readonly attribute SVGTransformList transform;
  readonly attribute SVGElement viewTarget;
  readonly attribute DOMString viewBoxString;
 readonly attribute DOMString preserveAspectRatioString;
 readonly attribute DOMString transformString;<br>readonly attribute DOMString viewTargetString;
 readonly attribute DOMString
 };
 interface SVGURIReference { 
            attribute DOMString xlinkType;
                       // raises DOMException on setting
            attribute DOMString xlinkRole;
                       // raises DOMException on setting
            attribute DOMString xlinkArcRole;
                       // raises DOMException on setting
            attribute DOMString xlinkTitle;
                       // raises DOMException on setting
            attribute DOMString xlinkShow;
                        // raises DOMException on setting
            attribute DOMString xlinkActuate;
                        // raises DOMException on setting
   readonly attribute SVGAnimatedString href;
 };
 interface SVGCSSRule : css::CSSRule { 
   // Additional CSS RuleType to support ICC color specifications
   const unsigned short COLOR_PROFILE_RULE = 7;
 };
 interface SVGRenderingIntent { 
   // Rendering Intent Types
  const unsigned short RENDERING_INTENT_UNKNOWN = 0;
  const unsigned short RENDERING_INTENT_AUTO = 1;
  const unsigned short RENDERING_INTENT_PERCEPTUAL = 2;
   const unsigned short RENDERING_INTENT_RELATIVE_COLORIMETRIC = 3;
  const unsigned short RENDERING_INTENT_SATURATION = 4; const unsigned short RENDERING_INTENT_ABSOLUTE_COLORIMETRIC = 5;
```

```
 };
```

```
 interface SVGDocument : 
                Document,
                events::DocumentEvent { 
    readonly attribute DOMString title;
   readonly attribute DOMString referrer;<br>readonly attribute DOMString domain;<br>readonly attribute readonly
   readonly attribute DOMString
   readonly attribute DOMString URL;
    readonly attribute SVGSVGElement rootElement;
  };
  interface SVGSVGElement : 
                SVGElement,
                SVGTests,
                SVGLangSpace,
                SVGExternalResourcesRequired,
                SVGStylable,
                SVGLocatable,
                SVGFitToViewBox,
                SVGZoomAndPan,
                events::EventTarget,
               events:: DocumentEvent,
                css::ViewCSS,
                css::DocumentCSS { 
    readonly attribute SVGAnimatedLength x;
    readonly attribute SVGAnimatedLength y;
    readonly attribute SVGAnimatedLength width;
    readonly attribute SVGAnimatedLength height;
            attribute DOMString contentScriptType;
                         // raises DOMException on setting
            attribute DOMString contentStyleType;
                         // raises DOMException on setting
   readonly attribute SVGRect viewport;
    readonly attribute float pixelUnitToMillimeterX;
    readonly attribute float pixelUnitToMillimeterY;
    readonly attribute float screenPixelToMillimeterX;
    readonly attribute float screenPixelToMillimeterY;
             attribute boolean useCurrentView;
                         // raises DOMException on setting
    readonly attribute SVGViewSpec currentView;
             attribute float currentScale;
                         // raises DOMException on setting
    readonly attribute SVGPoint currentTranslate;
    unsigned long suspendRedraw ( in unsigned long max_wait_milliseconds );
    void unsuspendRedraw ( in unsigned long suspend_handle_id )
                    raises( DOMException );
   void unsuspendRedrawAll ( );
   void forceRedraw ( );
   void pauseAnimations ( );
   void unpauseAnimations ( );
    boolean animationsPaused ( );
   float getCurrentTime ( );
   void setCurrentTime ( in float seconds );
 NodeList getIntersectionList ( in SVGRect rect, in SVGElement referenceElement );
 NodeList getEnclosureList ( in SVGRect rect, in SVGElement referenceElement );
   boolean checkIntersection ( in SVGElement element, in SVGRect rect );<br>boolean checkEnclosure ( in SVGElement element, in SVGRect rect );
                checkEnclosure ( in SVGElement element, in SVGRect rect );
    void deSelectAll ( );
    SVGNumber createSVGNumber ( );
SVGLength createSVGLength ( );
SVGAngle createSVGAngle ( );
   SVGPoint createSVGPoint ( );
   SVGMatrix createSVGMatrix ( );
   SVGRect createSVGRect ( );
   SVGTransform createSVGTransform ( );
    SVGTransform createSVGTransformFromMatrix ( in SVGMatrix matrix );
   DOMString createSVGString ( );
```

```
Element detElementById ( in DOMString elementId );
 };
 interface SVGGElement : 
               SVGElement,
               SVGTests,
               SVGLangSpace,
               SVGExternalResourcesRequired,
               SVGStylable,
               SVGTransformable,
              events::EventTarget {};
 interface SVGDefsElement : 
              SVGElement,
               SVGTests,
               SVGLangSpace,
               SVGExternalResourcesRequired,
               SVGStylable,
               SVGTransformable,
              events::EventTarget {};
 interface SVGDescElement : 
               SVGElement,
               SVGLangSpace,
               SVGStylable {};
 interface SVGTitleElement : 
               SVGElement,
               SVGLangSpace,
               SVGStylable {};
 interface SVGSymbolElement : 
               SVGElement,
               SVGLangSpace,
               SVGExternalResourcesRequired,
               SVGStylable,
               SVGFitToViewBox,
              events::EventTarget {};
 interface SVGUseElement : 
               SVGElement,
               SVGURIReference,
               SVGTests,
               SVGLangSpace,
               SVGExternalResourcesRequired,
               SVGStylable,
               SVGTransformable,
               events::EventTarget { 
  readonly attribute SVGAnimatedLength x;
  readonly attribute SVGAnimatedLength y;
 readonly attribute SVGAnimatedLength width;
  readonly attribute SVGAnimatedLength height;
  readonly attribute SVGElementInstance instanceRoot;
  readonly attribute SVGElementInstance animatedInstanceRoot;
 };
 interface SVGElementInstance : events::EventTarget { 
  readonly attribute SVGElement correspondingElement;
   readonly attribute SVGUseElement correspondingUseElement;
   readonly attribute SVGElementInstance parentNode;
   readonly attribute SVGElementInstanceList childNodes;
   readonly attribute SVGElementInstance firstChild;
  readonly attribute SVGElementInstance lastChild;
  readonly attribute SVGElementInstance previousSibling;
  readonly attribute SVGElementInstance nextSibling;
 };
 interface SVGElementInstanceList {
```

```
 readonly attribute SVGElementInstance length;
   SVGElementInstance item ( in unsigned long index );
 };
 interface SVGImageElement : 
               SVGElement,
               SVGURIReference,
               SVGTests,
               SVGLangSpace,
               SVGExternalResourcesRequired,
               SVGStylable,
               SVGTransformable,
               events::EventTarget { 
   readonly attribute SVGAnimatedLength x;
   readonly attribute SVGAnimatedLength y;
   readonly attribute SVGAnimatedLength width;
  readonly attribute SVGAnimatedLength height;
  readonly attribute SVGAnimatedPreserveAspectRatio preserveAspectRatio;
 };
 interface SVGSwitchElement : 
               SVGElement,
               SVGTests,
               SVGLangSpace,
               SVGExternalResourcesRequired,
               SVGStylable,
               SVGTransformable,
              events::EventTarget {};
 interface GetSVGDocument { 
   SVGDocument getSVGDocument ( )
                   raises( DOMException );
 };
 interface SVGStyleElement : SVGElement { 
            attribute DOMString xmlspace;
                         // raises DOMException on setting
            attribute DOMString type;
                         // raises DOMException on setting
            attribute DOMString media;
                         // raises DOMException on setting
            attribute DOMString title;
                         // raises DOMException on setting
 };
 interface SVGPoint { 
            attribute float x;
                         // raises DOMException on setting
            attribute float y;
                         // raises DOMException on setting
   SVGPoint matrixTransform ( in SVGMatrix matrix );
 };
 interface SVGPointList { 
  readonly attribute unsigned long numberOfItems;
   void clear ( )
                    raises( DOMException );
   SVGPoint initialize ( in SVGPoint newItem )
                   raises( DOMException, SVGException );
   SVGPoint getItem ( in unsigned long index )
                   raises( DOMException );
```

```
 SVGPoint insertItemBefore ( in SVGPoint newItem, in unsigned long index )
                   raises( DOMException, SVGException );
   SVGPoint replaceItem ( in SVGPoint newItem, in unsigned long index )
                   raises( DOMException, SVGException );
   SVGPoint removeItem ( in unsigned long index )
                   raises( DOMException );
  SVGPoint appendItem ( in SVGPoint newItem )
                   raises( DOMException, SVGException );
 };
 interface SVGMatrix { 
            attribute float a;
                        // raises DOMException on setting
            attribute float b;
                         // raises DOMException on setting
            attribute float c;
                         // raises DOMException on setting
            attribute float d;
                         // raises DOMException on setting
            attribute float e;
                         // raises DOMException on setting
            attribute float f;
                         // raises DOMException on setting
   SVGMatrix multiply ( in SVGMatrix secondMatrix );
  SVGMatrix inverse ( )
                   raises( SVGException );
  SVGMatrix translate ( in float x, in float y );
  SVGMatrix scale ( in float scaleFactor );
  SVGMatrix scaleNonUniform ( in float scaleFactorX, in float scaleFactorY );
  SVGMatrix rotate ( in float angle );
  SVGMatrix rotateFromVector ( in float x, in float y )
                   raises( SVGException );
  SVGMatrix flipX ( );
   SVGMatrix flipY ( );
  SVGMatrix skewX ( in float angle );
  SVGMatrix skewY ( in float angle );
 };
 interface SVGTransform { 
  // Transform Types
  const unsigned short SVG_TRANSFORM_UNKNOWN = 0;
 const unsigned short SVG_TRANSFORM_MATRIX = 1;
 const unsigned short SVG_TRANSFORM_TRANSLATE = 2;<br>const unsigned short SVG_TRANSFORM_SCALE = 3;
 const unsigned short SVG_TRANSFORM_SCALE
 const unsigned short SVG_TRANSFORM_ROTATE = 4;
 const unsigned short SVG_TRANSFORM_SKEWX = 5;
 const unsigned short SVG_TRANSFORM_SKEWY = 6;
  readonly attribute unsigned short type;
  readonly attribute SVGMatrix matrix;
  readonly attribute float angle;
  void setMatrix ( in SVGMatrix matrix );
  void setTranslate ( in float tx, in float ty );
  void setScale ( in float sx, in float sy );
  void setRotate ( in float angle, in float cx, in float cy );
  void setSkewX ( in float angle );
  void setSkewY ( in float angle );
 };
 interface SVGTransformList { 
 readonly attribute unsigned long numberOfItems;
  void clear ( )
                   raises( DOMException );
```

```
 SVGTransform initialize ( in SVGTransform newItem )
                  raises( DOMException, SVGException );
   SVGTransform getItem ( in unsigned long index )
                  raises( DOMException );
   SVGTransform insertItemBefore ( in SVGTransform newItem, in unsigned long index )
                  raises( DOMException, SVGException );
   SVGTransform replaceItem ( in SVGTransform newItem, in unsigned long index )
                  raises( DOMException, SVGException );
   SVGTransform removeItem ( in unsigned long index )
                  raises( DOMException );
   SVGTransform appendItem ( in SVGTransform newItem )
                  raises( DOMException, SVGException );
   SVGTransform createSVGTransformFromMatrix ( in SVGMatrix matrix );
  SVGTransform consolidate ( );
 };
 interface SVGAnimatedTransformList { 
   readonly attribute SVGTransformList baseVal;
  readonly attribute SVGTransformList animVal;
 };
 interface SVGPreserveAspectRatio { 
   // Alignment Types
  const unsigned short SVG_PRESERVEASPECTRATIO_UNKNOWN = 0;<br>const unsigned short SVG PRESERVEASPECTRATIO NONE = 1;
  const unsigned short SVG_PRESERVEASPECTRATIO_NONE
   const unsigned short SVG_PRESERVEASPECTRATIO_XMINYMIN = 2;
   const unsigned short SVG_PRESERVEASPECTRATIO_XMIDYMIN = 3;
   const unsigned short SVG_PRESERVEASPECTRATIO_XMAXYMIN = 4;
   const unsigned short SVG_PRESERVEASPECTRATIO_XMINYMID = 5;
   const unsigned short SVG_PRESERVEASPECTRATIO_XMIDYMID = 6;
   const unsigned short SVG_PRESERVEASPECTRATIO_XMAXYMID = 7;
   const unsigned short SVG_PRESERVEASPECTRATIO_XMINYMAX = 8;
   const unsigned short SVG_PRESERVEASPECTRATIO_XMIDYMAX = 9;
   const unsigned short SVG_PRESERVEASPECTRATIO_XMAXYMAX = 10;
   // Meet-or-slice Types
   const unsigned short SVG_MEETORSLICE_UNKNOWN = 0;
   const unsigned short SVG_MEETORSLICE_MEET = 1;
   const unsigned short SVG_MEETORSLICE_SLICE = 2;
            attribute unsigned short align;
                       // raises DOMException on setting
            attribute unsigned short meetOrSlice;
                       // raises DOMException on setting
 };
 interface SVGAnimatedPreserveAspectRatio { 
   readonly attribute SVGPreserveAspectRatio baseVal;
   readonly attribute SVGPreserveAspectRatio animVal;
 };
 interface SVGPathSeg { 
   // Path Segment Types
   const unsigned short PATHSEG_UNKNOWN = 0;
  const unsigned short PATHSEG_CLOSEPATH = 1;
  const unsigned short PATHSEG_MOVERO_ABS = 2;
  const unsigned short PATHSEG_MOVETO_REL = 3;
  const unsigned short PATHSEG<sub>1</sub>NETO_ABS = 4;
  const unsigned short PATHSEG_LINETO_REL = 5;
  const unsigned short PATHSEG_CCURVETO_CUBIC_ABS = 6;
  const unsigned short PATHSEG_CURVETO_CUBIC_REL = 7;<br>const unsigned short PATHSEG CURVETO OUADRATIC ABS = 8;const unsigned short PATHSEG_CURVETO_QUADRATIC_ABS
  const unsigned short PATHSEG_CURVETO_QUADRATIC_REL = 9;
  const unsigned short PATHSEG ARC ABS = 10iconst unsigned short PATHSEG_ARC_REL = 11;
  const unsigned short PATHSEG_LINETO_HORIZONTAL_ABS = 12;
```

```
const unsigned short PATHSEG_LINETO_HORIZONTAL_REL = 13;<br>const unsigned short PATHSEG LINETO VERTICAL ABS = 14;
  const unsigned short PATHSEG_LINETO_VERTICAL_ABS = 14;<br>const unsigned short PATHSEG LINETO VERTICAL REL = 15;
  const unsigned short PATHSEG_LINETO_VERTICAL_REL
  const unsigned short PATHSEG_CURVETO_CUBIC_SMOOTH_ABS = 16;<br>const unsigned short PATHSEG_CURVETO_CUBIC_SMOOTH_REL = 17;
  const unsigned short PATHSEG_CURVETO_CUBIC_SMOOTH_REL
   const unsigned short PATHSEG_CURVETO_QUADRATIC_SMOOTH_ABS = 18;
   const unsigned short PATHSEG_CURVETO_QUADRATIC_SMOOTH_REL = 19;
  readonly attribute unsigned short pathSegType;
 readonly attribute DOMString pathSegTypeAsLetter;
 };
 interface SVGPathSegClosePath : SVGPathSeg {};
 interface SVGPathSegMovetoAbs : SVGPathSeg { 
            attribute float x;
                         // raises DOMException on setting
             attribute float y;
                         // raises DOMException on setting
 };
 interface SVGPathSegMovetoRel : SVGPathSeg { 
            attribute float x;
                          // raises DOMException on setting
             attribute float y;
                         // raises DOMException on setting
 };
 interface SVGPathSegLinetoAbs : SVGPathSeg { 
            attribute float x;
                         // raises DOMException on setting
             attribute float y;
                         // raises DOMException on setting
 };
 interface SVGPathSegLinetoRel : SVGPathSeg { 
            attribute float x;
                         // raises DOMException on setting
             attribute float y;
                         // raises DOMException on setting
 };
 interface SVGPathSegCurvetoCubicAbs : SVGPathSeg { 
            attribute float x;
                          // raises DOMException on setting
            attribute float y;
                          // raises DOMException on setting
             attribute float x1;
                         // raises DOMException on setting
             attribute float y1;
                          // raises DOMException on setting
            attribute float x2;
                         // raises DOMException on setting
             attribute float y2;
                         // raises DOMException on setting
 };
 interface SVGPathSegCurvetoCubicRel : SVGPathSeg { 
            attribute float x;
                         // raises DOMException on setting
             attribute float y;
                         // raises DOMException on setting
             attribute float x1;
                         // raises DOMException on setting
             attribute float y1;
                         // raises DOMException on setting
             attribute float x2;
                          // raises DOMException on setting
             attribute float y2;
```

```
 interface SVGPathSegCurvetoQuadraticAbs : SVGPathSeg { 
            attribute float x;
                        // raises DOMException on setting
            attribute float y;
                        // raises DOMException on setting
            attribute float x1;
                        // raises DOMException on setting
            attribute float y1;
                        // raises DOMException on setting
 };
 interface SVGPathSegCurvetoQuadraticRel : SVGPathSeg { 
            attribute float x;
                        // raises DOMException on setting
            attribute float y;
                        // raises DOMException on setting
            attribute float x1;
                        // raises DOMException on setting
            attribute float y1;
                        // raises DOMException on setting
 };
 interface SVGPathSegArcAbs : SVGPathSeg { 
            attribute float x;
                        // raises DOMException on setting
            attribute float y;
                        // raises DOMException on setting
           attribute float r1;
                        // raises DOMException on setting
           attribute float r2;
                        // raises DOMException on setting
            attribute float angle;
                        // raises DOMException on setting
            attribute boolean largeArcFlag;
                        // raises DOMException on setting
            attribute boolean sweepFlag;
                        // raises DOMException on setting
 };
 interface SVGPathSegArcRel : SVGPathSeg { 
            attribute float x;
                        // raises DOMException on setting
            attribute float y;
                        // raises DOMException on setting
           attribute float r1;
                        // raises DOMException on setting
           attribute float r2;
                        // raises DOMException on setting
            attribute float angle;
                        // raises DOMException on setting
            attribute boolean largeArcFlag;
                        // raises DOMException on setting
            attribute boolean sweepFlag;
                        // raises DOMException on setting
 };
 interface SVGPathSegLinetoHorizontalAbs : SVGPathSeg { 
            attribute float x;
                        // raises DOMException on setting
 };
 interface SVGPathSegLinetoHorizontalRel : SVGPathSeg { 
           attribute float x;
                        // raises DOMException on setting
 };
```

```
 };
```

```
 interface SVGPathSegLinetoVerticalAbs : SVGPathSeg { 
            attribute float y;
                        // raises DOMException on setting
 };
 interface SVGPathSegLinetoVerticalRel : SVGPathSeg { 
            attribute float y;
                        // raises DOMException on setting
 };
 interface SVGPathSegCurvetoCubicSmoothAbs : SVGPathSeg { 
            attribute float x;
                        // raises DOMException on setting
            attribute float y;
                        // raises DOMException on setting
            attribute float x2;
                        // raises DOMException on setting
            attribute float y2;
                        // raises DOMException on setting
 };
 interface SVGPathSegCurvetoCubicSmoothRel : SVGPathSeg { 
            attribute float x;
                        // raises DOMException on setting
            attribute float y;
                        // raises DOMException on setting
            attribute float x2;
                        // raises DOMException on setting
            attribute float y2;
                        // raises DOMException on setting
 };
 interface SVGPathSegCurvetoQuadraticSmoothAbs : SVGPathSeg { 
            attribute float x;
                        // raises DOMException on setting
            attribute float y;
                        // raises DOMException on setting
 };
 interface SVGPathSegCurvetoQuadraticSmoothRel : SVGPathSeg { 
           attribute float x;
                        // raises DOMException on setting
            attribute float y;
                       // raises DOMException on setting
 };
 interface SVGPathSegList { 
 readonly attribute unsigned long numberOfItems;
  void clear ( )
                   raises( DOMException );
   SVGPathSeg initialize ( in SVGPathSeg newItem )
                   raises( DOMException, SVGException );
   SVGPathSeg getItem ( in unsigned long index )
                   raises( DOMException );
   SVGPathSeg insertItemBefore ( in SVGPathSeg newItem, in unsigned long index )
                   raises( DOMException, SVGException );
  SVGPathSeg replaceItem ( in SVGPathSeg newItem, in unsigned long index )
                  raises( DOMException, SVGException );
  SVGPathSeg removeItem ( in unsigned long index )
                   raises( DOMException );
  SVGPathSeg appendItem ( in SVGPathSeg newItem )
                   raises( DOMException, SVGException );
 };
 interface SVGAnimatedPathData {
```

```
 readonly attribute SVGPathSegList pathSegList;
```

```
 readonly attribute SVGPathSegList normalizedPathSegList;
     readonly attribute SVGPathSegList animatedPathSegList;
     readonly attribute SVGPathSegList animatedNormalizedPathSegList;
   };
   interface SVGPathElement : 
                 SVGElement,
                 SVGTests,
                 SVGLangSpace,
                 SVGExternalResourcesRequired,
                 SVGStylable,
                 SVGTransformable,
                 events::EventTarget,
                 SVGAnimatedPathData { 
     readonly attribute SVGAnimatedNumber pathLength;
    float getTotalLength ( );
     SVGPoint getPointAtLength ( in float distance );
    unsigned long getPathSegAtLength ( in float distance );
     SVGPathSegClosePath createSVGPathSegClosePath ( );
     SVGPathSegMovetoAbs createSVGPathSegMovetoAbs ( in float x, in float y );
     SVGPathSegMovetoRel createSVGPathSegMovetoRel ( in float x, in float y );
 SVGPathSegLinetoAbs createSVGPathSegLinetoAbs ( in float x, in float y );
 SVGPathSegLinetoRel createSVGPathSegLinetoRel ( in float x, in float y );
     SVGPathSegCurvetoCubicAbs createSVGPathSegCurvetoCubicAbs ( in float x, in float y, in float
x1, in float y1, in float x2, in float y2 );
     SVGPathSegCurvetoCubicRel createSVGPathSegCurvetoCubicRel ( in float x, in float y, in float
x1, in float y1, in float x2, in float y2);
     SVGPathSegCurvetoQuadraticAbs createSVGPathSegCurvetoQuadraticAbs ( in float x, in float y,
in float x1, in float y1 );
     SVGPathSegCurvetoQuadraticRel createSVGPathSegCurvetoQuadraticRel ( in float x, in float y,
in float x1, in float y1 );
     SVGPathSegArcAbs createSVGPathSegArcAbs ( in float x, in float y, in float r1, in float r2,
in float angle, in boolean largeArcFlag, in boolean sweepFlag );
     SVGPathSegArcRel createSVGPathSegArcRel ( in float x, in float y, in float r1, in float r2,
in float angle, in boolean largeArcFlag, in boolean sweepFlag );
     SVGPathSegLinetoHorizontalAbs createSVGPathSegLinetoHorizontalAbs ( in float x );
    SVGPathSegLinetoHorizontalRel createSVGPathSegLinetoHorizontalRel ( in float x );<br>SVGPathSegLinetoVerticalAbs createSVGPathSegLinetoVerticalAbs ( in float y );
                                   createstVGPaths\egthinspace eglinetoVerticalAbs ( in float y );
     SVGPathSegLinetoVerticalRel createSVGPathSegLinetoVerticalRel ( in float y );
     SVGPathSegCurvetoCubicSmoothAbs createSVGPathSegCurvetoCubicSmoothAbs ( in float x, in float
y, in float x2, in float y2 );
     SVGPathSegCurvetoCubicSmoothRel createSVGPathSegCurvetoCubicSmoothRel ( in float x, in float
y, in float x2, in float y2 );
     SVGPathSegCurvetoQuadraticSmoothAbs createSVGPathSegCurvetoQuadraticSmoothAbs ( in float x,
in float y );
     SVGPathSegCurvetoQuadraticSmoothRel createSVGPathSegCurvetoQuadraticSmoothRel ( in float x,
in float y );
   };
   interface SVGRectElement : 
                 SVGElement,
                 SVGTests,
                 SVGLangSpace,
                 SVGExternalResourcesRequired,
                 SVGStylable,
                 SVGTransformable,
                 events::EventTarget { 
     readonly attribute SVGAnimatedLength x;
     readonly attribute SVGAnimatedLength y;
     readonly attribute SVGAnimatedLength width;
     readonly attribute SVGAnimatedLength height;
     readonly attribute SVGAnimatedLength rx;
     readonly attribute SVGAnimatedLength ry;
   };
   interface SVGCircleElement :
```

```
 SVGElement,
                SVGTests,
                SVGLangSpace,
                SVGExternalResourcesRequired,
                SVGStylable,
                SVGTransformable,
                events::EventTarget { 
   readonly attribute SVGAnimatedLength cx;
   readonly attribute SVGAnimatedLength cy;
   readonly attribute SVGAnimatedLength r;
 };
 interface SVGEllipseElement : 
                SVGElement,
                SVGTests,
                SVGLangSpace,
                SVGExternalResourcesRequired,
                SVGStylable,
                SVGTransformable,
                events::EventTarget { 
   readonly attribute SVGAnimatedLength cx;
   readonly attribute SVGAnimatedLength cy;
   readonly attribute SVGAnimatedLength rx;
   readonly attribute SVGAnimatedLength ry;
 };
 interface SVGLineElement : 
                SVGElement,
                SVGTests,
                SVGLangSpace,
                SVGExternalResourcesRequired,
                SVGStylable,
                SVGTransformable,
                events::EventTarget { 
   readonly attribute SVGAnimatedLength x1;
   readonly attribute SVGAnimatedLength y1;
   readonly attribute SVGAnimatedLength x2;
   readonly attribute SVGAnimatedLength y2;
 };
 interface SVGAnimatedPoints { 
   readonly attribute SVGPointList points;
   readonly attribute SVGPointList animatedPoints;
 };
 interface SVGPolylineElement : 
                SVGElement,
                SVGTests,
                SVGLangSpace,
                SVGExternalResourcesRequired,
                SVGStylable,
                SVGTransformable,
                events::EventTarget,
                SVGAnimatedPoints {};
 interface SVGPolygonElement : 
                SVGElement,
                SVGTests,
                SVGLangSpace,
                SVGExternalResourcesRequired,
                SVGStylable,
                SVGTransformable,
                events::EventTarget,
                SVGAnimatedPoints {};
```

```
interface SVGTextContentElement :
              SVGElement,
              SVGTests,
              SVGLangSpace,
              SVGExternalResourcesRequired,
              SVGStylable,
              events::EventTarget { 
   // lengthAdjust Types
  const unsigned short LENGTHADJUST_UNKNOWN = 0;const unsigned short LENGTHADJUST_SPACING = 1;
  const unsigned short LENGTHADJUST_SPACINGANDGLYPHS = 2;
 readonly attribute SVGAnimatedLength textLength;
  readonly attribute SVGAnimatedEnumeration lengthAdjust;
  long getNumberOfChars ( );
 float qetComputedTextLength ( );
  float getSubStringLength ( in unsigned long charnum, in unsigned long nchars )
                  raises( DOMException );
  SVGPoint getStartPositionOfChar ( in unsigned long charnum )
                  raises( DOMException );
  SVGPoint getEndPositionOfChar ( in unsigned long charnum )
                  raises( DOMException );
  SVGRect getExtentOfChar ( in unsigned long charnum )
                  raises( DOMException );
  float getRotationOfChar ( in unsigned long charnum )
                  raises( DOMException );
 long getCharNumAtPosition ( in SVGPoint point );
  void selectSubString ( in unsigned long charnum, in unsigned long nchars )
                  raises( DOMException );
 };
 interface SVGTextElement : 
             SVGTextContentElement,
              SVGTransformable { 
  readonly attribute SVGAnimatedLength x;
  readonly attribute SVGAnimatedLength y;
 };
 interface SVGTextPositioningElement : SVGTextContentElement { 
  readonly attribute SVGAnimatedLengthList x;
  readonly attribute SVGAnimatedLengthList y;
  readonly attribute SVGAnimatedLengthList dx;
  readonly attribute SVGAnimatedLengthList dy;
  readonly attribute SVGAnimatedNumberList rotate;
 };
 interface SVGTSpanElement : SVGTextPositioningElement {};
 interface SVGTRefElement : 
              SVGTextPositioningElement,
              SVGURIReference {};
 interface SVGTextPathElement : 
             SVGTextContentElement,
              SVGURIReference { 
   // textPath Method Types
   const unsigned short TEXTPATH_METHODTYPE_UNKNOWN = 0;
  const unsigned short TEXTPATH_METHODTYPE_ALIGN = 1;const unsigned short TEXTPATH_METHODTYPE_STRETCH = 2;
   // textPath Spacing Types
  const unsigned short TEXTPATH_SPACINGTYPE_UNKNOWN = 0;
 const unsigned short TEXTPATH\_SPACE AUTO = 1;
 const unsigned short TEXTPATH_SPACINGTYPE_EXACT = 2;
 readonly attribute SVGAnimatedLength startOffset;
```

```
 readonly attribute SVGAnimatedEnumeration method;
     readonly attribute SVGAnimatedEnumeration spacing;
   };
   interface SVGAltGlyphElement : 
                 SVGTextPositioningElement,
                 SVGURIReference { 
              attribute DOMString glyphRef;
                          // raises DOMException on setting
              attribute DOMString format;
                           // raises DOMException on setting
   };
   interface SVGAltGlyphDefElement : SVGElement {};
  interface SVGAltGlyphItemElement : SVGElement {};
   interface SVGGlyphRefElement : 
                 SVGElement,
                 SVGURIReference,
                 SVGStylable { 
              attribute DOMString glyphRef;
                           // raises DOMException on setting
              attribute DOMString format;
                           // raises DOMException on setting
              attribute float x;
                           // raises DOMException on setting
              attribute float y;
                           // raises DOMException on setting
             attribute float dx;
                          // raises DOMException on setting
              attribute float dy;
                          // raises DOMException on setting
   };
   interface SVGPaint : SVGColor { 
     // Paint Types
    const unsigned short SVG_PAINTTYPE_UNKNOWN = 0;
    const unsigned short SVG_PAINTTYPE_RGBCOLOR = 1;const unsigned short SVG_PAINTTYPE_RGBCOLOR_ICCCOLOR = 2;
    const unsigned short SVG_PAINTTYPE_NONE = 101;
    const unsigned short SVG_PAINTTYPE_CURRENTCOLOR = 102;
    const unsigned short SVG_PAINTTYPE_URI_NONE = 103;<br>const unsigned short SVG_PAINTTYPE_URI_CURRENTCOLOR = 104;<br>const unsigned short SVG_PAINTTYPE_URI_CURRENTCOLOR = 104;
    const unsigned short SVG_PAINTTYPE_URI_CURRENTCOLOR
    const unsigned short SVG_PAINTTYPE_URI_RGBCOLOR = 105;
     const unsigned short SVG_PAINTTYPE_URI_RGBCOLOR_ICCCOLOR = 106;
     readonly attribute unsigned short paintType;
    readonly attribute DOMString uri;
     void setUri ( in DOMString uri );
     void setPaint ( in unsigned short paintType, in DOMString uri, in DOMString rgbColor, in
DOMString iccColor )
                     raises( SVGException );
   };
   interface SVGMarkerElement : 
                 SVGElement,
                 SVGLangSpace,
                 SVGExternalResourcesRequired,
                 SVGStylable,
                 SVGFitToViewBox { 
     // Marker Unit Types
    const unsigned short SVG MARKERUNITS UNKNOWN = 0; const unsigned short SVG_MARKERUNITS_USERSPACEONUSE = 1;
    const unsigned short SVG_MARKERUNITS_STROKEWIDTH = 2i
```

```
 // Marker Orientation Types
  const unsigned short SVG_MARKER_ORIENT_UNKNOWN = 0;<br>const unsigned short SVG MARKER ORIENT AUTO = 1;
  const unsigned short SVG_MARKER_ORIENT_AUTO = 1;<br>const unsigned short SVG MARKER ORIENT ANGLE = 2;
  const unsigned short SVG_MARKER_ORIENT_ANGLE
  readonly attribute SVGAnimatedLength refX;
  readonly attribute SVGAnimatedLength refY;
   readonly attribute SVGAnimatedEnumeration markerUnits;
   readonly attribute SVGAnimatedLength markerWidth;
   readonly attribute SVGAnimatedLength markerHeight;
   readonly attribute SVGAnimatedEnumeration orientType;
  readonly attribute SVGAnimatedAngle orientAngle;
  void setOrientToAuto ( );
   void setOrientToAngle ( in SVGAngle angle );
 };
 interface SVGColorProfileElement : 
               SVGElement,
               SVGURIReference,
               SVGRenderingIntent { 
            attribute DOMString local;
                         // raises DOMException on setting
           attribute DOMString name;
                         // raises DOMException on setting
            attribute unsigned short renderingIntent;
                         // raises DOMException on setting
 };
 interface SVGColorProfileRule : 
               SVGCSSRule,
               SVGRenderingIntent { 
           attribute DOMString src;
                         // raises DOMException on setting
            attribute DOMString name;
                         // raises DOMException on setting
            attribute unsigned short renderingIntent;
                         // raises DOMException on setting
 };
 interface SVGGradientElement : 
               SVGElement,
               SVGURIReference,
               SVGExternalResourcesRequired,
               SVGUnitTypes { 
   // Spread Method Types
   const unsigned short SVG_SPREADMETHOD_UNKNOWN = 0;
  const unsigned short SVG_SPREADMETHOD_PAD = 1;
   const unsigned short SVG_SPREADMETHOD_REFLECT = 2;
   const unsigned short SVG_SPREADMETHOD_REPEAT = 3;
   readonly attribute SVGAnimatedEnumeration gradientUnits;
  readonly attribute SVGAnimatedTransformList gradientTransform;
   readonly attribute SVGAnimatedEnumeration spreadMethod;
 };
 interface SVGLinearGradientElement : SVGGradientElement { 
   readonly attribute SVGAnimatedLength x1;
   readonly attribute SVGAnimatedLength y1;
   readonly attribute SVGAnimatedLength x2;
  readonly attribute SVGAnimatedLength y2;
 };
 interface SVGRadialGradientElement : SVGGradientElement { 
   readonly attribute SVGAnimatedLength cx;
   readonly attribute SVGAnimatedLength cy;
```

```
readonly attribute SVGAnimatedLength r;
  readonly attribute SVGAnimatedLength fx;
  readonly attribute SVGAnimatedLength fy;
 };
 interface SVGStopElement : 
               SVGElement,
               SVGStylable { 
  readonly attribute SVGAnimatedNumber offset;
 };
 interface SVGPatternElement : 
              SVGE lement
               SVGURIReference,
               SVGTests,
               SVGLangSpace,
               SVGExternalResourcesRequired,
               SVGStylable,
               SVGFitToViewBox,
               SVGUnitTypes { 
  readonly attribute SVGAnimatedEnumeration patternUnits;
  readonly attribute SVGAnimatedTransformList patternTransform;
 readonly attribute SVGAnimatedLength x_ireadonly attribute SVGAnimatedLength y_i readonly attribute SVGAnimatedLength width;
 readonly attribute SVGAnimatedLength height;
 };
 interface SVGClipPathElement : 
               SVGElement,
               SVGTests,
               SVGLangSpace,
               SVGExternalResourcesRequired,
               SVGStylable,
               SVGTransformable,
               SVGUnitTypes { 
  readonly attribute SVGAnimatedEnumeration clipPathUnits;
 };
 interface SVGMaskElement : 
               SVGElement,
               SVGTests,
               SVGLangSpace,
               SVGExternalResourcesRequired,
               SVGStylable,
               SVGTransformable,
               SVGUnitTypes { 
  readonly attribute SVGAnimatedEnumeration maskUnits;
 readonly attribute SVGAnimatedLength x;
 readonly attribute SVGAnimatedLength y;
  readonly attribute SVGAnimatedLength width;
 readonly attribute SVGAnimatedLength height;
 };
 interface SVGFilterElement : 
               SVGElement,
               SVGURIReference,
               SVGLangSpace,
               SVGExternalResourcesRequired,
               SVGStylable,
               SVGUnitTypes { 
  readonly attribute SVGAnimatedEnumeration filterUnits;
   readonly attribute SVGAnimatedEnumeration primitiveUnits;
 readonly attribute SVGAnimatedLength x;
```

```
readonly attribute SVGAnimatedLength width;<br>readonly attribute SVGAnimatedLength height;
 readonly attribute SVGAnimatedLength
 readonly attribute SVGAnimatedInteger filterResX;
 readonly attribute SVGAnimatedInteger filterResY;
  void setFilterRes ( in unsigned long filterResX, in unsigned long filterResY );
 };
 interface SVGFilterPrimitiveStandardAttributes { 
  readonly attribute SVGAnimatedLength x;
  readonly attribute SVGAnimatedLength y;
  readonly attribute SVGAnimatedLength width;
  readonly attribute SVGAnimatedLength height;
  readonly attribute SVGAnimatedString result;
 };
 interface SVGFEBlendElement : 
              SVGElement,
              SVGFilterPrimitiveStandardAttributes { 
   // Blend Mode Types
  const unsigned short SVG_FEBLEND_MODE_UNKNOWN = 0;
 const unsigned short SVG_FEBLEND_MODE_NORMAL = 1;
  const unsigned short SVG_FEBLEND_MODE_MULTIPLY = 2;
 const unsigned short SVG_FEBLEND_MODE_SCREEN = 3;
 const unsigned short SVG_FEBLEND_MODE_DARKEN = 4;
  const unsigned short SVG_FEBLEND_MODE_LIGHTEN = 5;
 readonly attribute SVGAnimatedString in1;
 readonly attribute SVGAnimatedString in2;
  readonly attribute SVGAnimatedEnumeration mode;
 };
 interface SVGFEColorMatrixElement : 
               SVGElement,
               SVGFilterPrimitiveStandardAttributes { 
   // Color Matrix Types
 const unsigned short SVG FECOLORMATRIX TYPE UNKNOWN = 0;const unsigned short SVG_FECOLORMATRIX_TYPE_MATRIX = = 1;const unsigned short SVG_FECOLORMATRIX_TYPE_SATURATE = 2;const unsigned short SVG_FECOLORMATRIX_TYPE_HUEROTATE = 3;
  const unsigned short SVG_FECOLORMATRIX_TYPE_LUMINANCETOALPHA = 4;
 readonly attribute SVGAnimatedString in1;
  readonly attribute SVGAnimatedEnumeration type;
  readonly attribute SVGAnimatedNumberList values;
 };
 interface SVGFEComponentTransferElement : 
              SVGElement,
               SVGFilterPrimitiveStandardAttributes { 
  readonly attribute SVGAnimatedString in1;
 };
 interface SVGComponentTransferFunctionElement : SVGElement { 
  // Component Transfer Types
  const unsigned short SVG_FECOMPONENTTRANSFER_TYPE_UNKNOWN = 0;
  const unsigned short SVG_FECOMPONENTTRANSFER_TYPE_IDENTITY = 1;
 const unsigned short SVG_FECOMPONENTTRANSFER_TYPE_TABLE = 2iconst unsigned short SVG_FECOMPONENTTRANSFER_TYPE_DISCRETE = 3;
  const unsigned short SVG_FECOMPONENTTRANSFER_TYPE_LINEAR = 4;
  const unsigned short SVG_FECOMPONENTTRANSFER_TYPE_GAMMA = 5;
  readonly attribute SVGAnimatedEnumeration type;
  readonly attribute SVGAnimatedNumberList tableValues;
```
readonly attribute SVGAnimatedLength y;

```
readonly attribute SVGAnimatedNumber slope;<br>readonly attribute SVGAnimatedNumber intercept;
    readonly attribute SVGAnimatedNumber
    readonly attribute SVGAnimatedNumber amplitude;<br>readonly attribute SVGAnimatedNumber exponent;
    readonly attribute SVGAnimatedNumber
    readonly attribute SVGAnimatedNumber offset;
   };
   interface SVGFEFuncRElement : SVGComponentTransferFunctionElement {};
   interface SVGFEFuncGElement : SVGComponentTransferFunctionElement {};
   interface SVGFEFuncBElement : SVGComponentTransferFunctionElement {};
   interface SVGFEFuncAElement : SVGComponentTransferFunctionElement {};
   interface SVGFECompositeElement : 
                  SVGElement,
                  SVGFilterPrimitiveStandardAttributes { 
     // Composite Operators
     const unsigned short SVG_FECOMPOSITE_OPERATOR_UNKNOWN = 0;
    const unsigned short SVG_FECOMPOSITE_OPERATOR_OVER = 1;
    const unsigned short SVG_FECOMPOSITE_OPERATOR_IN = 2;
    const unsigned short SVG_FECOMPOSITE_OPERATOR_OUT = 3;
    const unsigned short SVG_FECOMPOSITE_OPERATOR_ATOP = 4;<br>const unsigned short SVG_FECOMPOSITE_OPERATOR_XOR = 5;
    const unsigned short SVG_FECOMPOSITE_OPERATOR_XOR
     const unsigned short SVG_FECOMPOSITE_OPERATOR_ARITHMETIC = 6;
    readonly attribute SVGAnimatedString in1;
    readonly attribute SVGAnimatedString in2;
     readonly attribute SVGAnimatedEnumeration operator;
    readonly attribute SVGAnimatedNumber k1;<br>readonly attribute SVGAnimatedNumber k2;
   readonly attribute SVGAnimatedNumber k2;<br>readonly attribute SVGAnimatedNumber k3;
    readonly attribute SVGAnimatedNumber k3;
     readonly attribute SVGAnimatedNumber k4;
   };
   interface SVGFEConvolveMatrixElement : 
                  SVGElement,
                  SVGFilterPrimitiveStandardAttributes { 
     // Edge Mode Values
    const unsigned short SVG_EDGEMODE_UNKNOWN = 0; const unsigned short SVG_EDGEMODE_DUPLICATE = 1;
    const unsigned short SVG_EDGEMODE_WRAP = 2;
    const unsigned short SVG_EDGEMODE_NONE = 3;
    readonly attribute SVGAnimatedInteger orderX;<br>readonly attribute SVGAnimatedInteger orderY;
    readonly attribute SVGAnimatedInteger
     readonly attribute SVGAnimatedNumberList kernelMatrix;
readonly attribute SVGAnimatedNumber divisor;
readonly attribute SVGAnimatedNumber bias;
    readonly attribute SVGAnimatedInteger targetX;<br>readonly attribute SVGAnimatedInteger targetY;
    readonly attribute SVGAnimatedInteger
     readonly attribute SVGAnimatedEnumeration edgeMode;
    readonly attribute SVGAnimatedLength kernelUnitLengthX;
    readonly attribute SVGAnimatedLength kernelUnitLengthY;
    readonly attribute SVGAnimatedBoolean preserveAlpha;
   };
   interface SVGFEDiffuseLightingElement : 
                  SVGElement,
                  SVGStylable,
                  SVGFilterPrimitiveStandardAttributes { 
     readonly attribute SVGAnimatedString in1;
     readonly attribute SVGAnimatedNumber surfaceScale;
     readonly attribute SVGAnimatedNumber diffuseConstant;
   };
```

```
 interface SVGFEDistantLightElement : SVGElement { 
   readonly attribute SVGAnimatedNumber azimuth;
   readonly attribute SVGAnimatedNumber elevation;
 };
 interface SVGFEPointLightElement : SVGElement { 
  readonly attribute SVGAnimatedNumber x;
   readonly attribute SVGAnimatedNumber y;
   readonly attribute SVGAnimatedNumber z;
 };
 interface SVGFESpotLightElement : SVGElement { 
   readonly attribute SVGAnimatedNumber x;
   readonly attribute SVGAnimatedNumber y;
   readonly attribute SVGAnimatedNumber z;
   readonly attribute SVGAnimatedNumber pointsAtX;
   readonly attribute SVGAnimatedNumber pointsAtY;
   readonly attribute SVGAnimatedNumber pointsAtZ;
  readonly attribute SVGAnimatedNumber specularExponent;
  readonly attribute SVGAnimatedNumber limitingConeAngle;
 };
 interface SVGFEDisplacementMapElement : 
               SVGElement,
               SVGFilterPrimitiveStandardAttributes { 
   // Channel Selectors
   const unsigned short SVG_CHANNEL_UNKNOWN = 0;
  const unsigned short SVG_CHANNEL_R = 1;const unsigned short SVG_CHAMNEL_G = 2;
  const unsigned short SVG_CHAMNEL_B = 3;
  const unsigned short SVG_CHAMNEL_A = 4;
  readonly attribute SVGAnimatedString inl;<br>readonly attribute SVGAnimatedString in2;
  readonly attribute SVGAnimatedString
  readonly attribute SVGAnimatedNumber scale;
   readonly attribute SVGAnimatedEnumeration xChannelSelector;
   readonly attribute SVGAnimatedEnumeration yChannelSelector;
 };
 interface SVGFEFloodElement : 
               SVGElement,
               SVGStylable,
               SVGFilterPrimitiveStandardAttributes { 
  readonly attribute SVGAnimatedString in1;
 };
 interface SVGFEGaussianBlurElement : 
               SVGElement,
               SVGFilterPrimitiveStandardAttributes { 
   readonly attribute SVGAnimatedString in1;
   readonly attribute SVGAnimatedNumber stdDeviationX;
   readonly attribute SVGAnimatedNumber stdDeviationY;
   void setStdDeviation ( in float stdDeviationX, in float stdDeviationY );
 };
 interface SVGFEImageElement : 
               SVGElement,
               SVGURIReference,
               SVGLangSpace,
               SVGExternalResourcesRequired,
               SVGStylable,
               SVGTransformable,
               SVGFilterPrimitiveStandardAttributes {};
```

```
 interface SVGFEMergeElement : 
               SVGElement,
               SVGFilterPrimitiveStandardAttributes {};
 interface SVGFEMergeNodeElement : SVGElement { 
   readonly attribute SVGAnimatedString in1;
 };
 interface SVGFEMorphologyElement : 
                SVGElement,
                SVGFilterPrimitiveStandardAttributes { 
   // Morphology Operators
   const unsigned short SVG_MORPHOLOGY_OPERATOR_UNKNOWN = 0;
  const unsigned short SVG_MORPHOLOGY_OPERATOR_ERODE = 1;
   const unsigned short SVG_MORPHOLOGY_OPERATOR_DILATE = 2;
  readonly attribute SVGAnimatedString in1;
   readonly attribute SVGAnimatedEnumeration operator;
  readonly attribute SVGAnimatedLength radiusX;<br>readonly attribute SVGAnimatedLength radiusY;
  readonly attribute SVGAnimatedLength
 };
 interface SVGFEOffsetElement : 
                SVGElement,
               SVGFilterPrimitiveStandardAttributes { 
   readonly attribute SVGAnimatedString in1;
   readonly attribute SVGAnimatedLength dx;
   readonly attribute SVGAnimatedLength dy;
 };
 interface SVGFESpecularLightingElement : 
               SVGElement,
                SVGStylable,
               SVGFilterPrimitiveStandardAttributes { 
   readonly attribute SVGAnimatedString in1;
   readonly attribute SVGAnimatedNumber surfaceScale;
   readonly attribute SVGAnimatedNumber specularConstant;
   readonly attribute SVGAnimatedNumber specularExponent;
 };
 interface SVGFETileElement : 
               SVGElement,
               SVGFilterPrimitiveStandardAttributes { 
   readonly attribute SVGAnimatedString in1;
 };
 interface SVGFETurbulenceElement : 
               SVGElement,
               SVGFilterPrimitiveStandardAttributes { 
   // Turbulence Types
  const unsigned short SVG_TURBULENCE_TYPE_UNKNOWN = 0;
   const unsigned short SVG_TURBULENCE_TYPE_FRACTALNOISE = 1;
   const unsigned short SVG_TURBULENCE_TYPE_TURBULENCE = 2;
   // Stitch Options
   const unsigned short SVG_STITCHTYPE_UNKNOWN = 0;
  const unsigned short SVG_STITCHTYPE_STITCH = 1;
   const unsigned short SVG_STITCHTYPE_NOSTITCH = 2;
   readonly attribute SVGAnimatedNumber baseFrequencyX;
   readonly attribute SVGAnimatedNumber baseFrequencyY;
  readonly attribute SVGAnimatedInteger numOctaves;<br>readonly attribute SVGAnimatedNumber seed;
  readonly attribute SVGAnimatedNumber
  readonly attribute SVGAnimatedEnumeration stitchTiles;
   readonly attribute SVGAnimatedEnumeration type;
```
interface SVGCursorElement : SVGElement, SVGURIReference, SVGTests, SVGExternalResourcesRequired { readonly attribute SVGAnimatedLength x; readonly attribute SVGAnimatedLength y; }; interface SVGAElement : SVGElement, SVGURIReference, SVGTests, SVGLangSpace, SVGExternalResourcesRequired, SVGStylable, SVGTransformable, events::EventTarget { readonly attribute SVGAnimatedString target; }; interface SVGViewElement : SVGElement, SVGExternalResourcesRequired, SVGFitToViewBox, SVGZoomAndPan { readonly attribute SVGElement viewTarget; }; interface SVGScriptElement : SVGElement,

```
 SVGURIReference,
               SVGExternalResourcesRequired { 
            attribute DOMString type;
                         // raises DOMException on setting
 };
interface SVGEvent : events::Event {};
 interface SVGZoomEvent : events::UIEvent { 
  readonly attribute SVGRect zoomRectScreen;
  readonly attribute float previousScale;
  readonly attribute SVGPoint previousTranslate;
  readonly attribute float newScale;
  readonly attribute SVGPoint newTranslate;
 };
 interface SVGAnimationElement : 
               SVGElement,
               SVGTests,
               SVGExternalResourcesRequired,
               smil::ElementTimeControl,
               events::EventTarget { 
  readonly attribute SVGElement targetElement;
 float getStartTime ( );
 float getCurrentTime ( );
  float getSimpleDuration ( )
                   raises( DOMException );
```

```
 interface SVGAnimateElement : SVGAnimationElement {};
```
};

};

```
 interface SVGSetElement : SVGAnimationElement {};
interface SVGAnimateMotionElement : SVGAnimationElement {};
 interface SVGAnimateColorElement : SVGAnimationElement {};
 interface SVGAnimateTransformElement : SVGAnimationElement {};
 interface SVGFontElement : 
               SVGElement,
               SVGExternalResourcesRequired,
               SVGStylable {};
 interface SVGGlyphElement : 
               SVGElement,
               SVGStylable {};
 interface SVGMissingGlyphElement : 
               SVGElement,
               SVGStylable {};
 interface SVGHKernElement : SVGElement {};
interface SVGVKernElement : SVGElement {};
interface SVGFontFaceElement : SVGElement {};
interface SVGFontFaceSrcElement : SVGElement {};
 interface SVGFontFaceUriElement : SVGElement {};
interface SVGFontFaceFormatElement : SVGElement {};
interface SVGFontFaceNameElement : SVGElement {};
 interface SVGDefinitionSrcElement : SVGElement {};
interface SVGMetadataElement : SVGElement {};
 interface SVGForeignObjectElement : 
               SVGElement,
               SVGTests,
               SVGLangSpace,
               SVGExternalResourcesRequired,
               SVGStylable,
               SVGTransformable,
               events::EventTarget { 
   readonly attribute SVGAnimatedLength x;
   readonly attribute SVGAnimatedLength y;
  readonly attribute SVGAnimatedLength width;
  readonly attribute SVGAnimatedLength height;
 };
```

```
};
```

```
#endif // _SVG_IDL_
```
# <span id="page-470-0"></span>**Appendix D: Java Language Binding**

The Java binding for the SVG Document Object Model definitions is available at:

<http://www.w3.org/TR/2000/CR-SVG-20001102/java-binding.zip>

[previous](#page-444-0) [next](#page-471-0) [contents](#page-1-0) [index](file:///D|/CR-SVG-20001102/indexlist.html) 

# <span id="page-471-0"></span>**Appendix E: ECMAScript Language Binding**

The ECMAScript binding for the SVG Document Object Model definitions is available at:

<http://www.w3.org/TR/2000/CR-SVG-20001102/ecmascript-binding.html>

[previous](#page-470-0) [next](#page-472-0) [contents](#page-1-0) [index](file:///D|/CR-SVG-20001102/indexlist.html) 

# <span id="page-472-0"></span>**Appendix F: Implementation Requirements**

# **Contents**

- [F.1 Introduction](#page-472-1)
- [F.2 Error processing](#page-472-2)
- [F.3 Version control](#page-473-0)
- [F.4 Clamping values which are restricted to a particular range](#page-474-0)
- [F.5 'path' element implementation notes](#page-474-1)
- [F.6 Elliptical arc implementation notes](#page-475-0)
	- ❍ [F.6.1 Elliptical arc syntax](#page-475-1)
	- ❍ [F.6.2 Out-of-range parameters](#page-476-0)
	- ❍ [F.6.3 Parameterization alternatives](#page-476-1)
	- ❍ [F.6.4 Conversion from center to endpoint parameterization](#page-477-0)
	- ❍ [F.6.5 Conversion from endpoint to center parameterization](#page-478-0)
	- ❍ [F.6.6 Correction of out-of-range radii](#page-480-0)
- [F.7 Text selection implementation notes](#page-481-0)
- [F.8 Printing implementation notes](#page-482-0)

**This appendix is normative.**

# <span id="page-472-1"></span>**F.1 Introduction**

The following are notes about implementation requirements corresponding to various features in the SVG language.

# <span id="page-472-2"></span>**F.2 Error processing**

There are various scenarios where an SVG document fragment is technically in error:

- When the content does not conform to the XML 1.0 specification [[XML10](#page-500-0)], such as the use of incorrect XML syntax
- When an element or attribute is encountered in the document which is not part of the [SVG DTD](#page-409-0) and

which is not properly identified as being part of another namespace (see "Namespaces in XML" [[XML-NS\]](#page-500-1))

- When an element has an attribute or property value which is not permissible according to this specification
- Other situations that are described as being *in error* in this specification

A document can go in and out of error over time. For example, document changes from the [SVG DOM](#page-436-0) or from [animation](#page-358-0) can cause a document to become *in error* and a further change can cause the document to become correct again.

The following error processing shall occur when a document is in error:

- The document shall be rendered up to, but not including, the first element which has an error. (Exception: if a ['path'](#page-140-0) element is the first element which has an error and the only errors are in the [path](#page-141-0) [data](#page-141-0) specification, then render the 'path' up to the point of the path data error. See ['path' element](#page-474-1) [implementation notes.](#page-474-1)) This approach will provide a visual clue to the user or developer about where the error might be in the document.
- If the document has animations, the animations shall stop at the point at which an error is encountered and the visual presentation of the document shall reflect the animated status of the document at the point the error was encountered.
- A highly perceivable indication of error shall occur. For visual rendering situations, an example of an indication of error would be to render a translucent colored pattern such as a checkerboard on top of the area where the SVG content is rendered.
- If the user agent has access to an error reporting capability such as status bar, it is recommended that the user agent provide whatever additional detail it can to enable the user or developer to quickly find the source of the error. For example, the user agent might provide an error message along with a line number and character number at which the error was encountered.

Because of situations where a block of scripting changes might cause a given SVG document fragment to go into and out of error, error processing shall occur only at times when document presentation (e.g., rendering to the display device) is updated. In particular, error processing shall be disabled whenever redraw has been suspended via DOM calls to [suspendRedraw\(\).](#page-79-0)

# <span id="page-473-0"></span>**F.3 Version control**

The SVG user agent must verify the reference to the PUBLIC identifier in the <!DOCTYPE> statement or the namespace reference in the xmlns attribute on the ['svg'](#page-59-0) element to ensure that the given document (or document fragment) identifies a version of the SVG language which the SVG user agent supports. If the version information is missing or the version information indicates a version of the SVG language which the SVG user agent does not support, then the SVG user agent is not required to render that document or fragment. In particular, it is not required that an SVG user agent attempt to render future versions of the SVG language. If the user environment provides such an option, the user agent should alert or otherwise notify the user that the version of the file is not supported and suggest an alternate processing option (e.g., installing an updated version of the user agent) if such an option exists.

An SVG user agent which supports the SVG Recommendation should alert or otherwise notify the user whenever it encounters an SVG document (or document fragment) whose  $\lt$ ! DOCTYPE> statement or corresponding xmlns attribute corresponds to a working draft version of the SVG specification. All content based on working drafts of this specification should be updated to the SVG Recommendation.

# <span id="page-474-0"></span>**F.4 Clamping values which are restricted to a particular range**

Some numeric attribute and property values have restricted ranges, such as color component values. When out-of-range values are provided, but the user agent shall defer any error checking until after presentation time, as composited actions might produce intermediate values which are out-of-range but final values which are within range.

Color values are not in error if they are out-of-range, even if final computations produce an out-of-range color value at presentation time. It is recommended that user agents clamp color values to the nearest color value (possibly determined by simple clipping) which the system can process as late as possible (e.g., presentation time), although it is acceptable for user agents to clamp color values as early as parse time. Thus, implementation dependencies might preclude consistent behavior across different systems when out-of-range color values are used.

Opacity values out-of-range are not in error and should be clamped to the range 0 to 1 at the time which opacity values have to be processed (e.g., at presentation time or when it is necessary to perform intermediate filter effect calculations).

# <span id="page-474-1"></span>**F.5 'path' element implementation notes**

A conforming SVG user agent must implement path rendering as follows:

- Error handling:
	- The general rule for error handling in path data is that the SVG user agent shall render a 'path' ❍ element up to (but not including) the path command containing the first error in the path data specification. This will provide a visual clue to the user or developer about where the error might be in the path data specification. This rule will greatly discourage generation of invalid SVG path data.
	- $\circ$  If a path data command contains an incorrect set of parameters, then the given path data command is rendered up to and including the last correctly defined path segment, even if that path segment is a sub-component of a compound path data command, such as a "lineto" with several pairs of coordinates. For example, for the path data string "M 10,10 L 20,20,30", there is an odd number of parameters for the "L" command, which requires an even number of parameters. The user agent is required to draw the line from (10,10) to (20,20) and then perform error reporting since "L 20 20" is the last correctly defined segment of the pat data specification.
	- ❍ Wherever possible, all SVG user agents shall report all errors to the user.
- Markers, directionality and zero-length path segments:
	- $\circ$  If markers are specified, then a marker is drawn on every applicable vertex, even if the given vertex is the end point of a zero-length path segment and even if "moveto" commands follow each other.
	- $\circ$  Certain line-capping and line-joining situations and markers require that a path segment have directionality at its start and end points. Zero-length path segments have no directionality. In these cases, the following algorithm is used to establish directionality: to determine the directionality of the start point of a zero-length path segment, go backwards in the path data

specification within the current subpath until you find a segment which has directionality at its end point (e.g., a path segment with non-zero length) and use its ending direction; otherwise, temporarily consider the start point to lack directionality. Similarly, to determine the directionality of the end point of a zero-length path segment, go forwards in the path data specification within the current subpath until you find a segment which has directionality at its start point (e.g., a path segment with non-zero length) and use its starting direction; otherwise, temporarily consider the end point to lack directionality. If the start point has directionality but the end point doesn't, then the end point uses the start point's directionality. If the end point has directionality but the start point doesn't, then the start point uses the end point's directionality. Otherwise, set the directionality for the path segment's start and end points to align with the positive x-axis in user space.

- $\circ$  If 'stroke-linecap' is set to butt and the given path segment has zero length, do not draw the linecap for that segment; however, do draw the linecap for zero-length path segments when **'stroke-linecap'** is set to either **round** or **square**. (This allows round and square dots to be drawn on the canvas.)
- The S/s commands indicate that the first control point of the given cubic Bézier segment is calculated by reflecting the previous path segments second control point relative to the current point. The exact math is as follows. If the current point is (curx, cury) and the second control point of the previous path segment is (oldx2, oldy2), then the reflected point (i.e., (newx1, newy1), the first control point of the current path segment) is:

```
(newx1, newy1) = (curx - (oldx2 - curx), cury - (oldy2 - cury))= (2 * \text{curx} - \text{oldx2}, 2 * \text{cury} - \text{oldy2})
```
- A non-positive radius value is an error.
- Unrecognized contents within a path data stream (i.e., contents that are not part of the path data grammar) is an error.

# <span id="page-475-0"></span>**F.6 Elliptical arc implementation notes**

# <span id="page-475-1"></span>**F.6.1 Elliptical arc syntax**

An elliptical arc is a particular path command. As such, it is described by the following parameters in order:

 $(x_1, y_1)$  are the absolute coordinates of the current point on the path, obtained from the last two parameters of the previous path command.

 $r_X$  and  $r_Y$  are the radii of the ellipse (also known as its semi-major and semi-minor axes).

 $\mathscr{P}_{\text{is the angle from the x-axis of the current coordinate system to the x-axis of the ellipse.}$ 

 $f_A$  is the large arc flag, and is 0 if an arc spanning less than or equal to 180 degrees is chosen, or 1 if an arc spanning greater than 180 degrees is chosen.

 $f<sub>S</sub>$  is the sweep flag, and is 0 if the line joining center to arc sweeps through decreasing angles, or 1 if it sweeps through increasing angles.

 $(x_2, y_2)$  are the absolute coordinates of the final point of the arc.

This parameterization of elliptical arcs will be referred to as *endpoint parameterization*. One of the advantages of endpoint parameterization is that it permits a consistent path syntax in which all path commands end in the coordinates of the new "current point". The following notes give rules and formulae to help implementers deal with endpoint parameterization.

# <span id="page-476-0"></span>**F.6.2 Out-of-range parameters**

Arbitrary numerical values are permitted for all elliptical arc parameters, but where these values are invalid or out-of-range, an implementation must make sense of them as follows:

If the endpoints  $(x_1, y_1)$  and  $(x_2, y_2)$  are identical, then this is equivalent to omitting the elliptical arc segment entirely.

If  $r_X = 0$  or  $r_Y = 0$  then this arc is treated as a straight line segment (a "lineto") joining the endpoints.

If  $r_X$  or  $r_Y$  have negative signs, these are dropped; the absolute value is used instead.

If  $r_X$ ,  $r_Y$  and  $\mathscr{P}$  are such that there is no solution (basically, the ellipse is not big enough to reach from  $(x_1, y_1)$ ) to  $(x_2, y_2)$ ) then the ellipse is scaled up uniformly until there is exactly one solution (until the ellipse is just big enough).

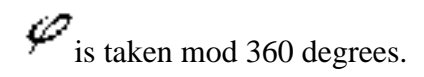

Any nonzero value for either of the flags  $f_A$  or  $f_S$  is taken to mean the value 1.

This forgiving yet consistent treatment of out-of-range values ensures that:

- The inevitable approximations arising from computer arithmetic cannot cause a valid set of values written by one SVG implementation to be treated as invalid when read by another SVG implementation. This would otherwise be a problem for common boundary cases such as a semicircular arc.
- Continuous animations that cause parameters to pass through invalid values are not a problem. The motion remains continuous.

# <span id="page-476-1"></span>**F.6.3 Parameterization alternatives**

An arbitrary point (*x, y*) on the elliptical arc can be described by the 2-dimensional matrix equation

$$
\begin{pmatrix} x \ y \end{pmatrix} = \begin{pmatrix} \cos \varphi & -\sin \varphi \\ \sin \varphi & \cos \varphi \end{pmatrix} \cdot \begin{pmatrix} r_x \cos \varphi \\ r_y \sin \varphi \end{pmatrix} + \begin{pmatrix} c_x \\ c_y \end{pmatrix}
$$
 (F.6.3.1)

 $(c_X, c_Y)$  are the coordinates of the center of the ellipse.

*rX* and *rY* are the radii of the ellipse (also known as its semi-major and semi-minor axes).

 $\mathscr{L}$  is the angle from the x-axis of the current coordinate system to the x-axis of the ellipse.

ranges from:

0

 $\mathcal{C}_1$  which is the start angle of the elliptical arc prior to the stretch and rotate operations.

 $\mathcal{U}_2$  which is the end angle of the elliptical arc prior to the stretch and rotate operations.

 $\Delta \mathscr{O}$  which is the difference between these two angles.

If one thinks of an ellipse as a circle that has been stretched and then rotated, then

 $\mathscr{A}_1 \mathscr{A}$  and  $\Delta \mathscr{A}$ 

are the start angle, end angle and sweep angle, respectively of the arc prior to the stretch and rotate operations. This leads to an alternate parameterization which is common among graphics APIs, which will be referred to as *center parameterization*. In the next sections, formulas are given for mapping in both directions between center parameterization and endpoint parameterization.

# <span id="page-477-0"></span>**F.6.4 Conversion from center to endpoint parameterization**

Given:

 $c_{x} c_{y} r_{y} r_{y} \varphi \not\in \Delta \theta$ 

the task is to find:

 $x_1$   $y_1$   $x_2$   $y_2$   $f_A$   $f_S$ 

Here are the formulas:

$$
\begin{pmatrix}\n x_1 \\
 y_1\n\end{pmatrix} = \begin{pmatrix}\n \cos \varphi & -\sin \varphi \\
 \sin \varphi & \cos \varphi\n\end{pmatrix} \cdot \begin{pmatrix}\n r_x \cos \varphi \\
 r_y \sin \varphi\n\end{pmatrix} + \begin{pmatrix}\n c_x \\
 c_y\n\end{pmatrix}
$$
\n
$$
\begin{pmatrix}\n x_2 \\
 y_2\n\end{pmatrix} = \begin{pmatrix}\n \cos \varphi & -\sin \varphi \\
 \sin \varphi & \cos \varphi\n\end{pmatrix} \cdot \begin{pmatrix}\n r_x \cos(\varphi_1 + \Delta \varphi) \\
 r_y \sin(\varphi_1 + \Delta \varphi)\n\end{pmatrix} + \begin{pmatrix}\n c_x \\
 c_y\n\end{pmatrix} \xrightarrow{\text{(F.6.4.2)}}
$$
\n
$$
f_A = \begin{cases}\n 1 & \text{if } \Delta \varphi_1 & \text{(F.6.4.3) } \\
 0 & \text{if } \Delta \varphi_1 & \text{(F.6.4.4) } \\
 0 & \text{if } \Delta \varphi_2 & \text{(F.6.4.5) }\n\end{cases}
$$
\n
$$
f_S = \begin{cases}\n 1 & \text{if } \Delta \varphi_1 & \text{(F.6.4.4) } \\
 0 & \text{if } \Delta \varphi_2 & \text{(F.6.4.4) }\n\end{cases}
$$

# <span id="page-478-0"></span>**F.6.5 Conversion from endpoint to center parameterization**

Given:

$$
x_1 \ y_1 \ x_2 \ y_2 \ f_A \ f_S
$$

the task is to find:

$$
c_{X} c_{X} r_{X} r_{Y} \varphi \not\in \Delta \vartheta
$$

The equations simplify after a translation which places the origin at the midpoint of the line joining  $(x_1, y_1)$  to  $(x_2, y_2)$ , followed by a rotation to line up the coordinate axes with the axes of the ellipse. All transformed coordinates will be written with primes. They are computed as intermediate values on the way toward finding the required center parameterization variables. This procedure consists of the following steps:

*Step 1: Compute* (*x1', y1'*) *according to the formula*

$$
\begin{pmatrix} x_1' \\ y_1' \end{pmatrix} = \begin{pmatrix} \cos \varphi & \sin \varphi \\ -\sin \varphi & \cos \varphi \end{pmatrix} \cdot \begin{pmatrix} \frac{x_1 - x_2}{2} \\ \frac{y_1 - y_2}{2} \end{pmatrix}
$$
 (F.6.5.1)

*Step 2: Compute*  $(c_X, c_Y)$  *according to the formula* 

$$
\begin{pmatrix} c_X' \\ c_Y' \end{pmatrix} = \pm \sqrt{\frac{r_X^2 r_Y^2 - r_X^2 y_1'^2 - r_Y^2 x_1'^2}{r_X^2 y_1'^2 + r_Y^2 x_1'^2}} \begin{pmatrix} \frac{r_X y_1'}{r_Y} \\ -\frac{r_Y x_1'}{r_X} \end{pmatrix}
$$
(F.6.5.2)

where the + sign is chosen if  $f_A \neq f_S$ 

and the - sign is chosen if  $f_A = f_S$ 

*Step 3: Compute*  $(c_X, c_Y)$  *from*  $(c_X, c_Y)$ 

$$
\begin{pmatrix} c_X \\ c_Y \end{pmatrix} = \begin{pmatrix} \cos \varphi & -\sin \varphi \\ \sin \varphi & \cos \varphi \end{pmatrix} \cdot \begin{pmatrix} c_X' \\ c_Y' \end{pmatrix} + \begin{pmatrix} \frac{x_1 + x_2}{2} \\ \frac{y_1 + y_2}{2} \end{pmatrix}
$$
 (F.6.5.3)

*Step 4: Compute*  $\mathcal{A}^{\text{and}}_1 \Delta \mathcal{A}$ 

In general, the angle between two vectors  $(u_X, u_Y)$  and  $(v_X, v_Y)$  can be computed as

$$
\angle(\vec{u}, \vec{v}) = \pm \arccos \frac{\vec{u} \cdot \vec{v}}{\|\vec{u}\| \|\vec{v}\|}
$$
(F.6.5.4)

where the  $\pm$  sign appearing here is the sign of  $u_X v_Y - u_Y v_X$ 

This angle function can be used to express  $\mathcal{A}$  and  $\Delta \mathcal{A}$  as follows:

$$
e_1^2 = \angle \left( \begin{pmatrix} 1 \\ 0 \end{pmatrix}, \begin{pmatrix} \frac{x_1' - c_X^{-1}}{r_X} \\ \frac{y_1' - c_Y^{-1}}{r_Y} \end{pmatrix} \right) \tag{F.6.5.5}
$$

$$
\Delta \mathscr{D} \equiv \angle \left( \left( \frac{\frac{x_1 - c_X}{r_X}}{\frac{y_1 - c_Y}{r_Y}} \right), \left( \frac{\frac{-x_1 - c_X}{r_X}}{\frac{-y_1 - c_Y}{r_Y}} \right) \right) \mod{360^\circ} \tag{F.6.5.6}
$$

where  $\mathcal{A}$  is fixed in the range -360° <  $\Delta \mathcal{A}$  < 360° such that:

$$
\int_{S} = 0, \text{ then } \Delta \mathscr{O} < 0,
$$
\n
$$
\text{else if } f_{S} = 1, \text{ then } \Delta \mathscr{O} > 0.
$$

In other words, if  $f_S = 0$  and the right side of (F.6.5.6) is > 0, then subtract 360°, whereas if  $f_S = 1$  and the right side of (F.6.5.6) is  $< 0$ , then add 360°. In all other cases leave it as is.

# <span id="page-480-0"></span>**F.6.6 Correction of out-of-range radii**

This section formalizes the adjustments to out-of-range  $r<sub>X</sub>$  and  $r<sub>Y</sub>$  mentioned in F.6.2. Algorithmically these adjustments consist of the following steps:

*Step 1: Ensure radii are non-zero*

If  $r_X = 0$  or  $r_Y = 0$ , then treat this as a straight line from  $(x_I, y_I)$  to  $(x_2, y_2)$  and stop. Otherwise,

*Step 2: Ensure radii are positive*

Take the absolute value of  $r_X$  and  $r_Y$ :

$$
\boldsymbol{r}_X \longrightarrow |\boldsymbol{r}_X| \qquad \boldsymbol{r}_Y \longrightarrow |\boldsymbol{r}_Y| \tag{F.6.6.1}
$$

*Step 3: Ensure radii are large enough*

Using the primed coordinate values of equation (F.6.5.1), compute

$$
A = \frac{{x_1'}^2}{r_X^2} + \frac{{y_1'}^2}{r_Y^2}
$$
 (F.6.6.2)

If the result of the above equation is less than or equal to 1, then no further change need be made to  $r_X$  and  $r_Y$ . If the result of the above equation is greater than 1, then make the replacements

$$
\mathbf{r}_X \longrightarrow \sqrt{A} \quad \mathbf{r}_X \qquad \qquad \mathbf{r}_Y \longrightarrow \sqrt{A} \quad \mathbf{r}_Y \tag{F.6.6.3}
$$

### *Step 4: Proceed with computations*

Proceed with the remaining elliptical arc computations, such as those in section F.6.5. Note: As a consequence of the radii corrections in this section, equation (F.6.5.2) for the center of the ellipse always has at least one solution (i.e. the radicand is never negative). In the case that the radii are scaled up using equation (F.6.6.3), the radicand of (F.6.5.2) is zero and there is exactly one solution for the center of the ellipse.

# <span id="page-481-0"></span>**F.7 Text selection implementation notes**

The following implementation notes describe the algorithm for deciding which characters are selected during a [text selection](#page-220-0) operation.

As the text selection operation occurs (e.g., while the user clicks and drags the mouse to identify the selection), the user agent determines a *start selection position* and an *end selection position*, each of which represents a position in the text string between two characters. After determining start selection position and end selection position, the user agent selects the appropriate characters, where the resulting text selection consists of either:

- no selection or
- a *start character*, an *end character* (possibly the same character), and all of the characters within the same ['text'](#page-188-0) element whose position in the DOM is logically between the start character and end character.

On systems with pointer devices, to determine the *start selection position*, the SVG user agent determines which boundary between characters corresponding to rendered glyphs is the best target (e.g., closest) based on the current pointer location at the time of the event that initiates the selection operation (e.g., the mouse down event). The user agent then tracks the completion of the selection operation (e.g., the mouse drag, followed ultimately by the mouse up). At the end of the selection operation, the user agent determines which boundary between characters is the best target (e.g., closest) for the *end selection position*.

If no character reordering has occurred due to [bidirectionality,](#page-199-0) then the selection consists of all characters between the *start selection position* and *end selection position*. For example, if a ['text'](#page-188-0) element contains the string "abcdef" and the start selection position and end selection positions are 0 and 3 respectively (assuming the left side of the "a" is position zero), then the selection will consist of "abc".

When the user agent is implementing selection of bidirectional text, and when the selection starts (or ends) between characters which are not contiguous in logical order, then there might be multiple potential combinations of characters that can be considered part of the selection. The algorithms to choose among the combinations of potential selection options shall choose the selection option which most closely matches the text string's visual rendering order.

When multiple characters map inseparably to a given set of one or more glyphs, the user agent can either disallow the selection to start in the middle of the glyph set or can attempt to allocate portions of the area taken up by the glyph set to the characters that correspond to the glyph.

For systems which support pointer devices such as a mouse, the user agent is required to provide a mechanism for selecting text even when the given text has associated event handlers or links, which might block text selection due to event processing precedence rules (see [Pointer events\)](#page-335-0). One implementation option: For platforms which support a pointer device such as a mouse, the user agent may provide for a small additional region around character cells which initiates text selection operations but does not initiate event handlers or links..

# <span id="page-482-0"></span>**F.8 Printing implementation notes**

For user agents which support both zooming on display devices and printing, it is recommended that the default printing option produce printed output that reflects the display device's current view of the current SVG document fragment (assuming there is no media-specific styling), taking into account any zooming and panning done by the user, the current state of animation, and any document changes due to DOM and scripting . Thus, if the user zooms into a particular area of a map on the display device and then requests a hardcopy, the hardcopy should show the same view of the map as appears on the display device. If a user pauses an animation and prints, the hardcopy should show the same graphics as the currently paused picture on the display device. If scripting has added or removed elements from the document, then the hardcopy should reflect the same changes that would be reflected on the display.

When an SVG document is rendered on a static-only device such as a printer which do not support SVG's animation and scripting and facilities, then the user agent shall ignore any animation and scripting elements in the document and render the remaining graphics elements according to the rules in this specification.

[previous](#page-471-0) [next](#page-483-0) [contents](#page-1-0) [properties](#page-502-0) [index](file:///D|/CR-SVG-20001102/indexlist.html) 

# <span id="page-483-0"></span>**Appendix G: Conformance Criteria**

# **Contents**

- [G.1 Introduction](#page-483-1)
- [G.2 Conforming SVG Document Fragments](#page-483-2)
- [G.3 Conforming SVG Stand-Alone Files](#page-484-0)
- [G.4 Conforming SVG Included Document Fragments](#page-484-1)
- [G.5 Conforming SVG Generators](#page-485-0)
- [G.6 Conforming SVG Interpreters](#page-485-1)
- [G.7 Conforming SVG Viewers](#page-486-0)

<span id="page-483-1"></span>**This appendix is normative.**

# **G.1 Introduction**

Different sets of SVG conformance criteria exist for:

- [Conforming SVG Document Fragments](#page-483-2)
- [Conforming SVG Stand-Alone Files](#page-484-0)
- [Conforming SVG Included Documents](#page-484-1)
- [Conforming SVG Generators](#page-485-0)
- [Conforming SVG Interpreters](#page-485-1)
- [Conforming SVG Viewers](#page-486-0)

# <span id="page-483-2"></span>**G.2 Conforming SVG Document Fragments**

An SVG document fragment is a *Conforming SVG Document Fragment* if it adheres to the specification described in this document ([Scalable Vector Graphics \(SVG\) Specification\)](#page-0-0) including SVG's DTD (see [Document Type Definition\)](#page-409-0) and also:

- (relative to XML) is [well-formed](http://www.w3.org/TR/REC-xml.html#sec-well-formed).
- if all non-SVG namespace elements and attributes and all xmlns attributes which refer to non-SVG namespace elements are removed from the given document, and if an appropriate XML declaration (i.e.,  $\langle$ ?xml...?>) is included at the top of the document, and if an appropriate document type declaration  $(i.e., \leq !$  DOCTYPE svg  $\ldots$   $\geq$ ) which points to the SVG DTD is included immediately thereafter, the

result is a [valid XML document.](http://www.w3.org/TR/REC-xml.html#sec-prolog-dtd)

- conforms to the following W3C Recommendations:
	- $\circ$  the XML 1.0 specification ([Extensible Markup Language \(XML\) 1.0](http://www.w3.org/TR/REC-xml.html)).
	- ❍ (if any namespaces other than SVG are used in the document) [Namespaces in XML](http://www.w3.org/TR/REC-xml-names/).
	- ❍ any use of CSS shall conform to [Cascading Style Sheets, level 2 CSS2 Specification](http://www.w3.org/TR/REC-CSS2/).
	- o any references to external style sheets shall conform to **Associating stylesheets with XML** [documents.](http://www.w3.org/TR/xml-stylesheet/)

The SVG language or these conformance criteria provide no designated size limits on any aspect of SVG content. There are no maximum values on the number of elements, the amount of character data, or the number of characters in attribute values.

# <span id="page-484-0"></span>**G.3 Conforming SVG Stand-Alone Files**

A file is a *Conforming SVG Stand-Alone File* if:

- it is an XML document.
- its root element is an ['svg'](#page-59-0) element.
- it conforms to the criteria for [Conforming SVG Document Fragment.](#page-483-2)

# <span id="page-484-1"></span>**G.4 Conforming SVG Included Document Fragments**

SVG document fragments can be included within parent XML documents using the XML namespace facilities described in [Namespaces in XML](http://www.w3.org/TR/REC-xml-names/).

An SVG document fragment that is included within a parent XML document is a *Conforming Included SVG Document Fragment* if the SVG document fragment, when taken out of the parent XML document, conforms to the [SVG Document Type Definitions \(DTD\).](#page-409-0)

In particular, note that individual elements from the SVG namespace *cannot* be used by themselves. Thus, the SVG part of the following document is *not* conforming:

```
<?xml version="1.0" standalone="no"?>
<!DOCTYPE SomeParentXMLGrammar PUBLIC "-//SomeParent" 
   "http://SomeParentXMLGrammar.dtd">
<ParentXML>
   <!-- Elements from ParentXML go here -->
   <!-- The following is not conforming -->
   <z:rect xmlns:z="http://www.w3.org/2000/svg"
             x="0" y="0" width="10" height="10" />
   <!-- More elements from ParentXML go here -->
</ParentXML>
```
Instead, for the SVG part to become a Conforming Included SVG Document Fragment, the file could be

modified as follows (the example below shows the use of Stylable SVG):

```
<?xml version="1.0" standalone="no"?>
<!DOCTYPE SomeParentXMLGrammar PUBLIC "-//SomeParent" 
   "http://SomeParentXMLGrammar.dtd">
<ParentXML>
   <!-- Elements from ParentXML go here -->
   <!-- The following is conforming -->
   <z:svg xmlns:z="http://www.w3.org/2000/svg"
          width="100px" height="100px" >
     <z:rect x="0" y="0" width="10" height="10" />
  \langle z:svq\rangle <!-- More elements from ParentXML go here -->
</ParentXML>
```
# <span id="page-485-0"></span>**G.5 Conforming SVG Generators**

A *Conforming SVG Generator* is a program which:

- always creates at least one of [Conforming SVG Document Fragments,](#page-483-2) [Conforming SVG Stand-Alone](#page-484-0) [Files](#page-484-0) or [Conforming SVG Included Documents.](#page-484-1)
- does not create non-conforming SVG document fragments of any of the above types.

Additionally, an authoring tool which is a Conforming SVG Generator conforms to all of the Priority 1 accessibility guidelines from the document "Authoring Tool Accessibility Guidelines 1.0" [\[ATAG\]](#page-495-0) that are relevant to generators of SVG content. (Priorities 2 and 3 are encouraged but not required for conformance.)

SVG generators are encouraged to follow [W3C developments in the area of internationalization.](http://www.w3.org/International/) Of particular interest is the *W3C Character Model* and the concept of *Webwide Early Uniform Normalization*, which promises to enhance the interchangability of Unicode character data across users and applications. Future versions of the SVG specification are likely to require support of the *W3C Character Model* in Conforming SVG Generators.

# <span id="page-485-1"></span>**G.6 Conforming SVG Interpreters**

An SVG interpreter is a program which can parse and process SVG document fragments. Examples of SVG interpreters are server-side transcoding tools (e.g., a tool which converts SVG content into a raster image) or analysis tools (e.g., a tool which extracts the text content from SVG content). An [SVG viewer](#page-486-0) also satisfies the requirements of an SVG interpreter in that it can parse and process SVG document fragments, where processing consists of rendering the SVG content to the target medium.

In a *Conforming SVG Interpreter*, the XML parser must be able to parse and process all XML constructs defined within [[XML10](#page-500-0)] and [[XML-NS\]](#page-500-1).

There are two sub-categories of *Conforming SVG Interpreters*:

• Conforming Static SVG Interpreters must be able to parse and process the static language features of SVG that correspond to the feature string "org.w3c.svg.static" (see [Feature strings](#page-438-0)).

• In addition to the requirements for the static category, *Conforming Dynamic SVG Interpreters* must be able to parse and process the language features of SVG that correspond to the feature string "org.w3c.svg.dynamic" (see [Feature strings](#page-438-0)) and which support all of the required features in the [SVG](#page-436-0) [DOM.](#page-436-0) described in this specification.

In both cases, it is not required, however, that the semantics of every possible SVG feature be understood and supported beyond parsing. Thus, for example, a Conforming SVG Interpreter might only parse the defined syntax but not process the semantics of all features in the language.

# <span id="page-486-0"></span>**G.7 Conforming SVG Viewers**

An SVG viewer is a program which can parse and process an SVG document fragment and render the contents of the document onto some sort of output medium such as a display or printer; thus, an *SVG Viewer* is also an *SVG Interpreter*.

There are two sub-categories of *Conforming SVG Viewers*:

- Conforming Static SVG Viewers support the static language features of SVG that correspond to the feature string "org.w3c.svg.static" (see [Feature strings\)](#page-438-0). This category often corresponds to platforms and environments which only render static documents, such as printers.
- Conforming Dynamic SVG Viewers support the language features of SVG that correspond to the feature string "org.w3c.svg.dynamic" (see [Feature strings](#page-438-0)). This category often applies to platforms and environments such as common Web browsers which support user interaction and dynamic document content (i.e., documents whose content can change over time). (User interaction includes support for hyperlinking, events [e.g., mouse clicks], text selection, zooming and panning [see [Interactivity](#page-328-0)]. Dynamic document content can be achieved via [declarative animation](#page-358-0) or by scripts modifying the [SVG](#page-436-0) [DOM.](#page-436-0))

Specific criteria that apply to both *Conforming Static SVG Viewers* and *Conforming Dynamic SVG Viewers*:

- The program must also be a [Conforming SVG Interpreter,](#page-485-1)
- For interactive user environments, facilities must exist for zooming and panning of standalone SVG documents or SVG document fragments embedded within parent XML documents.
- In environments that have appropriate user interaction facilities, the viewer must support the ability to activate hyperlinks.
- If printing devices are supported, SVG content must be printable at printer resolutions with the same graphics features available as required for display (e.g., the specified colors must be rendered on color printers).
- On systems where this information is available, the parent environment must provide the viewer with information about physical device resolution. In situations where this information is impossible to determine, the parent environment shall pass a reasonable value for device resolution which tends to approximate most common target devices.
- The viewer must support [JPEG](#page-497-0) [JPEG] and PNG [[PNG10\]](#page-497-1) image formats.
- Resampling of image data must be consistent with the specification of property ['image-rendering'.](#page-240-0)
- The viewer must support alpha channel blending of the image of the SVG content onto the target canvas.
- SVG implementations which support the HTTP protocol must correctly support gzip-encoded SVG data streams according to the HTTP 1.1 specification [\[RFC2616\]](#page-499-0); thus, the client must specify

"Accept-Encoding: gzip" [[HTTP-ACCEPT-ENCODING](#page-499-1)] on its request-header field and then decompress any gzip-encoded data streams that are downloaded from the server. If the implementation supports progressive rendering, the implementation should also support progressive rendering of compressed data streams.

- The viewer must support base64 encoded content using the "data:" protocol [\[RFC2397\]](#page-498-0) wherever [URI](#page-62-0) [referencing](#page-62-0) is permitted within SVG content.
- The viewer must support the following W3C Recommendations with regard to SVG content:
	- ❍ complete support for the XML 1.0 specification [[XML10](#page-500-0)].
	- $\circ$  complete support for inclusion of non-SVG namespaces within SVG content as defined in "Namespaces in XML" [[XML-NS\]](#page-500-1). (Note that data from non-SVG namespaces are included in the DOM but are otherwise ignored.)
- All visual rendering must be accurate to within one device pixel to the mathematically correct result.
- On systems which support accurate sRGB [\[SRGB\]](#page-499-2) color, all sRGB color computations and all resulting color values must be accurate to within one sRGB color component value, where sRGB color component values range from 0 to 255.

Although anti-aliasing support is not a strict requirement for a Conforming SVG Viewer, it is highly recommended for display devices. Lack of anti-aliasing support will generally result in poor results on display devices.

Specific criteria that apply to only *Conforming Dynamic SVG Viewers*:

- In Web browser environments, the viewer must have the ability to search and select text strings within SVG content.
- If display devices are supported, the viewer must have the ability to select and copy text from SVG content to the system clipboard.
- The viewer must have complete support for an ECMAScript binding of the **SVG Document Object** [Model](#page-436-0).

The Web Accessibility Initiative [\[WAI](#page-501-0)] is defining "User Agent Accessibility Guidelines 1.0" [[UAAG](#page-501-1)]. Viewers are encouraged to conform to the Priority 1 accessibility guidelines defined in this document, and preferably also Priorities 2 and 3. Once the guidelines are completed, a future version of this specification is likely to require conformance to the Priority 1 guidelines in Conforming SVG Viewers.

A higher order concept is that of a *Conforming High-Quality SVG Viewer*, with sub-categories *Conforming High-Quality Static SVG Viewer* and *Conforming High-Quality Dynamic SVG Viewer*.

Both a *Conforming High-Quality Static SVG Viewer* and a *Conforming High-Quality Dynamic SVG Viewer* must support the following additional features:

- Professional-quality results with good processing and rendering performance and smooth, flicker-free animations.
- On low-resolution devices such as display devices at 150dpi or less, support for smooth edges on lines, curves and text. (Smoothing is often accomplished using anti-aliasing techniques.)
- Color management via ICC profile support (i.e., the ability to support colors defined using ICC profiles).
- Resampling of image data must conform to the requirements for Conforming High-Quality SVG Viewers as specified in the description of property ['image-rendering'.](#page-240-0)
- At least double-precision floating point computation on coordinate system transformation numerical

calculations.

A *Conforming High-Quality Dynamic SVG Viewer* must support the following additional features:

- Progressive rendering and animation effects (i.e., the start of the document will start appearing and animations will start running in parallel with downloading the rest of the document).
- Restricted screen updates (i.e., only required areas of the display are updated in response to redraw events).
- Background downloading of images and fonts retrieved from a Web server, with updating of the display once the downloads are complete.

A *Conforming SVG Viewer* must be able to apply styling properties to SVG content using [presentation](#page-94-0) [attributes.](#page-94-0)

If the user agent includes a CSS2 capability, a *Conforming SVG Viewer* must support CSS styling of SVG content and must support all features from CSS2 ([Cascading Style Sheets, level 2 CSS2 Specification\)](#page-495-1) that are described in this specification as applying to SVG (see [properties shared with CSS and XSL,](#page-92-0) [Styling with CSS](#page-98-0) and [Facilities from CSS and XSL used by SVG\)](#page-100-0). The supported features from CSS2 must be implemented in accordance with the [conformance definitions from the CSS2 specification.](#page-495-2)

If the user agent includes an HTML or XHTML viewing capability or can apply CSS/XSL styling properties to XML documents, then a *Conforming SVG Viewer* must support resources of MIME type "image/svg+xml" wherever raster images external resources can be used, such as in the HTML or XHTML 'img' element and in CSS/XSL properties that can refer to raster image resources (e.g., 'background-image').

[previous](#page-472-0) [next](#page-489-0) [contents](#page-1-0) [properties](#page-502-0) [index](file:///D|/CR-SVG-20001102/indexlist.html) 

# <span id="page-489-0"></span>**Appendix H: Accessibility Support**

# **Contents**

- [H.1 WAI Accessibility Guidelines](#page-489-1)
- [H.2 SVG Content Accessibility Guidelines](#page-489-2)

*This appendix is informative, not normative.*

# <span id="page-489-1"></span>**H.1 WAI Accessibility Guidelines**

This appendix explains how accessibility guidelines published by W3C's Web Accessibility Initiative (WAI) apply to SVG.

- 1. The "Web Content Accessibility Guidelines 1.0" [[WCAG](#page-500-2)] explains how authors can create Web content that is accessible to people with disabilities.
- 2. The "Authoring Tool Accessibility Guidelines 1.0" [\[ATAG](#page-495-0)] explains how developers can design accessible authoring tools such as SVG authoring tools. [To conform to the SVG specification,](#page-485-0) an SVG authoring tool must conform to ATAG (priority 1). SVG support for element [grouping](#page-60-0) and [reuse](#page-67-0) is relevant to designing accessible SVG authoring tools.
- 3. The "User Agent Accessibility Guidelines 1.0" [\[UAAG\]](#page-501-1) explains how developers can design accessible user agents such as SVG-enabled browsers. To conform to the SVG specification, an SVG user agent should conform to UAAG. SVG support for scaling, style sheets, the DOM, and metadata are all relevant to designing accessible SVG user agents.

The W3C Note "Accessibility Features of SVG" [not yet published] explains in detail how the requirements of the three guidelines apply to SVG.

# <span id="page-489-2"></span>**H.2 SVG Content Accessibility Guidelines**

This section explains briefly how authors can create accessible SVG documents; it summarizes "Accessibility Features of SVG" [not yet published].

Provide text equivalents for graphics.

- $\circ$  When the text content of a graphic (e.g., in a ['text'](#page-188-0) element) explains its function, no text equivalent is required. Use the ['title'](#page-65-0) child element to explain the function ['text'](#page-188-0) elements whose meaning is not clear from their text content.
- When a graphic does not include explanatory text content, it requires a text equivalent. If the ❍ equivalent is complex, use the ['desc'](#page-65-1) element, otherwise use the ['title'](#page-65-0) child element.

❍ If a graphic is built from meaningful parts, build the description from meaningful parts.

Do not rely on color alone.

- ❍ Do not use color alone to convey information.
- Ensure adequate color contrast. Use style sheets so that users who require certain color ❍ combinations may apply them through user style sheets.

Use markup and style sheets and do so properly.

- Represent text as character data, not as images or curves. Style text with fonts. Authors may ❍ describe their own fonts in SVG.
- ❍ Separate structure from presentation.
- ❍ Use the ['g'](#page-61-0) element and rich descriptions to structure SVG documents. Reuse named objects.
- ◯ Publish highly-structured documents, not just graphical representations. Documents that are rich in structure may be rendered graphically, as speech, or as braille. For example, express mathematical relationships in MathML [[MATHML\]](#page-501-2) and use SVG for explanatory graphics.
- ❍ Author documents that validate to the SVG grammar.
- ❍ Use style sheets to specify graphical and aural presentation.
- ❍ Use relative units in style sheets.

Clarify natural language usage.

❍ Use [xml:lang](#page-78-0) to identify the natural language of content and changes in natural language.

Ensure that dynamic content is accessible.

- ❍ Ensure that text equivalents for dynamic content are updated when the dynamic content changes.
- Ensure that SVG documents are usable when scripts or other programmatic objects are turned off ❍ or not supported.

[previous](#page-483-0) [next](#page-491-0) [contents](#page-1-0) [properties](#page-502-0) [index](file:///D|/CR-SVG-20001102/indexlist.html) 

# <span id="page-491-0"></span>**Appendix I: Internationalization Support**

# **Contents**

- [I.1 Introduction](#page-491-1)
- [I.2 Internationalization and SVG](#page-491-2)
- [I.3 SVG Internationalization Guidelines](#page-491-3)

*This appendix is informative, not normative.*

# <span id="page-491-1"></span>**I.1 Introduction**

This appendix provides a brief summary of SVG's support for internationalization. The appendix is hyperlinked to the sections of the specification which elaborate on particular topics.

# <span id="page-491-2"></span>**I.2 Internationalization and SVG**

SVG is an application of XML [\[XML10\]](#page-500-0) and thus supports Unicode [[UNICODE\]](#page-500-3), which defines a standard universal character set.

Additionally, SVG provides a mechanism for precise control of the glyphs used to draw text strings, which is described in [Alternate glyphs.](#page-215-0) This facility provides:

- the ability to specify the rendering of particular glyphs which might not be accessible when defining character data using Unicode
- the ability to override the user agent's character-to-glyph algorithms
- the ability to follow the guidelines for normalizing character data for the purposes of enhanced interoperability (see [\[CHARMOD\]](#page-500-4)), while still having precise control over the glyphs that are drawn.

SVG supports:

- Horizontal, left-to-right text found in Roman scripts (see the ['writing-mode'](#page-196-0) property)
- Vertical and vertical-ideographic text (see the ['writing-mode'](#page-196-0) property)
- Bidirectional text (for languages such as Arabic and Hebrew see the ['direction'](#page-199-1) and ['unicode-bidi'](#page-199-2) properties)

[SVG fonts](#page-382-0) support contextual glyph selection for [Arabic](#page-387-0) and [Han](#page-387-1) text.

<span id="page-491-3"></span>Multi-language SVG documents are possible by utilizing the [systemLanguage](#page-77-0) attribute to have different text strings appear based on the client machine's language setting.

# **I.3 SVG Internationalization Guidelines**

SVG generators should follow W3C guidelines for normalizing character data [[CHARMOD](#page-500-4)]. When precise control over glyph selection is required, use the facilities for [Alternate glyphs](#page-215-0) to override the user agent's character-to-glyph mapping algorithms.

[previous](#page-489-0) [next](#page-493-0) [contents](#page-1-0) [properties](#page-502-0) [index](file:///D|/CR-SVG-20001102/indexlist.html) 

# <span id="page-493-0"></span>**Appendix J: Minimizing SVG File Sizes**

#### *This appendix is informative, not normative.*

Considerable effort has been made to make SVG file sizes as small as possible while still retaining the benefits of XML and achieving compatibility and leverage with other W3C specifications.

Here are some of the features in SVG that promote small file sizes:

- SVG's path data definition was defined to produce a compact data stream for vector graphics data: all commands are one character in length; relative coordinates are available; separator characters do not have to be supplied when tokens can be identified implicitly; smooth curve formulations are available (cubic Béziers, quadratic Béziers and elliptical arcs) to prevent the need to tesselate into polylines; and shortcut formulations exist for common forms of cubic Bézier segments, quadratic Bézier segments, and horizontal and vertical straight line segments so that the minimum number of coordinates need to be specified.
- Text can be specified using XML character data -- no need to convert to outlines.
- SVG contains a facility for defining symbols once and referencing them multiple times using different visual attributes and different sizing, positioning, clipping and client-side filter effects
- User agents that support [styling with CSS](#page-98-0) can use CSS selectors and property inheritance to define commonly used sets of attributes once as named styles.
- Filter effects allow for compelling visual results and effects typically found only in image-authoring tools using small amounts of vector and/or raster data

Additionally, HTTP 1.1 allows for compressed data to be passed from server to client, which can result in significant file size reduction. Here are some sample compression results using gzip compression on SVG documents:

### **Uncompressed With gzip Compression**

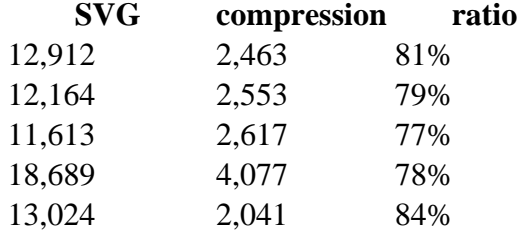

A related issue is progressive rendering. Some SVG viewers will support:

- the ability to display the first parts of an SVG document fragments as the remainder of the document is downloaded from the server; thus, the user will see part of the SVG drawing right away and interact with it, even if the SVG file size is large.
- delayed downloading of images and fonts. Just like some HTML browsers, some SVG viewers will download images and [WebFonts](http://www.w3.org/TR/REC-CSS2/fonts.html#q1) last, substituting a temporary image and system fonts, respectively, until the given image and/or font is available.

Here are techniques for minimizing SVG file sizes and minimizing the time before the user is able to start

interacting with the SVG document fragments:

- Construct the SVG file such that any links which the user might want to click on are included at the beginning of the SVG file
- Use default values whenever possible rather than defining all attributes and properties explicitly.
- Take advantage of the **path data** data compaction facilities: use relative coordinates; use *h* and *v* for horizontal and vertical lines; use *s* or *t* for cubic and quadratic Bézier segments whenever possible; eliminate extraneous white space and separators.
- Utilize symbols if the same graphic appears multiple times in the document
- For user agents that support [styling with CSS,](#page-98-0) utilize CSS property inheritance and selectors to consolidate commonly used properties into named styles or to assign the properties to a parent <g> element.
- Utilize filter effects to help construct graphics via client-side graphics operations.

[previous](#page-491-0) [next](#page-495-3) [contents](#page-1-0) [properties](#page-502-0) [index](file:///D|/CR-SVG-20001102/indexlist.html) 

# <span id="page-495-3"></span>**Appendix K: References**

# **Contents**

- [H.1 Normative references](#page-495-4)
- [H.2 Informative references](#page-500-5)

# <span id="page-495-4"></span>**K.1 Normative references**

# <span id="page-495-0"></span>**[ATAG]**

"Authoring Tool Accessibility Guidelines 1.0", J. Treviranus, J. Richards, I. Jacobs, C. McCathieNevile, editors, 3 February 2000.

Available at<http://www.w3.org/TR/ATAG10/>

## **[COLORIMETRY]**

"Colorimetry, Second Edition", CIE Publication 15.2-1986, ISBN 3-900-734-00-3. Available at [http://www.hike.te.chiba-u.ac.jp/ikeda/CIE/publ/abst/15-2-86.html.](http://www.hike.te.chiba-u.ac.jp/ikeda/CIE/publ/abst/15-2-86.html)

### <span id="page-495-1"></span>**[CSS2]**

"Cascading Style Sheets, level 2", B. Bos, H. W. Lie, C. Lilley, I. Jacobs, 12 May 1998. Available at [http://www.w3.org/TR/REC-CSS2/.](http://www.w3.org/TR/REC-CSS2/)

<span id="page-495-2"></span>Specific topics:

- ❍ **[CSS2-CONFORM]** [CSS2 conformance](http://www.w3.org/TR/REC-CSS2/conform.html#conformance)
- ❍ **[CSS2-UNITS]** [CSS2 units](http://www.w3.org/TR/REC-CSS2/syndata.html#length-units)
- ❍ **[CSS2-CASCADE]** [CSS2 cascading and inheritance](http://www.w3.org/TR/REC-CSS2/cascade.html)
- ❍ **[CSS2-CASCADE-RULES]** [CSS2 cascading rules](http://www.w3.org/TR/REC-CSS2/cascade.html#cascade)
- ❍ **[CSS2-SPECIFIED]** [CSS2 specified values](http://www.w3.org/TR/REC-CSS2/cascade.html#specified-value)
- ❍ **[CSS2-COMPUTED]** [CSS2 computed values](http://www.w3.org/TR/REC-CSS2/cascade.html#computed-value)
- ❍ **[CSS2-INHERIT]** [CSS2 inheritance](http://www.w3.org/TR/REC-CSS2/cascade.html#inheritance)
- ❍ **[CSS2-ATRULES]** [CSS2 At-rules](http://www.w3.org/TR/REC-CSS2/syndata.html#at-rules)
- ❍ **[CSS2-POSN]** [CSS2 positioning properties](http://www.w3.org/TR/REC-CSS2/)
- ❍ **[CSS2-LAYOUT]** [CSS2 positioning properties](http://www.w3.org/TR/REC-CSS2/)
- ❍ **[CSS2-DYNPSEUDO]** [CSS2 dynamic pseudo-classes](http://www.w3.org/TR/REC-CSS2/)
- ❍ **[CSS2-AURAL]** [aural media](http://www.w3.org/TR/REC-CSS2/)
- ❍ **[CSS2-VISUAL]** [visual media](http://www.w3.org/TR/REC-CSS2/)
- ❍ **[CSS2-UNITSPEREM]** [units per em](http://www.w3.org/TR/REC-CSS2/fonts.html#unitsperem)
- ❍ **[CSS2-azimuth]** [CSS2 'azimuth' property definition](http://www.w3.org/TR/REC-CSS2/aural.html#propdef-azimuth)
- ❍ **[CSS2-clip]** [CSS2 'clip' property definition](http://www.w3.org/TR/REC-CSS2/visufx.html#clipping)
- ❍ **[CSS2-color]** [CSS2 'color' property definition](http://www.w3.org/TR/REC-CSS2/colors.html#propdef-color)
- ❍ **[CSS2-cue]** [CSS2 'cue' property definition](http://www.w3.org/TR/REC-CSS2/aural.html#propdef-cue)
- ❍ **[CSS2-cue-after]** [CSS2 'cue-after' property definition](http://www.w3.org/TR/REC-CSS2/aural.html#propdef-cue-after)
- ❍ **[CSS2-cue-before]** [CSS2 'cue-before' property definition](http://www.w3.org/TR/REC-CSS2/aural.html#propdef-cue-before)
- ❍ **[CSS2-display]** [CSS2 'display' property definition](http://www.w3.org/TR/REC-CSS2/visuren.html#propdef-display)
- ❍ **[CSS2-elevation]** [CSS2 'elevation' property definition](http://www.w3.org/TR/REC-CSS2/aural.html#propdef-elevation)
- ❍ **[CSS2-height]** [CSS2 'height' property definition](http://www.w3.org/TR/REC-CSS2/)
- ❍ **[CSS2-overflow]** [CSS2 'overflow' property definition](http://www.w3.org/TR/REC-CSS2/visufx.html#overflow)
- ❍ **[CSS2-pause]** [CSS2 'pause' property definition](http://www.w3.org/TR/REC-CSS2/aural.html#propdef-pause)
- ❍ **[CSS2-pause-after]** [CSS2 'pause-after' property definition](http://www.w3.org/TR/REC-CSS2/aural.html#propdef-pause-after)
- ❍ **[CSS2-pause-before]** [CSS2 'pause-before' property definition](http://www.w3.org/TR/REC-CSS2/aural.html#propdef-pause-before)
- ❍ **[CSS2-pitch]** [CSS2 'pitch' property definition](http://www.w3.org/TR/REC-CSS2/aural.html#propdef-pitch)
- ❍ **[CSS2-pitch-range]** [CSS2 'pitch-range' property definition](http://www.w3.org/TR/REC-CSS2/aural.html#propdef-pitch-range)
- ❍ **[CSS2-play-during]** [CSS2 'play-during' property definition](http://www.w3.org/TR/REC-CSS2/aural.html#propdef-play-during)
- ❍ **[CSS2-richness]** [CSS2 'richness' property definition](http://www.w3.org/TR/REC-CSS2/aural.html#propdef-richness)
- ❍ **[CSS2-speak]** [CSS2 'speak' property definition](http://www.w3.org/TR/REC-CSS2/aural.html#propdef-speak)
- ❍ **[CSS2-speak-header]** [CSS2 'speak-header' property definition](http://www.w3.org/TR/REC-CSS2/tables.html#propdef-speak-header)
- ❍ **[CSS2-speak-numeral]** [CSS2 'speak-numeral' property definition](http://www.w3.org/TR/REC-CSS2/aural.html#propdef-speak-numeral)
- ❍ **[CSS2-speak-punctuation]** [CSS2 'speak-punctuation' property definition](http://www.w3.org/TR/REC-CSS2/aural.html#propdef-speak-punctuation)
- ❍ **[CSS2-speech-rate]** [CSS2 'speech-rate' property definition](http://www.w3.org/TR/REC-CSS2/aural.html#propdef-speech-rate)
- ❍ **[CSS2-stress]** [CSS2 'stress' property definition](http://www.w3.org/TR/REC-CSS2/aural.html#propdef-stress)
- ❍ **[CSS2-voice-family]** [CSS2 'voice-family' property definition](http://www.w3.org/TR/REC-CSS2/aural.html#propdef-voice-family)
- ❍ **[CSS2-volume]** [CSS2 'volume' property definition](http://www.w3.org/TR/REC-CSS2/aural.html#propdef-volume)
- ❍ **[CSS2-width]** [CSS2 'width' property definition](http://www.w3.org/TR/REC-CSS2/)

## **[DOM1]**

"Document Object Model (DOM) Level 1 Specification", V. Apparao, S. Byrne, M. Champion, S. Isaacs, I. Jacobs, A. Le Hors, G. Nicol, J. Robie, R. Sutor, C. Wilson, L. Wood, editors, 1 October 1998. Available at<http://www.w3.org/TR/REC-DOM-Level-1/>

# **[DOM2]**

"Document Object Model (DOM) Level 2 Specification", V. Apparao, M. Champion, A. Le Hors, T. Pixley, J. Robie, P. Sharpe, C. Wilson, L. Wood, editors, 23 September 1999. Available at<http://www.w3.org/TR/2000/CR-DOM-Level-2-20000510/> Specific topics:

❍ **[DOM2-CORE]** [Document Object Model Core](http://www.w3.org/TR/2000/CR-DOM-Level-2-20000510/core.html)

- ❍ **[DOM2-HTML]** [Document Object Model HTML](http://www.w3.org/TR/2000/CR-DOM-Level-2-20000510/html.html)
- ❍ **[DOM2-VIEWS]** [Document Object Model Views](http://www.w3.org/TR/2000/CR-DOM-Level-2-20000510/views.html)
- ❍ **[DOM2-SHEETS]** [Document Object Model StyleSheets](http://www.w3.org/TR/2000/CR-DOM-Level-2-20000510/stylesheets.html)
- **DOM2-CSS]** [Document Object Model CSS](http://www.w3.org/TR/2000/CR-DOM-Level-2-20000510/css.html)
	- **[DOM2-CSSVALUE]** [Document Object Model CSS Interface CSSValue](http://www.w3.org/TR/2000/CR-DOM-Level-2-20000510/css.html#CSS-CSSValue)
	- **[DOM2-CSS-RGBCOLOR]** [Document Object Model CSS Interface RGBColor](http://www.w3.org/TR/2000/CR-DOM-Level-2-20000510/css.html#CSS-RGBColor)
	- **[DOM2-CSS-EI]** [Document Object Model CSS Extended Interfaces](http://www.w3.org/TR/2000/CR-DOM-Level-2-20000510/css.html#CSS-extended)
	- **[DOM2-CSS2Azimuth]** [Interface CSS2Azimuth](http://www.w3.org/TR/2000/CR-DOM-Level-2-20000510/css.html#CSS-CSS2Azimuth)
	- **[DOM2-CSS2Cursor]** [Interface CSS2Cursor](http://www.w3.org/TR/2000/CR-DOM-Level-2-20000510/css.html#CSS-CSS2Cursor)
	- **[DOM2-CSS2PlayDuring]** [Interface CSS2PlayDuring](http://www.w3.org/TR/2000/CR-DOM-Level-2-20000510/css.html#CSS-CSS2PlayDuring)
- **DOM2-EVENTS** [Document Object Model Events](http://www.w3.org/TR/2000/CR-DOM-Level-2-20000510/events.html)
	- **[DOM2-EVREG]** [Event registration interfaces](http://www.w3.org/TR/2000/CR-DOM-Level-2-20000510/events.html#Events-Registration-interfaces)
	- **[DOM2-EVTARGET]** [Interface EventTarget](http://www.w3.org/TR/2000/CR-DOM-Level-2-20000510/events.html#Events-EventTarget)
	- **[DOM2-EVLISTEN]** [Interface EventListener](http://www.w3.org/TR/2000/CR-DOM-Level-2-20000510/events.html#Events-EventListener)
	- **[DOM2-EVCAPTURE]** [Event capture](http://www.w3.org/TR/2000/CR-DOM-Level-2-20000510/events.html)
	- **[DOM2-EVBUBBLE]** [Event bubbling](http://www.w3.org/TR/2000/CR-DOM-Level-2-20000510/events.html)
	- **[DOM2-UIEVENTS]** [Interface UIEvent](http://www.w3.org/TR/2000/CR-DOM-Level-2-20000510/events.html#Events-eventgroupings-uievents)
	- **[DOM2-MOUSEEVENTS]** [Interface MouseEvent](http://www.w3.org/TR/2000/CR-DOM-Level-2-20000510/events.html#Events-eventgroupings-mouseevents)
	- **[DOM2-KEYEVENTS]** [Interface KeyEvent](http://www.w3.org/TR/2000/CR-DOM-Level-2-20000510/events.html#Events-eventgroupings-keyevents)
	- **[DOM2-MUTEVENTS]** [Interface MutationEvent](http://www.w3.org/TR/2000/CR-DOM-Level-2-20000510/events.html#Events-eventgroupings-mutationevents)
	- **[DOM2-HTMLEVENTS]** [HTML event types](http://www.w3.org/TR/2000/CR-DOM-Level-2-20000510/events.html#Events-eventgroupings-htmlevents)
- ❍ **[DOM2-TRAV]** [Document Object Model Traversal](http://www.w3.org/TR/2000/CR-DOM-Level-2-20000510/traversal.html)
- ❍ **[DOM2-RANGE]** [Document Object Model Range](http://www.w3.org/TR/2000/CR-DOM-Level-2-20000510/range.html)

# **[ICC32]**

"Specification ICC.1:1998-09, File Format for Color Profiles", 1998. Available at [http://www.color.org/ICC-1\\_1998-09.PDF.](http://www.color.org/ICC-1_1998-09.PDF) "Document ICC.1A:1999-04, Addendum 2 to Spec. ICC.1:1998-09", 1999. Available at [http://www.color.org/ICC-1A\\_1999-04.PDF.](http://www.color.org/ICC-1A_1999-04.PDF)

# **[ISO8601]**

"Data elements and interchange formats - Information interchange - Representation of dates and times", International Organization for Standardization, 1998.

# <span id="page-497-0"></span>**[JPEG]**

ISO/IEC 10918. Available from the International Organization for Standardization (ISO).

# <span id="page-497-1"></span>**[PNG10]**

"PNG (Portable Network Graphics) Specification, Version 1.0 specification", T. Boutell ed., 1 October 1996.

Available at<http://www.w3.org/TR/REC-png-multi.html>.

### **[PORTERDUFF]**

"Compositing Digital Images", T. Porter, T. Duff, SIGGRAPH '84 Conference Proceedings, Association for Computing Machinery, Volume 18, Number 3, July 1984.

#### **[RFC1738]**

"Uniform Resource Locators", T. Berners-Lee, L. Masinter, and M. McCahill, December 1994. Available at [ftp://www.ietf.org/rfc/rfc1738.txt.](ftp://www.ietf.org/rfc/rfc1738.txt)

#### **[RFC1766]**

"Tags for the Identification of Languages", H. Alvestrand, March 1995. RFC1766 is expected to be updated by http://www.ietf.org/internet-drafts/draft-alvestrand-lang-tag-v2-05.txt, currently a work in progress.

Available at [ftp://www.ietf.org/rfc/rfc1766.txt.](ftp://www.ietf.org/rfc/rfc1766.txt)

#### **[RFC1808]**

"Relative Uniform Resource Locators", R. Fielding, June 1995. Available at [ftp://www.ietf.org/rfc/rfc1808.txt.](ftp://www.ietf.org/rfc/rfc1808.txt)

#### **[RFC2044]**

"UTF-8, a transformation format of Unicode and ISO 10646", F. Yergeau, October 1996. Note that this RFC obsoletes RFC1521, RFC1522, and RFC1590. Available at [ftp://www.ietf.org/rfc/rfc2044.txt.](ftp://www.ietf.org/rfc/rfc2044.txt)

#### **[RFC2045]**

"Multipurpose Internet Mail Extensions (MIME) Part One: Format of Internet Message Bodies", N. Freed and N. Borenstein, November 1996. Note that this RFC obsoletes RFC1521, RFC1522, and RFC1590.

Available at [ftp://www.ietf.org/rfc/rfc2045.txt.](ftp://www.ietf.org/rfc/rfc2045.txt)

### **[RFC2046]**

"Multipurpose Internet Mail Extensions (MIME) Part Two: Media Types", N. Freed and N. Borenstein, November 1996. Note that this RFC obsoletes RFC1521, RFC1522, and RFC1590. Available at [ftp://www.ietf.org/rfc/rfc2046.txt.](ftp://www.ietf.org/rfc/rfc2046.txt)

#### **[RFC2119]**

"Key words for use in RFCs to Indicate Requirement Levels", S. Bradner, March 1997. Available at [ftp://www.ietf.org/rfc/rfc2119.txt.](ftp://www.ietf.org/rfc/rfc2119.txt)

### **[RFC2141]**

"URN Syntax", R. Moats, May 1997. Available at [ftp://www.ietf.org/rfc/rfc2141.txt.](ftp://www.ietf.org/rfc/rfc2141.txt)

#### **[RFC2318]**

"The text/css Media Type", H. Lie, B. Bos, C. Lilley, March 1998. Available at [ftp://www.ietf.org/rfc/rfc2318.txt.](ftp://www.ietf.org/rfc/rfc2318.txt)

#### **[RFC2396]**

'Uniform Resource Identifiers (URI): Generic Syntax', T. Berners-Lee, R. Fielding, L. Masinter, August 1998.

Available at [ftp://www.ietf.org/rfc/rfc2396.txt.](ftp://www.ietf.org/rfc/rfc2396.txt)

#### <span id="page-498-0"></span>**[RFC2397]**

'The "data" URL scheme', L. Masinter, August 1998.

Available at [ftp://www.ietf.org/rfc/rfc2397.txt.](ftp://www.ietf.org/rfc/rfc2397.txt)

## <span id="page-499-0"></span>**[RFC2616]**

"Hypertext Transfer Protocol -- HTTP/1.1", R. Fielding, J. Gettys, J. Mogul, H. Frystyk Nielsen, L. Masinter, P. Leach and T. Berners-Lee, June 1999. This RFC obsoletes RFC 2068. Available at [ftp://www.ietf.org/rfc/rfc2616.txt.](ftp://www.ietf.org/rfc/rfc2616.txt) Specific topics:

# ❍ **[HTTP-ACCEPT-ENCODING]** [HTTP Accept-Encoding request header](http://www.w3.org/Protocols/rfc2616/rfc2616-sec14.html#sec14.3)

## <span id="page-499-1"></span>**[SMIL1]**

"Synchronized Multimedia Integration Language (SMIL) 1.0 Specification", P. Hoschka, editor, 15 June 1998.

Available at<http://www.w3.org/TR/REC-smil/>

Specific topics:

❍ **[SMIL10-SYSLANG]** ['system-language' attribute](http://www.w3.org/TR/REC-smil/#language)

## **[SMILANIM]**

"SMIL Animation", P. Schmitz, K. Day, A. Cohen, P. Hoschka, editors, 02 September 1999. Available at<http://www.w3.org/TR/smil-animation/>

Specific topics:

- ❍ **[SMILANIM-TARGET]** [Specifying the animation target](http://www.w3.org/TR/smil-animation/#SpecifyingAnimationTarget)
- ❍ **[SMILANIM-ANIMFUNC]** [Specifying the animation function](http://www.w3.org/TR/smil-animation/#SpecifyingAnimationFunction)
- ❍ **[SMILANIM-AD]** [Computing the Active Duration](http://www.w3.org/TR/smil-animation/#ComputingActiveDur)
- ❍ **[SMILANIM-UNIFY]** [Unifying Event-based and Scheduled Timing](http://www.w3.org/TR/smil-animation/#Unifying)
- ❍ **[SMILANIM-ADD]** [Additive Animation](http://www.w3.org/TR/smil-animation/#AdditiveAnim)
- ❍ **[SMILANIM-ACCUM]** [Controlling behavior of repeating animation Cumulative Animation](http://www.w3.org/TR/smil-animation/#Accumulate)
- ❍ **[SMILANIM-FROMTOBY-ADD]** [How from, to and by attributes affect additive behavior](http://www.w3.org/TR/smil-animation/#FromToByAndAdditive)
- ❍ **[SMILANIM-LINKS]** [Hyperlinks and Timing](http://www.w3.org/TR/smil-animation/#HyperlinkSemantics)
- ❍ **[SMILANIM-TRANSITIONS]** [State Transition Model](http://www.w3.org/TR/smil-animation/#AnimationStateTransitionModel)
- ❍ **[SMILANIM-RESTART]** [Restarting animations](http://www.w3.org/TR/smil-animation/#Restart)
- ❍ **[SMILANIM-ATTR-BEGIN]** ['begin' attribute](http://www.w3.org/TR/smil-animation/#BeginAttribute)
- ❍ **[SMILANIM-ATTR-DUR]** ['dur' attribute](http://www.w3.org/TR/smil-animation/#DurAttribute)
- ❍ **[SMILANIM-ATTR-END]** ['end' attribute](http://www.w3.org/TR/smil-animation/#EndActiveAttribute)
- ❍ **[SMILANIM-ATTR-RESTART]** ['restart' attribute](http://www.w3.org/TR/smil-animation/#RestartAttribute)
- ❍ **[SMILANIM-ATTR-REPEATCOUNT]** ['repeatCount' attribute](http://www.w3.org/TR/smil-animation/#RepeatCountAttribute)
- ❍ **[SMILANIM-ATTR-REPEATDUR]** ['repeatDur' attribute](http://www.w3.org/TR/smil-animation/#RepeatDurAttribute)
- ❍ **[SMILANIM-ATTR-FILL]** ['fill' attribute](http://www.w3.org/TR/smil-animation/#FillAttribute)
- ❍ **[SMILANIM-ATTR-VALUES]** [Specifying function values](http://www.w3.org/TR/smil-animation/#AnimFuncValues)
- ❍ **[SMILANIM-ATTR-ORIGIN]** ['origin' attribute](http://www.w3.org/TR/smil-animation/#MotionOriginAttribute)
- ❍ **[SMILANIM-DOM-METHODS]** [Supported methods](http://www.w3.org/TR/smil-animation/#DOM-SupportedMethods)

<span id="page-499-2"></span>**[SRGB]**

IEC 61966-2-1 (1999-10) - "Multimedia systems and equipment - Colour measurement and management - Part 2-1: Colour management - Default RGB colour space - sRGB", ISBN: 2-8318-4989-6 - ICS codes: 33.160.60, 37.080 - TC 100 - 51 pp. Available at: [http://www.iec.ch/nr1899.htm.](http://www.iec.ch/nr1899.htm)

## <span id="page-500-3"></span>**[UNICODE]**

The Unicode Consortium. "The Unicode Standard, Version 3.0", Reading, MA, Addison-Wesley Developers Press, 2000. ISBN 0-201-61633-5. Refer also to [http://www.unicode.org/unicode/standard/versions/.](http://www.unicode.org/unicode/standard/versions/)

### **[URI]**

"Uniform Resource Identifiers (URI): Generic Syntax", T. Berners-Lee, R. Fielding, L. Masinter, August 1998. Note that RFC 2396 updates [RFC1738] and [RFC1808]. Available at [http://www.ics.uci.edu/pub/ietf/uri/rfc2396.txt.](http://www.ics.uci.edu/pub/ietf/uri/rfc2396.txt) (The term "URI-reference" is defined in Section 4: URI References.)

### <span id="page-500-2"></span>**[WCAG]**

"Web Content Accessibility Guidelines 1.0", W. Chisholm, G. Vanderheiden, I. Jacobs, editors, Available at:

<http://www.w3.org/TR/WAI-WEBCONTENT/>.

### **[XLINK]**

"XML Linking Language (XLink)", S. DeRose, E. Maler, D. Orchard, B. Trafford, editors, 3 July 2000. Available at<http://www.w3.org/TR/2000/CR-xlink-20000703/>

### <span id="page-500-0"></span>**[XML10]**

"Extensible Markup Language (XML) 1.0", T. Bray, J. Paoli, C.M. Sperberg-McQueen, editors, 10 February 1998.

Available at [http://www.w3.org/TR/REC-xml/](http://www.w3.org/TR/REC-xml).

Specific topics:

❍ **[XML-MIXED]** [XML mixed content](http://www.w3.org/TR/REC-xml#sec-mixed-content)

### <span id="page-500-1"></span>**[XML-NS]**

"Namespaces in XML", T. Bray, D. Hollander, A. Layman, editors, 14 January 1999. Available at [http://www.w3.org/TR/REC-xml-names/.](http://www.w3.org/TR/REC-xml-names/)

### **[XML-SS]**

"Associating Style Sheets with XML documents Version 1.0", James Clark, editor, 29 June 1999. Available at [http://www.w3.org/TR/xml-stylesheet/.](http://www.w3.org/TR/xml-stylesheet/)

### **[XPTR]**

"XML Pointer Language (XPointer)", S. DeRose, R. Daniel Jr., E. Maler, editors, 6 December 1999. Available at<http://www.w3.org/TR/xptr>

# <span id="page-500-5"></span>**K.2 Informative references**

## <span id="page-500-4"></span>**[CHARMOD]**

"Character Model for the World Wide Web (working draft)", M. Dürst, editor, 25 February 1999. Available at<http://www.w3.org/TR/charmod/>

## **[DCORE]**

The Dublin Core. For more information, refer to [http://purl.org/DC](http://purl.org/DC/).

### **[FOLEY-VANDAM]**

"Computer Graphics : Principles and Practice, Second Edition", James D. , Andries van Dam, Steven K. Feiner, John F. Hughes, Richard L. Phillips, Addison-Wesley, pp. 488-491.

### **[HTML4]**

"HTML 4.01 Specification", D. Raggett, A. Le Hors, I. Jacobs, 24 December 1999. Available at<http://www.w3.org/TR/html401/>. The Recommendation defines three document type definitions: Strict, Transitional, and Frameset, all reachable from the Recommendation.

### <span id="page-501-2"></span>**[MATHML]**

"Mathematical Markup Language (MathML) 1.01 Specification", P. Ion, R. Miner, 7 July 1999. Available at [http://www.w3.org/TR/REC-MathML/.](http://www.w3.org/TR/REC-MathML/)

### **[MIMETYPES]**

List of registered content types (MIME types). Download a list of registered content types from [ftp://ftp.isi.edu/in-notes/iana/assignments/media-types/.](ftp://ftp.isi.edu/in-notes/iana/assignments/media-types/)

### **[OPENTYPE]**

See [http://www.microsoft.com/OpenType/OTSpec/.](http://www.microsoft.com/OpenType/OTSpec/) Specific topics:

## ❍ **[OPENTYPE-BASETABLE]** [Baseline table \(BASE\)](http://www.microsoft.com/OpenType/OTSpec/base.htm)

## **[RDF10]**

"Resource Description Framework (RDF) Model and Syntax Specification", O. Lassila, R. Swick, eds., 22 February 1999. This document is <http://www.w3.org/TR/REC-rdf-syntax/>.

### <span id="page-501-1"></span>**[UAAG]**

"User Agent Accessibility Guidelines 1.0", J. Gunderson, I. Jacobs, editors, 10 March 2000. Available at<http://www.w3.org/TR/UAAG10/>

### <span id="page-501-0"></span>**[WAI]**

Home page for Web Accessibility Initiative: [http://www.w3.org/WAI/.](http://www.w3.org/WAI/)

## **[XHTML]**

"XHTML(tm) 1.0: The Extensible HyperText Markup Language", Available at<http://www.w3.org/TR/xhtml1/>.

## **[XSL]**

"Extensible Stylesheet Language (XSL) Specification", S. Deach, editor, 21 Apr 1999. Available at<http://www.w3.org/TR/xsl/>

### **[XSLT]**

"XSL Transformations (XSLT) Version 1.0", J. Clark, editor, 08 October 1999. Available at<http://www.w3.org/TR/xslt>

[previous](#page-493-0) [next](#page-502-0) [contents](#page-1-0) [properties](#page-502-0) [index](file:///D|/CR-SVG-20001102/indexlist.html) 

# <span id="page-502-0"></span>**Appendix L: Property Index**

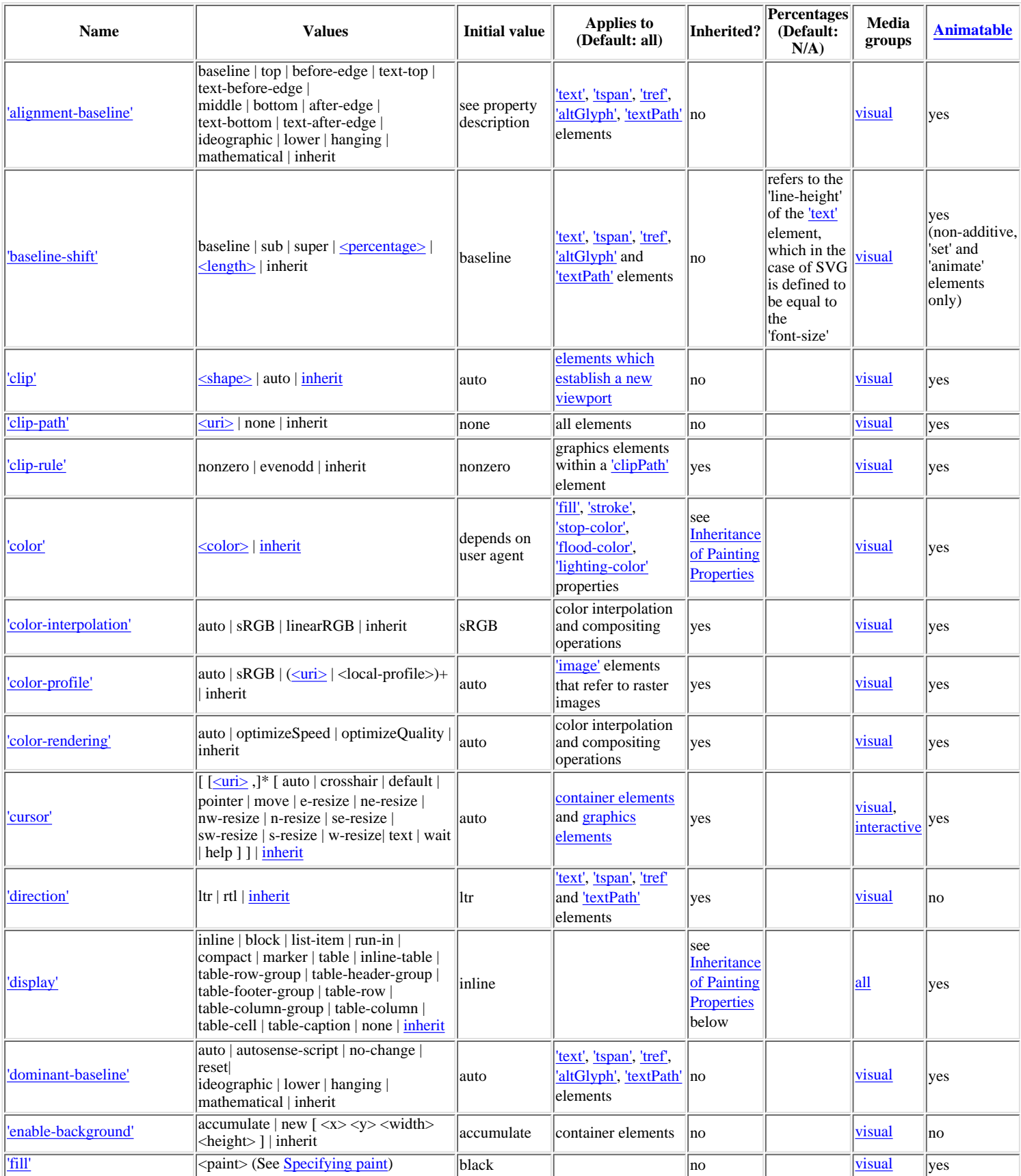

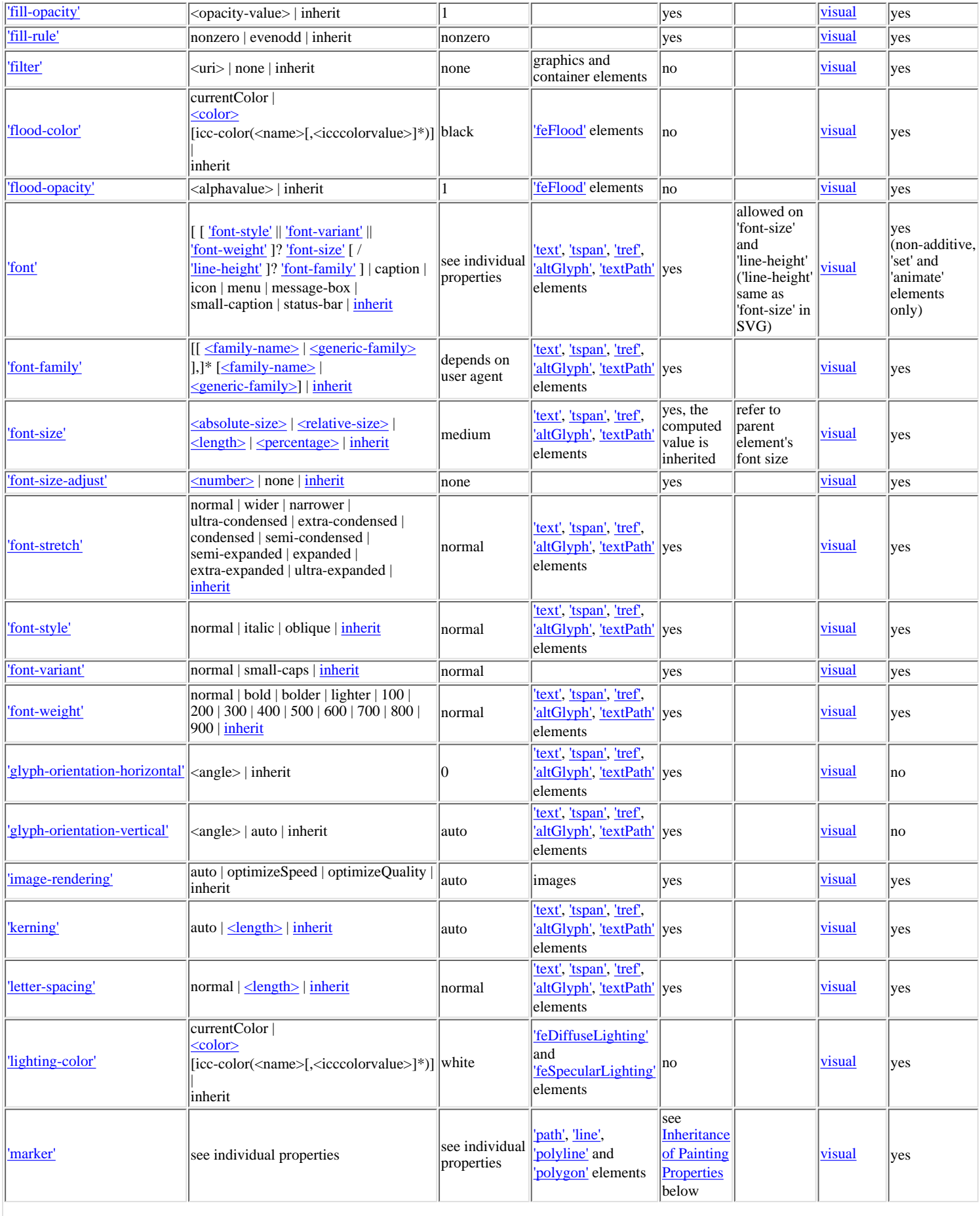
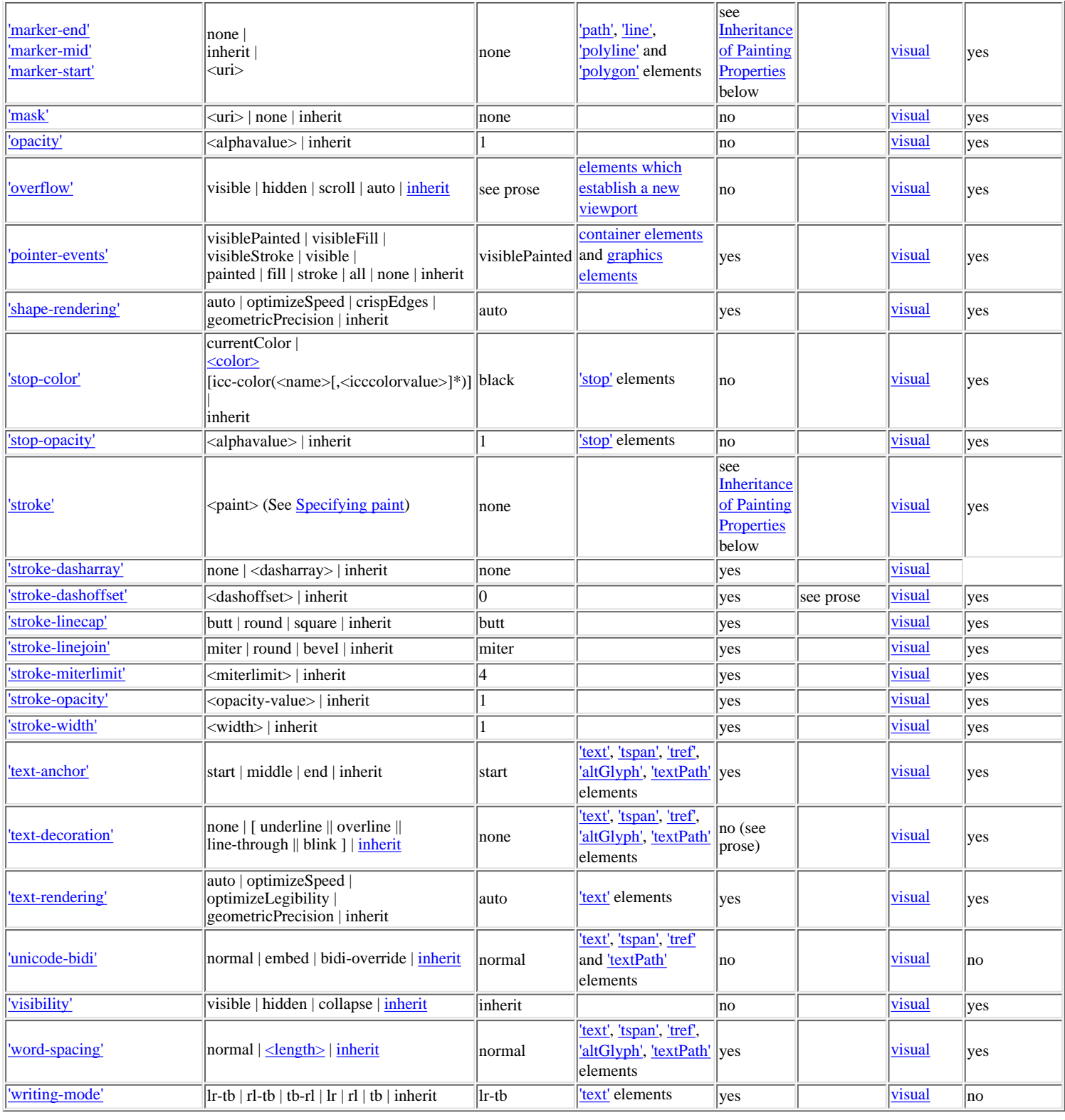

[previous](#page-495-0) [next](#page-505-0) [contents](#page-1-0) [properties](#page-502-0) [index](file:///D|/CR-SVG-20001102/indexlist.html) 

## <span id="page-505-0"></span>**Appendix M: Change History**

## **Changes since the last public draft specification (02August2000)**

- Global and miscellaneous changes
	- $\circ$  Separated out the Expanded Table of Contents similar to how it was done with the DOM2 Proposed Recommendation.
	- ❍ Added copyright page similar to how it was done with the DOM2 Proposed Recommendation.
	- ❍ Various minor editorial changes to fix typographical errors.
	- $\circ$  DOM: Various cleanups relating to readonly attribute handling in the DOM. Previously, some DOM attributes which referenced non-primitive types were classified as read/write, which was a mistake. Only primitive types can be read/write. As a result, various DOM attribute were changed to readonly. Some attributes were defined to raise an exception on setting if the referenced object cannot have its content changed.
- Changes to **[Introduction](#page-18-0)** 
	- The SVG MIME type has been changed from "image/svg-xml" to "image/svg+xml" to conform ❍ to a change in direction for MIME types across XML grammars that occurred recently in the IETF.
- Changes to [Basic Data Types and Interfaces](#page-31-1)
	- O DOM: Removed SVGList interface due to feedback from implementers that having a template base class approach using a "Object" class is problematic. Instead, replaced SVGList with a series of SVGxxxList interfaces (SVGStringList, SVGPathSegList, SVGPointList, SVGLengthList, SVGNumberList and SVGTransformList), all of which share the exact same set of attributes and methods. A note has been added to each of these interfaces indicating that an implementer could choose to implement these interfaces using a common base class. Updated the definitions of SVGLengthList, SVGNumberList and SVGTransformList to no longer inherit from SVGList, but instead define all of the attributes and methods that used to be on SVGList on the given interface directly. Added new interfaces SVGStringList, SVGPathSegList and SVGPointList. Also, removed createItem() method from all of the list elements and instead made sure that create methods exist for all object types used as items in SVGXXXList interfaces, usually on the SVGSVGElement. Added a clarification to the SVGXXXList interfaces that, for methods insertItemBefore(), replaceItem() and appendItem(), if parameter newItem is already in a list, then it is removed from the old list before being inserted into the specified list.
	- Clean-up of descriptions in basic types section of correspondences between basic types and ❍ DOM interfaces. Reordered items in basic types and basic DOM interface sections to correlate better.
- O DOM: Removed methods createRGBColor and createSVGICCColor from interface SVGColor. Changed parameters to setRGBColor() and setRGBColorICCColor() to DOMStrings. These changes were done after implementation feedback that pointed out that an RGBColor object can exist only when attached to a CSSStyleDeclaration.
- O DOM: Removed method getAnimatedPresentationAttribute(), since presentation attributes are not animatable as attributes but only as the properties to which they correspond.
- O DOM: Defined base interface SVGLocatable which has all of the attributes and methods for SVGTransformable except for 'transform', and changed SVGTransformable to inherit from SVGLocatable and only add 'transform'. Thus, SVGTransformable is identical to what it was before, but there is a new interface SVGLocatable. This new interface was created so that SVGSVGElement could inherit from SVGLocatable, thereby allowing scripters to call useful methods such as 'getBBox()' from an SVGSVGElement.
- Changes to **[Document Structure](#page-58-0)** 
	- Changed the 'width' and 'height' attributes on the 'svg' element to #IMPLIED versus ❍ #REQUIRED, meaning that these attributes no longer have to be supplied. If not provided, a default value of 100% will be used. This change should have no effect on existing content. It just provides a suitable default as a convenience to content creators.
	- Changed 'externalResourcesRequired' to be non-inheritable (from an attribute inheritance ❍ perspective) and non-animatable. Implementers pointed out that specifying the attribute on a container causes the scope of the attribute to effect the children; thus, it did not need to be cast an an inheritable attribute. The fact that previous versions shows this attribute as being animatable was considered an error, as attributes having to do with basic structuring are not supposed to be subject to animation.
	- ◯ Moved the description 'externalResourcesRequired' into its own section. It used to be bundled in the "Common attributes" section, but it has structural implications, so a new section was created just after "Conditional processing."
	- $\circ$  Fix typo under 'requiredExtensions' section (5.8.4) where the described referred to 'requiredFeatures' rather than 'requiredExtensions'.
	- Fixed editorial errors in descriptions of some methods in SVGSVGElement where it used to say ❍ there was no return value when in fact there was.
	- O DOM: Removed methods createRGBColor and createSVGICCColor from interface SVGSVGElement. These changes were done after implementation feedback that pointed out that an RGBColor object can exist only when attached to a CSSStyleDeclaration.
	- Added %descExt and %titleExt to DTD definitions for 'desc' and 'title' elements for consistency ❍ with the rest of the DTD. There should be no backwards compatibility impact on such a change.
	- O DOM: Changed SVGSVGElement to inherit from SVGLocatable so that scripter can call useful methods such as 'getBBox()' from an SVGSVGElement.
- Changes to [Styling](#page-92-0)
	- Additional clarification about how presentation attributes fit into the CSS cascade. The new ❍ language says that the presentation attributes are conceptually inserted into a new author style sheet which is the first in the author style sheet collection, and states explicitly that !important declarations are not allowed with presentation attributes.
	- Modifications to user agent style sheet in the area of which elements have 'overflow:hidden' by ❍ default to make consistent with other areas in the language. Now, 'svg', 'symbol', 'image', 'marker', 'pattern', and 'foreignObject' have 'overflow:hidden'
	- ❍ Clarified that animation of presentation attributes is equivalent to animating the corresponding

property.

- Changes to [Coordinate Systems, Transformations and Units](#page-106-0)
	- ◯ Based on feedback from implementers that the absolute and percentage CSS units specifiers were very difficult to implement and would cause major impact on performance, and with the observation that the processing rules for CSS units produced considerable confusion in the user community and often did not produce the results users expected, the CSS unit processing rules have been revamped to enable simpler implementation, faster processing and more predictable behavior. With the new CSS unit processing rules, an implementation no longer will have to bubble up to the nearest viewport element and perform major computation to determine how large "1px" is. The intent behind the old rules was to allow for certain parts of the graphic (e.g., stroke widths or font sizes) to be invariant across zoom levels, but the previous CSS unit processing rules did an incomplete job of addressing these needs. The feeling is that the ability to achieve invariance requires a more thorough feature set which will be considered in a future version of the language. For now, developers will have to use scripting to achieve invariance across zoom levels.
	- $\circ$  Added clarification that "translate( $\langle$ tx $\rangle$ )" is equivalent to "translate( $\langle$ tx $\rangle$ ,0)".
	- $\circ$  Correctly a poorly worded paragraph that talked about the meaning of percentage values using in conjunction with a user coordinate system established using object bounding box space.
	- O DOM: As part of removing SVGList (see note on Basic Data Types and Interfaces, above), replaced all references to SVGList with references to an appropriate SVGxxxList interface.
- Changes to **[Basic Shapes](#page-170-0)** 
	- Fixed editorial errors where an incorrect parenthetical comment had been included in previous ❍ drafts in the descriptions of 'polyline' and 'polygon' which implied that CSS units might be allowable on the coordinate values. These parenthetical remarks have been removed. The previous BNF was correct in showing that only user coordinates are allowed.
	- O DOM: As part of removing SVGList (see note on Basic Data Types and Interfaces, above), replaced all references to SVGList with references to an appropriate SVGxxxList interface.
- Changes to [Paths](#page-140-1)
	- O DOM: As part of removing SVGList (see note on Basic Data Types and Interfaces, above), replaced all references to SVGList with references to an appropriate SVGxxxList interface.
- Changes to **[Text](#page-185-0)** 
	- Based on feedback from implementers and content creators over interoperability issues, added ❍ property 'kerning' which allows for author control over enabling or disabling the auto-kerning tables found in many fonts.
	- Based on feedback from reviewers and implementers, modified the definitions of elements ❍ 'altGlyphItem' and 'glyphRef'. Now, if an 'altGlyphDef' consists of a simple list of 'glyphRef' elements, then all referenced glyphs must be available and all will get rendered. If an 'altGlyphDef' consists of a list of 'altGlyphItem' elements, then the first 'altGlyphItem' is chosen whose children 'glyphRef' elements are all available, and all of the referenced glyphs from the first 'altGlyphItem' whose glyphs are all available will get rendered.
	- ◯ Added styling attributes to the 'altGlyph' element as it was noticed that it was not possible to color the rendered contents of an 'altGlyph'.
	- ◯ Added 'x', 'y', 'dx', 'dy' and 'rotate' attributes to the 'altGlyph' element to allow for per-glyph positioning control.
	- ❍ Removed 'glyphRun' element after feedback from I18N interest group. Most of the facilities

available from 'glyphRun' are achievable using the 'altGlyph' element now that 'altGlyph' has x/y/dx/dy/rotate.

- ◯ Added event attributes to the 'altGlyph' element to make it consistent with other text elements and to make the language definition match the DOM definition.
- O DOM: Added 'x', 'y', 'dx', 'dy', 'rotate' attributes to SVGAltGlyphElement by making it inherit from SVGTextPositioningElement instead of SVGTextContentElement.
- $\circ$  Added 'x', 'y', 'dx' and 'dy' attributes to the 'glyphRef' element to allow for individual glyphs to be positioned within the font cell for the case where multiple component glyphs are used to render a given sequence of characters.
- ❍ DOM: Added 'x', 'y', 'dx' and 'dy' to the SVGGlyphRefElement.
- ◯ Added a clarification on how the 'transform' attribute works on 'path' elements referenced by a 'textPath' element.
- O DOM: As part of removing SVGList (see note on Basic Data Types and Interfaces, above), replaced all references to SVGList with references to an appropriate SVGxxxList interface.
- Added a clarification for 'lengthAdjust' attribute to say that intermediate character positions are ❍ not predictable because user agents might employ different algorithms for stretching/compressing to still achieve optimal typography.
- Fixed error in DTD definition of 'glyphRef' element where xlink:href was #REQUIRED. It has ❍ been changed to #IMPLIED. Added clarification that you either use xlink:href or font selection properties plus format plus glyphID. If neither is provided, then the given 'glyphRef' element is not processed. Also, xlink:href, if present, has precedence over the other properties and attributes.
- Added a clarification about ligature formation, stating explicitly that ligature formation should be ❍ disabled across different text nodes, different text chunks, or when inter-character spacing is other than the default.
- ◯ Added a clarification that baseline shifts can nest, that nested baseline shifts are additive, and that baseline-shift values are supplemental to all other positioning and alignment features.
- Removed 'auto' keyword from 'rotate' attribute on 'tspan', etc. after implementation feedback that ❍ 'auto' had the same meaning as zero.
- O DOM: Removed interfaces SVGTextRotate and SVGAnimatedTextRotate due to removal of 'auto' keyword from 'rotate' attribute on 'tspan', etc. Changed 'rotate' attribute on interface SVGTextPositioningElement from SVGAnimatedTextRotate to SVGAnimatedNumberList.
- O DOM: Changed SVGTextPathElement to inherit from SVGTextContentElement instead of SVGTextPositioningElement as 'textPath' does not have attributes x/y/dx/dy/rotate.
- Changes to [Painting: Filling, Stroking and Marker Symbols](#page-229-1)
	- Changed the initial value for 'fill-rule' and 'clip-rule' to "nonzero" instead of the old default value ❍ of "evenodd" due to implementation feedback associated with SVG fonts where it was discovered that "evenodd" produced undesirable results. The new default also is in better alignment with the desktop publishing world (e.g., PostScript, PDF and associated authoring tools) and the Java2D implementation platform as "nonzero" is the default in these cases.
	- Removed 'userSpace' as a possible value for 'markerUnits' after implementation feedback about ❍ how difficult these features are to implement and their impact on performance.
	- Removed reference to filters for 'color-interpolation' property, as the definition for filters is that ❍ they are all done in linear RGB space.
	- ❍ Changed the icc-color(...) function to permit zero-or-more color values instead of the previous

one-or-more color values. This change came from implementation feedback where the DOM interface for a list of color values would have to be implemented differently than the other lists in the DOM.

- $\circ$  New wording for the keywords 'auto', 'optimizeQuality' and 'optimizeSpeed' for property 'image-rendering'. Stated explicitly that 'optimizeQuality' means "at least as good as bilinear resampling" and that 'optimizeSpeed' means "at least as good as nearest neighbor resampling."
- O DOM: Changed parameters on interface SVGPaint for setPaint() to DOMStrings. These changes were done after implementation feedback that pointed out that an RGBColor object can exist only when attached to a CSSStyleDeclaration.
- $\circ$  Clarifications about the relationship between markers and the 'overflow' property. The clarifications note explicitly that markers do not establish a new viewport, but the 'overflow' property applies by default (i.e., a clipping rectangle is created by default).
- Reworded some of the sections on markers using the same approach and terminology as the corresponding write-ups on patterns. The actual behavior of markers is unchanged.
- Changes to [Color](#page-245-0)
	- Added definition of property 'color-profile', which was left out of earlier specifications ❍ inadvertently. This property allows the SVG content to assign or override the color profile for a given raster image resource.
	- Fixed error in definition of 'src' descriptor in @color-profile. The initial value was "auto", but ❍ this wasn't one of the possible values. The initial value is now "sRGB".
	- Fixed syntax for 'src' descriptor for @font-face and added 'local' attribute to 'font-face' element to ❍ allow for specification of local profiles.
- Changes to [Gradients and Patterns](#page-250-0)
	- $\circ$  Added 'class' and 'style' attributes and presentation attributes 'stop-color' and 'stop-opacity' to 'linearGradient' and 'radialGradient' to be consistent in the handling of properties across the language.
	- Removed 'userSpace' as a possible value for 'gradientUnits' and 'patternUnits' after ❍ implementation feedback about how difficult these features are to implement and their impact on performance.
	- Changed the defaults for 'gradientUnits' and 'patternUnits' to objectBoundingBox. Changed ❍ meaning of 'patternUnits' to only apply to attributes x/y/width/height and added new attribute 'patternContentUnits' to indicate the coordinate system of the contents of the pattern. These changes were done to adapt to other spec changes regarding CSS units and percentages.
	- Fix typographical errors in description of xlink:href attribute on patterns. Previously, the text ❍ said "If this element has children", and has been fixed to say "If this element has no children". Also, the last sentence incorrectly referred to referenced gradient stops, and now refers to referenced children.
	- Fixed editorial error where spreadMethod had a default value. Now, the DTD has been modified ❍ to define spreadMethod to be #IMPLIED. (Other gradient attributes were defined to be #IMPLIED as this is necessary for the xlink:href inheritance mechanism to work properly. Not doing this for spreadMethod was an oversight.)
	- ◯ More detailed description of how patterns behave, including clarifications about the relationship between patterns and the 'overflow' property. The clarifications note explicitly that patterns do not establish a new viewport, but the 'overflow' property applies by default (i.e., a clipping rectangle is created by default) and the origin for the pattern definition is always aligned to the top/left of the pattern tile.
- Changes to [Clipping, Masking and Compositing](#page-265-0)
	- Changed the initial value for 'fill-rule' and 'clip-rule' to "nonzero" instead of the old default value ❍ of "evenodd" due to implementation feedback associated with SVG fonts where it was discovered that "evenodd" produced undesirable results. The new default also is in better alignment with the desktop publishing world (e.g., PostScript, PDF and associated authoring tools) and the Java2D implementation platform as "nonzero" is the default in these cases.
	- Removed 'userSpace' as a possible value for 'clipPathUnits' and 'maskUnits' after implementation ❍ feedback about how difficult these features are to implement and their impact on performance.
	- Changed the defaults for 'maskUnits' and 'x', 'y', 'width' and 'height' on the 'mask' element to ❍ objectBoundingBox, -10%, -10%, 120% and 120%, respectively. Changed meaning of 'maskUnits' to only apply to attributes x/y/width/height and added new attribute 'maskContentUnits' to indicate the coordinate system of the contents of the pattern. These changes were done to adapt to other spec changes regarding CSS units and percentages.
- Changes to **[Filter Effects](#page-277-0)** 
	- Removed 'userSpace' as a possible value for 'filterUnits' and 'primitiveUnits' after ❍ implementation feedback about how difficult these features are to implement and their impact on performance.
	- Changed the defaults for 'filtersUnits' and 'x', 'y', 'width' and 'height' on the 'filter' element to ❍ objectBoundingBox, -10%, -10%, 120% and 120%, respectively. These changes were done to adapt to other spec changes regarding CSS units and percentages.
	- Default values have been provided for all filter effect attributes which did not have default values ❍ in previous versions of the specification.
	- ❍ Fix error in description of height of feMorphology kernel ("2\*" was missing).
	- ◯ Added clarification for feMorphology to indicate that dilation uses component-wise maximum within kernel rectangle, erosion uses component-wise minimum.
	- $\circ$  Fix error in Ly formula for feDiffuseLighting. Previously, the formula said "Ly =  $-sin(azimuth)*cos(elevation)"$ . Now, the formula removes the minus sign and says "Ly = sin(azimuth)\*cos(elevation)". This change makes angles in feDiffuseLighting consistent with angles in the rest of the specification.
	- Revised version of pseudo code for feTurbulence. Changes include: ❍
		- The old code did not account for the fact that fact that there can be separate X and Y values for baseFrequency. The new code does.
		- The old code did not show how stitching is done. The new code does.
		- The new code uses doubles instead of floats.
- Changes to **[Interactivity](#page-328-0)** 
	- As part of redefinition of CSS units (see change notes above under Coordinate Systems, ❍ Transformations and Units), removed the 'zoom' keyword on "zoomAndPan" attribute. It is no longer possible to have aspects of a document that are invariant with zooming except via scripting.
	- Fixed editorial mistake where property and presentation attribute 'pointer-events' was shown to ❍ allow values 'visibleFillStroke' and 'fillstroke', whereas these keywords were eliminated previously. The descriptions of these keywords had been eliminated, but the property summarizes and DTD still showed these keywords.
	- $\circ$  In response to implementation feedback, made a minor change to the description of how 'pointer-events' relates to text and images. Now, there are five possible options (equivalent to

none, all, visible, painted and visiblePainted), whereas before there were only three (none, all, visible).

- Removed a reference to keyboard events in introductory section as keyboard events are not ❍ included in the DOM2 specification.
- Changes to [Linking](#page-343-0)
	- ◯ Added 'tspan', 'tref', 'textPath' and 'altGlyph' to content model for 'a' not having this was an oversight that prevented hyperlinks around text that might have different styling attributes per character.
- Changes to **[Animation](#page-358-0)** 
	- Fixed source code in example animMotion01 where the triangle's Y coordinates needed to be ❍ made negative.
- Changes to **[Fonts](#page-382-0)** 
	- ◯ Added attribute vert-orig-x and vert-orig-y to 'glyph' and 'missing-glyph' due to implementation feedback indicating that it is sometimes necessary to specify different origins for vertical text on a per-glyph basis. The same attributes still exist on the 'font' element, but are now just defined to be the default values in case the glyph doesn't provide an override.
	- ❍ Fixed typos in the descriptions of attributes 'horiz-adv-x' and 'vert-adv-y' on the 'glyph' element.
	- $\circ$  Created a new section called "Glyph selection rules", which contains text extracted from the description of the 'unicode' attribute. The extracted text dealt with user agent character-to-glyph mapping behavior, not the 'unicode' attribute per se.
	- ❍ Explicitly stated that the default kerning value is zero.
	- $\circ$  In response to implementation feedback, changed the name of attribute 'vert-text-orient' to 'orientation' with values 'h', 'v' or nothing to indicate whether the given glyph can be used only for horizontal text, only for vertical text, or the default that it can be used for either.
	- ❍ Renamed attribute 'arabic' to 'arabic-form'.
	- Renamed attribute 'han' to 'lang' and generalized its definition. Now, the given glyph can be used if the xml:lang for a text string matches one of the languages specified in the 'lang' attribute on the glyph.
	- Fixed the list of baselines to match the XSL list of baselines. Thus, 'baseline' becomes ❍ 'alphabetic' and 'mathline' becomes 'mathematical', 'centerline' and 'topline' have been removed (these are computed baselines, not font baselines), and 'v-alphabetic', 'v-ideographic', 'v-hanging' and 'v-mathematical' have been added.
- Changes to **[SVG DTD](#page-409-0)** 
	- Fixed error in PresentationAttributes-All, where an entity reference to ❍ PresentationAttributes-Viewports was not included in the list.
- Changes to **[SVG DOM](#page-436-0)** 
	- Clarified the description of the 'hasFeature' method call to indicate that all SVG features are ❍ version 1.0, whereas features from other specifications have the version numbers documented in the relevant other specification.
- Changes to **Java language DOM** binding
	- ❍ Fixed bug where the keyword "public" was missing on some method definitions.

[previous](#page-502-0) [contents](#page-1-0) [properties](#page-502-0) [index](file:///D|/CR-SVG-20001102/indexlist.html)